*IBM SPSS Modeler 18.1 podręcznik tworzenia skryptów w języku Python i automatyzacji*

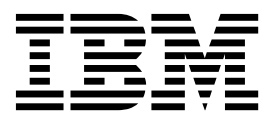

#### **Uwaga**

Przed skorzystaniem z niniejszych informacji oraz produktu, którego one dotyczą, należy zapoznać się z informacjami zamieszczonymi w sekcji ["Uwagi" na stronie 355.](#page-360-0)

#### **Informacje o produkcie**

Niniejsze wydanie publikacji dotyczy wersji 18, wydania 0, modyfikacji 0 produktu IBM SPSS Modeler oraz wszystkich następnych wersji i modyfikacji do czasu, aż w kolejnym wydaniu publikacji zostanie zawarta informacja o stosownej zmianie.

# **Spis treści**

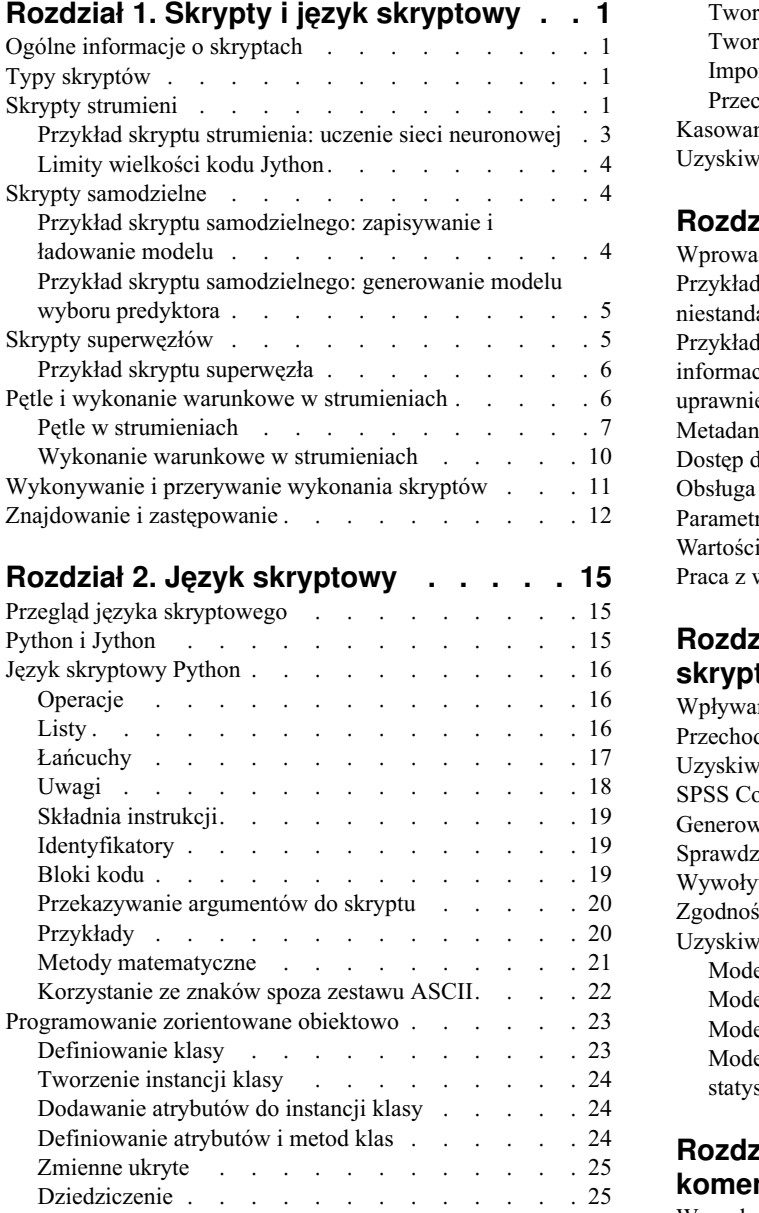

# **Rozdział [3. Skrypty w programie IBM](#page-32-0)**

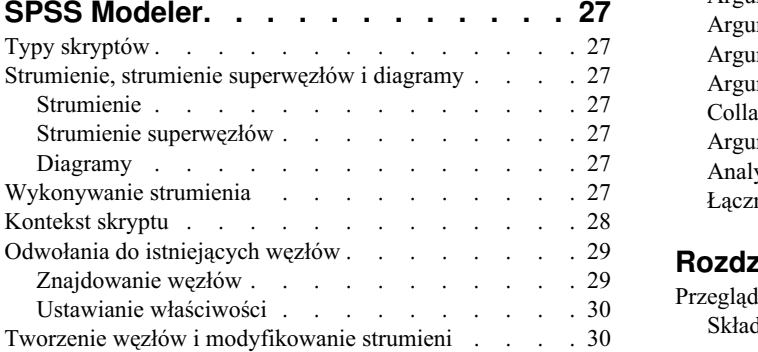

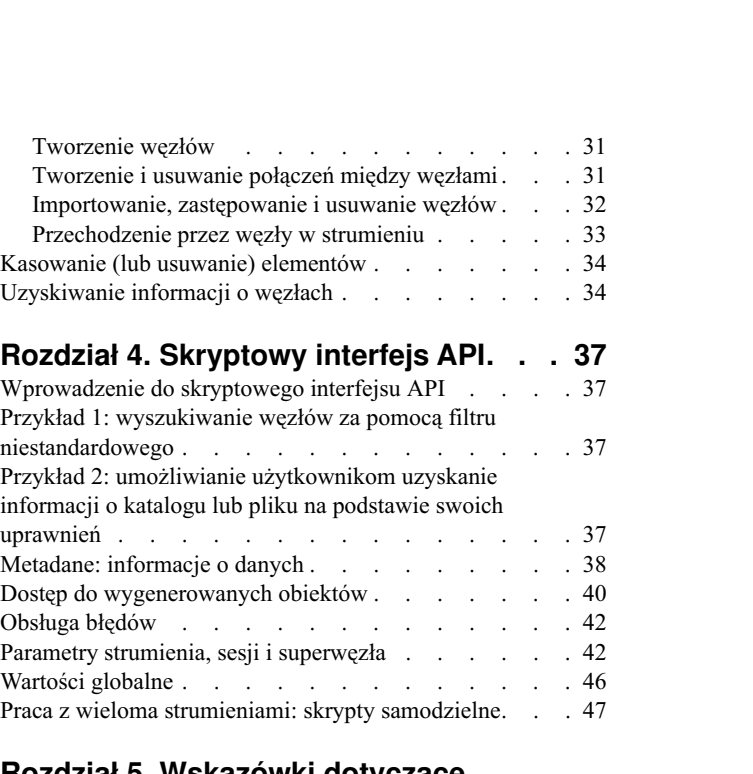

#### **Rozdział 5. Wskazówki dotyczące**

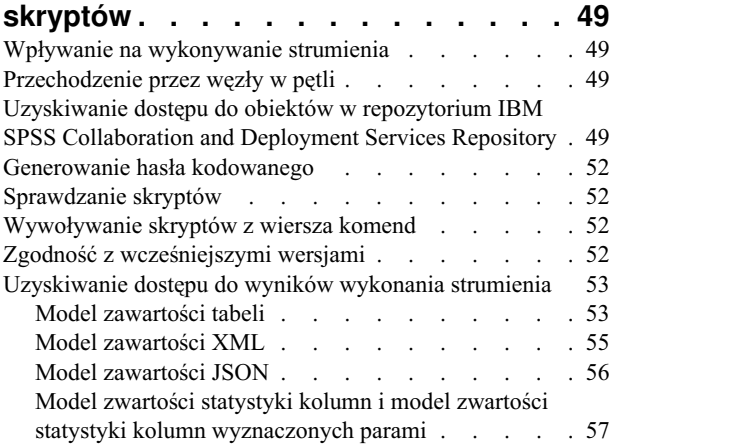

### **Rozdział [6. Argumenty w wierszu](#page-66-0)**

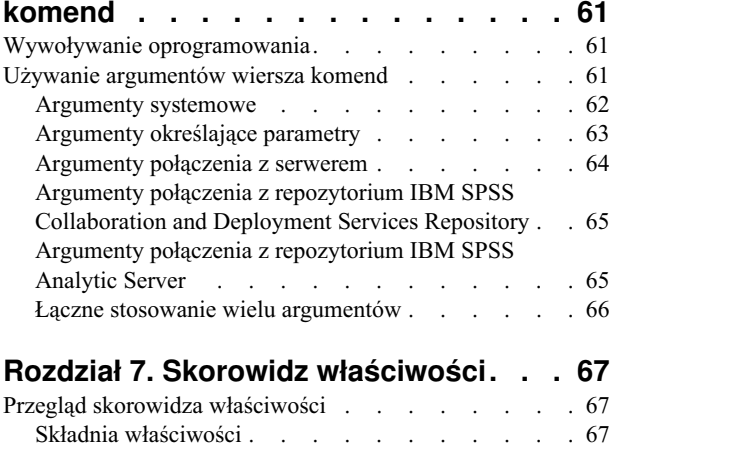

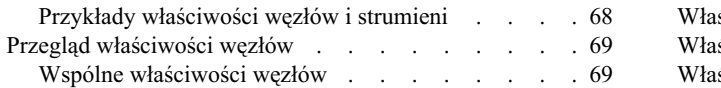

#### **Rozdział 8. Właściwoś[ci strumienia](#page-76-0) . . [71](#page-76-0)**

# **[Rozdział](#page-80-0) 9. Właściwości węzłów**

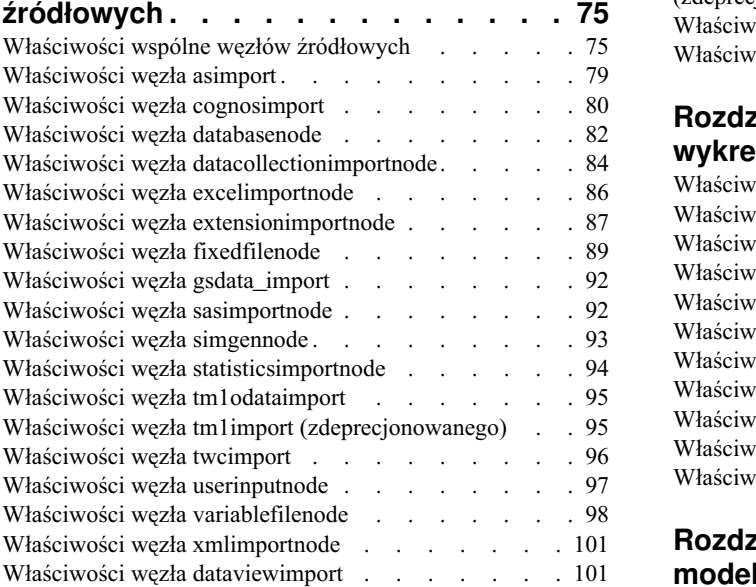

#### **[Rozdział](#page-108-0) 10. Właściwości węzłów zwią[zanych z operacjami na rekordach](#page-108-0) [103](#page-108-0)**

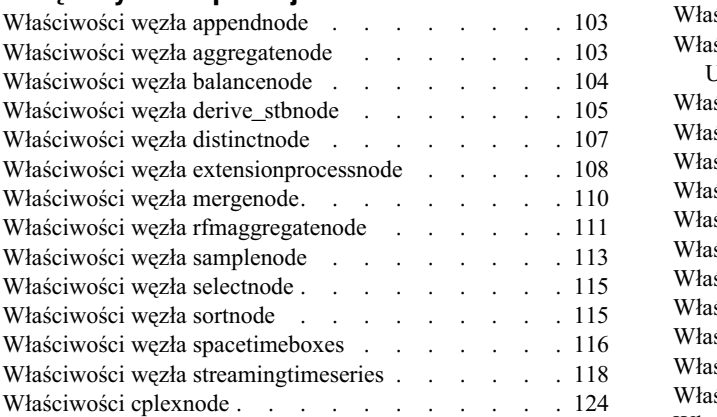

### **[Rozdział](#page-130-0) 11. Właściwości węzłów zwią[zanych z operacjami na](#page-130-0)**

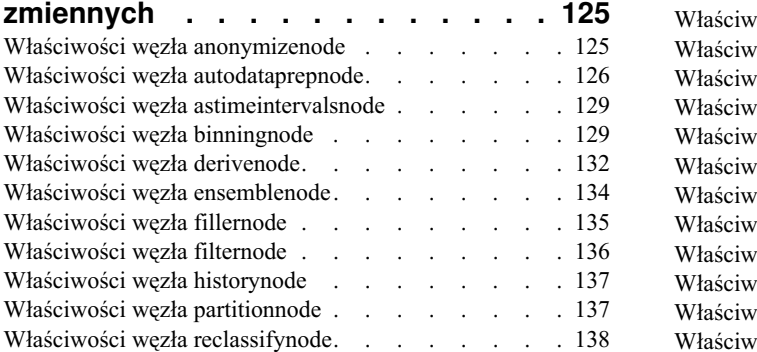

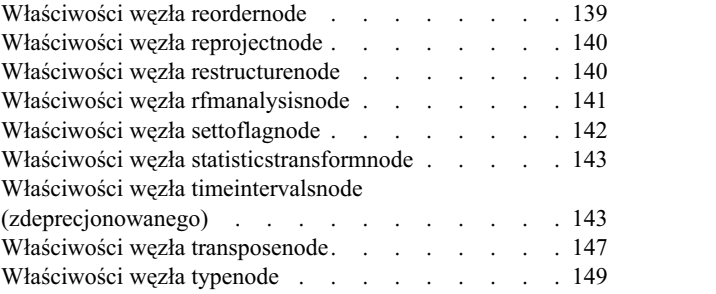

#### **[Rozdział](#page-160-0) 12. Właściwości węzłów**

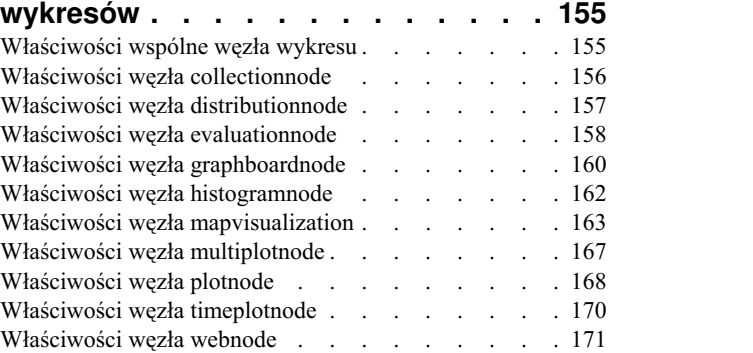

### **[Rozdział](#page-178-0) 13. Właściwości węzłów**

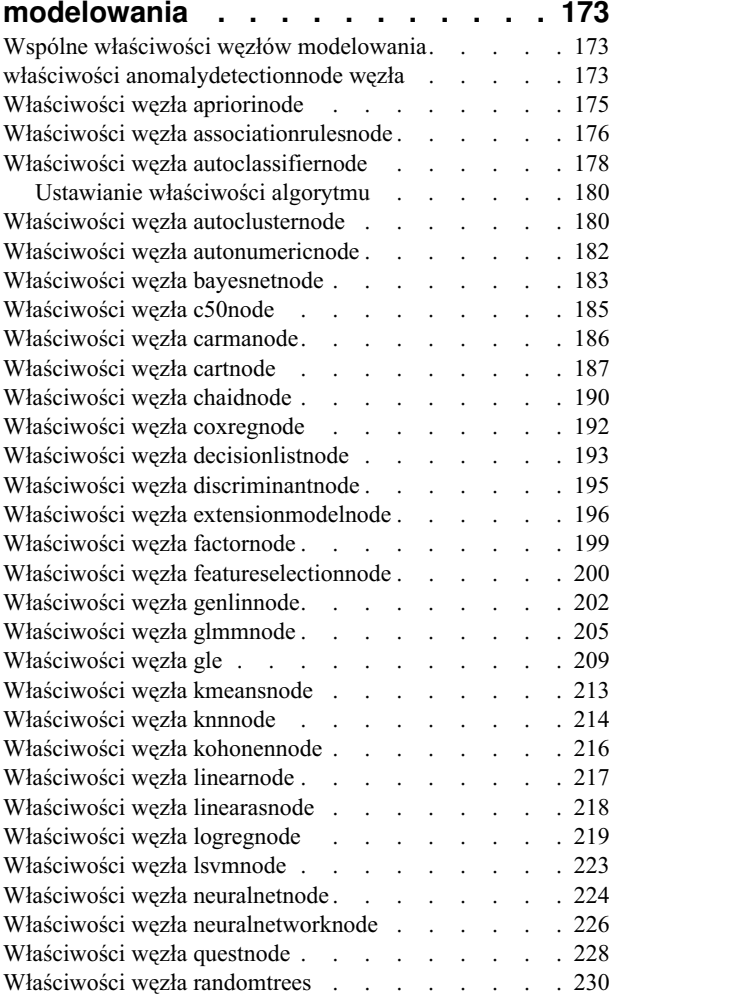

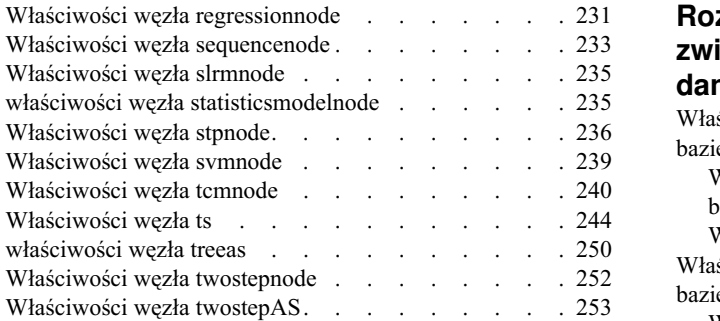

#### **[Rozdział](#page-260-0) 14. Właściwości węzła**

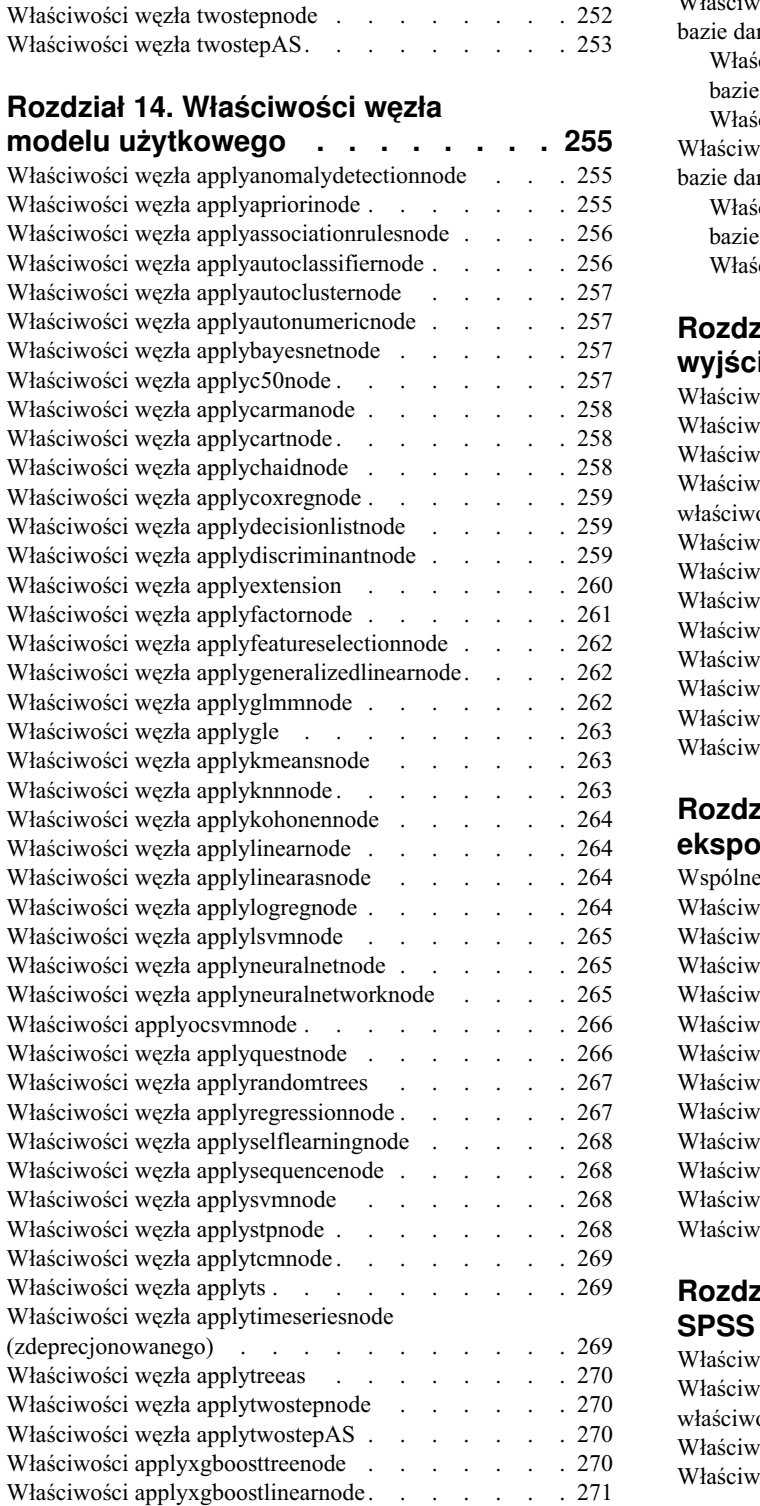

### **[Rozdział](#page-278-0) 15. Właściwości węzłów zwią[zanych z modelowaniem w bazie](#page-278-0)**

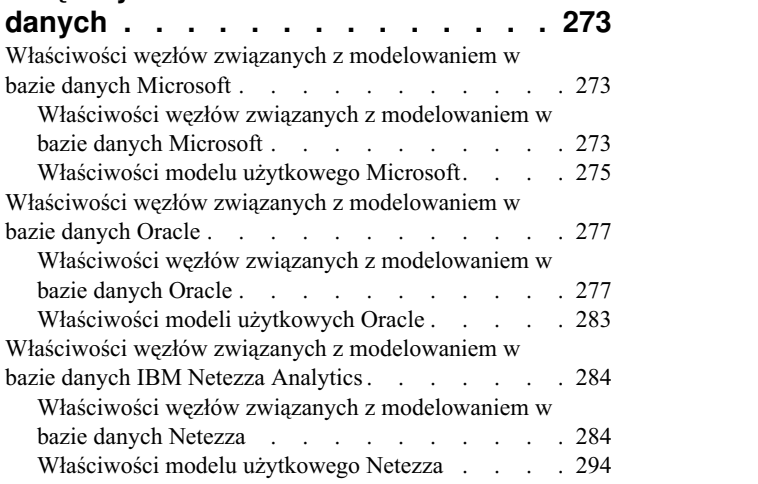

#### **[Rozdział](#page-302-0) 16. Właściwości węzła**

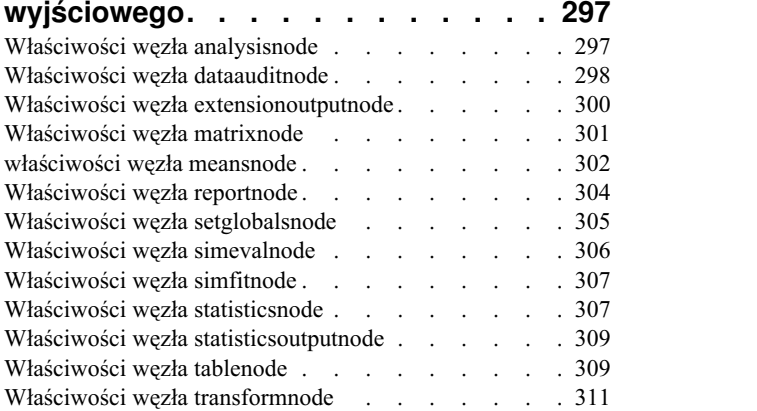

#### **[Rozdział](#page-318-0) 17. Właściwości węzłów**

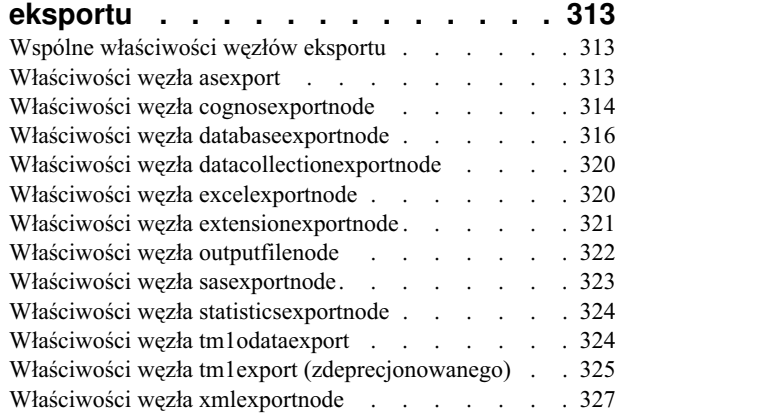

### **[Rozdział](#page-334-0) 18. Właściwości węzła IBM**

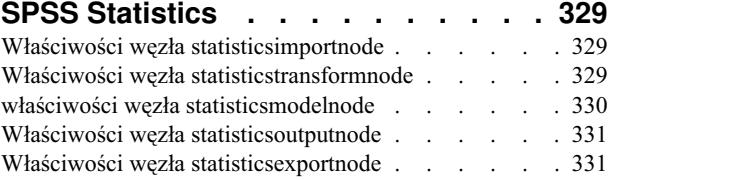

### **[Rozdział](#page-338-0) 19. Właściwości węzła**

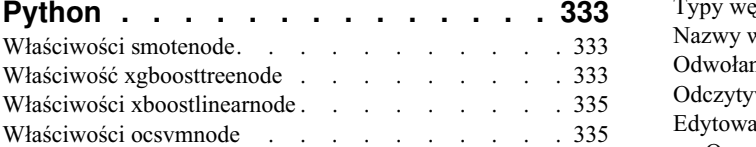

#### **Rozdział 20. Właściwoś[ci superw](#page-344-0)ęzłów [339](#page-344-0)**

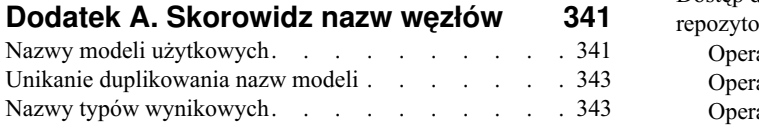

#### **Dodatek [B. Migracja z wcze](#page-350-0)śniejszego**

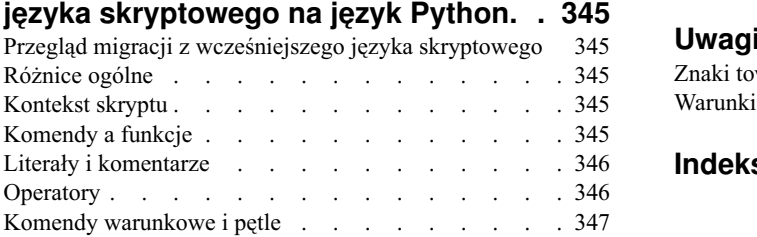

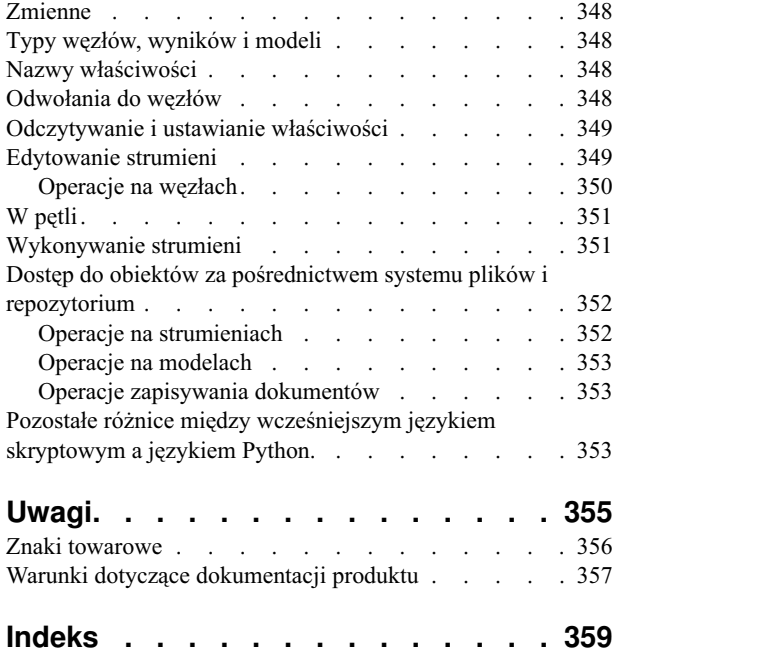

# <span id="page-6-0"></span>**Rozdział 1. Skrypty i język skryptowy**

# **Ogólne informacje o skryptach**

Skrypty w IBM® SPSS Modeler są potężnym narzędziem automatyzacji procesów interfejsu użytkownika. Skrypty mogą wykonywać takie same działania, które wykonujesz ty, używając myszy lub klawiatury; możesz je wykorzystać do zautomatyzowania wysoce powtarzalnych zadań lub takich zadań, których wykonanie ręczne wymaga dużo czasu.

Skryptów można używać do:

- v Wymuszenia konkretnej kolejności wykonania węzłów w strumieniu.
- v Nadawania wartości właściwościom węzła oraz przeprowadzania wyliczeń przy użyciu podzbioru języka CLEM (Control Language for Expression Manipulation).
- v Zdefiniowania sekwencji czynności wykonywanej automatycznie, bez udziału użytkownika można na przykład zbudować model, a potem go przetestować.
- v Budowania skomplikowanych procesów, które wymagałyby intensywnych interakcji z użytkownikiem, np. procedur walidacji krzyżowej, które wymagają wielokrotnego generowania i testowania modeli.
- v Budowania procesów, które manipulują strumieniami można na przykład uruchomić strumień uczący model i wygenerować automatycznie odpowiedni strumień testujący model.

Ten rozdział zawiera ogólne informacje i przykłady dotyczące skryptów wykonywanych na poziomie strumienia, skryptów samodzielnych i skryptów w superwęzłach w ramach interfejsu programu IBM SPSS Modeler. Więcej informacji o języku skryptowym, jego składni i komendach zawierają kolejne rozdziały.

#### **Uwaga:**

W programie IBM SPSS Modeler nie można importować i uruchamiać skryptów utworzonych w programie IBM SPSS Statistics.

## **Typy skryptów**

W programie IBM SPSS Modeler stosowane są trzy typy skryptów:

- v **Skrypty strumieni** są przechowywane jako właściwości strumieni, a zatem są zapisywane i ładowane razem z konkretnymi strumieniami. Można na przykład napisać skrypt strumienia, który będzie automatyzował proces uczenia i stosowania modelu użytkowego. Można także nakazać, by przy każdym uruchomieniu konkretnego strumienia uruchamiany był skrypt, a nie zawartość obszaru roboczego.
- v **Skrypty samodzielne** nie są powiązane z żadnymi konkretnymi strumieniami i są zapisywane w zewnętrznych plikach tekstowych. Skryptów samodzielnych można używać na przykład do manipulowania kilkoma skryptami jednocześnie.
- v **Skrypty superwęzłów** są przechowywane jako właściwości strumieni superwęzłów. Skrypty superwęzłów są dostępne tylko w końcowych superwęzłach. Skryptu superwęzła można użyć do sterowania kolejnością wykonania zawartości superwęzła. W przypadku superwęzłów innych niż końcowe (tj. źródłowych lub procesowych) właściwości superwęzła i zawartych w nim węzłów można definiować bezpośrednio w skrypcie strumienia.

## **Skrypty strumieni**

Skrypty można stosować do realizowania niestandardowych operacji w konkretnym strumieniu. Skrypty takie są zapisywane razem z tym strumieniem. Skrypt strumienia umożliwia określenie kolejności wykonywania węzłów końcowych w strumieniu. Skrypt zapisywany z bieżącym strumieniem edytuje się w oknie dialogowym skryptu strumienia.

Aby uzyskać dostęp do karty skryptu strumienia w oknie dialogowym Właściwości strumienia:

1. Z menu **Narzędzia** wybierz:

#### **Właściwości strumienia** > **Wykonywanie**

2. Kliknij kartę **Wykonywanie**, aby pracować ze skryptami bieżącego strumienia.

Ikony na pasku narzędzi u góry okna dialogowego strumienia umożliwiają następujące operacje:

- v Zaimportowanie zawartości istniejącego skryptu samodzielnego do okna.
- v Zapisanie skryptu jako pliku tekstowego.
- Wydrukowanie skryptu.
- v Dołączenie skryptu domyślnego.
- v Edytowanie skryptu (dostępne są funkcje cofania, wycinania, kopiowania, wklejania i inne typowe funkcje edycyjne).
- v Wykonanie całego bieżącego skryptu.
- Wykonanie wybranych wierszy skryptu.
- v Zatrzymanie wykonywania skryptu. (Ta ikona jest aktywna tylko w trakcie wykonywania skryptu).
- v Sprawdzenie składni skryptu i wyświetlenie informacji o ewentualnych błędach w dolnym panelu okna dialogowego.

**Uwaga:** Począwszy od wersji 16.0 w programie SPSS Modeler używany jest język skryptowy Python. We wszystkich wersjach niższych niż 16.0 używany był własny język skryptowy produktu SPSS Modeler, obecnie nazywany "wcześniejszym językiem skryptowym". W zależności od rodzaju skryptu, z jakim pracujesz, na karcie **Wykonywanie** wybierz tryb wykonania **Domyślny (skrypt opcjonalny)**, a następnie wybierz **Python** albo **Wcześniejszy**.

Można określić, czy podczas wykonywania strumienia skrypt ma być uruchamiany, czy nie. Wybranie opcji **Wykonaj ten skrypt** spowoduje, że skrypt będzie uruchamiany przy każdym wykonaniu strumienia, z zachowaniem kolejności wykonania określonej w skrypcie. To ustawienie umożliwia automatyzację na poziomie strumienia, a w efekcie szybsze budowanie modeli. Jednak zgodnie z ustawieniem domyślnym skrypt jest ignorowany w trakcie wykonywania strumienia. Nawet jeśli wybierzesz opcję **Ignoruj ten skrypt**, możesz zawsze uruchomić skrypt bezpośrednio z okna dialogowego.

Edytor skryptów oferuje następujące funkcje ułatwiające pisanie skryptów:

- v Wyróżnianie składni: słowa kluczowe, literały (takie jak łańcuchy i liczby) oraz komentarze są wyróżniane.
- Numerowanie wierszy.
- v Wyszukiwanie bloków: umieszczenie kursora na początku bloku programu powoduje wyróżnienie także końca tego bloku.
- v Automatyczne uzupełnianie tekstu.

Kolory i style używane do wyróżniania składni można zmodyfikować za pośrednictwem preferencji wyświetlania w programie IBM SPSS Modeler. Aby uzyskać dostęp do preferencji wyświetlania, należy wybrać kolejno **Narzędzia** > **Opcje** > **Opcje użytkownika** i kliknąć kartę **Komendy**.

Listę podpowiedzi sugerowanych przez funkcję automatycznego uzupełniania można wyświetlić, wybierając opcję **Automatyczne sugerowanie** z menu kontekstowego lub naciskając kombinację klawiszy Ctrl + Spacja. Za pomocą klawiszy kursora wybierz pozycję na liście i naciśnij klawisz Enter, aby wstawić wybrany tekst. Naciśnięcie klawisza Esc powoduje wyjście z trybu automatycznego sugerowania bez zmiany tekstu w edytorze.

Na karcie **Debugowanie** wyświetlane są komunikaty debugowania, które umożliwiają ocenę stanu skryptu po jego wykonaniu. karta **Debugowanie** zawiera obszar tekstowy przeznaczony tylko do odczytu oraz jednowierszowe pole wprowadzania tekstu. W obszarze tekstowym wyświetlany jest tekst wysyłany przez skrypty do standardowego wyjścia lub standardowego błędu — na przykład komunikaty o błędach. W polu tekstowym użytkownik może wprowadzać dane. Te dane są analizowane w kontekście skryptu ostatnio wykonywanego w oknie dialogowym (jest to tzw. *kontekst*

<span id="page-8-0"></span>*skryptu*). Obszar tekstowy zawiera komendę i uzyskane wyniki, zatem użytkownik może prześledzić przebieg wykonania komend. Pole wprowadzania tekstu zawsze zawiera zachętę wiersza komend (--> w przypadku wcześniejszego języka skryptowego).

Nowy kontekst skryptu tworzony jest w następujących okolicznościach:

- v Skrypt jest wykonywany poprzez użycie opcji **Wykonaj ten skrypt** lub **Wykonaj zaznaczone wiersze**.
- v Gdy wybrany zostanie inny niż dotąd język skryptowy.

Utworzenie nowego kontekst skryptu powoduje wyczyszczenie obszaru tekstowego.

**Uwaga:** Wykonanie strumienia poza panelem skryptu nie powoduje zmodyfikowania kontekstu skryptu w tym panelu. Wartości zmiennych wygenerowane w wyniku wykonania nie są widoczne w oknie dialogowym skryptu.

### **Przykład skryptu strumienia: uczenie sieci neuronowej**

Strumienia można użyć do uczenia modelu sieci neuronowej. Zwykle aby przetestować model, należałoby uruchomić węzeł modelowania w celu dodania modelu do strumienia, utworzyć odpowiednie połączenia, a następnie uruchomić węzeł Analiza.

Korzystając ze skryptu programu IBM SPSS Modeler, można zautomatyzować proces testowania modelu użytkowego po jego utworzeniu. Poniższy skrypt strumienia testuje strumień demonstracyjny druglearn.str (dostępny w folderze /Demos/streams/ wewnątrz folderu instalacyjnego programu IBM SPSS Modeler). Skrypt można uruchomić z okna dialogowego Właściwości strumienia (**Narzędzia > Właściwości strumienia > Skrypt**):

```
stream = modeler.script.stream()
neuralnetnode = stream.findByType("neuralnetwork", None)
results = \Boxneuralnetnode.run(results)
appliernode = stream.createModelApplierAt(results[0], "Drug", 594, 187)
analysisnode = stream.createAt("analysis", "Drug", 688, 187)
typenode = stream.findByType("type", None)
stream.linkBetween(appliernode, typenode, analysisnode)
analysisnode.run([])
```
W następujących punktach opisano poszczególne wiersze przykładowego skryptu.

- v Pierwszy wiersz definiuje zmienną wskazującą na bieżący strumień.
- v W 2. wierszu skrypt znajduje węzeł tworzący sieć neuronową.
- v W 3. wierszu skrypt tworzy listę, w której mogą być zapisywane wyniki wykonania.
- v W 4. wierszu tworzony jest model użytkowy Sieć neuronowa. Jest on zapisywany w liście zdefiniowanej w wierszu 3.
- v W 5. wierszu tworzony jest węzeł modelu do zastosowania dla modelu użytkowego. Węzeł ten jest umieszczany w obszarze roboczym strumienia.
- v W 6. wierszu tworzony jest węzeł analizy o nazwie Drug.
- v W 7. wierszu skrypt znajduje węzeł Typ.
- v W 8. wierszu skrypt łączy węzeł modelu do zastosowania utworzony w 5. wierszu, umieszczając go między węzłem Typ a węzłem Analiza.
- v Na koniec wykonywany jest węzeł Analiza w celu wygenerowania raportu analitycznego.

Za pomocą skryptu można utworzyć i uruchomić strumień od podstaw, począwszy od pustego obszaru roboczego. Więcej ogólnych informacji o języku skryptowym zawiera sekcja Przegląd języka skryptowego.

# <span id="page-9-0"></span>**Limity wielkości kodu Jython**

Język Jython kompiluje każdy skrypt do kodu bajtowego Java który jest następnie wykonywany wirtualną maszynę języka Java (JVM). Jednak język Java nakłada limity dotyczące wielkości pojedynczego pliku kodu bajtowego. Dlatego próba załadowania kodu bajtowego przez Jython może doprowadzić do awarii JVM. IBM SPSS Modeler nie może temu zapobiec.

Należy upewnić się, że skrypty w języku Python są pisane zgodnie z dobrymi praktykami programowania (polegającymi m.in. na minimalizacji powielającego się kodu poprzez wykorzystanie zmiennych lub funkcji do obliczania wartości wspólnego języka pośredniego). Jeśli to konieczne, należy podzielić kod dla plików źródłowych lub zdefiniować go przy użyciu modułów, ponieważ są one kompilowane do oddzielnych plików kodu bajtowego.

## **Skrypty samodzielne**

Okno dialogowe Skrypt samodzielny służy do tworzenia i edytowania skryptów zapisywanych w postaci plików tekstowych. W oknie wyświetlana jest nazwa pliku i dostępne są funkcje ładowania, importowania, zapisywania i wykonywania skryptów.

Aby uzyskać dostęp do okna dialogowego Skrypt samodzielny:

Z menu głównego wybierz opcje:

#### **Narzędzia** > **Skrypt samodzielny**

W przypadku skryptów samodzielnych dostępny jest ten sam pasek narzędzi i te same opcje sprawdzania składni, co w w przypadku skryptów strumieni. Więcej informacji można znaleźć w temacie ["Skrypty strumieni" na stronie 1.](#page-6-0)

### **Przykład skryptu samodzielnego: zapisywanie i ładowanie modelu**

Skrypty samodzielne są przydatne do manipulowania strumieniami. Załóżmy, że mamy dwa strumienie: strumień, który tworzy model, i strumień, który służy do eksploracji zestawu reguł wygenerowanego przez pierwszy strumień po zastosowaniu tego zestawu do istniejących zmiennych z danymi. Skrypt samodzielny realizujący taki scenariusz mógłby wyglądać na przykład tak:

```
taskrunner = modeler.script.session().getTaskRunner()
```

```
# Zmień na właściwą ścieżkę folderu Demos w konkretnej
# instalacji. Uwaga: ukośniki zwykły i ukośnik na końcu.
installation = "C:/Program Files/IBM/SPSS/Modeler/18.1/Demos/"
# Najpierw załaduj z pliku strumień budowy modelu i zbuduj model
druglearn stream = taskrunner.openStreamFromFile(installation + "streams/druglearn.str", True)
results = \Boxdruglearn stream.findByType("c50", None).run(results)
# Zapisz model w pliku
taskrunner.saveModelToFile(results[0], "rule.gm")
# Teraz załaduj strumień do pracy z wykresami, wczytaj model z pliku i wstaw do strumienia
drugplot_stream = taskrunner.openStreamFromFile(installation + "streams/drugplot.str", True)
model = taskrunner.openModelFromFile("rule.gm", True)
modelapplier = drugplot_stream.createModelApplier(model, "Drug")
# Teraz znajdź węzeł wykresu, odłącz go i podłącz węzeł
# modelu do zastosowania między węzłem wyliczeń a węzłem wykresu
derivenode = drugplot stream.findByType("derive", None)
plotnode = drugplot stream.findByType("plot", None)
drugplot stream.disconnect(plotnode)
modelapplier.setPositionBetween(derivenode, plotnode)
drugplot_stream.linkBetween(modelapplier, derivenode, plotnode)
plotnode.setPropertyValue("color field", "$C-Drug")
plotnode.run([])
```
<span id="page-10-0"></span>**Uwaga:** Więcej ogólnych informacji o języku skryptowym zawiera sekcja Przegląd języka skryptowego.

## **Przykład skryptu samodzielnego: generowanie modelu wyboru predyktora**

Wychodząc od pustego obszaru roboczego, ten przykład buduje strumień, który generuje model wyboru predyktora, stosuje model i tworzy tabelę z 15 zmiennymi najważniejszymi względem określonej zmiennej przewidywanej.

```
stream = modeler.script.session().createProcessorStream("featureselection", True)
```

```
statisticsimportnode = stream.createAt("statisticsimport", "Statistics File", 150, 97)
statisticsimportnode.setPropertyValue("full_filename", "$CLEO_DEMOS/customer_dbase.sav")
```

```
typenode = stream.createAt("type", "Type", 258, 97)
typenode.setKeyedPropertyValue("direction", "response_01", "Target")
```

```
featureselectionnode = stream.createAt("featureselection", "Feature Selection", 366, 97)
featureselectionnode.setPropertyValue("top_n", 15)
featureselectionnode.setPropertyValue("max_missing_values", 80.0)
featureselectionnode.setPropertyValue("selection_mode", "TopN")
featureselectionnode.setPropertyValue("important_label", "Check Me Out!")
featureselectionnode.setPropertyValue("criteria", "Likelihood")
```

```
stream.link(statisticsimportnode, typenode)
stream.link(typenode, featureselectionnode)
models = \lceilfeatureselectionnode.run(models)
```

```
# Zakładamy, że strumień automatycznie umieszcza węzły modelu do zastosowania
applynode = stream.findByType("applyfeatureselection", None)
tablenode = stream.createAt("table", "Table", applynode.getXPosition() + 96,
applynode.getYPosition())
stream.link(applynode, tablenode)
tablenode.run([])
```
Skrypt tworzy węzeł źródłowy odczytujący dane, za pomocą węzła Typ określa dla zmiennej response\_01 rolę Target (zmiennej docelowej), a następnie tworzy i wykonuje węzeł wyboru predyktora. Ponadto skrypt łączy węzły i umieszcza je w czytelnym układzie w obszarze roboczym. Wynikowy model użytkowy jest następnie łączony z wezłem Tabela, który zawiera listę najważniejszych pól określonych przez właściwości selection mode i top n. Więcej informacji można znaleźć w temacie "Właściwości wę[zła featureselectionnode" na stronie 200.](#page-205-0)

# **Skrypty superwęzłów**

Korzystając z języka skryptowego programu IBM SPSS Modeler, można tworzyć i zapisywać skrypty w dowolnych superwęzłach końcowych. Skrypty te są dostępne tylko w końcowych superwęzłach i często używane do tworzenia szablonów strumieni bądź wymuszania określonej kolejności wykonywania zawartości superwęzła. Skrypty superwęzłów umożliwiają również jednoczesne wykonywanie więcej niż jednego skryptu wewnątrz strumienia.

Załóżmy na przykład, że chcemy uzyskać konkretną kolejność wykonywania złożonego strumienia, a superwęzeł zawiera kilka węzłów, w tym węzeł Globalne, który musi być wykonany przed wyliczeniem nowej zmiennej używanej w węźle Wykres. W takim przypadku możemy utworzyć skrypt superwęzła, który w pierwszej kolejności wykona węzeł Globalne. Wartości obliczone przez ten węzeł, takich jak średnia lub odchylenie standardowe, będzie można następnie użyć podczas wykonywania węzła Wykres.

W skrypcie superwęzła można nadawać wartości właściwościom węzła, tak samo jak w innych skryptach. Można też zmienić i definiować właściwości dowolnego superwęzła i zawartych w nim węzłów bezpośrednio ze skryptu strumienia. Więcej informacji można znaleźć w rozdziale Rozdział 20, "Właściwości superwęzłó[w", na stronie 339.](#page-344-0) Ta metoda działa zarówno z superwęzłami źródłowymi i procesowymi, jak i z superwęzłami końcowymi.

<span id="page-11-0"></span>**Uwaga:** Ponieważ tylko superwęzły końcowe mogą wykonywać własne skrypty, karta Skrypty okna dialogowego Superwęzeł jest dostępna tylko w końcowych superwęzłach.

#### **Aby otworzyć okno dialogowe skryptu superwęzła z głównego obszaru roboczego:**

Zaznacz końcowy superwęzeł w obszarze roboczym strumienia i z menu superwęzła wybierz:

**Skrypt Superwęzła...**

#### **Aby otworzyć okno dialogowe skryptu superwęzła z obszaru roboczego powiększonego superwęzła:**

Prawym przyciskiem myszy kliknij obszar roboczy superwęzła i z menu kontekstowego wybierz:

**Skrypt Superwęzła...**

### **Przykład skryptu superwęzła**

Następujący skrypt superwęzła deklaruje kolejność wykonywania węzłów końcowych wewnątrz superwęzła. Kolejność ta gwarantuje, że węzeł wartości globalnych zostanie wykonany jako pierwszy, tak aby wartości obliczone przez ten węzeł dało się wykorzystać przy wykonywaniu następnych węzłów.

```
execute 'Set Globals'
execute 'gains'
execute 'profit'
execute 'age v. $CC-pep'
execute 'Table'
```
#### **Blokowanie i odblokowywanie superwęzłów**

W poniższym przykładzie przedstawiono, w jaki sposób można zablokować i odblokować Superwęzeł:

```
stream = modeler.script.stream()
superNode=stream.findByID('id854RNTSD5MB')
# unlock one super node
print 'unlock the super node with password abcd'
if superNode.unlock('abcd'):
   print 'unlocked.'
else:
   print 'invalid password.'
# lock one super node
print 'lock the super node with password abcd'
superNode.lock('abcd')
```
### **Pętle i wykonanie warunkowe w strumieniach**

Począwszy od wersji 16.0 SPSS Modeler umożliwia tworzenie prostych skryptów wewnątrz strumienia poprzez wybór wartości w różnych oknach dialogowych — bez konieczności pisania instrukcji w języku skryptowym. Dwa główne typy skryptów, jakie można utworzyć w ten sposób, to pętle i skrypty wykonujące węzły, jeśli spełniony jest określony warunek.

W strumieniu można stosować jednocześnie pętle i reguły wykonywania warunkowego. Załóżmy, że mamy dane opisujące sprzedaż samochodów różnych producentów z całego świata. Możemy skonfigurować pętlę przetwarzającą dane w strumieniu, identyfikującą informacje na podstawie kraju produkcji i generującą różne wykresy przedstawiające np. sprzedaż poszczególnych modeli, poziomy emisji w zależności od producenta i pojemności silnika itd. Gdyby interesowały nas tylko informacje z Europy, możemy dodać do pętli warunki wykluczające tworzenie wykresów dotyczących producentów amerykańskich i azjatyckich.

**Uwaga:** Ponieważ zarówno pętle, jak i wykonanie warunkowe bazuje na skryptach działających w tle, techniki te są zawsze stosowane do całego strumienia.

- <span id="page-12-0"></span>v **Pętle** Pętle umożliwiają automatyzację powtarzalnych zadań, na przykład dodanie określonej liczby węzłów do strumienia, każdorazowo ze zmianą jednego parametru węzła. Można też nakazać wykonanie strumienia lub gałęzi określoną liczbę razy, tak jak ilustrują to poniższe przykłady:
	- Uruchomienie strumienia zadaną liczbę razy, za każdym razem z innym źródłem.
	- Uruchomienie strumienia zadaną liczbę razy, za każdym razem z inną wartością jednej ze zmiennych.
	- Uruchomienie strumienia zadaną liczbę razy, za każdym razem z jedną dodatkową zmienną.
	- Zbudowanie modelu zadaną liczbę razy, za każdym razem z innym ustawieniem.
- v **Wykonanie warunkowe** Ta technika umożliwia sterowanie wykonaniem węzłów końcowych w zależności od wstępnie zdefiniowanych warunków, na przykład:
	- Decydowanie o uruchomieniu lub nieuruchomieniu strumienia na podstawie tego, czy dana wartość jest równa true, czy false.
	- Definiowanie równoległego albo sekwencyjnego wykonania węzłów pętli.

Zarówno pętle, jak i wykonanie warunkowe można skonfigurować na karcie Wykonywanie w oknie dialogowym Właściwości strumienia. Wszelkie węzły używane w warunkach lub pętli są opatrzone dodatkowym symbolem w obszarze roboczym strumienia. Symbol ten oznacza, że uczestniczą w pętli lub wykonaniu warunkowym.

Dostęp do karty Wykonywanie można uzyskać na 3 różne sposoby:

- v Za pomocą menu w górnej części głównego okna dialogowego:
	- 1. Z menu Narzędzia wybierz:

#### **Właściwości strumienia** > **Wykonywanie**

- 2. Kliknij kartę Wykonywanie, aby pracować ze skryptami bieżącego strumienia.
- Z wnętrza strumienia:
	- 1. Kliknij węzeł prawym przyciskiem myszy i wybierz opcję **Wykonanie w pętli / warunkowe**.
	- 2. Wybierz odpowiednią opcję z podmenu.
- v Na graficznym pasku narzędzi u góry głównego okna dialogowego kliknij ikonę właściwości strumienia.

Jeśli po raz pierwszy konfigurujesz pętlę lub wykonanie warunkowe, na karcie Wykonywanie wybierz tryb wykonania **Wykonanie w pętli / warunkowe**, a następnie wybierz kartę podrzędną **Warunkowe** albo **W pętli**.

### **Pętle w strumieniach**

Pętle umożliwiają automatyzowanie powtarzalnych zadań w strumieniach, na przykład:

- v Uruchomienie strumienia zadaną liczbę razy, za każdym razem z innym źródłem.
- v Uruchomienie strumienia zadaną liczbę razy, za każdym razem z inną wartością jednej ze zmiennych.
- v Uruchomienie strumienia zadaną liczbę razy, za każdym razem z jedną dodatkową zmienną.
- v Zbudowanie modelu zadaną liczbę razy, za każdym razem z innym ustawieniem.

Warunki, które muszą być spełnione, można skonfigurować na karcie podrzędnej **W pętli** karty Wykonywanie. Aby wyświetlić tę podkartę, wybierz tryb wykonania **Wykonanie w pętli / warunkowe**.

Wszelkie zdefiniowane ustawienia pętli odniosą skutek po uruchomieniu strumienia, o ile wybrany jest tryb wykonania **Wykonanie w pętli / warunkowe**. Opcjonalnie można wygenerować kod skryptu dla pętli i wkleić go do edytora skryptów, klikając opcję **Wklej...** w prawym dolnym rogu karty podrzędnej W pętli; na karcie Wykonywanie będzie teraz wskazywany tryb wykonania **Domyślny (skrypt opcjonalny)**, a w górnej części karty wyświetlany będzie kod skryptu. Oznacza to, że można zdefiniować strukturę pętli za pomocą opcji w oknie dialogowym, a potem wygenerować skrypt i rozbudować go lub zmodyfikować w edytorze. Należy zwrócić uwagę, że kliknięcie opcji **Wklej...** spowoduje także uwzględnienie w wygenerowanym skrypcie wszelkich ustawień wykonania warunkowego.

**Ważne:** Zmienne pętli określone w strumieniu programu SPSS Modeler mogą zostać przesłonięte, jeśli strumień będzie wykonywany w ramach zadania IBM SPSS Collaboration and Deployment Services. Wynika to z faktu, że wpisy w edytorze zadań IBM SPSS Collaboration and Deployment Services przesłaniają wpisy wprowadzone w

<span id="page-13-1"></span>programie SPSS Modeler . Na przykład, jeśli skonfigurujesz w strumieniu zmienną pętli w celu utworzenia w każdym przebiegu pętli pliku wynikowego o innej nazwie, pliki będą prawidłowo nazywane w programie SPSS Modeler, ale zostaną przesłonięte stałą nazwą wprowadzoną na karcie Wynik w programie IBM SPSS Collaboration and Deployment Services Deployment Manager.

### **Aby skonfigurować pętlę**

- 1. Utwórz klucz iteracji, aby zdefiniować główną strukturę pętli, która ma być wykonywana w strumieniu. Więcej informacji można znaleźć w sekcji [Tworzenie klucza iteracji.](#page-13-0)
- 2. W razie potrzeby zdefiniuj jedną lub więcej zmiennych iteracji. Więcej informacji można znaleźć w sekcji [Tworzenie zmiennej iteracji.](#page-14-0)
- 3. Utworzone iteracje i zmienne będą widoczne w głównej części karty podrzędnej. Domyślnie iteracje wykonywane są w kolejności, w jakiej są wymienione; aby przenieść iterację wyżej lub niżej na liście, zaznacz ją kliknięciem, a potem użyj przycisków ze strzałkami w górę i w dół w kolumnie po prawej stronie karty podrzędnej, aby zmienić kolejność.

#### <span id="page-13-0"></span>**Tworzenie klucza iteracji pętli w strumieniach**

Klucz iteracji służy do definiowania głównej struktury pętli, która ma być wykonywana w strumieniu. Na przykład, jeśli analizujesz sprzedaż samochodów, możesz utworzyć parametr strumienia *Country of manufacture* (Kraj produkcji) i wykorzystać go jako klucz iteracji; podczas wykonywania strumienia klucz przyjmował będzie wartości kolejnych krajów określone w danych. Do konfigurowania klucza służy okno dialogowe Zdefiniuj klucz iteracji.

Aby otworzyć to okno dialogowe, wybierz przycisk **Klucz iteracji...** w lewym dolnym rogu karty podrzędnej W pętli albo prawym przyciskiem myszy kliknij dowolny węzeł w strumieniu i wybierz kolejno opcje **Wykonanie w pętli / warunkowe** > **Zdefiniuj klucz iteracji (zmienne)** albo **Wykonanie w pętli / warunkowe** > **Zdefiniuj klucz iteracji (wartości)**. Jeśli otworzysz okno dialogowe ze strumienia, niektóre pola, takie jak nazwa węzła, mogą zostać wypełnione automatycznie.

Aby skonfigurować klucz iteracji, wypełnij następujące pola:

**Wykonaj iterację**. Można wybrać jedną z następujących opcji:

- v **Parametr strumienia zmienne**. Ta opcja służy do tworzenia pętli, która w każdym przebiegu przypisuje istniejącemu parametrowi strumienia kolejną z określonych zmiennych.
- v **Parametr strumienia wartości**. Ta opcja służy do tworzenia pętli, która w każdym przebiegu przypisuje istniejącemu parametrowi strumienia kolejną z określonych wartości.
- v **Właściwość węzła zmienne**. Ta opcja służy do tworzenia pętli, która w każdym przebiegu przypisuje właściwości węzła kolejną z określonych zmiennych.
- v **Właściwość węzła wartości**. Ta opcja służy do tworzenia pętli, która w każdym przebiegu przypisuje właściwości węzła kolejną z określonych wartości.

**Co ustawić**. Wybierz element, któremu będzie przypisywana wartość w każdym przebiegu pętli. Można wybrać jedną z następujących opcji:

- v **Parametr**. Opcja dostępna tylko wtedy, gdy wybrano **Parametr strumienia zmienne** albo **Parametr strumienia wartości**. Wybierz wymagany parametr z listy.
- · Węzeł. Opcja dostępna tylko wtedy, gdy wybrano Właściwość węzła zmienne albo Właściwość węzła wartości. Wybierz węzeł, dla którego chcesz skonfigurować pętlę. Kliknij przycisk przeglądania, aby otworzyć okno dialogowe wyboru węzła, i wybierz żądany węzeł; jeśli wyświetlonych zostanie zbyt dużo węzłów, można odfiltrować węzły tak, by widoczne były tylko węzły określonego typu: źródłowe, procesowe, wykresów, modelowania, wynikowe, eksportu lub modelu do zastosowania.
- · Właściwość. Opcja dostępna tylko wtedy, gdy wybrano Właściwość węzła zmienne albo Właściwość węzła **wartości**. Wybierz właściwość węzła z listy.

**Zmienne do użycia**. Opcja dostępna tylko wtedy, gdy wybrano **Parametr strumienia - zmienne** albo **Właściwość węzła - zmienne**. Wybierz w ramach węzła zmienną lub zmienne, które będą dostarczały wartości w kolejnej iteracji. Można wybrać jedną z następujących opcji:

- v **Węzeł**. Opcja dostępna tylko wtedy, gdy wybrano **Parametr strumienia zmienne**. Wybierz węzeł zawierający szczegółowe informacje, dla których chcesz skonfigurować pętlę. Kliknij przycisk przeglądania, aby otworzyć okno dialogowe wyboru węzła, i wybierz żądany węzeł; jeśli wyświetlonych zostanie zbyt dużo węzłów, można odfiltrować węzły tak, by widoczne były tylko węzły określonego typu: źródłowe, procesowe, wykresów, modelowania, wynikowe, eksportu lub modelu do zastosowania.
- v **Lista zmiennych**. Kliknij przycisk listy w prawej kolumnie, aby wyświetlić okno dialogowe wyboru zmiennych, w którym można będzie wybrać z węzła zmienne dostarczające wartości w kolejnych interakcjach. Więcej informacji można znaleźć w ["Wybieranie zmiennych do iteracji" na stronie 10.](#page-15-0)

**Wartości do użycia**. Opcja dostępna tylko wtedy, gdy wybrano **Parametr strumienia - wartości** albo **Właściwość węzła - wartości**. Wybierz w ramach wybranej zmiennej wartość lub wartości, które będą używane w kolejnych iteracjach. Można wybrać jedną z następujących opcji:

- v **Węzeł**. Opcja dostępna tylko wtedy, gdy wybrano **Parametr strumienia wartości**. Wybierz węzeł zawierający szczegółowe informacje, dla których chcesz skonfigurować pętlę. Kliknij przycisk przeglądania, aby otworzyć okno dialogowe wyboru węzła, i wybierz żądany węzeł; jeśli wyświetlonych zostanie zbyt dużo węzłów, można odfiltrować węzły tak, by widoczne były tylko węzły określonego typu: źródłowe, procesowe, wykresów, modelowania, wynikowe, eksportu lub modelu do zastosowania.
- v **Lista zmiennych**. Wybierz w węźle zmienną, która będzie dostarczać danych w kolejnych iteracjach.
- v **Lista wartości**. Kliknij przycisk listy w prawej kolumnie, aby wyświetlić okno dialogowe wyboru wartości, w którym można będzie wybrać z węzła wartości będące danymi w kolejnych interakcjach.

#### <span id="page-14-0"></span>**Tworzenie zmiennej iteracji pętli w strumieniach**

Zmienne iteracji umożliwiają modyfikowanie wartości parametrów strumienia lub właściwości wybranych węzłów w strumieniu w każdym przebiegu pętli. Na przykład, jeśli pętla w strumieniu analizuje sprzedaż samochodów i kluczem iteracji jest kraj produkcji (*Country of manufacture*), można wygenerować jeden wykres wynikowy przedstawiający sprzedaż poszczególnych modeli oraz drugi wykres wynikowy z informacjami o emisji. W takim przypadku można utworzyć zmienne iteracji w celu utworzenia nowych tytułów dla wynikowych wykresów, na przykład *Swedish vehicle emissions* (Emisja pojazdów szwedzkich) i *Japanese car sales by model* (Sprzedaż samochodów japońskich wg modelu). Do konfigurowania wymaganych zmiennych służy okno dialogowe Zdefiniuj zmienną iteracji.

Aby otworzyć to okno dialogowe, wybierz przycisk **Dodaj zmienną...** w lewym dolnym rogu karty podrzędnej W pętli albo prawym przyciskiem myszy kliknij dowolny węzeł w strumieniu i wybierz kolejno opcje **Wykonanie w pętli / warunkowe** > **Zdefiniuj zmienną iteracji**.

Aby skonfigurować zmienną iteracji, wypełnij następujące pola:

**Zmień**. Wybierz typ atrybutu, który chcesz modyfikować. Można wybrać **Parametr strumienia** albo **Właściwość węzła**.

- v W przypadku wybrania opcji **Parametr strumienia** wybierz wymagany parametr, a następnie za pośrednictwem jednej z poniższych opcji (o ile są dostępne w danym strumieniu) określ, jaka wartość ma być przypisywana temu parametrowi w każdej iteracji pętli:
	- **Zmienna globalna**. Wybierz zmienną globalną, która ma być przypisywana do parametru strumienia
	- **Komórka wynikowa tabeli**. Aby przypisać parametrowi strumienia wartość komórki tabeli wynikowej, wybierz tabelę z listy i wprowadź **Wiersz** i **Kolumnę**.
	- **Wprowadź ręcznie**. Wybierz tę opcję, aby ręcznie wprowadzać wartość parametru w każdej iteracji. Po powrocie do karty podrzędnej W pętli zostanie utworzona nowa kolumna, w której można będzie wprowadzić wymagany tekst.
- v W przypadku wybrania opcji **Właściwość węzła** wybierz węzeł i jedną z jego właściwości, a następnie określ wartość, którą ta właściwość ma przyjmować. Nadaj właściwości nową wartość, używając jednej z następujących opcji:
	- **Sama wartość**. Wartość właściwości będzie równa wartości klucza iteracji. Więcej informacji można znaleźć w sekcji "Tworzenie klucza iteracji pę[tli w strumieniach" na stronie 8.](#page-13-1)
- <span id="page-15-0"></span>– **Jako przedrostek do rdzenia**. Wartość klucza iteracji będzie przedrostkiem poprzedzającym wartość wpisaną w polu **Rdzeń**.
- **Jako przyrostek do rdzenia**. Wartość klucza iteracji będzie przyrostkiem następującym po wartości wpisanej w polu **Rdzeń**.

W razie wybrania opcji przedrostka lub przyrostka pojawi się monit o wprowadzenie dodatkowego tekstu w polu **Rdzeń**. Na przykład, jeśli klucz iteracji ma wartość *Country of manufacture* i wybierzesz opcję **Jako przyrostek do rdzenia**, możesz wprowadzić w tym polu tekst *- sales by model*.

#### **Wybieranie zmiennych do iteracji**

Tworząc iteracje, można wybrać jedną lub więcej zmiennych za pomocą okna dialogowego Wybierz zmienne.

**Sortuj według** Można sortować widoczne zmienne, wybierając jedną z następujących opcji:

- v **Naturalnie** Zmienne będą widoczne w kolejności,w jakiej zostały przekazane do bieżącego węzła w strumieniu danych.
- v **Nazwa** Zmienne będą posortowane alfabetycznie.
- v **Typ** Zmienne będą posortowane według poziomu pomiaru. Ta opcja jest przydatna do wybierania zmiennych o określonym poziomie pomiaru.

Wybieraj zmienne z listy po jednej albo zaznaczaj więcej zmiennych, klikając je z naciśniętym klawiszem Shift lub Ctrl. Można także użyć przycisków pod listą do wybierania grup zmiennych na podstawie ich poziomu pomiaru lub do wybrania lub anulowania wyboru wszystkich zmiennych w tabeli.

Należy zwrócić uwagę, że zmienne dostępne do wyboru są odfiltrowane, tak że lista zawiera tylko zmienne odpowiednie dla wybranego parametru strumienia lub wybranej właściwości węzła. Na przykład, jeśli używany jest parametr strumienia o typie składowania Łańcuch, to wyświetlane są tylko zmienne o tym typie składowania.

### **Wykonanie warunkowe w strumieniach**

Wykonanie warunkowe umożliwia sterowanie wykonaniem węzłów końcowych w zależności od tego, czy zawartość strumienia spełnia warunki określone przez użytkownika, na przykład:

- v Decydowanie o uruchomieniu lub nieuruchomieniu strumienia na podstawie tego, czy dana wartość jest równa true, czy false.
- v Definiowanie równoległego albo sekwencyjnego wykonania węzłów pętli.

Warunki, które muszą być spełnione, można skonfigurować na karcie podrzędnej **Warunkowe** karty Wykonywanie. Aby wyświetlić tę podkartę, wybierz tryb wykonania **Wykonanie w pętli / warunkowe**.

Wszelkie zdefiniowane ustawienia wykonania warunkowego odniosą skutek po uruchomieniu strumienia, o ile wybrany jest tryb wykonania **Wykonanie warunkowe / warunkowe**. Opcjonalnie można wygenerować kod skryptu dla wykonania warunkowego i wkleić go do edytora skryptów, klikając opcję **Wklej...** w prawym dolnym rogu karty podrzędnej Warunkowe; na karcie Wykonywanie będzie teraz wskazywany tryb wykonania **Domyślny (skrypt opcjonalny)**, a w górnej części karty wyświetlany będzie kod skryptu. Oznacza to, że można zdefiniować warunki za pomocą opcji w oknie dialogowym, a potem wygenerować skrypt i rozbudować warunki w edytorze. Należy zwrócić uwagę, że kliknięcie opcji **Wklej...** spowoduje także uwzględnienie w wygenerowanym skrypcie wszelkich ustawień pętli.

Aby skonfigurować warunek:

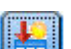

- 1. W prawej kolumnie karty podrzędnej Warunkowe kliknij przycisk Dodaj nowy warunek , aby otworzyć okno dialogowe Dodaj warunkową instrukcję wykonania. To okno dialogowe służy do określania warunku, który musi być spełniony, aby węzeł został wykonany.
- 2. W oknie dialogowym Dodaj warunkową instrukcję wykonania określ następujące dane:
- <span id="page-16-0"></span>a. **Węzeł**. Wybierz węzeł, dla którego chcesz skonfigurować wykonanie warunkowe. Kliknij przycisk przeglądania, aby otworzyć okno dialogowe wyboru węzła, i wybierz żądany węzeł; jeśli wyświetlonych zostanie zbyt dużo węzłów, można odfiltrować węzły tak, by widoczne były tylko węzły określonego typu: eksportu, wykresów, modelowania lub wynikowe.
- b. **Warunek w oparciu o**. Określ warunek, który musi być spełniony, aby węzeł został wykonany. Można wybrać jedną z czterech opcji: **Parametr strumienia**, **Zmienna globalna**, **Komórka wynikowa tabeli** lub **Zawsze prawda**. To, jakie informacje szczegółowe należy wprowadzić w dolnej połowie okna dialogowego, zależy od wybranego warunku.
	- v **Parametr strumienia**. Wybierz parametr z listy, a następnie wybierz **Operator** dla tego parametru. Operatorem może być na przykład: Więcej niż, Równa się, Mniej niż, Między itd. Następnie należy wprowadzić **Wartość** albo wartość minimalną i maksymalną, w zależności od operatora.
	- v **Zmienna globalna**. Wybierz zmienną z listy; może to być na przykład: Średnia, Suma, Wartość minimalna, Wartość maksymalna lub Odchylenie standardowe. Następnie wybiera się **Operator** i wymagane wartości.
	- v **Komórka wynikowa tabeli**. Wybierz węzeł tabeli z listy, a następnie wybierz **Wiersz** i **Kolumnę** w tabeli. Następnie wybiera się **Operator** i wymagane wartości.
	- v **Zawsze prawda**. Wybierz tę opcję, jeśli węzeł ma być zawsze wykonywany. Po wybraniu tej opcji nie ma dostępnych do wyboru żadnych innych parametrów.
- 3. Powtórz kroki 1 i 2 tyle razy, ile trzeba, by zdefiniować wszystkie wymagane warunki. Wybrany węzeł i warunek, który musi być spełniony, aby węzeł został wykonany, są widoczne w głównej części karty podrzędnej, odpowiednio w kolumnach **Węzły wykonywalne** i **Warunek do spełnienia**.
- 4. Domyślnie węzły i warunki wykonywane są w kolejności, w jakiej są wymienione; aby przenieść węzeł i warunek wyżej lub niżej na liście, zaznacz ją kliknięciem, a potem użyj przycisków ze strzałkami w górę i w dół w kolumnie po prawej stronie karty podrzędnej, aby zmienić kolejność.

Ponadto można skonfigurować następujące opcje u dołu karty podrzędnej Warunkowe:

- v **Przeprowadź ewaluację według ustalonej kolejności**. Wybierz tę opcję, aby badać warunki w kolejności, w jakiej są widoczne na karcie podrzędnej. Wszystkie węzły, dla których warunki są spełnione, zostaną wykonane po zbadaniu wszystkich warunków.
- v **Wykonuj warunki po kolei**. Opcja dostępna tylko wtedy, gdy wybrana jest opcja **Przeprowadź ewaluację według ustalonej kolejności**. Wybór tej opcji powoduje, że jeśli warunek jest spełniony, to węzeł powiązany z tym warunkiem zostanie wykonany przed zbadaniem następnego warunku.
- v **Oceniaj do pierwszego trafienia**. Wybranie tej opcji powoduje, że uruchomiony zostanie tylko pierwszy węzeł, którego warunek będzie spełniony.

## **Wykonywanie i przerywanie wykonania skryptów**

Wykonywanie skryptu można rozpocząć na różne sposoby. Na przykład w oknie dialogowym skryptu strumienia lub skryptu samodzielnego dostępny jest przycisk "Wykonaj ten skrypt", który inicjuje wykonanie całego skryptu:

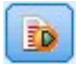

*Rysunek 1. Przycisk Wykonaj ten skrypt*

Przycisk "Wykonaj tylko zaznaczone wiersze" umożliwia wykonanie jednego wiersza lub bloku sasiadujących ze sobą wierszy zaznaczonych w skrypcie:

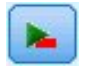

#### *Rysunek 2. Przycisk Wykonaj tylko zaznaczone wiersze*

Wykonywanie skryptu można rozpocząć przy użyciu dowolnej z następujących metod:

- <span id="page-17-0"></span>• Kliknij przycisk "Wykonaj ten skrypt" lub "Wykonaj tylko zaznaczone wiersze" w oknie dialogowym skryptu strumienia lub skryptu samodzielnego.
- v Uruchom strumień, w którym jako domyślną metodę wykonania wybrano **Wykonaj ten skrypt**.
- v Użyj flagi -execute przy uruchamianiu programu w trybie wsadowym. Więcej informacji można znaleźć w temacie "Używanie argumentó[w wiersza komend" na stronie 61.](#page-66-0)

**Uwaga:** Skrypt superwęzła jest wykonywany, gdy wykonywany jest superwęzeł, o ile zaznaczono pole wyboru **Wykonaj ten skrypt** w oknie dialogowym skryptu superwęzła.

#### **Przerywanie wykonywania skryptów**

Podczas wykonywania skryptu w oknie dialogowym skryptu strumienia aktywny jest czerwony przycisk zatrzymania. Za jego pomocą można przerwać wykonywanie skryptu i bieżącego strumienia.

## **Znajdowanie i zastępowanie**

Okno dialogowe Znajdź i zamień jest dostępne tylko w miejscach, w których można edytować tekst skryptu lub wyrażenia, takich jak edytor skryptów czy Konstruktor wyrażeń CLEM, lub podczas definiowania szablonu w węźle Raport. Podczas edytowania tekstu w dowolnym z tych obszarów naciśnij kombinację klawiszy Ctrl+F, aby uzyskać dostęp do okna dialogowego, upewniając się wcześniej, że kursor znajduje się w obszarze tekstowym i ma fokus. W przypadku pracy w węźle wypełniania można uzyskać dostęp do okna dialogowego z dowolnego z obszarów tekstowych na karcie Ustawienia lub ze zmiennej tekstowej w Konstruktorze wyrażeń.

- 1. Po umieszczeniu kursora w obszarze tekstowym naciśnij kombinację klawiszy Ctrl+F, aby uzyskać dostęp do okna dialogowego Znajdź i zamień.
- 2. Wprowadź tekst, który chcesz wyszukać, lub wybierz z listy rozwijanej ostatnio wyszukiwany element.
- 3. Wprowadź nowy tekst odpowiednio do potrzeb.
- 4. Kliknij opcję **Znajdź następne**, aby rozpocząć wyszukiwanie.
- 5. Kliknij opcję **Zamień**, aby zastąpić bieżący wybór, lub opcję **Zamień wszystko**, aby zmienić wszystkie lub tylko wybrane wystąpienia.
- 6. Okno dialogowe zamyka się po każdej operacji. Naciśnij klawisz F3 z poziomu dowolnego obszaru tekstowego, aby powtórzyć ostatnią operację wyszukiwania, lub naciśnij kombinację klawiszy Ctrl+F, aby ponownie uzyskać dostęp do tego okna dialogowego.

Opcje wyszukiwania

**Uwzględnij wielkość liter.** Określa, czy operacja wyszukiwania rozróżnia wielkość liter; na przykład czy *myvar* stanowi dopasowanie dla *myVar*. Tekst zastępujący jest wstawiany zawsze dokładnie tak, jak został wprowadzony, niezależnie od tego ustawienia.

**Tylko całe słowa.** Określa, czy operacja wyszukiwania dopasowuje tylko tekst odzwierciedlający całe słowa. W przypadku zaznaczenia tej opcji wyszukiwanie tekstu *spider* nie zwróci takich wyników, jak *spiderman* czy *spider-man*.

**Wyrażenia regularne.** Określa, czy używana jest składnia wyrażenia regularnego (zob. następna sekcja). Zaznaczenie tej opcji powoduje, że opcja **Tylko całe słowa** jest nieaktywna, a jej wartość jest ignorowana.

**Tylko wybrany tekst.** Wpływa na zasięg wyszukiwania w przypadku korzystania z opcji **Zamień wszystko**.

#### Składnia wyrażenia regularnego

Wyrażenia regularne umożliwiają wyszukiwanie znaków specjalnych, takich jak znaki tabulacji czy znaki podziału wiersza, klasy lub zakresy znaków, np. od *a* do *d*, dowolne cyfry lub znaki alfanumeryczne, oraz granice, takie jak początek czy koniec wiersza. Obsługiwane są następujące typy wyrażeń.

*Tabela 1. Dopasowania znaków*.

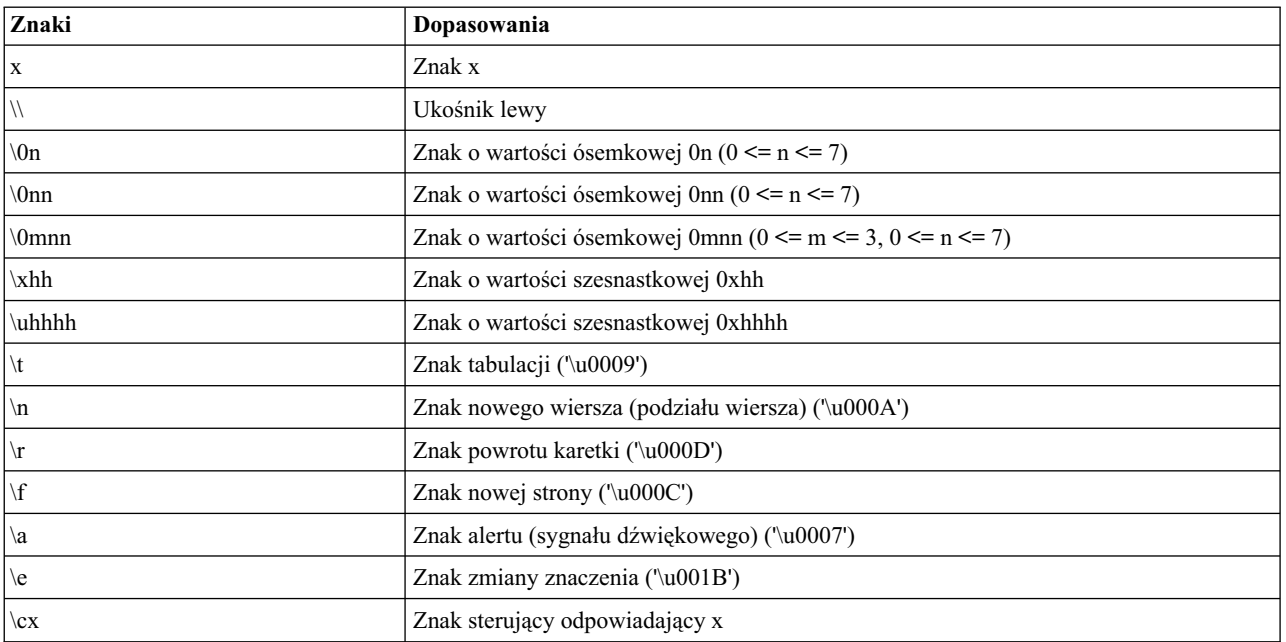

#### *Tabela 2. Dopasowywanie klas znaków*.

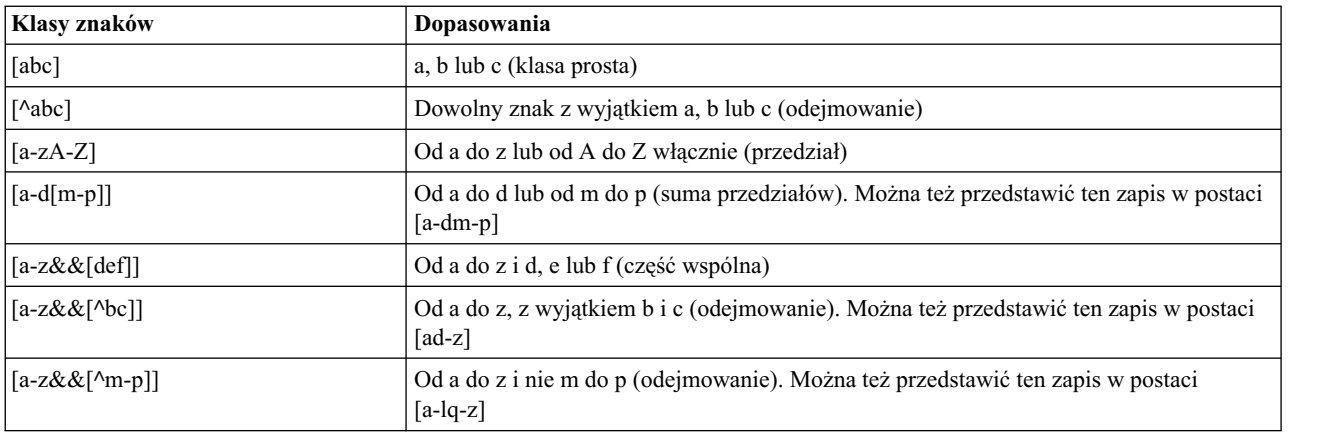

#### *Tabela 3. Predefiniowane klasy znaków*.

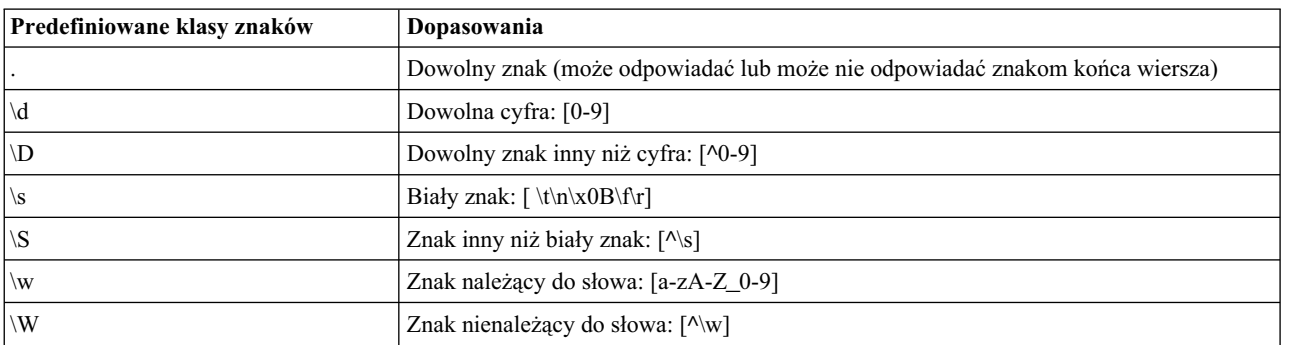

#### *Tabela 4. Dopasowania granic*.

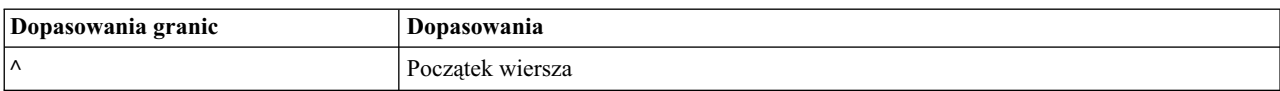

*Tabela 4. Dopasowania granic (kontynuacja)*.

| Dopasowania granic | Dopasowania                                                                        |
|--------------------|------------------------------------------------------------------------------------|
|                    | Koniec wiersza                                                                     |
| ۱b                 | Granica słowa                                                                      |
| ۱B                 | Granica inna niż słowa                                                             |
| ۱A                 | Początek danych wejściowych                                                        |
| ۱Z                 | Koniec danych wejściowych, z wyjątkiem finalnego znaku kończącego, o ile występuje |
|                    | Koniec danych wejściowych                                                          |

# <span id="page-20-0"></span>**Rozdział 2. Język skryptowy**

# **Przegląd języka skryptowego**

Środowisko skryptowe produktu IBM SPSS Modeler umożliwia tworzenie skryptów operujących na interfejsie użytkownika programu SPSS Modeler, manipulujących obiektami wynikowymi i uruchamiających komendy. Skrypty uruchamia się bezpośrednio z programu SPSS Modeler.

Skrypty dla programu IBM SPSS Modeler pisze się w języku Python. IBM SPSS Modeler używa implementacji języka Python opartej na środowisku Java, która nosi nazwę Jython. Oto najważniejsze cechy języka skryptowego:

- v Format odwołań do węzłów, strumieni, projektów, wyników i innych obiektów programu IBM SPSS Modeler.
- v Zestaw instrukcji lub komend skryptowych, które umożliwiają manipulowanie tymi obiektami.
- v Język wyrażeń umożliwiający nadawanie wartości zmiennym, parametrom i innym obiektom.
- v Obsługa komentarzy, kontynuacji i blokowych literałów tekstowych.

W kolejnych sekcjach opisano język skryptowy Python, jego implementację Jython oraz podstawy składni. Informacje te umożliwiają rozpoczęcie pisania skryptów dla programu IBM SPSS Modeler. W dalszej części podręcznika zamieszczono informacje o konkretnych właściwościach i komendach.

# **Python i Jython**

Jython to implementacja języka skryptowego Python napisana w języku Java i zintegrowana z platformą Java. Python jest zaawansowanym językiem skryptowym zorientowanym obiektowo. Użyteczność implementacji Jython wynika z faktu, że oferuje ona zalety dojrzałego języka skryptowego, ale w odróżnieniu od języka Python działa w każdym środowisku obsługującym maszynę wirtualną Java (JVM). Oznacza to, że programista ma do dyspozycji biblioteki Java dostępne w maszynie JVM. Jednocześnie Jython umożliwia korzystanie ze składni i większości cech charakterystycznych języka Python.

Jako język skryptowy Python (i jego implementacja Jython) jest łatwy do opanowania i daje się efektywnie wykorzystać w pracy programisty, a ponadto wymaga tylko minimalnej struktury do stworzenia działającego programu. Kod można wprowadzać interaktywnie, tj. po jednym wierszu. Python jest interpretowanym językiem skryptowym; nie ma etapu prekompilacji znanego z języka Java. Programy w języku Python są po prostu plikami tekstowymi interpretowanymi w miarę wprowadzania (po zweryfikowaniu poprawności składni). Proste wyrażenia, takie jak wartości zdefiniowane, oraz bardziej złożone działania, takie jak definicje funkcji, są natychmiast wykonywane i dostępne do wykorzystania. Wszelkie zmiany wprowadzone w kodzie można szybko przetestować. Interpretacja skryptu ma jednak pewne wady. Na przykład użycie niezdefiniowanej zmiennej nie zostanie wykryte przez kompilator, a dopiero w momencie (ewentualnego) wykonania instrukcji, w której ta zmienna jest używana. W takim przypadku program można poddać edycji i uruchomić w celu zdebugowania błędu.

W języku Python wszystko, w tym wszelkie dane i kod, postrzegane jest jako obiekty. Obiektami tymi można manipulować programowo. Wybrane typy, takie jak liczby i łańcuchy, wygodnie jest traktować jako wartości, a nie obiekty; Python oferuje taką możliwość. Obsługiwana jest jedna wartość null. Ta wartość null ma nazwę zastrzeżoną None.

Aby zapoznać się z bardziej szczegółowym wprowadzeniem do języków Python i Jython, a także ze skryptami przykładowymi, patrz [http://www.ibm.com/developerworks/java/tutorials/j-jython1/j-jython1.html]( http://www.ibm.com/developerworks/java/tutorials/j-jython1/j-jython1.html) i [http://www.ibm.com/developerworks/java/tutorials/j-jython2/j-jython2.html .](http://www.ibm.com/developerworks/java/tutorials/j-jython2/j-jython2.html)

## <span id="page-21-0"></span>**Język skryptowy Python**

Niniejszy przewodnik po języku skryptowym Python zawiera wstępne omówienie elementów, które są najczęściej stosowane w skryptach dla środowiska IBM SPSS Modeler. Przedstawiono tutaj najważniejsze pojęcia i podstawy programowania. Wiedza ta wystarczy, by rozpocząć pisanie skryptów w języku Python przeznaczonych do uruchamiania w programie IBM SPSS Modeler.

# **Operacje**

Operatorem przypisania jest znak równości (=). Na przykład, aby przypisać wartość "3" zmiennej o nazwie "x", należałoby użyć instrukcji:

 $x = 3$ 

Znak równości służy także do przypisywania danych typu łańcuchowego do zmiennych. Na przykład, aby przypisać wartość "a string value" zmiennej o nazwie "y", należałoby użyć instrukcji:

y = "a string value"

W następującej tabeli wymieniono niektóre często stosowane operatory porównania i operatory liczbowe wraz z opisami.

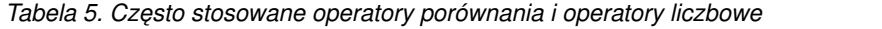

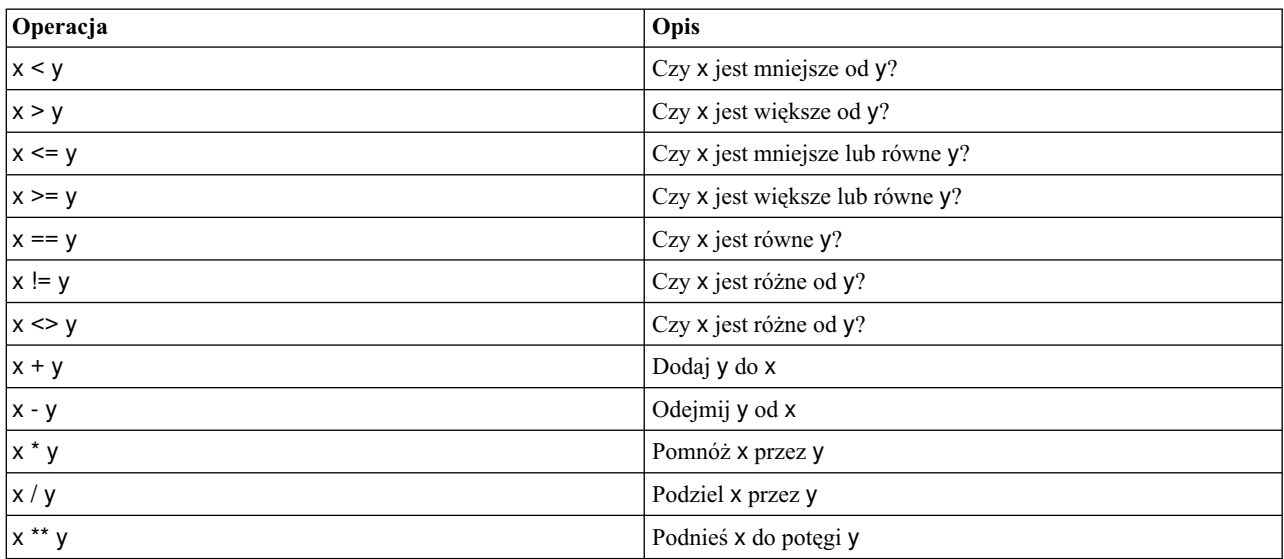

# **Listy**

Listy są szeregami elementów. Lista może zawierać dowolną liczbę elementów, a elementy listy mogą być obiektami dowolnego typu. Listy można też koncepcyjnie przedstawić jako tablice. Liczba elementów listy może zwiększać się i zmniejszać w miarę dodawania, usuwania lub zastępowania elementów.

Przykłady

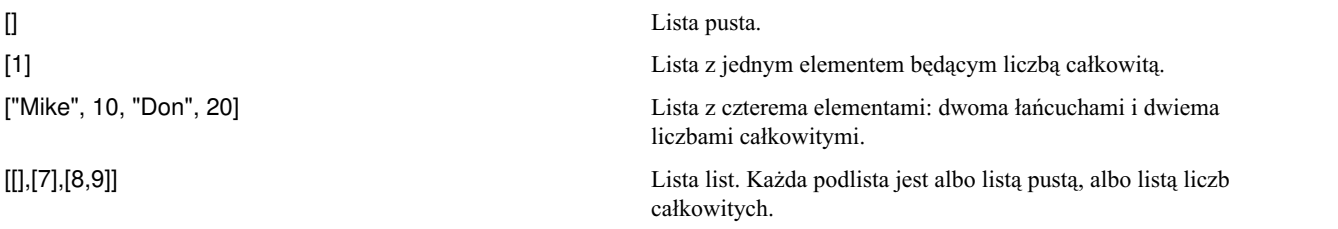

<span id="page-22-0"></span> $x = 7$ ;  $y = 2$ ;  $z = 3$ ;  $[1, x, y, x + y]$ 

Lista liczb całkowitych. Ten przykład ilustruje zastosowanie zmiennych i wyrażeń.

```
Listę można przypisać do zmiennej, na przykład:
mylist1 = ["one", "two", "three"]
```
Można uzyskiwać dostęp do konkretnych elementów listy, na przykład: mylist[0]

Wynik działania skryptu będzie następujący: one

Liczba w nawiasach kwadratowych ([]) nazywana jest *indeksem* i wskazuje na konkretny element listy. Elementy na liście są numerowane od zera.

Można także wybrać z listy zakres elementów; operacja ta nazywana jest *wydzielaniem*. Na przykład x[1:3] wybiera drugi i trzeci element listy x.

## **Łańcuchy**

*Łańcuch* to ciąg znaków o niezmiennej kolejności, który traktowany jest jak jedna wartość. Względem łańcuchów można stosować wszystkie funkcje i operatory działające na ciągach o niezmiennej kolejności, których zastosowanie skutkuje powstaniem nowego łańcucha. Na przykład "abcdef"[1:4] daje w wyniku "bcd".

W języku Python znaki przedstawiane są jako łańcuchy o jednostkowej długości.

Literały łańcuchowe definiuje się za pomocą pojedynczych lub potrójnych cudzysłowów. Łańcuchy zdefiniowane za pomocą pojedynczych cudzysłowów nie mogą być podzielone między wiersze, natomiast łańcuchy zdefiniowane za pomocą potrójnych cudzysłowów mogą być podzielone między wiersze. Łańcuch może być ujęty w znaki apostrofu (') lub cudzysłowu ("). Cudzysłów może obejmować zawierać inny znak cudzysłowu (tj. cudzysłów w apostrofie albo apostrof w cudzysłowie) bez znaku zmiany znaczenia albo ten sam znak cudzysłowu poprzedzony znakiem zmiany znaczenia (\).

Przykłady

```
"This is a string"
'This is also a string'
"It's a string"
'This book is called "Python Scripting and Automation Guide".'
"This is an escape quote (\") in a quoted string"
```
Analizator składni języka Python automatycznie łączy łańcuchy oddzielone białym znakiem. Ułatwia to wprowadzanie długich łańcuchów i stosowanie różnych cudzysłowów w jednym łańcuchu, na przykład:

```
"This string uses ' and " 'that string uses ".'
```
Wynikowy łańcuch ma postać: This string uses ' and that string uses ".

Obiekty łańcuchowe oferują kilka przydatnych metod. Niektóre z nich opisano w poniższej tabeli.

*Tabela 6. Metody udostępniane przez łańcuchy*

| Metoda                                     | <b>Zastosowanie</b>                                           |
|--------------------------------------------|---------------------------------------------------------------|
| $ s.capitalize\rangle$                     | Zmień na wielkie wszystkie pierwsze litery wyrazów łańcucha s |
| $ s.count(ss \{, start \{, end\}\}\rangle$ | Zlicz wystąpienia łańcucha ss w łańcuchu s[start:end]         |

<span id="page-23-0"></span>*Tabela 6. Metody udostępniane przez łańcuchy (kontynuacja)*

| Metoda                                                                                             | Zastosowanie                                                                                                    |  |
|----------------------------------------------------------------------------------------------------|----------------------------------------------------------------------------------------------------|--|
| s.startswith(str $\{$ , start $\{$ , end $\})$ )<br>s.endswith(str $\{$ , start $\{$ , end $\})$ ) | Sprawdź, czy s zaczyna się od str<br>Sprawdź, czy s kończy się na str                                                                                                    |  |
| s.expandtabs({size})                                                                               | Zastąp znaki tabulacji spacjami, domyślna szerokość tabulacji<br>(size) wynosi 8                                                                                                    |  |
| s.find(str $\{$ , start $\{$ , end $\})$ )<br>s.rfind(str $\{$ , start $\{$ , end $\})$ )          | Znajduje indeks początku łańcucha str w łańcuchu s; jeśli nie<br>zostanie znaleziony, zwraca -1. rfind szuka od prawej do lewej.                                                                     |  |
| s.index(str $\{$ , start $\{$ , end $\})$ )<br>s.rindex(str $\{$ , start $\{$ , end $\})$ )        | Znajduje indeks początku łańcucha str w łańcuchu s; jeśli nie<br>zostanie znaleziony, generuje wyjątek ValueError. rindex szuka<br>od prawej do lewej                                                |  |
| s.isalnum                                                                                          | Sprawdź, czy łańcuch zawiera tylko znaki alfanumeryczne.                                                                                                    |  |
| s.isalpha                                                                                          | Sprawdź, czy łańcuch zawiera tylko znaki alfabetu.                                                                                                    |  |
| s.isnum                                                                                            | Sprawdź, czy łańcuch zawiera liczbę.                                                                                                    |  |
| s.isupper                                                                                          | Sprawdź, czy wszystkie litery w łańcuchu są wielkie.                                                                                                    |  |
| s.islower                                                                                          | Sprawdź, czy wszystkie litery w łańcuchu są małe.                                                                                                    |  |
| s.isspace                                                                                          | Sprawdź, czy wszystkie litery w łańcuchu są białymi znakami.                                                                                                    |  |
| s.istitle                                                                                          | Sprawdź, czy łańcuch jest szeregiem podłańcuchów<br>alfanumerycznych, z których każdy zaczyna się wielką literą.                                                                                     |  |
| s.lower()<br>s.upper()<br>s.swapcase()<br>s.title()                                                | Zamień wszystkie litery na małe.<br>Zamień wszystkie litery na wielkie.<br>Zamień wszystkie małe<br>litery na wielkie, a wielkie na małe.<br>Zamień wszystkie<br>pierwsze litery wyrazów na wielkie. |  |
| s.join(seq)                                                                                        | Połącz łańcuchy tworzące listę seq, stosując łańcuch s jako<br>separator.                                                                                                    |  |
| s.splitlines({keep})                                                                               | Podziel s na wiersze; jeśli keep = true, zachowaj znaki nowego<br>wiersza.                                                                                                    |  |
| s.split( $\{sep \{, max\}}\$ )                                                                     | Podziel s na "wyrazy", używając separatora sep (domyślnie sep<br>jest białym znakiem) maksymalnie max razy                                                                                           |  |
| s.ljust(width)<br>s.rjust(width)<br>s.center(width)<br>s.zfill(width)                              | Wyjustuj łańcuch do lewej w polu o szerokości width<br>Wyjustuj łańcuch do prawej w polu o szerokości width<br>Wycentruj łańcuch w polu o szerokości width<br>Wypełnij znakami 0.                    |  |
| s.lstrip()<br>s.rstrip()<br>s.strip()                                                              | Usuń początkowy biały znak<br>Usuń końcowy biały znak<br>Usuń początkowy i końcowy biały znak                                                                                                    |  |
| s.translate(str {,delc})                                                                           | Przekształć s na podstawie tabeli, usuwając uprzednio wszelkie<br>znaki występujące w delc. str powinien być łańcuchem o<br>długości == 256.                                                         |  |
| s.replace(old, new {, max})                                                                        | Zastępuje wszystkie lub max wystąpień łańcucha old łańcuchem<br>new                                                                                                    |  |

# **Uwagi**

Uwagi są komentarzami poprzedzonymi znakiem krzyżyka (#). Cały tekst od znaku krzyżyka do końca wiersza jest uznawany za część uwagi i ignorowany. Uwaga może zaczynać się od dowolnej kolumny. Poniższy przykład ilustruje użycie uwag:

#HelloWorld to jedna z najprostszych aplikacji print 'Hello World' # drukuj tekst Hello World

# <span id="page-24-0"></span>**Składnia instrukcji**

Składnia instrukcji języka Python jest bardzo prosta. Co do zasady każdy wiersz kodu źródłowego jest jedną instrukcją. Każda instrukcja, z wyjątkiem wyrażeń i przypisań, zaczyna się od słowa kluczowego, takiego jak if lub for. W dowolnym miejscu między instrukcjami w kodzie można wstawiać puste wiersze i uwagi. Jeśli jeden wiersz ma zawierać więcej niż jedną instrukcję, to należy je rozdzielić średnikami (;).

Bardzo długie instrukcje mogą zajmować więcej niż jeden wiersz. W tym przypadku wiersz instrukcji kontynuowanej w następnym wierszu musi kończyć się ukośnikiem odwrotnym (\):

```
x = "A looooooooooooooooooooooo string" + \
     "another looooooooooooooooooong string"
```
Gdy struktura programowa jest ujęta w nawiasy okrągłe (()), kwadratowe ([]) lub klamrowe ({}), instrukcja może być kontynuowana w następnym wierszu po dowolnym przecinku, bez konieczności dodawania ukośnika odwrotnego, na przykład:

 $x = (1, 2, 3, "hello",$ "goodbye", 4, 5, 6)

# **Identyfikatory**

Identyfikatory służą do nazywania zmiennych, funkcji, klas i słów kluczowych. Identyfikator może mieć dowolną długość, ale musi zaczynać się od wielkiej lub małej litery albo od znaku podkreślenia (\_). Nazwy rozpoczynające się od znaku podkreślenia są zasadniczo zarezerwowane jako nazwy wewnętrzne lub prywatne. Po pierwszym znaku identyfikatora może następować dowolna liczba i kombinacja znaków alfabetycznych, cyfr od 0 do 9 i znaków podkreślenia.

W implementacji Jython istnieją pewne słowa zastrzeżone, których nie można używać jako nazw zmiennych, funkcji i klas. Słowa te są podzielone na następujące kategorie:

- v **Słowa wprowadzające instrukcje:** assert, break, class, continue, def, del, elif, else, except, exec, finally, for, from, global, if, import, pass, print, raise, return, try i while
- v **Słowa wprowadzające parametry:** as, import i in
- v **Operatory:** and, in, is, lambda, not i or

Niewłaściwe użycie słowa kluczowego z reguły powoduje zgłoszenie wyjątku SyntaxError.

# **Bloki kodu**

Bloki kodu są grupami instrukcji używanymi w miejsce pojedynczych instrukcji. Blok kodu może następować po dowolnej z następujących instrukcji: if, elif, else, for, while, try, except, def i class. Znak dwukropka (:) po jednej z tych instrukcji oznacza początek bloku kodu, na przykład:

```
x = 1:
   y = 2z = 3elif:
   y = 4z = 5
```
Granice bloków kodu wyznaczane są przez wcięcia (a nie nawiasy klamrowe, jak w języku Java). Wszystkie wiersze w bloku muszą być wcięte na tę samą głębokość. Wynika to z faktu, że jakakolwiek zmiana wcięcia sygnalizuje koniec bloku kodu. Zwyczajowo stosuje się wcięcie o szerokości czterech spacji na jeden poziom. Zaleca się tworzenie wcięć za pomocą spacji, a nie znaków tabulacji. Nie wolno stosować jednocześnie i spacji, i znaków tabulacji. Wiersze w najbardziej zewnętrznym bloku modułu muszą rozpoczyna się w pierwszej kolumnie, w przeciwnym razie zostanie zgłoszony wyjątek SyntaxError.

Instrukcje składające się na blok kodu (po dwukropku) mogą także znajdować się w jednym wierszu i być rozdzielone średnikami, na przykład:

if  $x == 1: y = 2; z = 3;$ 

## <span id="page-25-0"></span>**Przekazywanie argumentów do skryptu**

Przekazywanie argumentów do skryptu umożliwia użycie tego samego skryptu w różnych okolicznościach. Argumenty przekazane z wiersza komend są dostępne jako wartości na liście sys.argv. Liczbę przekazanych wartości można ustalić za pomocą komendy len(sys.argv). Na przykład:

```
import sys
print "test1"
print sys.argv[0]
print sys.argv[1]
print len(sys.argv)
```
W tym przykładzie komenda import importuje całą klasę sys, aby można było używać metod zdefiniowanych w tej klasie, takich jak argv.

Przykładowy skrypt można wywołać za pomocą komendy:

```
/u/mjloos/test1 mike don
```
Wynik wykonania będzie następujący:

```
/u/mjloos/test1 mike don
test1
mike
don
3
```
# **Przykłady**

Słowo kluczowe print powoduje wydrukowanie (wyprowadzenie na wyjście) argumentów, które bezpośrednio po nim następują. Jeśli po instrukcji znajduje się przecinek, w wynikach nie jest wprowadzany znak nowego wiersza. Na przykład:

print "This demonstrates the use of a", print " comma at the end of a print statement."

Wynik działania skryptu będzie następujący:

Ten przykład ilustruje użycie przecinka na końcu instrukcji print.

Instrukcja for służy do iteracyjnego wykonywania bloku kodu. Na przykład:

```
mylist1 = ["one", "two", "three"]
for lv in mylist1:
   print lv
   continue
```
W tym przykładzie do listy mylist1 przypisywane są trzy łańcuchy. Następnie elementy listy są drukowane, tak by każdy element znalazł się w osobnym wierszu. Wynik działania skryptu będzie następujący:

one two three

W tym przykładzie iterator lv przyjmuje kolejno wartości poszczególnych elementów listy mylist1, a dla każdego elementu wykonywany jest blok kodu. Iterator może być dowolnym poprawnym identyfikatorem o dowolnej długości.

Instrukcja if jest instrukcją warunkową. Bada ona spełnienie warunku i zwraca true albo false, w zależności od tego, czy jest spełniony. Na przykład:

```
mylist1 = ["one", "two", "three"]
for lv in mylist1:
    if lv == "two"print "The value of lv is ", lv
    else
        print "The value of lv is not two, but ", lv
    continue
```
<span id="page-26-0"></span>W tym przykładzie badana jest wartość iteratora lv. Jeśli lv jest równy two, zwracany jest inny łańcuch niż w przypadku, gdy lv nie jest równy two. Wynikowy łańcuch ma postać:

The value of lv is not two, but one The value of lv is two The value of lv is not two, but three

# **Metody matematyczne**

Moduł math zawiera użyteczne metody matematyczne. Niektóre z nich opisano w poniższej tabeli. O ile nie zaznaczono inaczej, wszystkie zwracane wartości są liczbami zmiennopozycyjnymi.

*Tabela 7. Metody matematyczne*

| Metoda                  | Zastosowanie                                                                                                    |
|-------------------------|----------------------------------------------------------------------------------------------------|
| math.ceil(x)            | Zwraca, jako wartość zmiennopozycyjną, najmniejszą liczbę<br>całkowitą nie mniejszą niż x.                                                                                                    |
| math.copysign(x, y)     | Zwraca x ze znakiem argumentu y. copysign(1, -0.0) zwraca -1                                                                                                    |
| $mathsf{math}.fabs(x)$  | Zwraca wartość bezwzględną x                                                                                                    |
| math.factorial(x)       | Zwraca silnię x. Jeśli x jest liczbą ujemną lub niecałkowitą,<br>generowany jest wyjątek ValueError.                                                                                                    |
| math.floor(x)           | Zwraca, jako wartość zmiennopozycyjną, największą liczbę<br>całkowitą nie większą niż x.                                                                                                    |
| $mathy$ : math.frexp(x) | Zwraca mantysę (m) i wykładnik (e) argumentu x jako parę (m,<br>e). m jest taką liczbą zmiennopozycyjną, a e jest taką liczbą<br>całkowitą, że dokładnie spełniona jest zależność x == m * 2**e.<br>Jeśli x jest równe zero, zwraca (0.0, 0), w przeciwnym razie 0.5<br>$= abs(m) < 1.$ |
| math.fsum(iterable)     | Zwraca dokładną zmiennopozycyjną sumę wartości zawartych w<br>argumencie iterable                                                                                                    |
| math.isinf(x)           | Sprawdza, czy zmiennopozycyjny argument x jest<br>nieskończonością dodatnią lub ujemną                                                                                                    |
| math.isman(x)           | Sprawdza, czy zmiennopozycyjny argument x jest wartością<br>nieliczbową NaN                                                                                                    |
| math.ldexp(x, i)        | Zwraca x * (2**i). Jest to zasadniczo odwrócenie działania<br>funkcji frexp.                                                                                                    |
| mathematiced(x)         | Zwraca część ułamkową i całkowitą argumentu x. Oba wyniki<br>mają znak argumentu x i są liczbami zmiennopozycyjnymi.                                                                                                    |
| math.trunc(x)           | Zwraca wartość rzeczywistą argumentu x, która została obcięta<br>do części całkowitej.                                                                                                    |
| math.exp(x)             | Zwraca e**x                                                                                                    |
| math.log(x[, base])     | Zwraca logarytm x o podstawie base. Jeśli wartość base nie<br>jest określona, zwraca logarytm naturalny x.                                                                                                    |
| mathlog 1p(x)           | Zwraca logarytm naturalny 1+x (o podstawie e)                                                                                                    |
| mathlog10(x)            | Zwraca logarytm x o podstawie 10                                                                                                    |
| math, y)                | Zwraca x do potęgi y. pow(1.0, x) i pow(x, 0.0) zawsze<br>zwracają 1, nawet gdy x jest równe zero lub NaN.                                                                                                    |
| $mathsf{math}$          | Zwraca pierwiastek kwadratowy x                                                                                                    |

Oprócz funkcji matematycznych dostępne są także użyteczne funkcje trygonometryczne. Zestawienie odpowiednich metod przedstawiono w poniższej tabeli.

<span id="page-27-0"></span>*Tabela 8. Metody trygonometryczne*

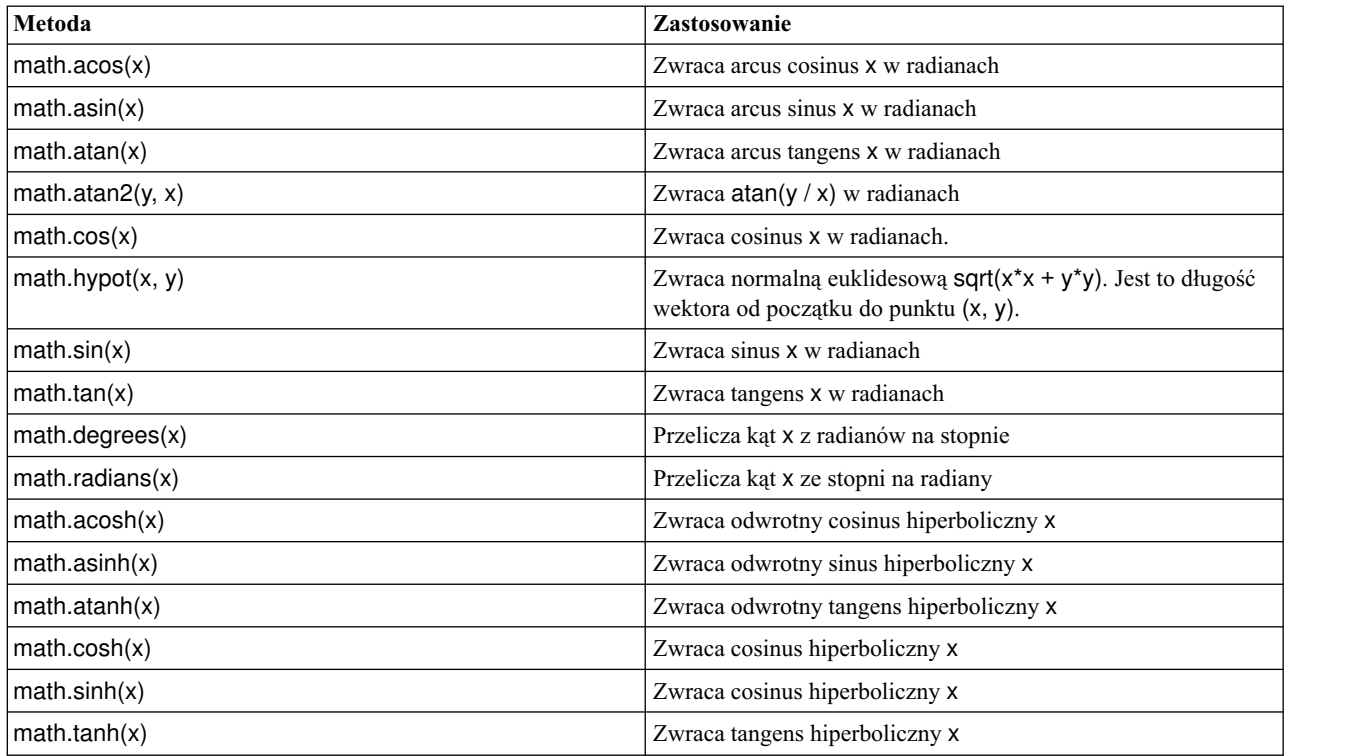

Dostępne są także dwie stałe matematyczne. Wartość math.pi równa jest matematycznej stałej pi. Wartość math.e równa jest matematycznej stałej e.

### **Korzystanie ze znaków spoza zestawu ASCII**

Korzystanie ze znaków spoza zestawu ASCII w języku Python jest możliwe pod warunkiem zastosowania jawnego kodowania i dekodowania łańcuchów zgodnie ze standardem Unicode. W programie IBM SPSS Modeler przyjmuje się, że skrypty w języku Python są zakodowane w standardzie Unicode UTF-8, który obsługuje znaki spoza zestawu ASCII. Następujący skrypt zostanie prawidłowo skompilowany, ponieważ SPSS Modeler skonfigurował kompilator Python do pracy z kodowaniem UTF-8.

```
stream = modeler.script.stream()
filenode = stream.createAt("variablefile", "\overline{\tau}\overline{\lambda} \overline{\tau} \overline{\lambda} \overline{\tau}", 96, 64)
```
Jednak wynikowy węzeł będzie miał nieprawidłową etykietę.

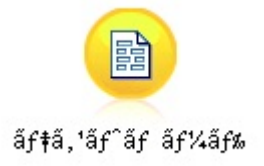

*Rysunek 3. Etykieta węzła zawierająca znaki spoza zestawu ASCII, wyświetlana nieprawidłowo*

Etykieta jest nieprawidłowa, ponieważ literał łańcuchowy został przekształcony w łańcuch ASCII przez środowisko Python.

<span id="page-28-0"></span>Python dopuszcza podawanie literałów łańcuchowych Unicode, pod warunkiem poprzedzenia takiego literału znakiem u:

```
stream = modeler.script.stream()
filenode = stream.createAt("variablefile", u" \overline{\tau} \lambda \overline{\tau} \lambda + \overline{\tau}", 96, 64)
```
Spowoduje to utworzenie łańcucha Unicode i prawidłowe wyświetlanie etykiety.

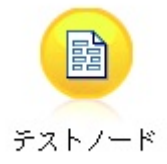

#### *Rysunek 4. Etykieta węzła zawierająca znaki spoza zestawu ASCII, wyświetlana prawidłowo*

Korzystanie z łańcuchów Unicode w środowisku Python jest obszernym zagadnieniem, które wykracza poza tematykę niniejszej publikacji. Dostępne są liczne książki i materiały elektroniczne, w których temat ten został omówiony bardziej szczegółowo.

### **Programowanie zorientowane obiektowo**

Istotą programowania zorientowanego obiektowo jest stworzenie w programie modelu rozwiązywanego problemu. Programowanie zorientowane obiektowo zmniejsza ryzyko popełnienia błędu przy pisaniu programu i sprzyja wielokrotnemu wykorzystaniu raz napisanego kodu. Python jest językiem programowania zorientowanym obiektowo. Obiekty zdefiniowane w języku Python mają następujące cechy:

- v **Tożsamość.** Każdy obiekt musi być odrębny i musi być możliwość sprawdzenia, czy faktycznie jest odrębny. Służą do tego operatory is i is not.
- v **Stan.** Musi istnieć możliwość zapisania stanu w każdym obiekcie. Służą temu atrybuty, takie jak zmienne, w tym zmienne lokalne instancji.
- v **Zachowanie.** Każdy obiekt musi mieć zdolność manipulowania swoim stanem. Służą do tego metody.

Następujące cechy języka Python pomagają w programowaniu zorientowanym obiektowo:

- v **Tworzenie obiektów na podstawie klas.** Klasy są szablonami do tworzenia obiektów. Obiekty i struktury danych, z którymi są skojarzone zachowania.
- v **Dziedziczenie i polimorfizm.** Język Python oferuje mechanizm dziedziczenia pojedynczego i wielokrotnego. W języku Python wszystkie metody instancji są polimorficzne i mogą być przesłaniane przez podklasy.
- v **Hermetyzacja z ukrywaniem danych.** Python umożliwia ukrywanie atrybutów. Ukryte atrybuty są dostępne z zewnątrz klasy wyłącznie za pośrednictwem metod tej klasy. Klasy implementują metody służące do modyfikacji danych.

### **Definiowanie klasy**

W klasie języka Python mogą być zdefiniowane zarówno zmienne, jak i metody. Inaczej niż w języku Java, w języku Python można zdefiniować dowolną liczbę klas publicznych w jednym pliku źródłowym (lub *module*). Dlatego moduł w języku Python jest koncepcyjnie zbliżony do pakietu w języku Java.

W języku Python klasy definiuje się przy użyciu instrukcji class. Instrukcja class ma następującą postać: class nazwa (nadklasy): instrukcja

```
lub
class nazwa (nadklasy):
   assignment
   .
```

```
.
function
.
.
```
Definiując klasę, można użyć instrukcji *assignment* (jednej lub wielu) bądź ich nie używać. Instrukcje te tworzą atrybuty wspólne dla wszystkich instancji klasy. Można też podać definicje funkcji *function* (jednej lub wielu) bądź ich nie podawać. Definicje funkcji tworzą metody. Lista nadklas jest opcjonalna.

Nazwa klasy powinna być unikalna w swoim zasięgu, tj. w module, funkcji lub klasie. Można zdefiniować wiele zmiennych odwołujących się do tej samej klasy.

# **Tworzenie instancji klasy**

Klas używa się do przechowywania atrybutów klasy (wspólnych) lub do tworzenia instancji klasy. Aby utworzyć instancję klasy, wywołuje się klasę tak, jak gdyby była funkcją. Rozważmy na przykład następującą klasę:

```
class MyClass:
    pass
```
Użyto tutaj instrukcji pass, ponieważ instrukcja jest wymagana dla kompletności klasy, ale nie jest wymagane wykonywanie żadnych działań.

Następująca instrukcja tworzy instancję klasy MyClass:

 $x = MyClass()$ 

### **Dodawanie atrybutów do instancji klasy**

W języku Python, inaczej niż w języku Java, klient może dodawać atrybuty do instancji klasy. Zmieniana jest wówczas tylko jedna instancja. Na przykład, aby dodać atrybuty do instancji x, należy ustawić nowe wartości w tej instancji:

```
x.attr1 = 1x.attr2 = 2.
  .
x.attrN = n
```
# **Definiowanie atrybutów i metod klas**

Dowolna zmienna powiązana z klasą jest *atrybutem klasy*. Dowolna funkcja zdefiniowana wewnątrz klasy jest *metodą*. Pierwszym argumentem każdej metody jest instancja klasy, zwyczajowo nazywana self. Na przykład, aby zdefiniować kilka atrybutów i metod klasy, można wprowadzić następujący kod:

```
class MyClass
                      #atrybuty klasy
    attr2 = "hello"def method1(self):
        print MyClass.attr1 #odwołanie do atrybutu klasy
    def method2(self):
        print MyClass.attr2 #odwołanie do atrybutu klasy
    def method3(self, text):<br>self.text = text
                                 #atrybut instancji
        print text, self.text #wydrukuj argument i atrybut
    method4 = method3 #utwórz alias dla method3
```
Wewnątrz klasy wszystkie odwołania do jej atrybutów muszą być kwalifikowane nazwą klasy, na przykład MyClass.attr1. Wszystkie odwołania do atrybutów instancji powinny być kwalifikowane zmienną self, na przykład self.text. Na zewnątrz klasy wszystkie odwołania do atrybutów klasy powinny być kwalifikowane nazwą klasy (na przykład MyClass.attr1) lub instancją klasy (na przykład x.attr1, gdzie x jest instancją klasy). Na zewnątrz klasy wszystkie odwołania do zmiennych instancji powinny być kwalifikowane instancją klasy, na przykład x.text.

# <span id="page-30-0"></span>**Zmienne ukryte**

Dane można ukrywać, tworząc zmienne *prywatne*. Do zmiennych prywatnych może uzyskiwać dostęp tylko sama klasa. Jeśli nazwy zostaną zadeklarowane w postaci \_\_xxx or \_\_xxx\_yyy, tj. z dwoma początkowymi znakami podkreślenia, to analizator składni języka Python automatycznie doda nazwę klasy do nazwy zadeklarowanej, tworząc zmienne ukryte, na przykład:

```
class MyClass:
                #atrybut klasy prywatnej
   def method1(self):
       pass
    def method2(self, p1, p2):
       pass
   def privateMethod(self, text):
       self. text = text #atrybut prywatny
```
W języku Python, inaczej niż w języku Java, wszystkie odwołania do zmiennych instancji muszą być kwalifikowane nazwą self; nie stosuje się niejawnego kwalifikatora this.

# **Dziedziczenie**

Możliwość dziedziczenia z klas jest fundamentem programowania zorientowanego obiektowo. Język Python oferuje mechanizm dziedziczenia pojedynczego i wielokrotnego. W przypadku *dziedziczenia pojedynczego* może istnieć tylko jedna nadklasa. W przypadku *dziedziczenia wielokrotnego* może istnieć więcej niż jedna nadklasa.

Dziedziczenie implementuje się, tworząc podklasy innych klas. Dowolna liczba klas języka Python może być nadklasami. Jednak w implementacji Jython możliwe jest bezpośrednie lub pośrednie dziedziczenie tylko z jednej klasy języka Java. Nie jest wymagane określenie nadklasy.

Podklasa lub klient może używać dowolnych nieukrytych atrybutów i metod z nadklasy. Wszędzie tam, gdzie można użyć instancji nadklasy, można także użyć instancji podklasy; jest to przykład *polimorfizmu*. Mechanizmy te umożliwiają wielokrotne wykorzystanie tego samego kodu i ułatwiają rozbudowę oprogramowania.

Przykład class Class1: pass #bez dziedziczenia class Class2: pass class Class3(Class1): pass #jednokrotne dziedziczenie class Class4(Class3, Class2): pass #wielokrotne dziedziczenie

# <span id="page-32-0"></span>**Rozdział 3. Skrypty w programie IBM SPSS Modeler**

# **Typy skryptów**

W programie IBM SPSS Modeler wyróżnia się trzy typy skryptów:

- v *Skrypty strumieni* służą do sterowania wykonaniem pojedynczych strumieni i są w nich zapisane.
- v *Skrypty superwęzłów* służą do sterowania zachowaniem superwęzłów.
- v *Skrypty samodzielne lub sesyjne* można stosować do koordynacji wykonania wielu różnych strumieni.

W programie IBM SPSS Modeler można używać różnych metod zapewniających dostęp do szeregu funkcji programu SPSS Modeler. Metody te są także używane w rozdziale Rozdział [4, "Skryptowy interfejs API", na stronie 37](#page-42-0) do tworzenia bardziej zaawansowanych funkcji.

### **Strumienie, strumienie superwęzłów i diagramy**

Znaczenie terminu *strumień* jest zwykle takie samo, niezależnie od tego, czy mówimy o strumieniu załadowanym z pliku, czy używanym wewnątrz superwęzła. Ogólnie rzecz ujmując, strumień jest zbiorem węzłów połączonych ze sobą nawzajem, które można wykonać. Jednak w skryptach nie wszystkie operacje są dostępne we wszystkich miejscach/kontekstach, zatem autor skryptu musi zwracać uwagę na to, na którym wariancie strumienia operuje kod.

## **Strumienie**

Strumień jest głównym typem dokumentów programu IBM SPSS Modeler. Strumienie można zapisywać, ładować, edytować i wykonywać. Ze strumieniami mogą być skojarzone parametry, wartości globalne, skrypt i inne informacje.

## **Strumienie superwęzłów**

*Strumień superwęzła* jest szczególnym rodzajem strumienia używanym wewnątrz superwęzła. Podobnie jak zwykły strumień, zawiera węzły połączone ze sobą nawzajem. Jednak strumienie superwęzłów pod wieloma względami różnią się od zwykłych strumieni:

- v Parametry i ewentualne skrypty są skojarzone superwęzłem, do którego należy strumień superwęzła, a nie z samym strumieniem.
- v Strumienie niektórych typów superwęzłów mają dodatkowe wejściowe i wyjściowe węzły łącznikowe. Te węzły łącznikowe służą do wprowadzania i wyprowadzania informacji do/z strumienia superwęzła i są tworzone automatycznie, gdy tworzony jest superwęzeł.

# **Diagramy**

Termin *diagram* obejmuje funkcje, które są obsługiwane zarówno przez zwykłe strumienie, jak i strumienie klasy SuperNode, takie jak dodawanie i usuwanie węzłów oraz modyfikowanie połączeń między węzłami.

# **Wykonywanie strumienia**

Poniższy przykład uruchamia wszystkie wykonywalne węzły w strumieniu i jest najprostszym możliwym skryptem strumienia:

```
modeler.script.stream().runAll(None)
```
Poniższy przykład również uruchamia wszystkie wykonywalne węzły w strumieniu:

```
stream = modeler.script.stream()
stream.runAll(None)
```
<span id="page-33-0"></span>W tym przykładzie strumień jest zapisany w zmiennej o nazwie stream. Zapisanie strumienia w zmiennej jest użyteczne, ponieważ skrypt zwykle służy do modyfikowania strumienia albo zawartych w nim węzłów. Utworzenie zmiennej, w której zapisany będzie strumień, skraca zapis kodu w skrypcie.

# **Kontekst skryptu**

Moduł modeler.script udostępnia kontekst, w którym wykonywany jest skrypt. W czasie wykonywania moduł ten jest automatycznie importowany do każdego skryptu w programie SPSS Modeler. Moduł definiuje cztery funkcje zapewniające skryptowi dostęp do środowiska wykonawczego:

- v Funkcja session() zwraca sesję wykonania skryptu. Sesja określa takie informacje, jak ustawienia regionalne i zaplecze programu SPSS Modeler (proces lokalny albo sieciowy serwer SPSS Modeler Server) używane do wykonywania strumieni.
- v Funkcja stream() może być używana w skryptach strumieni i superwęzłów. Funkcja ta zwraca strumień, do którego należy albo skrypt strumienia, albo skrypt superwęzła, który jest obecnie wykonywany.
- v Funkcja diagram() może być używana w skryptach superwęzłów. Funkcja ta zwraca diagram w superwęźle. W skryptach innego typu funkcja działa tak samo, jak stream().
- v Funkcja supernode() może być używana w skryptach superwęzłów. Funkcja ta zwraca superwęzeł, do którego należy właśnie wykonywany skrypt.

Poniższa tabela zawiera podsumowanie tych czterech funkcji i ich wyników.

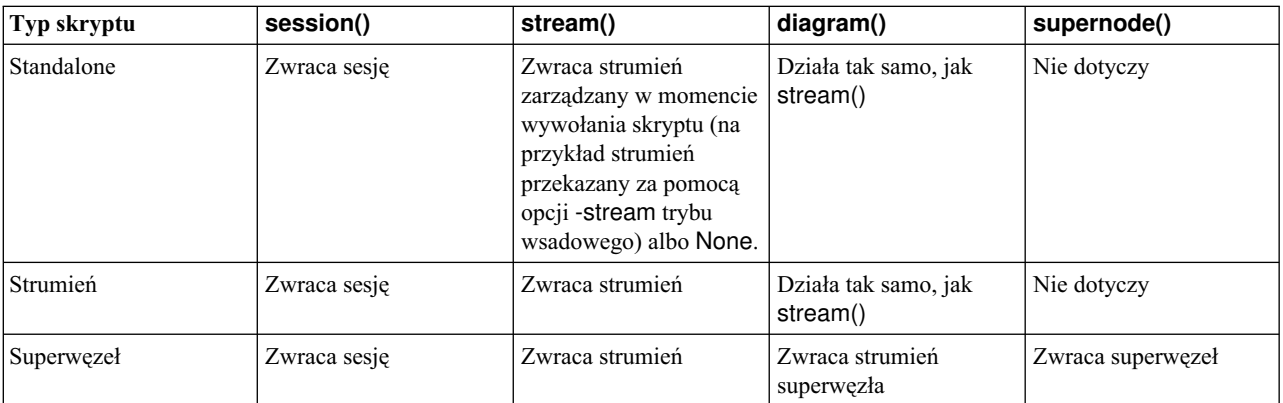

*Tabela 9. Podsumowanie funkcji modułu modeler.script*

W module modeler.script zdefiniowano również sposób zakończenia działania skryptu i zwrócenia kodu wyjścia. Funkcja exit(*exit-code*) przerywa wykonywanie skryptu i zwraca całkowitoliczbowy kod wyjścia przekazany jako argument.

Jedną z metod strumienia jest runAll(List). Ta metoda uruchamia wszystkie wykonywalne węzły. Wszelkie modele lub wyniki wygenerowane w trakcie wykonywania węzłów są dodawane do listy przekazanej jako argument.

Wykonanie strumienia prowadzi często do wygenerowania wyników, takich jak modele, wykresy i inne obiekty wynikowe. Aby odebrać te wyniki, skrypt może przekazać zmienną, która zostanie zainicjowana do listy, na przykład:

```
stream = modeler.script.stream()
results = \lceil \rceilstream.runAll(results)
```
Po zakończeniu wykonywania wszelkie wygenerowane obiekty są dostępne na liście results.

# <span id="page-34-0"></span>**Odwołania do istniejących węzłów**

Często skrypt operuje na strumieniu zbudowanym wcześniej i zawierającym parametry, które muszą zostać zmodyfikowane przed uruchomieniem strumienia. Aby zmodyfikować takie parametry, należy:

- 1. Odszukać węzły w odpowiednim strumieniu.
- 2. Zmienić ustawienia węzłów i/lub strumienia.

# **Znajdowanie węzłów**

Istniejący węzeł można odszukać w strumieniu na wiele sposobów. Zestawienie tych metod przedstawiono w poniższej tabeli.

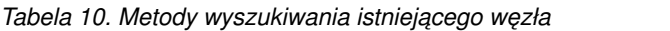

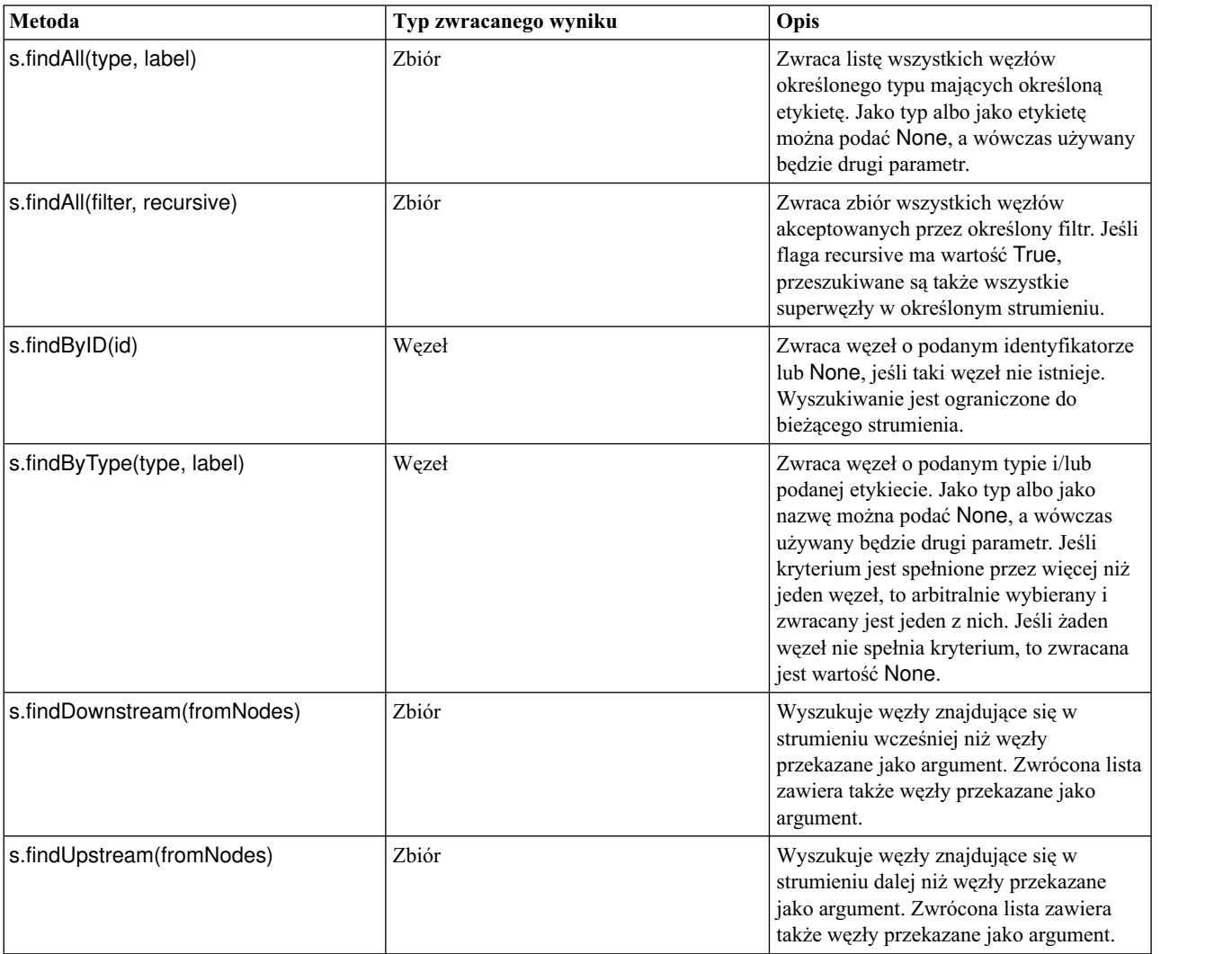

Na przykład, jeśli strumień zawiera jeden węzeł filtrowania, do którego skrypt musi uzyskać dostęp, to ten węzeł można znaleźć za pomocą następującego kodu:

stream = modeler.script.stream() node = stream.findByType("filter", None) ...

Jeśli znany jest identyfikator węzła (widoczny na karcie Adnotacje w oknie dialogowym węzła), to można go wykorzystać do znalezienia węzła, na przykład:

```
stream = modeler.script.stream()
node = stream.findByID("id32FJT71G2") # identyfikator węzła filtrowania
...
```
# **Ustawianie właściwości**

Węzły, strumienie, modele i wyniki mają właściwości, które można odczytywać i w większości przypadków także ustawiać (tj. można nadawać im wartości). Właściwości służą zwykle do modyfikowania zachowania lub wyglądu obiektu. Poniższa tabela zawiera zestawienie metod służących do odczytywania i ustawiania właściwości obiektów.

*Tabela 11. Metody służące do odczytywania i ustawiania właściwości obiektów*

| Metoda                                                    | Typ zwracanego wyniku | Opis                                                                                                    |
|-----------------------------------------------------------|-----------------------|----------------------------------------------------------------------------------------------------|
| p.getPropertyValue(propertyName)                          | Obiekt                | Zwraca wartość właściwości o określonej<br>nazwie lub None, jeśli taka właściwość<br>nie istnieje.                                                                                                    |
| p.setPropertyValue(propertyName,<br>value)                | Nie dotyczy           | Ustawia wartość właściwości o podanej<br>nazwie.                                                                                                    |
| p.setPropertyValues(properties)                           | Nie dotyczy           | Ustawia wartości właściwości o podanych<br>nazwach. Każdy wpis w mapie<br>właściwości składa się z klucza<br>reprezentującego nazwę właściwości oraz<br>wartości, która ma być przypisana do tej<br>właściwości. |
| p.getKeyedPropertyValue<br>propertyName, keyName)         | Obiekt                | Zwraca wartość właściwości o określonej<br>nazwie i kluczu lub None, jeśli taka<br>właściwość nie istnieje.                                                                                                    |
| p.setKeyedPropertyValue <br>propertyName, keyName, value) | Nie dotyczy           | Ustawia wartość właściwości o podanej<br>nazwie i kluczu.                                                                                                    |

Na przykład, jeśli chcemy ustawić wartość węzła Plik zmienny na początku strumienia, można użyć następującego kodu:

```
stream = modeler.script.stream()
node = stream.findByType("variablefile", None)
node.setPropertyValue("full_filename", "$CLEO/DEMOS/DRUG1n")
...
```
Można też odfiltrować zmienną z węzła filtrowania. W tym przypadku wartość jest kluczowana nazwą zmiennej, na przykład:

```
stream = modeler.script.stream()
# Odszukaj węzeł filtrowania...
node = stream.findByType("filter", None)
# ... i odfiltruj zmienną "Na"
node.setKeyedPropertyValue("include", "Na", False)
```
### **Tworzenie węzłów i modyfikowanie strumieni**

W niektórych sytuacjach konieczne jest dodawanie nowych węzłów do istniejących strumieni. Zwykle proces dodawania węzłów do istniejących strumieni obejmuje następujące zadania:

- 1. Utworzenie węzłów.
- 2. Utworzenie połączeń między nowymi węzłami a istniejącą strukturą strumienia.
# **Tworzenie węzłów**

Istnieje wiele sposobów tworzenia węzłów w strumieniu. Zestawienie tych metod przedstawiono w poniższej tabeli.

*Tabela 12. Metody służące do tworzenia węzłów*

| Metoda                                     | Typ zwracanego wyniku | Opis                                                                                                    |
|--------------------------------------------|-----------------------|----------------------------------------------------------------------------------------------------|
| s.create(nodeType, name)                   | Wezeł                 | Tworzy węzeł określonego typu i dodaje<br>go do określonego strumienia.                                                                                    |
| s.createAt(nodeType, name, x, y)           | Wezeł                 | Tworzy węzeł określonego typu i dodaje<br>go do określonego strumienia w<br>określonym miejscu. Jeśli $x < 0$ lub $y < 0$ ,<br>miejsce nie jest określone. |
| s.createModelApplier(modelOutput,<br>name) | Wezeł                 | Tworzy węzeł modelu do zastosowania<br>wyliczany z podanego obiektu<br>wynikowego modelu.                                                                  |

Na przykład, aby utworzyć nowy węzeł Typ w strumieniu, można użyć następującego kodu:

```
stream = modeler.script.stream()
# Utwórz nowy węzeł Typ
node = stream.create("type", "My Type")
```
# **Tworzenie i usuwanie połączeń między węzłami**

Nowy węzeł utworzony w strumieniu trzeba włączyć do sekwencji węzłów, aby można było z niego w praktyce korzystać. Istnieje wiele sposobów tworzenia i usuwania połączeń między węzłami w strumieniu. Zestawienie tych metod przedstawiono w poniższej tabeli.

| Metoda                                  | Typ zwracanego wyniku | Opis                                                                                                    |
|-----------------------------------------|-----------------------|----------------------------------------------------------------------------------------------------|
| s.link(source, target)                  | Nie dotyczy           | Tworzy nowe połączenie między węzłem<br>źródłowym a docelowym.                                                                                                    |
| s.link(source, targets)                 | Nie dotyczy           | Tworzy nowe połączenia między węzłem<br>źródłowym a wszystkimi węzłami<br>docelowymi z przekazanej listy.                                                                                                    |
| s.linkBetween(inserted, source, target) | Nie dotyczy           | Umieszcza węzeł między dwiema innymi<br>instancjami węzłów (źródłowym i<br>docelowym), tworząc połączenia z tymi<br>węzłami. Wcześniej usuwa ewentualne<br>połaczenia między węzłem źródłowym a<br>docelowym. |
| s.linkPath(path)                        | Nie dotyczy           | Tworzy nową ścieżkę między instancjami<br>węzłów. Pierwszy węzeł jest łączony z<br>drugim, drugi z trzecim i tak dalej.                                                                                       |
| s.unlink(source, target)                | Nie dotyczy           | Usuwa bezpośrednie połączenie między<br>węzłem źródłowym a docelowym.                                                                                                    |
| s.unlink(source, targets)               | Nie dotyczy           | Usuwa bezpośrednie połączenia między<br>węzłem źródłowym a wszystkimi węzłami<br>docelowymi na przekazanej liście.                                                                                            |
| s.unlinkPath(path)                      | Nie dotyczy           | Usuwa ścieżkę istniejącą między<br>instancjami węzłów.                                                                                                    |
| s.disconnect(node)                      | Nie dotyczy           | Usuwa połączenia między przekazanym<br>węzłem a innymi węzłami w określonym<br>strumieniu.                                                                                                    |

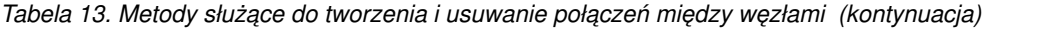

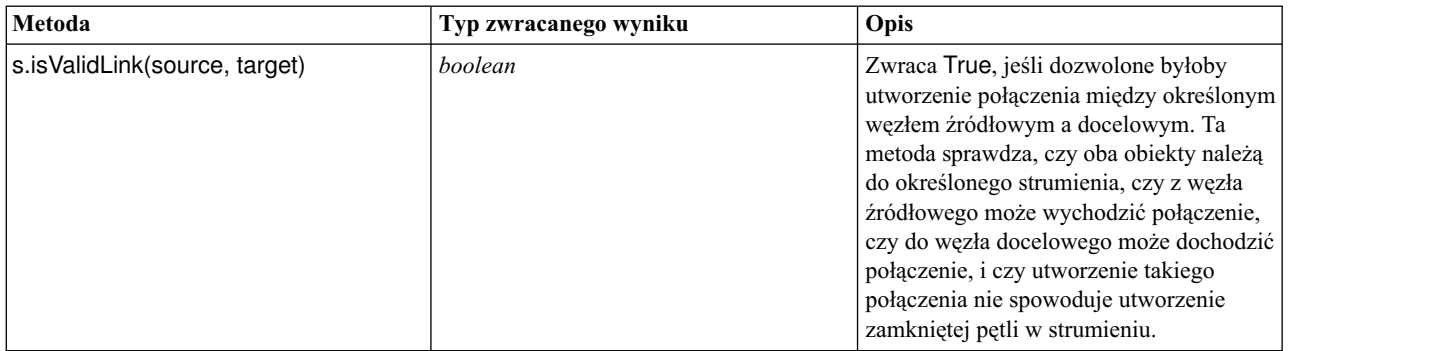

Poniższy przykładowy strumień wykonuje pięć następujących zadań:

- 1. Tworzy węzeł wejściowy Plik zmienny, węzeł filtrowania i węzeł wynikowy Tabela.
- 2. Łączy te węzły ze sobą nawzajem.
- 3. Ustawia nazwę pliku w węźle wejściowym Plik zmienny.
- 4. Odfiltrowuje zmienną "Drug" z wyników.
- 5. Wykonuje węzeł Tabela.

```
stream = modeler.script.stream()
filenode = stream.createAt("variablefile", "My File Input ", 96, 64)
filternode = stream.createAt("filter", "Filter", 192, 64)
tablenode = stream.createAt("table", "Table", 288, 64)
stream.link(filenode, filternode)
stream.link(filternode, tablenode)
filenode.setPropertyValue("full_filename", "$CLEO_DEMOS/DRUG1n")
filternode.setKeyedPropertyValue("include", "Drug", False)
results = \lceil \rceiltablenode.run(results)
```
## **Importowanie, zastępowanie i usuwanie węzłów**

Oprócz tworzenia i łączenia węzłów często konieczne jest zastępowanie i usuwanie węzłów ze strumienia. Poniższa tabela zawiera zestawienie metod służących do importowania, zastępowania i usuwania węzłów.

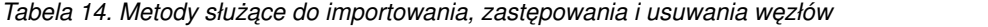

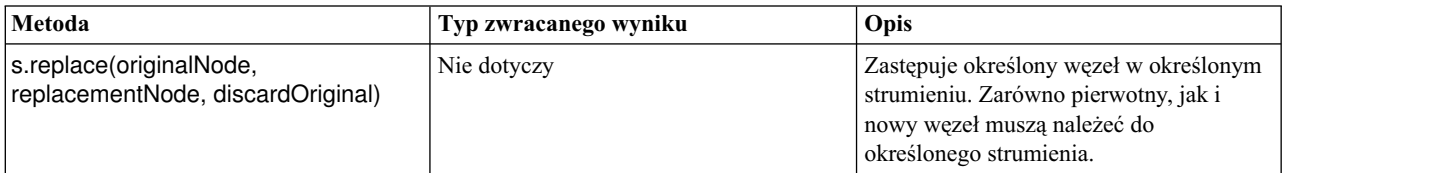

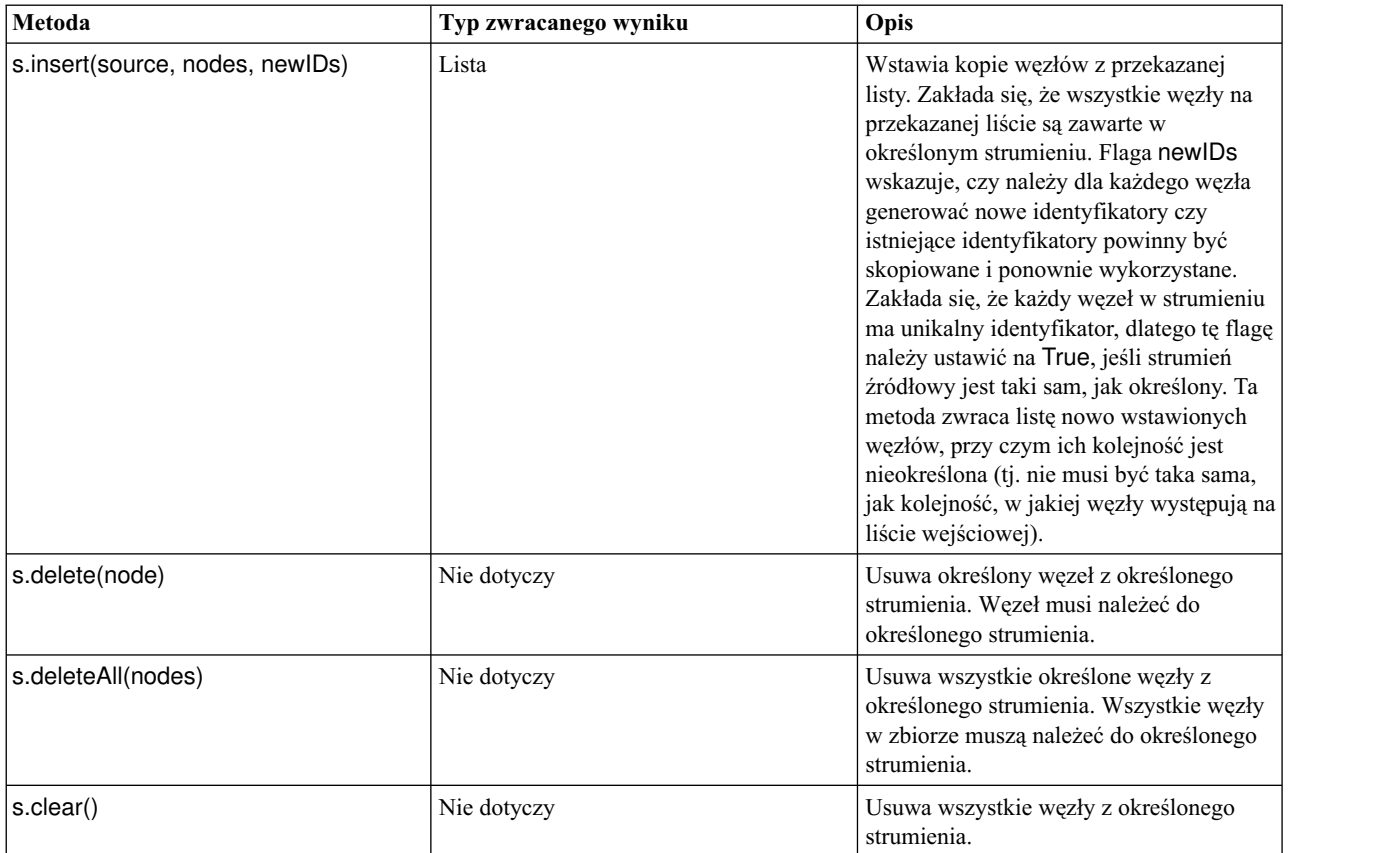

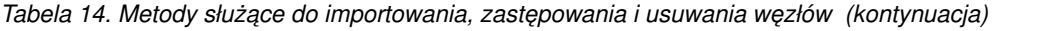

# **Przechodzenie przez węzły w strumieniu**

Jednym z typowych zadań jest ustalanie, które węzły w strumieniu znajdują się przed, a które za określonym węzłem. Strumień oferuje szereg metod umożliwiających uzyskanie takich informacji. Zestawienie tych metod przedstawiono w poniższej tabeli.

*Tabela 15. Metody do ustalania, które węzły znajdują się przed, a które za określonym węzłem*

| Metoda                       | Typ zwracanego wyniku | Opis                                                                                                    |
|------------------------------|-----------------------|----------------------------------------------------------------------------------------------------|
| s.iterator()                 | Iterator              | Zwraca iterator obiektów węzła zawartych<br>w określonym strumieniu. Jeśli strumień<br>zostanie zmodyfikowany pomiędzy<br>wywołaniami funkcji next(), to<br>zachowanie iteratora będzie nieokreślone. |
| s.predecessorAt(node, index) | Węzeł                 | Zwraca określony bezpośredni poprzednik<br>przekazanego węzła lub None, jeśli<br>numer jest poza dopuszczalnym zakresem.                                                                              |
| s.predecessorCount(node)     | int                   | Zwraca liczbę bezpośrednich<br>poprzedników przekazanego węzła.                                                                                                    |
| s.predecessors(node)         | Lista                 | Zwraca bezpośrednie poprzedniki<br>przekazanego węzła.                                                                                                    |
| s.successorAt(node, index)   | Węzeł                 | Zwraca określony bezpośredni następnik<br>przekazanego węzła lub None, jeśli<br>numer jest poza dopuszczalnym zakresem.                                                                               |
| s.successorCount(node)       | int                   | Zwraca liczbę bezpośrednich następników<br>przekazanego węzła.                                                                                                    |

Tabela 15. Metody do ustalania, które węzły znajdują się przed, a które za określonym węzłem (kontynuacja)

| Metoda             | Typ zwracanego wyniku | Opis                                                  |
|--------------------|-----------------------|-------------------------------------------------------|
| s.successors(node) | Lısta                 | Zwraca bezpośrednie następniki<br>przekazanego węzła. |

## **Kasowanie (lub usuwanie) elementów**

We wcześniejszym języku skryptowym dostępne są różne warianty komendy clear, na przykład:

- v clear outputs Usuwa wszystkie elementy wynikowe z palety menedżera.
- clear generated palette Usuwa wszystkie modele użytkowe z palety Modele.
- v clear stream Usuwa zawartość strumienia.

W środowisku skryptowym Python dostępne są podobne funkcje; komenda removeAll() służy do usuwania zawartości menedżerów strumieni, wyników i modeli, na przykład:

v Aby usunąć zawartość menedżera strumieni:

```
session = modeler.script.session()
session.getStreamManager.removeAll()
```
v Aby usunąć zawartość menedżera wyników:

session = modeler.script.session() session.getDocumentOutputManager().removeAll()

v Aby usunąć zawartość menedżera modeli:

```
session = modeler.script.session()
session.getModelOutputManager().removeAll()
```
# **Uzyskiwanie informacji o węzłach**

Węzły dzielą się na różne kategorie, na przykład węzły importu i eksportu danych, węzły budowania modelu i inne typy węzłów. Każdy węzeł udostępnia szereg metod umożliwiających uzyskanie informacji o węźle.

Poniższa tabela zawiera zestawienie węzłów umożliwiających odczytywanie identyfikatorów, nazw i etykiet węzłów.

| Metoda            | Typ zwracanego wyniku | <b>Opis</b>                                                                                                    |
|-------------------|-----------------------|----------------------------------------------------------------------------------------------------|
| n.getLabel()      | string                | Zwraca wyświetlaną etykietę określonego<br>węzła. Etykieta jest wartością właściwości<br>custom_name, o ile właściwość ta jest<br>łańcuchem niepustym, a właściwość<br>use_custom_name nie jest ustawiona; w<br>przeciwnym razie etykieta jest wartością<br>funkcji getName().                                                                                                    |
| n.setLabel(label) | Nie dotyczy           | Ustawia wyświetlaną etykietę określonego<br>węzła. Jeśli nowa etykieta jest łańcuchem<br>niepustym, to jest wpisywana do<br>właściwości custom_name, a<br>właściwości use_custom_name<br>przypisywana jest wartość False, tak aby<br>określona etykieta miała pierwszeństwo;<br>w przeciwnym razie do właściwości<br>custom name jest wpisywany pusty<br>łańcuch, a właściwości<br>use_custom_name jest przypisywana<br>wartość True. |
| n.getName()       | string                | Zwraca nazwę określonego węzła.                                                                                                    |

*Tabela 16. Metody umożliwiające odczytywanie identyfikatorów, nazw i etykiet węzłów*

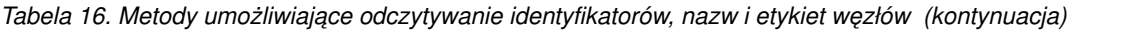

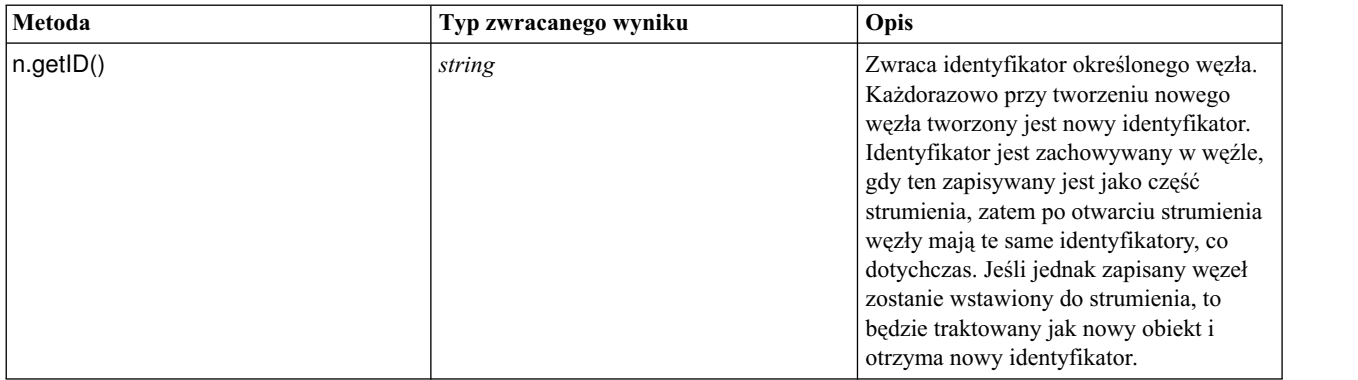

Poniższa tabela zawiera zestawienie metod umożliwiających uzyskiwanie innych informacji o węzłach.

*Tabela 17. Metody umożliwiające uzyskiwanie informacji o węzłach*

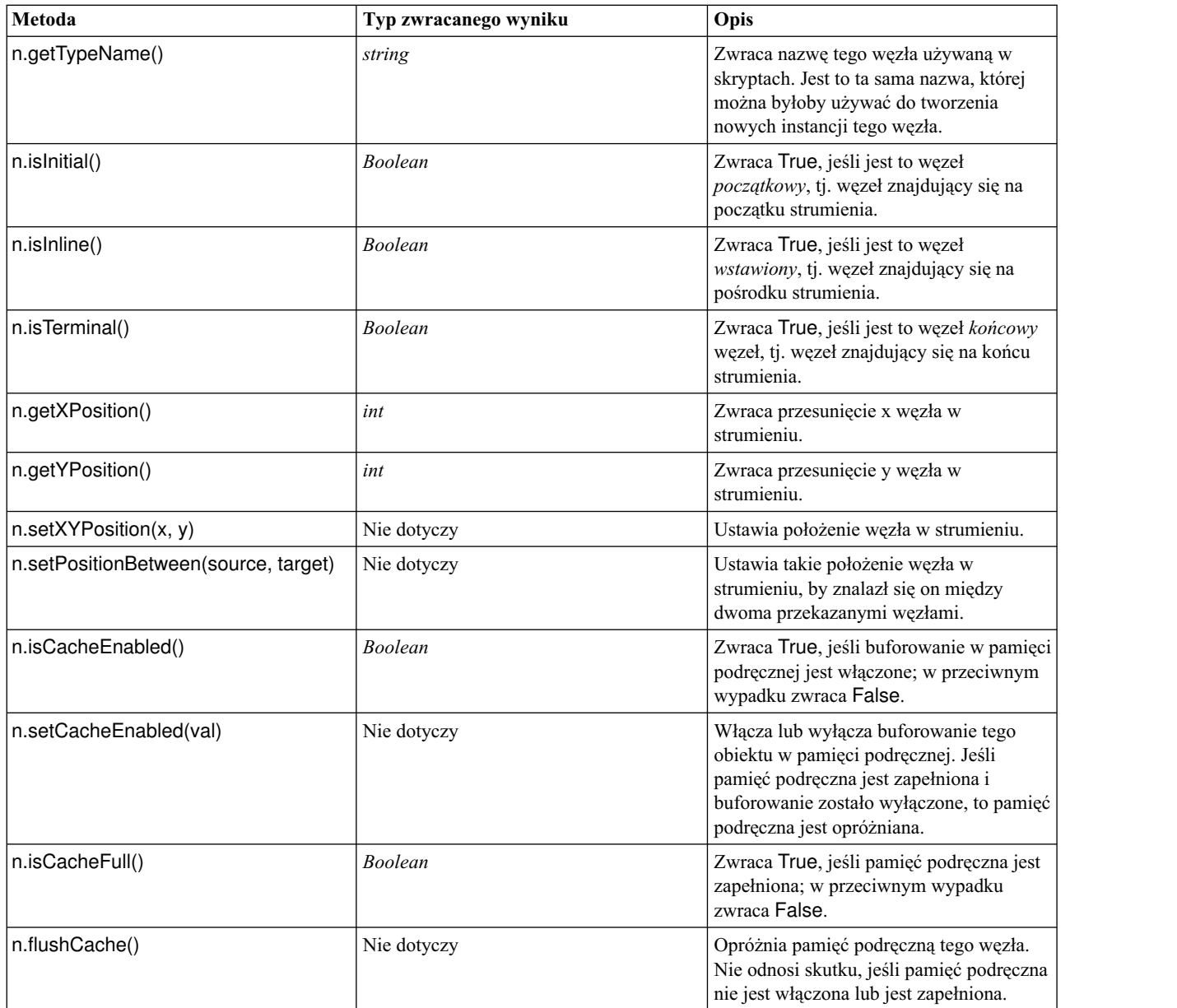

# **Rozdział 4. Skryptowy interfejs API**

# **Wprowadzenie do skryptowego interfejsu API**

Skryptowy interfejs API zapewnia dostęp do szerokiej gamy funkcji programu SPSS Modeler. Wszystkie opisane dotąd metody są częścią interfejsu API i można do nich uzyskiwać dostęp z poziomu skryptu bez konieczności importowania dodatkowych modułów. Jednak aby móc odwoływać się do klas interfejsu API, należy jawnie zaimportować interfejs API za pomocą następującej instrukcji:

```
import modeler.api
```
Ta instrukcja importu jest wymagana do działania wielu przykładów wykorzystania skryptowego interfejsu API.

Kompletny przewodnik po klasach, metodach i parametrach dostępnych za pośrednictwem skryptowego interfejsu API można znaleźć w dokumencie *IBM SPSS Modeler Python Scripting API Reference Guide*.

# **Przykład 1: wyszukiwanie węzłów za pomocą filtru niestandardowego**

Sekcja ["Znajdowanie w](#page-34-0)ęzłów" na stronie 29 zawiera przykład wyszukiwania węzła w strumieniu na podstawie nazwy węzła. W niektórych sytuacjach wymagane jest wyszukiwanie bardziej ogólne, które można zrealizować za pomocą klasy NodeFilter i metody findAll() obiektu stream. Taka metoda wyszukiwania obejmuje dwa kroki:

- 1. Utworzenie nowej klasy, która rozszerza klasę NodeFilter, a potem implementuje własną wersję metody accept().
- 2. Wywołanie metody findAll() strumienia z instancją tej nowej klasy. Metoda zwróci wszystkie węzły spełniające kryteria zdefiniowane w metodzie accept().

Poniższy przykład ilustruje sposób wyszukiwania węzłów w strumieniu, dla którego włączona jest pamięć podręczna węzłów. Zwróconej listy węzłów można użyć do usunięcia tych węzłów z pamięci podręcznej lub wyłączenia ich buforowania.

import modeler.api

```
class CacheFilter(modeler.api.NodeFilter):
 """Filtr węzłów z włączonym buforowaniem"""
def accept(this, node):
  return node.isCacheEnabled()
```
cachingnodes = modeler.script.stream().findAll(CacheFilter(), False)

# **Przykład 2: umożliwianie użytkownikom uzyskanie informacji o katalogu lub pliku na podstawie swoich uprawnień**

Aby uniknąć otwierania PSAPI przez użytkowników, można się posłużyć metodą zwaną session.getServerFileSystem(). Wystarczy wywołać funkcję PSAPI służącą do utworzenia obiektu systemu plików.

W poniższym przykładzie przedstawiono, w jaki sposób można zezwolić użytkownikom na uzyskanie informacji o katalogu lub pliku na podstawie uprawnień użytkownika, który łączy się z serwerem IBM SPSS Modeler Server.

```
import modeler.api
stream = modeler.script.stream()
sourceNode = stream.findByID('')
session = modeler.script.session()
fileSystem = session.getServerFileSystem()
parameter = stream.getParameterValue('VPATH')
serverDirectory = fileSystem.getServerFile(parameter)
files = fileSystem.getFiles(serverDirectory)
for f in files:
    if f.isDirectory():
```

```
print 'Directory:'
    else:
        print 'File:'
        sourceNode.setPropertyValue('full_filename',f.getPath())
        break
    print f.getName(),f.getPath()
stream.execute()
```
## **Metadane: informacje o danych**

Ponieważ węzły są połączone w strumień, dostępne są informacje o kolumnach lub zmiennych dostępnych w każdym węźle. Na przykład w interfejsie użytkownika programu Modeler użytkownik może wybrać zmienne, według których ma odbywać się sortowanie lub agregacja. Te informacje nazywane są modelem danych.

Skrypty mają dostęp do modelu danych, ponieważ mogą odczytywać zmienne wchodzące do węzła i wychodzące z węzła. W przypadku niektórych węzłów modele danych wejściowych i wyjściowych są takie same: na przykład węzeł Sortowanie po prostu zmienia kolejność rekordów, ale nie zmienia modelu danych. Inne węzły, na przykład Wyliczanie, mogą dodawać nowe zmienne. Jeszcze inne, takie jak węzeł filtrowania, mogą zmieniać nazwy zmiennych lub usuwać zmienne.

Poniższy przykładowy skrypt operuje na standardowym strumieniu programu IBM SPSS Modeler o nazwie druglearn.str i dla każdej zmiennej buduje model z pominięciem jednej ze zmiennych wejściowych. Skrypt:

- 1. Uzyskuje dostęp do modelu danych wynikowych węzła Typ.
- 2. W pętli przegląda zmienne modelu danych wynikowych.
- 3. Modyfikuje węzeł filtrowania dla każdej zmiennej wejściowej.
- 4. Zmienia nazwę generowanego modelu.
- 5. Uruchamia węzeł budowy modelu.

**Uwaga:** Przed uruchomieniem skryptu w strumieniu druglean.str należy koniecznie wybrać Python jako język skryptowy (strumień został utworzony w poprzedniej wersji programu IBM SPSS Modeler, zatem jest w nim wybrany wcześniejszy język skryptowy).

import modeler.api

```
stream = modeler.script.stream()
filternode = stream.findByType("filter", None)
typenode = stream.findByType("type", None)
c50node = stream.findByType("c50", None)
# Zawsze używaj niestandardowej nazwy modelu
c50node.setPropertyValue("use_model_name", True)
lastRemoved = None
fields = typenode.getOutputDataModel()
for field in fields:
    # Jeśli jest to zmienna przewidywana, to ją zignoruj
    if field.getModelingRole() == modeler.api.ModelingRole.OUT:
        continue
    # Ponownie włącz zmienną, która ostatnio została usunięta
    if lastRemoved != None:
        filternode.setKeyedPropertyValue("include", lastRemoved, True)
    # Usuń zmienną
    lastRemoved = field.getColumnName()
    filternode.setKeyedPropertyValue("include", lastRemoved, False)
    # Określ nazwę nowego modelu, a następnie uruchom budowanie
    c50node.setPropertyValue("model_name", "Exclude " + lastRemoved)
    c50node.run([])
```
Obiekt DataModel udostępnia szereg metod służących do uzyskiwania dostępu do informacji o zmiennych lub kolumnach w modelu danych. Zestawienie tych metod przedstawiono w poniższej tabeli.

| Metoda                  | Typ zwracanego wyniku | Opis                                                                                                    |
|-------------------------|-----------------------|----------------------------------------------------------------------------------------------------|
| d.getColumnCount()      | int                   | Zwraca liczbę kolumn w modelu danych                                                                                         |
| d.columnIterator()      | Iterator              | Zwraca iterator zwracający kolumny w<br>kolejności, w jakiej były wstawiane.<br>Iterator zwraca instancje klasy Column.      |
| d.namelterator()        | Iterator              | Zwraca iterator zwracający nazwy kolumn<br>w kolejności, w jakiej były wstawiane.                                            |
| d.contains(name)        | <b>Boolean</b>        | Zwraca True, jeśli kolumna o podanej<br>nazwie istnieje w tym obiekcie<br>DataModel, a w przeciwnym wypadku<br>zwraca False. |
| d.getColumn(name)       | Kolumna               | Zwraca kolumnę o określonej nazwie.                                                                                          |
| d.getColumnGroup(name)  | ColumnGroup           | Zwraca grupę kolumn o podanej nazwie<br>lub None, jeśli taka grupa kolumn nie<br>istnieje.                                   |
| d.getColumnGroupCount() | int                   | Zwraca liczbę grup kolumn w tym modelu<br>danych.                                                                            |
| d.columnGroupIterator() | Iterator              | Zwraca iterator zwracający kolejne grupy<br>kolumn.                                                                          |
| d.toArray()             | Column <sup>[]</sup>  | Zwraca model danych jako tablicę<br>kolumn. Kolumny są zwracane w<br>kolejności, w jakiej były wstawiane.                    |

*Tabela 18. Metody obiektu DataModel służące do uzyskiwania dostępu do informacji o zmiennych lub kolumnach*

Każda zmienna (obiekt Column) zawiera szereg metod umożliwiający uzyskanie dostępu do informacji o kolumnie. W poniższej tabeli przedstawiono niektóre z nich.

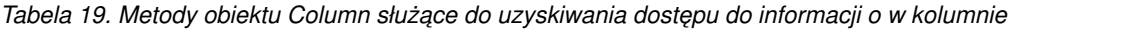

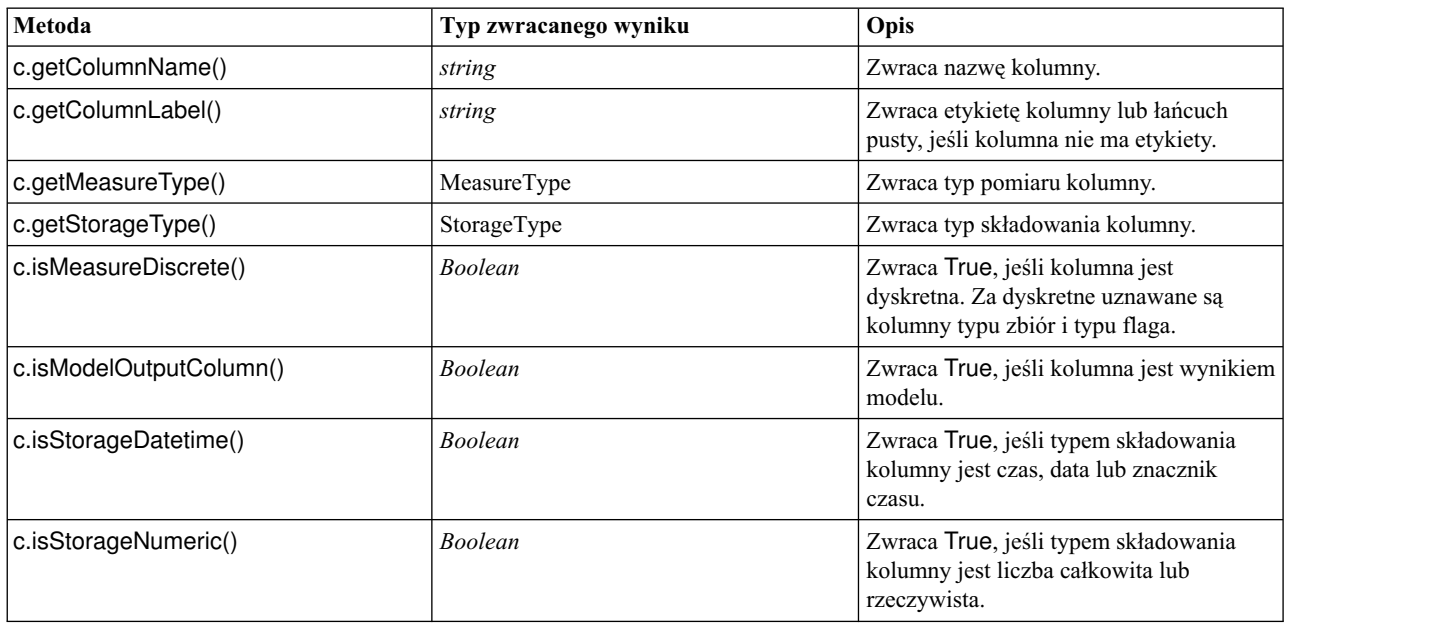

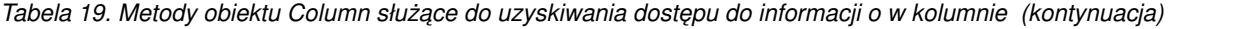

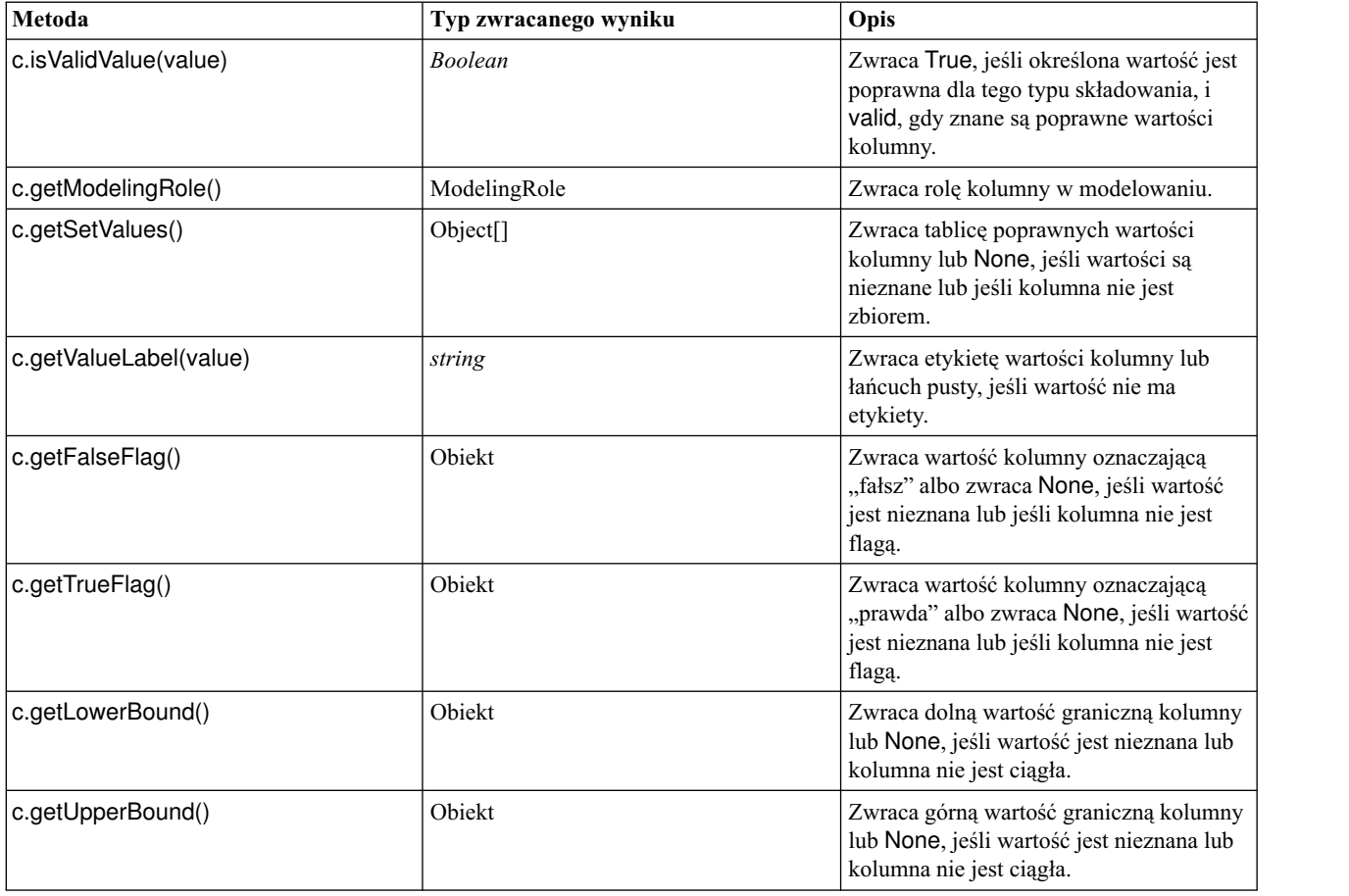

Należy zwrócić uwagę, że większość metod służących do dostępu do informacji o kolumnie ma swoje odpowiedniki zdefiniowane w samym obiekcie DataModel. Na przykład poniższe dwie instrukcje są równoważne:

dataModel.getColumn("someName").getModelingRole() dataModel.getModelingRole("someName")

### **Dostęp do wygenerowanych obiektów**

Podczas wykonywania strumienia zwykle generowane są dodatkowe obiekty wynikowe. Takim obiektem może być nowy model lub element wynikowy zawierający informacje do wykorzystania przy następnych wykonaniach.

W poniższym przykładzie znów zaczynamy od strumienia druglearn.str. W przykładzie wszystkie węzły w strumieniu są wykonywane, a wyniki są zapisywane na liście. Następnie skrypt w pętli przechodzi przez wyniki, a modele będące wynikami wykonania są zapisywane jako pliki modelu IBM SPSS Modeler (.gm), po czym modele są eksportowane w formacie PMML.

```
import modeler.api
stream = modeler.script.stream()
# Należy wpisać ścieżkę do folderu istniejącego w systemie użytkownika.
# Wymagany jest końcowy separator katalogów
modelFolder = "C:/temp/models/"
# Wykonaj strumień
models = []stream.runAll(models)
```

```
# Zapisz wszystkie utworzone modele
taskrunner = modeler.script.session().getTaskRunner()
for model in models:
    # Jeśli w wyniku wykonania strumienia zostały wygenerowane inne wyniki, zignoruj je
    if not(isinstance(model, modeler.api.ModelOutput)):
       continue
    label = model.getLabel()
    algorithm = model.getModelDetail().getAlgorithmName()
    # zapisz każdy z modeli...
   modelFile = modelFolder + label + algorithm + ".gm"
    taskrunner.saveModelToFile(model, modelFile)
    # ...i wyeksportuj każdy model w formacie PMML...
   modelFile = modelFolder + label + algorithm + ".xml"
    taskrunner.exportModelToFile(model, modelFile, modeler.api.FileFormat.XML)
```
Klasa taskrunner oferuje wygodny mechanizm uruchamiania różnych typowych zadań. Poniższa tabela zawiera podsumowanie metod dostępnych w tej klasie.

| Metoda                                                             | Typ zwracanego wyniku | Opis                                                                                                    |
|--------------------------------------------------------------------|-----------------------|----------------------------------------------------------------------------------------------------|
| t.createStream(name, autoConnect,<br>autoManage)                   | Strumień              | Tworzy i zwraca nowy strumień. Kod,<br>który musi tworzyć strumienie prywatnie,<br>tak aby były niewidoczne dla<br>użytkownika, powinien ustawiać flagę<br>autoManage na False. |
| t.exportDocumentToFile<br>documentOutput, filename,<br>fileFormat) | Nie dotyczy           | Eksportuje opis strumienia do pliku w<br>określonym formacie.                                                                                                    |
| t.exportModelToFile(modelOutput,<br>filename, fileFormat)          | Nie dotyczy           | Eksportuje model do pliku w określonym<br>formacie.                                                                                                    |
| t.exportStreamToFile(stream,<br>filename, fileFormat)              | Nie dotyczy           | Eksportuje strumień do pliku w<br>określonym formacie.                                                                                                    |
| t.insertNodeFromFile(filename,<br>diagram)                         | Wezeł                 | Odczytuje i zwraca węzeł z określonego<br>pliku, wstawiając go do przekazanego<br>diagramu. Tej metody można używać<br>zarówno do odczytywania węzłów Node,<br>jak i SuperNode. |
| t.openDocumentFromFile(filename,<br>autoManage)                    | DocumentOutput        | Odczytuje i zwraca dokument z<br>określonego pliku.                                                                                                    |
| t.openModelFromFile(filename,<br>autoManage)                       | ModelOutput           | Odczytuje i zwraca model z określonego<br>pliku.                                                                                                    |
| t.openStreamFromFile(filename,<br>autoManage)                      | Strumień              | Odczytuje i zwraca strumień z<br>określonego pliku.                                                                                                    |
| t.saveDocumentToFile<br>documentOutput, filename)                  | Nie dotyczy           | Zapisuje dokument w pliku w określonej<br>lokalizacji.                                                                                                    |
| t.saveModelToFile(modelOutput,<br>filename)                        | Nie dotyczy           | Zapisuje model w pliku w określonej<br>lokalizacji.                                                                                                    |
| t.saveStreamToFile(stream, filename)                               | Nie dotyczy           | Zapisuje strumień w pliku w określonej<br>lokalizacji.                                                                                                    |

*Tabela 20. Metody klasy taskrunner do wykonywania typowych zadań*

# **Obsługa błędów**

W języku Python obsługę błędów realizuje się przy użyciu bloku kodu try...except. Można go używać w skryptach do przechwytywania wyjątków i obsługi problemów, które — gdyby nie zostały obsłużone — spowodowałyby przerwanie wykonania skryptu.

W poniższym przykładowym skrypcie podejmowana jest próba pobrania modelu z repozytorium IBM SPSS Collaboration and Deployment Services Repository. Ta operacja może spowodować wygenerowanie wyjątku, np. gdy dane uwierzytelniające repozytorium nie zostaną prawidłowo skonfigurowane lub ścieżka repozytorium będzie nieprawidłowa. W skrypcie może to spowodować wygenerowanie wyjątku ModelerException (wszystkie wyjątki generowane przez IBM SPSS Modelersą pochodną klasy modeler.api.ModelerException).

```
import modeler.api
```

```
session = modeler.script.session()
try:
    repo = session.getRepository()
    m = repo.retrieveModel("/some-non-existent-path", None, None, True)
    # wydruki generowane są na karcie Debugowanie w panelu skryptów interfejsu
programu Modeler
   print "Wszystko OK"
except modeler.api.ModelerException, e:
   print "Wystąpił błąd:", e.getMessage()
```
**Uwaga:** Niektóre operacje skryptowe mogą powodować generowanie standardowych wyjątków środowiska Java; takie wyjątki nie są pochodną klasy ModelerException. Aby wychwytywać takie wyjątki, można zastosować dodatkowy blok except przechwytujący wszystkie wyjątki Java, na przykład:

```
import modeler.api
session = modeler.script.session()
try:
    repo = session.getRepository()
    m = repo.retrieveModel("/some-non-existent-path", None, None, True)
    # wydruki generowane są na karcie Debugowanie w panelu skryptów interfejsu
programu Modeler
    print "Wszystko OK"
except modeler.api.ModelerException, e:
    print "Wystąpił błąd:", e.getMessage()
except java.lang.Exception, e:
    print "Wystąpił wyjątek Java:", e.getMessage()
```
# **Parametry strumienia, sesji i superwęzła**

Parametry są użytecznym mechanizmem przekazywania wartości w czasie wykonywania i stanowią alternatywę dla wpisywania wartości na stałe do skryptu. Parametry i ich wartości definiuje się tak samo dla strumieni i superwęzłów, tj. jak wpisy w tabeli parametrów strumienia lub superwęzła, bądź jako parametry w wierszu komend. Klasy Stream i SuperNode implementują zestaw funkcji zdefiniowanych przez obiekt ParameterProvider. Funkcje te przedstawiono w poniższej tabeli. Sesja udostępnia wywołanie getParameters(), które zwraca obiekt definiujący te funkcje.

*Tabela 21. Funkcje zdefiniowane przez obiekt ParameterProvider*

| Metoda   | Typ zwracanego wyniku | Opis                                      |
|----------|-----------------------|-------------------------------------------|
| p.parent | Iterator              | Everaca iterator nazw parametrów dla tego |
|          |                       | obiektu.                                  |

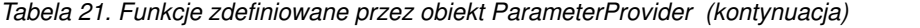

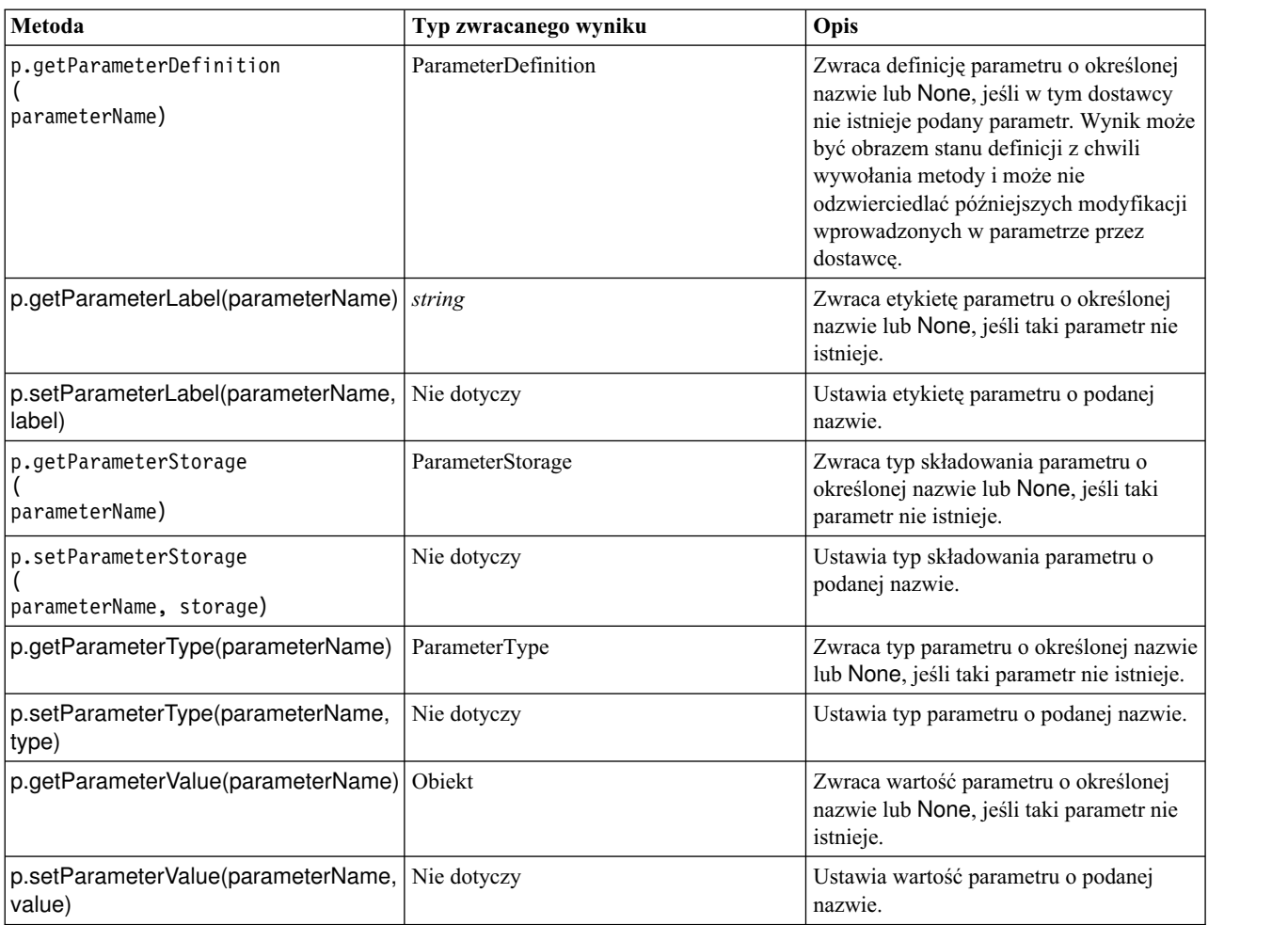

W poniższym przykładzie skrypt agreguje pewne dane telekomunikacyjne, by ustalić, w którym regionie średni przychód jest najniższy. Następnie region ten jest przypisywany parametrowi strumienia. Następnie ten parametr strumienia jest używany w węźle selekcji do wykluczenia odpowiedniego regionu z danych, zanim na podstawie pozostałych danych utworzony zostanie model odchodzenia klientów.

Przykład jest sztucznie zawikłany, ponieważ to sam skrypt generuje węzeł selekcji i mógłby wygenerować poprawną wartość bezpośrednio w wyrażeniu tego węzła. Jednak strumienie są zwykle tworzone wcześniej, zatem ten sposób ustawiania parametrów jest w praktyce użyteczny.

Pierwsza część przykładowego skryptu tworzy parametr strumienia, który będzie zawierał region o najniższym średnim przychodzie. Skrypt tworzy także węzły w gałęzi agregacji i gałęzi budowania modelu i łączy je ze sobą. import modeler.api

```
stream = modeler.script.stream()
# Zainicjuj parametr strumienia
stream.setParameterStorage("LowestRegion", modeler.api.ParameterStorage.INTEGER)
# Najpierw utwórz gałąź agregacji do obliczania średniego przychodu na region
statisticsimportnode = stream.createAt("statisticsimport", "SPSS File", 114, 142)
statisticsimportnode.setPropertyValue("full_filename", "$CLEO_DEMOS/telco.sav")
statisticsimportnode.setPropertyValue("use field format for storage", True)
aggregatenode = modeler.script.stream().createAt("aggregate", "Aggregate", 294, 142)
```

```
aggregatenode.setPropertyValue("keys", ["region"])
aggregatenode.setKeyedPropertyValue("aggregates", "income", ["Mean"])
tablenode = modeler.script.stream().createAt("table", "Table", 462, 142)
stream.link(statisticsimportnode, aggregatenode)
stream.link(aggregatenode, tablenode)
selectnode = stream.createAt("select", "Select", 210, 232)
selectnode.setPropertyValue("mode", "Discard")
# Odwołanie do parametru strumienia w ramach wyboru
selectnode.setPropertyValue("condition", "'region' = '$P-LowestRegion'")
typenode = stream.createAt("type", "Type", 366, 232)
typenode.setKeyedPropertyValue("direction", "churn", "Target")
c50node = stream.createAt("c50", "C5.0", 534, 232)
stream.link(statisticsimportnode, selectnode)
stream.link(selectnode, typenode)
stream.link(typenode, c50node)
```
Przykładowy skrypt tworzy następujący strumień/

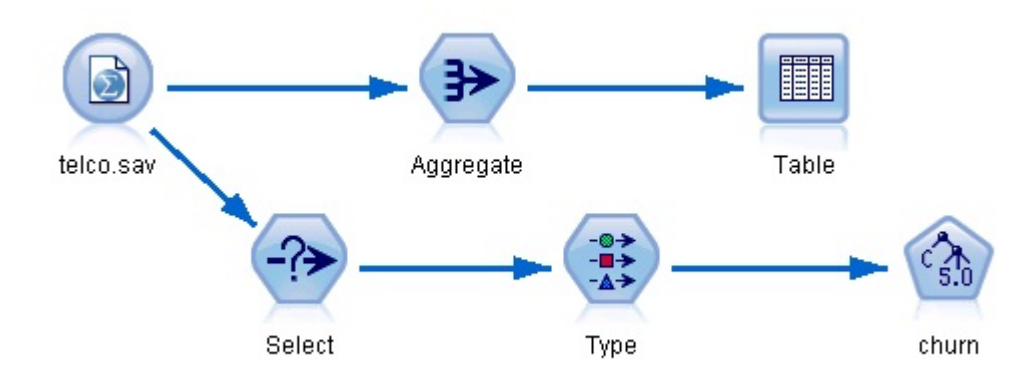

*Rysunek 5. Strumień utworzony przez przykładowy skrypt*

Poniższa część przykładowego skryptu wykonuje węzeł Tabela na końcu gałęzi agregacji.

```
# Najpierw wykonaj węzeł Tabela
results = []
tablenode.run(results)
```
Poniższa część przykładowego skryptu uzyskuje dostęp do wynikowej tabeli wygenerowanej przez węzeł Tabela. Następnie skrypt iteracyjnie przeszukuje wiersze tabeli, wybierając region o najniższym średnim przychodzie.

```
# W wyniku wykonania węzła Tabela powinna zostać wygenerowana jedna tabela
table = results[0]
```

```
# Wynikowa tabela zawiera obiekt RowSet, więc możemy uzyskiwać dostęp do wartości,
odwołując się do wierszy i kolumn
rowset = table.getRowSet()
min_income = 1000000.0
min_region = None
# Zgodnie z definicją węzła agregacji pierwsza kolumna zawiera
# region, a druga średni przychód
row = 0rowcount = rowset.getRowCount()
while row < rowcount:
```

```
if rowset.getValueAt(row, 1) < min income:
    min income = rowset.getValueAt(row, 1)
    min region = rowset.getValueAt(row, 0)
row += \overline{1}
```
Poniższa część przykładowego skryptu przypisuje parametrowi strumienia "LowestRegion" znaleziony wcześniej region o najniższym średnim przychodzie. Następnie skrypt uruchamia budowanie modelu, przy czym określony region jest wykluczony z danych uczących.

```
# Sprawdź, czy została przypisana wartość
if min region != None:
   stream.setParameterValue("LowestRegion", min_region)
else:
   stream.setParameterValue("LowestRegion", -1)
# Na koniec uruchom budowanie modelu z kryterium wyboru
c50node.run([])
Kompletny skrypt przykładowy przedstawiono poniżej.
import modeler.api
stream = modeler.script.stream()
# Utwórz parametr strumienia
stream.setParameterStorage("LowestRegion", modeler.api.ParameterStorage.INTEGER)
# Najpierw utwórz gałąź agregacji do obliczania średniego przychodu na region
statisticsimportnode = stream.createAt("statisticsimport", "SPSS File", 114, 142)
statisticsimportnode.setPropertyValue("full_filename", "$CLEO_DEMOS/telco.sav")
statisticsimportnode.setPropertyValue("use_field_format_for_storage", True)
aggregatenode = modeler.script.stream().createAt("aggregate", "Aggregate", 294, 142)
aggregatenode.setPropertyValue("keys", ["region"])
aggregatenode.setKeyedPropertyValue("aggregates", "income", ["Mean"])
tablenode = modeler.script.stream().createAt("table", "Table", 462, 142)
stream.link(statisticsimportnode, aggregatenode)
stream.link(aggregatenode, tablenode)
selectnode = stream.createAt("select", "Select", 210, 232)
selectnode.setPropertyValue("mode", "Discard")
# Odwołanie do parametru strumienia w ramach wyboru
selectnode.setPropertyValue("condition", "'region' = '$P-LowestRegion'")
typenode = stream.createAt("type", "Type", 366, 232)
typenode.setKeyedPropertyValue("direction", "churn", "Target")
c50node = stream.createAt("c50", "C5.0", 534, 232)
stream.link(statisticsimportnode, selectnode)
stream.link(selectnode, typenode)
stream.link(typenode, c50node)
# Najpierw wykonaj węzeł Tabela
results = \lceil \rceiltablenode.run(results)
# W wyniku wykonania węzła Tabela powinna zostać wygenerowana jedna tabela
table = results[0]# Wynikowa tabela zawiera obiekt RowSet, więc możemy uzyskiwać dostęp do wartości,
odwołując się do wierszy i kolumn
rowset = table.getRowSet()
min income = 1000000.0
```

```
min_region = None
# Zgodnie z definicją węzła agregacji pierwsza kolumna zawiera
# region, a druga średni przychód
row = 0rowcount = rowset.getRowCount()
while row < rowcount:
    if rowset.getValueAt(row, 1) < min income:
        min\_income = rowset.getValueAt(row, 1)min_region = rowset.getValueAt(row, 0)
    row += \overline{1}# Sprawdź, czy została przypisana wartość
if min_region != None:
    stream.setParameterValue("LowestRegion", min_region)
else:
    stream.setParameterValue("LowestRegion", -1)
```
# Na koniec uruchom budowanie modelu z kryterium wyboru c50node.run([])

# **Wartości globalne**

Wartości globalne służą do obliczania różnych statystyk podsumowujących dla określonych zmiennych. Dostęp do tych wartości podsumowujących można uzyskać z dowolnego punktu strumienia. Dostęp do wartości globalnych w strumieniu uzyskuje się, podobnie jak do parametrów strumienia, za pośrednictwem nazwy. Jednak, w odróżnieniu od parametrów strumienia, ich wartości są aktualizowane automatycznie podczas wykonywania węzła Globalne, a nie są przypisywane przez skrypt lub z wiersza komend. Dostęp do wartości globalnych strumienia uzyskuje się za pomocą metody getGlobalValues().

Obiekt GlobalValues definiuje funkcje widoczne w poniższej tabeli.

*Tabela 22. Funkcje zdefiniowane przez obiekt GlobalValues*

| Metoda                      | Typ zwracanego wyniku | Opis                                                                                                    |
|-----------------------------|-----------------------|----------------------------------------------------------------------------------------------------|
| g.fieldNameIterator()       | Iterator              | Zwraca iterator z nazwami zmiennych<br>zawierających co najmniej jedną wartość<br>globalna.                                                                                                    |
| g.getValue(type, fieldName) | Obiekt                | Zwraca wartość globalną na podstawie<br>określonego typu i nazwy zmiennej albo<br>None, jeśli nie uda się znaleźć wartości.<br>Zasadniczo oczekuje się, że zwrócona<br>wartość będzie liczbą, jednak w<br>przyszłości może pojawić się możliwość<br>zwracania wartości innego typu. |
| g.getValues(fieldName)      | Mapa                  | Zwraca mapę zawierającą znane wpisy dla<br>określonej nazwy zmiennej albo None,<br>jeśli brak jest wpisów dla zmiennej.                                                                                                    |

GlobalValues.Type definiuje typ dostępnych statystyk podsumowujących. Dostępne są następujące statystyki podsumowujące:

- MAX: maksymalna wartość zmiennej.
- MEAN: średnia wartość zmiennej.
- MIN: minimalna wartość zmiennej.
- STDDEV: odchylenie standardowe zmiennej.
- SUM: suma wartości zmiennej.

Poniższy skrypt przykładowy odczytuje wartość średnią zmiennej "income", która jest obliczana przez węzeł Globalne.

import modeler.api

```
globals = modeler.script.stream().getGlobalValues()
mean_income = globals.getValue(modeler.api.GlobalValues.Type.MEAN, "income")
```
## **Praca z wieloma strumieniami: skrypty samodzielne**

Do pracy z wieloma strumieniami należy użyć skryptu samodzielnego. Skrypt samodzielny można edytować i uruchamiać w interfejsie użytkownika programu IBM SPSS Modeler lub przekazać jako parametr wywołania programu w trybie wsadowym, w wierszu komend.

Następujący skrypt samodzielny otwiera dwa strumienie. Jeden z tych strumieni tworzy model, a drugi strumień wykreśla rozkład wartości przewidywanych.

```
# Należy zmienić na lokalizację właściwą dla konkretnego systemu
demosDir = "C:/Program Files/IBM/SPSS/Modeler/18.1/DEMOS/streams/"
session = modeler.script.session()
tasks = session.getTaskRunner()
# Otwórz strumień tworzący model, odszukaj węzeł C5.0 i uruchom go
buildstream = tasks.openStreamFromFile(demosDir + "druglearn.str", True)
c50node = buildstream.findByType("c50", None)
results = \lceil \rceilc50node.run(results)
# Teraz otwórz strumień wykresu, znajdź wyliczenie Na_to_K i histogram
plotstream = tasks.openStreamFromFile(demosDir + "drugplot.str", True)
derivenode = plotstream.findByType("derive", None)
histogramnode = plotstream.findByType("histogram", None)
# Utwórz węzeł modelu do zastosowania, wstaw go między węzeł wyliczany a węzeł histogramu,
# następnie uruchom histogram
applyc50 = plotstream.createModelApplier(results[0], results[0].getName())
applyc50.setPositionBetween(derivenode, histogramnode)
plotstream.linkBetween(applyc50, derivenode, histogramnode)
histogramnode.setPropertyValue("color field", "$C-Drug")
histogramnode.run([])
# Na koniec wyczyść strumienie
buildstream.close()
plotstream.close()
```
W poniższym przykładzie przedstawiono, w jaki sposób można również przeprowadzić iterowania otwartych strumieni (wszystkie strumienie są otwierane na karcie Strumienie). Należy zwrócić uwagę, że ta opcja jest obsługiwana tylko w skryptach autonomicznych.

```
dla strumienia w modeler.script.streams ():
    print stream.getName()
```
# <span id="page-54-0"></span>**Rozdział 5. Wskazówki dotyczące skryptów**

Niniejsza sekcja zawiera ogólne wskazówki i omówienie technik związanych z korzystaniem ze skryptów, dotyczące m.in. wpływania na wykonywanie strumienia, użycia zakodowanego hasła w skrypcie i uzyskiwania dostępu do obiektów w repozytorium IBM SPSS Collaboration and Deployment Services Repository.

# **Wpływanie na wykonywanie strumienia**

Węzły końcowe strumienia są wykonywane w kolejności zoptymalizowanej dla sytuacji domyślnej. W pewnych okolicznościach preferowana może być inna kolejność wykonywania. Aby zmienić kolejność wykonywania strumienia, należy wykonać następujące kroki na karcie Wykonywanie w oknie dialogowym właściwości strumienia:

- 1. Rozpocznij od pustego skryptu.
- 2. Kliknij przycisk **Dołącz domyślny skrypt** na pasku narzędzi, aby dodać domyślny skrypt strumienia.
- 3. Zmień kolejność instrukcji w domyślnym skrypcie strumienia na taki, w jakim mają być wykonywane.

# **Przechodzenie przez węzły w pętli**

Pętla for umożliwia przejście przez wszystkie węzły w strumieniu. Na przykład poniższe dwa skrypty przechodzą przez wszystkie węzły i zmieniają w węzłach filtrowania nazwy zmiennych na zapisane wielkimi literami.

Tych skryptów można używać w każdym strumieniu zawierającym węzeł filtrowania, nawet jeśli żadne zmienne nie są faktycznie filtrowane. Wystarczy dodać węzeł filtrowania, który będzie przechodził przez wszystkie zmienne, aby zmienić wszystkie nazwy zmiennych na zapisane wielkimi literami.

```
# Sposób 1: użycie funkcji nameIterator() modelu danych
stream = modeler.script.stream()
for node in stream.iterator():
    if (node.getTypeName() == "filter"):
        # nameIterator() zwraca nazwy zmiennych
        for field in node.getInputDataModel().nameIterator():
            newname = field.upper()
            node.setKeyedPropertyValue("new_name", field, newname)
# Sposób 2: użycie funkcji iterator() modelu danych
stream = modeler.script.stream()
for node in stream.iterator():
    if (node.getTypeName() == "filter"):
        # iterator() zwraca zmienne jako obiekty, zatem
        # musimy wywołać getColumnName(), by odczytać nazwę
        for field in node.getInputDataModel().iterator():
            newname = field.getColumnName().upper()
            node.setKeyedPropertyValue("new_name", field.getColumnName(), newname)
```
Skrypt przechodzi w pętli przez wszystkie węzły w bieżącym strumieniu i przy każdym węźle sprawdza, czy jest to węzeł filtrowania. Jeśli tak, skrypt w pętli przechodzi przez wszystkie zmienne węzła i za pomocą funkcji field.upper() lub field.getColumnName().upper() zmienia litery w nazwie na wielkie.

# **Uzyskiwanie dostępu do obiektów w repozytorium IBM SPSS Collaboration and Deployment Services Repository**

Jeśli masz licencję na IBM SPSS Collaboration and Deployment Services Repository, możesz zapisywać i pobierać obiekty w repozytorium za pomocą komend skryptowych. Repozytorium służy do zarządzania cyklem życia modeli eksploracji danych i powiązanych z nimi obiektów predykcyjnych w kontekście aplikacji, narzędzi i rozwiązań korporacyjnych.

#### **Nawiązywanie połączenia z repozytorium IBM SPSS Collaboration and Deployment Services Repository**

Aby uzyskać dostęp do repozytorium, należy najpierw skonfigurować poprawne połączenie z repozytorium. Czynność tę wykonuje się za pośrednictwem menu **Narzędzia** w interfejsu użytkownika programu SPSS Modeler, albo z wiersza komend. Aby uzyskać więcej informacji, patrz "Argumenty połą[czenia z repozytorium IBM SPSS Collaboration and](#page-70-0) [Deployment Services Repository" na stronie 65.](#page-70-0)

#### **Uzyskiwanie dostępu do repozytorium**

Dostęp do repozytorium można uzyskać za pośrednictwem obiektu sesji, na przykład:

repo = modeler.script.session().getRepository()

#### **Pobieranie obiektów z repozytorium**

W skrypcie można używać funkcji retrieve\*, by uzyskiwać dostęp do różnych obiektów, w tym strumieni, modeli, wyników i węzłów. W poniższej tabeli przedstawiono zestawienie funkcji służących do pobierania obiektów.

| Typ obiektu            | Funkcja repozytorium                                                                        |
|------------------------|---------------------------------------------------------------------------------------------|
| <i><b>Strumień</b></i> | repo.retrieveStream(String path, String version, String label, Boolean autoManage)          |
| Model                  | repo.retrieveModel(String path, String version, String label, Boolean autoManage)           |
| Output                 | repo.retrieveDocument(String path, String version, String label, Boolean autoManage)        |
| Wezeł                  | repo.retrieveProcessor(String path, String version, String label, ProcessorDiagram diagram) |

*Tabela 23. Funkcje skryptowe do pobierania obiektów*

Można na przykład pobrać strumień z repozytorium, korzystając z następującej funkcji:

stream = repo.retrieveStream("/projects/retention/risk\_score.str", None, "production", True)

Ten przykład pobiera strumień risk\_score.str z określonego folderu. Etykieta production wskazuje wersję strumienia, która ma być pobrana, a ostatni parametr określa, że SPSS Modeler ma zarządzać strumieniem (powoduje to na przykład, że strumień będzie widoczny na karcie **Strumienie**, o ile widoczny jest interfejs użytkownika programu SPSS Modeler). Alternatywą jest użycie konkretnej wersji bez etykiety:

stream = repo.retrieveStream("/projects/retention/risk\_score.str", "0:2015-10-12 14:15:41.281", None, True)

**Uwaga:** Jeśli i parametr version, i label będą równe None, to zwrócona zostanie ostatnia wersja.

#### **Zapisywanie obiektów w repozytorium**

Do zapisywania obiektów w repozytorium można w skryptach używać funkcji store\*. W poniższej tabeli przedstawiono zestawienie funkcji służących do zapisywania obiektów.

| Typ obiektu | Funkcja repozytorium                                                         |
|-------------|------------------------------------------------------------------------------|
| Strumień    | repo.storeStream(ProcessorStream stream, String path, String label)          |
| Model       | repo.storeModel(ModelOutput modelOutput, String path, String label)          |
| Output      | repo.storeDocument(DocumentOutput documentOutput, String path, String label) |
| Węzeł       | repo.storeProcessor(Processor node, String path, String label)               |

*Tabela 24. Funkcje skryptowe do zapisywania obiektów*

Na przykład za pomocą poniższego wywołania można zapisać nową wersję strumienia risk\_score.str: versionId = repo.storeStream(stream, "/projects/retention/risk score.str", "test")

Ten przykład zapisuje nową wersję strumienia, kojarzy z nią etykietę "test" i zwraca znacznik nowo utworzonej wersji.

**Uwaga:** Jeśli nie chcesz kojarzyć etykiety z nową wersją, przekaż None jako etykietę.

#### **Zarządzanie folderami w repozytorium**

Korzystając z folderów w repozytorium, można organizować obiekty w logiczne grupy i lepiej uwidocznić relacje między obiektami. Do tworzenia folderów służy funkcja createFolder(), co ilustruje poniższy przykład: newpath = repo.createFolder("/projects", "cross-sell")

Ten przykład tworzy nowy folder o nazwie "cross-sell" w folderze "/projects". Funkcja zwraca pełną ścieżkę do nowego folderu.

```
Do zmieniania nazwy folderu służy funkcja renameFolder():
repo.renameFolder("/projects/cross-sell", "cross-sell-Q1")
```
Pierwszy parametr jest pełną ścieżką do folderu, którego nazwa ma być zmieniona, a drugi jest nową nazwą folderu.

Do usuwania pustego folderu służy funkcja deleteFolder(): repo.deleteFolder("/projects/cross-sell")

#### **Blokowanie i odblokowywanie obiektów**

Za pomocą skryptu można zablokować obiekt, aby uniemożliwić innym użytkownikom aktualizowanie jego istniejących wersji lub tworzenie nowych. Istnieje również możliwość odblokowania obiektu, który został zablokowany.

Składnia do blokowania i odblokowywania obiektu:

```
repo.lockFile(REPOSITORY_PATH)
repo.lockFile(URI)
```

```
repo.unlockFile(REPOSITORY_PATH)
repo.unlockFile(URI)
```
Podobnie jak w przypadku zapisywania i pobierania obiektów, REPOSITORY\_PATH wskazuje lokalizację obiektu w repozytorium. Ścieżka musi być ujęta w cudzysłów i zawierać ukośniki jako separatory. Nie jest rozróżniana wielkość liter.

```
repo.lockFile("/myfolder/Stream1.str")
repo.unlockFile("/myfolder/Stream1.str")
```
Aby wskazać lokalizację obiektu, można także użyć identyfikatora URI (Uniform Resource Identifier) zamiast ścieżki repozytorium. Identyfikator URI musi zawierać przedrostek spsscr: i być całkowicie ujęty w cudzysłów. Dozwolone są tylko ukośniki jako separatory ścieżki; spacje muszą być zakodowane. Oznacza to, że należy użyć komendy %20 zamiast spacji w ścieżce. Identyfikator URI nie rozróżnia wielkości liter. Kilka przykładów:

```
repo.lockFile("spsscr:///myfolder/Stream1.str")
repo.unlockFile("spsscr:///myfolder/Stream1.str")
```
Należy pamiętać, że blokowanie obiektów ma zastosowanie do wszystkich wersji obiektu — nie można blokować lub odblokowywać poszczególnych wersji.

## **Generowanie hasła kodowanego**

W niektórych przypadkach (np. przy dostępie do źródła danych chronionego hasłem) konieczne jest umieszczenie hasła w treści skryptu. Haseł kodowanych można używać:

- we właściwościach węzłów źródłowych i wynikowych baz danych;
- v w argumentach wiersza komend podczas logowania się do serwera;
- v we właściwościach połączenia z bazą danych zapisanych w pliku *.par* (plik parametrów generowany z karty publikowania węzła eksportu).

W interfejsie użytkownika dostępne jest narzędzie do generowania kodowanych haseł zgodnie z algorytmem Blowfish (więcej informacji na stronie [http://www.schneier.com/blowfish.html\)](http://www.schneier.com/blowfish.html). Po zakodowaniu hasło można kopiować do plików ze skryptami i argumentów wiersza komend. Hasło kodowane jest zapisane we właściwości epassword węzłów databasenode i databaseexportnode.

1. Aby wygenerować hasło kodowane, z menu Narzędzia wybierz:

#### **Kodowanie hasła...**

- 2. Wpisz hasło w polu tekstowym Hasło.
- 3. Kliknij przycisk **Koduj**, aby wygenerować losowy kod na podstawie wprowadzonego hasła.
- 4. Kliknij przycisk Kopiuj, aby skopiować zakodowane hasło do schowka.
- 5. Wklej hasło do skryptu lub jako parametr.

### **Sprawdzanie skryptów**

Można szybko sprawdzić składnię każdego rodzaju skryptu, klikając czerwony przycisk kontroli na pasku narzędzi okna dialogowego Skrypt samodzielny.

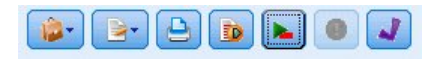

*Rysunek 6. Ikony na pasku narzędzi skryptu strumienia*

W wyniku sprawdzenia skryptu zgłaszane są wszelkie błędy w kodzie oraz przedstawiane rekomendacje poprawek. Aby wyświetlić wiersz z błędami, kliknij informację o błędzie w dolnej części okna dialogowego. Spowoduje to wyróżnienie błędu na czerwono.

### **Wywoływanie skryptów z wiersza komend**

Skrypty umożliwiają realizowanie operacji, które zwykle wykonuje się w interfejsie użytkownika. Wystarczy wskazać i uruchomić samodzielny skrypt w wywołaniu programu IBM SPSS Modeler z wiersza komend. Na przykład:

client -script scores.txt -execute

Flaga -script powoduje załadowanie określonego skryptu, a flaga -execute powoduje wykonanie wszystkich komend z pliku skryptu.

# **Zgodność z wcześniejszymi wersjami**

Skrypty utworzone we wcześniejszych wersjach programu IBM SPSS Modeler powinny zasadniczo działać bez zmian w bieżącej wersji. Jednak obecnie modele użytkowe mogą być wstawiane do strumienia automatycznie (jest to ustawienie domyślne) i mogą albo zastępować, albo uzupełniać model użytkowy tego typu istniejący już w strumieniu. To, czy faktycznie się tak stanie, zależy od ustawienia opcji **Dodaj model do strumienia** i **Zastąp poprzedni model** (**Narzędzia> Opcje > Opcje użytkownika > Powiadomienia**). Może, na przykład, zajść konieczność zmodyfikowania skryptu z wcześniejszej wersji, w którym zastępowanie modelu użytkowego odbywa się poprzez usunięcie istniejącego modelu i wstawienie nowego.

Skrypty utworzone w bieżącej wersji mogą nie działać we wcześniejszych wersjach.

Jeśli skrypt utworzony we wcześniejszej wersji używa komendy, która od tamtego czasu została zastąpiona (lub jest już nieaktualna), to stara postać będzie nadal obsługiwana, ale pojawi się Komunikat o błędzie. Na przykład stare słowo kluczowe generated zastąpiono słowem model, a komendę clear generated zastąpiono komendą clear generated palette. Skrypty korzystające ze starszej postaci nadal będą działać, ale wyświetlane będzie ostrzeżenie.

# **Uzyskiwanie dostępu do wyników wykonania strumienia**

Wiele węzłów programu IBM SPSS Modeler generuje obiekty wynikowe, takie jak modele, wykresy i dane tabelaryczne. Wiele z tych obiektów wynikowych zawiera użyteczne wartości, które można wykorzystać w skryptach do sterowania dalszym przebiegiem wykonania kodu. Wartości pogrupowane są w kontenery zawartości (nazywane po prostu kontenerami), do których można uzyskiwać dostęp za pośrednictwem znaczników lub identyfikatorów kontenerów. Sposób dostępu do wartości zależy od formatu lub "modelu zawartości" danego kontenera.

Na przykład wiele modeli predykcyjnych generuje wyniki w formacie PMML (wariancie XML), przedstawiając w ten sposób informacje o modelu, np. których zmiennych używa drzewo decyzyjne w poszczególnych podziałach, lub jak połączone są neurony w sieci neuronowej i jakie są siły tych połączeń. Dostęp do informacji zapisanych w formacie PMML można uzyskiwać za pośrednictwem modelu zawartości XML. Na przykład:

```
stream = modeler.script.stream()
# Zakładamy, że strumień zawiera jeden węzeł tworzący model C5,
# i że już skonfigurowano źródło danych, predyktory i zmienne
# przewidywane
modelbuilder = stream.findByType("c50", None)
results = \lceil \rceilmodelbuilder.run(results)
modeloutput = results[0]# Mamy teraz obiekt wynikowy modelu C5.0. Uzyskujemy
# dostęp do odpowiedniego modelu zawartości
cm = modeloutput.getContentModel("PMML")
# Model zawartości PMML to ogólny model oparty na XML, w którym
# stosowana jest składnia XPath. Użyjemy go do odczytania nazw zmiennych z danymi.
# Wywołanie zwraca listę łańcuchów zgodnych z wartościami XPath
dataFieldNames = cm.getStringValues("/PMML/DataDictionary/DataField", "name")
```
IBM SPSS Modeler obsługuje w skryptach następujące modele zawartości:

- v **Model zawartości tabeli** zapewnia dostęp do prostych danych tabelarycznych w formie wierszy i kolumn
- v **Model zawartości XML** zapewnia dostęp do zawartości zapisanej w formacie XML
- v **Model zawartości JSON** zapewnia dostęp do zawartości zapisanej w formacie JSON
- v **Model zawartości statystyk kolumn** zapewnia dostęp do statystyk podsumowujących określoną zmienną
- v **Model zawartości statystyk kolumn wyznaczonych parami** zapewnia dostęp do statystyk podsumowujących wyznaczonych między dwiema zmiennymi lub wartości między dwiema odrębnymi zmiennymi.

# **Model zawartości tabeli**

Model zawartości tabeli jest prostym modelem dostępu do danych w formie wierszy i kolumn. Wszystkie wartości w jednej kolumnie muszą mieć ten sam typ składowania (np. być łańcuchami lub liczbami całkowitymi).

#### **API**

*Tabela 25. API*

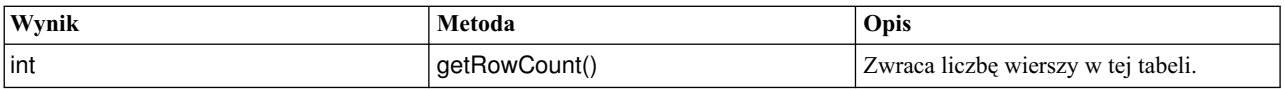

*Tabela 25. API (kontynuacja)*

| Wynik       | Metoda                                       | Opis                                                                                                    |
|-------------|----------------------------------------------|----------------------------------------------------------------------------------------------------|
| int         | getColumnCount()                             | Zwraca liczbę kolumn w tej tabeli.                                                                                  |
| String      | getColumnName(int columnIndex)               | Zwraca nazwę kolumny o określonym<br>indeksie. Indeksy kolumn liczone są od 0.                                      |
| StorageType | getStorageType(int columnIndex)              | Zwraca typ składowania kolumny o<br>określonym indeksie. Indeksy kolumn<br>liczone sa od 0.                         |
| Object      | getValueAt(int rowIndex, int<br>columnlndex) | Zwraca wartość z przecięcia wiersza i<br>kolumny o podanych indeksach. Indeksy<br>wierszy i kolumn są liczone od 0. |
| void        | reset()                                      | Opróżnia wewnętrzną pamięć związaną z<br>tym modelem zawartości.                                                    |

### **Węzły i wyniki**

Ta tabela zawiera listę węzłów generujących wyniki, które zawierają ten typ zawartości.

*Tabela 26. Węzły i wyniki*

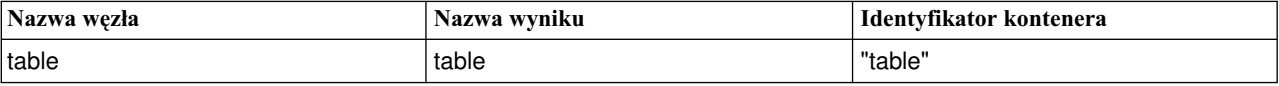

### **Przykładowy skrypt**

```
stream = modeler.script.stream()
from modeler.api import StorageType
```

```
# Skonfiguruj węzeł importu pliku zmiennych
varfilenode = stream.createAt("variablefile", "DRUG Data", 96, 96)
varfilenode.setPropertyValue("full_filename", "$CLEO_DEMOS/DRUG1n")
```

```
# Następnie utwórz węzeł agregacji i połącz go z węzłem plików zmiennych
aggregatenode = stream.createAt("aggregate", "Aggregate", 192, 96)
stream.link(varfilenode, aggregatenode)
```

```
# Skonfiguruj węzeł agregacji
aggregatenode.setPropertyValue("keys", ["Drug"])
aggregatenode.setKeyedPropertyValue("aggregates", "Age", ["Min", "Max"])
aggregatenode.setKeyedPropertyValue("aggregates", "Na", ["Mean", "SDev"])
# Następnie utwórz węzeł wynikowy Tabela i połącz go z węzłem agregacji
tablenode = stream.createAt("table", "Table", 288, 96)
stream.link(aggregatenode, tablenode)
# Wykona węzeł Tabela i przechwyć wynikową tabelę
results = []tablenode.run(results)
tableoutput = results[0]# Uzyskaj dostęp do modelu zawartości wynikowej tabeli
tablecontent = tableoutput.getContentModel("table")
# Dla każdej kolumny wydrukuj jej nazwę, typ i pierwszy wiersz
# wartości
col = 0
```

```
while col < tablecontent.getColumnCount():
    print tablecontent.getColumnName(col), \
    tablecontent.getStorageType(col), \
    tablecontent.getValueAt(0, col)
    col = col + 1
```
Wynik na karcie Debugowanie będzie wyglądał podobnie do przedstawionego poniżej:

```
Age_Min Integer 15
Age_Max Integer 74
Na_Mean Real 0.730851098901
Na_SDev Real 0.116669731242
Drug String drugY
Record_Count Integer 91
```
# **Model zawartości XML**

Model zawartości XML zapewnia dostęp do zawartości w formacie XML.

Model zawartości XML umożliwia uzyskiwanie dostępu do komponentów na podstawie wyrażeń XPath. Wyrażenia XPath są łańcuchami, które określają elementy lub atrybuty żądane przez stronę wywołującą. Model zawartości XML ukrywa szczegóły konstrukcji różnych obiektów i kompilowania wyrażeń, które zwykle są wymagane do realizacji obsługi formatu XPath. Dzięki temu wywołania ze skryptów Python mogą być prostsze.

Model zawartości XML zawiera funkcję zwracającą dokument XML jako łańcuch. Dzięki temu użytkownicy języka skryptowego Python mogą analizować dane XML przy użyciu wybranej przez siebie biblioteki Python.

#### **API**

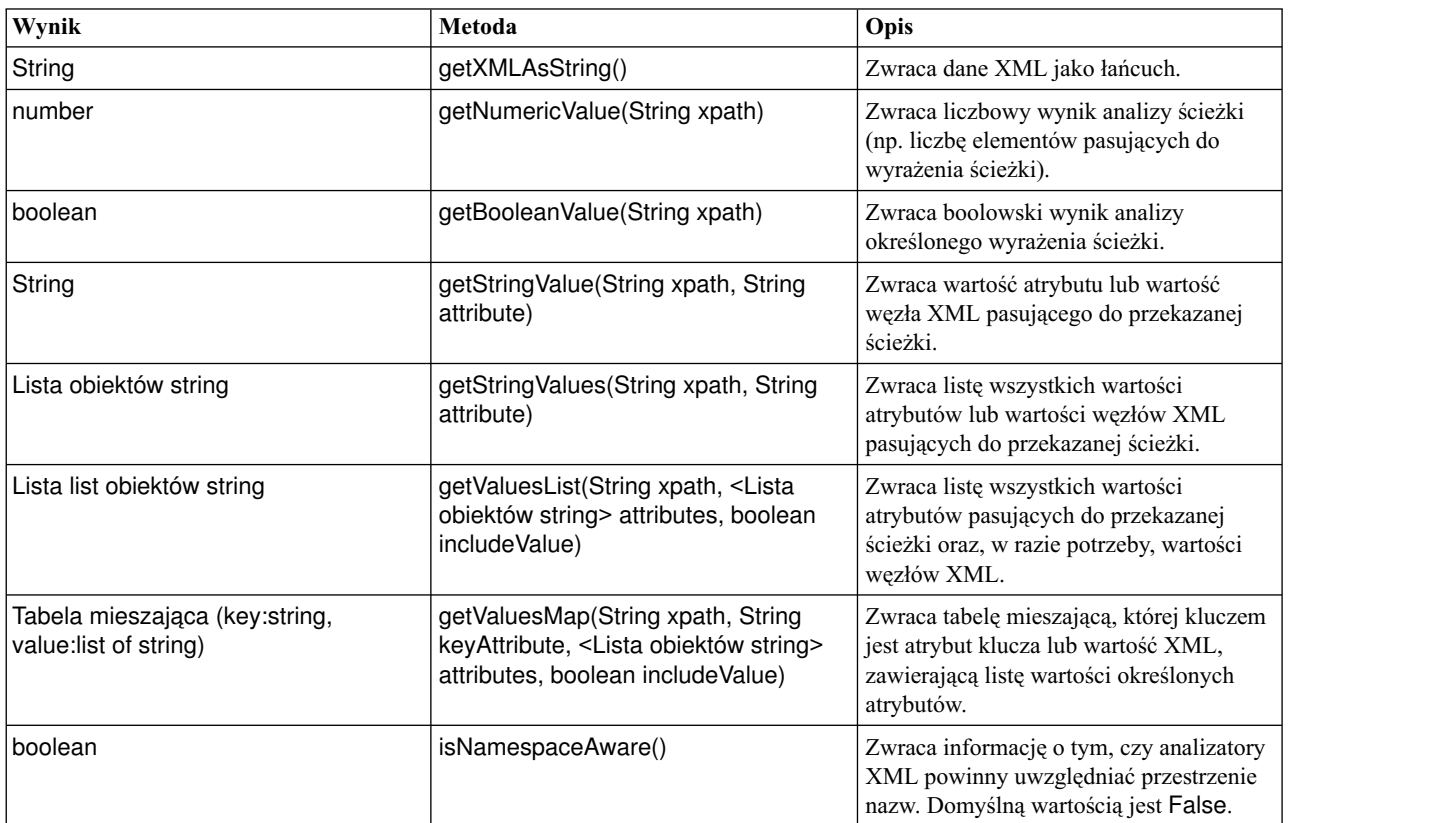

*Tabela 27. API*

*Tabela 27. API (kontynuacja)*

| Wynik | Metoda                           | Opis                                                                                                    |
|-------|----------------------------------|----------------------------------------------------------------------------------------------------|
| void  | setNamespaceAware(boolean value) | Określa, czy analizatory XML powinny<br>uwzględniać przestrzenie nazw. Powoduje<br>także wywołanie funkcji reset(), aby<br>zmiany zostały uwzględnione w kolejnych<br>wywołaniach. |
| void  | reset()                          | Opróżnia wewnętrzną pamięć związaną z<br>tym modelem zawartości (na przykład<br>zbuforowany obiekt DOM).                                                                           |

### **Węzły i wyniki**

Ta tabela zawiera listę węzłów generujących wyniki, które zawierają ten typ zawartości.

*Tabela 28. Węzły i wyniki*

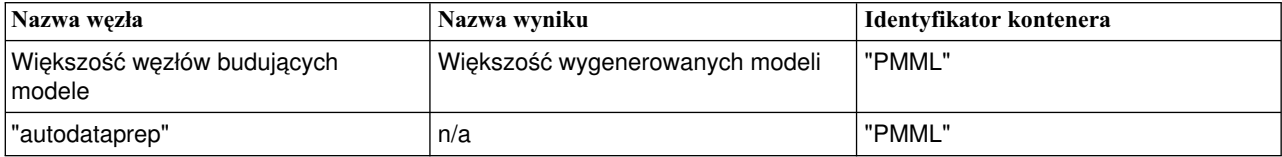

## **Przykładowy skrypt**

Kod w języku Python uzyskujący dostęp do treści może mieć postać:

```
results = \Boxmodelbuilder.run(results)
modeloutput = results[0]
cm = modeloutput.getContentModel("PMML")
```

```
dataFieldNames = cm.getStringValues("/PMML/DataDictionary/DataField", "name")
predictedNames = cm.getStringValues("//MiningSchema/MiningField[@usageType='predicted']", "name")
```
# **Model zawartości JSON**

Model zawartości JSON służy do obsługi danych w formacie JSON. Udostępnia prosty interfejs API umożliwiający skryptom wywołującym wyodrębnianie wartości przy założeniu, że wiedzą, do których wartości chcą uzyskać dostęp.

### **API**

*Tabela 29. API*

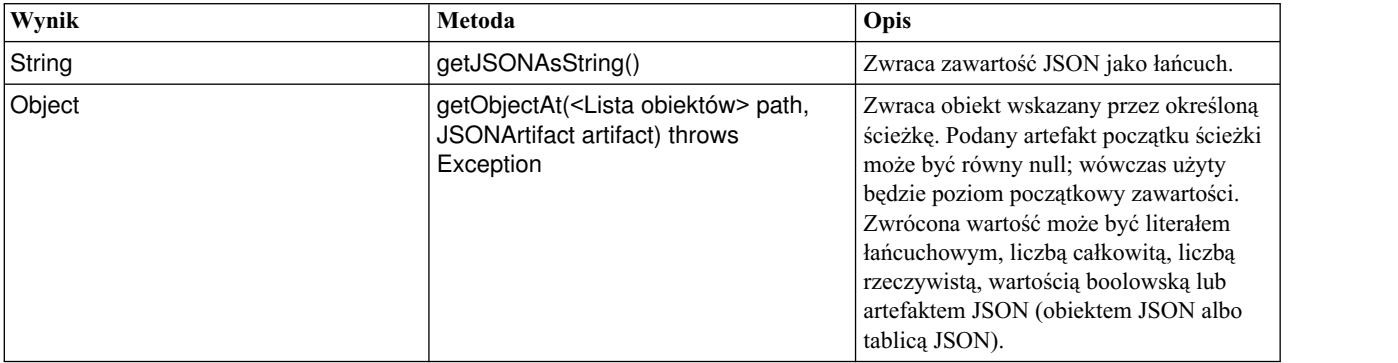

*Tabela 29. API (kontynuacja)*

| Wynik                                           | Metoda                                                                                                | Opis                                                                                                    |
|-------------------------------------------------|----------------------------------------------------------------------------------------------------|----------------------------------------------------------------------------------------------------|
| Tabela mieszająca (key:object,<br>value:object> | getChildValuesAt( <lista obiektów=""><br/>path, JSONArtifact artifact) throws<br/>Exception</lista>   | Zwraca wartości podrzędne określonej<br>ścieżki, jeśli ścieżka prowadzi do obiektu<br>JSON, albo null w przeciwnym wypadku.<br>Klucze w tabeli są łańcuchami, a<br>powiązana wartość może być literałem<br>łańcuchowym, liczba całkowita, liczba<br>rzeczywistą, wartością boolowską lub<br>artefaktem JSON (obiektem JSON albo<br>tablica JSON). |
| Lista obiektów                                  | getChildrenAt( <lista obiektów=""> path<br/>path, JSONArtifact artifact) throws<br/>Exception</lista> | Zwraca listę obiektów z określonej<br>ścieżki, jeśli ścieżka prowadzi do tablicy<br>JSON, albo null w przeciwnym wypadku.<br>Zwrócone wartości mogą być literałami<br>łańcuchowymi, liczbami całkowitymi,<br>liczbami rzeczywistymi, wartościami<br>boolowskimi lub artefaktami JSON<br>(obiektami JSON albo tablicami JSON).                     |
| void                                            | reset()                                                                                               | Opróżnia wewnętrzną pamięć związaną z<br>tym modelem zawartości (na przykład<br>zbuforowany obiekt DOM).                                                                                                    |

### **Przykładowy skrypt**

Jeśli istnieje węzeł budujący wyniki, który tworzy wyniki w formacie JSON, to można użyć następującego kodu, aby uzyskać dostęp do informacji o zestawie obiektów book:

```
results = []outputbuilder.run(results)
output = result[0]cm = output.getContentModel("jsonContent")
bookTitle = cm.getObjectAt(["books", "ISIN123456", "title"], None)
# Inny sposób: pobierz obiekt book i użyj go jako punktu
# początkowego dla następnych wpisów
book = cm.getObjectAt(["books", "ISIN123456"], None)
bookTitle = cm.getObjectAt(["title"], book)
# Pobierz wszystkie wartości podrzędne dla konkretnego obiektu book
bookInfo = cm.getChildValuesAt(["books", "ISIN123456"], None)
# Pobierz trzeci wpis. Zakłada najwyższą wartość "books"
# zawiera tablicę JSON, którą można indeksować
bookInfo = cm.getObjectAt(["books", 2], None)
# Pobierz listę wszystkich wpisów podrzędnych
allBooks = cm.getChildrenAt(["books"], None)
```
## **Model zwartości statystyki kolumn i model zwartości statystyki kolumn wyznaczonych parami**

Model zwartości statystyki kolumn zapewnia dostęp do statystyk, które mogą być obliczane dla każdej zmiennej (statystyk jednej zmiennej). Model zwartości statystyki kolumn wyznaczonych parami zapewnia dostęp do statystyk, które mogą być obliczane między parami zmiennych lub wartości zmiennej.

Możliwe miary statystyk to:

- Count
- UniqueCount
- ValidCount
- Mean
- v Sum
- Min
- Max
- Range
- Variance
- StandardDeviation
- StandardErrorOfMean
- Skewness
- SkewnessStandardError
- Kurtosis
- KurtosisStandardError
- Median
- Mode
- Pearson
- Covariance
- TTest
- v FTest

Niektóre wartości są odpowiednie tylko w przypadku statystyk jednokolumnowych, a inne tylko w przypadku statystyk wyznaczonych parami.

Węzły, które generują takie wyniki, to:

- v **Węzeł Statistics**: generuje statystyki kolumnowe i może generować statystyki parami, gdy określone są zmienne korelacji
- v **Węzeł Audyt danych** generuje statystyki kolumnowe i może generować statystyki parami, gdy określona jest zmienna nakładkowa.
- v **Węzeł Średnie** generuje statystyki parami przy porównywaniu par zmiennych lub porównywaniu wartości zmiennej z innymi podsumowaniami zmiennych.

To, które modele zawartości i statystyki są dostępne, zależy od możliwości konkretnego węzła i ustawień wewnątrz węzła.

### **Interfejs API modelu zawartości statystyki kolumn**

*Tabela 30. Interfejs API modelu zawartości statystyki kolumn*.

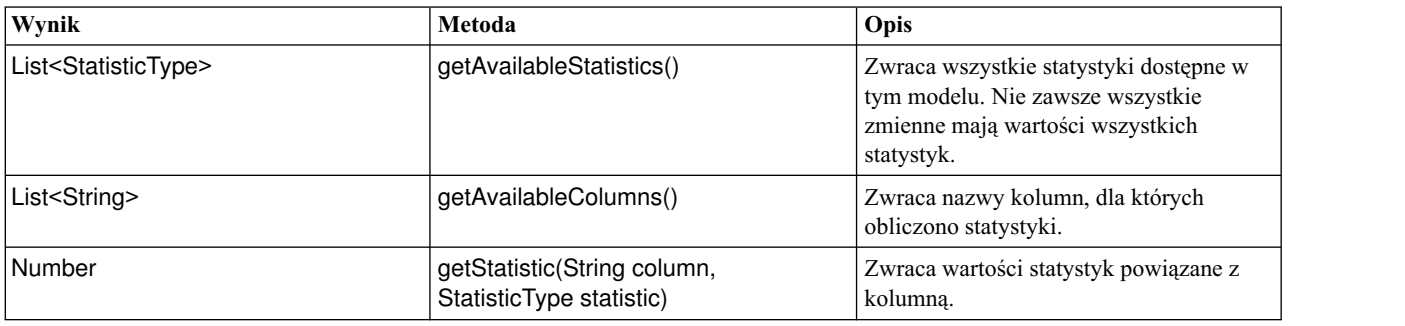

*Tabela 30. Interfejs API modelu zawartości statystyki kolumn (kontynuacja)*.

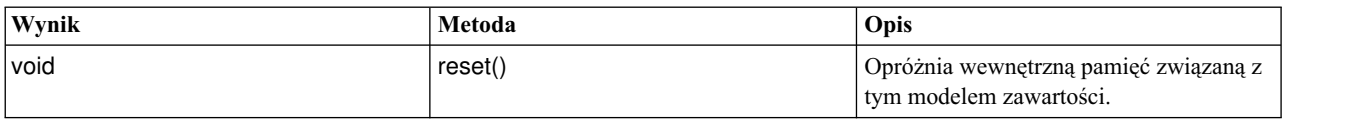

### **Interfejs API modelu zawartości statystyk kolumn wyznaczonych parami**

*Tabela 31. Interfejs API modelu zawartości statystyk kolumn wyznaczonych parami*.

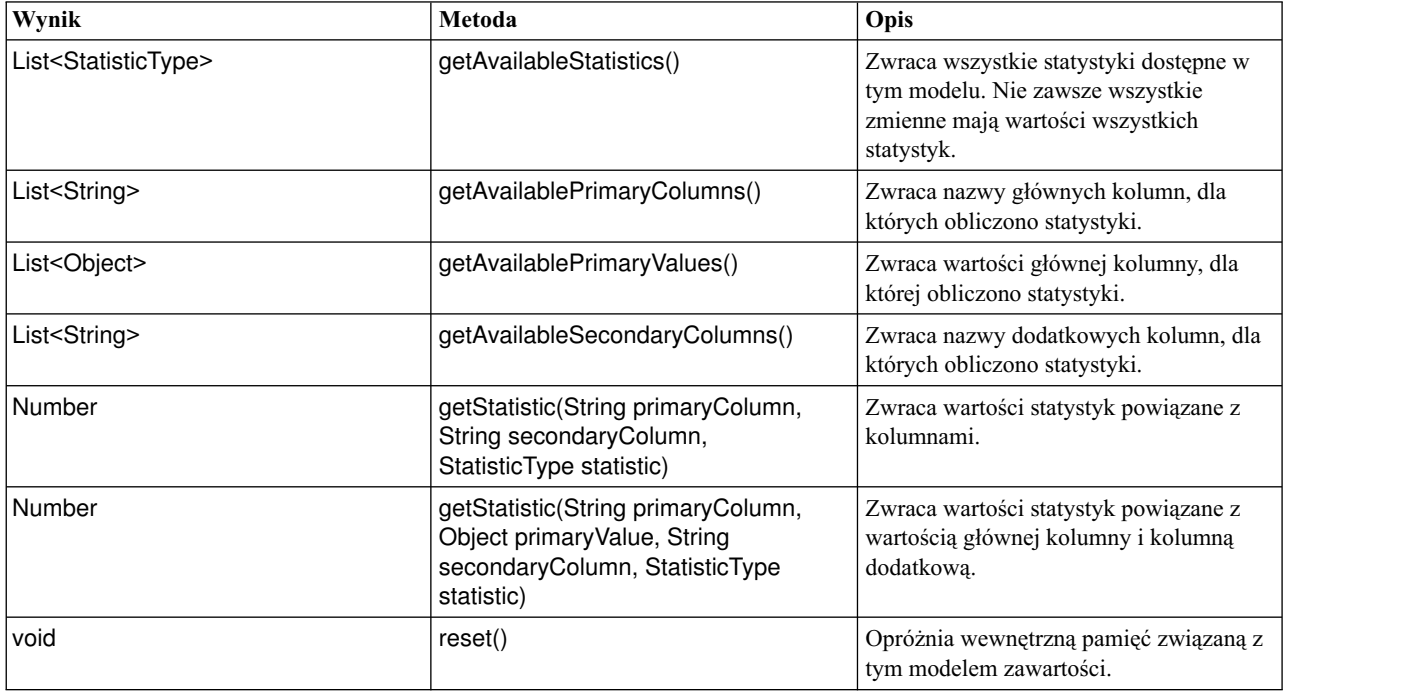

### **Węzły i wyniki**

Ta tabela zawiera listę węzłów generujących wyniki, które zawierają ten typ zawartości.

*Tabela 32. Węzły i wyniki*.

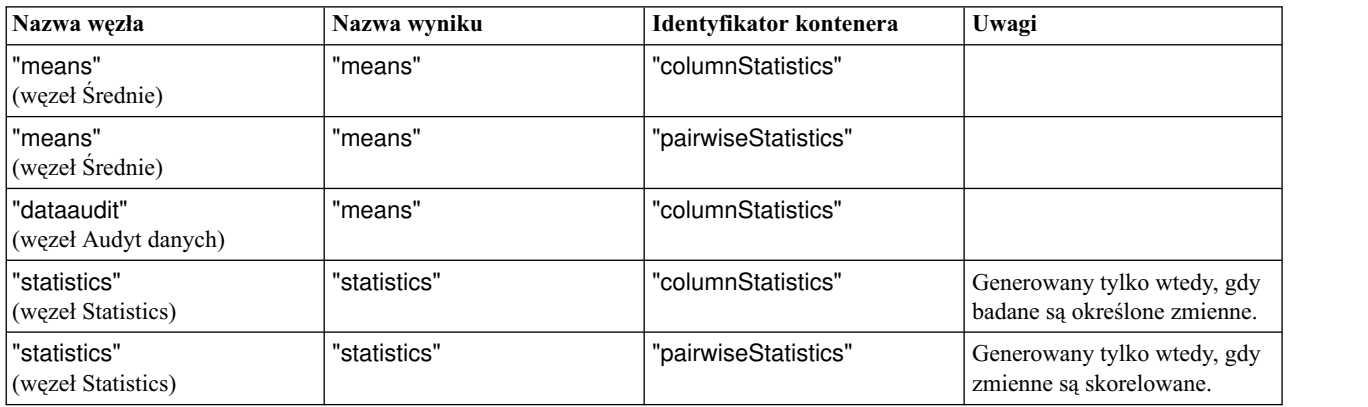

### **Przykładowy skrypt**

from modeler.api import StatisticType stream = modeler.script.stream()

```
# Skonfiguruj dane wejściowe
varfile = stream.createAt("variablefile", "File", 96, 96)
varfile.setPropertyValue("full_filename", "$CLEO/DEMOS/DRUG1n")
# Teraz utwórz węzeł Statistics. Może on generować statystyki
# kolumnowe i statystyki parami
statisticsnode = stream.createAt("statistics", "Stats", 192, 96)
statisticsnode.setPropertyValue("examine", ["Age", "Na", "K"])
statisticsnode.setPropertyValue("correlate", ["Age", "Na", "K"])
stream.link(varfile, statisticsnode)
results = \Boxstatisticsnode.run(results)
statsoutput = results[0]statscm = statsoutput.getContentModel("columnStatistics")
if (statscm != None):
cols = statscm.getAvailableColumns()
stats = statscm.getAvailableStatistics()
print "Column stats:", cols[0], str(stats[0]), " = ", statscm.getStatistic(cols[0], stats[0])
statscm = statsoutput.getContentModel("pairwiseStatistics")
if (statscm != None):
pcols = statscm.getAvailablePrimaryColumns()
scols = statscm.getAvailableSecondaryColumns()
 stats = statscm.getAvailableStatistics()
corr = statscm.getStatistic(pcols[0], scols[0], StatisticType.Pearson)
 print "Pairwise stats:", pcols[0], scols[0], " Pearson = ", corr
```
# **Rozdział 6. Argumenty w wierszu komend**

# **Wywoływanie oprogramowania**

Można użyć wiersza komend systemu operacyjnego w celu uruchomienia programu IBM SPSS Modeler w następujący sposób:

- 1. Na komputerze, na którym zainstalowano program IBM SPSS Modeler, otwórz okno DOS lub okno wiersza komend.
- 2. Aby uruchomić interfejs IBM SPSS Modeler w trybie interaktywnym, wpisz komendę modelerclient wraz z wymaganymi argumentami, na przykład:

modelerclient -stream report.str -execute

Dostępne argumenty (flagi) umożliwiają nawiązanie połączenia z serwerem, załadowanie strumieni, uruchomienie skryptów lub określenie innych parametrów, stosownie do potrzeb.

# **Używanie argumentów wiersza komend**

Do komendy *modelerclient* można dopisywać argumenty (nazywane także flagami), aby wpływać na wywołanie programu IBM SPSS Modeler.

Wyróżnia się kilka typów argumentów wiersza komend. Zostaną one omówione w dalszej części tej sekcji.

*Tabela 33. Typy argumentów wiersza komend*.

| Typ argumentu                                                                                    | Gdzie jest opisany                                                                                                    |
|--------------------------------------------------------------------------------------------------|----------------------------------------------------------------------------------------------------|
| Argumenty systemowe                                                                              | Więcej informacji można znaleźć w temacie "Argumenty<br>systemowe" na stronie 62.                                                                              |
| Argumenty określające parametry                                                                  | Więcej informacji można znaleźć w temacie "Argumenty<br>określające parametry" na stronie 63.                                                                  |
| Argumenty połączenia z serwerem                                                                  | Więcej informacji można znaleźć w temacie "Argumenty<br>połączenia z serwerem" na stronie 64.                                                                  |
| Argumenty połączenia z repozytorium IBM SPSS Collaboration<br>and Deployment Services Repository | Więcej informacji można znaleźć w temacie "Argumenty<br>połączenia z repozytorium IBM SPSS Collaboration and<br>Deployment Services Repository" na stronie 65. |
| Argumenty połączenia z repozytorium IBM SPSS Analytic<br>Server                                  | Więcej informacji można znaleźć w temacie "Argumenty<br>połączenia z repozytorium IBM SPSS Analytic Server" na<br>stronie 65.                                  |

Na przykład można użyć flag -server, -stream i -execute, aby nawiązać połączenie z serwerem, a następnie załadować i uruchomić strumień, w następujący sposób:

modelerclient -server -hostname myserver -port 80 -username dminer -password 1234 -stream mystream.str -execute

Należy zwrócić uwagę, że w przypadku uruchamiania lokalnej instalacji klienckiej nie są wymagane argumenty połączenia z serwerem.

Wartości parametrów zawierające spacje można ująć w cudzysłów, na przykład: modelerclient -stream mystream.str -Pusername="Joe User" -execute

W ten sam sposób można także wywoływać stany i skrypty programu IBM SPSS Modeler, korzystając odpowiednio z flag -state i -script.

<span id="page-67-0"></span>**Uwaga:** Jeśli w komendzie używany jest parametr ustrukturyzowany, należy poprzedzać cudzysłowy ukośnikami odwrotnymi. Zapobiega to usuwaniu cudzysłowów podczas interpretacji łańcucha.

#### **Debugowanie argumentów wiersza komend**

Aby debugować wiersz komend, należy użyć komendy modelerclient w celu uruchomienia programu IBM SPSS Modeler z żądanymi parametrami. Pozwoli to sprawdzić, czy komendy zostaną wykonane zgodnie z oczekiwaniami. W oknie dialogowym Parametry sesji można także sprawdzić wartości parametrów przekazywanych z wiersza komend (menu Narzędzia, Ustaw parametry sesji).

# **Argumenty systemowe**

W poniższej tabeli opisano argumenty systemowe, których można używać przy wywoływaniu interfejsu użytkownika z wiersza komend.

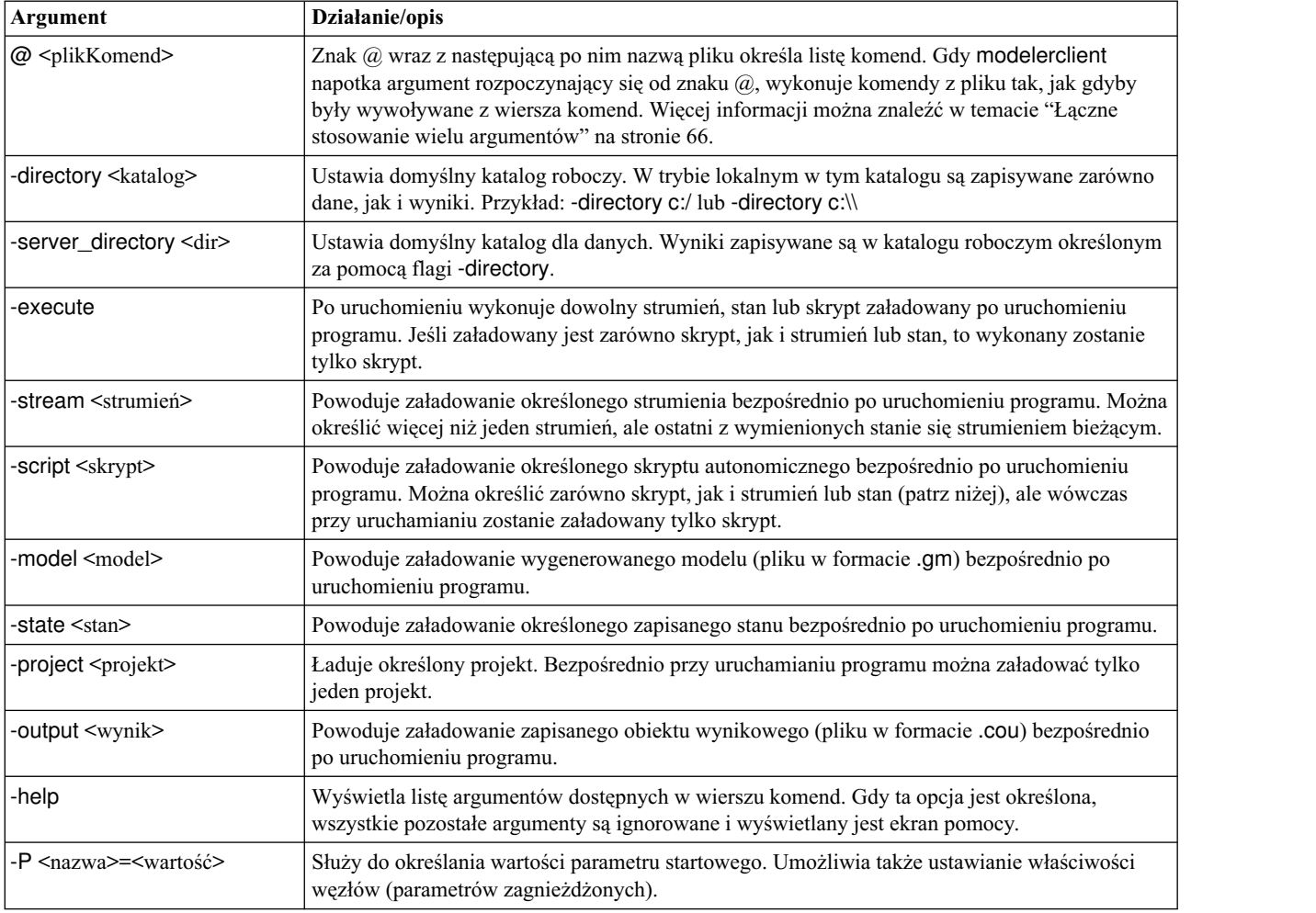

*Tabela 34. Argumenty systemowe*

**Uwaga:** Katalogi domyślne można też wybrać w interfejsie użytkownika. Aby uzyskać dostęp do odpowiednich opcji, w menu Plik wybierz opcję **Katalog klienta** lub **Katalog serwera**.

### **Ładowanie więcej niż jednego pliku**

Z wiersza komend można nakazać załadowanie wielu strumieni, stanów lub wyników zaraz po uruchomieniu programu, powtarzając odpowiednie argumenty dla każdego ładowanego obiektu. Na przykład, aby załadować i uruchomić dwa skrypty o nazwach report.str i train.str, należałoby użyć komendy:

<span id="page-68-0"></span>modelerclient -stream report.str -stream train.str -execute

#### **Ładowanie obiektów z repozytorium IBM SPSS Collaboration and Deployment Services Repository**

Ponieważ określone obiekty można ładować albo z pliku, albo z repozytorium IBM SPSS Collaboration and Deployment Services Repository (jeśli jest aktywna licencja na ten komponent), przedrostek nazwy pliku spsscr: lub opcjonalnie file: (w przypadku obiektów na dysku) informuje program IBM SPSS Modeler, gdzie poszukiwać obiektu. Przedrostek można stosować z następującymi flagami:

- -stream
- - script
- - output
- - model
- - project

Przedrostka używa się do utworzenia identyfikatora URI określającego położenie obiektu, na przykład -stream "spsscr:///folder\_1/scoring\_stream.str". Obecność przedrostka spsscr: wymusza konieczność określenia w tej samej komendzie poprawnego połączenia z repozytorium IBM SPSS Collaboration and Deployment Services Repository. Zatem, na przykład, cała komenda miałaby postać:

modelerclient -spsscr\_hostname myhost -spsscr\_port 8080 -spsscr\_username myusername -spsscr\_password mypassword -stream "spsscr:///folder 1/scoring stream.str" -execute

Należy zauważyć, że w wierszu komend *wymagane jest* użycie identyfikatora URI. Prostsza forma REPOSITORY\_PATH nie jest obsługiwana. (Działa tylko w skryptach). Więcej informacji o identyfikatorach URI obiektów w repozytorium IBM SPSS Collaboration and Deployment Services Repository zawiera temat ["Uzyskiwanie](#page-54-0) dostępu do obiektó[w w repozytorium IBM SPSS Collaboration and Deployment Services Repository" na stronie 49.](#page-54-0)

# **Argumenty określające parametry**

Parametry można przekazywać jako flagi w wywołaniu programu z wiersza komend IBM SPSS Modeler. W argumentach w wierszu komend flaga -P służy do definiowania parametrów w postaci -P <*nazwa*>=<*wartość*>.

Wyróżnia się następujące rodzaje parametrów:

- v **Parametry proste** (używane bezpośrednio w wyrażeniach programu CLEM).
- v **Parametry zagnieżdżone**, nazywane także **właściwościami węzłów**. Te parametry służą do modyfikowania ustawień węzłów w strumieniu. Więcej informacji można znaleźć w temacie ["Przegl](#page-74-0)ąd właściwości węzłów" na [stronie 69.](#page-74-0)
- v **Parametry wiersza komend** używane do modyfikowania wywołania programu IBM SPSS Modeler.

Można na przykład przekazywać nazwy użytkowników i hasła do źródeł danych jako flagi w wierszu komend, w następujący sposób:

```
modelerclient -stream response.str -P:databasenode.datasource="{\"ORA 10gR2\", user1, mypsw,
true}"
```
Obowiązuje ten sam format, co dla parametru datasource właściwości węzła databasenode. Aby uzyskać więcej informacji, patrz: "Właściwości wę[zła databasenode" na stronie 82.](#page-87-0)

**Uwaga:** Jeśli węzeł jest nazwany, należy ująć nazwę węzła w cudzysłów i poprzedzać cudzysłowy ukośnikami odwrotnymi. Na przykład, gdyby węzeł źródła danych w poprzednim przykładzie miał nazwę *Source\_ABC*, to wpis miałby postać:

```
modelerclient -stream response.str -P:databasenode.\"Source_ABC\".datasource="{\"ORA 10gR2\",
user1, mypsw, true}"
```
<span id="page-69-0"></span>Ukośniki odwrotne są też wymagane przed cudzysłowami oznaczającymi parametry ustrukturyzowane, co ilustruje poniższy przykład dotyczący źródła danych TM1:

```
clemb -server -hostname 9.115.21.169 -port 28053 -username administrator
    -execute -stream C:\Share\TM1_Script.str -P:tm1import.pm_host="http://9.115.21.163:9510/pmhub/pm"
    -P:tm1import.tm1_connection={\"SData\",\"\",\"admin\",\"apple\"}
   -P:tm1import.selected_view={\"SalesPriorCube\",\"salesmargin%\"}
```
### **Argumenty połączenia z serwerem**

Flaga -server informuje IBM SPSS Modeler, że powinien łączyć się z serwerem publicznym, a flagi -hostname, -use\_ssl, -port, -username, -password oraz -domain informują IBM SPSS Modeler, jak połączyć się z serwerem publicznym. Jeśli argument -server nie zostanie określony, używany jest serwer domyślny lub lokalny.

### **Przykłady**

Aby połączyć się z serwerem publicznym:

```
modelerclient -server -hostname myserver -port 80 -username dminer
-password 1234 -stream mystream.str -execute
```
Aby połączyć się z klastrem serwerów:

```
modelerclient -server -cluster "QA Machines" \
-spsscr_hostname_pes_host_-spsscr_port 8080 \
-spsscr_username asmith -spsscr_epassword xyz
```
Uwaga: do nawiązania połączenia z klastrem serwerów wymagany jest koordynator procesów działający za pośrednictwem IBM SPSS Collaboration and Deployment Services, zatem argument -cluster musi być używany razem z opcjami połączenia z repozytorium (spsscr\_\*). Więcej informacji można znaleźć w temacie ["Argumenty poł](#page-70-0)ączenia [z repozytorium IBM SPSS Collaboration and Deployment Services Repository" na stronie 65.](#page-70-0)

| Argument                                                            | Działanie/opis                                                                                                    |
|---------------------------------------------------------------------|----------------------------------------------------------------------------------------------------|
| -server                                                             | Uruchamia IBM SPSS Modeler w trybie serwerowym i nawiązuje połączenie z serwerem<br>publicznym na podstawie flag -hostname, -port, -username, -password i -domain.                                                                                                    |
| -hostname <nazwa></nazwa>                                           | Nazwa hosta serwera. Argument dostępny tylko w trybie serwerowym.                                                                                                    |
| -use_ssl                                                            | Określa, że w połączeniu ma być używany protokół SSL (secure socket layer). Ta flaga jest<br>opcjonalna; domyślnie protokół SSL nie jest używany.                                                                                                    |
| -port <numer></numer>                                               | Numer portu na określonym serwerze. Argument dostępny tylko w trybie serwerowym.                                                                                                    |
| -cluster <nazwa></nazwa>                                            | Określa połączenie z serwerem klastrów, a nie z nazwanym serwerem; ten argument jest<br>alternatywą dla argumentów hostname, port i use_ssl. Nazwa jest nazwą klastra lub<br>unikalnym identyfikatorem URI klastra w repozytorium IBM SPSS Collaboration and<br>Deployment Services Repository. Klastrem serwerów zarządza koordynator procesów za<br>pośrednictwem komponentu IBM SPSS Collaboration and Deployment Services. Więcej<br>informacji można znaleźć w temacie "Argumenty połączenia z repozytorium IBM SPSS<br>Collaboration and Deployment Services Repository" na stronie 65. |
| -username <nazwa></nazwa>                                           | Nazwa użytkownika, z użyciem której klient ma się logować do serwera. Argument dostępny<br>tylko w trybie serwerowym.                                                                                                    |
| -password <hasło></hasło>                                           | Hasło, z użyciem którego klient ma się logować do serwera. Argument dostępny tylko w<br>trybie serwerowym.<br>Uwaga: Jeśli argument -password nie zostanie użyty, pojawi się monit o hasło.                                                                                                    |
| -epassword<br><hańcuchzakodowanegohasła></hańcuchzakodowanegohasła> | Hasło zakodowane, z użyciem którego klient ma się logować do serwera. Argument dostępny<br>tylko w trybie serwerowym.<br>Uwaga: Zakodowane hasło można wygenerować z menu Narzędzia w aplikacji IBM SPSS<br>Modeler.                                                                                                    |

*Tabela 35. Argumenty połączenia z serwerem*.

<span id="page-70-0"></span>*Tabela 35. Argumenty połączenia z serwerem (kontynuacja)*.

| Argument                                 | Działanie/opis                                                                                                    |
|------------------------------------------|----------------------------------------------------------------------------------------------------|
| ∣-domain <nazwa></nazwa>                 | Domena, która ma być używana do zalogowania się na serwerze. Argument dostępny tylko w<br>trybie serwerowym.                     |
| l -P <nazwa>=<wartość></wartość></nazwa> | Służy do określania wartości parametru startowego. Umożliwia także ustawianie właściwości<br>węzłów (parametrów zagnieżdżonych). |

# **Argumenty połączenia z repozytorium IBM SPSS Collaboration and Deployment Services Repository**

Jeśli chcesz zapisywać lub odczytywać obiekty z komponentu IBM SPSS Collaboration and Deployment Services za pośrednictwem wiersza komend, musisz określić poprawne połączenie z repozytorium IBM SPSS Collaboration and Deployment Services Repository. Na przykład:

modelerclient -spsscr hostname myhost -spsscr port 8080 -spsscr username myusername -spsscr password mypassword -stream "spsscr:///folder 1/scoring stream.str" -execute

W poniższej tabeli wymieniono argumenty, których można używać do konfigurowania połączenia.

| Argument                                                       | Działanie/opis                                                                                                    |
|----------------------------------------------------------------|----------------------------------------------------------------------------------------------------|
| -spsscr_hostname <nazwa adres<br="" hosta="" lub="">IP</nazwa> | Nazwa hosta lub adres IP serwera, na którym jest zainstalowane repozytorium<br>IBM SPSS Collaboration and Deployment Services Repository.                                                                                                    |
| -spsscr_port <numer></numer>                                   | Numer portu, pod którym IBM SPSS Collaboration and Deployment Services<br>Repository przyjmuje połączenia (zwykle obowiązuje numer domyślny 8080).                                                                                           |
| -spsscr_use_ssl                                                | Określa, że w połączeniu ma być używany protokół SSL (secure socket layer). Ta<br>flaga jest opcjonalna; domyślnie protokół SSL nie jest używany.                                                                                            |
| -spsscr_username <nazwa></nazwa>                               | Nazwa użytkownika, którego konto ma być używane do logowania się do<br>repozytorium IBM SPSS Collaboration and Deployment Services Repository.                                                                                               |
| -spsscr_password <hasło></hasło>                               | Hasło, które ma być używane do logowania się do repozytorium IBM SPSS<br>Collaboration and Deployment Services Repository.                                                                                                    |
| -spsscr_epassword <haslo kodowane=""></haslo>                  | Hasło kodowane, które ma być używane do logowania się do repozytorium IBM<br>SPSS Collaboration and Deployment Services Repository.                                                                                                    |
| -spsscr_providername <nazwa></nazwa>                           | Dostawca uwierzytelniania używany przy logowaniu do IBM SPSS Collaboration<br>and Deployment Services Repository (Active Directory lub LDAP). Nie jest<br>wymagany w przypadku korzystania z rodzimego dostawcy (repozytorium<br>lokalnego). |

*Tabela 36. Argumenty połączenia z repozytorium IBM SPSS Collaboration and Deployment Services Repository*

# **Argumenty połączenia z repozytorium IBM SPSS Analytic Server**

Jeśli chcesz zapisywać lub odczytywać obiekty w/z repozytorium IBM SPSS Analytic Server za pośrednictwem wiersza komend, musisz określić poprawne połączenie z repozytorium IBM SPSS Analytic Server.

**Uwaga:** Domyślna lokalizacja produktu Analytic Server jest pobierana z produktu SPSS Modeler Server. Użytkownicy mogą również definiować własne połączenia produktu Analytic Server za pomocą opcji **Narzędzia** > **Połączenia programu Analytic Server**.

W poniższej tabeli wymieniono argumenty, których można używać do konfigurowania połączenia.

| Argument                    | Działanie/opis                                                                                                |
|-----------------------------|----------------------------------------------------------------------------------------------------|
| -analytic server username   | Nazwa użytkownika, którego konto ma być używane do logowania się do<br>repozytorium IBM SPSS Analytic Server. |
| -analytic server password   | Hasło, które ma być używane do logowania się do repozytorium IBM SPSS<br>Analytic Server.                     |
| -analytic_server_epassword  | Zakodowane hasło, które ma być używane do logowania się do repozytorium IBM<br>SPSS Analytic Server.          |
| -analytic_server_credential | Dane uwierzytelniające, które mają być używane do logowania się do<br>repozytorium IBM SPSS Analytic Server.  |

<span id="page-71-0"></span>*Tabela 37. Argumenty połączenia z repozytorium IBM SPSS Analytic Server*

## **Łączne stosowanie wielu argumentów**

Wiele argumentów można połączyć w jeden plik komend określany przy wywołaniu za pomocą symbolu @, po którym powinna następować nazwa pliku. W ten sposób można skrócić wywołanie w wierszu komend i ominąć ewentualne ograniczenie w długości komendy narzucone przez system operacyjny. Na przykład następująca komenda uruchomienia używa argumentów określonych w pliku o nazwie <commandFileName>.

modelerclient @<commandFileName>

Jeśli nazwa pliku komend i ścieżka do niego zawiera spacje, należy ująć te elementy w cudzysłów, w następujący sposób:

modelerclient @ "C:\Program Files\IBM\SPSS\Modeler\*nn*\scripts\my\_command\_file.txt"

Plik komend może zawierać wszystkie argumenty, które miałaby zawierać komenda, przy czym w jednym wierszu pliku powinien znajdować się jeden argument. Na przykład:

```
-stream report.str
-Porder.full filename=APR orders.dat
-Preport.filename=APR_report.txt
-execute
```
Zapisując pliki komend i odwołując się do nich, należy przestrzegać następujących reguł:

- W jednym wierszu należy zapisywać tylko jeden argument.
- Nie należy umieszczać argumentu @PlikKomend wewnątrz pliku komend.
# **Rozdział 7. Skorowidz właściwości**

## **Przegląd skorowidza właściwości**

Można nadawać wartości różnym właściwościom węzłów, strumieni, projektów i superwęzłów. Niektóre właściwości, takie jak nazwa, adnotacja i tekst podpowiedzi, są wspólne dla wszystkich węzłów, natomiast inne są charakterystyczne dla określonych typów węzłów. Jeszcze inne właściwości dotyczą wysokopoziomowych operacji na strumieniu, takich jak buforowanie w pamięci podręcznej lub zachowanie superwęzłów. Dostęp do właściwości można uzyskiwać za pośrednictwem standardowego interfejsu użytkownika (np. po otwarciu okna dialogowego w celu edycji opcji węzła), a także na różne inne sposoby.

- v Właściwości można modyfikować za pomocą skryptów, tak jak opisano to w niniejszej sekcji. Aby uzyskać więcej informacji, patrz "Składnia właściwości".
- v Właściwości węzłów mogą być używane w parametrach superwęzłów.
- v Właściwości węzłów mogą być także używane w opcjach wiersza komend (przy użyciu flagi -P) w wywołaniu programu IBM SPSS Modeler.

W kontekście środowiska skryptowego programu IBM SPSS Modeler właściwości węzłów i strumieni są często nazywane **parametrami zagnieżdżonymi**. W tym podręczniku nazywamy je właściwościami węzłów lub strumieni.

Aby uzyskać więcej informacji o języku skryptowym, patrz Język skryptowy.

## **Składnia właściwości**

Właściwościom można nadawać wartości przy użyciu następującej składni OBJECT.setPropertyValue(PROPERTY, VALUE)

lub:

```
OBJECT.setKeyedPropertyValue(PROPERTY, KEY, VALUE)
```
Wartości właściwości można odczytywać przy użyciu następującej składni: VARIABLE = OBJECT.getPropertyValue(PROPERTY)

lub:

VARIABLE = OBJECT.getKeyedPropertyValue(PROPERTY, KEY)

gdzie OBJECT jest węzłem lub obiektem wynikowym, PROPERTY jest nazwą właściwości węzła, do której odwołuje się wyrażenie, a KEY jest kluczem w przypadku właściwości kluczowanych. Na przykład poniższy kod znajduje węzeł filtrowania, ustawia domyślną opcję uwzględniania wszystkich zmiennych i odfiltrowuje zmienną Age z danych przekazywanych do następnych węzłów:

```
filternode = modeler.script.stream().findByType("filter", None)
filternode.setPropertyValue("default include", True)
filternode.setKeyedPropertyValue("include", "Age", False)
```
Wszystkie węzły używane w programie IBM SPSS Modeler można znajdować za pomocą funkcji findByType(TYPE, LABEL) obiektu stream. Należy określić co najmniej jeden z elementów TYPE lub LABEL.

#### **Właściwości ustrukturyzowane**

Właściwości ustrukturyzowane, które zwiększają przejrzystość kodu, używa się w dwóch celach:

- v Aby ustrukturyzować nazwy właściwości skomplikowanych węzłów, takich jak Typ, Filtruj lub Zrównoważenie.
- v Aby nadawać wartości wielu właściwościom jednocześnie w spójnym formacie.

#### **Struktura skomplikowanych interfejsów**

W skryptach operujących na węzłach z tabelami i innymi skomplikowanymi interfejsami (np. węzłach Typ, Filtruj i Zrównoważenie) musi być stosowana określona struktura, by możliwe było prawidłowe przeanalizowanie ich składni. Właściwości takich węzłów muszą mieć nazwy bardziej złożone niż prosty identyfikator. Taka złożona nazwa to tzw. klucz. Na przykład w węźle Filtruj każda dostępna zmienna (po stronie wejściowej) może być włączona albo wyłączona. Aby możliwe było odwoływanie się do tych informacji, węzeł Filtruj zawiera po jednej dodatkowej informacji o każdej zmiennej (true albo false). Właściwość ta może przyjmować (lub można jej przypisać) wartość True albo False. Załóżmy, że węzeł filtrowania o nazwie mynode zawiera (po stronie wejściowej) zmienną o nazwie Age. Aby ją wyłączyć, należy nadać właściwości include z kluczem Age wartość False w następujący sposób: mynode.setKeyedPropertyValue("include", "Age", False)

#### **Nadawanie wartości wielu właściwościom jednocześnie**

W przypadku wielu węzłów możliwe jest jednoczesne nadawanie wartości więcej niż jednej właściwości węzła lub strumienia. Operację taką nazywamy **ustawianiem wielokrotnym** lub **ustawianiem blokowym**.

```
W niektórych przypadkach właściwość ustrukturyzowana może być stosunkowo skomplikowana. Przykład:
sortnode.setPropertyValue("keys", [["K", "Descending"], ["Age", "Ascending"], ["Na", "Descending"]])
```
Kolejną zaletą właściwości ustrukturyzowanych jest możliwość nadania za ich pośrednictwem wartości kilku właściwościom zanim węzeł osiągnie stan stabilny. Domyślnie operacja ustawiania wielokrotnego nadaje wartości wszystkim właściwościom w bloku zanim podjęte zostanie jakiekolwiek działanie w oparciu o wartość pojedynczej właściwości. Na przykład podczas definiowania węzła Plik kolumnowy ustawienie właściwości w dwóch krokach spowodowałoby błędy, ponieważ dopóki obie właściwości nie będą poprawne, węzeł pozostaje w stanie niestabilnym. Blokowe nadanie wartości właściwościom pozwala uniknąć tego problemu, ponieważ zanim model danych zostanie zmieniony, obie właściwości będą już miały poprawne wartości.

#### **Skróty**

W odwołaniach do właściwości węzłów używane są pewne standardowe skróty. Znajomość tych skrótów będzie przydatna przy tworzeniu własnych skryptów.

| <b>Skrót</b>  | <b>Znaczenie</b>                             |
|---------------|----------------------------------------------|
| abs           | Wartość bezwzględna                          |
| len           | Długość                                      |
| min.          | Minimum                                      |
| maks.         | Maksimum                                     |
| correl        | Korelacja                                    |
| covar         | Kowariancja                                  |
| num           | Liczba lub numeryczny                        |
| $ {\rm pct} $ | Procent lub odsetek                          |
| transp        | Przezroczystość                              |
| xval          | Walidacja krzyżowa                           |
| var           | Wariancja lub zmienna (w węzłach źródłowych) |

*Tabela 38. Standardowe skróty używane w składni skryptów*

### **Przykłady właściwości węzłów i strumieni**

Właściwości węzłów i strumieni można w programie IBM SPSS Modeler wykorzystać na różne sposoby. Najczęściej używane są w skryptach — w **skryptach samodzielnych** służących do automatyzacji wielu operacji lub strumieni, albo **skryptach strumieni** służących do automatyzacji procesów w jednym strumieniu. Można też nadawać wartości parametrom węzła, korzystając z właściwości węzłów w superwęźle. Na najbardziej podstawowym poziomie

właściwości mogą być także używane w opcjach uruchamiania programu IBM SPSS Modeler z wiersza komend. Korzystając z argumentu -p w wywołaniu programu z wiersza komend, można za pośrednictwem właściwości strumienia zmienić jakieś ustawienie w tym strumieniu.

*Tabela 39. Przykłady właściwości węzłów i strumieni*

| Właściwość            | <b>Znaczenie</b>                                                                                               |
|-----------------------|----------------------------------------------------------------------------------------------------|
| s.max size            | Odwołanie do właściwości max_size węzła o nazwie s.                                                            |
| s:samplenode.max_size | Odwołanie do właściwości max_size węzła o nazwie s, który<br>musi być węzłem próby.                            |
| :samplenode.max_size  | Odwołanie do właściwości max_size węzła próby w bieżącym<br>strumieniu (musi istnieć tylko jeden węzeł próby). |
| s:sample.max size     | Odwołanie do właściwości max_size węzła o nazwie s, który<br>musi być węzłem próby.                            |
| t.direction.Age       | Odwołanie do roli zmiennej Age w węźle Typ o nazwie t.                                                         |
| : max_size            | *** NIEDOZWOLONE *** Należy określić albo nazwę, albo<br>typ węzła.                                            |

Jak pokazuje przykład s:sample.max\_size, nie trzeba wpisywać całych nazw typów węzłów.

Jak pokazuje przykład t.direction.Age, niektóre nazwy parametrów mogą być ustrukturyzowane — gdy atrybuty węzła są czymś więcej niż miejscami na pojedyncze wartości. Takie parametry nazywamy właściwościami **ustrukturyzowanymi** lub **złożonymi**.

### **Przegląd właściwości węzłów**

Każdy typ węzła ma własny zestaw dozwolonych właściwości, a każda właściwość ma określony typ. Może to być typ ogólny — liczba, flaga lub łańcuch. W takim przypadku ustawienia właściwości są interpretowane tak, jak gdyby należały do określonego typu. Jeśli ustawienia (wartości) właściwości nie da się tak zinterpretować, to zgłaszany jest błąd. Dla właściwości może być także określony zbiór dozwolonych wartości, na przykład Discard, PairAndDiscard i IncludeAsText. W takim przypadku każda wartość spoza zbioru powoduje zgłoszenie błędu. Właściwości typu flaga należy odczytywać i zapisywać, posługując się wartościami true (prawda) albo false (fałsz). (Przy ustawianiu wartości dozwolone są także różne warianty, w tym Off, OFF, off, No, NO, no, n, N, f, F, false, False, FALSE i 0, ale przy odczytywaniu wartości mogą one w niektórych przypadkach powodować błędy. Wszystkie pozostałe wartości są traktowane jak true. Spójne posługiwanie się wartościami true i false pozwoli uniknąć wszelkich niejednoznaczności). W tabelach zamieszczonych w niniejszym podręczniku właściwości ustrukturyzowane są oznaczone w kolumnie **Opis właściwości** i podane są formaty ich zastosowania.

### **Wspólne właściwości węzłów**

Istnieje szereg właściwości wspólnych dla wszystkich węzłów (w tym także dla superwęzłów) w programie IBM SPSS Modeler.

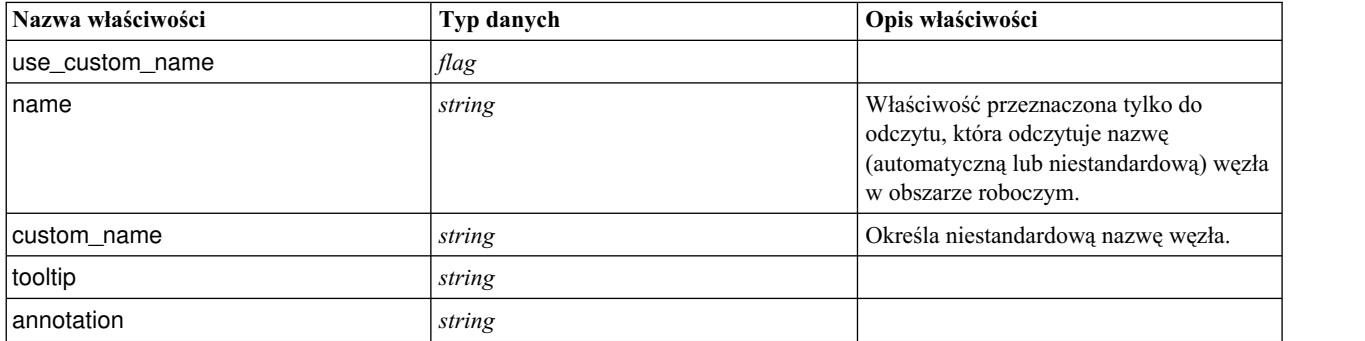

*Tabela 40. Wspólne właściwości węzłów*.

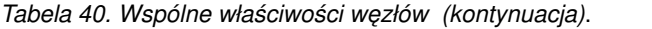

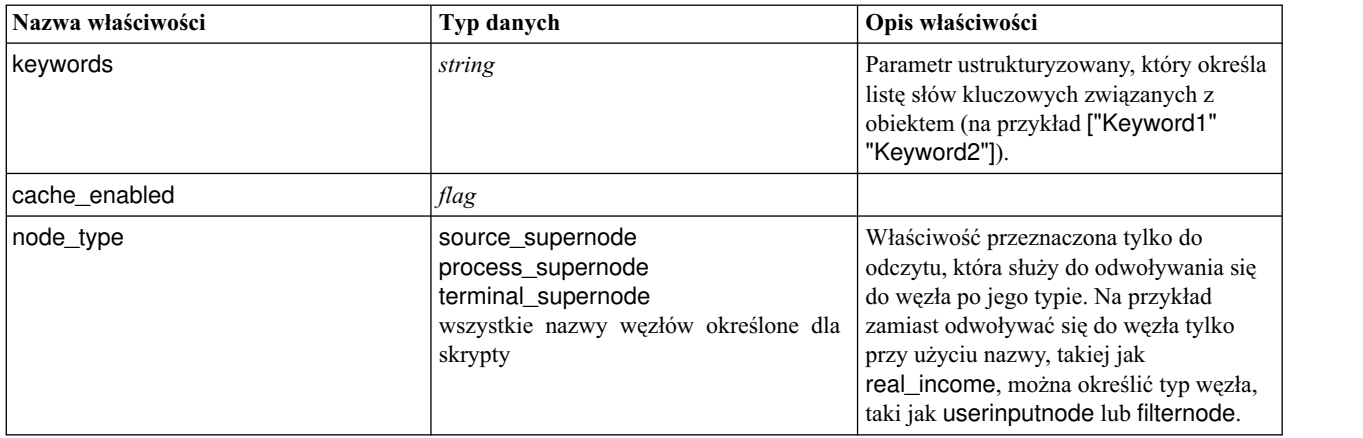

Właściwości charakterystyczne dla superwęzłów zostały omówione osobno, tak jak właściwości poszczególnych typów węzłów. Więcej informacji można znaleźć w rozdziale Rozdział 20, "Właściwości superwęzłó[w", na stronie 339.](#page-344-0)

## **Rozdział 8. Właściwości strumienia**

Za pomocą skryptów można sterować różnymi właściwościami strumienia. Aby odwoływać się do właściwości strumienia, należy wybrać skrypty jako metodę wykonania:

```
stream = modeler.script.stream()
stream.setPropertyValue("execute method", "Script")
```
#### Przykład

Właściwość node służy do odwoływania się do węzłów w bieżącym strumieniu. Oto przykładowy skrypt strumienia.

```
stream = modeler.script.stream()
annotation = stream.getPropertyValue("annotation")
annotation = annotation + "\n\nThis stream is called \"" + stream.getLabel() + "\" and
contains the following nodes:\n"
for node in stream.iterator():
   annotation = annotation + "\n" + node.getTypeName() + " node called \"" + node.getLabel()
+ "\sqrt""
```
stream.setPropertyValue("annotation", annotation)

W powyższym przykładzie zastosowano właściwość node do utworzenia listy wszystkich węzłów w strumieniu i zapisano tę listę w adnotacjach do strumienia. Wygenerowana adnotacja wygląda tak

This stream is called "druglearn" and contains the following nodes:

type node called "Define Types" derive node called "Na\_to\_K" variablefile node called "DRUG1n" neuralnetwork node called "Drug" c50 node called "Drug" filter node called "Discard Fields"

Właściwości strumienia są opisane w poniższej tabeli.

*Tabela 41. Właściwości strumienia*.

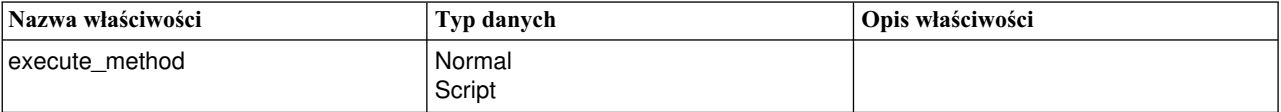

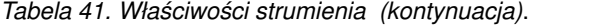

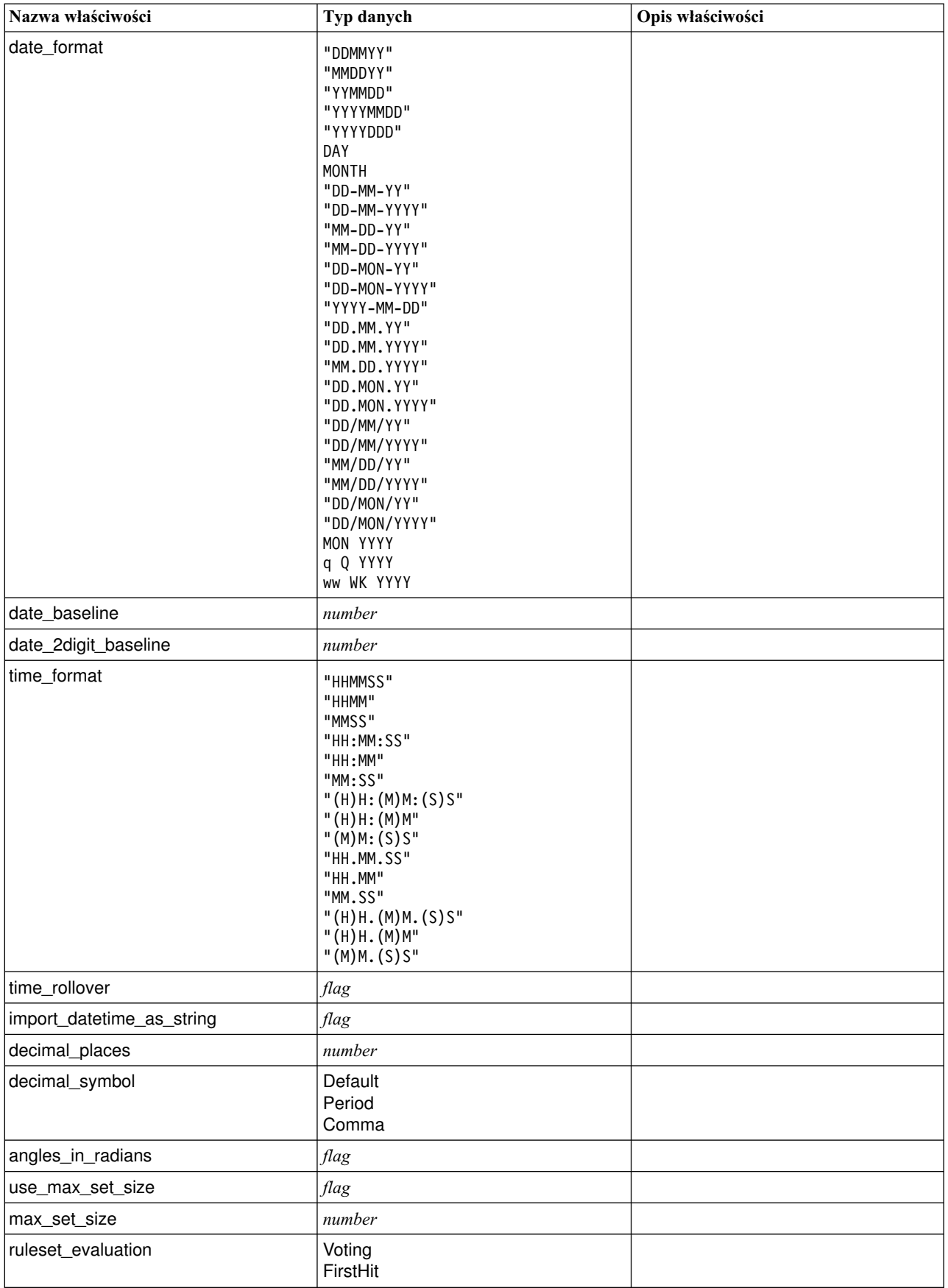

*Tabela 41. Właściwości strumienia (kontynuacja)*.

| Nazwa właściwości                             | Typ danych                                     | Opis właściwości                                                                                                    |
|-----------------------------------------------|------------------------------------------------|----------------------------------------------------------------------------------------------------|
| refresh_source_nodes                          | flag                                           | Służy do automatycznego odświeżania<br>węzłów źródłowych przy wykonywaniu<br>strumienia.                                                                                                    |
| script                                        | string                                         |                                                                                                    |
| annotation                                    | string                                         |                                                                                                    |
| name                                          | string                                         | Uwaga: Ta właściwość jest dostępna<br>tylko do odczytu. Aby zmienić nazwę<br>strumienia, należy zapisać go pod inną<br>nazwą.                                                                                                    |
| parameters                                    |                                                | Ta właściwość służy do aktualizowania<br>parametrów strumienia ze skryptu<br>autonomicznego.                                                                                                    |
| nodes                                         |                                                | Szczegółowe informacje znajdują się<br>poniżej.                                                                                                    |
| encoding                                      | SystemDefault<br>"UTF-8"                       |                                                                                                    |
| stream_rewriting                              | boolean                                        |                                                                                                    |
| stream_rewriting_maximise_sql                 | boolean                                        |                                                                                                    |
| stream_rewriting_optimise_clem_<br>execution  | boolean                                        |                                                                                                    |
| stream rewriting optimise syntax<br>execution | boolean                                        |                                                                                                    |
| enable_parallelism                            | boolean                                        |                                                                                                    |
| sql_generation                                | boolean                                        |                                                                                                    |
| database_caching                              | boolean                                        |                                                                                                    |
| sql_logging                                   | boolean                                        |                                                                                                    |
| sql_generation_logging                        | boolean                                        |                                                                                                    |
| sql_log_native                                | boolean                                        |                                                                                                    |
| sql_log_prettyprint                           | boolean                                        |                                                                                                    |
| record_count_suppress_input                   | boolean                                        |                                                                                                    |
| record_count_feedback_interval                | integer                                        |                                                                                                    |
| use_stream_auto_create_node_<br>settings      | boolean                                        | Wartość true powoduje użycie ustawień<br>charakterystycznych dla strumienia, w<br>przeciwnym razie obowiązują preferencje<br>użytkownika.                                                                                                    |
| create_model_applier_for_new_<br>models       | boolean                                        | Wartość true powoduje, że gdy tworzony<br>jest nowy model bez aktywnych odsyłaczy<br>aktualizacji, dodawany jest nowy model<br>do zastosowania.<br>Uwaga: W wersji 15 programu IBM<br>SPSS Modeler Batch należy jawnie dodać<br>model do zastosowania w skrypcie. |
| create_model_applier_update_links             | createEnabled<br>createDisabled<br>doNotCreate | Definiuje typ odsyłacza tworzony przy<br>automatycznym dodawaniu węzła modelu<br>do zastosowania.                                                                                                    |

*Tabela 41. Właściwości strumienia (kontynuacja)*.

| Nazwa właściwości                | Typ danych                                     | Opis właściwości                                                                                                    |
|----------------------------------|------------------------------------------------|----------------------------------------------------------------------------------------------------|
| create_source_node_from_builders | <b>boolean</b>                                 | Wartość true powoduje, że gdy tworzony<br>jest nowy wynik źródłowy bez aktywnych<br>odsyłaczy aktualizacji, dodawany jest<br>nowy węzeł źródłowy. |
| create_source_node_update_links  | createEnabled<br>createDisabled<br>doNotCreate | Definiuje typ odsyłacza tworzony przy<br>automatycznym dodawaniu węzła<br>źródłowego.                                                             |
| has_coordinate_system            | <b>boolean</b>                                 | Wartość true powoduje, że układ<br>współrzędnych jest stosowany względem<br>całego strumienia.                                                    |
| coordinate_system                | string                                         | Nazwa wybranego rzutowanego układu<br>współrzędnych.                                                                                              |
| deployment_area                  | ModelRefresh<br>Określanie wyniku<br>None      | Zdecyduj, jak chcesz wdrożyć strumień.<br>Jeśli ta wartość jest ustawiona jako None,<br>nie są używane inne pozycje wdrożenia.                    |
| scoring_terminal_node_id         | string                                         | Wybierz gałąź oceniania w strumieniu.<br>Może to być dowolny węzeł końcowy w<br>strumieniu.                                                       |
| scoring_node_id                  | string                                         | Wybierz model użytkowy w gałęzi<br>oceniania.                                                                                                    |
| model_build_node_id              | string                                         | Wybierz węzeł modelowania w<br>strumieniu.                                                                                                    |

# **Rozdział 9. Właściwości węzłów źródłowych**

## **Właściwości wspólne węzłów źródłowych**

Poniżej wymieniono właściwości wspólne dla wszystkich węzłów źródłowych, a w następnych tematach opisano właściwości charakterystyczne dla poszczególnych węzłów.

### **Przykład 1**

```
varfilenode = modeler.script.stream().create("variablefile", "Var. File")
varfilenode.setPropertyValue("full_filename", "$CLEO_DEMOS/DRUG1n")
varfilenode.setKeyedPropertyValue("check", "Age", "None")
varfilenode.setKeyedPropertyValue("values", "Age", [1, 100])
varfilenode.setKeyedPropertyValue("type", "Age", "Range")
varfilenode.setKeyedPropertyValue("direction", "Age", "Input")
```
### **Przykład 2**

W tym skrypcie założono, że określony plik danych zawiera zmienną Region reprezentującą łańcuch wielowierszowy.

from modeler.api import StorageType from modeler.api import MeasureType

```
# Utwórz węzeł Plik zmiennych, który odczytuje zbiór danych
# zawierający zmienną "Region"
varfilenode = modeler.script.stream().create("variablefile", "My Geo Data")
varfilenode.setPropertyValue("full_filename", "C:/mydata/mygeodata.csv")
varfilenode.setPropertyValue("treat square brackets as lists", True)
# Wymuś typ składowania lista...
varfilenode.setKeyedPropertyValue("custom_storage_type", "Region", StorageType.LIST)
# ...i określ typ, jeśli wartości są na liście, a głębokość listy
varfilenode.setKeyedPropertyValue("custom list storage type", "Region", StorageType.INTEGER)
varfilenode.setKeyedPropertyValue("custom_list_depth", "Region", 2)
# Teraz zmień pomiar, aby określić zmienną jako wartość geoprzestrzenną...
varfilenode.setKeyedPropertyValue("measure_type", "Region", MeasureType.GEOSPATIAL)
# ...
i na koniec określ wszystkie niezbędne informacje
# o typie obiektu geoprzestrzennego
varfilenode.setKeyedPropertyValue("geo_type", "Region", "MultiLineString")
varfilenode.setKeyedPropertyValue("geo_coordinates", "Region", "2D")
varfilenode.setKeyedPropertyValue("has_coordinate_system", "Region", True)
```
*Tabela 42. Właściwości wspólne węzłów źródłowych*.

"ETRS\_1989\_EPSG\_Arctic\_zone\_5-47")

varfilenode.setKeyedPropertyValue("coordinate system", "Region",

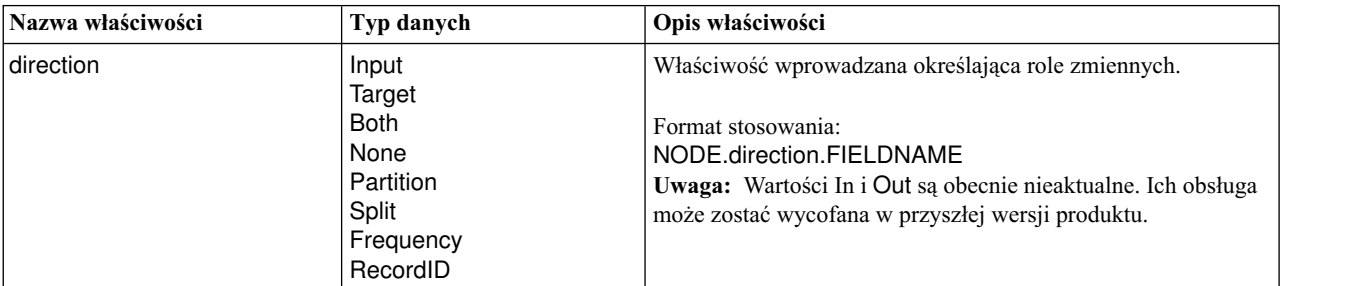

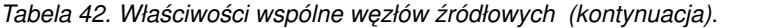

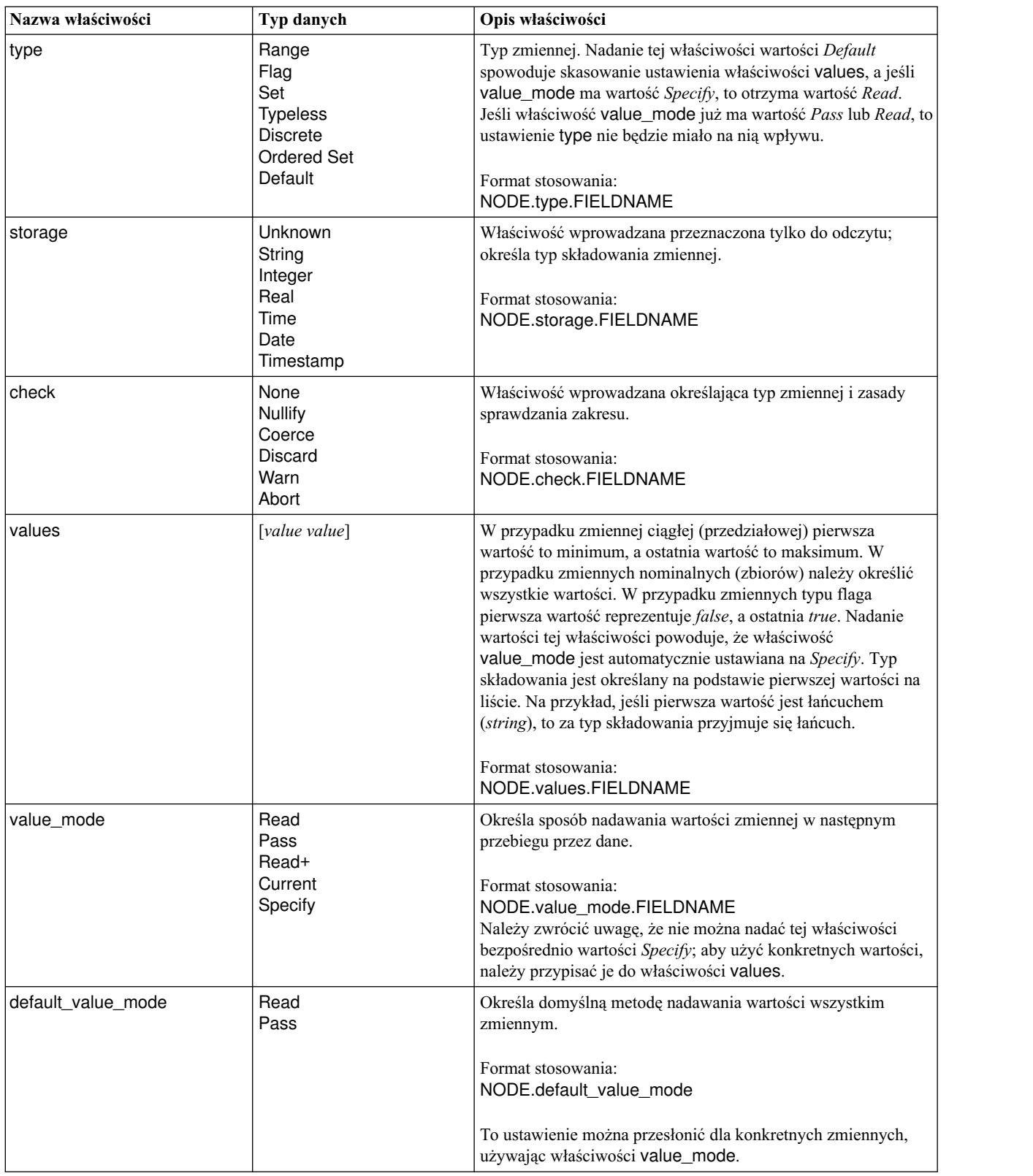

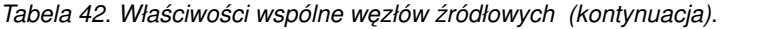

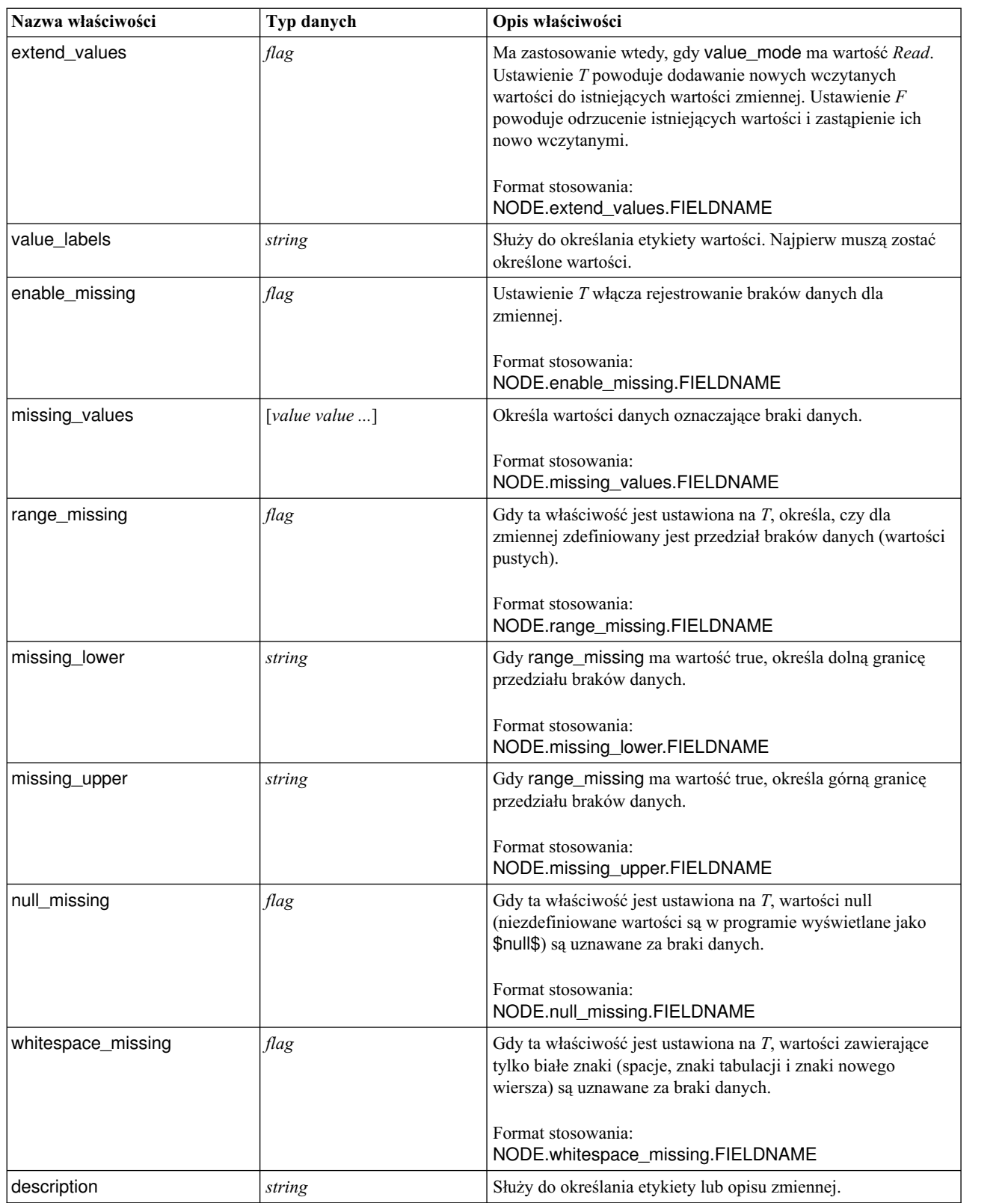

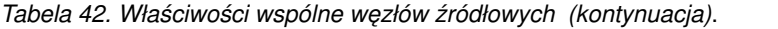

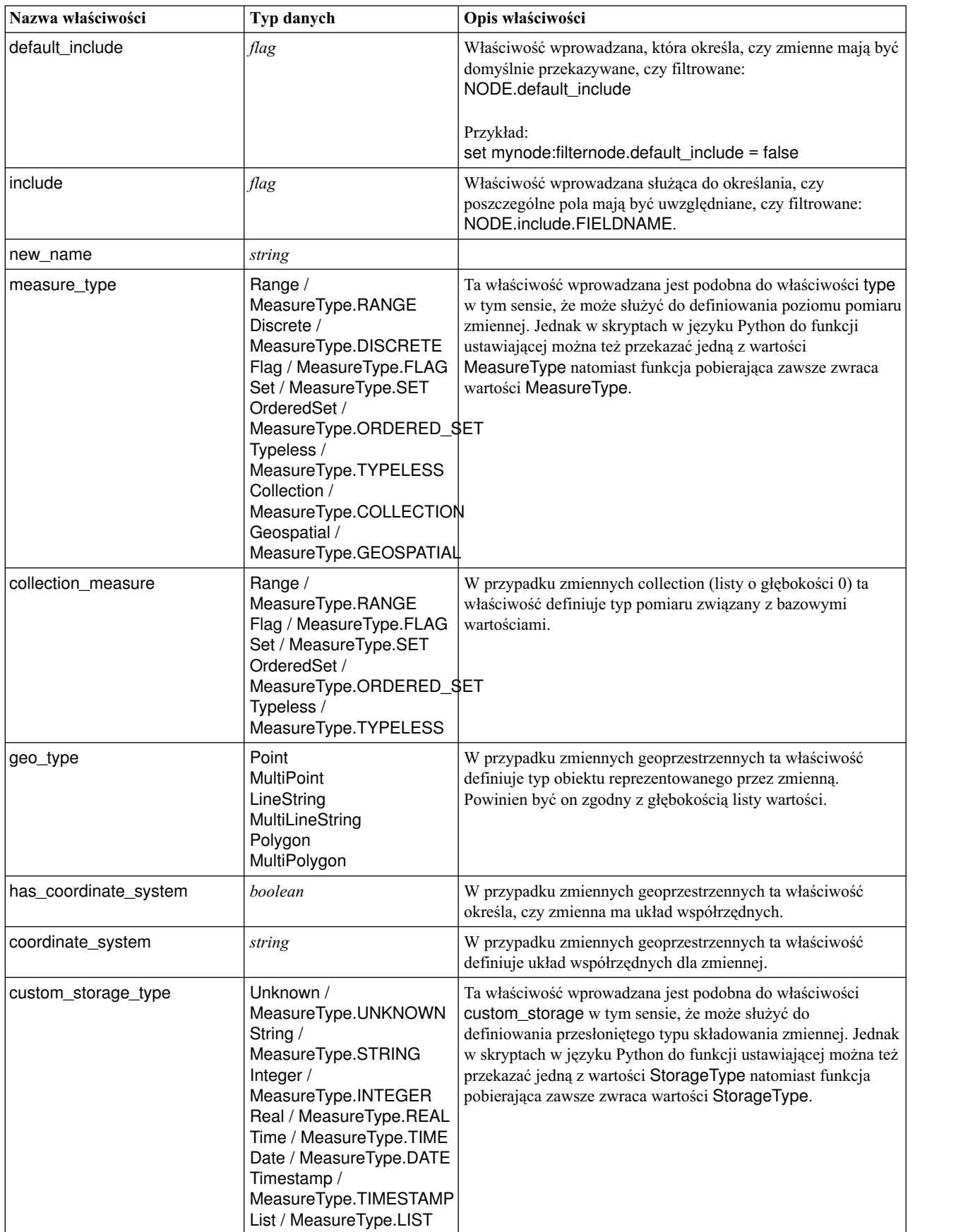

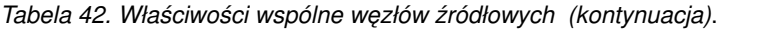

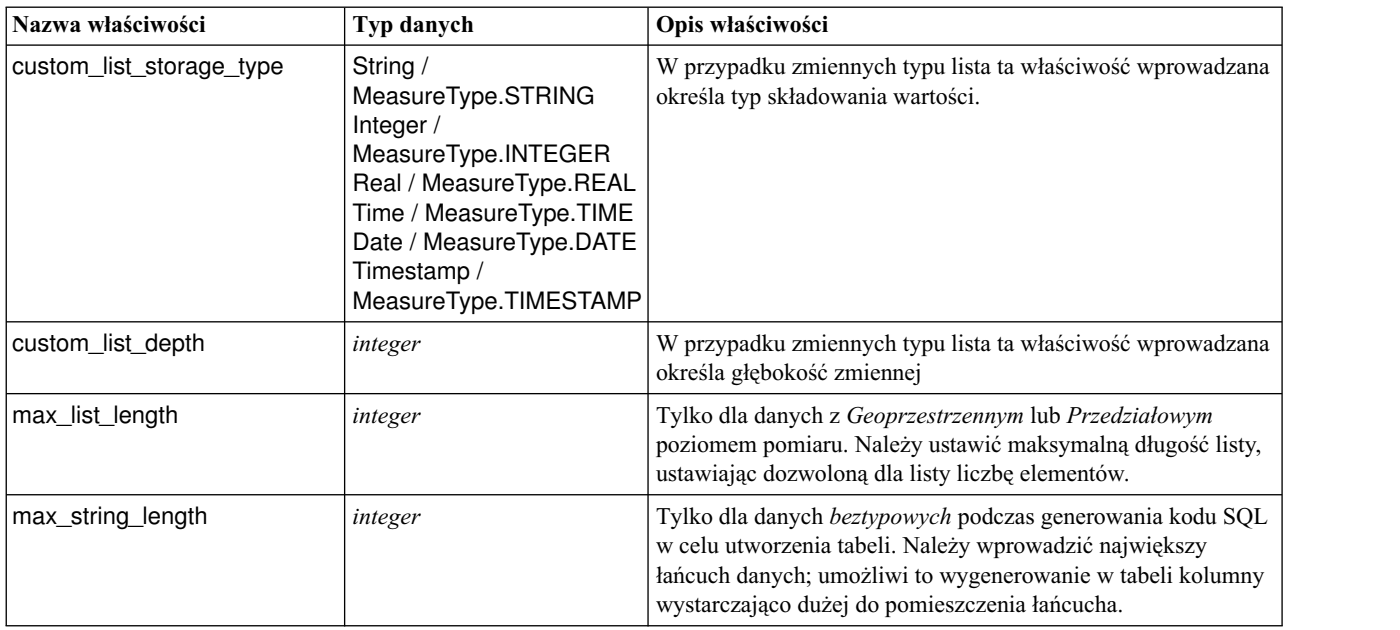

# **Właściwości węzła asimport**

Źródło Analytic Server umożliwia uruchamianie strumienia w systemie Hadoop Distributed File System (HDFS).

#### **Przykład**

```
node.setPropertyValue("use_default_as", False)
node.setPropertyValue("connection",
["false","9.119.141.141","9080","analyticserver","ibm","admin","admin","false","","","",""])
```
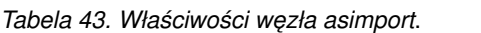

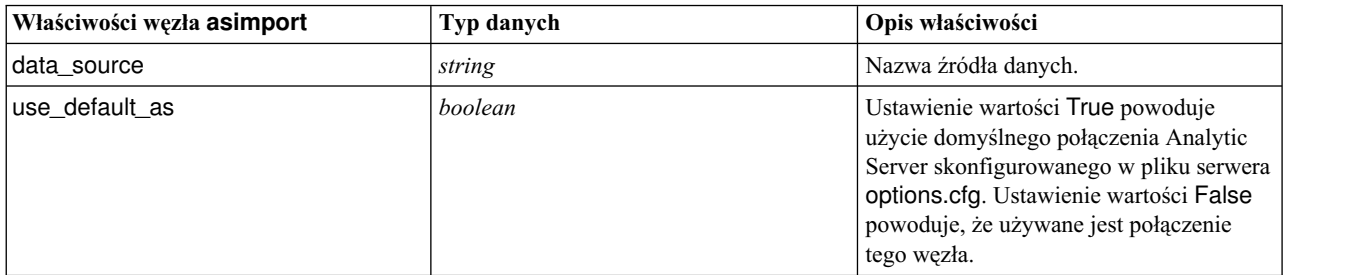

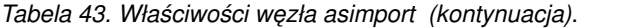

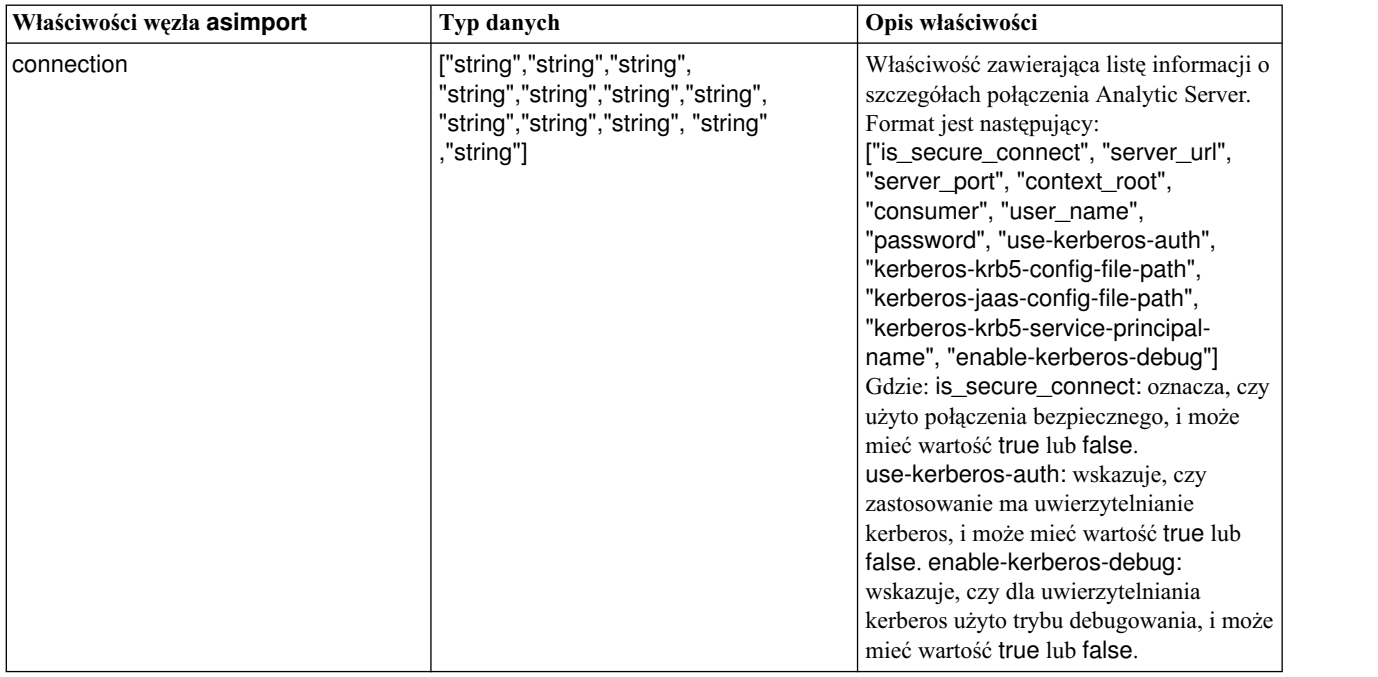

### **Właściwości węzła cognosimport**

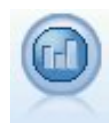

Węzeł źródłowy IBM Cognos importuje dane z baz danych Cognos Analytics.

Przykład

```
node = stream.create("cognosimport", "My node")
node.setPropertyValue("cognos_connection", ["http://mycogsrv1:9300/p2pd/servlet/dispatch",
True, "", "", ""])
node.setPropertyValue("cognos package name", "/Public Folders/GOSALES")
node.setPropertyValue("cognos_items", ["[GreatOutdoors].[BRANCH].[BRANCH_CODE]",
"[GreatOutdoors]
.[BRANCH].[COUNTRY_CODE]"])
```
*Tabela 44. Właściwości węzła cognosimport*.

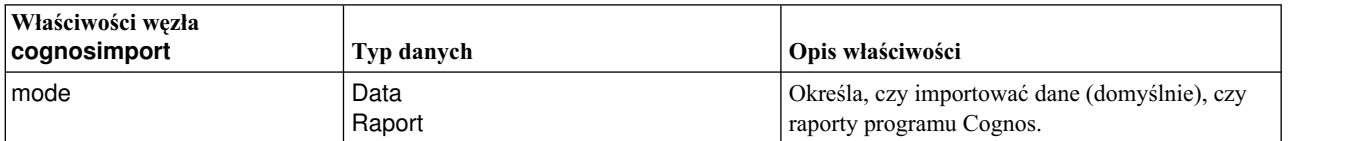

| Właściwości węzła<br>cognosimport | Typ danych                                        | Opis właściwości                                                                                                    |
|-----------------------------------|---------------------------------------------------|----------------------------------------------------------------------------------------------------|
| cognos_connection                 | ["string", flag, "string",<br>"string", "string"] | Właściwość zawierająca listę informacji o<br>połączeniu z serwerem Cognos. Obowiązuje<br>format: [ "namespace", "tm1_username",<br>"password"]                                                                                                    |
|                                   |                                                   | gdzie:<br>Cognos_server_URL to adres URL serwera<br>Cognos zawierającego źródło.<br>login_mode określa, czy jest używane logowanie<br>anonimowe, i ma wartość true lub false; jeśli ta<br>właściwość jest ustawiona na true, to wymienione<br>poniżej pola należy ustawić na "".<br>namespace określa dostawcę uwierzytelniania<br>używanego do logowania się na serwerze.<br>username i password to nazwa użytkownika i<br>hasło używane do logowania na serwerze Cognos. |
|                                   |                                                   | Zamiast login_mode dostępne są także<br>następujące tryby:<br>• anonymousMode. Na przykład:                                                                                                    |
|                                   |                                                   | ['Cognos_server_url', 'anonymousMode',<br>"namespace", "username", "password"]                                                                                                    |
|                                   |                                                   | • credentialMode. Na przykład:<br>['Cognos_server_url', 'credentialMode',<br>"namespace", "username", "password"]                                                                                                    |
|                                   |                                                   | • storedCredentialMode. Na przykład:<br>['Cognos_server_url',<br>'storedCredentialMode',<br>"stored_credential_name"]                                                                                                    |
|                                   |                                                   | Gdzie stored_credential_name jest nazwą<br>danych uwierzytelniających Cognos w<br>repozytorium.                                                                                                    |
| cognos_package_name               | string                                            | Ścieżka i nazwa pakietu Cognos, z którego<br>importowane są obiekty danych, na przykład:<br>/Public Folders/GOSALES<br>Uwaga: Dozwolone są tylko ukośniki zwykłe<br>(nie odwrotne).                                                                                                    |
| cognos_items                      | ["field", "field", , "field"]                     | Nazwa jednego lub większej liczby obiektów<br>danych do zaimportowania. Format wartości field<br>to [namespace].[query_subject].[query_item]                                                                                                    |
| cognos_filters                    | field                                             | Nazwa jednego lub większej liczby filtrów, które<br>należy zastosować przed zaimportowaniem<br>danych.                                                                                                    |
| cognos_data_parameters            | list                                              | Wartości parametrów pytań o dane. Pary<br>nazwa-wartość są ujęte w nawiasy kwadratowe,<br>poszczególne pary oddzielone są od siebie<br>przecinkami, natomiast cały łańcuch jest ujęty w<br>nawiasy kwadratowe.                                                                                                    |
|                                   |                                                   | Format:<br>$[["param1", "value"], , ["paramN", "value"]]$                                                                                                    |

*Tabela 44. Właściwości węzła cognosimport (kontynuacja)*.

*Tabela 44. Właściwości węzła cognosimport (kontynuacja)*.

| Właściwości węzła<br>cognosimport | Typ danych | Opis właściwości                                                                                                    |
|-----------------------------------|------------|----------------------------------------------------------------------------------------------------|
| cognos_report_directory           | field      | Ścieżka (w środowisku) Cognos folderu lub<br>pakietu, z którego mają być importowane raporty,<br>na przykład:<br>/Public Folders/GOSALES<br><b>Uwaga:</b> Dozwolone są tylko ukośniki zwykłe<br>(nie odwrotne).                                                        |
| cognos_report_name                | field      | Scieżka i nazwa raportu do zaimportowania w<br>lokalizacji raportów.                                                                                                    |
| cognos report parameters          | list       | Wartości parametrów raportu. Pary nazwa-wartość<br>są ujęte w nawiasy kwadratowe, poszczególne<br>pary oddzielone są od siebie przecinkami,<br>natomiast cały łańcuch jest ujęty w nawiasy<br>kwadratowe.<br>Format:<br>$[["paramI", "value"], , ["paramN", "value"]]$ |

### **Właściwości węzła databasenode**

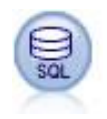

Węzeł Baza danych może służyć do importowania danych z różnych innych programów (m.in. z Microsoft SQL Server, DB2, Oracle) za pośrednictwem interfejsu ODBC (Open Database Connectivity),

#### Przykład

```
import modeler.api
stream = modeler.script.stream()
nnode = stream.create("database", "My node")
node.setPropertyValue("mode", "Table")
node.setPropertyValue("query", "SELECT * FROM drug1n")
node.setPropertyValue("datasource", "Drug1n_db")
node.setPropertyValue("username", "spss")
node.setPropertyValue("password", "spss")
node.setPropertyValue("tablename", "spss")
```
*Tabela 45. Właściwości węzła databasenode*.

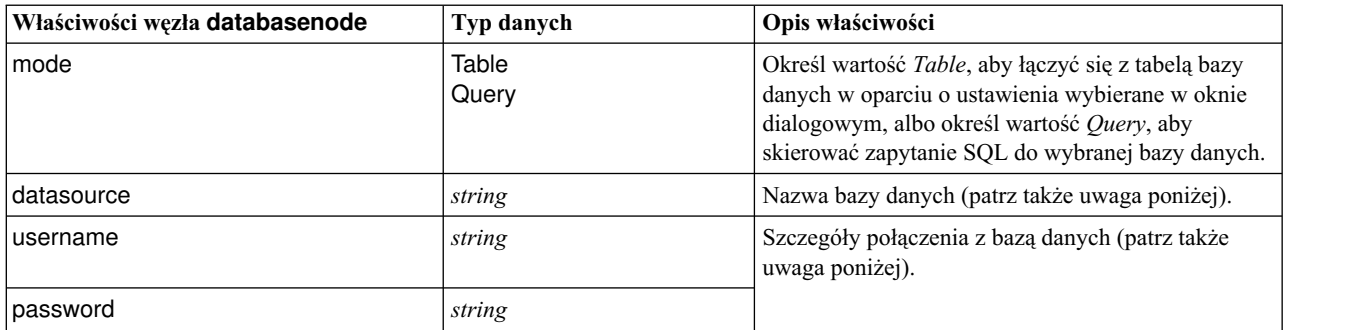

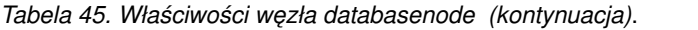

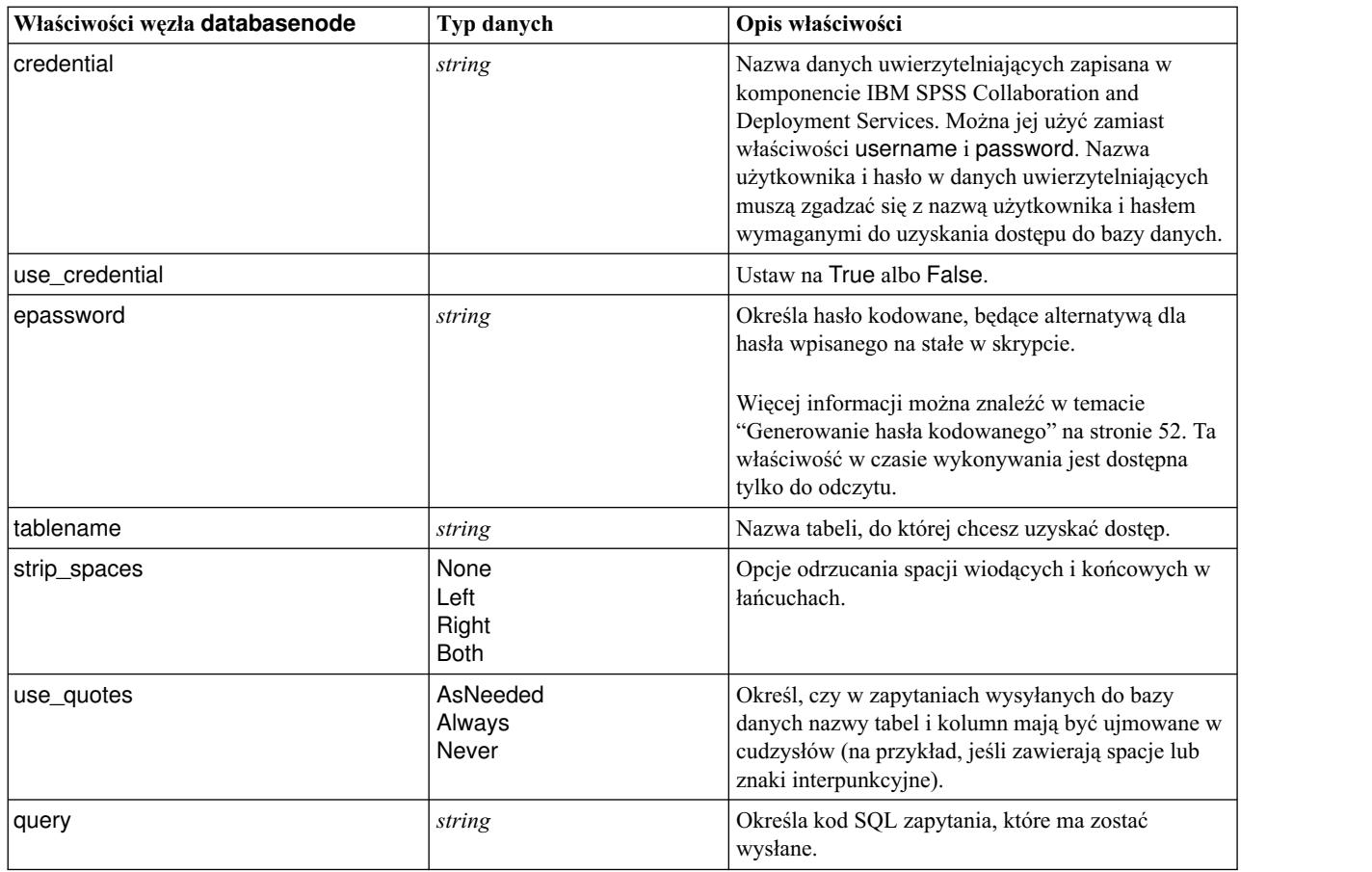

**Uwaga:** Jeśli nazwa bazy danych (we właściwości datasource) zawiera jedną lub więcej spacji, kropek lub znaków podkreślenia, można użyć formatu z ukośnikiem odwrotnym i cudzysłowem, aby potraktować ją jako łańcuch. Na przykład: "{\"db2v9.7.6\_linux\"}" lub: "{\"TDATA 131\"}". Ponadto wartości łańcuchów datasource zawsze ujmuj w cudzysłowy i nawiasy sześcienne, tak jak w poniższym przykładzie: "{\"SQL Server\",spssuser,abcd1234,false}".

**Uwaga:** Jeśli nazwa bazy danych (we właściwości datasource) zawiera spacje, to zamiast odrębnych właściwości datasource, username i password można użyć jednej właściwości datasource w następującym formacie:

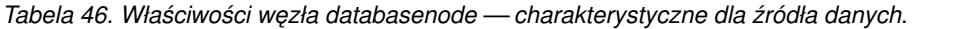

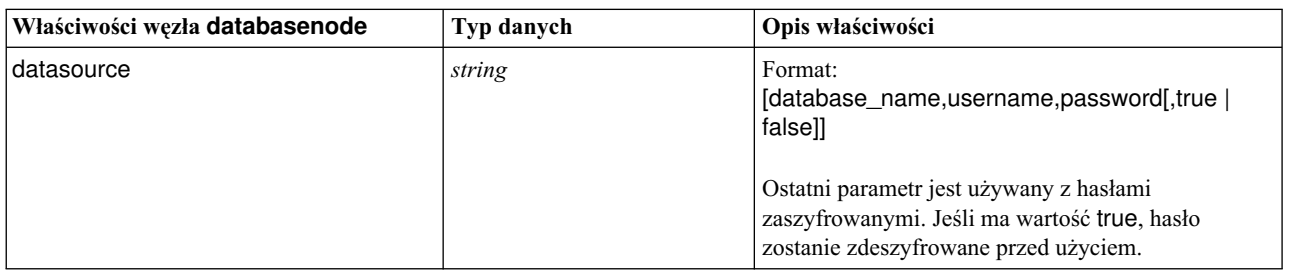

Tego formatu należy używać także w przypadku zmiany źródła danych; jeśli jednak chcesz zmienić tylko nazwę użytkownika lub hasło, możesz użyć właściwości username lub password.

### **Właściwości węzła datacollectionimportnode**

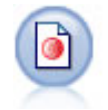

Węzeł Import danych z Data Collection importuje dane ankietowe oparte na modelu danych Data Collection używanym w oprogramowaniu do badań rynku. Aby możliwe było korzystanie z tego węzła, konieczne jest zainstalowanie programu Data Collection Data Library.

#### Przykład

```
node = stream.create("datacollectionimport", "My node")
node.setPropertyValue("metadata_name", "mrQvDsc")
node.setPropertyValue("metadata_file", "C:/Program Files/IBM/SPSS/DataCollection/DDL/Data/
Quanvert/Museum/museum.pkd")
node.setPropertyValue("casedata name", "mrQvDsc")
node.setPropertyValue("casedata_source_type", "File")
node.setPropertyValue("casedata_file", "C:/Program Files/IBM/SPSS/DataCollection/DDL/Data/
Quanvert/Museum/museum.pkd")
node.setPropertyValue("import_system_variables", "Common")
node.setPropertyValue("import_multi_response", "MultipleFlags")
```
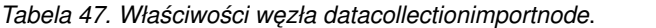

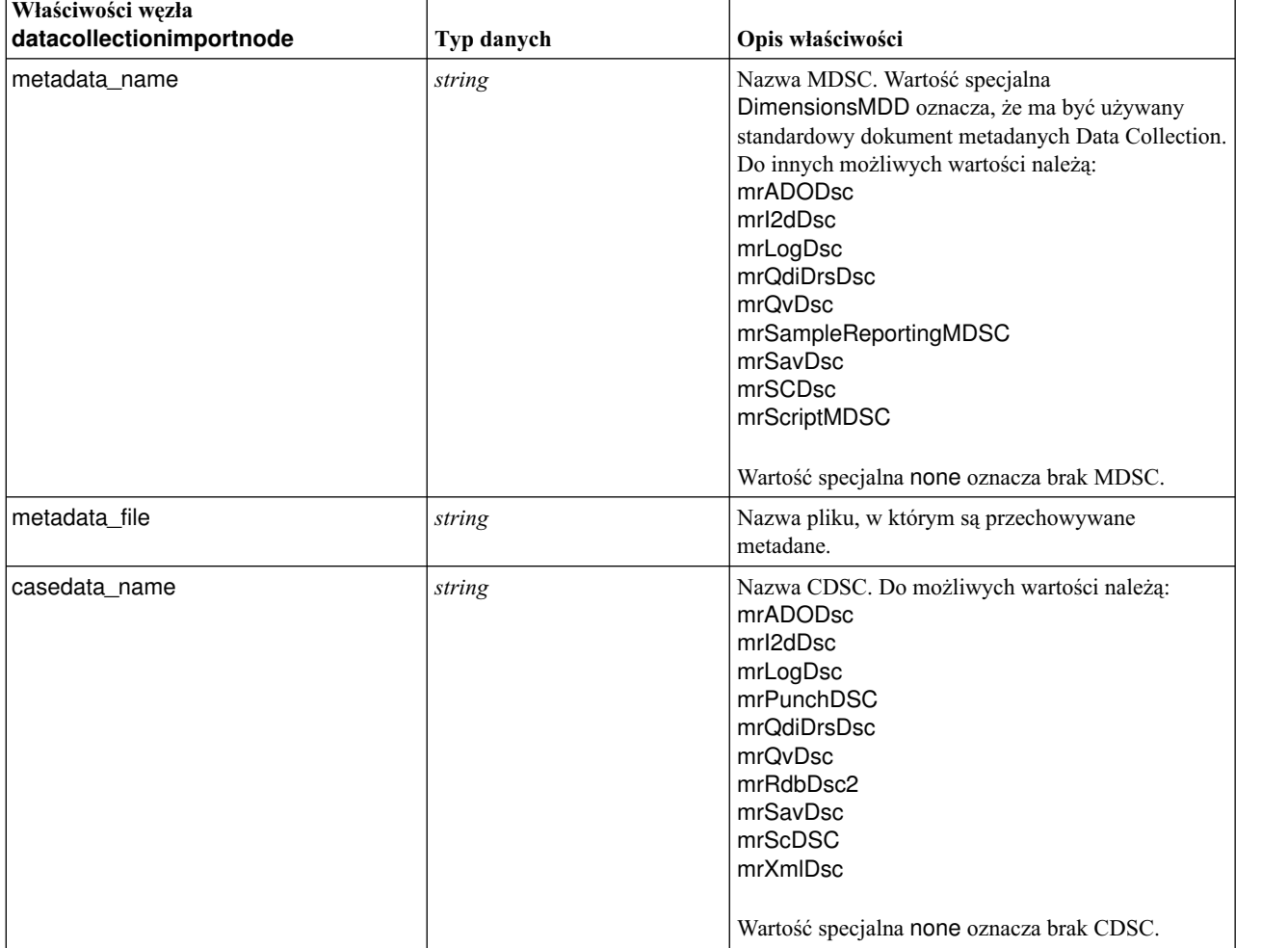

*Tabela 47. Właściwości węzła datacollectionimportnode (kontynuacja)*.

| Właściwości węzła<br>datacollectionimportnode | Typ danych                                            | Opis właściwości                                                                                                    |
|-----------------------------------------------|-------------------------------------------------------|----------------------------------------------------------------------------------------------------|
| casedata_source_type                          | Unknown<br>File<br>Folder<br><b>UDL</b><br><b>DSN</b> | Określa typ źródła CDSC.                                                                                                    |
| casedata_file                                 | string                                                | Gdy właściwość casedata_source_type ma<br>wartość File, określa plik zawierający dane<br>obserwacji.                                                                                    |
| casedata_folder                               | string                                                | Gdy właściwość casedata_source_type ma<br>wartość Folder, określa folder zawierający dane<br>obserwacji.                                                                                |
| casedata_udl_string                           | string                                                | Gdy casedata_source_type ma wartość UDL,<br>określa łańcuch połączenia OLD-DB dla źródła<br>danych zawierającego dane obserwacji.                                                       |
| casedata_dsn_string                           | string                                                | Gdy casedata_source_type ma wartość DSN,<br>określa łańcuch połączenia ODBC dla źródła<br>danych.                                                                                       |
| casedata_project                              | string                                                | W przypadku odczytu z bazy danych Data<br>Collection można wprowadzić nazwę projektu. W<br>przypadku wszystkich innych typów danych<br>obserwacji to ustawienie powinno pozostać puste. |
| version_import_mode                           | All<br>Latest<br>Specify                              | Definiuje sposób obsługi wersji.                                                                                                    |
| specific_version                              | string                                                | Gdy version_import_mode ma wartość Specify,<br>określa wersję danych obserwacji do<br>zaimportowania.                                                                                   |
| use_language                                  | string                                                | Określa, czy mają być używane etykiety we<br>wskazanym języku.                                                                                                    |
| language                                      | string                                                | Jeśli use_language ma wartość true, określa kod<br>języka, który ma być używany przy importowaniu.<br>Kod języka powinien być jednym z dostępnych w<br>danych obserwacji.               |
| use_context                                   | string                                                | Określa, czy należy zaimportować konkretny<br>kontekst. Konteksty służą do różnicowania opisów<br>związanych z odpowiedziami.                                                           |
| context                                       | string                                                | Jeśli use_context ma wartość true, definiuje<br>kontekst do zaimportowania. Kontekst powinien być<br>jednym z dostępnych w danych obserwacji.                                           |
| use_label_type                                | string                                                | Określa, czy należy zaimportować konkretny typ<br>etykiet.                                                                                                    |
| label_type                                    | string                                                | Jeśli use_label_type ma wartość true, definiuje typ<br>etykiet do zaimportowania. Typ etykiet powinien<br>być jednym z dostępnych w danych obserwacji.                                  |
| user_id                                       | string                                                | W przypadku baz danych wymagających jawnego<br>logowania można podać identyfikator użytkownika i<br>hasło dostępu do źródła danych.                                                     |
| password                                      | string                                                |                                                                                                    |

*Tabela 47. Właściwości węzła datacollectionimportnode (kontynuacja)*.

| Właściwości węzła<br>datacollectionimportnode | Typ danych              | Opis właściwości                                      |
|-----------------------------------------------|-------------------------|-------------------------------------------------------|
| import_system_variables                       | Common<br>None<br>All   | Określa, które zmienne systemowe będą<br>importowane. |
| import_codes_variables                        | flag                    |                                                       |
| import_sourcefile_variables                   | flag                    |                                                       |
| import_multi_response                         | MultipleFlags<br>Single |                                                       |

#### **Właściwości węzła excelimportnode**

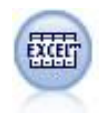

Węzeł Excel importuje dane z programu Microsoft Excel zapisane w pliku w formacie .xlsx. Źródło danych ODBC nie jest wymagane.

#### Przykłady

```
#Aby użyć zakresu nazwanego:
node = stream.create("excelimport", "My node")
node.setPropertyValue("excel_file_type", "Excel2007")
node.setPropertyValue("full_filename", "C:/drug.xlsx")
node.setPropertyValue("use_named_range", True)
node.setPropertyValue("named_range", "DRUG")
node.setPropertyValue("read_field_names", True)
```

```
#Aby jawnie określić zakres:
node = stream.create("excelimport", "My node")
node.setPropertyValue("excel_file_type", "Excel2007")
node.setPropertyValue("full_filename", "C:/drug.xlsx")
node.setPropertyValue("worksheet_mode", "Name")
node.setPropertyValue("worksheet_name", "Drug")
node.setPropertyValue("explicit_range_start", "A1")
node.setPropertyValue("explicit_range_end", "F300")
```
*Tabela 48. Właściwości węzła excelimportnode*.

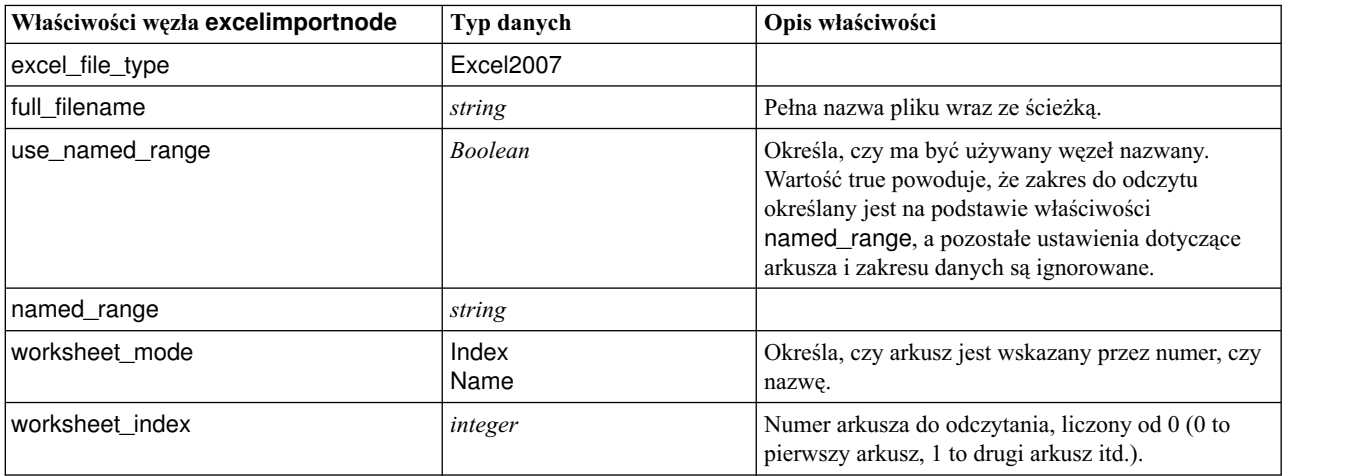

*Tabela 48. Właściwości węzła excelimportnode (kontynuacja)*.

| Właściwości węzła excelimportnode | Typ danych                            | Opis właściwości                                                                                 |
|-----------------------------------|---------------------------------------|--------------------------------------------------------------------------------------------------|
| worksheet name                    | string                                | Nazwa arkusza do odczytania.                                                                     |
| data range mode                   | FirstNonBlank<br>ExplicitRange        | Określa sposób ustalania zakresu.                                                                |
| blank rows                        | StopReading<br><b>ReturnBlankRows</b> | Gdy data_range_mode ma wartość<br>FirstNonBlank, określa sposób traktowania pustych<br>wierszy.  |
| explicit_range_start              | string                                | Gdy data_range_mode ma wartość ExplicitRange,<br>określa punkt początkowy odczytywanego zakresu. |
| explicit_range_end                | string                                |                                                                                                  |
| read field names                  | <b>Boolean</b>                        | Określa, czy pierwszy wiersz określonego zakresu<br>zawiera nazwy zmiennych (kolumn).            |

### **Właściwości węzła extensionimportnode**

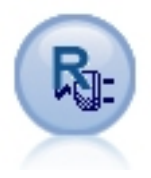

Dzięki węzłowi importowania przez rozszerzenie można uruchomić skrypty R lub Python for Spark w celu importu danych.

#### **Python for Spark — przykład**

```
#### przykład skryptu w języku Python for Spark
import modeler.api
stream = modeler.script.stream()
node = stream.create("extension_importer", "extension_importer")
node.setPropertyValue("syntax_type", "Python")
python_script = """
import spss.pyspark
from pyspark.sql.types import *
cxt = spss.pyspark.runtime.getContext()
schema = StructType([StructField('id', LongType(), nullable=False), \
\overline{StructField('age', LongType(), nullable=True), \n}StructField('Sex', StringType(), nullable=True), \
StructField('BP', StringType(), nullable=True), \
StructField('Cholesterol', StringType(), nullable=True), \
StructField('K', DoubleType(), nullable=True), \
StructField('Na', DoubleType(), nullable=True), \
StructField('Drug', StringType(), nullable=True)])
if cxt.isComputeDataModelOnly():
cxt.setSparkOutputSchema(_schema)
else:
df = cxt.getSparkInputData()
if df is None:
  drugList=[(1,23,'F','HIGH','HIGH',0.792535,0.031258,'drugY'), \
(2,47,'M','LOW','HIGH',0.739309,0.056468,'drugC'),\
             (3,47,'M','LOW','HIGH',0.697269,0.068944,'drugC'),\
             (4,28,'F','NORMAL','HIGH',0.563682,0.072289,'drugX'),\
              (5,61,'F','LOW','HIGH',0.559294,0.030998,'drugY'),\
             (6,22,'F','NORMAL','HIGH',0.676901,0.078647,'drugX'),\
```

```
(7,49,'F','NORMAL','HIGH',0.789637,0.048518,'drugY'),\
            (8,41,'M','LOW','HIGH',0.766635,0.069461,'drugC'),\
            (9,60,'M','NORMAL','HIGH',0.777205,0.05123,'drugY'),\
           (10,43,'M','LOW','NORMAL',0.526102,0.027164,'drugY')]
sqlcxt = cxt.getSparkSQLContext()
rdd = cxt.getSparkContext().parallelize(drugList)
print 'pyspark read data count = '+str(rdd.count())
df = sqlcxt.createDataFrame(rdd, _schema)
cxt.setSparkOutputData(df)
```

```
"""
```

```
node.setPropertyValue("python_syntax", python_script)
```
#### **Przykład w języku R**

```
#### przykład skryptu w języku R
node.setPropertyValue("syntax_type", "R")
R_script = """# 'JSON Import' Node v1.0 for IBM SPSS Modeler
# Pakiet 'RJSONIO' utworzony przez Duncan Temple Lang - http://cran.r-project.org/web/packages/RJSONIO
# Pakiet 'plyr' utworzony przez Hadley Wickham http://cran.r-project.org/web/packages/plyr
# Programista węzła: Danil Savine - IBM Extreme Blue 2014
# Opis: Węzeł ten umożliwia zaimportowanie do oprogramowania SPSS tabeli danych z oprogramowania JSON.
# Instalacja funkcji dla pakietów
packages \leq function(x){
 x <- as.character(match.call()[[2]])
 if (!require(x,character.only=TRUE)){
   install.packages(pkgs=x,repos="http://cran.r-project.org")
   require(x,character.only=TRUE)
  }
}
# pakiety
packages(RJSONIO)
packages(plyr)
### Niniejsza funkcja służy do automatycznego generowania modelu danych
getMetaData <- function (data) {
 if (dim(data)[1] <= 0) {
   print("Warning : modelerData has no line, all fieldStorage fields set to strings")
   getStorage <- function(x){return("string")}
 } else {
   getStorage \leq function(x) {
     res <- NULL
     #jeśli x jest czynnikiem, typeof zwróci liczbę całkowitą, co pozwala dodatkowo zająć się tym przypadkiem
     if(is.factor(x)) {
       res <- "string"
     } else {
       res <- switch(typeof(unlist(x)),
                     integer = "integer",
                     double = "real",
                     character = "string",
                     "string")
      }
     return (res)
    }
  }
 col = vector("list", dim(data)[2])
 for (i in 1:dim(data)[2]) {
   col[[i]] \leq c (fieldName=names(data[i]),
                 fieldLabel="",
                 fieldStorage=getStorage(data[i]),
                  fieldMeasure="",
                 fieldFormat="",
```

```
fieldRole="")
  }
 mdm<-do.call(cbind,col)
 mdm<-data.frame(mdm)
 return(mdm)
}
# Z JSON do listy
txt <- readLines('C:/test.json')
formatedtxt <- paste(txt, collapse = '')
json.list <- fromJSON(formatedtxt)
  # Stosowanie ścieżki do json.list
  if(strsplit(x='true', split='
   ' ,fixed=TRUE)[[1]][1]) {
   path.list <- unlist(strsplit(x='id_array', split=','))
    i = 1while(i<length(path.list)+1){
      if(is.null(getElement(json.list, path.list[i]))){
        json.list <- json.list[[1]]
      }else{
     json.list <- getElement(json.list, path.list[i])
     i <- i+1
      }
    }
  }
# Z listy do dataframe za pośrednictwem unlisted json spoza listy
i < -1filled <- data.frame()
while(i < length(json.list)+ 1){
 unlisted.json <- unlist(json.list[[i]])
  to.fill <- data.frame(t(as.data.frame(unlisted.json, row.names = names(unlisted.json))), stringsAsFactors=FALSE)
 filled <- rbind.fill(filled,to.fill)
 i \leq 1 + i}
# Eksport to SPSS Modeler Data
modelerData <- filled
print(modelerData)
modelerDataModel <- getMetaData(modelerData)
print(modelerDataModel)
""" ""
```

```
node.setPropertyValue("r_syntax", R_script)
```
*Tabela 49. Właściwości węzła extensionimportnode*

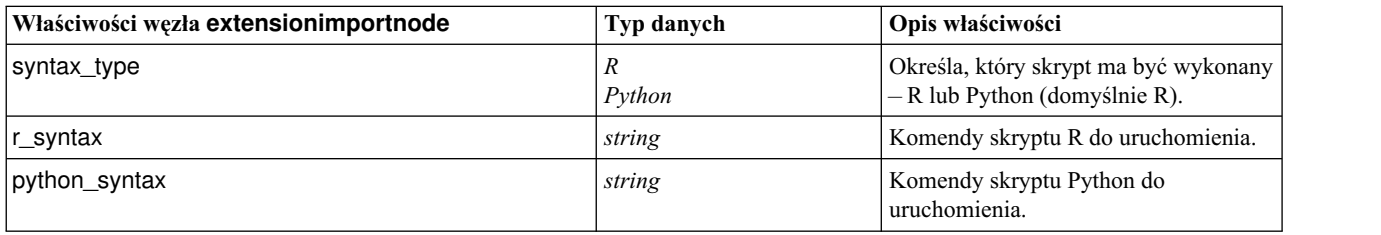

### **Właściwości węzła fixedfilenode**

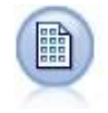

Węzeł Plik kolumnowy importuje dane z plików tekstowych ze stałymi polami — czyli z plików, w których pola nie są separowane, ale rozpoczynają się w tym samym miejscu i mają stałą długość. Dane wygenerowane maszynowo lub pochodzące ze starszych wersji często są zapisywane w formacie ze stałymi polami.

Przykład

```
node = stream.create("fixedfile", "My node")
node.setPropertyValue("full_filename", "$CLEO_DEMOS/DRUG1n")
node.setPropertyValue("record_len", 32)
node.setPropertyValue("skip header", 1)
node.setPropertyValue("fields", [["Age", 1, 3], ["Sex", 5, 7], ["BP", 9, 10], ["Cholesterol",
 12, 22], ["Na", 24, 25], ["K", 27, 27], ["Drug", 29, 32]])
node.setPropertyValue("decimal_symbol", "Period")
node.setPropertyValue("lines_to_scan", 30)
```
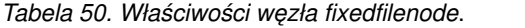

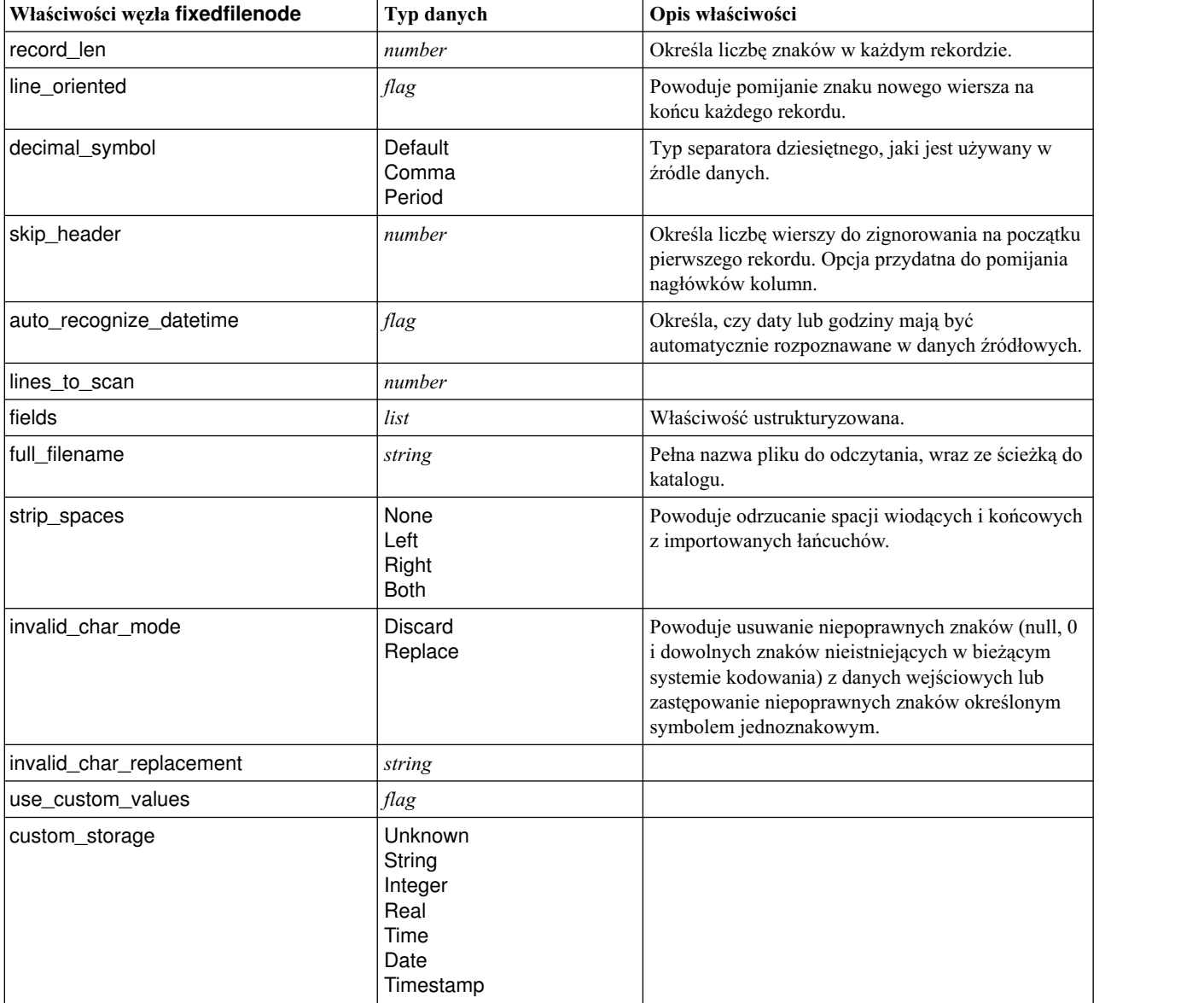

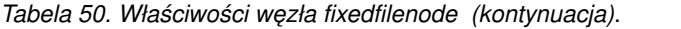

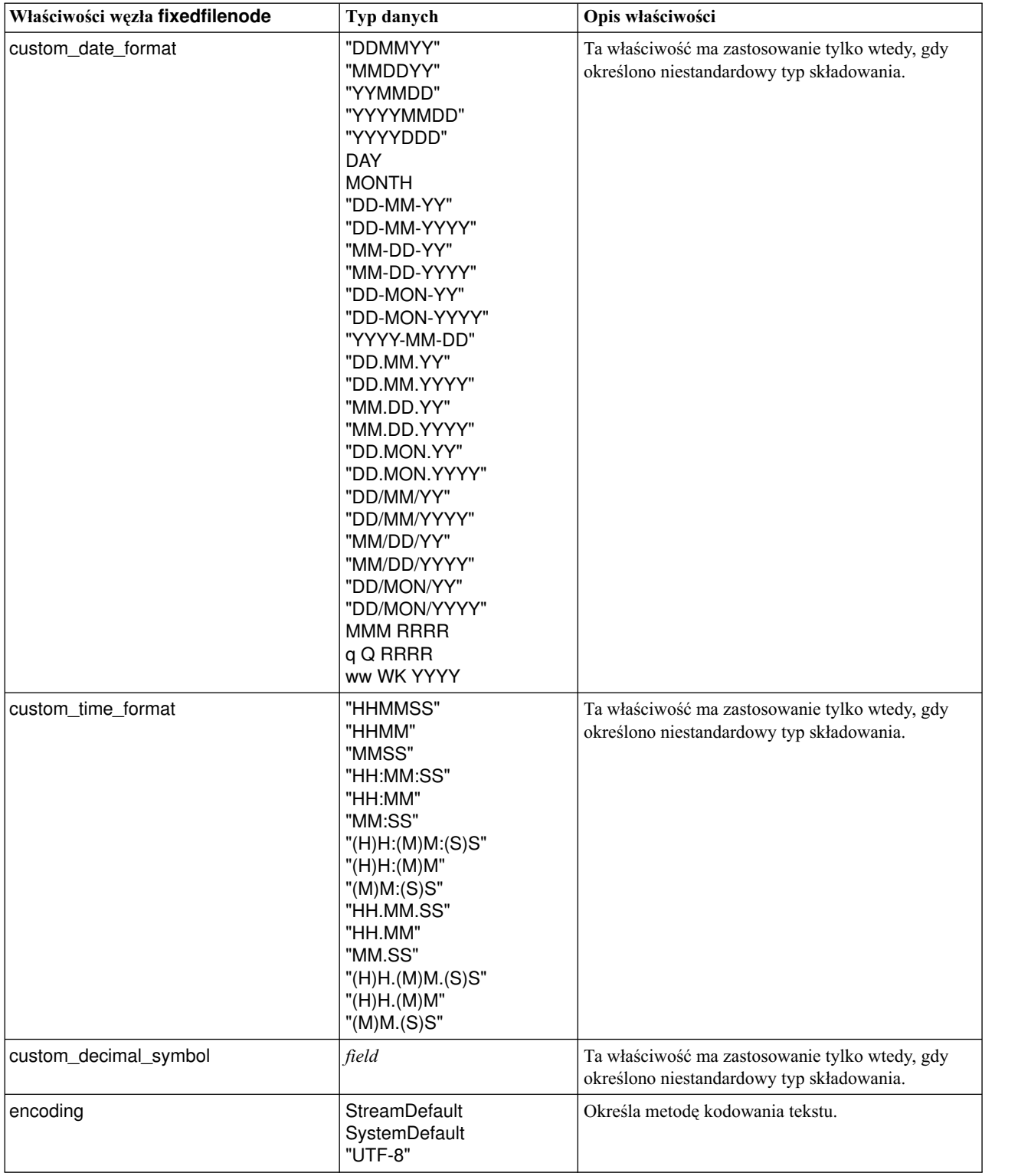

## **Właściwości węzła gsdata\_import**

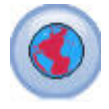

Węzeł źródłowy danych geoprzestrzennych umożliwia przeniesienie danych z mapy lub danych przestrzennych do sesji eksploracji danych.

*Tabela 51. Właściwości węzła gsdata\_import*

| Właściwości węzła gsdata_import | Typ danych | Opis właściwości                                                                                                    |
|---------------------------------|------------|----------------------------------------------------------------------------------------------------|
| full filename                   | string     | Scieżka do pliku .shp, który ma zostać załadowany.                                                                       |
| map service URL                 | string     | Adres URL usługi mapowej, z którą należy się połączyć.                                                                   |
| map name                        | string     | Tylko jeśli używana jest wartość map_service_URL;<br>zawiera strukturę folderów usługi mapowej na<br>najwyższym poziome. |

### **Właściwości węzła sasimportnode**

Węzeł importu SAS importuje dane SAS do programu IBM SPSS Modeler.

Przykład

```
node = stream.create("sasimport", "My node")
node.setPropertyValue("format", "Windows")
node.setPropertyValue("full_filename", "C:/data/retail.sas7bdat")
node.setPropertyValue("member_name", "Test")
node.setPropertyValue("read_formats", False)
node.setPropertyValue("full_format_filename", "Test")
node.setPropertyValue("import names", True)
```
*Tabela 52. Właściwości węzła sasimportnode*.

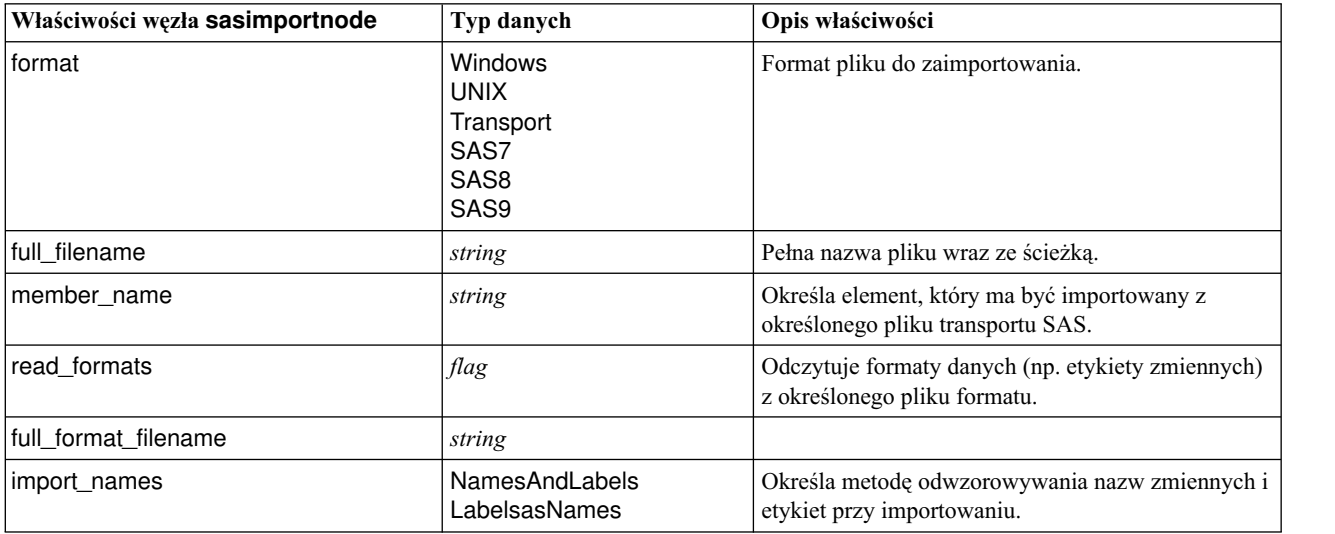

### **Właściwości węzła simgennode**

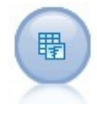

Węzeł Symulacje Generowanie zapewnia łatwy sposób na wygenerowanie danych objętych symulacją od podstaw, korzystając z rozkładów statystycznych określonych przez użytkownika lub automatycznie, korzystając z rozkładów uzyskanych po uruchomieniu węzła Symulacje Dopasowanie dla istniejących danych historycznych. Jest to przydatne, kiedy ma zostać przeprowadzona ocena wyniku modelu predykcyjnego przy braku pewności dla danych wejściowych modelu.

*Tabela 53. Właściwości węzła simgennode*.

| Właściwości węzła simgennode | Typ danych                  | Opis właściwości                                               |
|------------------------------|-----------------------------|----------------------------------------------------------------|
| fields                       | Właściwość ustrukturyzowana | Patrz przykład                                                 |
| korelacje                    | Właściwość ustrukturyzowana | Patrz przykład                                                 |
| keep_min_max_setting         | boolean                     |                                                                |
| refit correlations           | boolean                     |                                                                |
| max cases                    | integer                     | Wartość minimalna to 1000, wartość<br>maksymalna to 2147483647 |
| create iteration field       | boolean                     |                                                                |
| iteration field name         | string                      |                                                                |
| replicate_results            | boolean                     |                                                                |
| random seed                  | integer                     |                                                                |
| parameter xml                | string                      | Zwraca dane Xml parametru jako łańcuch.                        |

#### **Przykłady zmiennych**

Jest to ustrukturyzowany parametr węzła o następującej składni:

```
simgennode.setPropertyValue("fields", [
    [field1, storage, locked, [distribution1], min, max],
    [field2, storage, locked, [distribution2], min, max],
    [field3, storage, locked, [distribution3], min, max]
])
```
distribution jest deklaracją nazwy rozkładu, po której następuje lista zawierająca pary nazw i wartości atrybutów. Każdy rozkład jest zdefiniowany w następujący sposób:

[distributionname, [[par1], [par2], [par3]]]

```
simgennode = modeler.script.stream().createAt("simgen", u"Sim Gen", 726, 322)
simgennode.setPropertyValue("fields", [["Age", "integer", False, ["Uniform",[["min","1"],["max","2"]]], "", ""]])
```
Na przykład, aby utworzyć węzeł generujący jedną zmienną o rozkładzie dwumianowym, można użyć następującego kodu:

```
simgen node1 = modeler.script.stream().createAt("simgen", u"Sim Gen", 200, 200)
simgen_node1.setPropertyValue("fields", [["Education", "Real", False, ["Binomial", [["n", 32],
["prob", 0.7]]], "", ""]
```
Rozkład dwumianowy ma 2 parametry: n i prob. Ponieważ w rozkładzie dwumianowym nie stosuje się wartości minimalnych ani maksymalnych, są one przekazywane jako puste łańcuchy.

**Uwaga:** Właściwości distribution nie można nadać wartości bezpośrednio; używa się jej łącznie z właściwością fields.

Następujące przykłady ilustrują wszystkie możliwe typy rozkładu: Należy zwrócić uwagę, że próg jest wprowadzany jako thresh zarówno w NegativeBinomialFailures, jak i w NegativeBinomialTrial.

stream = modeler.script.stream()

simgennode = stream.createAt("simgen", u"Sim Gen", 200, 200)

```
beta_dist = ["Field1", "Real", False, ["Beta",[["shape1","1"],["shape2","2"]]], "", ""]<br>binomial_dist = ["Field2", "Real", False, ["Binomial",[["n" ,"1"],["prob","1"]]], "", ""]<br>categorical_dist = ["Field3", "String", Fals
normal_dist = ["Field11", "Real", False, ["Normal", [["mean","1"] ,["stddev","2"]]], "", ""]<br>poisson_dist = ["Field12", "Real", False, ["Poisson", [["mean","1"]]], "", ""]<br>range dist = ["Field13", "Real", False, ["Range", 
triangular_dist = ["Field14", "Real", False, ["Triangular", [["min","0"],["max","1"],["mode","1"]]], "", ""]<br>uniform_dist = ["Field15", "Real", False, ["Uniform", [["min","1"],["max","2"]]], "", ""]
weibull_dist = ["Field16", "Real", False, ["Weibull", [["a","0"],["b","1 "],["c","1"]]], "", ""]
simgennode.setPropertyValue("fields", [\
beta dist, \setminusbinomial dist, \
categorical dist, \setminusdice_dist, \
exponential_dist, \
fixed_dist,
gamma_dist, \
lognormal_dist, \
negbinomial failures dist, \
negbinomialtrial_dist, \
normal_dist, \
poisson dist. \sqrt{ }range_dist, \
triangular_dist, \
uniform dist, \setminusweibull_dist
])
```
#### **Przykład korelacji**

Jest to ustrukturyzowany parametr węzła o następującej składni:

```
simgennode.setPropertyValue("correlations", [
    [field1, field2, correlation],
    [field1, field3, correlation],
    [field2, field3, correlation]
])
```
Correlation może być dowolną wartością spomiędzy +1 a -1. Można określić dowolną liczbę korelacji. Wszelkim nieokreślonym korelacjom jest przypisywane zero. Jeśli jakiekolwiek zmienne są nieznane, wartość korelacji powinna być określona w macierzy (tabeli) korelacji i jest wyświetlana na czerwono. Gdy istnieją nieznane zmienne, nie jest możliwe wykonanie węzła.

### **Właściwości węzła statisticsimportnode**

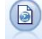

Węzeł Plik IBM SPSS Statistics odczytuje dane z pliku w formacie *.sav* używanym przez produkt IBM SPSS Statistics, a także z plików pamięci podręcznej zapisanych w programie IBM SPSS Modeler, których format jest identyczny.

Właściwości tego węzła są opisane w sekcji "Właściwości wę[zła statisticsimportnode" na stronie 329.](#page-334-0)

## **Właściwości węzła tm1odataimport**

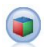

Węzeł źródłowy IBM Cognos TM1 importuje dane z baz danych Cognos TM1.

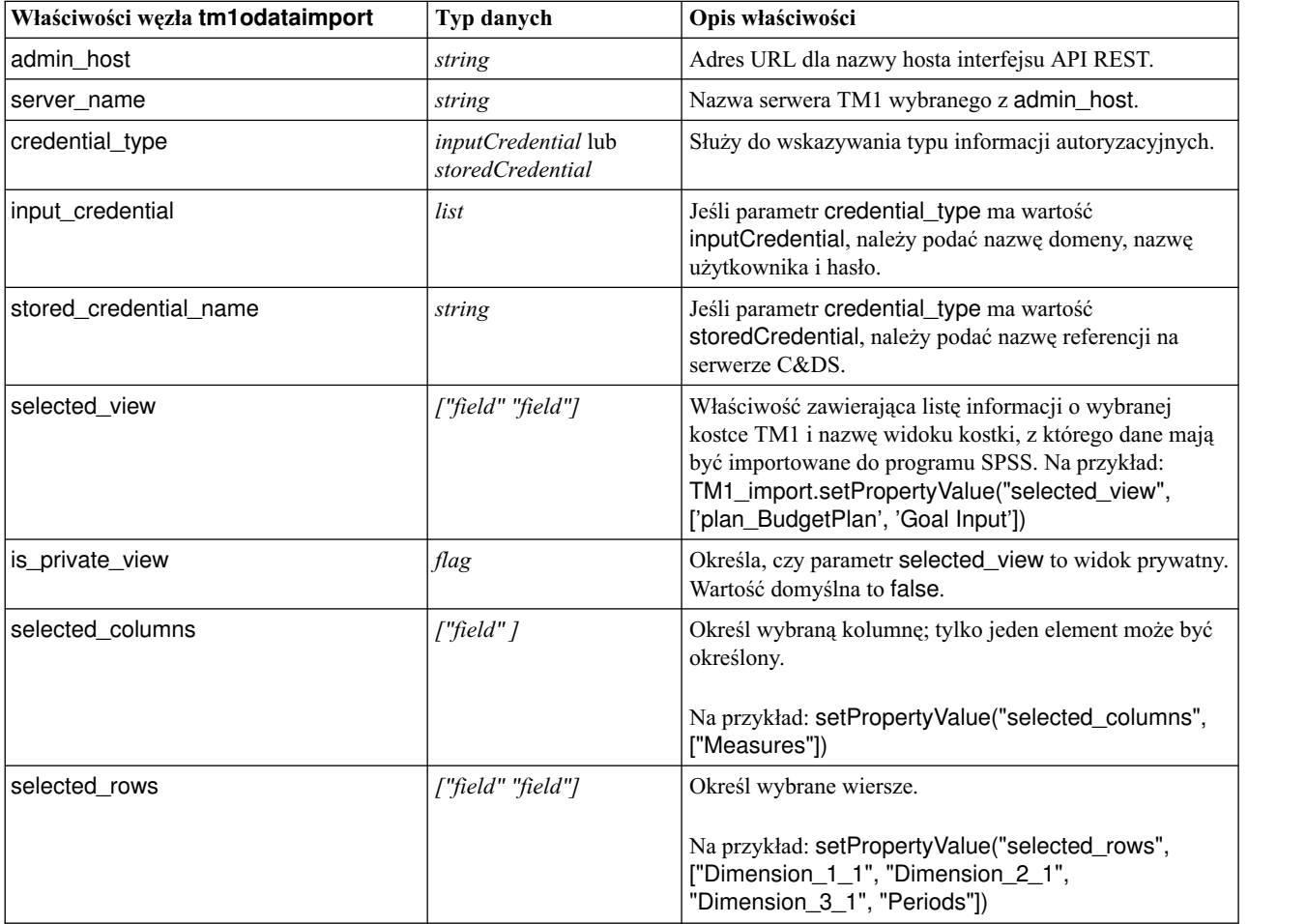

#### *Tabela 54. Właściwości węzła tm1odataimport*

# **Właściwości węzła tm1import (zdeprecjonowanego)**

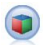

Węzeł źródłowy IBM Cognos TM1 importuje dane z baz danych Cognos TM1.

**Uwaga:** Ten węzeł został zdeprecjonowany w produkcie Modeler 18.0. Nazwa skryptu węzła zamiany to *tm1odataimport*.

*Tabela 55. Właściwości węzła tm1import*.

| Właściwości węzła tm1import | Typ danych                     | Opis właściwości                                                                                                    |
|-----------------------------|--------------------------------|----------------------------------------------------------------------------------------------------|
| pm_host                     | string                         | Uwaga: Tylko dla wersji 16.0 i 17.0                                                                                                    |
|                             |                                | Nazwa hosta. Na przykład:<br>TM1_import.setPropertyValue("pm_host",<br>'http://9.191.86.82:9510/pmhub/pm')                                                                                                    |
| tm1_connection              | ["field","field",<br>,"field"] | Uwaga: Tylko dla wersji 16.0 i 17.0<br>Właściwość zawierająca listę informacji o połączeniu z<br>serwerem TM1. Obowiązuje format: [                                                                                                    |
|                             |                                | "TM1_Server_Name","tm1_username","tm1_<br>password"]                                                                                                    |
|                             |                                | Na przykład:<br>TM1_import.setPropertyValue("tm1_connection",<br>['Planning Sample', "admin", "apple"])                                                                                                    |
| selected view               | ["field" "field"]              | Właściwość zawierająca listę informacji o wybranej<br>kostce TM1 i nazwę widoku kostki, z którego dane mają<br>być importowane do programu SPSS. Na przykład:<br>TM1_import.setPropertyValue("selected_view",<br>['plan_BudgetPlan', 'Goal Input']) |
| selected column             | ["field"]                      | Określ wybraną kolumnę; tylko jeden element może być<br>określony.                                                                                                    |
|                             |                                | Na przykład: setPropertyValue("selected_columns",<br>["Measures"])                                                                                                    |
| selected rows               | ["field" "field"]              | Określ wybrane wiersze.                                                                                                    |
|                             |                                | Na przykład: setPropertyValue("selected_rows",<br>["Dimension_1_1", "Dimension_2_1",<br>"Dimension_3_1", "Periods"])                                                                                                    |

# **Właściwości węzła twcimport**

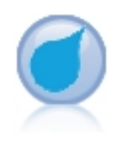

Węzeł źródłowy TWC importuje dane pogodowe z przedsiębiorstwa The Weather Company należącego do IBM. Można je wykorzystać w celu uzyskania historycznych lub prognozowanych danych pogodowych dla swojej lokalizacji. Umożliwia to tworzenie rozwiązań biznesowych opartych na danych meteorologicznych, które pozwalają podejmować lepsze decyzje dzięki najdokładniejszym i najtrafniejszym dostępnym informacjom pogodowym.

*Tabela 56. Właściwości węzła twcimport*

| Właściwości węzła twcimport        | Typ danych       | Opis właściwości                                                                                                    |
|------------------------------------|------------------|----------------------------------------------------------------------------------------------------|
| TWCDataImport.latitude             | Real             | Określa szerokość geograficzną w formacie<br>$[-90.0 \triangle 90.0]$                                                   |
| TWCDataImport.longitude            | Real             | Określa długość geograficzną w formacie<br>$[-180.0 \triangle 180.0]$ .                                                 |
| TWCDataImport.licenseKey           | string           | Określa klucz licencyjny uzyskany od<br>przedsiębiorstwa The Weather Company.                                           |
| TWCDataImport.measurmentUhHinglish | Metric<br>Hybrid | Określa jednostkę miary. Możliwe wartości to:<br>English, Metric lub Hybrid. Wartość Metric jest<br>wartością domyślną. |

*Tabela 56. Właściwości węzła twcimport (kontynuacja)*

| Właściwości węzła twcimport | Typ danych             | Opis właściwości                                                                                                    |
|-----------------------------|------------------------|----------------------------------------------------------------------------------------------------|
| TWCDataImport.dataType      | Historical<br>Forecast | Określa typ wejściowych danych pogodowych.<br>Możliwe wartości to Historical lub Forecast.<br>Wartość Historical jest wartością domyślną.       |
| TWCDataImport.startDate     | Integer                | Jeśli wartość Historical zostanie określona dla<br>właściwości TWCDatalmport.dataType, należy<br>określić datę rozpoczęcia w formacie rrrrMMdd. |
| TWCDataImport.endDate       | Integer                | Jeśli wartość Historical zostanie określona dla<br>właściwości TWCDatalmport.dataType, należy<br>określić datę końcową w formacie rrrrMMdd.     |
| TWCDataImport.forecastHour  | 6<br>12<br>24<br>48    | Jeśli wartość Forecast zostanie określona dla<br>właściwości TWCDatalmport.dataType, należy<br>podać wartość 6, 12, 24 lub 48 dla godziny.      |

## **Właściwości węzła userinputnode**

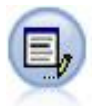

Węzeł Dane niestandardowe umożliwia łatwe wygenerowanie danych sztucznych — albo od początku, albo poprzez modyfikację istniejących danych. Jest to przydatne na przykład do tworzenia testowego zbioru danych do modelowania.

#### Przykład

```
node = stream.create("userinput", "My node")
node.setPropertyValue("names", ["test1", "test2"])
node.setKeyedPropertyValue("data", "test1", "2, 4, 8")
node.setKeyedPropertyValue("custom_storage", "test1", "Integer")
node.setPropertyValue("data_mode", "Ordered")
```
*Tabela 57. Właściwości węzła userinputnode*.

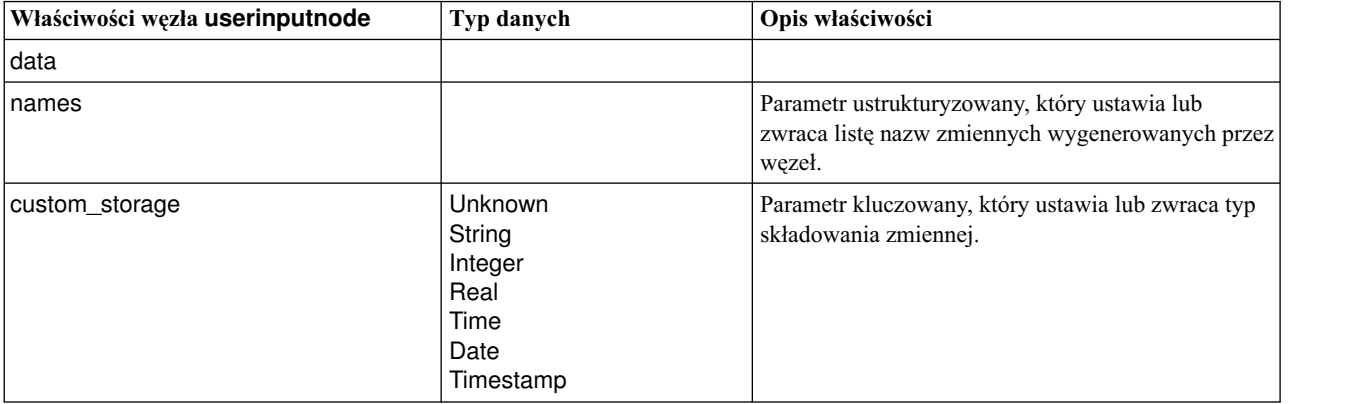

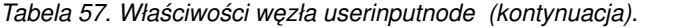

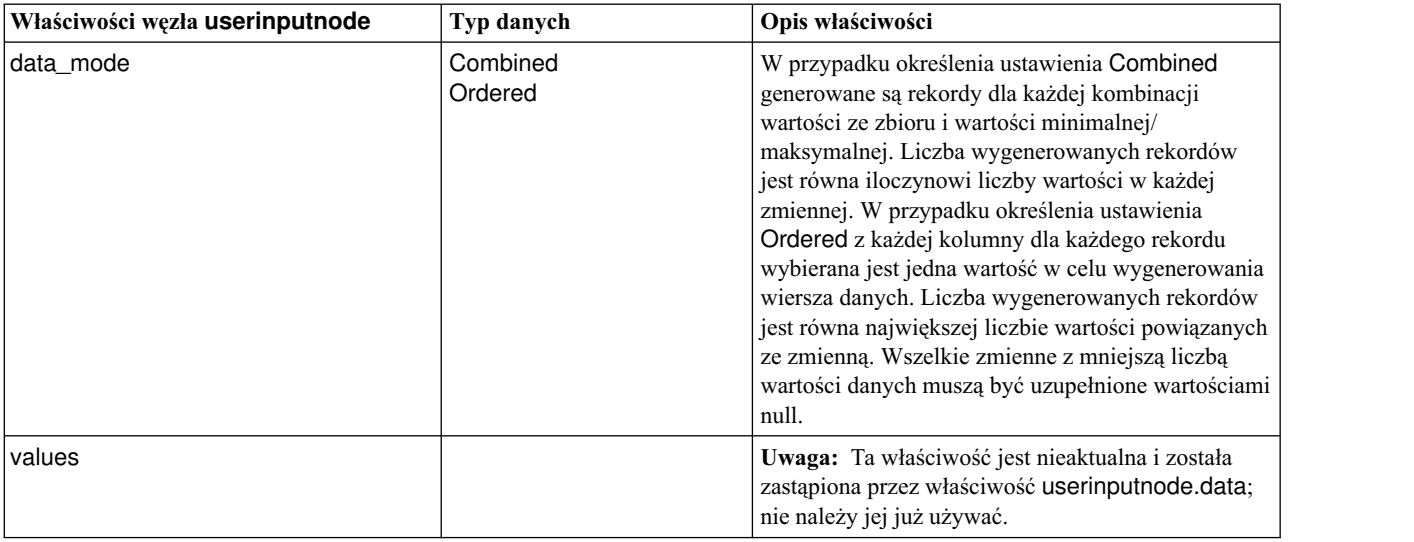

### **Właściwości węzła variablefilenode**

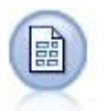

Węzeł Plik zmienny odczytuje dane z plików tekstowych o formacie swobodnym, tj. plików, których rekordy zawierają stałą liczbę zmiennych ale o różnej liczbie znaków. Węzeł tego typu jest również przydatny w przypadku zmiennych z tekstem nagłówka o ustalonej długości i niektórych typów adnotacji.

#### Przykład

```
node = stream.create("variablefile", "My node")
node.setPropertyValue("full_filename", "$CLEO_DEMOS/DRUG1n")
node.setPropertyValue("read_field_names", True)
node.setPropertyValue("delimit_other", True)
node.setPropertyValue("other", ",")
node.setPropertyValue("quotes_1", "Discard")
node.setPropertyValue("decimal_symbol", "Comma")
node.setPropertyValue("invalid_char_mode", "Replace")
node.setPropertyValue("invalid_char_replacement", "|")
node.setKeyedPropertyValue("use_custom_values", "Age", True)
node.setKeyedPropertyValue("direction", "Age", "Input")
node.setKeyedPropertyValue("type", "Age", "Range")
node.setKeyedPropertyValue("values", "Age", [1, 100])
```
*Tabela 58. Właściwości węzła variablefilenode*.

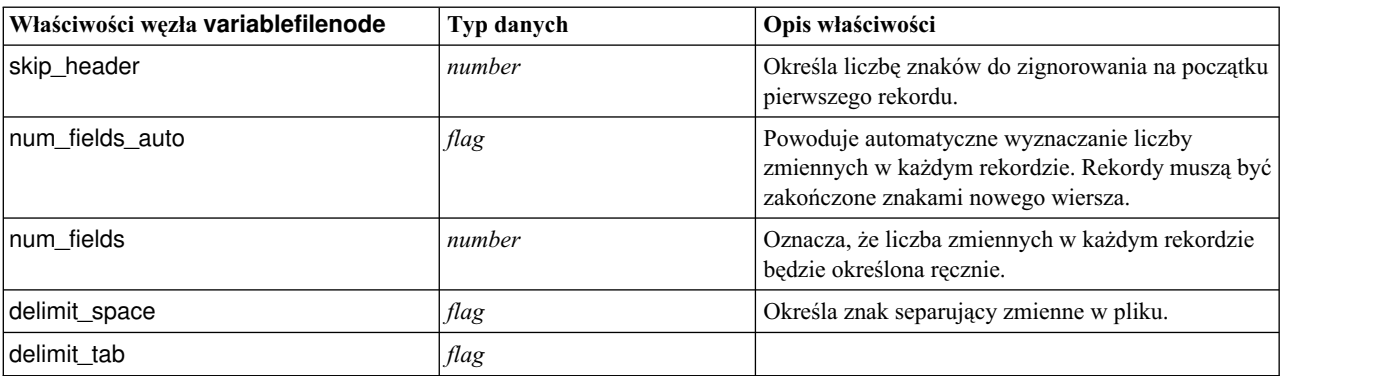

*Tabela 58. Właściwości węzła variablefilenode (kontynuacja)*.

| Właściwości węzła variablefilenode | Typ danych                                                        | Opis właściwości                                                                                                    |
|------------------------------------|-------------------------------------------------------------------|----------------------------------------------------------------------------------------------------|
| delimit_new_line                   | flag                                                              |                                                                                                    |
| delimit_non_printing               | flag                                                              |                                                                                                    |
| delimit_comma                      | flag                                                              | Jeśli przecinek jest zarówno separatorem zmiennych<br>i separatorem dziesiętnym w strumieniach, należy<br>ustawić delimit_other na true i określić przecinek<br>jako separator za pośrednictwem właściwości other.          |
| delimit_other                      | flag                                                              | Umożliwia określenie niestandardowego separatora<br>za pośrednictwem właściwości other.                                                                                                    |
| other                              | string                                                            | Określa separator używany, gdy delimit_other ma<br>wartość <i>true</i> .                                                                                                    |
| decimal_symbol                     | Default<br>Comma<br>Period                                        | Określa separator dziesiętny używany w źródle<br>danych.                                                                                                    |
| multi_blank                        | flag                                                              | Powoduje, że wiele sąsiednich separatorów<br>traktowanych jest jako jeden separator.                                                                                                    |
| read_field_names                   | flag                                                              | Powoduje, że pierwszy wiersz pliku danych<br>traktowany jest jako zawierający etykiety kolumn.                                                                                                    |
| strip_spaces                       | None<br>Left<br>Right<br><b>Both</b>                              | Powoduje odrzucanie spacji wiodących i końcowych<br>z importowanych łańcuchów.                                                                                                    |
| invalid_char_mode                  | <b>Discard</b><br>Replace                                         | Powoduje usuwanie niepoprawnych znaków (null, 0<br>i dowolnych znaków nieistniejących w bieżącym<br>systemie kodowania) z danych wejściowych lub<br>zastępowanie niepoprawnych znaków określonym<br>symbolem jednoznakowym. |
| invalid_char_replacement           | string                                                            |                                                                                                    |
| break_case_by_newline              | flag                                                              | Powoduje, że separatorem wierszy jest znak nowego<br>wiersza.                                                                                                    |
| lines_to_scan                      | number                                                            | Określa, ile wierszy przeszukiwać w poszukiwaniu<br>określonych typów danych.                                                                                                    |
| auto_recognize_datetime            | flag                                                              | Określa, czy daty lub godziny mają być<br>automatycznie rozpoznawane w danych źródłowych.                                                                                                    |
| quotes_1                           | Discard<br>PairAndDiscard<br><b>IncludeAsText</b>                 | Określa, w jaki sposób pojedyncze cudzysłowy mają<br>być traktowane przy imporcie.                                                                                                    |
| quotes_2                           | Discard<br>PairAndDiscard<br><b>IncludeAsText</b>                 | Określa, w jaki sposób podwójne cudzysłowy mają<br>być traktowane przy imporcie.                                                                                                    |
| full_filename                      | string                                                            | Pełna nazwa pliku do odczytania, wraz ze ścieżką do<br>katalogu.                                                                                                    |
| use_custom_values                  | flag                                                              |                                                                                                    |
| custom_storage                     | Unknown<br>String<br>Integer<br>Real<br>Time<br>Date<br>Timestamp |                                                                                                    |

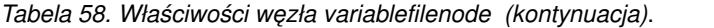

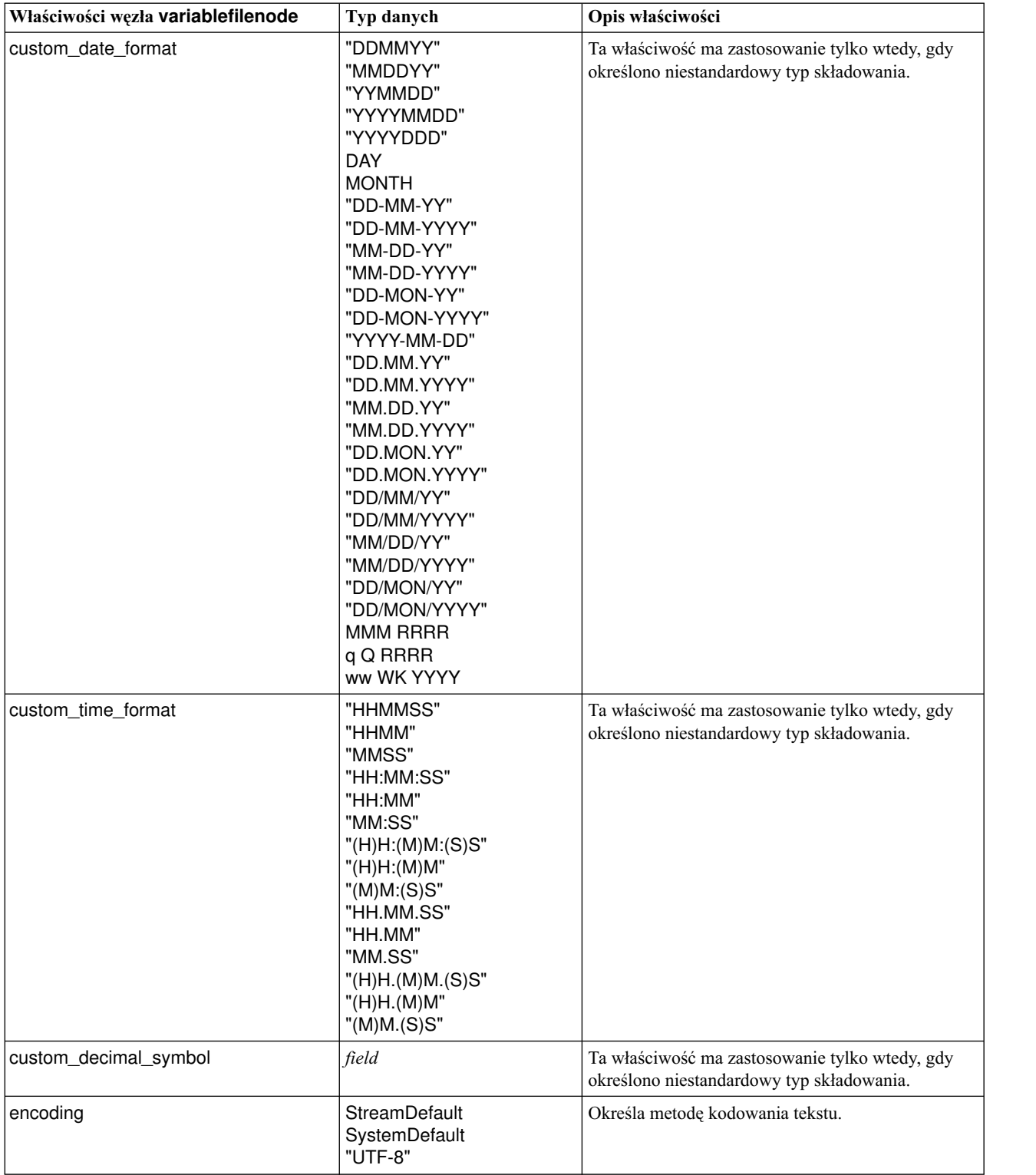

### **Właściwości węzła xmlimportnode**

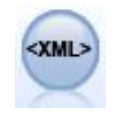

Węzeł źródłowy XML importuje do strumienia dane w formacie XML. Można zaimportować jeden plik lub wszystkie pliki w katalogu. Opcjonalnie można określić plik schematu, z którego będzie odczytywana struktura danych XML.

#### Przykład

node = stream.create("xmlimport", "My node") node.setPropertyValue("full filename", "c:/import/ebooks.xml") node.setPropertyValue("records", "/author/name")

*Tabela 59. Właściwości węzła xmlimportnode*.

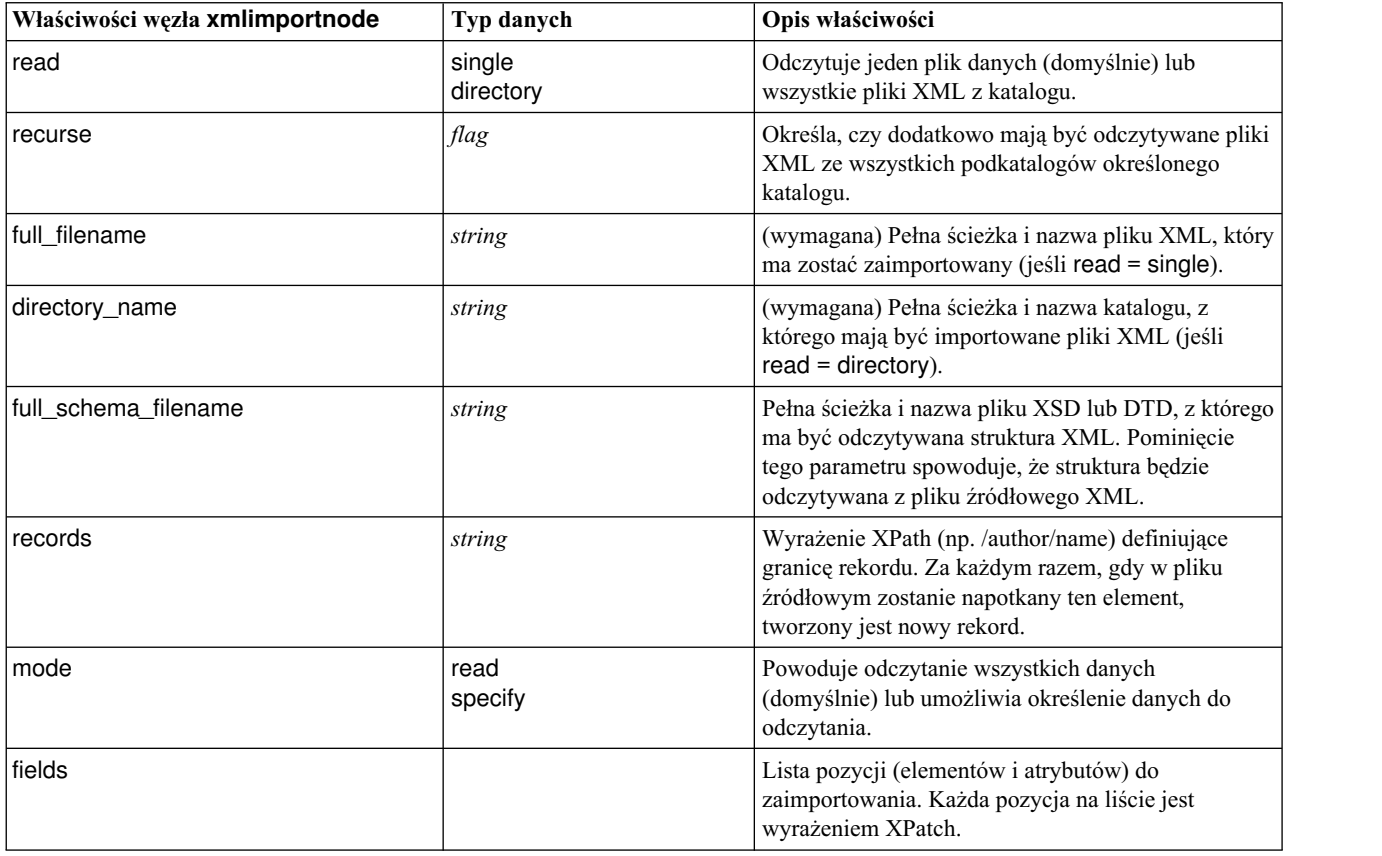

### **Właściwości węzła dataviewimport**

 $\frac{1}{20}$ 

Węzeł Dane importuje dane z obiektu Data View do programu IBM SPSS Modeler.

Przykład

stream = modeler.script.stream()

dvnode = stream.createAt("dataviewimport", "Data View", 96, 96)

```
dvnode.setPropertyValue("analytic_data_source",
["","/folder/adv", "LATEST"])
dvnode.setPropertyValue("table_name", ["","com.ibm.spss.Table"])
dvnode.setPropertyValue("data_access_plan",
["","DataAccessPlan"])
dvnode.setPropertyValue("optional_attributes",
[["","NewDerivedAttribute"]])
dvnode.setPropertyValue("include_xml", True)
dvnode.setPropertyValue("include_xml_field", "xml_data")
```
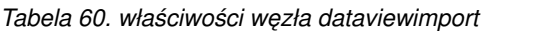

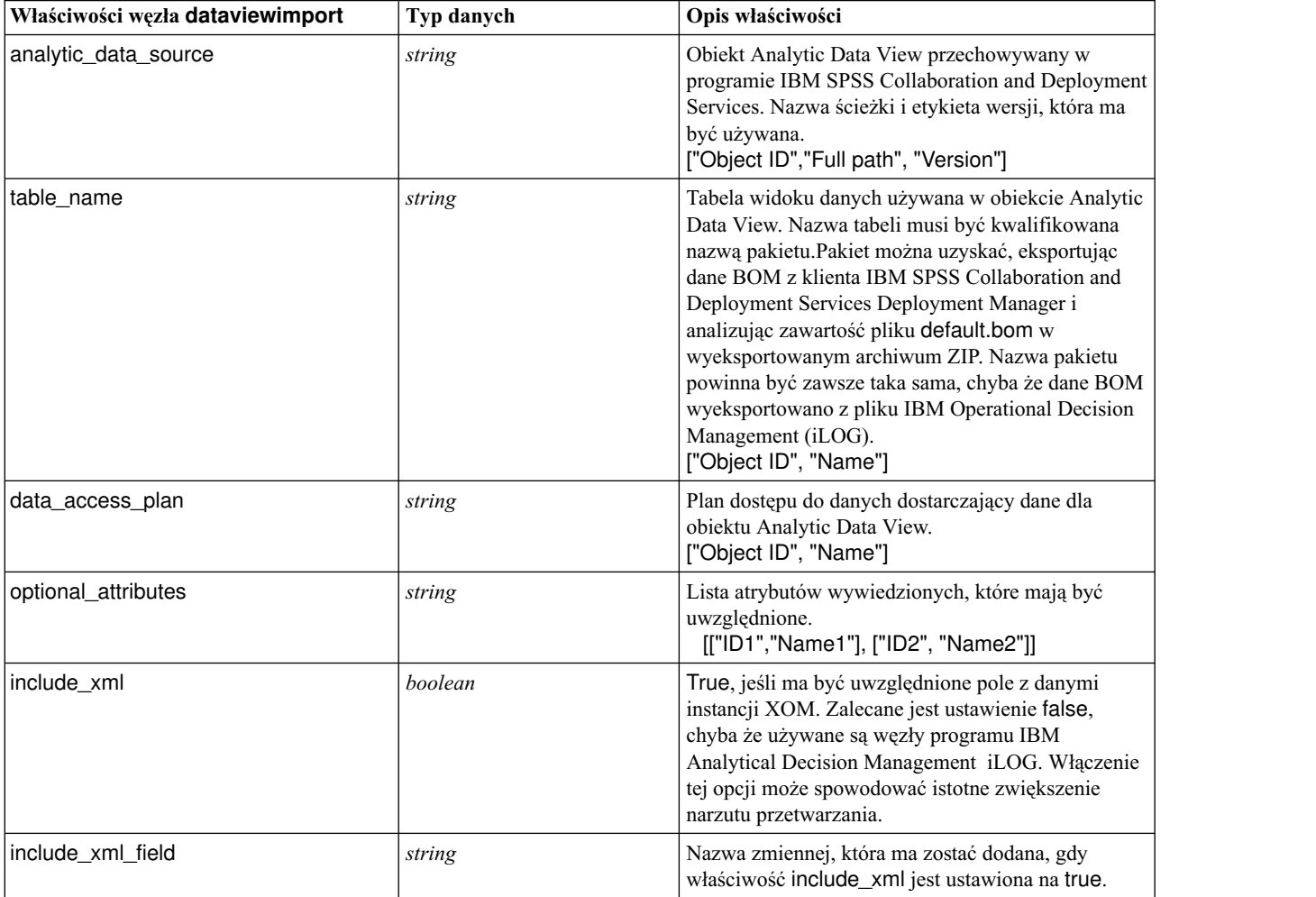
# **Rozdział 10. Właściwości węzłów związanych z operacjami na rekordach**

# **Właściwości węzła appendnode**

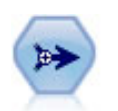

Węzeł Dołączanie łączy zestawy rekordów. Jest to przydatne do łączenia zbiorów danych z podobnymi strukturami zawierającymi inne dane.

#### Przykład

```
node = stream.create("append", "My node")
node.setPropertyValue("match_by", "Name")
node.setPropertyValue("match_case", True)
node.setPropertyValue("include_fields_from", "All")
node.setPropertyValue("create_tag_field", True)
node.setPropertyValue("tag_field_name", "Append_Flag")
```
*Tabela 61. Właściwości węzła appendnode*.

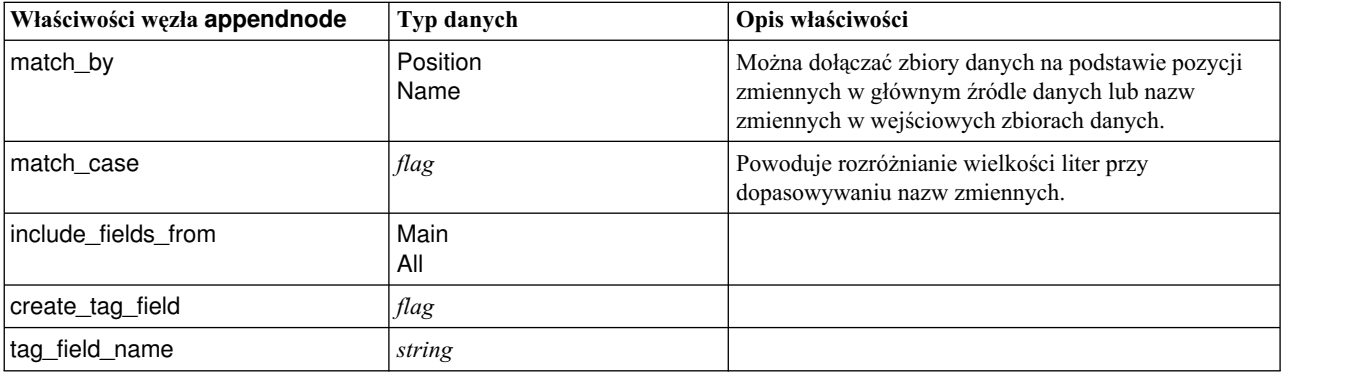

## **Właściwości węzła aggregatenode**

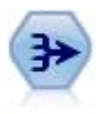

Węzeł agregacji zastępuje sekwencję rekordów wejściowych zsumowanymi, zagregowanymi rekordami wyjściowymi.

Przykład node = stream.create("aggregate", "My node") # dbnode to skonfigurowany węzeł importu z bazy danych stream.link(dbnode, node) node.setPropertyValue("contiguous", True) node.setPropertyValue("keys", ["Drug"]) node.setKeyedPropertyValue("aggregates", "Age", ["Sum", "Mean"])

```
node.setPropertyValue("inc_record_count", True)
node.setPropertyValue("count_field", "index")
node.setPropertyValue("extension", "Aggregated_")
node.setPropertyValue("add_as", "Prefix")
```
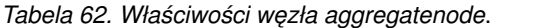

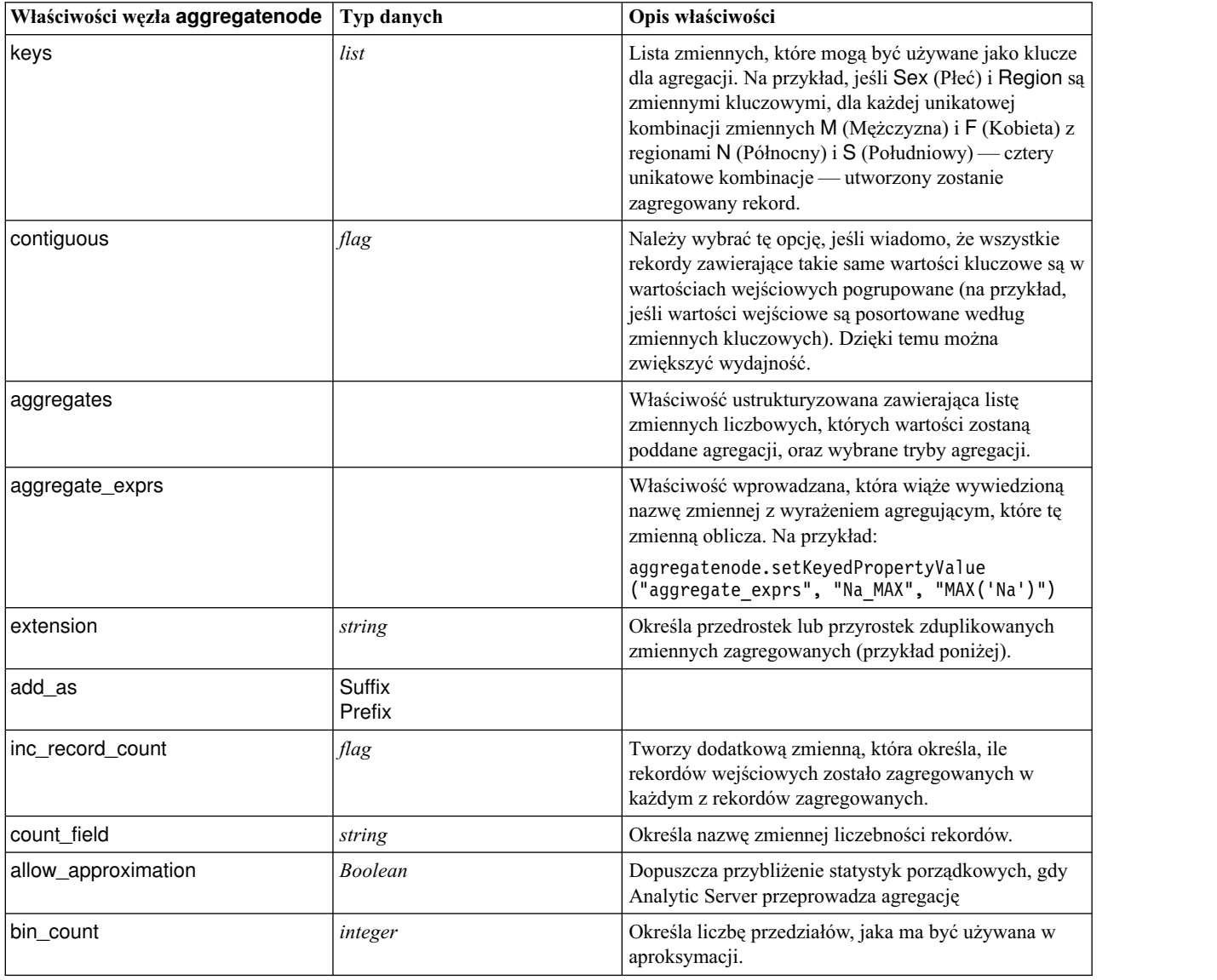

# **Właściwości węzła balancenode**

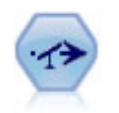

Węzeł Zrównoważenie poprawia dysproporcje w zbiorze danych, tak aby spełniał określone warunki. Dyrektywa równoważenia koryguje proporcje rekordów, w których warunek został spełniony, na podstawie określonego czynnika.

```
node = stream.create("balance", "My node")
node.setPropertyValue("training_data_only", True)
node.setPropertyValue("directives", [[1.3, "Age > 60"], [1.5, "Na > 0.5"]])
```
*Tabela 63. Właściwości węzła balancenode*.

| Właściwości węzła balancenode | Typ danych | Opis właściwości                                                                                                    |
|-------------------------------|------------|----------------------------------------------------------------------------------------------------|
| directives                    |            | Właściwość ustrukturyzowana służąca do<br>równoważenia proporcji wartości zmiennej na<br>podstawie określonej liczby (przykład poniżej)                              |
| training data only            | flag       | Określa, że równoważone mają być wyłącznie dane<br>uczące. Jeśli w strumieniu nie określono zmiennej<br>dzielącej na podzbiory, wówczas ta opcja jest<br>ignorowana. |

Ta właściwość węzła ma format:

[[ *number, string* ] \ [ *number, string*] \ ... [*number, string* ]].

**Uwaga:** Jeśli wyrażenie zawiera łańcuchy (ujęte w cudzysłowy), to cudzysłowy muszą być poprzedzone znakiem zmiany znaczenia " \ ". Znak " \ " oznacza także kontynuację wiersza i można go zastosować, aby rozmieścić argumenty w czytelny sposób.

### **Właściwości węzła derive\_stbnode**

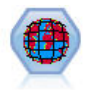

Węzeł Siatka czasoprzestrzeni wylicza siatkę czasoprzestrzeni na podstawie zmiennych długości i szerokości geograficznej oraz znacznika czasu. Można też zidentyfikować często występujące elementy siatki czasoprzestrzeni jako hangouts.

#### Przykład

```
node = modeler.script.stream().createAt("derive stb", "My node", 96, 96)
```

```
# Tryb poszczególnych rekordów
node.setPropertyValue("mode", "IndividualRecords")
node.setPropertyValue("latitude_field", "Latitude")
node.setPropertyValue("longitude_field", "Longitude")
node.setPropertyValue("timestamp_field", "OccurredAt")
node.setPropertyValue("densities", ["STB_GH7_1HOUR", "STB_GH7_30MINS"])
node.setPropertyValue("add_extension_as", "Prefix")
node.setPropertyValue("name_extension", "stb_")
```

```
# Tryb hangouts
node.setPropertyValue("mode", "Hangouts")
node.setPropertyValue("hangout_density", "STB_GH7_30MINS")
node.setPropertyValue("id_field", "Event")
node.setPropertyValue("qualifying_duration", "30MINUTES")
node.setPropertyValue("min_events", 4)
node.setPropertyValue("qualifying pct", 65)
```
*Tabela 64. Właściwości węzła Siatka czasoprzestrzeni*

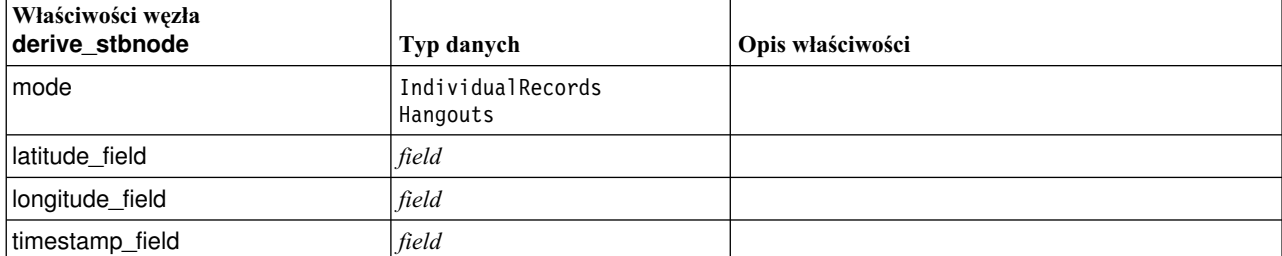

| Właściwości węzła<br>derive_stbnode | Typ danych                                                                                                    | Opis właściwości                                                                                                    |
|-------------------------------------|----------------------------------------------------------------------------------------------------|----------------------------------------------------------------------------------------------------|
| hangout_density                     | density                                                                                                    | Jedna gęstość. Poprawne wartości gęstości omówiono<br>w opisie właściwości densities.                                                                                                    |
| densities                           | [density, density,, density]                                                                                                    | Każda gęstość jest łańcuchem, na przykład<br>STB_GH8_1DAY.<br>Uwaga: Obowiązują limity, do których gęstości są<br>poprawne. Jako łańcucha mieszającego<br>geoprzestrzennego można używać wartości od GH1 do<br>GH15. Jako części czasowej można używać wartości:<br>EVER<br>1YEAR<br>1MONTH<br>1DAY<br>12HOURS<br>8HOURS<br>6HOURS<br>4HOURS<br>3HOURS<br>2HOURS<br>1HOUR<br>30MINS<br>15MINS<br>10MINS<br>5MINS<br>2MINS<br>1MIN<br>30SECS<br>15SECS<br>10SECS<br>5SECS<br>2SECS<br>1SEC |
| id_field                            | field                                                                                                    |                                                                                                    |
| qualifying_duration                 | 1DAY<br>12HOURS<br>8HOURS<br>6HOURS<br>4HOURS<br>3HOURS<br>2Hours<br>1HOUR<br>30MIN<br>15MIN<br>10MIN<br>5MIN<br>2MIN<br>1MIN<br>30SECS<br>15SECS<br>10SECS<br>5SECS<br>2SECS<br>1SECS | Wartość musi być łańcuchem.                                                                                                    |
| min_events                          | integer                                                                                                    | Minimalna dozwolona wartość całkowita to 2.                                                                                                    |
| qualifying pct                      | integer                                                                                                    | Musi być liczbą całkowitą z przedziału od 1 do 100.                                                                                                    |
| add_extension_as                    | Prefix<br>Suffix                                                                                                    |                                                                                                    |
| name_extension                      | string                                                                                                    |                                                                                                    |

*Tabela 64. Właściwości węzła Siatka czasoprzestrzeni (kontynuacja)*

# **Właściwości węzła distinctnode**

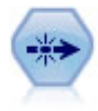

Węzeł Powtórzenia usuwa zduplikowane rekordy, przekazując pierwszy odmienny rekord do strumienia danych lub odrzucając pierwszy rekord i przekazując do strumienia danych wszystkie duplikaty.

Przykład

```
node = stream.create("distinct", "My node")
node.setPropertyValue("mode", "Include")
node.setPropertyValue("fields", ["Age" "Sex"])
node.setPropertyValue("keys_pre_sorted", True)
```
*Tabela 65. Właściwości węzła distinctnode*.

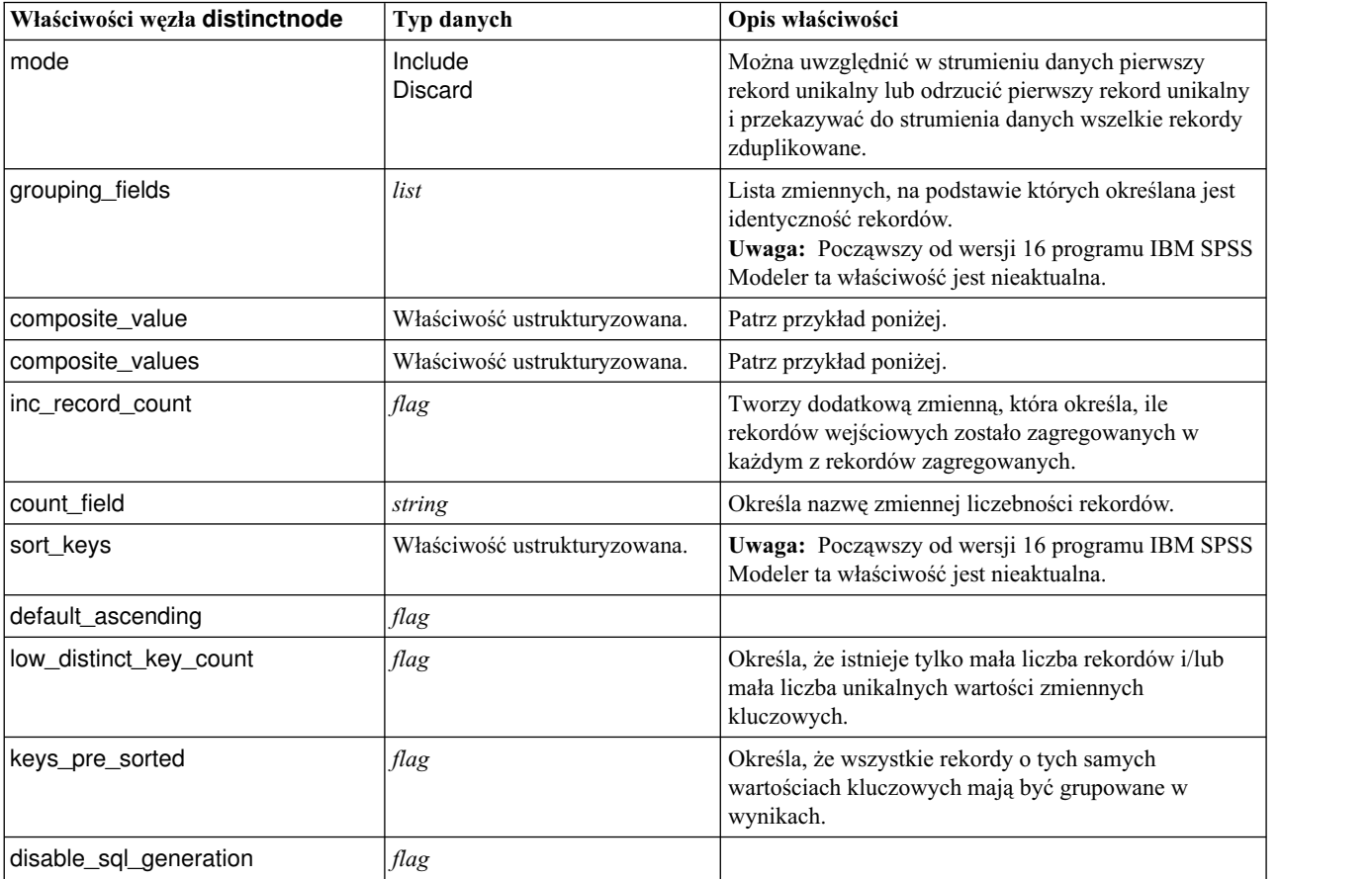

#### **Przykład dla właściwości composite\_value**

Właściwość composite\_value ma następującą postać ogólną: node.setKeyedPropertyValue("composite\_value", FIELD, FILLOPTION)

FILLOPTION ma postać [ FillType, Option1, Option2, ...].

Przykłady:

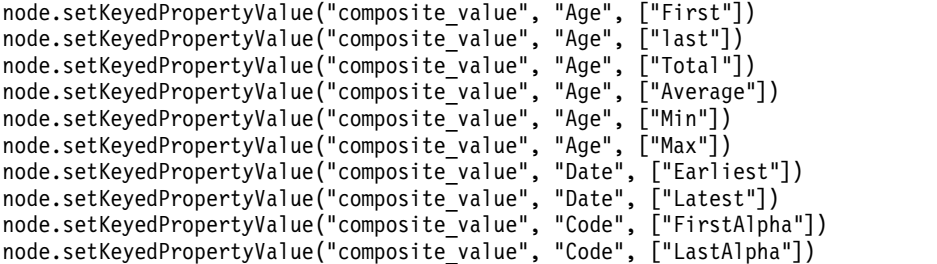

Opcje niestandardowe wymagają więcej niż jednego argumentu. Są dodawane w postaci listy, na przykład:

```
node.setKeyedPropertyValue("composite_value", "Name", ["MostFrequent", "FirstRecord"])
node.setKeyedPropertyValue("composite_value", "Date", ["LeastFrequent", "LastRecord"])
node.setKeyedPropertyValue("composite_value", "Pending", ["IncludesValue", "T", "F"])
node.setKeyedPropertyValue("composite_value", "Marital", ["FirstMatch", "Married", "Divorced", "Separated"])
node.setKeyedPropertyValue("composite_value", "Code", ["Concatenate"])
node.setKeyedPropertyValue("composite_value", "Code", ["Concatenate", "Space"])
node.setKeyedPropertyValue("composite_value", "Code", ["Concatenate", "Comma"])
node.setKeyedPropertyValue("composite_value", "Code", ["Concatenate", "UnderScore"])
```
#### **Przykład dla właściwości composite\_values**

Właściwość composite\_values ma następującą postać ogólną:

```
node.setPropertyValue("composite_values", [
                     [FIELD1, [FILLOPTION1]],
                     [FIELD2, [FILLOPTION2]],
.
.
])
Przykład:
node.setPropertyValue("composite values", [
   ["Age", ["First"]],
   ["Name", ["MostFrequent", "First"]],
   ["Pending", ["IncludesValue", "T"]],
   ["Marital", ["FirstMatch", "Married", "Divorced", "Separated"]],
   ["Code", ["Concatenate", "Comma"]]
])
```
### **Właściwości węzła extensionprocessnode**

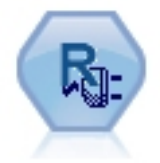

Dzięki węzłowi transformacji przez rozszerzenie można pobrać dane ze strumienia, a następnie zastosować do przekształcenia danych za pomocą skryptów R lub Python for Spark.

#### **Python for Spark — przykład**

```
#### przykład skryptu w języku Python for Spark
import modeler.api
stream = modeler.script.stream()
node = stream.create("extension_process", "extension_process")
node.setPropertyValue("syntax_type", "Python")
```

```
process_script = """
import spss.pyspark.runtime
from pyspark.sql.types import *
```

```
cxt = spss.pyspark.runtime.getContext()
if cxt.isComputeDataModelOnly():
    _schema = StructType([StructField("Age", LongType(), nullable=True), \
                     StructField("Sex", StringType(), nullable=True), \
                     StructField("BP", StringType(), nullable=True), \
                     StructField("Na", DoubleType(), nullable=True), \
                     StructField("K", DoubleType(), nullable=True), \
                     StructField("Drug", StringType(), nullable=True)])
   cxt.setSparkOutputSchema(_schema)
else:
   df = cxt.getSparkInputData()
   print df.dtypes[:]
    _newDF = df.select("Age","Sex","BP","Na","K","Drug")
   print newDF.dtypes[:]
   cxt.setSparkOutputData(_newDF)
"""
```
node.setPropertyValue("python\_syntax", process\_script)

### **Przykład w języku R**

```
#### przykład skryptu w języku R
node.setPropertyValue("syntax_type", "R")
node.setPropertyValue("r_syntax", """day<-as.Date(modelerData$dob, format="%Y-%m-%d")
next_day<-day + 1
modelerData<-cbind(modelerData,next_day)
var1<-c(fieldName="Next day",fieldLabel="",fieldStorage="date",fieldMeasure="",fieldFormat="",
fieldRole="")
modelerDataModel<-data.frame(modelerDataModel,var1)""")
```
*Tabela 66. Właściwości węzła extensionprocessnode*

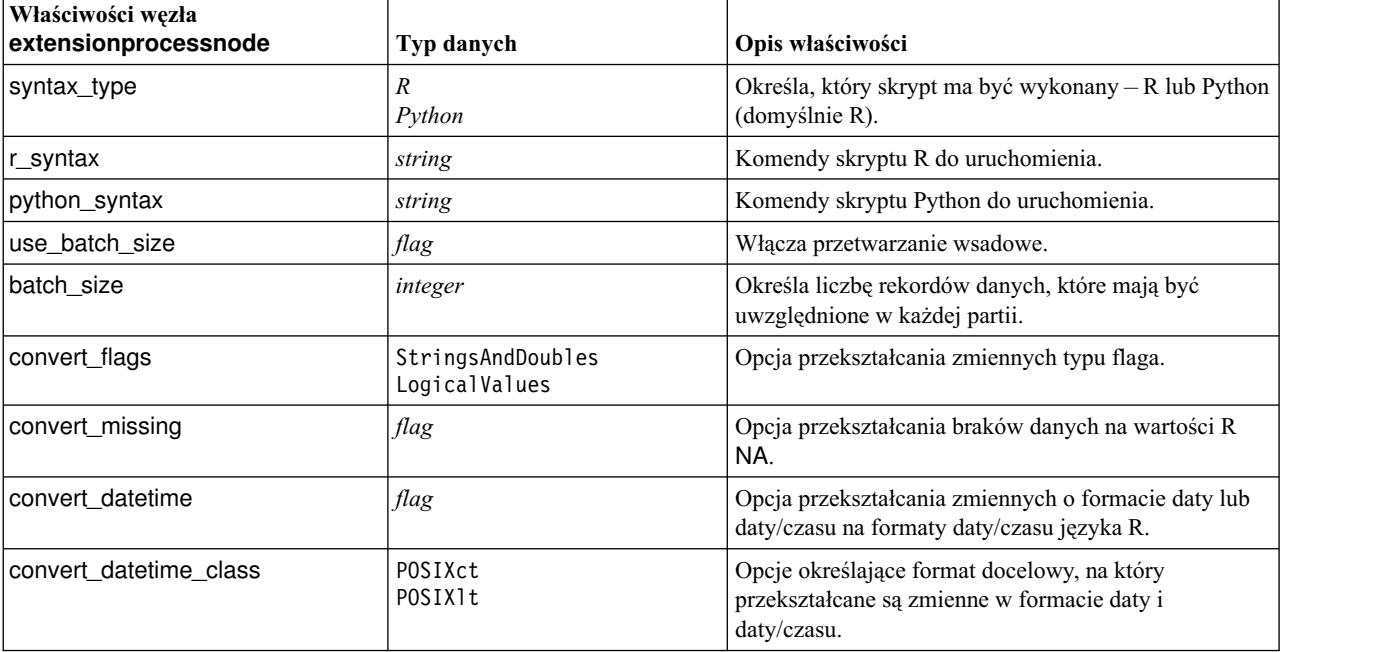

# **Właściwości węzła mergenode**

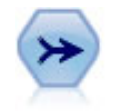

Węzeł Łączenie na podstawie wielu rekordów wejściowych tworzy pojedynczy rekord wyjściowy zawierający niektóre lub wszystkie zmienne wejściowe. Jest przydatny podczas scalania danych z różnych źródeł, takich jak dane wewnętrzne klienta oraz dane demograficzne osób, które dokonały zakupu.

#### Przykład

```
node = stream.create("merge", "My node")
# zakładamy, że customerdata i salesdata są skonfigurowanymi węzłami importu z bazy danych
stream.link(customerdata, node)
stream.link(salesdata, node)
node.setPropertyValue("method", "Keys")
node.setPropertyValue("key_fields", ["id"])
node.setPropertyValue("common_keys", True)
node.setPropertyValue("join", "PartialOuter")
node.setKeyedPropertyValue("outer_join_tag", "2", True)
node.setKeyedPropertyValue("outer_join_tag", "4", True)
node.setPropertyValue("single_large_input", True)
node.setPropertyValue("single_large_input_tag", "2")
node.setPropertyValue("use existing sort keys", True)
node.setPropertyValue("existing_sort_keys", [["id", "Ascending"]])
```
*Tabela 67. Właściwości węzła mergenode*.

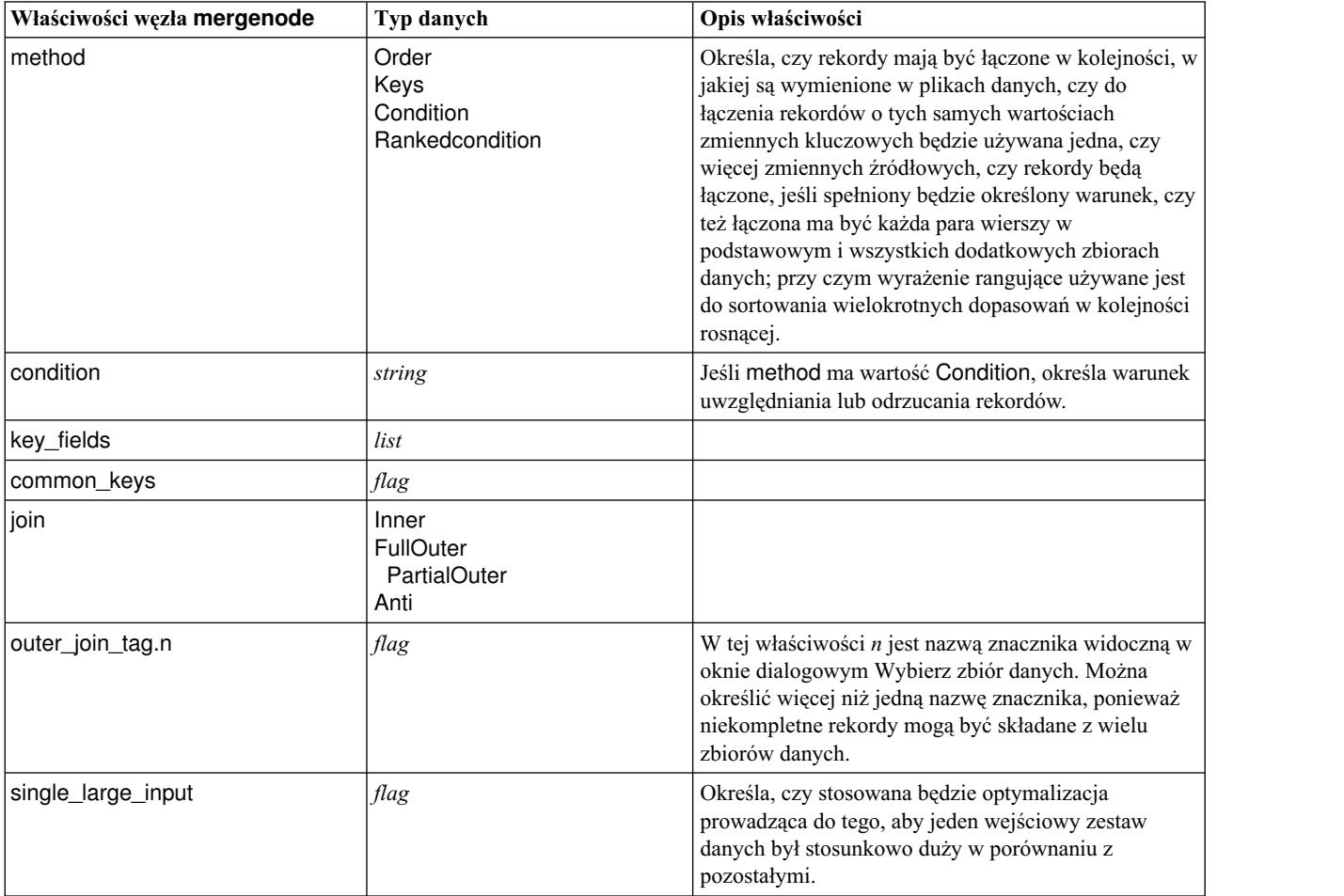

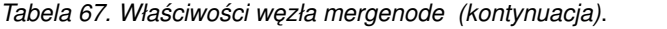

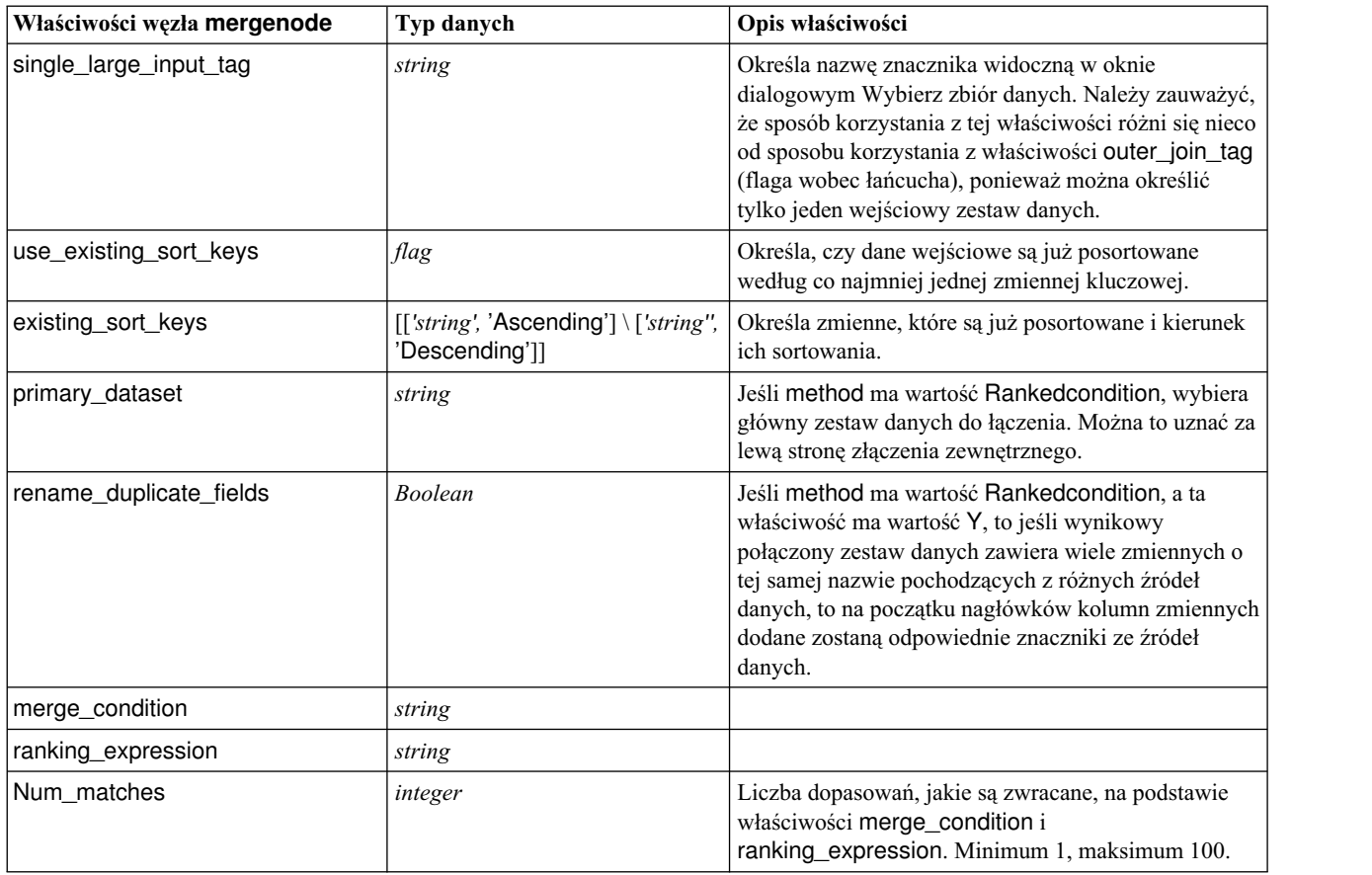

# **Właściwości węzła rfmaggregatenode**

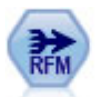

Węzeł Agregacja RFM umożliwia analizowanie danych historycznych o transakcjach klientów, usunięcie z nich danych nieużywanych i połączenie pozostałych danych transakcyjnych w jeden wiersz opisujący ostatnią transakcję z danym klientem, liczbę transakcji z tym klientem oraz łączną kwotę tych transakcji.

```
node = stream.create("rfmaggregate", "My node")
node.setPropertyValue("relative_to", "Fixed")
node.setPropertyValue("reference_date", "2007-10-12")
node.setPropertyValue("id_field", "CardID")
node.setPropertyValue("date_field", "Date")
node.setPropertyValue("value_field", "Amount")
node.setPropertyValue("only_recent_transactions", True)
node.setPropertyValue("transaction_date_after", "2000-10-01")
```
*Tabela 68. Właściwości węzła rfmaggregatenode*.

| Właściwości węzła<br> rfmaggregatenode | Typ danych     | <sup>1</sup> Opis właściwości                                              |
|----------------------------------------|----------------|----------------------------------------------------------------------------|
| relative to                            | Fixed<br>Todav | Należy określić datę, od której obliczana będzie<br>aktualność transakcji. |

*Tabela 68. Właściwości węzła rfmaggregatenode (kontynuacja)*.

| Właściwości węzła<br>rfmaggregatenode | Typ danych                       | Opis właściwości                                                                                                    |
|---------------------------------------|----------------------------------|----------------------------------------------------------------------------------------------------|
| reference_date                        | date                             | Dostępna tylko wtedy, gdy właściwość relative_to ma<br>wartość Fixed.                                                                                                    |
| contiguous                            | flag                             | Jeśli dane zostały wstępnie posortowane tak, że<br>wszystkie rekordy o tym samym identyfikatorze są<br>zgrupowane w strumieniu danych, należy wybrać tę<br>opcję w celu przyspieszenia przetwarzania.                                    |
| id field                              | field                            | Określa zmienną, która ma identyfikować klientów i<br>ich transakcje.                                                                                                    |
| date_field                            | field                            | Określa zmienną daty, na podstawie której ma być<br>obliczana aktualność.                                                                                                    |
| value_field                           | field                            | Określa zmienną, która ma być używana do obliczania<br>kwoty.                                                                                                    |
| extension                             | string                           | Określa przedrostek lub przyrostek zduplikowanych<br>zmiennych zagregowanych.                                                                                                    |
| add_as                                | Suffix<br>Prefix                 | Określa, czy rozszerzenie (extension) ma być<br>dodawane jako przyrostek, czy jako przedrostek.                                                                                                    |
| discard_low_value_records             | flag                             | Umożliwia korzystanie z ustawienia<br>discard_records_below.                                                                                                    |
| discard records below                 | number                           | Określa minimalną wartość, poniżej której dane<br>transakcji nie będą uwzględniane podczas obliczania<br>sum RFM. Jednostki tej wartości odnoszą się do<br>wybranej zmiennej value.                                                      |
| only_recent_transactions              | flag                             | Umożliwia korzystanie z ustawienia<br>specify_transaction_date lub<br>transaction_within_last.                                                                                                    |
| specify_transaction_date              | flag                             |                                                                                                    |
| transaction_date_after                | date                             | Dostępna tylko wtedy, gdy wybrane jest ustawienie<br>specify_transaction_date. Należy określić datę<br>transakcji, po której rekordy będą uwzględniane w<br>analizie.                                                                    |
| transaction_within_last               | number                           | Dostępna tylko wtedy, gdy wybrane jest ustawienie<br>transaction_within_last. Określa liczbę i typ okresów<br>(dni, tygodnie, miesiące lub lata) wstecz od daty Oblicz<br>okres od, dla których rekordy będą uwzględniane w<br>analizie. |
| transaction_scale                     | Days<br>Weeks<br>Months<br>Years | Dostępna tylko wtedy, gdy wybrane jest ustawienie<br>transaction_within_last. Określa liczbę i typ okresów<br>(dni, tygodnie, miesiące lub lata) wstecz od daty Oblicz<br>okres od, dla których rekordy będą uwzględniane w<br>analizie. |
| save_r2                               | flag                             | Powoduje uwidocznienie daty drugiej co do aktualności<br>transakcji dla każdego klienta.                                                                                                    |
| save_r3                               | flag                             | Dostępna tylko wtedy, gdy wybrane jest ustawienie<br>save_r2. Powoduje uwidocznienie daty trzeciej co do<br>aktualności transakcji dla każdego klienta.                                                                                  |

# **Właściwości węzła Rprocessnode**

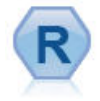

Węzeł przekształceń R umożliwia pobieranie danych ze strumienia programu IBM(r) SPSS(r) Modeler i modyfikowanie ich przy użyciu skryptu w języku R udostępnionego przez użytkownika. Po zmodyfikowaniu dane są zwracane do strumienia.

Przykład

```
node = stream.create("rprocess", "My node")
node.setPropertyValue("custom_name", "my_node")
node.setPropertyValue("syntax", """day<-as.Date(modelerData$dob, format="%Y-%m-%d")
next day - day + 1modelerData<-cbind(modelerData,next_day)
var1<-c(fieldName="Next day",fieldLabel="",fieldStorage="date",fieldMeasure="",fieldFormat="",
fieldRole="")
modelerDataModel<-data.frame(modelerDataModel,var1)""")
node.setPropertyValue("convert_datetime", "POSIXct")
```
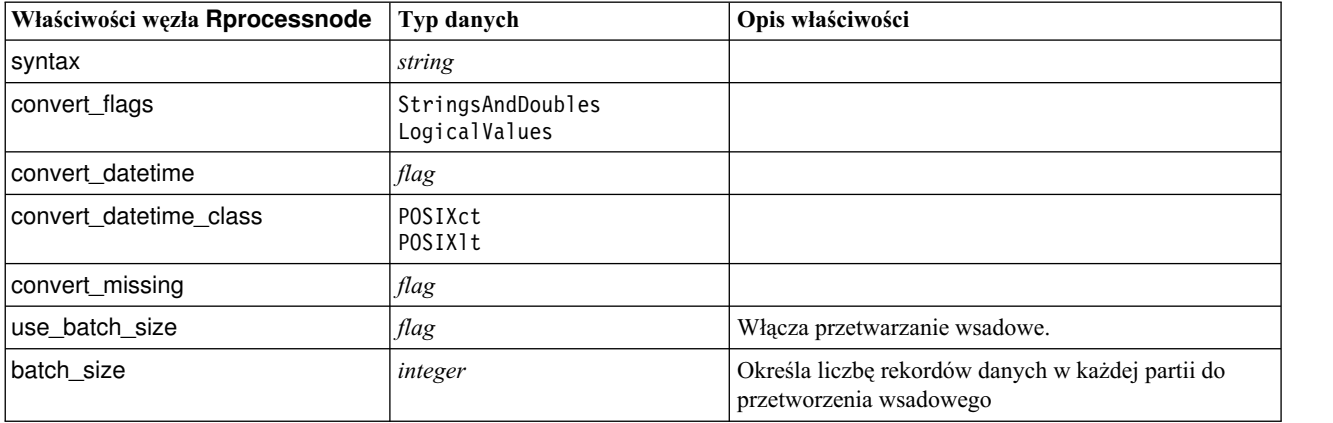

*Tabela 69. Właściwości węzła Rprocessnode*.

## **Właściwości węzła samplenode**

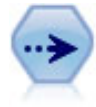

Węzeł Próba wybiera podzbiór rekordów. Obsługiwanych jest wiele typów próby, w tym próby: warstwowana, zgrupowana i nielosowa (strukturalna). Próbkowanie może być przydatne do zwiększenia wydajności oraz podczas wyboru grup powiązanych rekordów lub transakcji do analizy.

```
/* Utwórz dwa węzły próby w celu wyodrębnienia
   różnych prób z tych samych danych */
```

```
node = stream.create("sample", "My node")
node.setPropertyValue("method", "Simple")
node.setPropertyValue("mode", "Include")
node.setPropertyValue("sample_type", "First")
node.setPropertyValue("first_n", 500)
```

```
node = stream.create("sample", "My node")
node.setPropertyValue("method", "Complex")
```

```
node.setPropertyValue("stratify_by", ["Sex", "Cholesterol"])
node.setPropertyValue("sample_units", "Proportions")
node.setPropertyValue("sample_size_proportions", "Custom")
node.setPropertyValue("sizes_proportions", [["M", "High", "Default"],
["M", "Normal", "Default"],
["F", "High", 0.3], ["F", "Normal", 0.3]])
```
*Tabela 70. Właściwości węzła samplenode*.

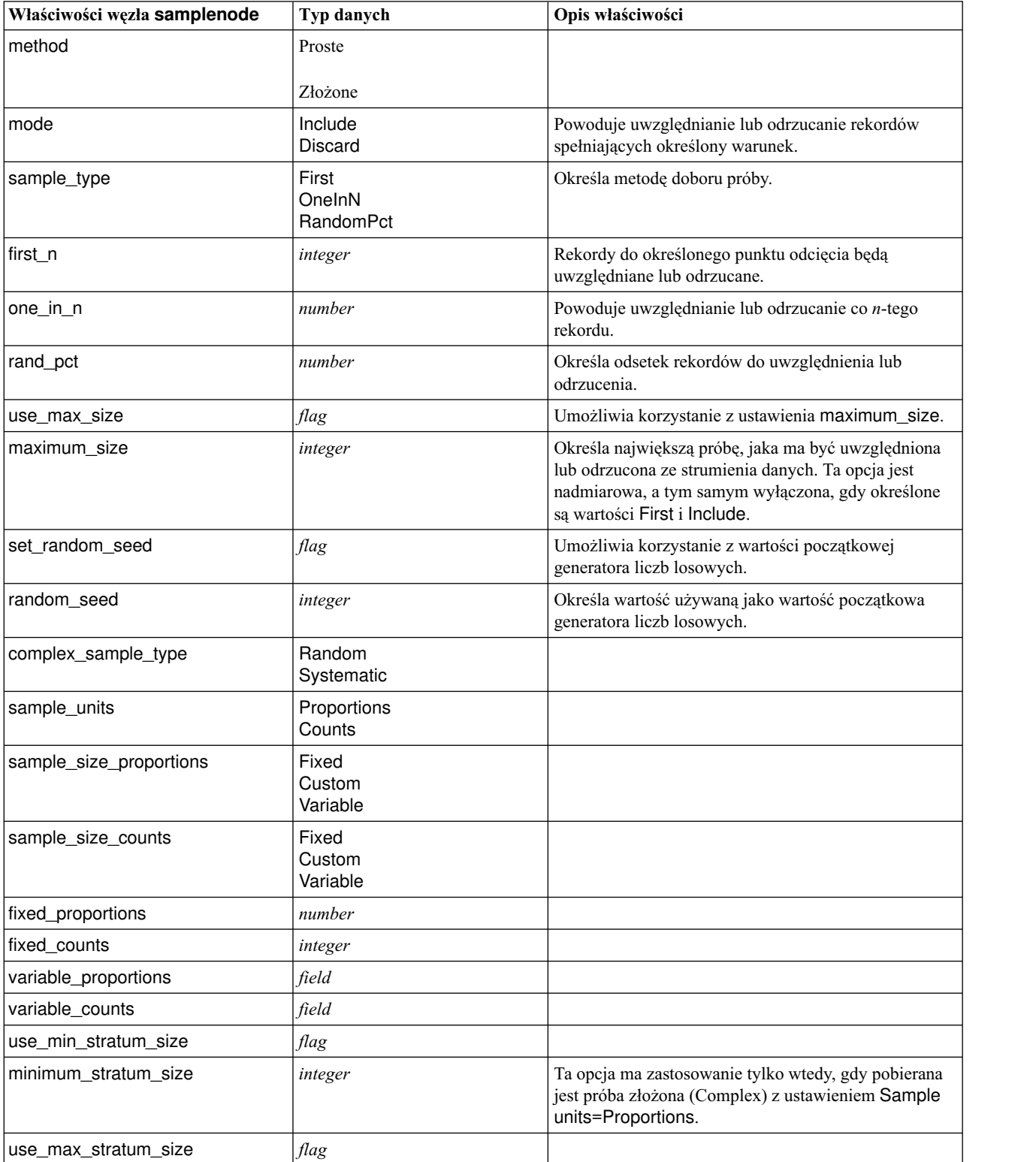

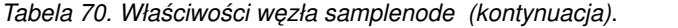

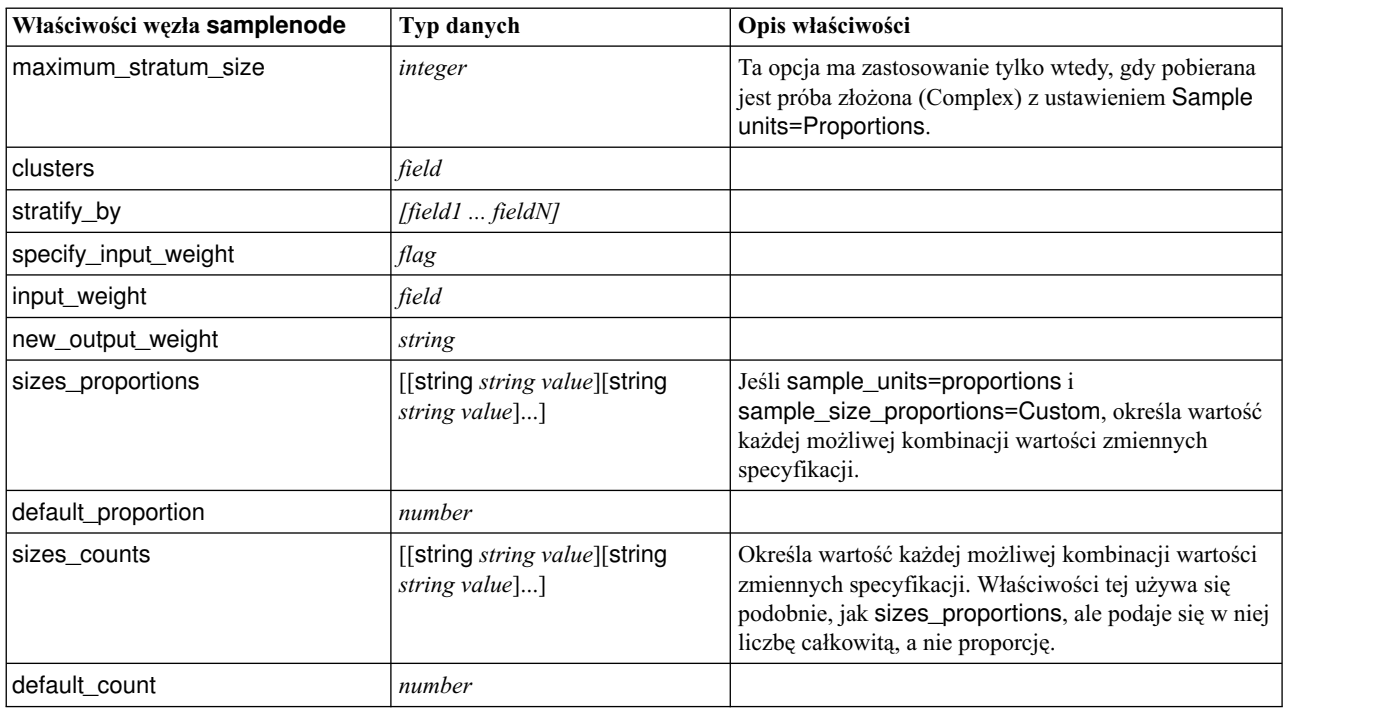

# **Właściwości węzła selectnode**

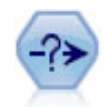

Węzeł Selekcja wybiera lub odrzuca podzbiór rekordów ze strumienia danych na podstawie określonego warunku. Na przykład, można wybrać rekordy należące do konkretnego regionu sprzedaży.

Przykład

```
node = stream.create("select", "My node")
node.setPropertyValue("mode", "Include")
node.setPropertyValue("condition", "Age < 18")
```
*Tabela 71. Właściwości węzła selectnode*.

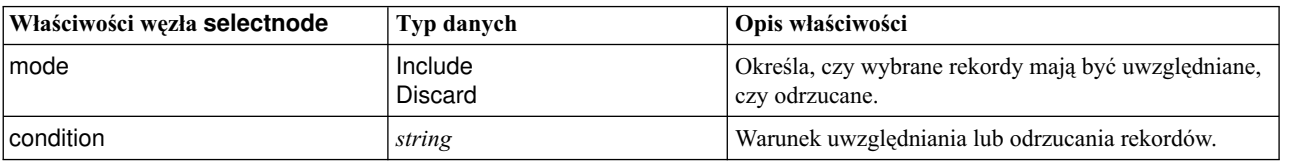

# **Właściwości węzła sortnode**

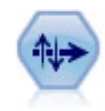

Węzeł Sortowanie sortuje rekordy w kolejności rosnącej lub malejącej na podstawie wartości jednej lub większej liczby zmiennych.

```
node = stream.create("sort", "My node")
node.setPropertyValue("keys", [["Age", "Ascending"], ["Sex", "Descending"]])
node.setPropertyValue("default_ascending", False)
node.setPropertyValue("use_existing_keys", True)
node.setPropertyValue("existing_keys", [["Age", "Ascending"]])
```
*Tabela 72. Właściwości węzła sortnode*.

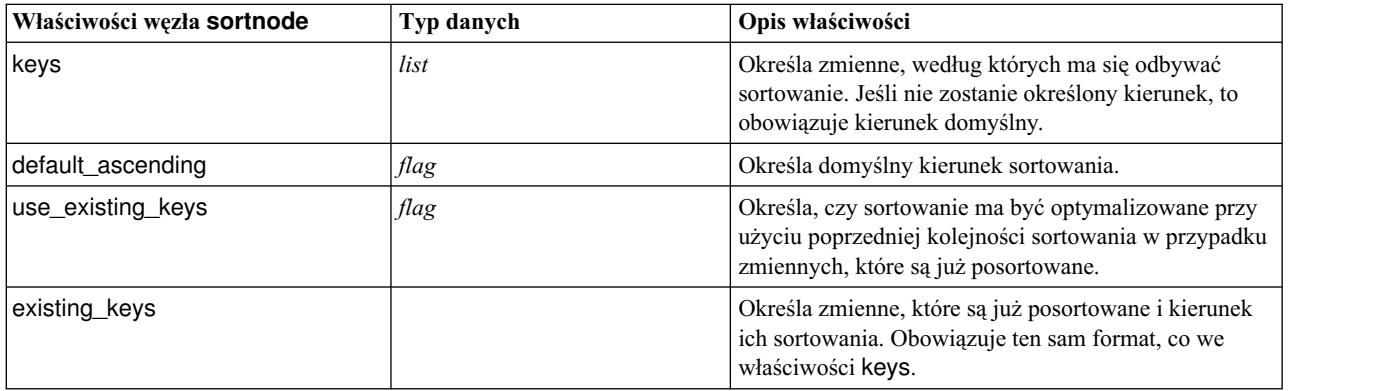

# **Właściwości węzła spacetimeboxes**

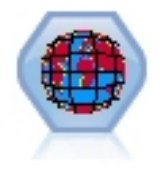

Siatka czasoprzestrzeni stanowi rozszerzenie geokodowanych lokalizacji przestrzennych. Mówiąc dokładniej, siatka czasoprzestrzeni to łańcuch alfanumeryczny reprezentujący obszar czasu i przestrzeni o regularnych kształtach.

*Tabela 73. Właściwości węzła spacetimeboxes*

| Właściwości węzła<br>spacetimeboxes | Typ danych               | Opis właściwości |
|-------------------------------------|--------------------------|------------------|
| mode                                | <b>IndividualRecords</b> |                  |
|                                     | Hangouts                 |                  |
| latitude_field                      | field                    |                  |
| longitude_field                     | field                    |                  |
| timestamp_field                     | field                    |                  |

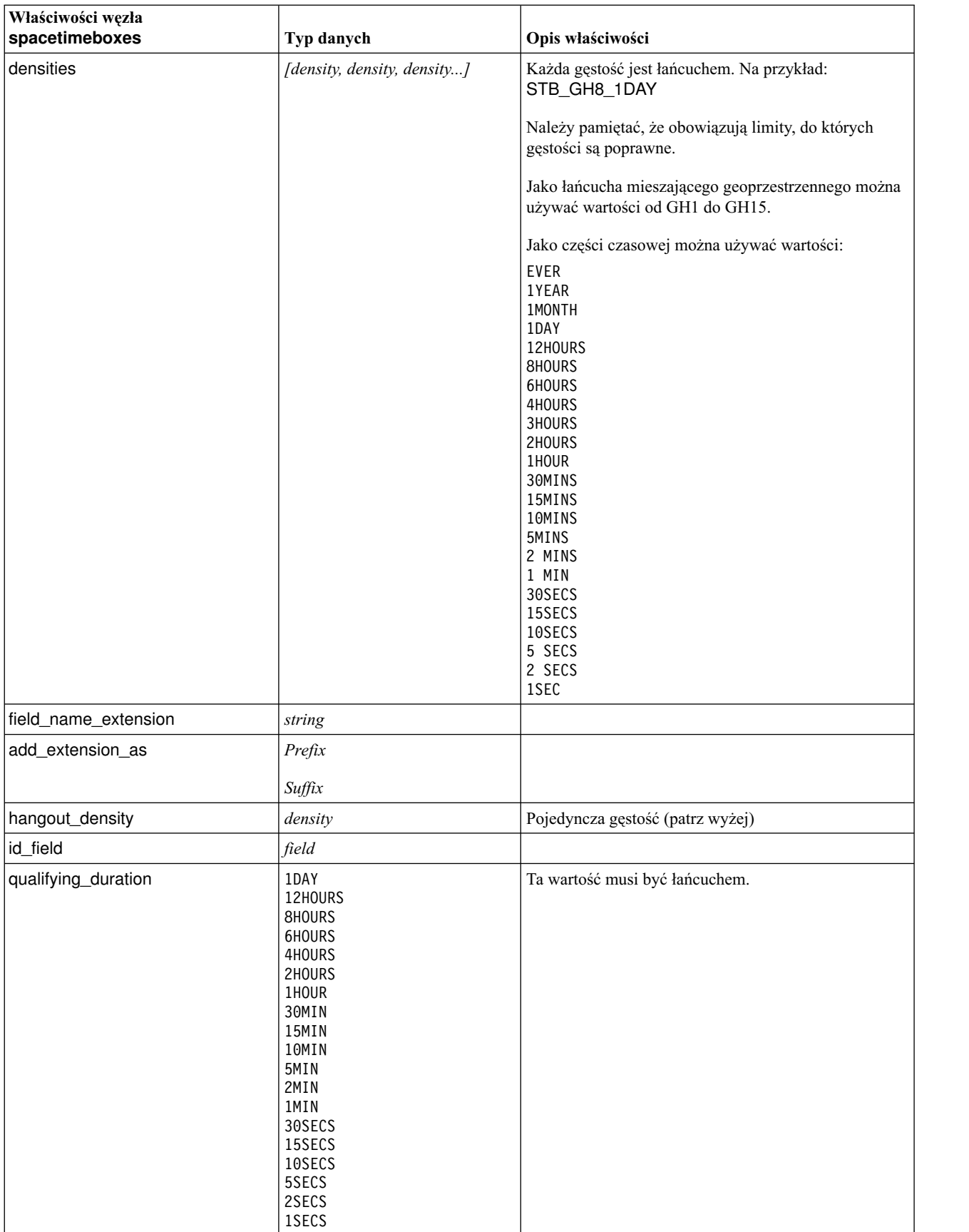

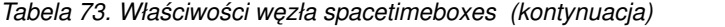

*Tabela 73. Właściwości węzła spacetimeboxes (kontynuacja)*

| Właściwości węzła<br>spacetimeboxes | Typ danych | Opis właściwości                                    |
|-------------------------------------|------------|-----------------------------------------------------|
| Imin events                         | integer    | Wartość minimalna to 2                              |
| qualifying_pct                      | integer    | Musi być liczbą całkowitą z przedziału od 1 do 100. |

# **Właściwości węzła streamingtimeseries**

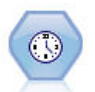

Węzeł Szeregi czasowe tworzy i ocenia modele szeregów czasowych w jednym kroku. **Uwaga:** Ten węzeł zastępuje oryginalny węzeł Szeregi czasowe, który od wersji 18 programu SPSS Modeler jest już nieaktualny.

*Tabela 74. Właściwości węzła streamingtimeseries*

| Właściwości węzła streamingtimeseries | Wartości                                                                                                    | Opis właściwości                                                                                                    |
|---------------------------------------|----------------------------------------------------------------------------------------------------|----------------------------------------------------------------------------------------------------|
| targets                               | field                                                                                                    | Węzeł Szeregi czasowe<br>przewiduje co najmniej jedną<br>zmienną przewidywaną i<br>opcjonalnie korzysta z jednej<br>lub wielu zmiennych<br>wejściowych jako predyktorów.<br>Zmienne częstości i ważące nie<br>są używane. Więcej informacji<br>można znaleźć w temacie<br>"Wspólne właściwości węzłów<br>modelowania" na stronie 173. |
| candidate_inputs                      | $[field1 \dots fieldN]$                                                                                                    | Zmienne wejściowe lub<br>predyktory używane przez<br>model.                                                                                                    |
| use_period                            | flag                                                                                                    |                                                                                                    |
| date_time_field                       | field                                                                                                    |                                                                                                    |
| input_interval                        | None<br>Unknown<br>Year<br>Quarter<br>Month<br>Week<br>Day<br>Hour<br>Hour_nonperiod<br>Minute<br>Minute_nonperiod<br>Second<br>Second_nonperiod |                                                                                                    |
| period_field                          | field                                                                                                    |                                                                                                    |
| period_start_value                    | integer                                                                                                    |                                                                                                    |
| num_days_per_week                     | integer                                                                                                    |                                                                                                    |

| Właściwości węzła streamingtimeseries | Wartości                                                                    | Opis właściwości                                          |
|---------------------------------------|-----------------------------------------------------------------------------|-----------------------------------------------------------|
| start_day_of_week                     | Sunday<br>Monday<br>Tuesday<br>Wednesday<br>Thursday<br>Friday<br>Saturday  |                                                           |
| num_hours_per_day                     | integer                                                                     |                                                           |
| start_hour_of_day                     | integer                                                                     |                                                           |
| timestamp_increments                  | integer                                                                     |                                                           |
| cyclic_increments                     | integer                                                                     |                                                           |
| cyclic_periods                        | list                                                                        |                                                           |
| output_interval                       | None<br>Year<br>Quarter<br>Month<br>Week<br>Day<br>Hour<br>Minute<br>Second |                                                           |
| is_same_interval                      | flag                                                                        |                                                           |
| cross_hour                            | flag                                                                        |                                                           |
| aggregate_and_distribute              | list                                                                        |                                                           |
| aggregate_default                     | Mean<br>Sum<br>Mode<br>Min<br>Max                                           |                                                           |
| distribute_default                    | Mean<br>Sum                                                                 |                                                           |
| group_default                         | Mean<br>Sum<br>Mode<br>Min<br>Max                                           |                                                           |
| missing_imput                         | Linear_interp<br>Series_mean<br>K_mean<br>K_median<br>Linear_trend          |                                                           |
| k_span_points                         | integer                                                                     |                                                           |
| use_estimation_period                 | flag                                                                        |                                                           |
| estimation_period                     | Observations<br>Times                                                       |                                                           |
| date_estimation                       | list                                                                        | Dostępna tylko, gdy wybrano<br>ustawienie date_time_field |
| period_estimation                     | list                                                                        | Dostępna tylko gdy wybrano<br>ustawienie use_period       |

*Tabela 74. Właściwości węzła streamingtimeseries (kontynuacja)*

| Właściwości węzła streamingtimeseries | Wartości                                                                                                    | Opis właściwości |
|---------------------------------------|----------------------------------------------------------------------------------------------------|------------------|
| observations_type                     | Latest<br>Earliest                                                                                                    |                  |
| observations_num                      | integer                                                                                                    |                  |
| observations_exclude                  | integer                                                                                                    |                  |
| method                                | ExpertModeler<br>Exsmooth<br>Arima                                                                                                    |                  |
| expert_modeler_method                 | ExpertModeler<br>Exsmooth<br>Arima                                                                                                    |                  |
| consider_seasonal                     | flag                                                                                                    |                  |
| detect_outliers                       | flag                                                                                                    |                  |
| expert_outlier_additive               | flag                                                                                                    |                  |
| expert outlier level shift            | flag                                                                                                    |                  |
| expert_outlier_innovational           | flag                                                                                                    |                  |
| expert_outlier_level_shift            | flag                                                                                                    |                  |
| expert_outlier_transient              | flag                                                                                                    |                  |
| expert_outlier_seasonal_additive      | flag                                                                                                    |                  |
| expert_outlier_local_trend            | flag                                                                                                    |                  |
| expert_outlier_additive_patch         | flag                                                                                                    |                  |
| consider_newesmodels                  | flag                                                                                                    |                  |
| exsmooth_model_type                   | Simple<br>HoltsLinearTrend<br>BrownsLinearTrend<br>DampedTrend<br>SimpleSeasonal<br>WintersAdditive<br>WintersMultiplicative<br>DampedTrendAdditive<br>DampedTrendMultiplicative<br>MultiplicativeTrendAdditive<br>MultiplicativeSeasonal<br>MultiplicativeTrendMultiplicative<br>MultiplicativeTrend |                  |
| futureValue_type_method               | Compute<br>specify                                                                                                    |                  |
| exsmooth_transformation_type          | None<br>SquareRoot<br>NaturalLog                                                                                                    |                  |
| arima.p                               | integer                                                                                                    |                  |
| arima.d                               | integer                                                                                                    |                  |
| arima.g                               | integer                                                                                                    |                  |
| arima.sp                              | integer                                                                                                    |                  |
| arima.sd                              | integer                                                                                                    |                  |
| arima.sq                              | integer                                                                                                    |                  |

*Tabela 74. Właściwości węzła streamingtimeseries (kontynuacja)*

| Właściwości węzła streamingtimeseries   | Wartości                         | Opis właściwości          |
|-----------------------------------------|----------------------------------|---------------------------|
| arima_transformation_type               | None<br>SquareRoot<br>NaturalLog |                           |
| arima include constant                  | flag                             |                           |
| tf_arima.p. fieldname                   | integer                          | Dla funkcji przenoszenia. |
| tf_arima.d. fieldname                   | integer                          | Dla funkcji przenoszenia. |
| tf_arima.q. fieldname                   | integer                          | Dla funkcji przenoszenia. |
| tf_arima.sp. fieldname                  | integer                          | Dla funkcji przenoszenia. |
| tf_arima.sd. fieldname                  | integer                          | Dla funkcji przenoszenia. |
| tf_arima.sq. fieldname                  | integer                          | Dla funkcji przenoszenia. |
| tf_arima.delay. fieldname               | integer                          | Dla funkcji przenoszenia. |
| tf_arima.transformation_type. fieldname | None<br>SquareRoot<br>NaturalLog | Dla funkcji przenoszenia. |
| arima_detect_outliers                   | flag                             |                           |
| arima_outlier_additive                  | flag                             |                           |
| arima_outlier_level_shift               | flag                             |                           |
| arima_outlier_innovational              | flag                             |                           |
| arima_outlier_transient                 | flag                             |                           |
| arima_outlier_seasonal_additive         | flag                             |                           |
| arima_outlier_local_trend               | flag                             |                           |
| arima_outlier_additive_patch            | flag                             |                           |
| conf_limit_pct                          | real                             |                           |
| events                                  | fields                           |                           |
| forecastperiods                         | integer                          |                           |
| extend_records_into_future              | flag                             |                           |
| conf_limits                             | flag                             |                           |
| noise_res                               | flag                             |                           |

*Tabela 74. Właściwości węzła streamingtimeseries (kontynuacja)*

# **Właściwości węzła streamingts (zdeprecjonowanego)**

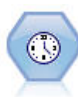

**Uwaga:** Pierwotny węzeł Szeregi czasowe jest nieaktualny w wersji 18 produktu SPSS Modeler i został zastąpiony przez nowy węzeł Szeregi czasowe, który zaprojektowano w taki sposób, aby wykorzystywał potencjał serwera IBM SPSS Analytic Server i przetwarzał wielkie zbiory danych (big data).Węzeł Szeregi czasowe tworzy i ocenia modele szeregów czasowych w jednym kroku, bez konieczności użycia węzła Przedziały czasowe.

```
node = stream.create("streamingts", "My node")
node.setPropertyValue("deployment_force_rebuild", True)
node.setPropertyValue("deployment_rebuild_mode", "Count")
node.setPropertyValue("deployment_rebuild_count", 3)
node.setPropertyValue("deployment_rebuild_pct", 11)
node.setPropertyValue("deployment_rebuild_field", "Year")
```
*Tabela 75. Właściwości węzła streamingts*.

| Właściwości węzła streamingts    | Typ danych                                                                                                    | Opis właściwości                                                                                                    |
|----------------------------------|----------------------------------------------------------------------------------------------------|----------------------------------------------------------------------------------------------------|
| custom_fields                    | flag                                                                                                    | Jeśli custom_fields=false, używane są ustawienia z<br>wcześniejszego węzła Typ. Jeśli custom_fields=true,<br>należy określić właściwości targets i inputs.                                                                                         |
| targets                          | [field1fieldN]                                                                                                    |                                                                                                    |
| inputs                           | [field1fieldN]                                                                                                    |                                                                                                    |
| method                           | ExpertModeler<br>Exsmooth<br>Arima                                                                                                    |                                                                                                    |
| calculate_conf                   | flag                                                                                                    |                                                                                                    |
| conf_limit_pct                   | real                                                                                                    |                                                                                                    |
| use_time_intervals_node          | flag                                                                                                    | Jeśli use_time_intervals_node=true, to używane są<br>ustawienia z wcześniejszego węzła Przedziały<br>czasowe. Jeśli use_time_intervals_node=false, to<br>należy określić właściwości interval_offset_position,<br>interval_offset i interval_type. |
| interval_offset_position         | LastObservation<br>LastRecord                                                                                                    | LastObservation to odpowiednik opcji Ostatnia<br>prawidłowa obserwacja. LastRecord to<br>odpowiednik Odliczaj wstecz od ostatniego<br>rekordu.                                                                                                    |
| interval_offset                  | number                                                                                                    |                                                                                                    |
| interval_type                    | Periods<br>Years<br>Quarters<br>Months<br>WeeksNonPeriodic<br>DaysNonPeriodic<br>HoursNonPeriodic<br>MinutesNonPeriodic<br>SecondsNonPeriodic |                                                                                                    |
| events                           | fields                                                                                                    |                                                                                                    |
| expert_modeler_method            | AllModels<br>Exsmooth<br>Arima                                                                                                    |                                                                                                    |
| consider_seasonal                | flag                                                                                                    |                                                                                                    |
| detect_outliers                  | flag                                                                                                    |                                                                                                    |
| expert_outlier_additive          | flag                                                                                                    |                                                                                                    |
| expert_outlier_level_shift       | flag                                                                                                    |                                                                                                    |
| expert_outlier_innovational      | $\mathit{flag}$                                                                                                    |                                                                                                    |
| expert_outlier_transient         | flag                                                                                                    |                                                                                                    |
| expert_outlier_seasonal_additive | flag                                                                                                    |                                                                                                    |
| expert_outlier_local_trend       | $\mathit{flag}$                                                                                                    |                                                                                                    |
| expert_outlier_additive_patch    | flag                                                                                                    |                                                                                                    |
| exsmooth_model_type              | Prosty<br>HoltsLinearTrend<br>BrownsLinearTrend<br>DampedTrend<br>SimpleSeasonal<br>WintersAdditive<br>WintersMultiplicative                  |                                                                                                    |

*Tabela 75. Właściwości węzła streamingts (kontynuacja)*.

| Właściwości węzła streamingts              | Typ danych                       | Opis właściwości                                                                       |
|--------------------------------------------|----------------------------------|----------------------------------------------------------------------------------------|
| exsmooth_transformation_type               | None<br>SquareRoot<br>NaturalLog |                                                                                        |
| arima_p                                    | integer                          | Ta sama właściwość co w węźle modelowania Szereg<br>czasowy                            |
| arima d                                    | integer                          | Ta sama właściwość co w węźle modelowania Szereg<br>czasowy                            |
| arima_q                                    | integer                          | Ta sama właściwość co w węźle modelowania Szereg<br>czasowy                            |
| arima_sp                                   | integer                          | Ta sama właściwość co w węźle modelowania Szereg<br>czasowy                            |
| arima sd                                   | integer                          | Ta sama właściwość co w węźle modelowania Szereg<br>czasowy                            |
| arima_sq                                   | integer                          | Ta sama właściwość co w węźle modelowania Szereg<br>czasowy                            |
| arima_transformation_type                  | None<br>SquareRoot<br>NaturalLog | Ta sama właściwość co w węźle modelowania Szereg<br>czasowy                            |
| arima_include_constant                     | flag                             | Ta sama właściwość co w węźle modelowania Szereg<br>czasowy                            |
| tf_arima_p.fieldname                       | integer                          | Ta sama właściwość co w węźle modelowania Szereg<br>czasowy. Dla funkcji przenoszenia. |
| tf_arima_d.fieldname                       | integer                          | Ta sama właściwość co w węźle modelowania Szereg<br>czasowy. Dla funkcji przenoszenia. |
| tf_arima_q.fieldname                       | integer                          | Ta sama właściwość co w węźle modelowania Szereg<br>czasowy. Dla funkcji przenoszenia. |
| tf_arima_sp.fieldname                      | integer                          | Ta sama właściwość co w węźle modelowania Szereg<br>czasowy. Dla funkcji przenoszenia. |
| tf_arima_sd.fieldname                      | integer                          | Ta sama właściwość co w węźle modelowania Szereg<br>czasowy. Dla funkcji przenoszenia. |
| tf_arima_sq.fieldname                      | integer                          | Ta sama właściwość co w węźle modelowania Szereg<br>czasowy. Dla funkcji przenoszenia. |
| tf_arima_delay.fieldname                   | integer                          | Ta sama właściwość co w węźle modelowania Szereg<br>czasowy. Dla funkcji przenoszenia. |
| tf arima transformation type.<br>fieldname | None<br>SquareRoot<br>NaturalLog |                                                                                        |
| arima_detect_outlier_mode                  | None<br>Automatic                |                                                                                        |
| arima_outlier_additive                     | flag                             |                                                                                        |
| arima_outlier_level_shift                  | flag                             |                                                                                        |
| arima_outlier_innovational                 | flag                             |                                                                                        |
| arima_outlier_transient                    | flag                             |                                                                                        |
| arima_outlier_seasonal_additive            | flag                             |                                                                                        |
| arima_outlier_local_trend                  | flag                             |                                                                                        |
| arima_outlier_additive_patch               | flag                             |                                                                                        |
| deployment_force_rebuild                   | flag                             |                                                                                        |

*Tabela 75. Właściwości węzła streamingts (kontynuacja)*.

| Właściwości węzła streamingts | Typ danych       | Opis właściwości |
|-------------------------------|------------------|------------------|
| deployment_rebuild_mode       | Count<br>Percent |                  |
| deployment_rebuild_count      | number           |                  |
| deployment_rebuild_pct        | number           |                  |
| deployment_rebuild_field      | <field></field>  |                  |

# **Właściwości cplexnode**

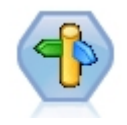

Węzeł optymalizacji CPLEX zapewnia możliwość korzystania z zaawansowanej optymalizacji matematycznej (CPLEX) za pośrednictwem pliku modelu OPL (Optimization Programming Language). Ta funkcja jest dostępna w produkcie IBM Analytical Decision Management, jednak teraz węzła CPLEX można również używać w programie SPSS Modeler bez IBM Analytical Decision Management.

Więcej informacji na temat optymalizacji CPLEX i OPL zawiera dokumentacja IBM Analytical Decision Management [https://www.ibm.com/support/knowledgecenter/SS6A3P\\_18.0.0/configurableapps/](https://www.ibm.com/support/knowledgecenter/SS6A3P_18.0.0/configurableapps/knowledge_center/product_landing.html) [knowledge\\_center/product\\_landing.html.](https://www.ibm.com/support/knowledgecenter/SS6A3P_18.0.0/configurableapps/knowledge_center/product_landing.html)

*Tabela 76. Właściwości cplexnode*

| Właściwości cplexnode              | Typ danych | Opis właściwości                                                                                                    |
|------------------------------------|------------|----------------------------------------------------------------------------------------------------|
| opl model text                     | string     | Program skryptowy OPL (Optimization<br>Programming Language), który będzie wykonywany<br>przez węzeł optymalizacji CPLEX, a następnie<br>generował wyniki optymalizacji.                                                                                                    |
| opl tuple set name                 | string     | Nazwa zbioru krotek w modelu OPL<br>odpowiadającym danym wejściowym.                                                                                                    |
| opl data text                      | string     | Definicja niektórych zmiennych lub danych<br>używanych w OPL.                                                                                                    |
| output value mode                  | string     | Możliwe wartości to raw lub dvar. Jeśli<br>wprowadzona zostanie wartość dvar, na karcie<br>Wynik użytkownik musi określić nazwę zmiennej<br>funkcji obiektu w OPL dla wyników. Jeśli wybrana<br>zostanie wartość raw, funkcja celu zwróci wynik<br>bezpośrednio, niezależnie od nazwy. |
| objective_function_value_fieldname | string     | Nazwa zmiennej używana w danych wynikowych.<br>Wartością domyślną jest_OBJECTIVE.                                                                                                    |

# **Rozdział 11. Właściwości węzłów związanych z operacjami na zmiennych**

# **Właściwości węzła anonymizenode**

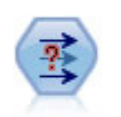

Węzeł Anonimizacja przekształca sposób, w jaki nazwy i wartości zmiennych są reprezentowane w dalszej części strumienia, maskując oryginalne dane. Może to być przydatne, jeśli inni użytkownicy mają mieć możliwość budowania modeli z wykorzystaniem danych poufnych, takich jak nazwiska klientów lub inne szczegóły.

#### Przykład

```
stream = modeler.script.stream()
varfilenode = stream.createAt("variablefile", "File", 96, 96)
varfilenode.setPropertyValue("full_filename", "$CLEO/DEMOS/DRUG1n")
node = stream.createAt("anonymize", "My node", 192, 96)
# Węzeł Anonimizacja wymaga zmiennych wejściowych przy ustawianiu wartości
stream.link(varfilenode, node)
node.setKeyedPropertyValue("enable_anonymize", "Age", True)
node.setKeyedPropertyValue("transformation", "Age", "Random")
node.setKeyedPropertyValue("set_random_seed", "Age", True)
node.setKeyedPropertyValue("random_seed", "Age", 123)
node.setKeyedPropertyValue("enable_anonymize", "Drug", True)
node.setKeyedPropertyValue("use_prefix", "Drug", True)
node.setKeyedPropertyValue("prefix", "Drug", "myprefix")
```
*Tabela 77. Właściwości węzła anonymizenode*

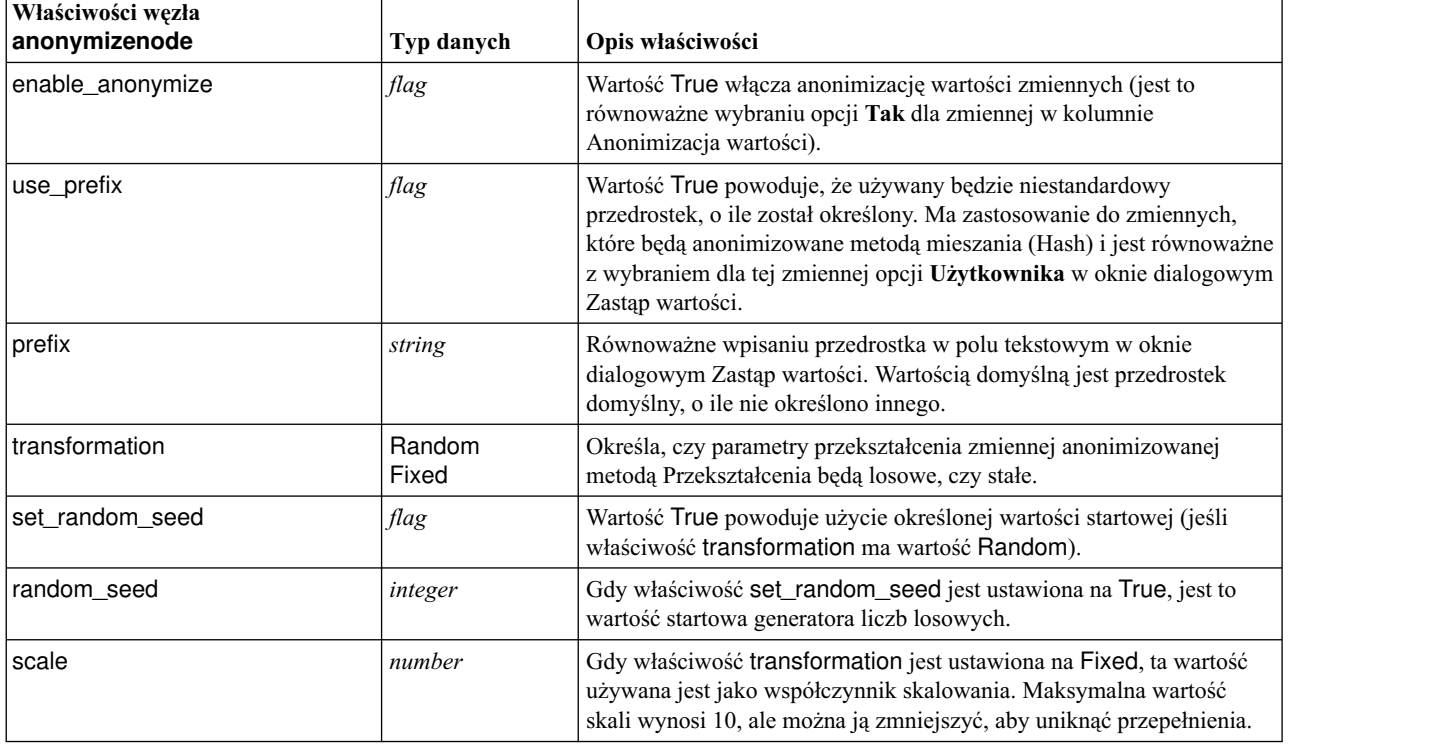

*Tabela 77. Właściwości węzła anonymizenode (kontynuacja)*

| Właściwości węzła<br>anonymizenode | Typ danych | Opis właściwości                                                                                                    |
|------------------------------------|------------|----------------------------------------------------------------------------------------------------|
| translate                          | number     | Gdy właściwość transformation jest ustawiona na Fixed, ta wartość<br>używana jest jako współczynnik translacji. Maksymalna wartość<br>translacji wynosi 1000, ale można ją zmniejszyć, aby uniknąć<br>przepełnienia. |

# **Właściwości węzła autodataprepnode**

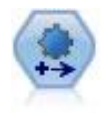

Węzeł Automatyczne przygotowywanie danych (Automated Data Preparation — ADP) może analizować dane użytkownika i wskazać poprawki, odfiltrować pola problematyczne lub prawdopodobnie bezużyteczne, w razie potrzeby obliczać nowe atrybuty i przyczyniać się do poprawy wydajności poprzez inteligentne filtrowanie i próbkowanie danych. Węzła tego można używać w sposób całkowicie zautomatyzowany, pozwalając mu wybierać i stosować poprawki, albo można przejrzeć zmiany przed ich dokonaniem i zaakceptować je lub odrzucić i wprowadzić poprawki.

```
node = stream.create("autodataprep", "My node")
node.setPropertyValue("objective", "Balanced")
node.setPropertyValue("excluded_fields", "Filter")
node.setPropertyValue("prepare_dates_and_times", True)
node.setPropertyValue("compute_time_until_date", True)
node.setPropertyValue("reference_date", "Today")
node.setPropertyValue("units_for_date_durations", "Automatic")
```
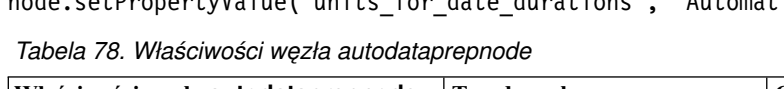

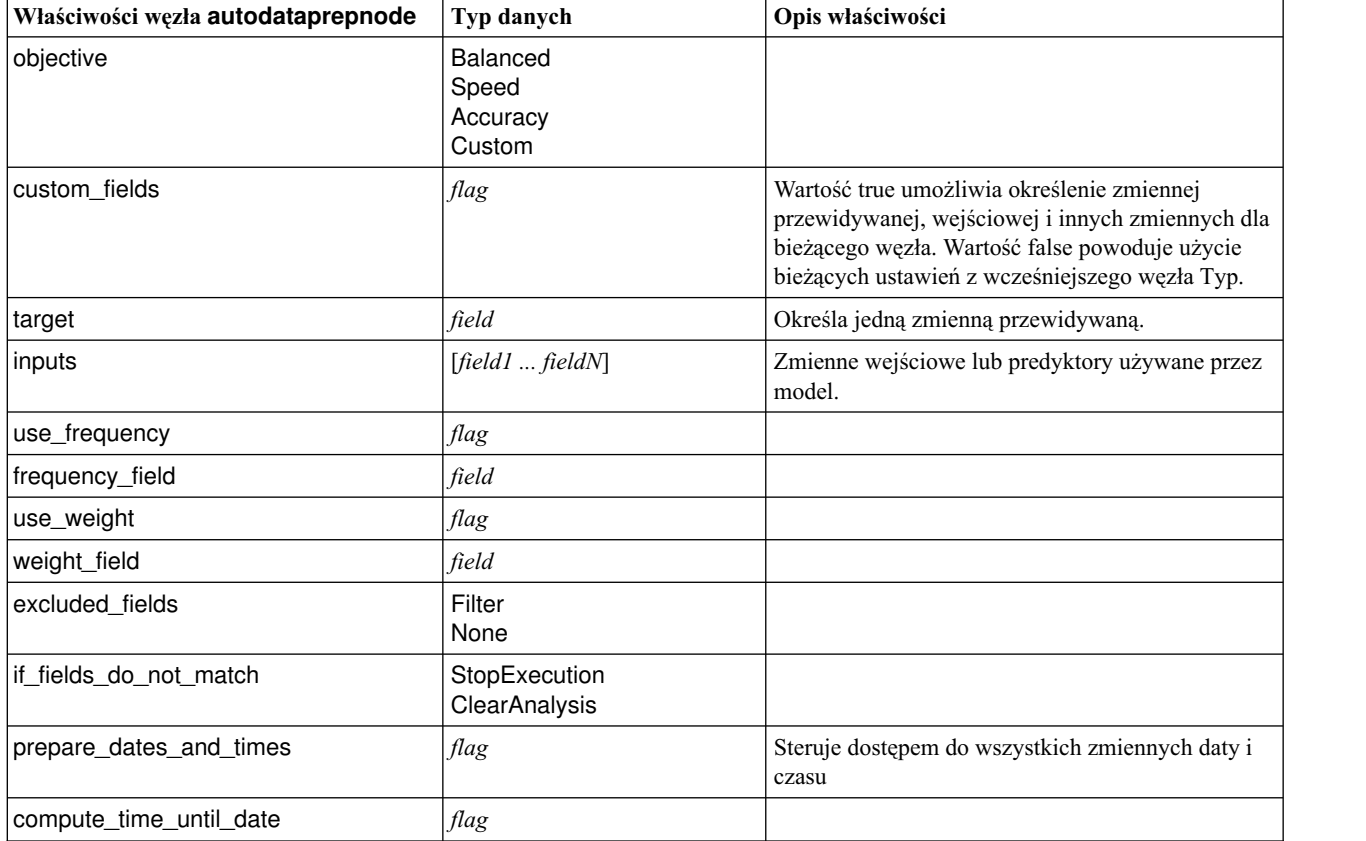

**Właściwości węzła autodataprepnode Typ danych Opis właściwości** reference\_date Today Fixed fixed\_date *date* units for date durations | Automatic Fixed fixed date units **Years Months** Days compute\_time\_until\_time *flag* reference\_time CurrentTime Fixed fixed\_time *time* units\_for\_time\_durations | Automatic Fixed fixed date units **Hours Minutes Seconds** extract\_year\_from\_date *flag* extract\_month\_from\_date *flag* extract\_day\_from\_date *flag* extract\_hour\_from\_time *flag* extract\_minute\_from\_time *flag* extract\_second\_from\_time *flag* exclude\_low\_quality\_inputs *flag* exclude\_too\_many\_missing *flag* maximum\_percentage\_missing *number* exclude\_too\_many\_categories *flag* maximum\_number\_categories *number* exclude\_if\_large\_category *flag* maximum\_percentage\_category *number* prepare\_inputs\_and\_target *flag* adjust\_type\_inputs *flag* adjust\_type\_target *flag* reorder\_nominal\_inputs *flag* reorder\_nominal\_target *flag* replace\_outliers\_inputs *flag* replace\_outliers\_target *flag* replace\_missing\_continuous\_inputs *flag* replace\_missing\_continuous\_target *flag* replace\_missing\_nominal\_inputs *flag* replace\_missing\_nominal\_target *flag* replace\_missing\_ordinal\_inputs *flag*

*Tabela 78. Właściwości węzła autodataprepnode (kontynuacja)*

| Właściwości węzła autodataprepnode | Typ danych               | Opis właściwości |
|------------------------------------|--------------------------|------------------|
| replace_missing_ordinal_target     | flag                     |                  |
| maximum_values_for_ordinal         | number                   |                  |
| minimum_values_for_continuous      | number                   |                  |
| outlier_cutoff_value               | number                   |                  |
| outlier_method                     | Replace<br><b>Delete</b> |                  |
| rescale_continuous_inputs          | flag                     |                  |
| rescaling_method                   | MinMax<br>ZScore         |                  |
| min_max_minimum                    | number                   |                  |
| min_max_maximum                    | number                   |                  |
| z_score_final_mean                 | number                   |                  |
| z_score_final_sd                   | number                   |                  |
| rescale_continuous_target          | flag                     |                  |
| target_final_mean                  | number                   |                  |
| target_final_sd                    | number                   |                  |
| transform_select_input_fields      | flag                     |                  |
| maximize_association_with_target   | flag                     |                  |
| p_value_for_merging                | number                   |                  |
| merge_ordinal_features             | flag                     |                  |
| merge_nominal_features             | flag                     |                  |
| minimum_cases_in_category          | number                   |                  |
| bin_continuous_fields              | flag                     |                  |
| p_value_for_binning                | number                   |                  |
| perform_feature_selection          | flag                     |                  |
| p_value_for_selection              | number                   |                  |
| perform_feature_construction       | flag                     |                  |
| transformed_target_name_extension  | string                   |                  |
| transformed_inputs_name_extension  | string                   |                  |
| constructed_features_root_name     | string                   |                  |
| years_duration_name_extension      | string                   |                  |
| months duration name extension     | string                   |                  |
| days_duration_name_extension       | string                   |                  |
| hours_duration_name_extension      | string                   |                  |
| minutes_duration_name_extension    | string                   |                  |
| seconds_duration_name_extension    | string                   |                  |
| year_cyclical_name_extension       | string                   |                  |
| month_cyclical_name_extension      | string                   |                  |
| day_cyclical_name_extension        | string                   |                  |
| hour_cyclical_name_extension       | string                   |                  |

*Tabela 78. Właściwości węzła autodataprepnode (kontynuacja)*

*Tabela 78. Właściwości węzła autodataprepnode (kontynuacja)*

| Właściwości węzła autodataprepnode | $\vert$ Typ danych | Opis właściwości |
|------------------------------------|--------------------|------------------|
| minute_cyclical_name_extension     | string             |                  |
| second_cyclical_name_extension     | string             |                  |

## **Właściwości węzła astimeintervalsnode**

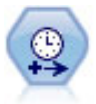

Węzeł Przedziały czasowe może być używany do określenia przedziałów i wyliczenia nowej zmiennej czasu na potrzeby oszacowania lub prognozowania. Obsługiwany jest cały zakres przedziałów czasowych, od sekund po lata.

| Właściwości węzła astimeintervalsnode | Typ danych              | Opis właściwości                                                                                                    |
|---------------------------------------|-------------------------|----------------------------------------------------------------------------------------------------|
| time_field                            | field                   | Przyjmuje tylko jedną zmienną ciągłą. Ta zmienna<br>jest używana w węźle jako wartość kluczowa<br>agregacji podczas przekształcania przedziału.<br>Zmienna całkowita jest traktowana jak indeks czasu.       |
| dimensions                            | [field1 field2  fieldn] | Te zmienne służą do tworzenia poszczególnych<br>szeregów czasowych na podstawie wartości<br>zmiennych.                                                                                                    |
| fields_to_aggregate                   | [field1 field2  fieldn] | Te zmienne są agregowane w ramach modyfikacji<br>przedziału zmiennej czasu. Wszystkie zmienne,<br>które nie zostaną uwzględnione w tym selektorze,<br>zostaną odfiltrowane z danych opuszczających<br>wezeł. |

*Tabela 79. Właściwości węzła astimeintervalsnode*

# **Właściwości węzła binningnode**

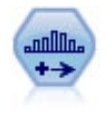

Węzeł Kategoryzacja automatycznie tworzy nowe zmienne nominalne (zbioru) na podstawie wartości z jednej lub większej liczby istniejących zmiennych ilościowych (zakres liczbowy). Można na przykład przekształcić ilościową zmienną przychodu na nową zmienną jakościową zawierającą grupy przychodu stanowiące odchylenia od średniej. Po utworzeniu kategorii dla nowej zmiennej na podstawie punktu podziału można wygenerować węzeł Wyliczanie.

```
node = stream.create("binning", "My node")
node.setPropertyValue("fields", ["Na", "K"])
node.setPropertyValue("method", "Rank")
node.setPropertyValue("fixed width name extension", " binned")
node.setPropertyValue("fixed_width_add_as", "Suffix")
node.setPropertyValue("fixed_bin_method", "Count")
node.setPropertyValue("fixed_bin_count", 10)
node.setPropertyValue("fixed_bin_width", 3.5)
node.setPropertyValue("tile10", True)
```
*Tabela 80. Właściwości węzła binningnode*

| Właściwości węzła binningnode  | Typ danych                                          | Opis właściwości                                                                                                    |
|--------------------------------|-----------------------------------------------------|----------------------------------------------------------------------------------------------------|
| fields                         | [field1 field2  fieldn]                             | Zmienne ilościowe (zakres liczbowy) oczekujące na<br>przekształcenie. Można kategoryzować wiele<br>zmiennych jednocześnie.                                                                                                    |
| method                         | FixedWidth<br>EqualCount<br>Rank<br>SDev<br>Optimal | Metoda używana do ustalania punktów podziału dla<br>nowych przedziałów zmiennych (kategorii).                                                                                                    |
| rcalculate_bins                | Always<br><b>IfNecessary</b>                        | Określa, czy kategorie są ponownie obliczane, a<br>dane umieszczane w odpowiednich kategoriach przy<br>każdym wykonaniu węzła, czy też dane są tylko<br>dodawane do istniejących kategorii i ewentualnie<br>dodanych nowych kategorii. |
| fixed_width_name_extension     | string                                              | Rozszerzenie domyślne to _BIN.                                                                                                    |
| fixed_width_add_as             | Suffix<br>Prefix                                    | Określa, czy rozszerzenie jest dodawane na końcu<br>(suffix, przyrostek), czy na początku (prefix,<br>przedrostek) nazwy zmiennej. Rozszerzenie<br>domyślne to income_BIN.                                                             |
| fixed_bin_method               | Width<br>Count                                      |                                                                                                    |
| fixed_bin_count                | integer                                             | Liczba całkowita używana do określenia liczby<br>przedziałów o ustalonej szerokości (kategorii) dla<br>nowych zmiennych.                                                                                                    |
| fixed_bin_width                | real                                                | Wartość (liczba całkowita lub rzeczywista), jaka<br>będzie używana do obliczenia "szerokości"<br>przedziału.                                                                                                    |
| equal_count_name_<br>extension | string                                              | Domyślne rozszerzenie to _TILE.                                                                                                    |
| equal_count_add_as             | Suffix<br>Prefix                                    | Określa rozszerzenie (przyrostek albo przedrostek)<br>nazw zmiennych generowanych z zastosowaniem<br>standardowych p-tyli. Domyślnym rozszerzeniem<br>jest _TILE plus N, gdzie N oznacza liczbę N-tyli.                                |
| tile4                          | flag                                                | Generuje cztery kwantyle, każdy zawierający po<br>25% obserwacji.                                                                                                    |
| tile5                          | flag                                                | Generuje pięć kwintyli.                                                                                                    |
| tile10                         | flag                                                | Generuje dziesięć decyli.                                                                                                    |
| tile20                         | flag                                                | Generuje 20 równych przedziałów.                                                                                                    |
| tile100                        | flag                                                | Generuje 100 centyli.                                                                                                    |
| use_custom_tile                | flag                                                |                                                                                                    |
| custom_tile_name_extension     | string                                              | Rozszerzenie domyślne to _TILEN.                                                                                                    |
| custom tile add as             | Suffix<br>Prefix                                    |                                                                                                    |
| custom_tile                    | integer                                             |                                                                                                    |
| equal_count_method             | RecordCount<br>ValueSum                             | Metoda RecordCount próbuje przypisać do<br>każdego przedziału równą liczbę rekordów,<br>natomiast ValueSum przypisuje rekordy tak, by<br>sumy wartości w każdym przedziale były równe.                                                 |

*Tabela 80. Właściwości węzła binningnode (kontynuacja)*

| Właściwości węzła binningnode      | Typ danych                | Opis właściwości                                                                                                    |
|------------------------------------|---------------------------|----------------------------------------------------------------------------------------------------|
| tied_values_method                 | Next<br>Current<br>Random | Określa, w którym przedziale ma być umieszczona<br>powiązana wartość danych.                                                                                                    |
| rank_order                         | Ascending<br>Descending   | Właściwość przyjmuje wartość Ascending<br>(rosnąco, najniższa wartość oznaczona 1) albo<br>Descending (malejąco, najwyższa wartość<br>oznaczona 1).                                               |
| rank_add_as                        | Suffix<br>Prefix          | Ta opcja ma zastosowanie do rangi, rangi<br>ułamkowej i rangi procentowej.                                                                                                    |
| rank                               | flag                      |                                                                                                    |
| rank_name_extension                | string                    | Rozszerzenie domyślne to _RANK.                                                                                                    |
| rank_fractional                    | flag                      | Przeprowadza rangowanie obserwacji, w którym<br>nowa zmienna jest równa randze podzielonej przez<br>sumę wag obserwacji bez braków danych. Rangi<br>ułamkowe mieszczą się w przedziale od 0 do 1. |
| rank_fractional_name_<br>extension | string                    | Rozszerzenie domyślne to _F_RANK.                                                                                                    |
| rank_pct                           | flag                      | Każda ranga jest podzielona przez liczbę rekordów<br>o poprawnych wartościach i pomnożona przez 100.<br>Ułamkowe rangi procentowe mieszczą się w<br>przedziale od 1 do 100.                       |
| rank_pct_name_extension            | string                    | Rozszerzenie domyślne to _P_RANK.                                                                                                    |
| sdev_name_extension                | string                    |                                                                                                    |
| sdev_add_as                        | Suffix<br>Prefix          |                                                                                                    |
| sdev_count                         | One<br>Two<br>Three       |                                                                                                    |
| optimal_name_extension             | string                    | Rozszerzenie domyślne to _OPTIMAL.                                                                                                    |
| optimal_add_as                     | <b>Suffix</b><br>Prefix   |                                                                                                    |
| optimal_supervisor_field           | field                     | Zmienna używana jako nadzorująca; są z nią<br>powiązane zmienne wybrane do kategoryzacji.                                                                                                    |
| optimal_merge_bins                 | flag                      | Określa, że przedziały (kategorie) z małą liczbą<br>obserwacji będą dodawane do większych sąsiednich<br>przedziałów.                                                                              |
| optimal_small_bin_threshold        | integer                   |                                                                                                    |
| optimal_pre_bin                    | flag                      | Określa, że ma być wykonywana wstępna<br>kategoryzacja.                                                                                                    |
| optimal_max_bins                   | integer                   | Określa górną granicę, by uniknąć tworzenia zbyt<br>dużej liczby przedziałów.                                                                                                    |
| optimal_lower_end_point            | Inclusive<br>Exclusive    |                                                                                                    |
| optimal_first_bin                  | Unbounded<br>Bounded      |                                                                                                    |
| optimal_last_bin                   | Unbounded<br>Bounded      |                                                                                                    |

### **Właściwości węzła derivenode**

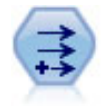

Węzeł wyliczeń modyfikuje wartości danych lub tworzy nowe zmienne z co najmniej jednej istniejącej zmiennej. Tworzy pola typu formuła, flaga, nominalne, stan, liczebność i warunkowe.

### **Przykład 1**

```
# Utwórz i skonfiguruj węzeł Wyliczanie zmiennej typu flaga
node = stream.create("derive", "My node")
node.setPropertyValue("new_name", "DrugX_Flag")
node.setPropertyValue("result type", "Flag")
node.setPropertyValue("flag_true", "1")
node.setPropertyValue("flag_false", "0")
node.setPropertyValue("flag_expr", "'Drug' == \"drugX\"")
# Utwórz i skonfiguruj węzeł Wyliczanie zmiennej typu Condition
node = stream.create("derive", "My node")
node.setPropertyValue("result_type", "Conditional")
node.setPropertyValue("cond_if_cond", "@OFFSET(\"Age\", 1) = \"Age\"")
node.setPropertyValue("cond_then_expr", "(@OFFSET(\"Age\", 1) = \"Age\" >< @INDEX")
node.setPropertyValue("cond_else_expr", "\"Age\"")
```
### **Przykład 2**

W tym skrypcie przyjęto założenie, że istnieją dwie kolumny liczbowe o nazwach XPos i YPos, które reprezentują współrzędne X i Y punktu (na przykład miejsca, w którym zaszło zdarzenie). Skrypt tworzy węzeł Wyliczanie, który oblicza kolumnę geoprzestrzenną na podstawie współrzędnych X i Y odzwierciedlających dany punkt w konkretnym układzie współrzędnych:

```
stream = modeler.script.stream()
# Pozostały kod konfiguracji strumienia
node = stream.createAt("derive", "Location", 192, 96)
node.setPropertyValue("new_name", "Location")
node.setPropertyValue("formula_expr", "['XPos', 'YPos']")
node.setPropertyValue("formula_type", "Geospatial")
# Teraz mamy ogólny typ miary. Definiujemy szczegóły
# obiektu geoprzestrzennego
node.setPropertyValue("geo_type", "Point")
node.setPropertyValue("has_coordinate_system", True)
node.setPropertyValue("coordinate_system", "ETRS_1989_EPSG_Arctic_zone_5-47")
```
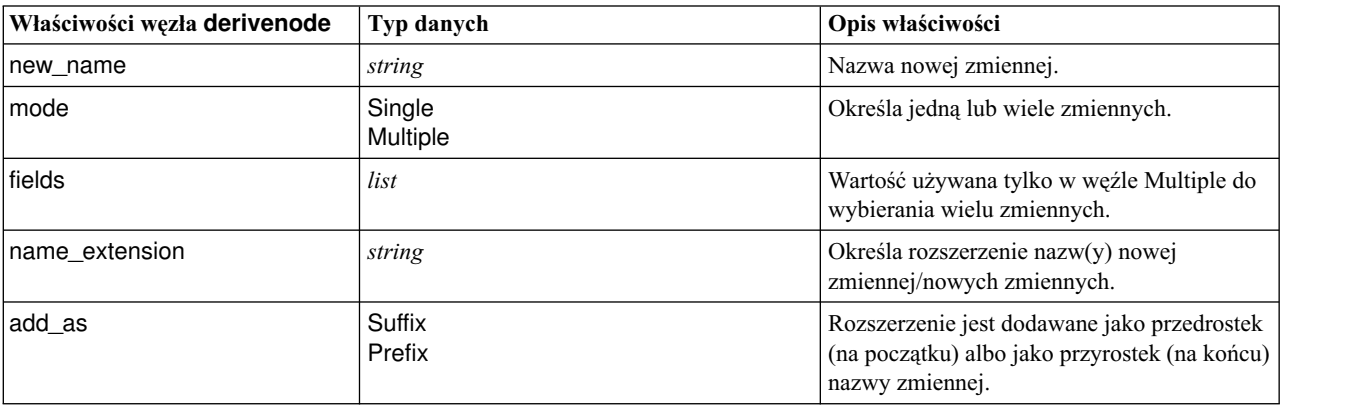

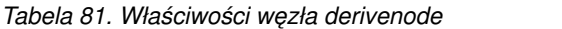

*Tabela 81. Właściwości węzła derivenode (kontynuacja)*

| Właściwości węzła derivenode | Typ danych                                                                                                    | Opis właściwości                                                                                                    |
|------------------------------|----------------------------------------------------------------------------------------------------|----------------------------------------------------------------------------------------------------|
| result_type                  | Formula<br>Flag<br>Set<br><b>State</b><br>Count<br>Conditional                                                                                                    | Sześć typów nowych zmiennych, jakie można<br>tworzyć.                                                                                                    |
| formula_expr                 | string                                                                                                    | Wyrażenie obliczające wartość nowej<br>zmiennej w węźle Wyliczanie.                                                                                                    |
| flag_expr                    | string                                                                                                    |                                                                                                    |
| flag_true                    | string                                                                                                    |                                                                                                    |
| flag_false                   | string                                                                                                    |                                                                                                    |
| set_default                  | string                                                                                                    |                                                                                                    |
| set_value_cond               | string                                                                                                    | Zmienna ustrukturyzowana udostępniająca<br>warunek związany z daną wartością.                                                                                                    |
| state_on_val                 | string                                                                                                    | Określa wartość nowej zmiennej, gdy<br>spełniony jest warunek włączenia.                                                                                                    |
| state off val                | string                                                                                                    | Określa wartość nowej zmiennej, gdy<br>spełniony jest warunek wyłączenia.                                                                                                    |
| state_on_expression          | string                                                                                                    |                                                                                                    |
| state_off_expression         | string                                                                                                    |                                                                                                    |
| state_initial                | On<br>Off                                                                                                    | Przypisuje każdemu rekordowi nowej<br>zmiennej wartość początkową On (włączenie)<br>albo Off (wyłączenie). Ta wartość może się<br>zmieniać w zależności od tego, czy<br>poszczególne warunki są spełnione.                               |
| count_initial_val            | string                                                                                                    |                                                                                                    |
| count_inc_condition          | string                                                                                                    |                                                                                                    |
| count_inc_expression         | string                                                                                                    |                                                                                                    |
| count reset condition        | string                                                                                                    |                                                                                                    |
| cond_if_cond                 | string                                                                                                    |                                                                                                    |
| cond_then_expr               | string                                                                                                    |                                                                                                    |
| cond_else_expr               | string                                                                                                    |                                                                                                    |
| formula_measure_type         | Range / MeasureType.RANGE<br>Discrete / MeasureType.DISCRETE<br>Flag / MeasureType.FLAG<br>Set / MeasureType.SET<br>OrderedSet /<br>MeasureType.ORDERED_SET<br>Typeless / MeasureType.TYPELESS<br>Collection / MeasureType.COLLECTION<br>Geospatial / MeasureType.GEOSPATIAL | Ta właściwość umożliwia zdefiniowanie<br>pomiaru związanego ze zmienną wyliczaną.<br>Do funkcji ustawiającej można przekazać<br>łańcuch albo jedną z wartości MeasureType.<br>Funkcja pobierająca zawsze zwraca wartości<br>MeasureType. |
| collection_measure           | Range / MeasureType.RANGE<br>Flag / MeasureType.FLAG<br>Set / MeasureType.SET<br>OrderedSet /<br>MeasureType.ORDERED_SET<br>Typeless / MeasureType.TYPELESS                                                                                                    | W przypadku zmiennych collection (listy o<br>głębokości 0) ta właściwość definiuje typ<br>pomiaru związany z bazowymi wartościami.                                                                                                    |

*Tabela 81. Właściwości węzła derivenode (kontynuacja)*

| Właściwości węzła derivenode | Typ danych                                                                             | Opis właściwości                                                                                                    |
|------------------------------|----------------------------------------------------------------------------------------|----------------------------------------------------------------------------------------------------|
| geo type                     | Point<br><b>MultiPoint</b><br>LineString<br>MultiLineString<br>Polygon<br>MultiPolygon | W przypadku zmiennych geoprzestrzennych<br>ta właściwość definiuje typ obiektu<br>reprezentowanego przez zmienną. Powinien<br>być on zgodny z głębokością listy wartości. |
| has coordinate system        | boolean                                                                                | W przypadku zmiennych geoprzestrzennych<br>ta właściwość określa, czy zmienna ma układ<br>współrzędnych.                                                                  |
| coordinate_system            | string                                                                                 | W przypadku zmiennych geoprzestrzennych<br>ta właściwość definiuje układ współrzędnych<br>dla zmiennej.                                                                   |

# **Właściwości węzła ensemblenode**

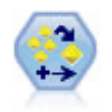

Węzeł Zespolenie łączy co najmniej dwa modele użytkowe w celu uzyskania bardziej dokładnych predykcji, jakie można uzyskać z dowolnego modelu.

#### Przykład

```
# Utwórz i skonfiguruj węzeł Zespolenie
# Użyj tego węzła z modelami z pliku demos\streams\pm_binaryclassifier.str
node = stream.create("ensemble", "My node")
node.setPropertyValue("ensemble_target_field", "response")
node.setPropertyValue("filter_individual_model_output", False)
node.setPropertyValue("flag_ensemble_method", "ConfidenceWeightedVoting")
node.setPropertyValue("flag_voting_tie_selection", "HighestConfidence")
```
*Tabela 82. Właściwości węzła ensemblenode*.

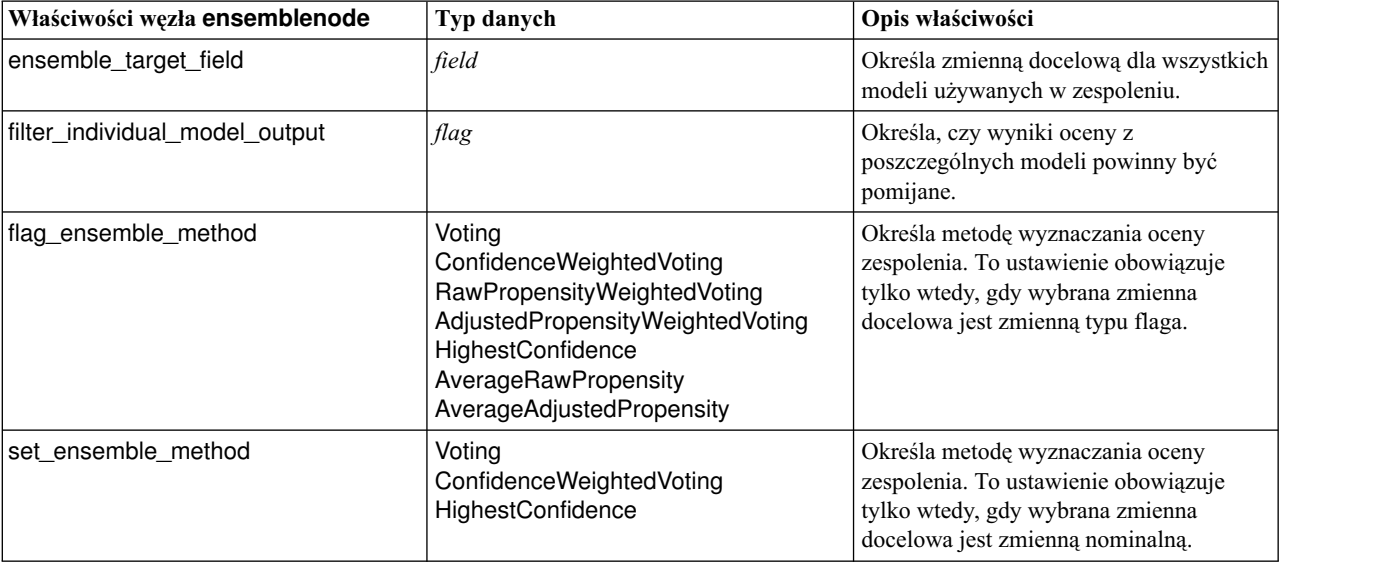

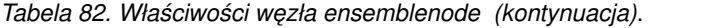

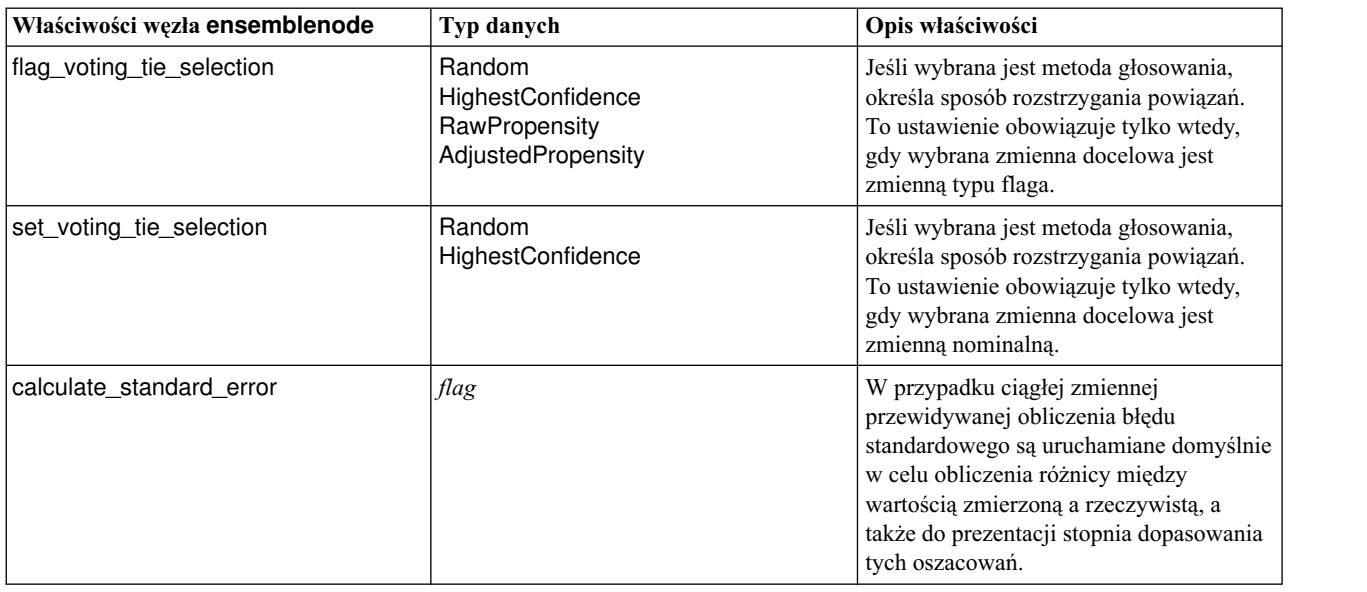

### **Właściwości węzła fillernode**

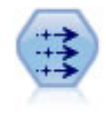

Węzeł wypełniania zastępuje wartości zmiennych i zmienia typ składowania. Wartości mogą być zastępowane na podstawie warunku CLEM, np. @BLANK(@FIELD). Alternatywnie, można wybrać, aby wszystkie wartości puste lub null zastępowane były konkretną wartością. Węzeł wypełniania często jest używany z węzłem Typ do zastępowania braków danych.

#### Przykład

```
node = stream.create("filler", "My node")
node.setPropertyValue("fields", ["Age"])
node.setPropertyValue("replace_mode", "Always")
node.setPropertyValue("condition", "(\"Age\" > 60) and (\"Sex\" = \"M\"")
node.setPropertyValue("replace_with", "\"old man\"")
```
*Tabela 83. Właściwości węzła fillernode*

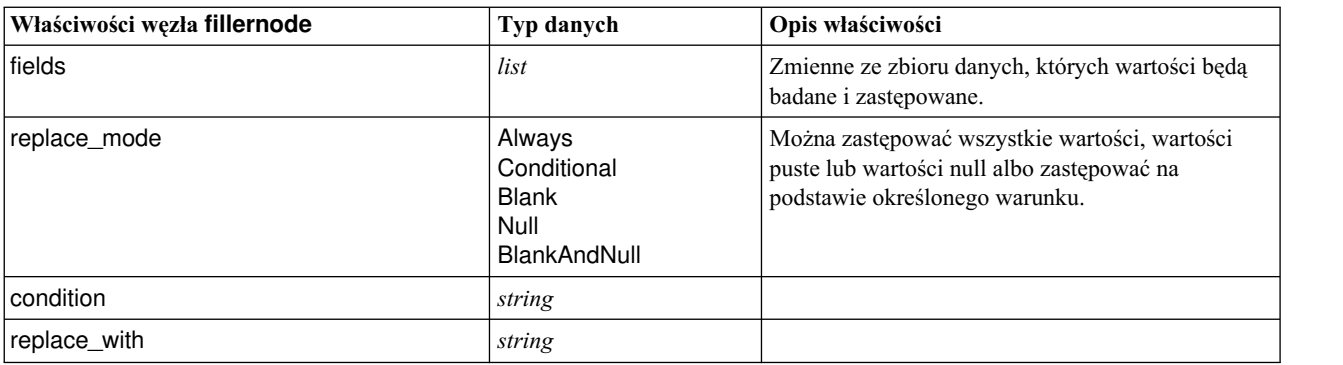

# **Właściwości węzła filternode**

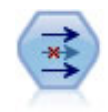

Węzeł Filtrowanie filtruje (odrzuca) zmienne, zmienia nazwy zmiennych i mapuje zmienne z jednego węzła źródłowego do drugiego.

Przykład

```
node = stream.create("filter", "My node")
node.setPropertyValue("default include", True)
node.setKeyedPropertyValue("new_name", "Drug", "Chemical")
node.setKeyedPropertyValue("include", "Drug", False)
```
**Użycie właściwości default\_include.** Należy zwrócić uwagę, że ustawienie wartości właściwości default\_include nie powoduje automatycznie uwzględnienia lub wykluczenia wszystkich zmiennych; określa jedynie stan domyślny dla bieżącego wyboru. Funkcjonalnie jest to odpowiednik zaznaczenia przycisku **Domyślne uwzględnianie zmiennych** w oknie dialogowym węzła filtrowania. Załóżmy na przykład, że uruchamiamy następujący skrypt:

```
node = modeler.script.stream().create("filter", "Filter")
node.setPropertyValue("default_include", False)
# Uwzględnij te dwie zmienne na liście
for f in ["Age", "Sex"]:
    node.setKeyedPropertyValue("include", f, True)
```
Spowoduje to, że węzeł przekaże zmienne *Age* i *Sex*, a odrzuci wszystkie pozostałe. Załóżmy teraz, że ponownie uruchamiamy ten sam skrypt, ale wskazujemy dwie inne zmienne:

```
node = modeler.script.stream().create("filter", "Filter")
node.setPropertyValue("default_include", False)
# Uwzględnij te dwie zmienne na liście
for f in ["BP", "Na"]:
    node.setKeyedPropertyValue("include", f, True)
```
Spowoduje to dodanie dwóch zmiennych do filtru, zatem łącznie przekazane zostaną cztery zmienne (*Age*, *Sex*, *BP*, *Na*). Innymi słowy, zmiana wartości default\_include na False nie kasuje wyboru zmiennych.

Jeśli teraz zmienimy default\_include na True — czy to za pomocą skryptu, czy okna dialogowego węzła filtrowania — działanie węzła zostanie odwrócone i cztery wymienione zmienne będą odrzucane, a nie uwzględniane. W razie wątpliwości można poeksperymentować z elementami sterującymi w oknie dialogowym węzła filtrowania, aby zorientować się w działaniu tego mechanizmu.

| Właściwości węzła filternode | Typ danych | Opis właściwości                                                                                                    |
|------------------------------|------------|----------------------------------------------------------------------------------------------------|
| default_include              | flag       | Właściwość wprowadzana, która określa, czy<br>zmienne mają być domyślnie przekazywane, czy<br>filtrowane:                                                                                                    |
|                              |            | Należy zwrócić uwagę, że ustawienie wartości tej<br>właściwości nie powoduje automatycznie<br>uwzględnienia lub wykluczenia wszystkich<br>zmiennych; określa jedynie, czy zmienne są<br>domyślnie uwzględniane, czy wykluczane.<br>Dodatkowe komentarze zawiera poniższy przykład. |
| include                      | flag       | Właściwość wprowadzana decydująca o<br>uwzględnianiu lub usuwaniu zmiennych.                                                                                                    |
| new name                     | string     |                                                                                                    |

*Tabela 84. Właściwości węzła filternode*

# **Właściwości węzła historynode**

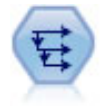

Węzeł Historia tworzy nowe zmienne zawierające dane ze zmiennych z wcześniejszych rekordów. Węzły historii są najczęściej używane w przypadku danych sekwencyjnych, takich jak dane szeregu czasowego. Przed użyciem węzła historii można posortować dane za pomocą węzła Sortowanie.

Przykład

```
node = stream.create("history", "My node")
node.setPropertyValue("fields", ["Drug"])
node.setPropertyValue("offset", 1)node.setPropertyValue("span", 3)
node.setPropertyValue("unavailable", "Discard")
node.setPropertyValue("fill_with", "undef")
```
*Tabela 85. Właściwości węzła historynode*

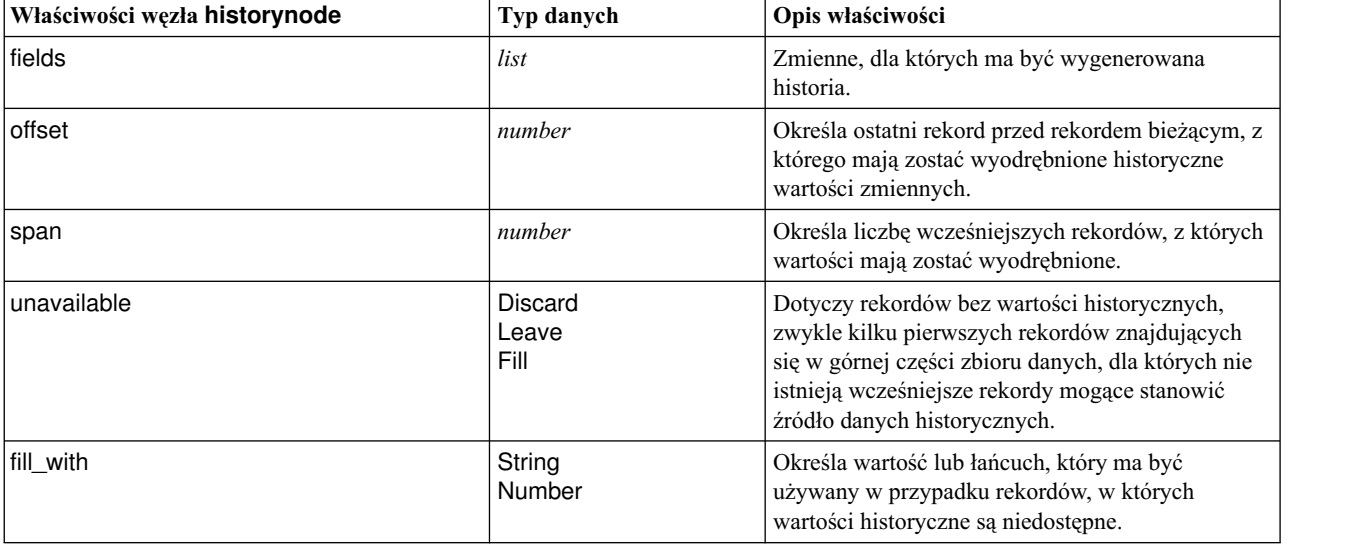

## **Właściwości węzła partitionnode**

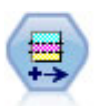

Węzeł Podział na podzbiory generuje zmienną dzielącą na podzbiory, która dzieli dane na osobne podzbiory dla etapów do uczenia, testowania i walidacji podczas budowania modelu.

```
node = stream.create("partition", "My node")
node.setPropertyValue("create_validation", True)
node.setPropertyValue("training_size", 33)
node.setPropertyValue("testing_size", 33)
node.setPropertyValue("validation_size", 33)
node.setPropertyValue("set_random_seed", True)
node.setPropertyValue("random_seed", 123)
node.setPropertyValue("value_mode", "System")
```
*Tabela 86. Właściwości węzła partitionnode*

| Właściwości węzła partitionnode | Typ danych                        | Opis właściwości                                                                                                    |
|---------------------------------|-----------------------------------|----------------------------------------------------------------------------------------------------|
| new_name                        | string                            | Nazwa zmiennej dzielącej na podzbiory<br>wygenerowanej przez węzeł.                                                                                                    |
| create_validation               | flag                              | Określa, czy ma być tworzony podzbiór walidacyjny.                                                                                                    |
| training_size                   | integer                           | Odsetek rekordów (0-100), jaki ma być przydzielony<br>do podzbioru uczącego.                                                                                                    |
| testing_size                    | integer                           | Odsetek rekordów (0-100), jaki ma być przydzielony<br>do podzbioru testowego.                                                                                                    |
| validation_size                 | integer                           | Odsetek rekordów (0-100), jaki ma być przydzielony<br>do podzbioru walidacyjnego. Ignorowana, jeśli<br>podzbiór walidacyjny nie jest tworzony.                                                                        |
| training_label                  | string                            | Etykieta podzbioru uczącego.                                                                                                    |
| testing_label                   | string                            | Etykieta podzbioru testowego.                                                                                                    |
| validation_label                | string                            | Etykieta podzbioru walidacyjnego. Ignorowana, jeśli<br>podzbiór walidacyjny nie jest tworzony.                                                                                                    |
| value_mode                      | System<br>SystemAndLabel<br>Label | Określa wartości użyte do reprezentowania każdego<br>podzbioru w danych. Na przykład próba ucząca może<br>być reprezentowana przez systemową wartość<br>całkowitą 1, etykietę Training albo kombinację<br>1_Training. |
| set_random_seed                 | <b>Boolean</b>                    | Określa, czy ma być używana określona przez<br>użytkownika wartość początkowa generatora liczb<br>losowych.                                                                                                    |
| random_seed                     | integer                           | Określona przez użytkownika wartość początkowa<br>generatora liczb losowych. Aby ta wartość była<br>używana, set random seed musi mieć wartość True.                                                                  |
| enable_sql_generation           | <b>Boolean</b>                    | Określa, czy przypisywanie rekordów do podzbiorów<br>ma być zlecane serwerowi SQL.                                                                                                    |
| unique_field                    |                                   | Określa zmienne wejściowe zapewniające losowe, ale<br>powtarzalne przypisywanie rekordów do podzbiorów.<br>Aby ta wartość była używana, enable_sql_generation<br>musi mieć wartość True.                              |

# **Właściwości węzła reclassifynode**

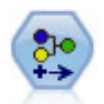

Węzeł Rekodowanie przekształca jeden zestaw wartości jakościowych w inny. Rekodowanie jest przydatne do zwijania kategorii lub ponownego pogrupowania danych do analizy.

```
Przykład
```

```
node = stream.create("reclassify", "My node")
node.setPropertyValue("mode", "Multiple")
node.setPropertyValue("replace_field", True)
node.setPropertyValue("field", "Drug")
node.setPropertyValue("new_name", "Chemical")
node.setPropertyValue("fields", ["Drug", "BP"])
node.setPropertyValue("name_extension", "reclassified")
node.setPropertyValue("add_as", "Prefix")
```
```
node.setKeyedPropertyValue("reclassify", "drugA", True)
node.setPropertyValue("use_default", True)
node.setPropertyValue("default", "BrandX")
node.setPropertyValue("pick list", ["BrandX", "Placebo", "Generic"])
```
*Tabela 87. Właściwości węzła reclassifynode*

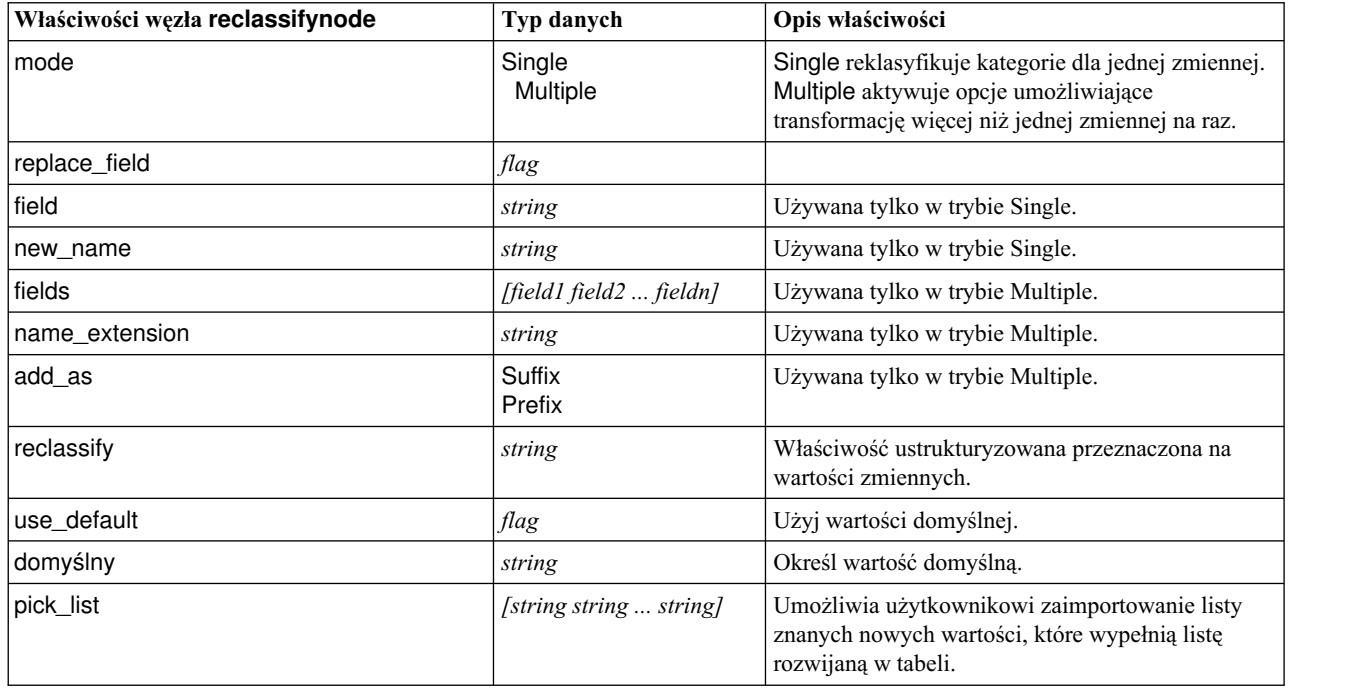

#### **Właściwości węzła reordernode**

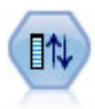

Węzeł Reorganizacja definiuje rzeczywistą kolejność, w jakiej wyświetlane są zmienne w dalszej części strumienia. Ta kolejność wpływa na wyświetlanie zmiennych w różnych obszarach, takich jak tabele, listy i selektor zmiennych. Ta operacja jest przydatna podczas pracy z obszernymi bazami danych w celu zapewnienia lepszej widoczności zmiennych, które interesują użytkownika.

#### Przykład

```
node = stream.create("reorder", "My node")
node.setPropertyValue("mode", "Custom")
node.setPropertyValue("sort by", "Storage")
node.setPropertyValue("ascending", False)
node.setPropertyValue("start_fields", ["Age", "Cholesterol"])
node.setPropertyValue("end_fields", ["Drug"])
```
*Tabela 88. właściwości węzła reordernode*

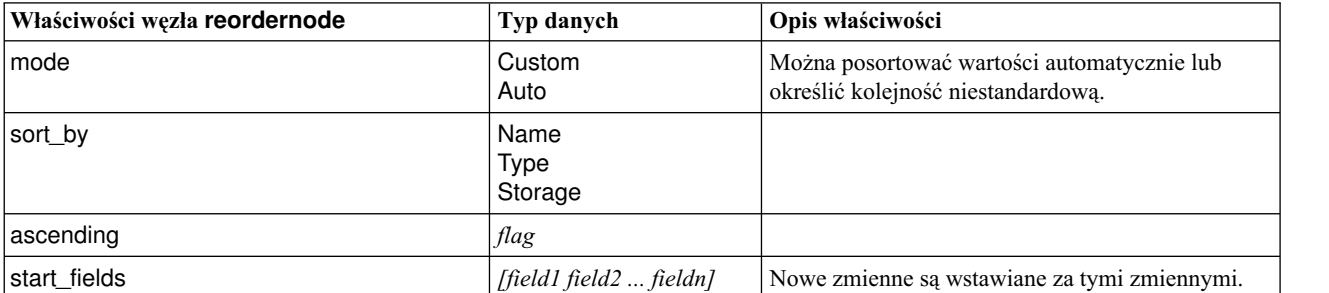

*Tabela 88. właściwości węzła reordernode (kontynuacja)*

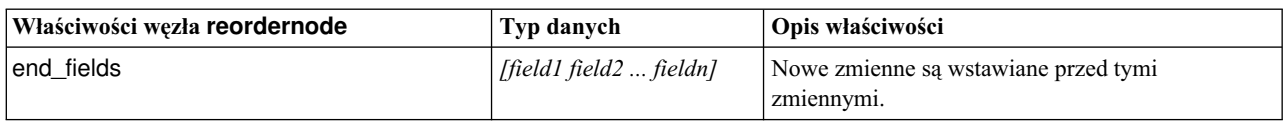

### **Właściwości węzła reprojectnode**

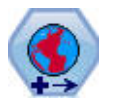

W programie SPSS Modeler składniki, takie jak funkcje przestrzenne w Konstruktorze wyrażeń, węzeł STP i węzeł Wizualizacja na mapie używają rzutowanego układu współrzędnych. Węzeł Odwzorowanie umożliwia zmianę układu współrzędnych każdego rodzaju importowanych danych, które korzystają z układu współrzędnych geograficznych.

*Tabela 89. Właściwości węzła reprojectnode*

| Właściwości węzła reprojectnode | Typ danych               | Opis właściwości                                                                                                    |
|---------------------------------|--------------------------|----------------------------------------------------------------------------------------------------|
| reproject_fields                | [field1 field2  fieldn]  | Lista wszystkich zmiennych, których rzutowanie ma<br>być zmienione.                                                                                         |
| reproject type                  | Streamdefault<br>Specify | Wybierz sposób zmiany rzutowania zmiennych.                                                                                                    |
| coordinate_system               | string                   | Nazwa układu współrzędnych, który ma być<br>zastosowany względem zmiennych. Przykład:<br>set reprojectnode.coordinate_system =<br>"WGS_1984 World_Mercator" |

### **Właściwości węzła restructurenode**

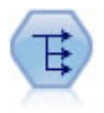

Węzeł Restrukturyzacja przekształca zmienną nominalną lub typu flaga na grupę zmiennych, które mogą być wypełnione wartościami jeszcze innej zmiennej. Na przykład, dana jest zmienna o nazwie *payment type* (rodzaj płatności), której wartości to *credit* (kredyt), *cash* (gotówka) i *debit* (debet) i utworzone zostaną trzy nowe zmienne (*credit*, *cash*, *debit*), a każda z nich może zawierać wartość dla rzeczywiście dokonanej płatności.

Przykład

```
node = stream.create("restructure", "My node")
node.setKeyedPropertyValue("fields from", "Drug", ["drugA", "drugX"])
node.setPropertyValue("include field name", True)
node.setPropertyValue("value mode", "OtherFields")
node.setPropertyValue("value_fields", ["Age", "BP"])
```
*Tabela 90. Właściwości węzła restructurenode*

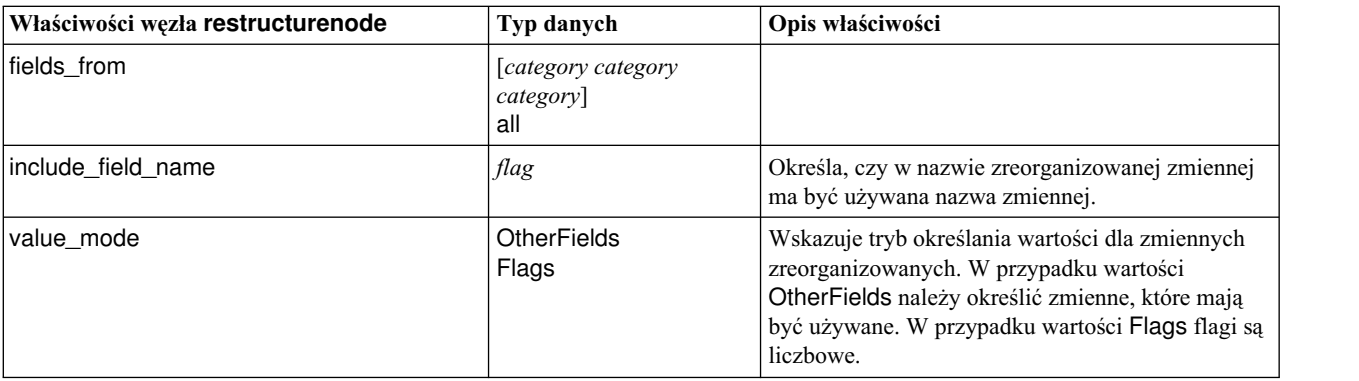

*Tabela 90. Właściwości węzła restructurenode (kontynuacja)*

| Właściwości węzła restructurenode | Typ danych | Opis właściwości                                                                                                  |
|-----------------------------------|------------|----------------------------------------------------------------------------------------------------|
| value_fields                      | list       | Wymagana, jeśli value_mode ma wartość<br>OtherFields. Określa, których zmiennych użyć jako<br>zmiennych wartości. |

#### **Właściwości węzła rfmanalysisnode**

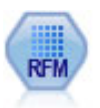

Węzeł analizy RFM (Recency — Aktualność, Frequency — Częstość, Monetary — Kwota) umożliwia określenie ilościowo, którzy klienci najprawdopodobniej będą najlepszymi, poprzez dokonanie oceny, kiedy ostatnio dokonali zakupu (aktualność), jak często dokonują zakupu (częstość) i jak dużo wydali na wszystkie transakcje (kwota).

#### Przykład

```
node = stream.create("rfmanalysis", "My node")
node.setPropertyValue("recency", "Recency")
node.setPropertyValue("frequency", "Frequency")
node.setPropertyValue("monetary", "Monetary")
node.setPropertyValue("tied_values_method", "Next")
node.setPropertyValue("recalculate_bins", "IfNecessary")
node.setPropertyValue("recency_thresholds", [1, 500, 800, 1500, 2000, 2500])
```
*Tabela 91. Właściwości węzła rfmanalysisnode*

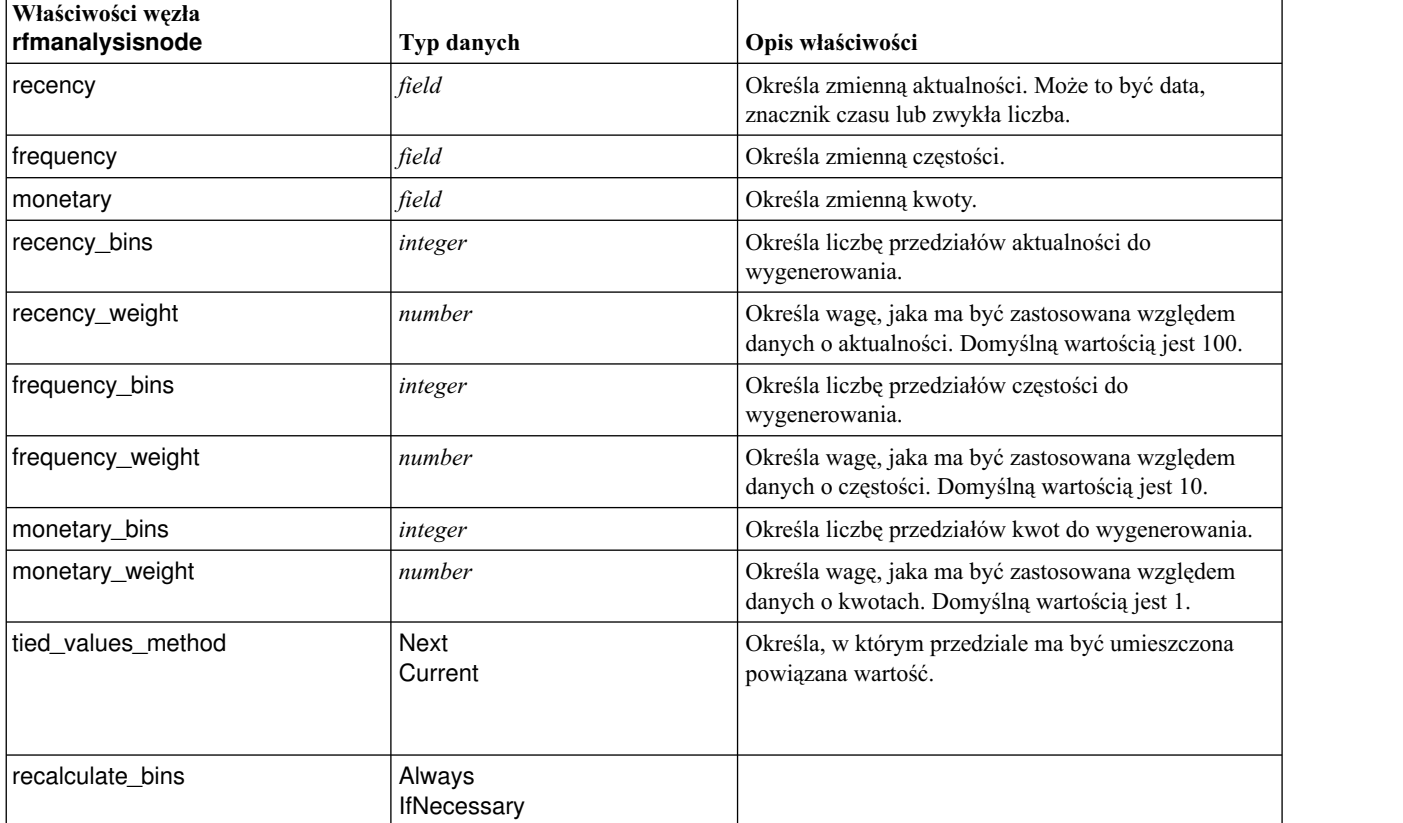

*Tabela 91. Właściwości węzła rfmanalysisnode (kontynuacja)*

| Właściwości węzła<br>rfmanalysisnode | Typ danych                       | Opis właściwości                                                                                                    |
|--------------------------------------|----------------------------------|----------------------------------------------------------------------------------------------------|
| add_outliers                         | flag                             | Dostępna tylko wtedy, gdy recalculate_bins ma<br>wartość IfNecessary. Jeśli jest ustawiona, rekordy<br>leżące poniżej dolnego przedziału zostaną dodane do<br>dolnego przedziału, a rekordy powyżej najwyższego<br>przedziału zostaną dodane do najwyższego przedziału.                                                                         |
| binned field                         | Recency<br>Frequency<br>Monetary |                                                                                                    |
| recency_thresholds                   | value value                      | Dostępna tylko wtedy, gdy recalculate_bins ma<br>wartość Always. Określ górne i dolne granice<br>przedziałów aktualności. Górna granica jednego<br>przedziału jest dolną granicą następnego. Na przykład<br>[10 30 60] definiuje dwa przedziały: pierwszy z górną<br>i dolną granicą równą odpowiednio 10 i 30, a drugi z<br>granicami 30 i 60. |
| frequency_thresholds                 | value value                      | Dostępna tylko wtedy, gdy recalculate_bins ma<br>wartość Always.                                                                                                    |
| monetary_thresholds                  | value value                      | Dostępna tylko wtedy, gdy recalculate_bins ma<br>wartość Always.                                                                                                    |

## **Właściwości węzła settoflagnode**

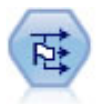

Węzeł Ustaw jako flaga jest używany do wyliczania zmiennych flag na podstawie zmiennych wartości jakościowych zdefiniowanych dla co najmniej jednej zmiennej nominalnej.

Przykład

```
node = stream.create("settoflag", "My node")
node.setKeyedPropertyValue("fields from", "Drug", ["drugA", "drugX"])
node.setPropertyValue("true value", "1")
node.setPropertyValue("false_value", "0")
node.setPropertyValue("use_extension", True)
node.setPropertyValue("extension", "Drug_Flag")
node.setPropertyValue("add_as", "Suffix")
node.setPropertyValue("aggregate", True)
node.setPropertyValue("keys", ["Cholesterol"])
```
*Tabela 92. Właściwości węzła settoflagnode*

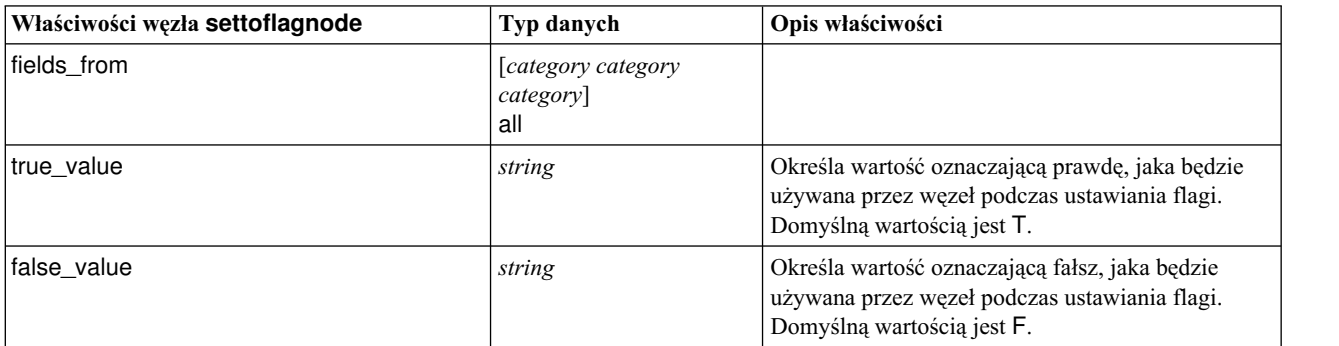

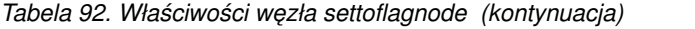

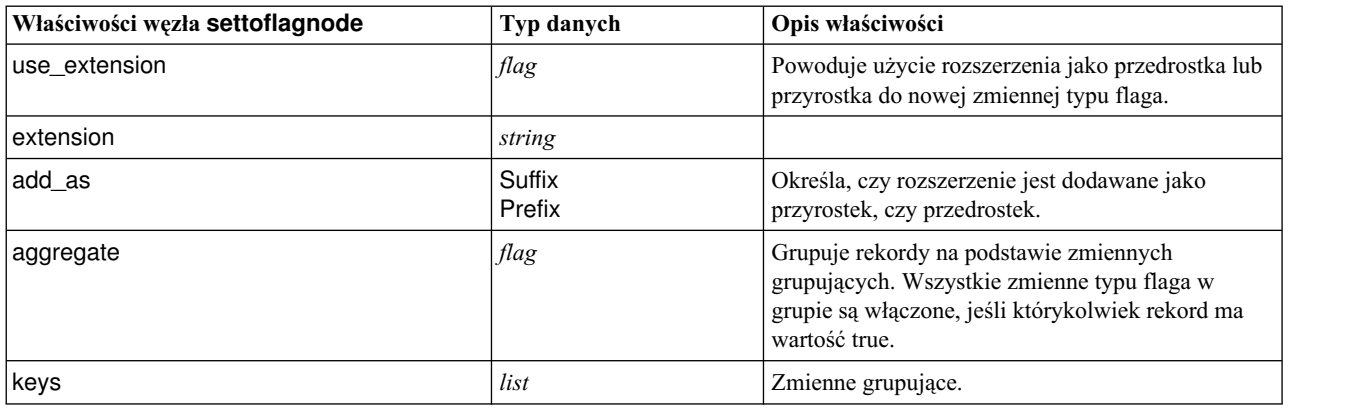

### **Właściwości węzła statisticstransformnode**

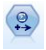

Węzeł przekształceń Statistics uruchamia wybór komend składni IBM SPSS Statistics dla źródeł danych w programie IBM SPSS Modeler. Ten węzeł wymaga licencjonowanej kopii programu IBM SPSS Statistics.

Właściwości tego węzła są opisane w sekcji "Właściwości wę[zła statisticstransformnode" na stronie 329.](#page-334-0)

### **Właściwości węzła timeintervalsnode (zdeprecjonowanego)**

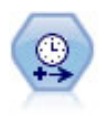

**Uwaga:** Ten węzeł został uznany za nieaktualny w wersji 18 produktu SPSS Modeler i zastąpiony przez nowy węzeł Szereg czasowy.Węzeł Przedział czasowy określa przedziały i tworzy etykiety (w razie potrzeby) do modelowania danych szeregów czasowych. Jeśli odstępy między wartościami nie są równomierne, węzeł może dopełniać lub agregować wartości, by uzyskać równe odstępy między rekordami.

```
node = stream.create("timeintervals", "My node")
node.setPropertyValue("interval_type", "SecondsPerDay")
node.setPropertyValue("days_per_week", 4)
node.setPropertyValue("week begins on", "Tuesday")
node.setPropertyValue("hours per day", 10)
node.setPropertyValue("day begins hour", 7)
node.setPropertyValue("day_begins_minute", 5)
node.setPropertyValue("day_begins_second", 17)
node.setPropertyValue("mode", "Label")
node.setPropertyValue("year_start", 2005)
node.setPropertyValue("month start", "January")
node.setPropertyValue("day_start", 4)
node.setKeyedPropertyValue("pad", "AGE", "MeanOfRecentPoints")
node.setPropertyValue("agg_mode", "Specify")
node.setPropertyValue("agg_set_default", "Last")
```
*Tabela 93. Właściwości węzła timeintervalsnode*.

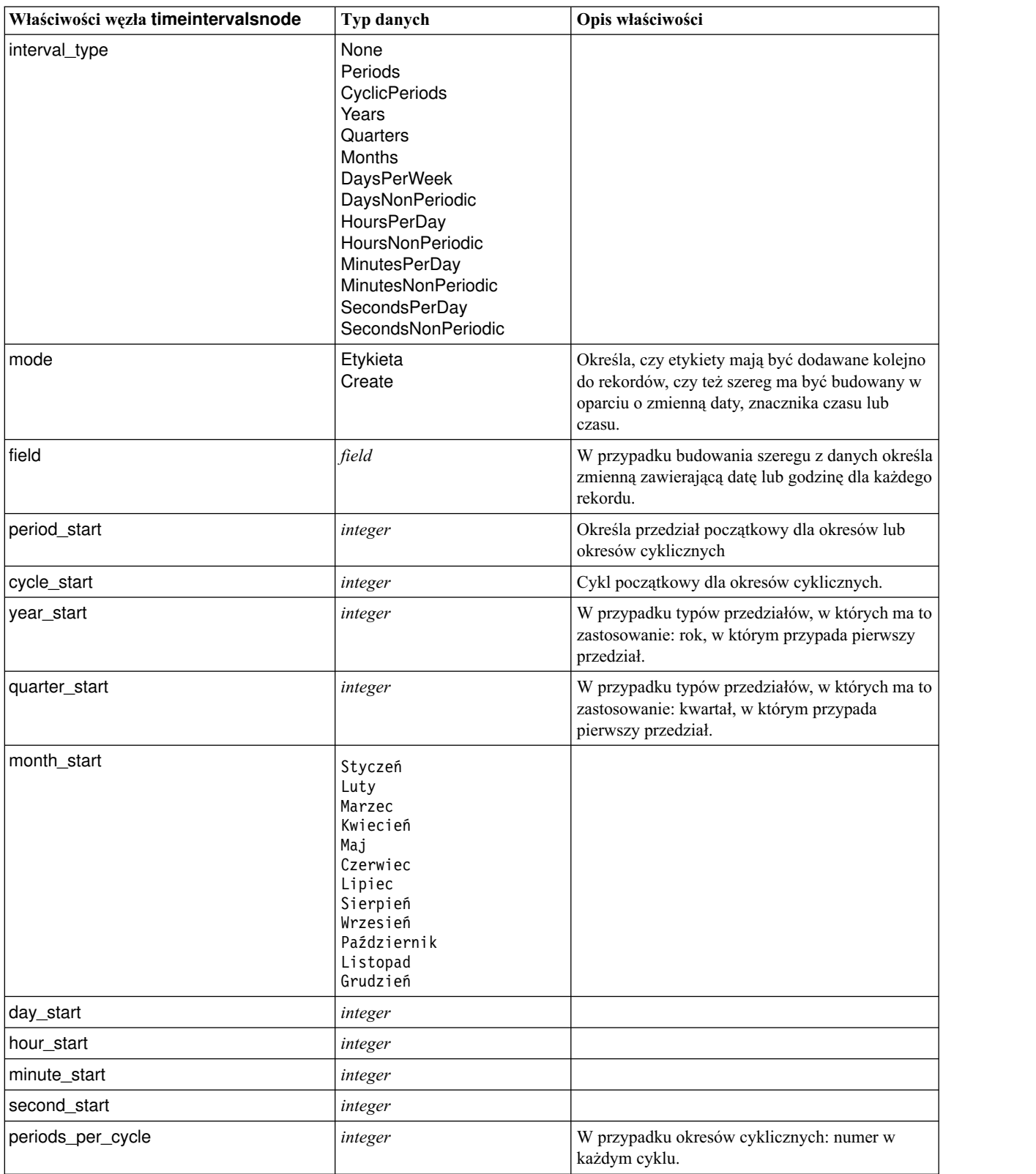

*Tabela 93. Właściwości węzła timeintervalsnode (kontynuacja)*.

| Właściwości węzła timeintervalsnode | Typ danych                                                                                                    | Opis właściwości                                                                                                    |
|-------------------------------------|----------------------------------------------------------------------------------------------------|----------------------------------------------------------------------------------------------------|
| fiscal_year_begins                  | Styczeń<br>Luty<br>Marzec<br>Kwiecień<br>Maj<br>Czerwiec<br>Lipiec<br>Sierpień<br>Wrzesień<br>Październik<br>Listopad<br>Grudzień | W przypadku okresów kwartalnych określa<br>miesiąc, w którym rozpoczyna się rok obrotowy<br>(fiskalny).                                                                                                    |
| week_begins_on                      | Sunday<br>Monday<br>Tuesday<br>Wednesday<br>Thursday<br>Friday<br>Saturday<br>Sunday                                              | W przypadku przedziałów okresowych (dni na<br>tydzień, godziny na dzień, minuty na dzień i<br>sekundy na dzień) określa dzień, w którym<br>rozpoczyna się tydzień.                                                                                                    |
| day_begins_hour                     | integer                                                                                                    | W przypadku przedziałów okresowych (godziny<br>na dzień, minuty na dzień, sekundy na dzień)<br>określa godzinę, o której rozpoczyna się dzień.<br>Może być używana w kombinacji z<br>właściwościami day_begins_minute i<br>day_begins_second do określenia dokładnej<br>godziny, na przykład 8:05:01. Przykład<br>zastosowania przedstawiono poniżej. |
| day_begins_minute                   | integer                                                                                                    | W przypadku przedziałów okresowych (godziny<br>na dzień, minuty na dzień, sekundy na dzień)<br>określa minutę, w której rozpoczyna się dzień(na<br>przykład $5 \le 8:05$ ).                                                                                                    |
| day_begins_second                   | integer                                                                                                    | W przypadku przedziałów okresowych (godziny<br>na dzień, minuty na dzień, sekundy na dzień)<br>określa sekundę, w której rozpoczyna się dzień(na<br>przykład 17 w 8:05:17).                                                                                                    |
| days_per_week                       | integer                                                                                                    | W przypadku przedziałów okresowych (dni na<br>tydzień, godziny na dzień, minuty na dzień i<br>sekundy na dzień) określa liczbę dni w tygodniu.                                                                                                    |
| hours_per_day                       | integer                                                                                                    | W przypadku przedziałów okresowych (godziny<br>na dzień, minuty na dzień i sekundy na dzień)<br>określa liczbę godzin w dniu.                                                                                                    |
| interval_increment                  | $\mathbf{1}$<br>$\overline{\mathbf{c}}$<br>3<br>4<br>5<br>6<br>10<br>15<br>20<br>30                                               | W przypadku minut na dzień i sekund na dzień<br>określa przyrost liczby minut lub sekund w<br>każdym rekordzie.                                                                                                    |
| field_name_extension                | string                                                                                                    |                                                                                                    |
| field_name_extension_as_prefix      | flag                                                                                                    |                                                                                                    |

*Tabela 93. Właściwości węzła timeintervalsnode (kontynuacja)*.

| Właściwości węzła timeintervalsnode | Typ danych                                                                                                    | Opis właściwości                                                                                                    |
|-------------------------------------|----------------------------------------------------------------------------------------------------|----------------------------------------------------------------------------------------------------|
| date_format                         | "DDMMYY"<br>"MMDDYY"<br>"YYMMDD"<br>"YYYYMMDD"<br>"YYYYDDD"<br>DAY<br><b>MONTH</b><br>"DD-MM-YY"<br>"DD-MM-YYYY"<br>"MM-DD-YY"<br>"MM-DD-YYYY"<br>"DD-MON-YY"<br>"DD-MON-YYYY"<br>"YYYY-MM-DD"<br>"DD.MM.YY"<br>"DD.MM.YYYY"<br>"MM.DD.YYYY"<br>"DD.MON.YY"<br>"DD.MON.YYYY"<br>"DD/MM/YY"<br>"DD/MM/YYYY"<br>"MM/DD/YY"<br>"MM/DD/YYYY"<br>"DD/MON/YY"<br>"DD/MON/YYYY"<br>MON YYYY<br>q Q YYYY<br>ww WK YYYY |                                                                                                    |
| time_format                         | "HHMMSS"<br>"HHMM"<br>"MMSS"<br>"HH:MM:SS"<br>"HH:MM"<br>"MM:SS"<br>$"$ (H)H: (M)M: (S)S"<br>$"$ (H)H: (M)M"<br>" (M) M: (S) S"<br>"HH.MM.SS"<br>"HH.MM"<br>"MM.SS"<br>$"$ (H)H. (M)M. (S)S"<br>"(H)H.(M)M"<br>$^{\prime\prime}$ (M)M. (S) S <sup>"</sup>                                                                                                    |                                                                                                    |
| aggregate                           | Mean<br>Sum<br>Mode<br>Min<br>Max<br>First<br>Last<br>TruelfAnyTrue                                                                                                    | Określa metodę agregacji zmiennej.                                                                                                    |
| pad                                 | <b>Blank</b><br>MeanOfRecentPoints<br>True<br>False                                                                                                    | Określa metodę wypełniania (uzupełniania)<br>zmiennej.                                                                                                |
| agg_mode                            | All<br>Specify                                                                                                    | Określa, czy agregować lub uzupełniać wszystkie<br>zmienne przy użyciu funkcji domyślnych, czy też<br>mają być określone konkretne zmienne i funkcje. |

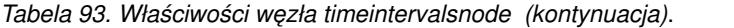

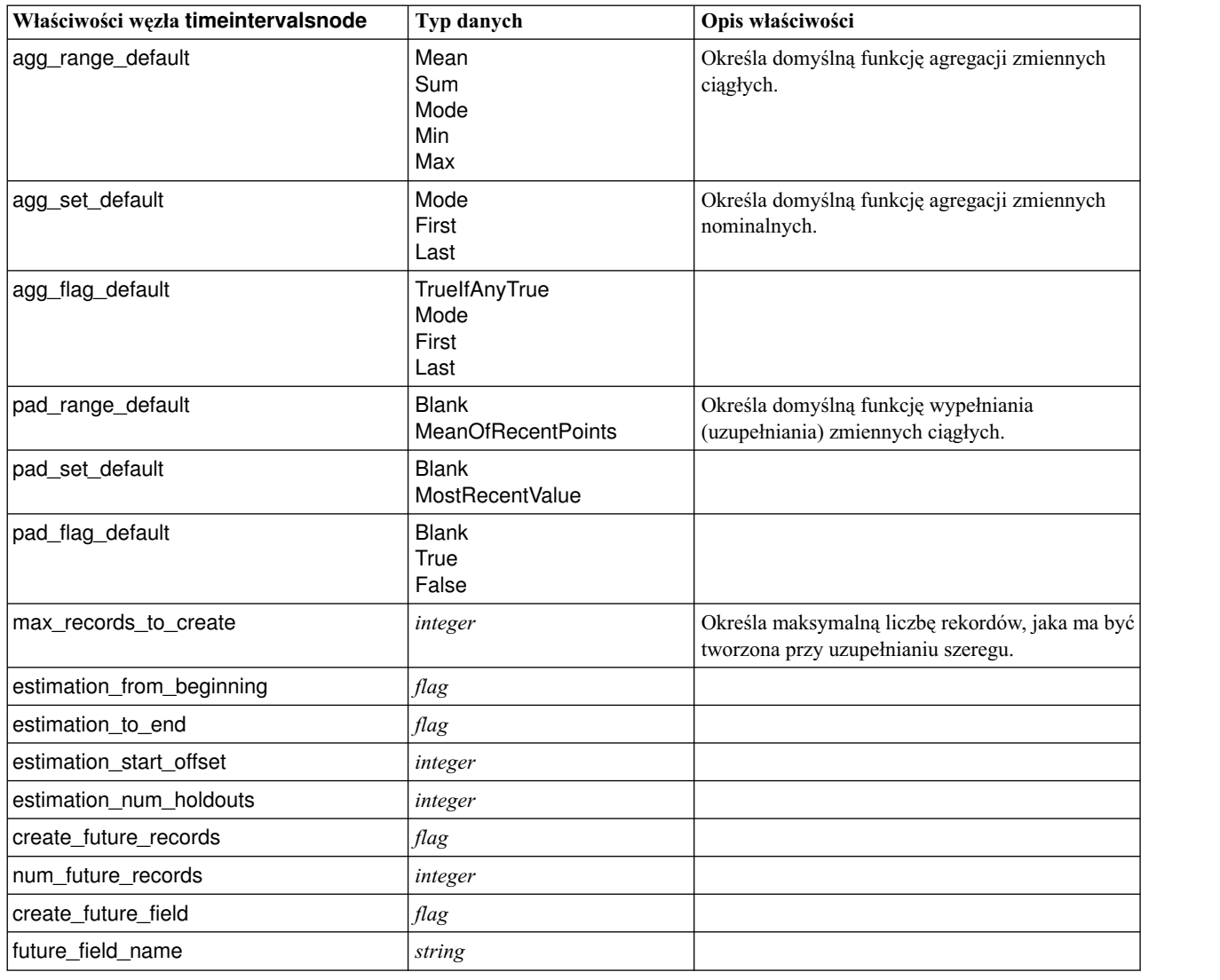

### **Właściwości węzła transposenode**

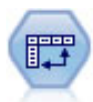

Węzeł Transpozycja zamienia miejscami wiersze i kolumny danych, tak aby rekordy stały się zmiennymi, a zmienne rekordami.

```
node = stream.create("transpose", "My node")
node.setPropertyValue("transposed_names", "Read")
node.setPropertyValue("read_from_field", "TimeLabel")
node.setPropertyValue("max_num_fields", "1000")
node.setPropertyValue("id_field_name", "ID")
```
*Tabela 94. Właściwości węzła transposenode*

| Właściwości węzła transposenode | Typ danych                  | Opis właściwości                                                                                                    |
|---------------------------------|-----------------------------|----------------------------------------------------------------------------------------------------|
| transpose_method                | enum                        | Określa metodę transpozycji: Normalną (normal),<br>CASE to VAR (casetovar) lub VAR to CASE<br>(vartocase).                                                                                                    |
| transposed_names                | Prefix<br>Read              | Właściwości normalnej metody transpozycji. Nowe<br>nazwy zmiennych mogą być generowane<br>automatycznie na podstawie określonego przedrostka<br>lub odczytywane z istniejących zmiennej w danych.                                         |
| prefix                          | string                      | Właściwości normalnej metody transpozycji.                                                                                                    |
| num_new_fields                  | integer                     | Właściwości normalnej metody transpozycji. Gdy<br>stosowany jest przedrostek, określa maksymalną liczbę<br>nowych zmiennych do utworzenia.                                                                                                |
| read_from_field                 | field                       | Właściwości normalnej metody transpozycji. Zmienna,<br>z której odczytywane są nazwy. Instancja zmiennych<br>musi istnieć; w przeciwnym razie przy wykonywaniu<br>węzła zostanie zgłoszony błąd.                                          |
| max num fields                  | integer                     | Właściwości normalnej metody transpozycji. Określa<br>górny limit liczby nazw odczytywanych ze zmiennej,<br>by uniknąć tworzenia zbyt dużej liczby zmiennych.                                                                             |
| transpose_type                  | Numeric<br>String<br>Custom | Właściwości normalnej metody transpozycji.<br>Domyślnie transponowane są tylko zmienne ciągłe<br>(przedział liczbowy), ale można wybrać<br>niestandardowy podzbiór zmiennych liczbowych lub<br>transponować wszystkie zmienne łańcuchowe. |
| transpose_fields                | list                        | Właściwości normalnej metody transpozycji. Określa<br>zmienne, które mają być transponowane, gdy używana<br>jest opcja Custom.                                                                                                    |
| id_field_name                   | field                       | Właściwości normalnej metody transpozycji.                                                                                                    |
| index                           | field                       | Właściwości metody transpozycji CASE to VAR<br>(casetovar). Dopuszcza wiele zmiennych, które mają<br>być używane jako zmienne indeksowe.<br>field1  fieldN                                                                                |
| column                          | field                       | Właściwości metody transpozycji CASE to VAR<br>(casetovar). Dopuszcza wiele pól, które mają być<br>używane jako zmienne kolumny.<br>field1  fieldN                                                                                        |
| value                           | field                       | Właściwości metody transpozycji CASE to VAR<br>(casetovar). Dopuszcza wiele pól, które mają być<br>używane jako zmienne przewidywane.<br>field1  fieldN                                                                                   |
| id_variables                    | field                       | Właściwości metody transpozycji VAR to CASE<br>(vartocase). Dopuszcza wiele pól, które mają być<br>używane jako zmienne identyfikacji.<br>field1  fieldN                                                                                  |
| value_variables                 | field                       | Właściwości metody transpozycji VAR to CASE<br>(vartocase). Dopuszcza wiele pól, które mają być<br>używane jako zmienne wartości.<br>field1  fieldN                                                                                       |

#### **Właściwości węzła typenode**

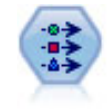

Węzeł Typ określa metadane i właściwości zmiennej. Można na przykład określić poziom pomiaru (ciągły, nominalny, porządkowy, flaga) dla każdej zmiennej, określić opcje obsługi braków danych i systemowych braków danych, ustawić rolę zmiennej w modelowaniu, określić etykiety zmiennej i wartości oraz określić wartości zmiennej.

Przykład

```
node = stream.createAt("type", "My node", 50, 50)
node.setKeyedPropertyValue("check", "Cholesterol", "Coerce")
node.setKeyedPropertyValue("direction", "Drug", "Input")
node.setKeyedPropertyValue("type", "K", "Range")
node.setKeyedPropertyValue("values", "Drug", ["drugA", "drugB", "drugC", "drugD", "drugX",
 "drugY", "drugZ"])
node.setKeyedPropertyValue("null_missing", "BP", False)
node.setKeyedPropertyValue("whitespace_missing", "BP", False)
node.setKeyedPropertyValue("description", "BP", "Blood Pressure")
node.setKeyedPropertyValue("value_labels", "BP", [["HIGH", "High Blood Pressure"],
["NORMAL", "normal blood pressure"]])
```
Należy zwrócić uwagę, że w niektórych przypadkach może być konieczne pełne utworzenie instancji węzła Typ, aby pozostałe węzły działały prawidłowo (np. właściwość fields from węzła Flagowanie). Wystarczy podłączyć węzeł Tabela i wykonać go, aby utworzyć instancje zmiennych:

```
tablenode = stream.createAt("table", "Table node", 150, 50)
stream.link(node, tablenode)
tablenode.run(None)
stream.delete(tablenode)
```
*Tabela 95. Właściwości węzła typenode*.

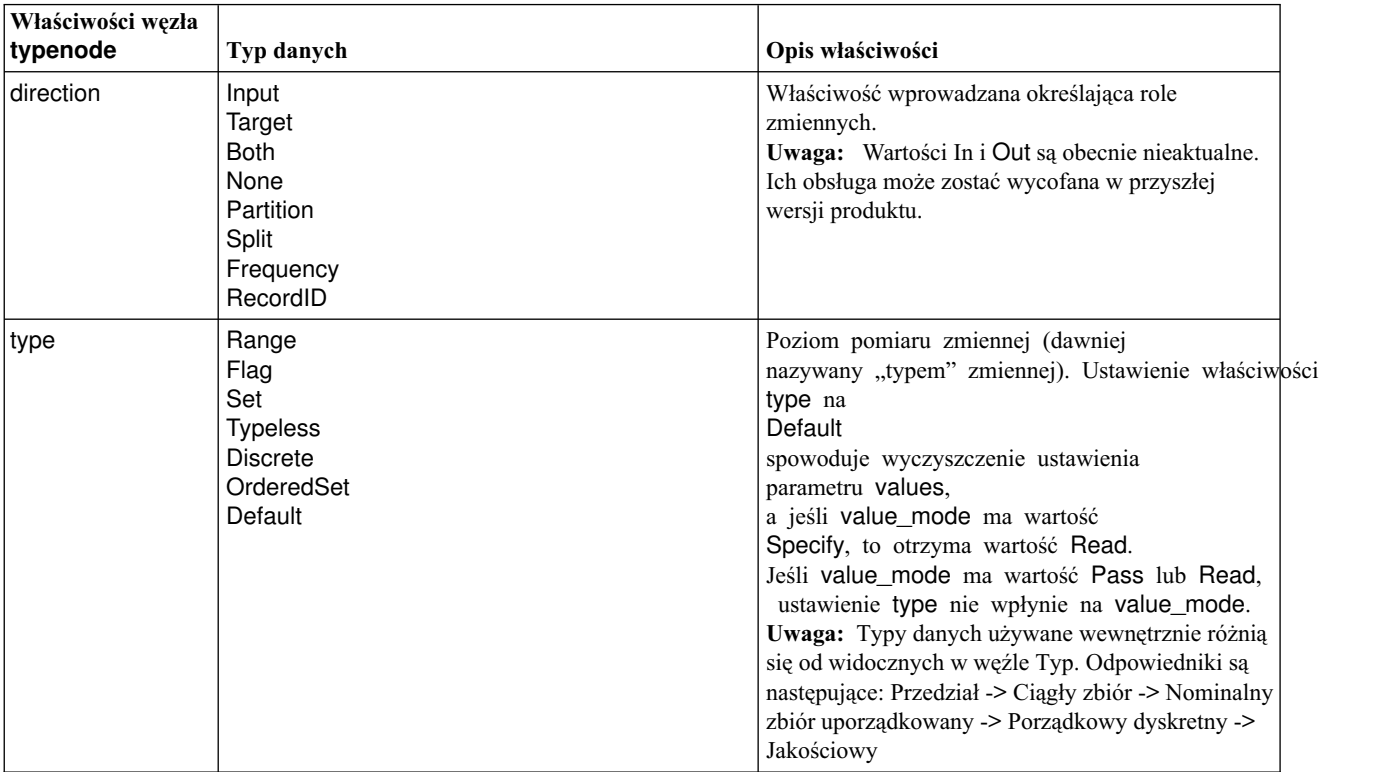

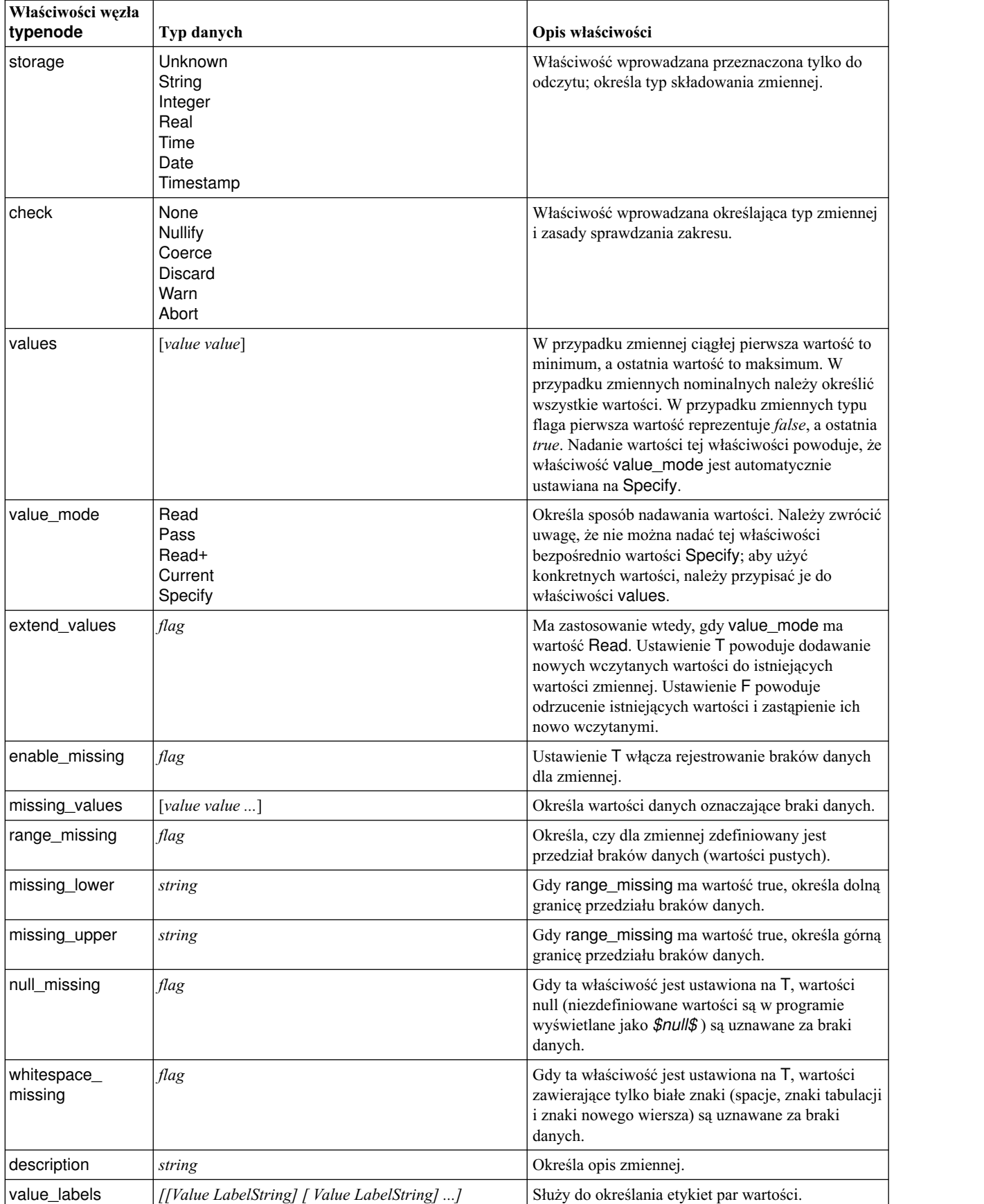

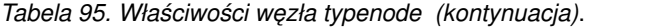

| Właściwości węzła<br>typenode | Typ danych                                                                                                    | Opis właściwości                                                                                                    |
|-------------------------------|----------------------------------------------------------------------------------------------------|----------------------------------------------------------------------------------------------------|
| display_places                | integer                                                                                                    | Określa liczbę miejsc dziesiętnych obowiązującą<br>przy wyświetlaniu zmiennej (dotyczy tylko<br>zmiennych o typie składowania REAL). Wartość -1<br>powoduje użycie ustawienia domyślnego dla<br>strumienia.  |
| export_places                 | integer                                                                                                    | Określa liczbę miejsc dziesiętnych obowiązującą<br>przy eksportowaniu zmiennej (dotyczy tylko<br>zmiennych o typie składowania REAL). Wartość -1<br>powoduje użycie ustawienia domyślnego dla<br>strumienia. |
| decimal_separator             | <b>DEFAULT</b><br><b>PERIOD</b><br><b>COMMA</b>                                                                                                    | Określa separator dziesiętny dla zmiennej (dotyczy<br>tylko zmiennych o typie składowania REAL).                                                                                                    |
| date_format                   | "DDMMYY"<br>"MMDDYY"<br>"YYMMDD"<br>"YYYYMMDD"<br>"YYYYDDD"<br>DAY<br><b>MONTH</b><br>"DD-MM-YY"<br>"DD-MM-YYYY"<br>"MM-DD-YY"<br>"MM-DD-YYYY"<br>"DD-MON-YY"<br>"DD-MON-YYYY"<br>"YYYY-MM-DD"<br>"DD.MM.YY"<br>"DD.MM.YYYY"<br>"MM.DD.YYYY"<br>"DD.MON.YY"<br>"DD.MON.YYYY"<br>"DD/MM/YY"<br>"DD/MM/YYYY"<br>"MM/DD/YY"<br>"MM/DD/YYYY"<br>"DD/MON/YY"<br>"DD/MON/YYYY"<br>MON YYYY<br>q Q YYYY<br>ww WK YYYY | Określa format daty dla zmiennej (dotyczy tylko<br>zmiennych o typie składowania DATE lub<br>TIMESTAMP).                                                                                                    |
| time_format                   | "HHMMSS"<br>"HHMM"<br>"MMSS"<br>"HH:MM:SS"<br>"HH: MM"<br>"MM:SS"<br>$"$ (H)H: (M)M: (S)S"<br>$"$ (H) $H$ : (M) $M"$<br>$"$ (M)M: (S)S"<br>"HH.MM.SS"<br>"HH.MM"<br>"MM.SS"<br>$"$ (H)H. (M)M. (S)S"<br>$"$ $(H)$ $H.$ $(M)$ $M"$<br>$"$ (M)M. (S) S"                                                                                                    | Określa format czasu dla zmiennej (dotyczy tylko<br>zmiennych o typie składowania TIME lub<br>TIMESTAMP).                                                                                                    |

*Tabela 95. Właściwości węzła typenode (kontynuacja)*.

| Właściwości węzła<br>typenode | Typ danych                                                                                                    | Opis właściwości                                                                                                    |
|-------------------------------|----------------------------------------------------------------------------------------------------|----------------------------------------------------------------------------------------------------|
| number_format                 | <b>DEFAULT</b><br><b>STANDARD</b><br><b>SCIENTIFIC</b><br><b>CURRENCY</b>                                                                                                    | Określa format wyświetlania wartości liczbowych<br>zmiennej.                                                                                                    |
| standard_places               | integer                                                                                                    | Określa liczbę miejsc dziesiętnych obowiązującą<br>przy wyświetlaniu zmiennej w formacie<br>standardowym. Wartość -1 powoduje użycie<br>ustawienia domyślnego dla strumienia. Należy<br>zwrócić uwagę, że istniejący parametr<br>display_places także zostanie zmieniony, ale w<br>bieżącej wersji produktu jest nieaktualny.     |
| scientific_places             | integer                                                                                                    | Określa liczbę miejsc dziesiętnych obowiązującą<br>przy wyświetlaniu zmiennej w formacie naukowym.<br>Wartość -1 powoduje użycie ustawienia<br>domyślnego dla strumienia.                                                                                                    |
| currency_places               | integer                                                                                                    | Określa liczbę miejsc dziesiętnych obowiązującą<br>przy wyświetlaniu zmiennej w formacie<br>walutowym. Wartość -1 powoduje użycie<br>ustawienia domyślnego dla strumienia.                                                                                                    |
| grouping_symbol               | <b>DEFAULT</b><br><b>BRAK</b><br><b>LOCALE</b><br><b>PERIOD</b><br><b>COMMA</b><br><b>SPACE</b>                                                                                                    | Określa symbol grupowania cyfr dla zmiennej.                                                                                                    |
| column_width                  | integer                                                                                                    | Określa szerokość kolumny dla zmiennej. Wartość<br>-1 powoduje ustawienie szerokości kolumny na<br>Auto.                                                                                                    |
| justify                       | <b>AUTO</b><br><b>CENTER</b><br>LEFT<br><b>RIGHT</b>                                                                                                    | Określa justowanie kolumny dla zmiennej.                                                                                                    |
| measure_type                  | Range / MeasureType.RANGE<br>Discrete / MeasureType.DISCRETE<br>Flag / MeasureType.FLAG<br>Set / MeasureType.SET<br>OrderedSet / MeasureType.ORDERED_SET<br>Typeless / MeasureType.TYPELESS<br>Collection / MeasureType.COLLECTION<br>Geospatial / MeasureType.GEOSPATIAL | Ta właściwość wprowadzana jest podobna do<br>właściwości type w tym sensie, że może służyć do<br>definiowania poziomu pomiaru zmiennej. Jednak w<br>skryptach w języku Python do funkcji ustawiającej<br>można też przekazać jedną z wartości<br>MeasureType natomiast funkcja pobierająca<br>zawsze zwraca wartości MeasureType. |
| collection_<br>measure        | Range / MeasureType.RANGE<br>Flag / MeasureType.FLAG<br>Set / MeasureType.SET<br>OrderedSet / MeasureType.ORDERED_SET<br>Typeless / MeasureType.TYPELESS                                                                                                    | W przypadku zmiennych collection (listy o<br>głębokości 0) ta właściwość definiuje typ pomiaru<br>związany z bazowymi wartościami.                                                                                                    |
| geo_type                      | Point<br><b>MultiPoint</b><br>LineString<br>MultiLineString<br>Polygon<br>MultiPolygon                                                                                                    | W przypadku zmiennych geoprzestrzennych ta<br>właściwość definiuje typ obiektu reprezentowanego<br>przez zmienną. Powinien być on zgodny z<br>głębokością listy wartości.                                                                                                    |

*Tabela 95. Właściwości węzła typenode (kontynuacja)*.

| Właściwości węzła<br>typenode | Typ danych                                                                                                    | Opis właściwości                                                                                                    |
|-------------------------------|----------------------------------------------------------------------------------------------------|----------------------------------------------------------------------------------------------------|
| has_coordinate_<br>system     | boolean                                                                                                    | W przypadku zmiennych geoprzestrzennych ta<br>właściwość określa, czy zmienna ma układ<br>współrzędnych.                                                                                                    |
| coordinate_system   string    |                                                                                                    | W przypadku zmiennych geoprzestrzennych ta<br>właściwość definiuje układ współrzędnych dla<br>zmiennej.                                                                                                    |
| custom storage<br>type        | Unknown / MeasureType.UNKNOWN<br>String / MeasureType.STRING<br>Integer / MeasureType.INTEGER<br>Real / MeasureType.REAL<br>Time / MeasureType.TIME<br>Date / MeasureType.DATE<br>Timestamp / MeasureType.TIMESTAMP<br>List / MeasureType.LIST | Ta właściwość wprowadzana jest podobna do<br>właściwości custom_storage w tym sensie, że<br>może służyć do definiowania przesłoniętego typu<br>składowania zmiennej. Jednak w skryptach w języku<br>Python do funkcji ustawiającej można też przekazać<br>jedną z wartości StorageType natomiast funkcja<br>pobierająca zawsze zwraca wartości StorageType. |
| custom list<br>storage_type   | String / MeasureType.STRING<br>Integer / MeasureType.INTEGER<br>Real / MeasureType.REAL<br>Time / MeasureType.TIME<br>Date / MeasureType.DATE<br>Timestamp / MeasureType.TIMESTAMP                                                             | W przypadku zmiennych typu lista ta właściwość<br>wprowadzana określa typ składowania wartości.                                                                                                    |
| custom_list_depth             | integer                                                                                                    | W przypadku zmiennych typu lista ta właściwość<br>wprowadzana określa głębokość zmiennej                                                                                                    |
| max_list_length               | integer                                                                                                    | Tylko dla danych z Geoprzestrzennym lub<br>Przedziałowym poziomem pomiaru. Należy ustawić<br>maksymalną długość listy, ustawiając dozwoloną dla<br>listy liczbę elementów.                                                                                                    |
| max_string_length             | integer                                                                                                    | Tylko dla danych beztypowych podczas generowania<br>kodu SQL w celu utworzenia tabeli. Należy<br>wprowadzić największy łańcuch danych; umożliwi<br>to wygenerowanie w tabeli kolumny wystarczająco<br>dużej do pomieszczenia łańcucha.                                                                                                    |

*Tabela 95. Właściwości węzła typenode (kontynuacja)*.

# **Rozdział 12. Właściwości węzłów wykresów**

## **Właściwości wspólne węzła wykresu**

W tej sekcji opisano właściwości węzłów wykresów, w tym właściwości wspólne i właściwości charakterystyczne dla poszczególnych typów wykresów.

| Wspólne właściwości węzłów<br>wykresów | Typ danych                                                              | Opis właściwości                                                                                                    |
|----------------------------------------|-------------------------------------------------------------------------|----------------------------------------------------------------------------------------------------|
| title                                  | string                                                                  | Określa tytuł. Przykład: "To jest tytuł."                                                                                                    |
| caption                                | string                                                                  | Określa podpis. Przykład: "To jest podpis."                                                                                                    |
| output_mode                            | Screen<br>File                                                          | Określa, czy wynik wykonania węzła wykresu ma być<br>wyświetlany, czy zapisywany w pliku.                                                                                               |
| output format                          | <b>BMP</b><br><b>JPEG</b><br><b>PNG</b><br><b>HTML</b><br>output (.cou) | Określa typ wyników. Typy wyników dozwolone dla<br>poszczególnych typów węzłów są różne.                                                                                                |
| full_filename                          | string                                                                  | Określa ścieżkę i nazwę pliku, w którym ma być zapisany<br>wynik wykonania węzła.                                                                                                    |
| use_graph_size                         | flag                                                                    | Określa, czy wykres ma byś skalowany jawnie, na podstawie<br>poniższych właściwości width i height. Wpływa tylko na<br>wykresy wyświetlane na ekranie. Nieodstępna w węźle<br>rozkładu. |
| graph_width                            | number                                                                  | Gdy use_graph_size ma wartość True, sets określa<br>szerokość wykresu w pikselach.                                                                                                    |
| graph_height                           | number                                                                  | Gdy use_graph_size ma wartość True, sets określa<br>wysokość wykresu w pikselach.                                                                                                    |

*Tabela 96. Wspólne właściwości węzłów wykresów*

#### **Wyłączanie pól opcjonalnych**

Pola opcjonalne, takie jak nakładki na wykresy, można wyłączyć, nadając właściwości wartość " " (łańcuch pusty), co ilustruje poniższy przykład:

plotnode.setPropertyValue("color field", "")

#### **Określanie kolorów**

Kolory tytułów, podpisów, tła i etykiet można określać w postaci łańcuchów szesnastkowych rozpoczynających się od symbolu krzyżyka (#). Na przykład, aby tło wykresu miało kolor błękitu nieba, należy użyć instrukcji: mygraphnode.setPropertyValue("graph\_background", "#87CEEB")

Dwie pierwsze cyfry, 87, to składowa czerwona; dwie środkowe litery, CE, to składowa zielona, a dwie ostatnie litery, EB, to składowa niebieska. Każdy element może przyjmować wartość z zakresu 0–9 lub A–F. Łącznie wartości opisują kolor RGB (składowa czerwona, zielona i niebieska).

**Uwaga:** Określając kolory w formacie RGB, można skorzystać z selektora zmiennych w interfejsie użytkownika, aby wybrać właściwy kod koloru. Wystarczy zatrzymać wskaźnik nad kolorem, aby wywołać podpowiedź z właściwą informacją.

### **Właściwości węzła collectionnode**

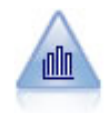

Węzeł Zbiór przedstawia rozkład wartości dla jednej zmiennej numerycznej względem wartości innej zmiennej. (Tworzy wykresy podobne do histogramów). Jest przydatny do prezentacji zmiennej, której wartości zmieniają się w czasie. Na wykresie 3-W można dodać oś symboliczną odzwierciedlającą rozkład według kategorii.

```
node = stream.create("collection", "My node")
# Karta "Wykres"
node.setPropertyValue("three_D", True)
node.setPropertyValue("collect_field", "Drug")
node.setPropertyValue("over_field", "Age")
node.setPropertyValue("by_field", "BP")
node.setPropertyValue("operation", "Sum")
# "Nałożenie" — sekcja
node.setPropertyValue("color_field", "Drug")
node.setPropertyValue("panel_field", "Sex")
node.setPropertyValue("animation_field", "")
# Karta "Opcje"
node.setPropertyValue("range mode", "Automatic")
node.setPropertyValue("range_min", 1)
node.setPropertyValue("range_max", 100)
node.setPropertyValue("bins", "ByNumber")
node.setPropertyValue("num_bins", 10)
node.setPropertyValue("bin_width", 5)
```
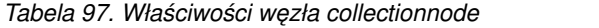

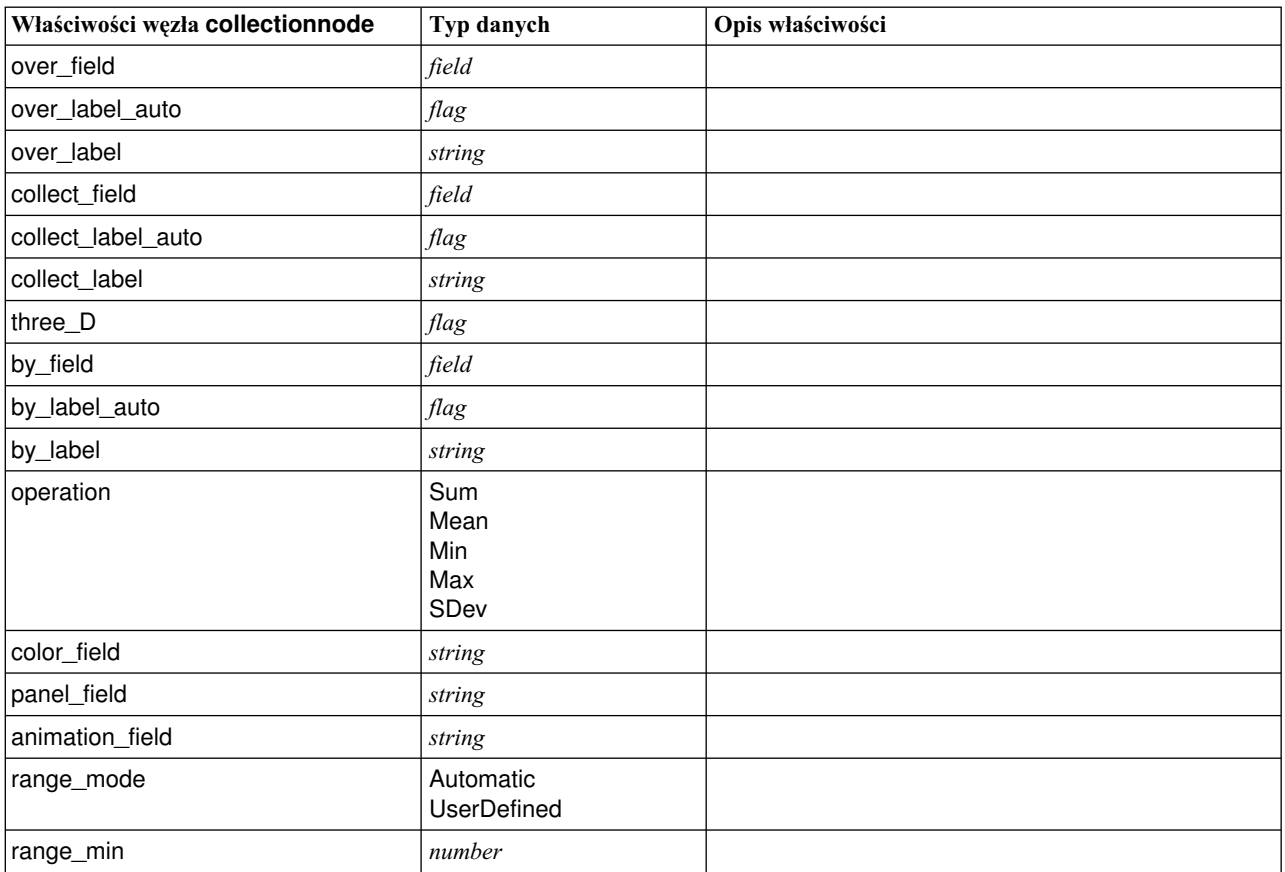

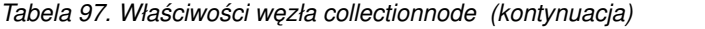

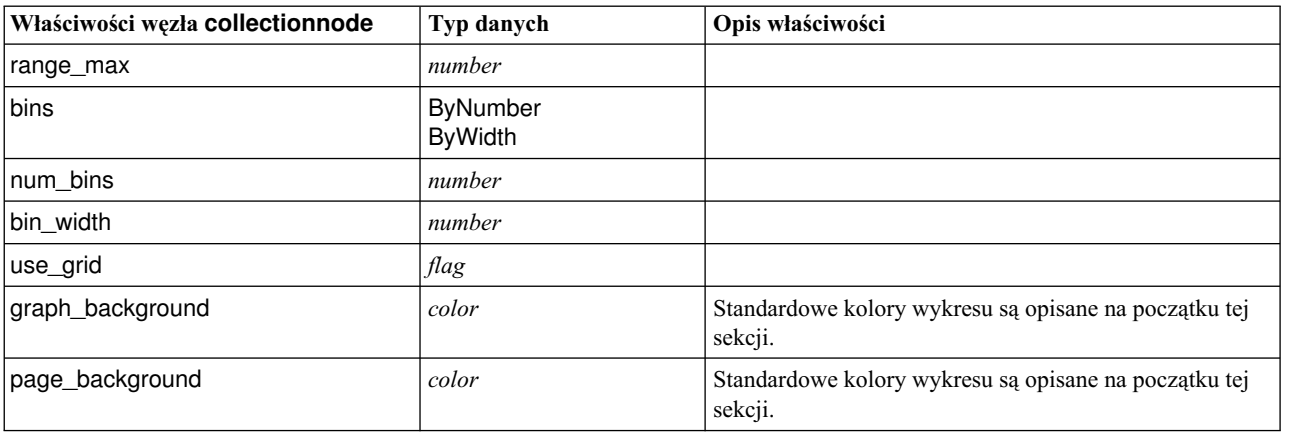

### **Właściwości węzła distributionnode**

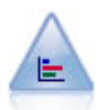

Węzeł Rozkład przedstawia wystąpienia wartości symbolicznych (jakościowych), takich jak typ kredytu lub płeć. Zwykle węzeł rozkładu jest używany do przedstawienia dysproporcji danych, które można później naprawić za pomocą węzła zrównoważenia przed utworzeniem modelu.

#### Przykład

```
node = stream.create("distribution", "My node")
# Karta "Wykres"
node.setPropertyValue("plot", "Flags")
node.setPropertyValue("x_field", "Age")
node.setPropertyValue("color_field", "Drug")
node.setPropertyValue("normalize", True)
node.setPropertyValue("sort_mode", "ByOccurence")
node.setPropertyValue("use_proportional_scale", True)
```
*Tabela 98. Właściwości węzła distributionnode*

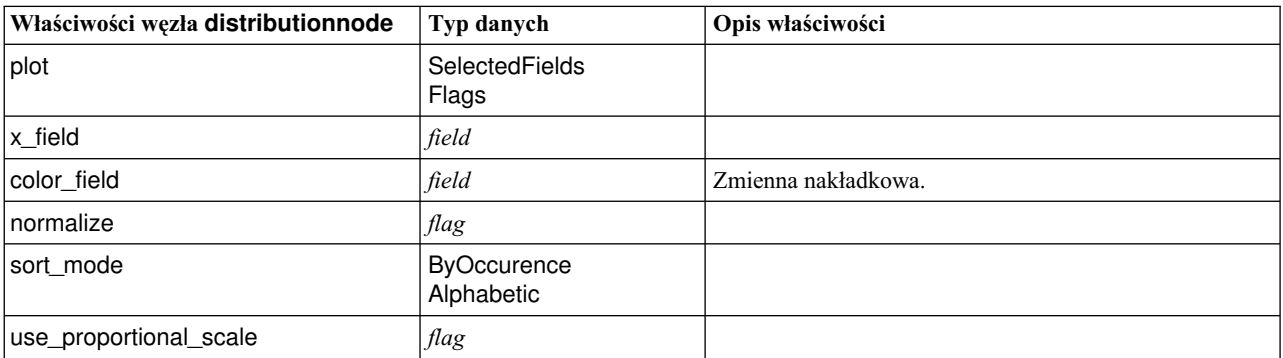

### **Właściwości węzła evaluationnode**

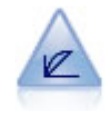

Węzeł Ewaluacja pomaga w dokonaniu oceny i porównaniu modeli predykcyjnych. Na wykresie ewaluacyjnym przedstawiane jest, w jakim stopniu modele przewidują określone wyniki. Rekordy sortowane są na podstawie wartości przewidywanej i poziomu ufności predykcji. Rekordy są dzielone na grupy o jednakowej wielkości (**kwantyle**), a następnie tworzone są wykresy wartości wg kryterium biznesowego dla każdego kwantyla, od najwyższego do najniższego. Modele wielokrotne prezentowane są jako osobne linie na wykresie.

#### Przykład

```
node = stream.create("evaluation", "My node")
# Karta "Wykres"
node.setPropertyValue("chart_type", "Gains")
node.setPropertyValue("cumulative", False)
node.setPropertyValue("field detection method", "Name")
node.setPropertyValue("inc_baseline", True)
node.setPropertyValue("n_tile", "Deciles")
node.setPropertyValue("style", "Point")
node.setPropertyValue("point_type", "Dot")
node.setPropertyValue("use_fixed_cost", True)
node.setPropertyValue("cost_value", 5.0)
node.setPropertyValue("cost_field", "Na")
node.setPropertyValue("use fixed revenue", True)
node.setPropertyValue("revenue_value", 30.0)
node.setPropertyValue("revenue_field", "Age")
node.setPropertyValue("use_fixed_weight", True)
node.setPropertyValue("weight_value", 2.0)
node.setPropertyValue("weight_field", "K")
```
*Tabela 99. Właściwości węzła evaluationnode*.

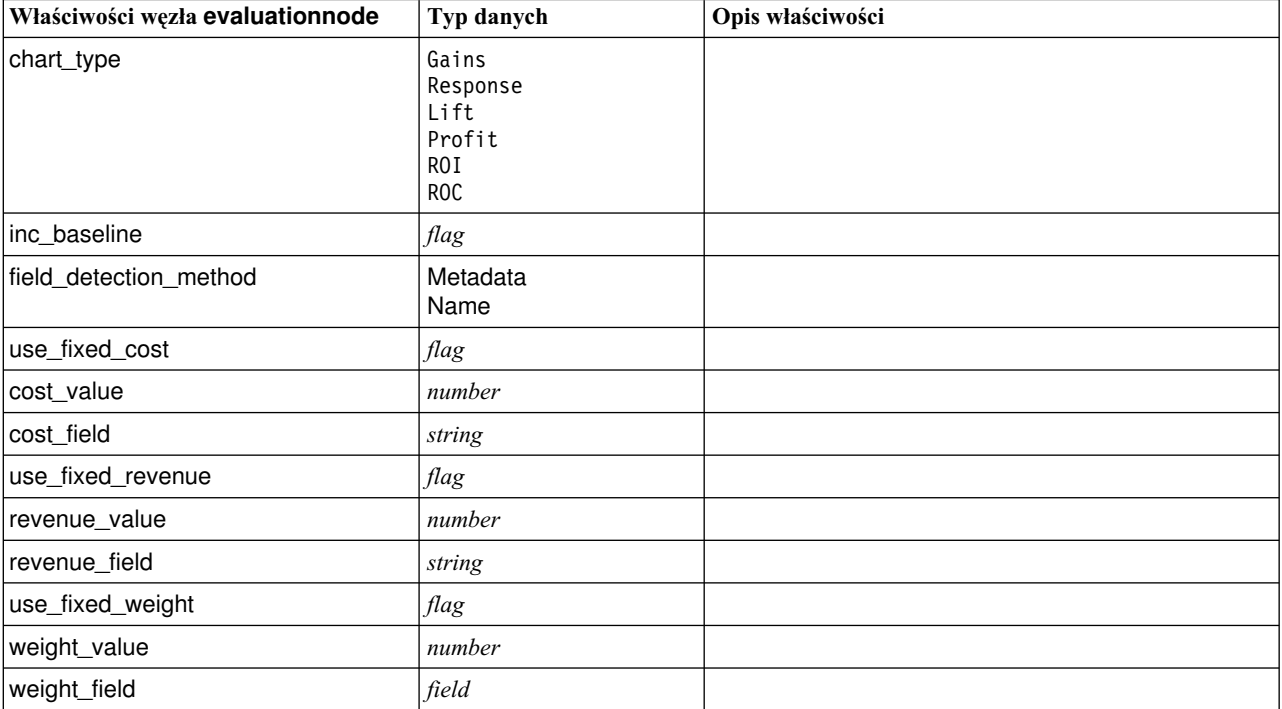

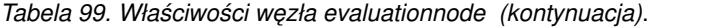

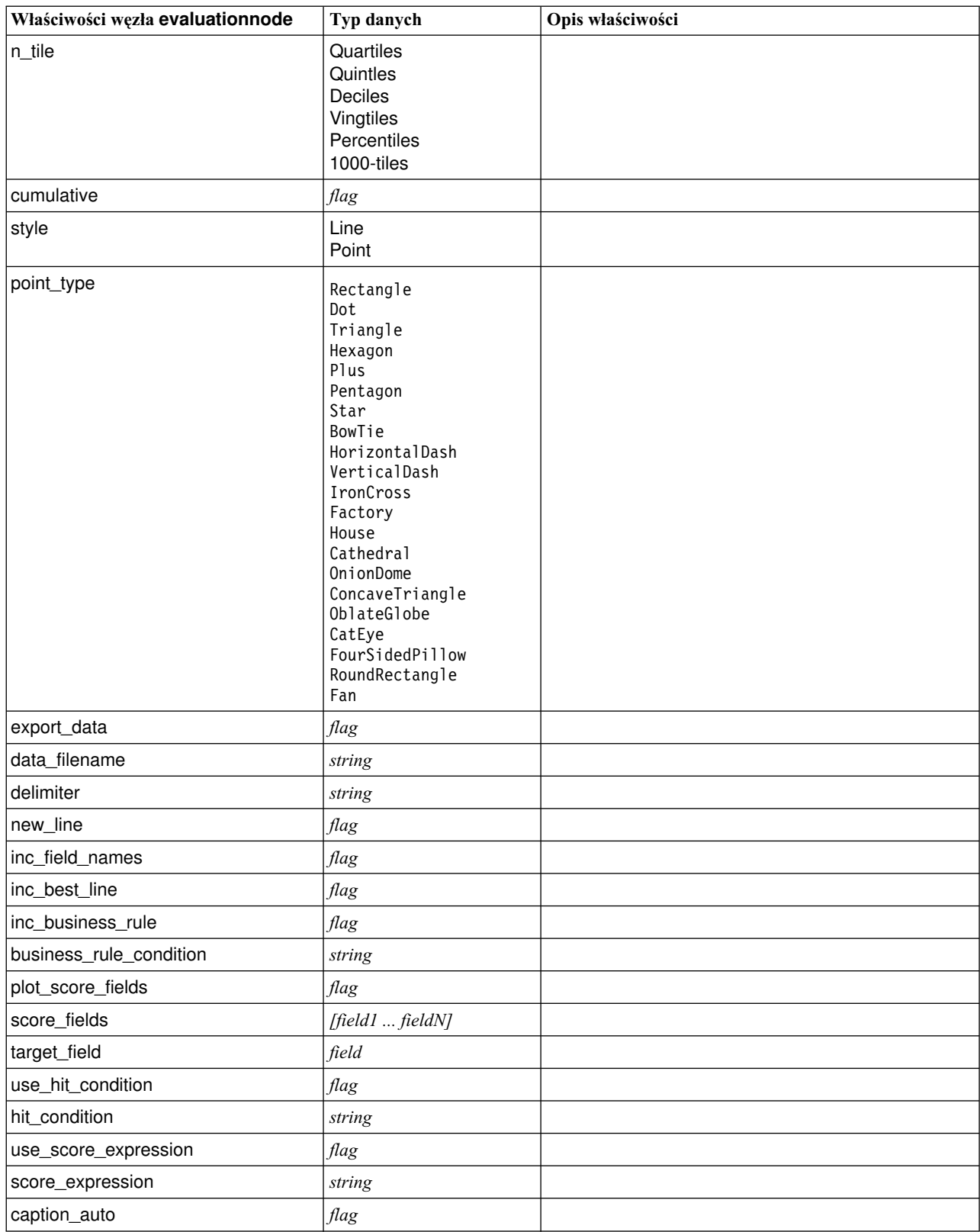

### **Właściwości węzła graphboardnode**

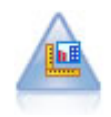

Węzeł Wizualizacja oferuje wiele różnych typów wykresów w pojedynczym węźle. Korzystając z tego węzła można wybrać zmienne zawierające dane, dla których ma zostać przeprowadzona eksploracja, a następnie wybrać wykres spośród tych, które zostały udostępnione dla wybranych danych. Węzeł automatycznie filtruje wszelkie typy wykresów, które nie współpracowałyby z wybranymi polami.

**Uwaga:** W przypadku określenia wartości właściwości niedozwolonej dla danego typu wykresu (na przykład właściwości y\_field dla histogramu) właściwość zostanie zignorowana.

**Uwaga:** W interfejsie użytkownika na karcie Szczegółowe różnych typów wykresów znajduje się pole **Podsumowanie**; obecnie nie jest ono obsługiwane w skryptach.

```
node = stream.create("graphboard", "My node")
node.setPropertyValue("graph_type", "Line")
node.setPropertyValue("x_field", "K")
node.setPropertyValue("y_field", "Na")
```
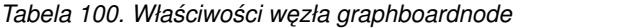

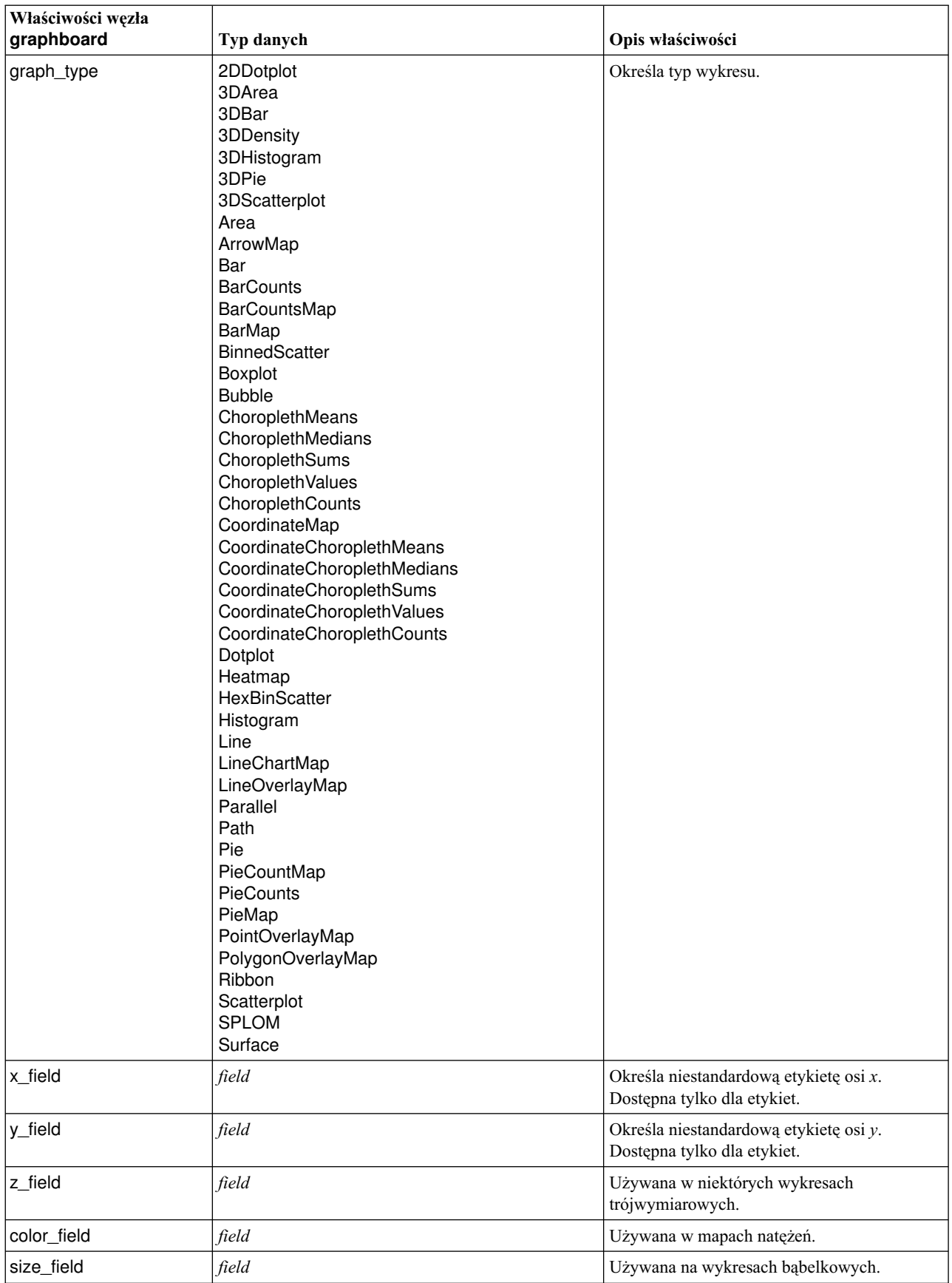

| Właściwości węzła<br>graphboard | Typ danych | Opis właściwości                    |
|---------------------------------|------------|-------------------------------------|
| categories_field                | field      |                                     |
| values_field                    | field      |                                     |
| rows_field                      | field      |                                     |
| columns_field                   | field      |                                     |
| fields                          | field      |                                     |
| start_longitude_field           | field      | Używana ze strzałkami na mapie      |
| end_longitude_field             | field      | referencyjnej.                      |
| start_latitude_field            | field      |                                     |
| end_latitude_field              | field      |                                     |
| data_key_field                  | field      | Używana na różnych mapach.          |
| panelrow_field                  | string     |                                     |
| panelcol_field                  | string     |                                     |
| animation_field                 | string     |                                     |
| longitude_field                 | field      | Używana ze współrzędnymi na mapach. |
| latitude_field                  | field      |                                     |
| map_color_field                 | field      |                                     |

*Tabela 100. Właściwości węzła graphboardnode (kontynuacja)*

#### **Właściwości węzła histogramnode**

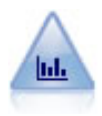

Węzeł Histogram pokazuje wystąpienia wartości zmiennych numerycznych. Często używany jest do eksploracji danych przed przystąpieniem do manipulowania i budowy modelu. Podobnie jak w przypadku węzła rozkładu, węzeł histogramu często ujawnia dysproporcje danych.

#### Przykład

```
node = stream.create("histogram", "My node")
# Karta "Wykres"
node.setPropertyValue("field", "Drug")
node.setPropertyValue("color_field", "Drug")
node.setPropertyValue("panel_field", "Sex")
node.setPropertyValue("animation_field", "")
# Karta "Opcje"
node.setPropertyValue("range_mode", "Automatic")
node.setPropertyValue("range_min", 1.0)
node.setPropertyValue("range_max", 100.0)
node.setPropertyValue("num_bins", 10)
node.setPropertyValue("bin_width", 10)
node.setPropertyValue("normalize", True)
node.setPropertyValue("separate_bands", False)
```
*Tabela 101. Właściwości węzła histogramnode*

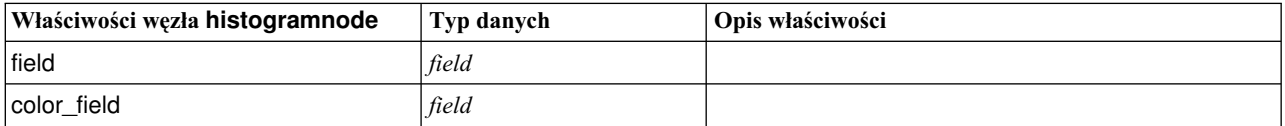

| Właściwości węzła histogramnode | Typ danych                      | Opis właściwości                                                                 |
|---------------------------------|---------------------------------|----------------------------------------------------------------------------------|
| panel_field                     | field                           |                                                                                  |
| animation_field                 | field                           |                                                                                  |
| range_mode                      | Automatic<br><b>UserDefined</b> |                                                                                  |
| range_min                       | number                          |                                                                                  |
| range_max                       | number                          |                                                                                  |
| bins                            | ByNumber<br><b>ByWidth</b>      |                                                                                  |
| num_bins                        | number                          |                                                                                  |
| bin_width                       | number                          |                                                                                  |
| normalize                       | flag                            |                                                                                  |
| separate_bands                  | flag                            |                                                                                  |
| x_label_auto                    | flag                            |                                                                                  |
| x_label                         | string                          |                                                                                  |
| y_label_auto                    | flag                            |                                                                                  |
| y_label                         | string                          |                                                                                  |
| use_grid                        | flag                            |                                                                                  |
| graph_background                | color                           | Standardowe kolory wykresu są opisane na początku tej<br>sekcji.                 |
| page_background                 | color                           | Standardowe kolory wykresu są opisane na początku tej<br>sekcji.                 |
| normal_curve                    | flag                            | Wskazuje, czy w wynikach powinna być uwidoczniona<br>krzywa rozkładu normalnego. |

*Tabela 101. Właściwości węzła histogramnode (kontynuacja)*

# **Właściwości węzła mapvisualization**

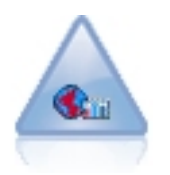

Węzeł Wizualizacja na mapie może akceptować wiele połączeń wejściowych i wyświetlać dane geoprzestrzenne na mapie w formie szeregu warstw. Każda warstwa stanowi pojedynczą zmienną geoprzestrzenną; na przykład warstwa podstawowa może być mapą kraju, a nad nią może znajdować się jedna warstwa dróg, jedna warstwa rzek i jedna warstwa miejscowości.

*Tabela 102. Właściwości węzła mapvisualization*

| Właściwości węzła<br>mapvisualization | Typ danych | Opis właściwości                                                                                                    |
|---------------------------------------|------------|----------------------------------------------------------------------------------------------------|
| tag                                   | string     | Ustawia nazwę znacznika dla wejścia. Domyślny<br>znacznik jest liczbą opartą na kolejności, według której<br>dane wejściowe zostały podłączone do węzła (pierwszy<br>znacznik połączenia to 1, drugi znacznik połączenia to<br>$2$ itd). |

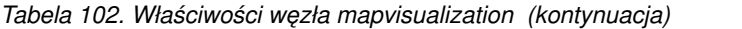

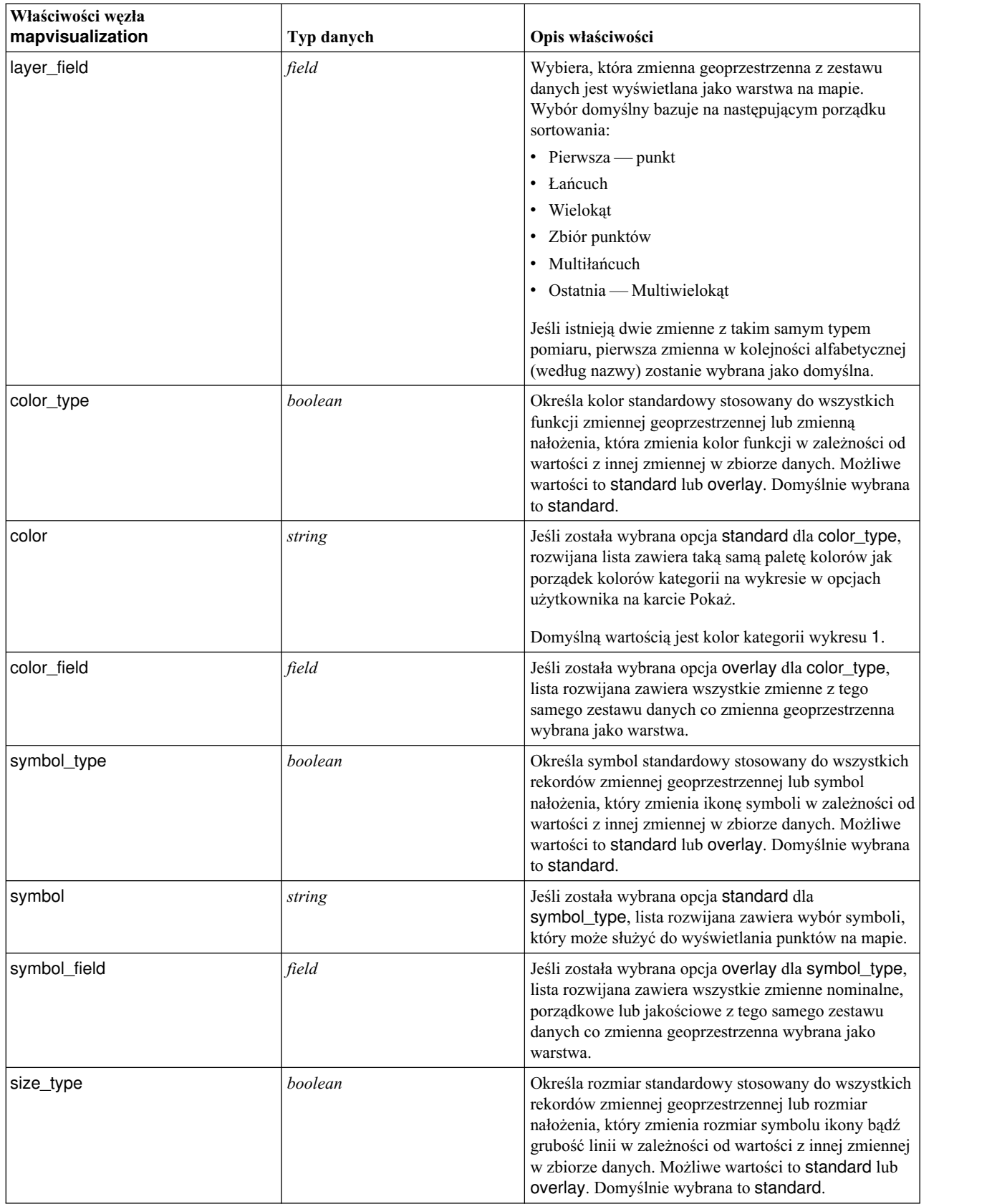

*Tabela 102. Właściwości węzła mapvisualization (kontynuacja)*

| Właściwości węzła<br>mapvisualization | Typ danych | Opis właściwości                                                                                                    |
|---------------------------------------|------------|----------------------------------------------------------------------------------------------------|
| size                                  | string     | Jeśli została wybrana opcja standard dla size_type,<br>dla point lub multipoint, rozwijana lista umożliwia<br>wybór wielkości dla wybranego symbolu. Dla komendy<br>linestring lub multilinestring lista rozwijana<br>umożliwia wybór grubości linii.                                                                                                    |
| size_field                            | field      | Jeśli została wybrana opcja overlay dla size_type,<br>lista rozwijana zawiera wszystkie zmienne z tego<br>samego zestawu danych co zmienna geoprzestrzenna<br>wybrana jako warstwa.                                                                                                    |
| transp_type                           | boolean    | Określa standardową przezroczystość stosowaną do<br>wszystkich rekordów zmiennej geoprzestrzennej lub<br>przezroczystość nałożenia, która zmienia poziom<br>przezroczystości symbolu, linii lub wielokąta w<br>zależności od wartości z innej zmiennej w zbiorze<br>danych. Możliwe wartości to standard lub overlay.<br>Domyślnie wybrana to standard.        |
| transp                                | integer    | Jeśli została wybrana opcja standard dla transp_type,<br>lista rozwijana umożliwia wybór poziomu<br>przezroczystości, począwszy od 0%<br>(nieprzezroczystość) po wartość 100% (przezroczysty).<br>Poszczególne poziomy zwiększają się o 10%. Ustawia<br>przezroczystość punktów, linii i wielokątów na mapie.                                                  |
|                                       |            | Jeśli została wybrana opcja overlay dla size_type,<br>lista rozwijana zawiera wszystkie zmienne z tego<br>samego zestawu danych co zmienna geoprzestrzenna<br>wybrana jako warstwa.                                                                                                    |
|                                       |            | Wartość domyślna dla points, multipoints, linestrings<br>oraz multilinestrings, polygons i multipolygons<br>(stanowiących dolna warstwę) wynosi 0%. Wartość<br>domyślna dla polygons i multipolygons nie<br>stanowiących dolnej warstwy wynosi 50% (w celu<br>uniknięcia przesłaniania warstw poniżej tych<br>wielokątów).                                     |
| transp_field                          | field      | Jeśli została wybrana opcja overlay dla transp_type,<br>lista rozwijana zawiera wszystkie zmienne z tego<br>samego zestawu danych co zmienna geoprzestrzenna<br>wybrana jako warstwa.                                                                                                    |
| data_label_field                      | field      | Określa zmienną, która ma być używana jako etykieta<br>danych na mapie. Na przykład, jeśli warstwą, do której<br>zastosowano to ustawienie, jest warstwa wielokąta, to<br>etykietą danych może być zmienna name -<br>zawierająca nazwę każdego wielokąta. A zatem wybór<br>zmiennej name w tym miejscu spowoduje, że te nazwy<br>zostaną wyświetlone na mapie. |
| use_hex_binning                       | boolean    | Włącza grupowanie sześciokątne i wszystkie rozwijane<br>listy agregacji. To ustawienie jest domyślnie<br>wyłączone.                                                                                                    |

| Właściwości węzła<br>mapvisualization     | Typ danych | Opis właściwości                                                                                                    |
|-------------------------------------------|------------|----------------------------------------------------------------------------------------------------|
| color_aggregation i<br>transp_aggregation | string     | Po wybraniu zmiennej nałożenia dla warstwy punktów<br>za pomocą grupowania sześciokątnego wszystkie<br>wartości dla tej zmiennej muszą być zagregowane dla<br>wszystkich punktów w obrębie sześciokąta. Z tego<br>powodu należy określić funkcję agregującą dla<br>dowolnej zmiennej nałożenia, którą chcesz zastosować<br>dla mapy. |
|                                           |            | Dostępne funkcje agregacji to:                                                                                                    |
|                                           |            | Ciągła (składowanie liczb rzeczywistych lub<br>całkowitych):                                                                                                    |
|                                           |            | Suma<br>$\bullet$                                                                                                    |
|                                           |            | Średnia<br>$\bullet$                                                                                                    |
|                                           |            | Minimum                                                                                                    |
|                                           |            | Maksimum                                                                                                    |
|                                           |            | · Mediana                                                                                                    |
|                                           |            | • 1 Kwartyl                                                                                                    |
|                                           |            | • 3 Kwartyl                                                                                                    |
|                                           |            | Ciągły (składowanie godziny, daty, znacznika czasu):<br>Średnia<br>$\bullet$<br>Minimum<br>• Maksimum                                                                                                    |
|                                           |            | Nominalna/Jakościowa:                                                                                                    |
|                                           |            | Dominanta<br>$\bullet$                                                                                                    |
|                                           |            | Minimum<br>$\bullet$                                                                                                    |
|                                           |            | Maksimum                                                                                                    |
|                                           |            |                                                                                                    |
|                                           |            | Flaga:                                                                                                    |
|                                           |            | · Prawda, gdy jakaś jest prawdziwa<br>· Fałsz, jeśli choć jeden fałsz                                                                                                    |
|                                           |            |                                                                                                    |
| custom_storage                            | string     | Ustawia ogólny typ pamięci masowej dla zmiennej.<br>Wartością domyślną jest List. Jeśli zostanie podana<br>wartość List, opcje custom_value_storage i<br>list depth sa wyłączone.                                                                                                    |
| custom_value_storage                      | string     | Ustawia typy składowania dla elementów na liście, a<br>nie dla zmiennej jako do całości. Wartością domyślną<br>jest Real.                                                                                                    |

*Tabela 102. Właściwości węzła mapvisualization (kontynuacja)*

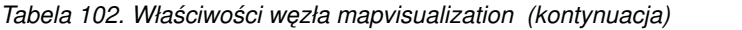

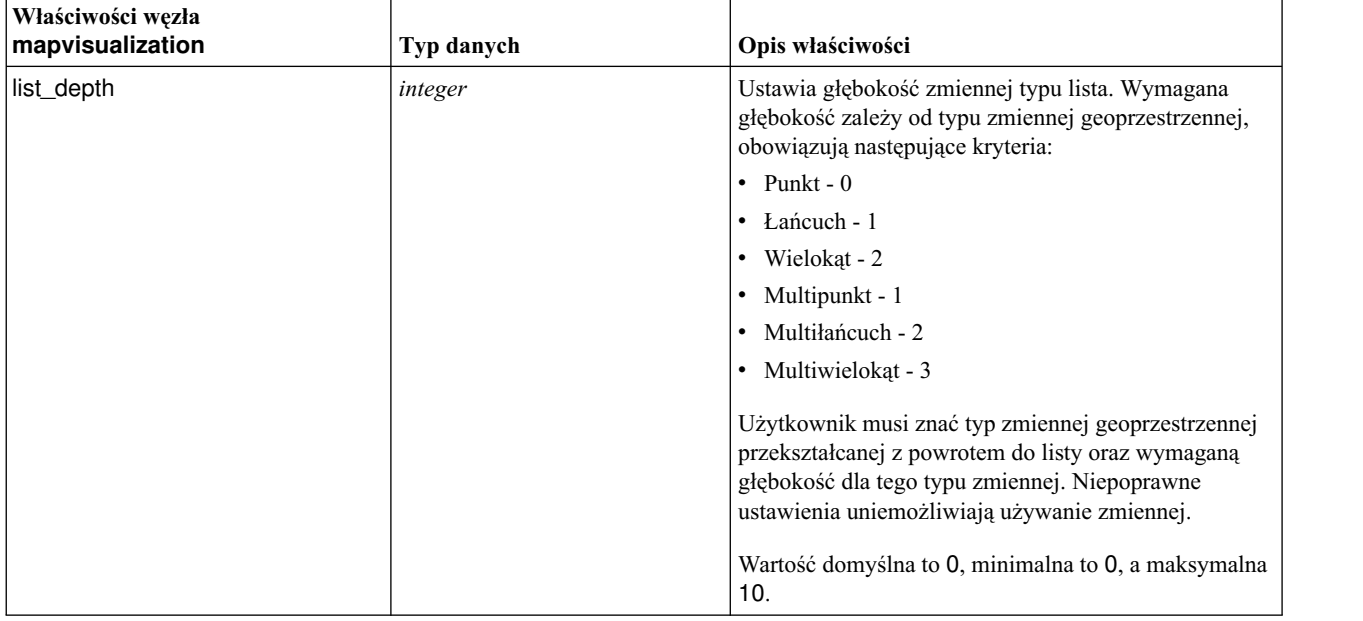

### **Właściwości węzła multiplotnode**

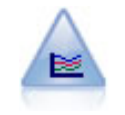

Węzeł Wykres wielokrotny tworzy wykres zawierający wiele zmiennych *Y* dla jednej zmiennej *X*. Zmienne *Y* sąwykreślane jako kolorowe linie, a każda z nich jest równoważna węzłowi wykresu ze stylem ustawionym na wartość **Liniowy** i trybem osi X ustawionym na **Sortuj**. Wykresy wielokrotne są przydatne do zbadania wahań kilku zmiennych w czasie.

#### Przykład

```
node = stream.create("multiplot", "My node")
# Karta "Wykres"
node.setPropertyValue("x_field", "Age")
node.setPropertyValue("y_fields", ["Drug", "BP"])
node.setPropertyValue("panel field", "Sex")
# "Nałożenie" — sekcja
node.setPropertyValue("animation_field", "")
node.setPropertyValue("tooltip", "BP")
node.setPropertyValue("normalize", True)
node.setPropertyValue("use_overlay_expr", False)
node.setPropertyValue("overlay_expression", "BP")
node.setPropertyValue("records_limit", 500)
node.setPropertyValue("if_over_limit", "PlotSample")
```
*Tabela 103. Właściwości węzła multiplotnode*

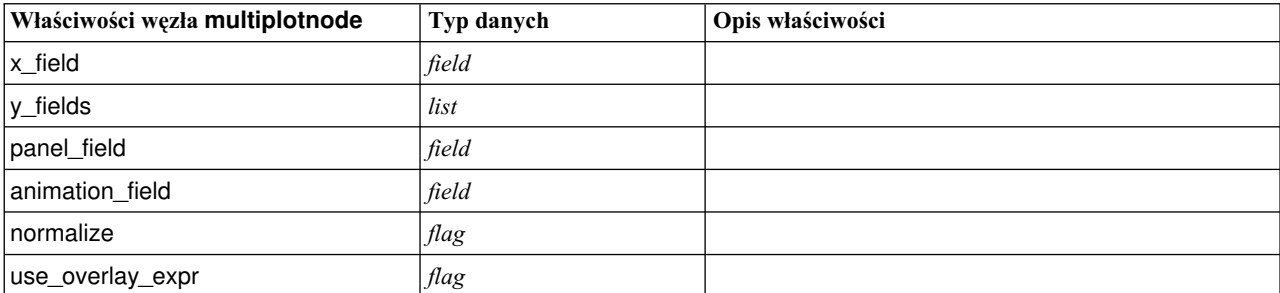

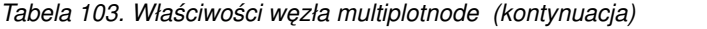

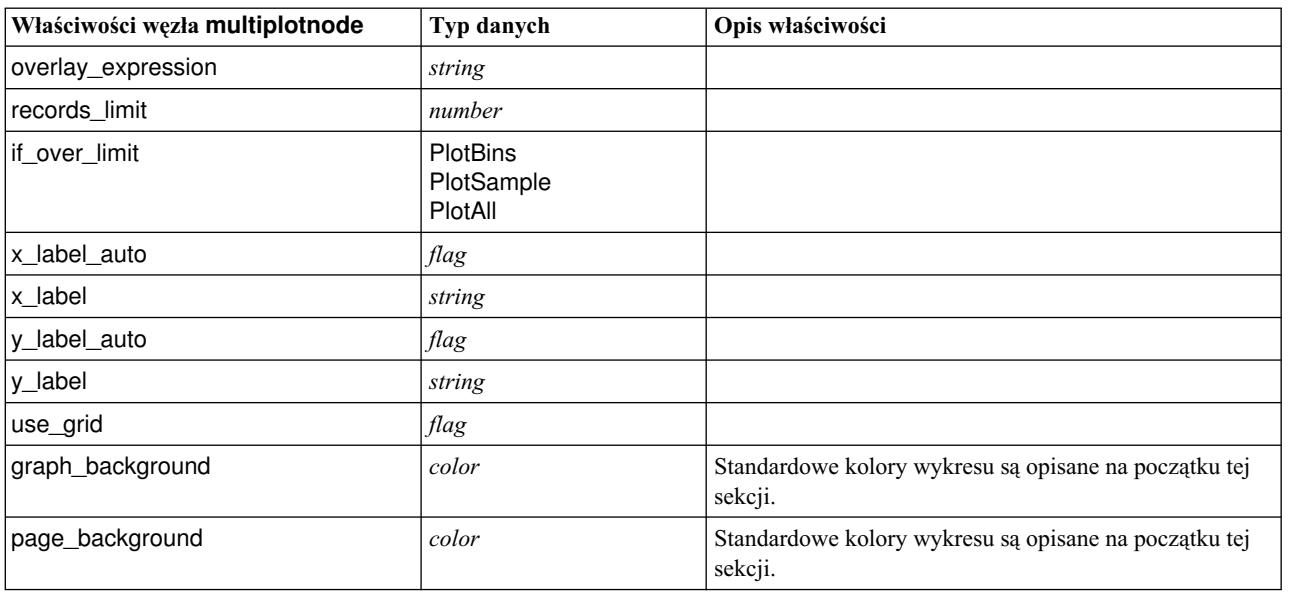

## **Właściwości węzła plotnode**

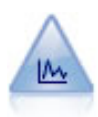

Węzeł Wykres przedstawia relacje pomiędzy zmiennymi numerycznymi. Wykres można utworzyć na podstawie dwóch punktów (wykres rozrzutu) lub linii.

```
node = stream.create("plot", "My node")
# Karta "Wykres"
node.setPropertyValue("three_D", True)
node.setPropertyValue("x field", "BP")
node.setPropertyValue("y_field", "Cholesterol")
node.setPropertyValue("z_field", "Drug")
# "Nałożenie" — sekcja
node.setPropertyValue("color field", "Drug")
node.setPropertyValue("size_field", "Age")
node.setPropertyValue("shape_field", "")
node.setPropertyValue("panel_field", "Sex")
node.setPropertyValue("animation_field", "BP")
node.setPropertyValue("transp_field", "")
node.setPropertyValue("style", "Point")
# Karta "Wynik"
node.setPropertyValue("output_mode", "File")
node.setPropertyValue("output_format", "JPEG")
node.setPropertyValue("full_filename", "C:/temp/graph_output/plot_output.jpeg")
```
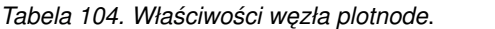

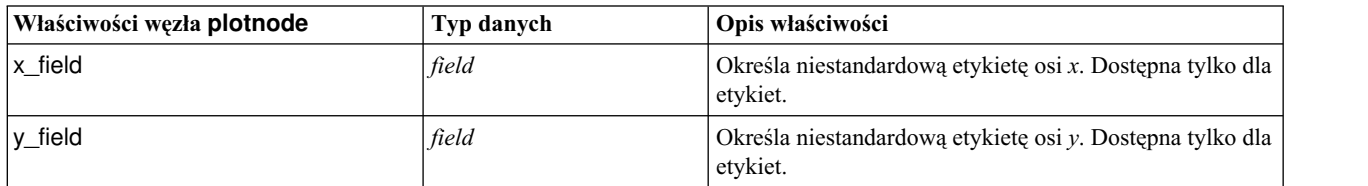

*Tabela 104. Właściwości węzła plotnode (kontynuacja)*.

| Właściwości węzła plotnode | Typ danych                                                                                                    | Opis właściwości                                                                                                    |
|----------------------------|----------------------------------------------------------------------------------------------------|----------------------------------------------------------------------------------------------------|
| three_D                    | flag                                                                                                    | Określa niestandardową etykietę osi y. Dostępna tylko dla<br>etykiet na wykresach trójwymiarowych.                                                                             |
| z_field                    | field                                                                                                    |                                                                                                    |
| color_field                | field                                                                                                    | Zmienna nakładkowa.                                                                                                    |
| size_field                 | field                                                                                                    |                                                                                                    |
| shape_field                | field                                                                                                    |                                                                                                    |
| panel_field                | field                                                                                                    | Określa zmienną nominalną lub typu flaga używaną przy<br>tworzeniu osobnych wykresów poszczególnych kategorii.<br>Wykresy są zbierane w jednym oknie wyników.                  |
| animation_field            | field                                                                                                    | Określa zmienną nominalną lub typu flaga używaną do<br>zobrazowania kategorii wartości danych poprzez<br>utworzenie serii wykresów wyświetlanych kolejno w<br>ramach animacji. |
| transp_field               | field                                                                                                    | Określa zmienną służącą do zobrazowania kategorii<br>wartości danych przy użyciu różnych poziomów<br>przezroczystości. Niedostępna w przypadku wykresów<br>liniowych.          |
| overlay_type               | None<br>Smoother<br>Function                                                                                                    | Określa, czy wyświetlana jest funkcja nakładkowa, czy<br>też ma być stosowanie wygładzanie LOESS.                                                                              |
| overlay_expression         | string                                                                                                    | Określa wyrażenie używane, gdy overlay_type ma<br>wartość Function.                                                                                                    |
| style                      | Point<br>Line                                                                                                    |                                                                                                    |
| point_type                 | Rectangle<br>Dot<br>Triangle<br>Hexagon<br>Plus<br>Pentagon<br>Star<br>BowTie<br>HorizontalDash<br>VerticalDash<br>IronCross<br>Factory<br>House<br>Cathedral<br>OnionDome<br>ConcaveTriangle<br>OblateGlobe<br>CatEye<br>FourSidedPillow<br>RoundRectangle<br>Fan |                                                                                                    |
| x_mode                     | Sort<br>Overlay<br>AsRead                                                                                                    |                                                                                                    |
| x_range_mode               | Automatic<br><b>UserDefined</b>                                                                                                    |                                                                                                    |
| x_range_min                | number                                                                                                    |                                                                                                    |
| x_range_max                | number                                                                                                    |                                                                                                    |

| Właściwości węzła plotnode | Typ danych                        | Opis właściwości                                                 |
|----------------------------|-----------------------------------|------------------------------------------------------------------|
| y_range_mode               | Automatic<br><b>UserDefined</b>   |                                                                  |
| y_range_min                | number                            |                                                                  |
| y_range_max                | number                            |                                                                  |
| z_range_mode               | Automatic<br><b>UserDefined</b>   |                                                                  |
| z_range_min                | number                            |                                                                  |
| z_range_max                | number                            |                                                                  |
| jitter                     | flag                              |                                                                  |
| records_limit              | number                            |                                                                  |
| if_over_limit              | PlotBins<br>PlotSample<br>PlotAll |                                                                  |
| x_label_auto               | flag                              |                                                                  |
| x_label                    | string                            |                                                                  |
| y_label_auto               | flag                              |                                                                  |
| y_label                    | string                            |                                                                  |
| z_label_auto               | flag                              |                                                                  |
| z_label                    | string                            |                                                                  |
| use_grid                   | flag                              |                                                                  |
| graph_background           | color                             | Standardowe kolory wykresu są opisane na początku tej<br>sekcji. |
| page_background            | color                             | Standardowe kolory wykresu są opisane na początku tej<br>sekcji. |
| use_overlay_expr           | flag                              | Nieaktualna, zastąpiona przez overlay_type.                      |

*Tabela 104. Właściwości węzła plotnode (kontynuacja)*.

## **Właściwości węzła timeplotnode**

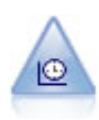

Węzeł Sekwencyjny wyświetla jeden lub więcej zbiorów danych szeregów czasowych. Zwykle najpierw używa się węzła Przedziały czasowe do utworzenia zmiennej *TimeLabel*, która posłuży do generowania etykiet osi *x*.

```
node = stream.create("timeplot", "My node")
node.setPropertyValue("y_fields", ["sales", "men", "women"])
node.setPropertyValue("panel", True)
node.setPropertyValue("normalize", True)
node.setPropertyValue("line", True)
node.setPropertyValue("smoother", True)
node.setPropertyValue("use_records_limit", True)
node.setPropertyValue("records_limit", 2000)
# Ustawienia wyglądu
node.setPropertyValue("symbol_size", 2.0)
```
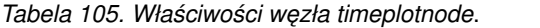

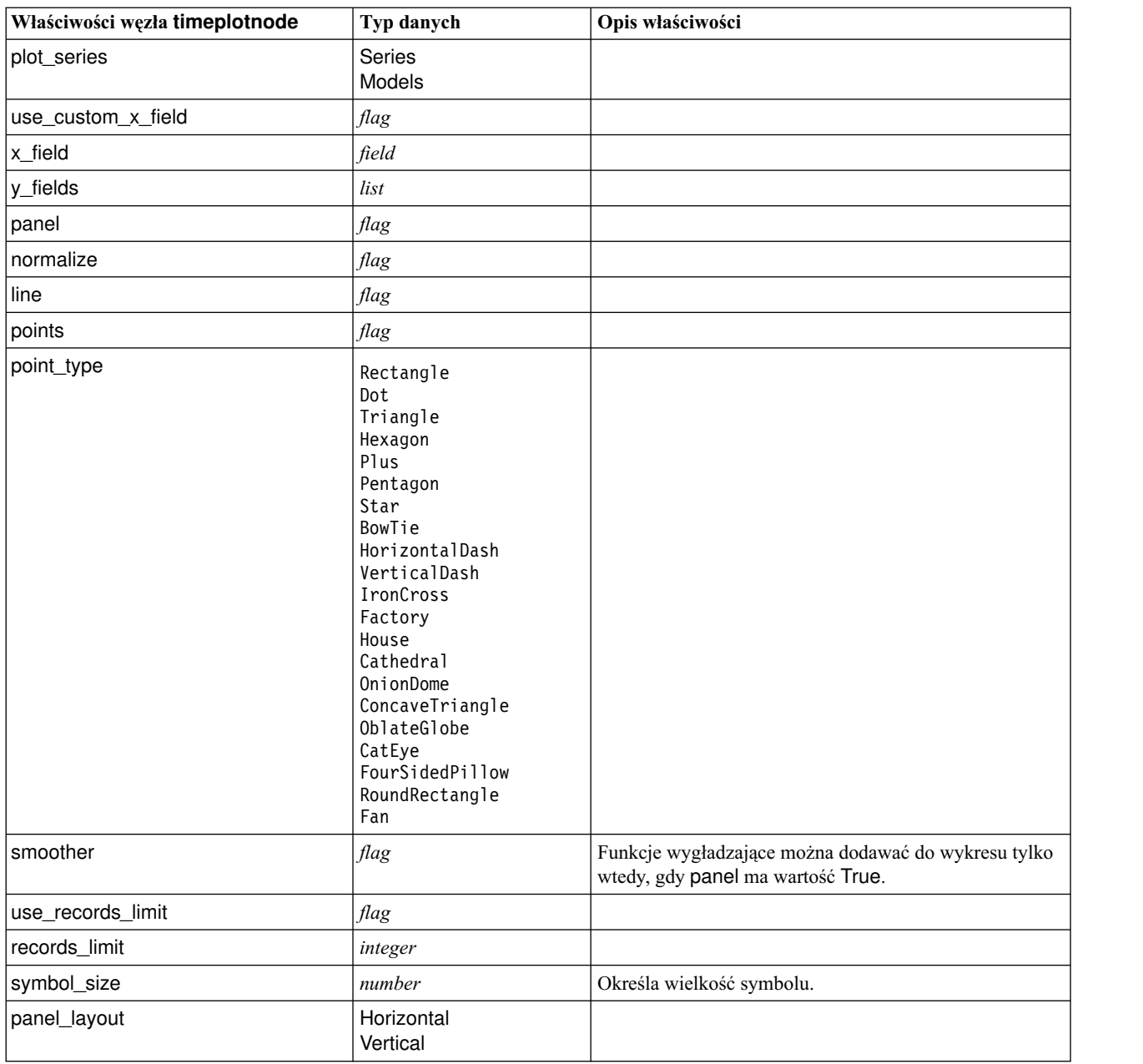

## **Właściwości węzła webnode**

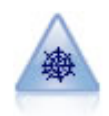

Węzeł sieciowy obrazuje siłę relacji między wartościami dwóch lub większej liczby zmiennych symbolicznych (jakościowych). Na wykresie linie o różnej szerokości odzwierciedlają siłę połączenia. Węzła sieciowego można użyć na przykład do eksploracji relacji między zakupami różnych towarów w sklepie internetowym.

Przykład node = stream.create("web", "My node") # Karta "Wykres" node.setPropertyValue("use\_directed\_web", True)

```
node.setPropertyValue("to_field", "Drug")
node.setPropertyValue("fields", ["BP", "Cholesterol", "Sex", "Drug"])
node.setPropertyValue("from_fields", ["BP", "Cholesterol", "Sex"])
node.setPropertyValue("true<sup>-flags only"</sup>, False)
node.setPropertyValue("line_values", "Absolute")
node.setPropertyValue("strong_links_heavier", True)
# Karta "Opcje"
node.setPropertyValue("max_num_links", 300)
node.setPropertyValue("links_above", 10)
node.setPropertyValue("num_links", "ShowAll")
node.setPropertyValue("discard_links_min", True)
node.setPropertyValue("links_min_records", 5)
node.setPropertyValue("discard_links_max", True)
node.setPropertyValue("weak below", 10)
node.setPropertyValue("strong_above", 19)
node.setPropertyValue("link_size_continuous", True)
node.setPropertyValue("web_display", "Circular")
```
*Tabela 106. Właściwości węzła webnode*

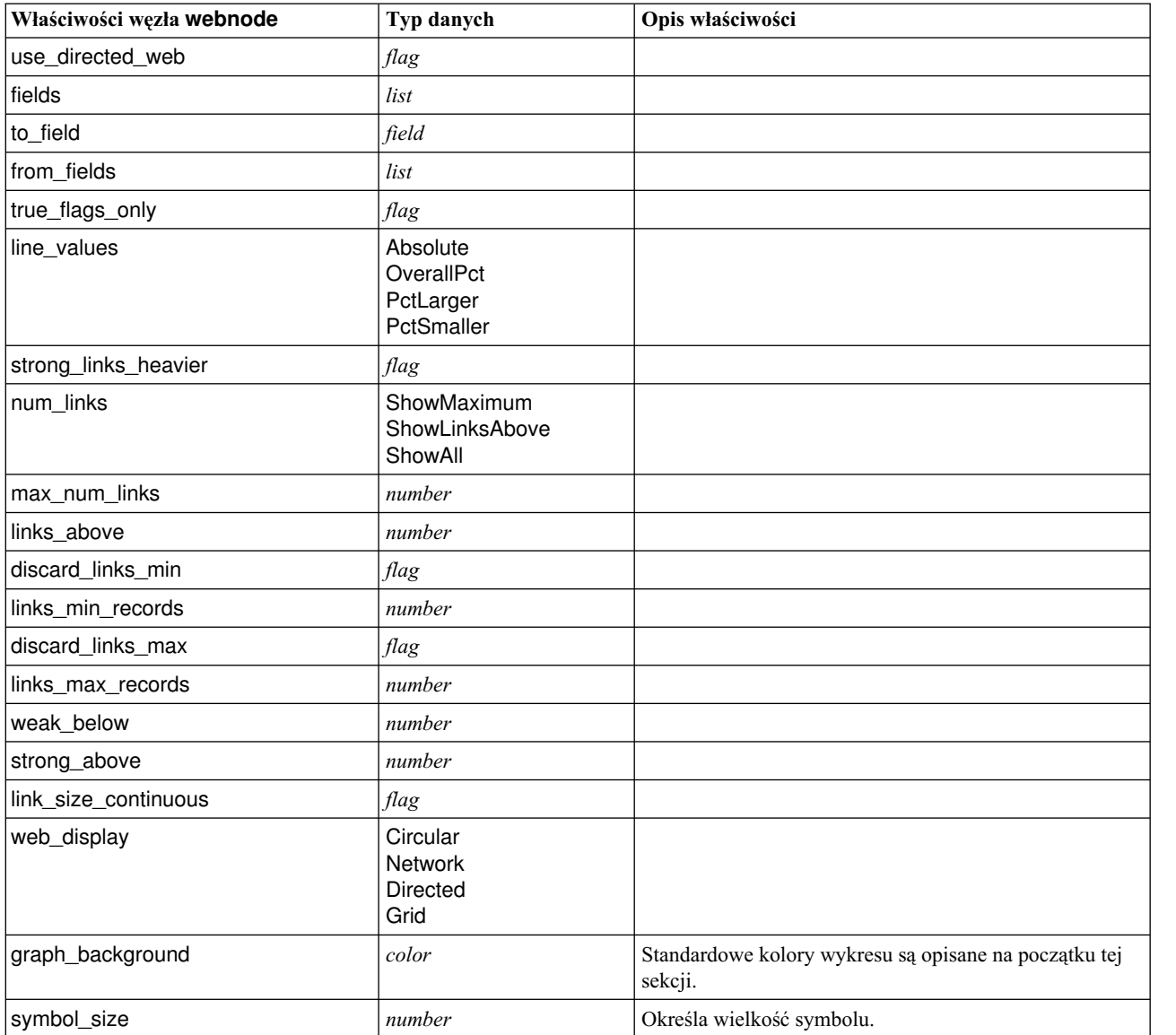

# <span id="page-178-0"></span>**Rozdział 13. Właściwości węzłów modelowania**

## **Wspólne właściwości węzłów modelowania**

Poniższe właściwości są wspólne dla niektórych lub wszystkich węzłów modelowania. Wszelkie wyjątki odnotowano w opisach poszczególnych węzłów.

| Właściwość               | Wartości                                | Opis właściwości                                                                                                    |
|--------------------------|-----------------------------------------|----------------------------------------------------------------------------------------------------|
| custom_fields            | flag                                    | Wartość true umożliwia określenie zmiennej<br>przewidywanej, wejściowej i innych zmiennych<br>dla bieżącego węzła. Wartość false powoduje<br>użycie bieżących ustawień z wcześniejszego<br>węzła Typ. |
| target<br>lub<br>targets | field<br>lub<br>$[field1 \dots fieldN]$ | Określa jedną zmienną przewidywaną lub wiele<br>zmiennych przewidywanych, w zależności od<br>typu modelu.                                                                                             |
| inputs                   | $[field1 \dots fieldN]$                 | Zmienne wejściowe lub predyktory używane<br>przez model.                                                                                                    |
| partition                | field                                   |                                                                                                    |
| use_partitioned_data     | flag                                    | Jeśli zdefiniowano zmienną dzielącą na<br>podzbiory, ta opcja umożliwia użycie podczas<br>budowania modelu wyłącznie danych z<br>podzbioru uczącego.                                                  |
| use_split_data           | flag                                    |                                                                                                    |
| splits                   | [field1  fieldN]                        | Określa zmienną lub zmienne używane do<br>modelowania podziałów. Odnosi skutek tylko<br>wtedy, gdy use_split_data ma wartość True.                                                                    |
| use_frequency            | flag                                    | W opisach poszczególnych typów modeli<br>wskazano, czy modele danego typu korzystają ze<br>zmiennych wagi i częstości.                                                                                |
| frequency_field          | field                                   |                                                                                                    |
| use_weight               | flag                                    |                                                                                                    |
| weight_field             | field                                   |                                                                                                    |
| use model name           | flag                                    |                                                                                                    |
| model name               | string                                  | Niestandardowa nazwa nowego modelu.                                                                                                    |
| mode                     | Simple<br>Expert                        |                                                                                                    |

*Tabela 107. Wspólne właściwości węzłów modelowania*

### **właściwości anomalydetectionnode węzła**

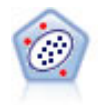

Węzeł Wykrywanie anomalii umożliwia identyfikację nietypowych obserwacji lub wartości odstających, które są niezgodne z wzorcami dla "normalnych" danych. Korzystając z tego węzła, można zidentyfikować wartości odstające nawet, jeśli nie pasują one do żadnego z wcześniej znanych wzorców oraz jeśli brak pewności co do charakteru poszukiwanych danych.

#### Przykład

```
node = stream.create("anomalydetection", "My node")
node.setPropertyValue("anomaly_method", "PerRecords")
node.setPropertyValue("percent_records", 95)
node.setPropertyValue("mode", "Expert")
node.setPropertyValue("peer_group_num_auto", True)
node.setPropertyValue("min_num_peer_groups", 3)
node.setPropertyValue("max_num_peer_groups", 10)
```
*Tabela 108. właściwości anomalydetectionnode węzła*

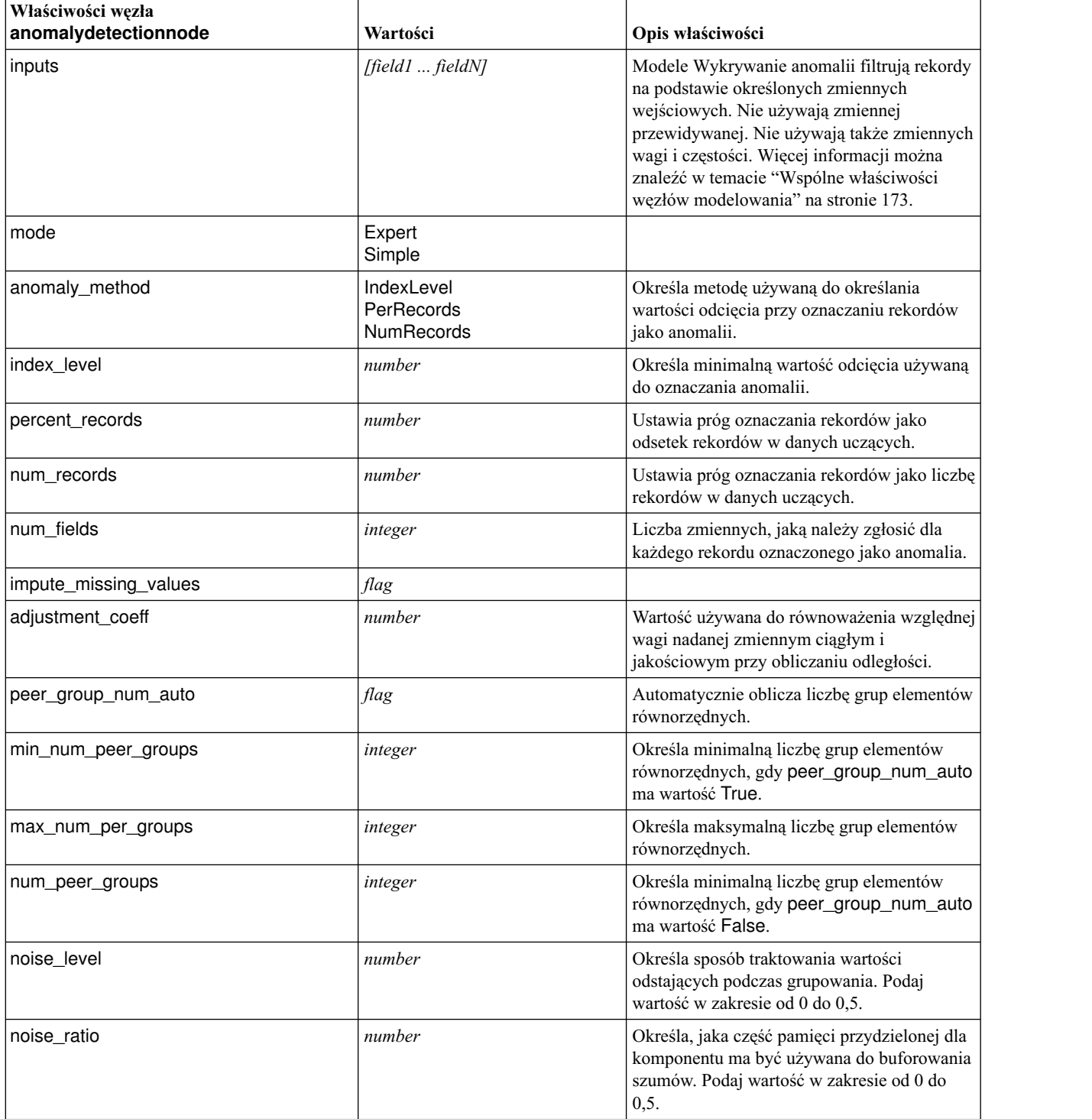
### **Właściwości węzła apriorinode**

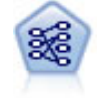

Węzeł Apriori pozwala wyodrębnić zestaw reguł na podstawie danych, pobierając reguły o najwyższej możliwej zawartości informacji. Apriori oferuje pięć różnych metod wybierania reguł i korzysta ze złożonego schematu indeksowania do efektywnego przetwarzania dużych zbiorów danych. W przypadku dużych problemów czas uczenia Apriori jest zwykle krótszy. Brak jest arbitralnego limitu co do liczby reguł do utrzymania, możliwa jest obsługa reguł z maksymalnie 32 predykcjami. Apriori wymaga, aby wszystkie zmienne wejściowe i wyjściowe były zmiennymi jakościowymi, lecz oferuje wyższą wydajność z uwagi na optymalizację pod kątem tego typu danych.

```
node = stream.create("apriori", "My node")
# Karta "Zmienne"
node.setPropertyValue("custom_fields", True)
node.setPropertyValue("partition", "Test")
# Dla danych nietransakcyjnych
node.setPropertyValue("use transactional data", False)
node.setPropertyValue("consequents", ["Age"])
node.setPropertyValue("antecedents", ["BP", "Cholesterol", "Drug"])
# Dla danych transakcyjnych
node.setPropertyValue("use_transactional_data", True)
node.setPropertyValue("id field", "Age")
node.setPropertyValue("contiguous", True)
node.setPropertyValue("content_field", "Drug")
# Karta "Model"
node.setPropertyValue("use model name", False)
node.setPropertyValue("model_name", "Apriori_bp_choles_drug")
node.setPropertyValue("min_supp", 7.0)
node.setPropertyValue("min_conf", 30.0)
node.setPropertyValue("max_antecedents", 7)
node.setPropertyValue("true_flags", False)
node.setPropertyValue("optimize", "Memory")
# Karta "Zaawansowane"
node.setPropertyValue("mode", "Expert")
node.setPropertyValue("evaluation", "ConfidenceRatio")
node.setPropertyValue("lower_bound", 7)
```
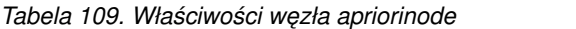

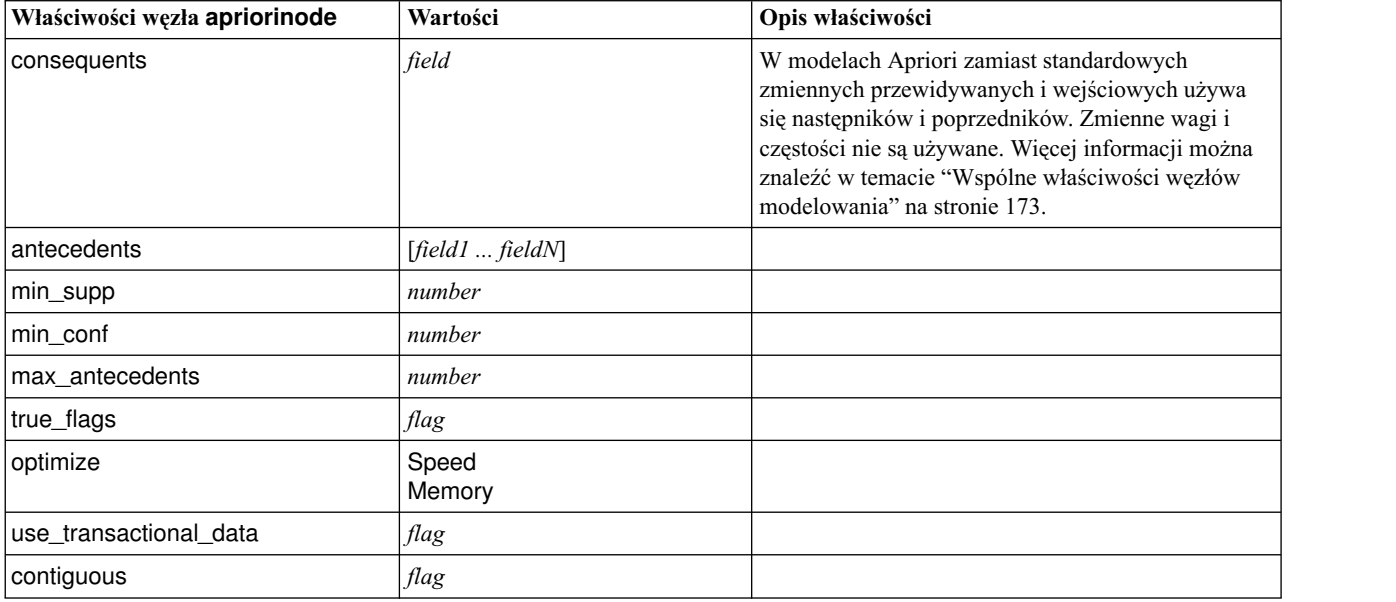

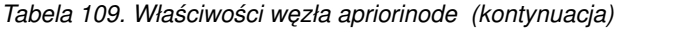

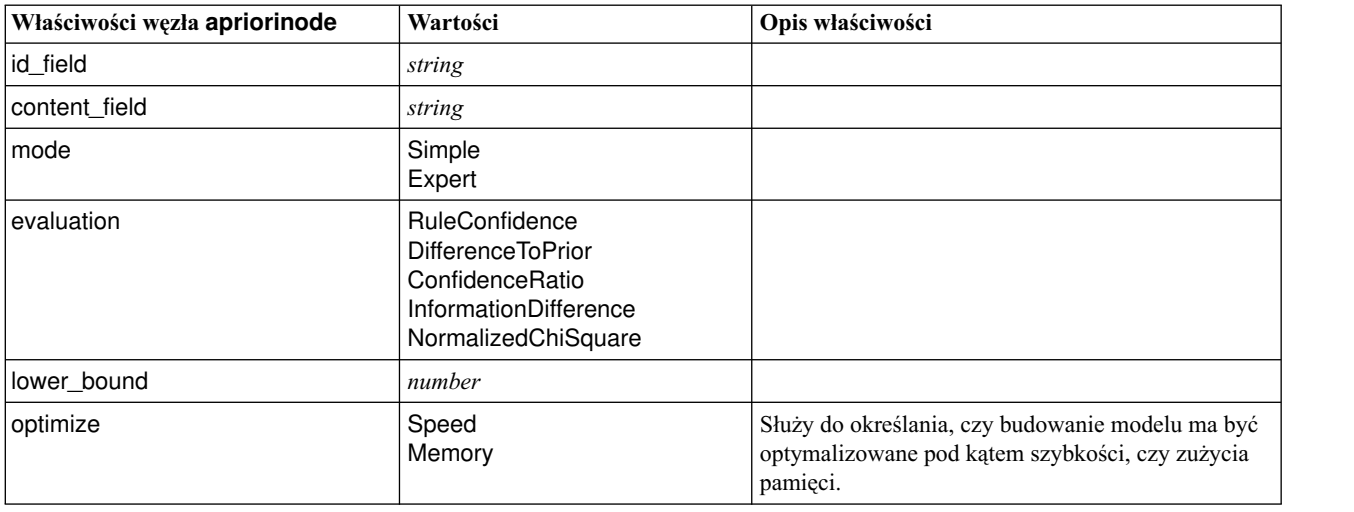

# **Właściwości węzła associationrulesnode**

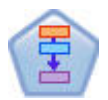

Węzeł Reguły asocjacyjne jest podobny do węzła Apriori; jednak inaczej niż w przypadku Apriori, węzeł Reguły asocjacyjne umożliwia przetwarzanie danych w postaci listy. Ponadto węzeł Reguły asocjacyjne może być używany wraz z IBM SPSS Analytic Server do przetwarzania dużych zbiorów danych i korzystania z szybszego przetwarzania równoległego.

*Tabela 110. Właściwości węzła associationrulesnode*

| Właściwości węzła<br>associationrulesnode | Typ danych                                                             | Opis właściwości                                                                                                   |
|-------------------------------------------|------------------------------------------------------------------------|----------------------------------------------------------------------------------------------------|
| predictions                               | field                                                                  | Zmienne na tej liście mogą być tylko predyktorami<br>reguły.                                                       |
| conditions                                | [field1fieldN]                                                         | Zmienne na tej liście mogą być tylko warunkami<br>reguły.                                                          |
| max rule conditions                       | integer                                                                | Maksymalna liczba warunków, które mogą być<br>uwzględnione w jednej regule. Minimum 1, maksimum<br>9.              |
| max_rule_predictions                      | integer                                                                | Maksymalna liczba predykcji, które mogą być<br>uwzględnione w jednej regule. Minimum 1, maksimum<br>5.             |
| max num rules                             | integer                                                                | Maksymalna liczba reguł, które mogą być<br>uwzględnione przy budowaniu reguł. Minimum 1,<br>maksimum 10 000.       |
| rule criterion top n                      | Confidence<br>Rulesupport<br>Lift<br>Conditionsupport<br>Deployability | Kryterium reguł, które określa wartość wg której<br>wybieranych jest N najlepszych reguł w modelu.                 |
| true_flags                                | <b>Boolean</b>                                                         | Wartość Y powoduje, że przy budowaniu reguł<br>uwzględniane będą tylko wartości prawdziwe<br>zmiennych typu flaga. |
| rule_criterion                            | <b>Boolean</b>                                                         | Wartość Y powoduje, że wartości kryterium reguły są<br>używane do wykluczania reguł przy budowaniu<br>modelu.      |

*Tabela 110. Właściwości węzła associationrulesnode (kontynuacja)*

| Właściwości węzła<br>associationrulesnode | Typ danych     | Opis właściwości                                                                                                    |
|-------------------------------------------|----------------|----------------------------------------------------------------------------------------------------|
| min_confidence                            | number         | Od 0,1 do 100 - określony procentowo minimalny<br>poziom ufności reguły generowanej przez model. Jeśli<br>model generuje regułę o poziomie ufności niższym niż<br>ta wartość, reguła jest odrzucana.                                                      |
| min_rule_support                          | number         | Od 0,1 do 100 — określone procentowo minimalne<br>pokrycie dla reguły generowanej przez model. Jeśli<br>model generuje regułę o pokryciu niższym niż ta<br>wartość, reguła jest odrzucana.                                                                |
| min_condition_support                     | number         | Od 0,1 do 100 — określone procentowo minimalne<br>pokrycie dla warunku generowanego przez model. Jeśli<br>model generuje warunek o pokryciu niższym niż ta<br>wartość, reguła jest odrzucana.                                                             |
| min_lift                                  | integer        | Od 1 do 10 - minimalny wymagany przyrost dla<br>reguły generowanej przez model. Jeśli model generuje<br>regułę o przyroście niższym niż ta wartość, reguła jest<br>odrzucana.                                                                             |
| exclude_rules                             | <b>Boolean</b> | Służy do wybierania listy powiązanych zmiennych, z<br>których model nie powinien tworzyć reguł.                                                                                                    |
|                                           |                | Przykład: set :gsarsnode.exclude_rules =<br>[[[field1,field2, field3]],[[field4, field5]]] - gdzie każda<br>lista zmiennych oddzielona znakami [] jest osobnym<br>wierszem w tabeli.                                                                      |
| num_bins                                  | integer        | Określa liczbę automatycznie wyznaczanych kategorii,<br>do których przydzielane są zmienne ciągłe. Minimum<br>2, maksimum 10.                                                                                                    |
| max_list_length                           | integer        | Ma zastosowanie do dowolnych zmiennych typu lista o<br>nieznanej długości maksymalnej. Elementy na liście do<br>określonego numeru włącznie są uwzględniane przy<br>budowaniu modelu; wszystkie dalsze elementy są<br>odrzucane. Minimum 1, maksimum 100. |
| output_confidence                         | <b>Boolean</b> |                                                                                                    |
| output_rule_support                       | <b>Boolean</b> |                                                                                                    |
| output_lift                               | <b>Boolean</b> |                                                                                                    |
| output_condition_support                  | <b>Boolean</b> |                                                                                                    |
| output_deployability                      | <b>Boolean</b> |                                                                                                    |
| rules_to_display                          | upto<br>all    | Maksymalna liczba reguł, która może być ujęta w<br>tabelach wynikowych.                                                                                                    |
| display_upto                              | integer        | Jeśli określono wartość upto dla właściwości<br>rules_to_display, określa liczbę reguł, która ma być<br>ujęta w tabelach wynikowych. Minimum 1.                                                                                                    |
| field_transformations                     | <b>Boolean</b> |                                                                                                    |
| records_summary                           | <b>Boolean</b> |                                                                                                    |
| rule_statistics                           | <b>Boolean</b> |                                                                                                    |
| most_frequent_values                      | <b>Boolean</b> |                                                                                                    |
| most_frequent_fields                      | <b>Boolean</b> |                                                                                                    |
| word_cloud                                | <b>Boolean</b> |                                                                                                    |

*Tabela 110. Właściwości węzła associationrulesnode (kontynuacja)*

| Właściwości węzła<br>associationrulesnode | Typ danych                                                             | Opis właściwości                                                                                |
|-------------------------------------------|------------------------------------------------------------------------|-------------------------------------------------------------------------------------------------|
| word_cloud_sort                           | Confidence<br>Rulesupport<br>Lift<br>Conditionsupport<br>Deployability |                                                                                                 |
| word_cloud_display                        | integer                                                                | Minimum 1, maksimum 20                                                                          |
| max predictions                           | integer                                                                | Maksymalna liczba reguł, która może być stosowana do<br>każdej zmiennej wejściowej przy ocenie. |
| criterion                                 | Confidence<br>Rulesupport<br>Lift<br>Conditionsupport<br>Deployability | Wybiera miarę, która będzie używana w celu określenia<br>siły reguł.                            |
| allow_repeats                             | <b>Boolean</b>                                                         | Określa, czy reguły o tej samej predykcji będą<br>uwzględniane w ocenie.                        |
| check_input                               | <b>NoPredictions</b><br>Predictions<br><b>NoCheck</b>                  |                                                                                                 |

### **Właściwości węzła autoclassifiernode**

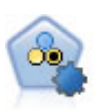

Węzeł Auto Klasyfikacja tworzy i porównuje różne modele pod kątem wyników binarnych (tak lub nie, odejścia lub brak odejścia itd.), umożliwiając użytkownikowi wybór optymalnego podejścia do danej analizy. Obsługiwana jest pewna liczba algorytmów modelowania, co umożliwia wybór metod, które mają zostać użyte, konkretnych opcji dla każdej z nich oraz kryteriów porównywania wyników. Węzeł generuje zestaw modeli w oparciu o określone opcje i nadaje rangi najlepszym kandydatom wybranym według wskazanych kryteriów.

```
node = stream.create("autoclassifier", "My node")
node.setPropertyValue("ranking_measure", "Accuracy")
node.setPropertyValue("ranking_dataset", "Training")
node.setPropertyValue("enable_accuracy_limit", True)
node.setPropertyValue("accuracy_limit", 0.9)
node.setPropertyValue("calculate_variable_importance", True)
node.setPropertyValue("use costs", True)
node.setPropertyValue("svm", False)
```
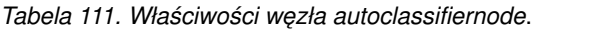

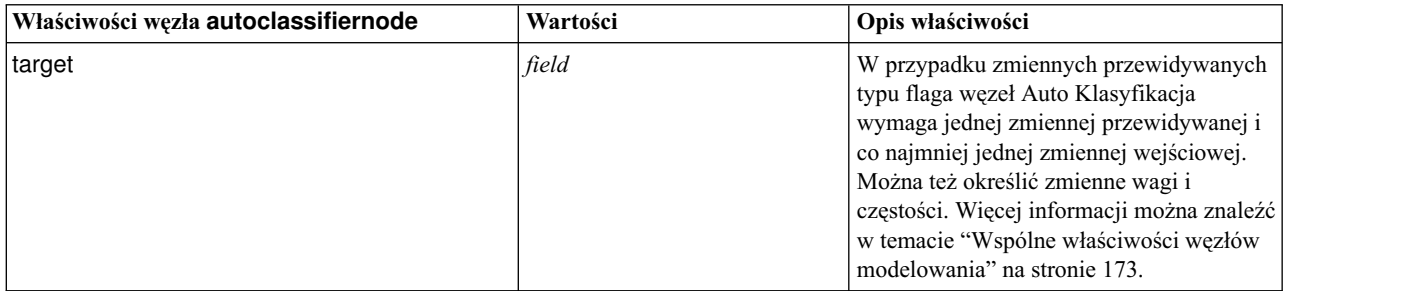

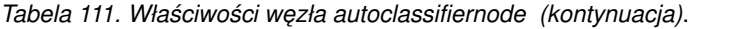

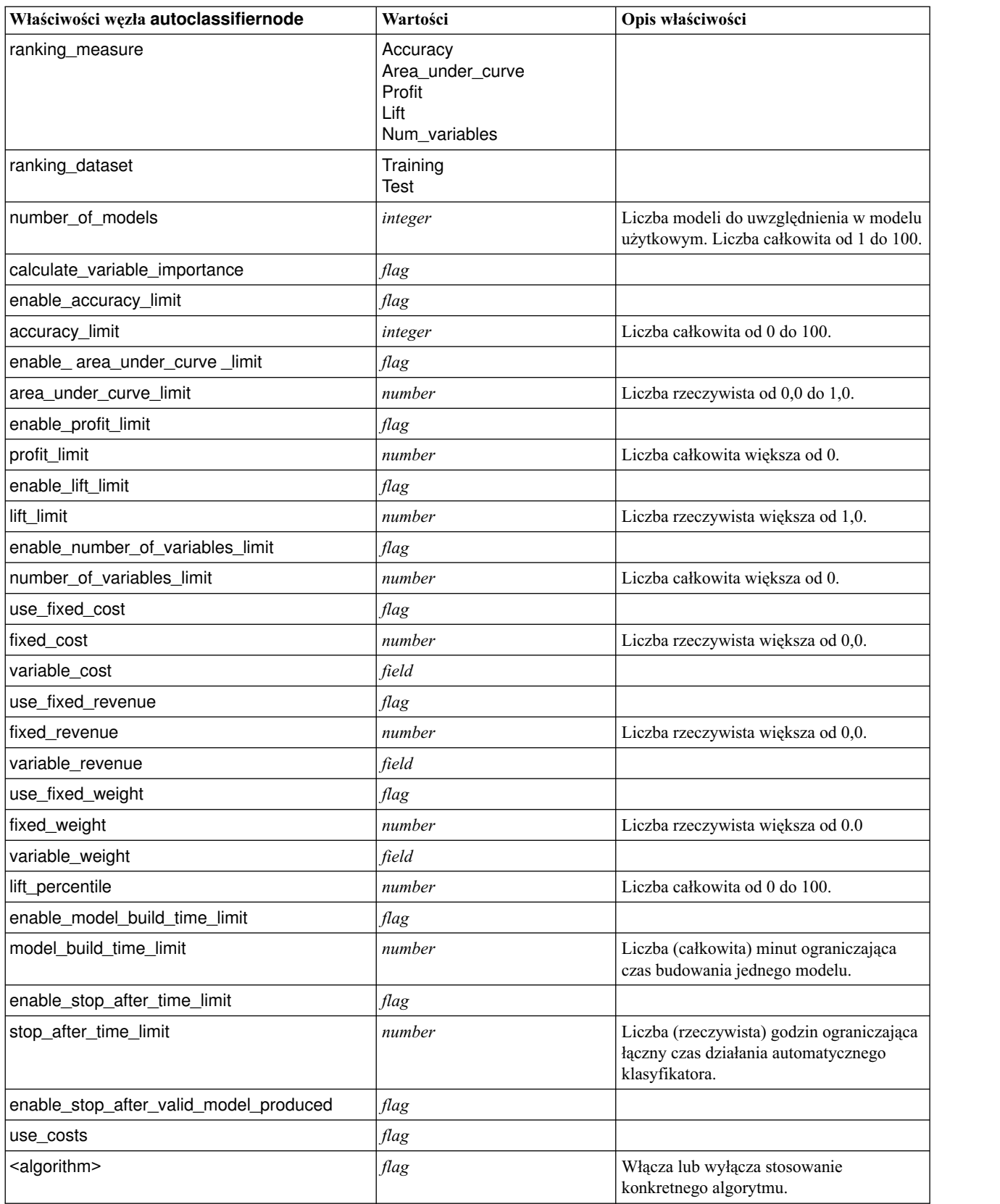

<span id="page-185-0"></span>*Tabela 111. Właściwości węzła autoclassifiernode (kontynuacja)*.

| Właściwości węzła autoclassifiernode          | Wartości | Opis właściwości                                                                                                    |
|-----------------------------------------------|----------|----------------------------------------------------------------------------------------------------|
| <algorithm>.<property></property></algorithm> | string   | Ustawia wartość właściwości konkretnego<br>algorytmu. Więcej informacji można<br>znaleźć w temacie "Ustawianie<br>właściwości algorytmu". |

### **Ustawianie właściwości algorytmu**

W przypadku węzłów Auto Klasyfikacja, Auto Predykcja i Auto Grupowanie właściwości konkretnych algorytmów używanych przez węzeł można ustawiać, korzystając z instrukcji w postaci:

autonode.setKeyedPropertyValue(<algorithm>, <property>, <value>)

Na przykład:

```
node.setKeyedPropertyValue("neuralnetwork", "method", "MultilayerPerceptron")
```
Nazwy algorytmów dla węzła Auto Klasyfikacja to: cart, chaid, quest, c50, logreg, decisionlist, bayesnet, discriminant, svm i knn.

Nazwy algorytmów dla węzła Auto Predykcja to: cart, chaid, neuralnetwork, genlin, svm, regression, linear i knn.

Nazwy algorytmów dla węzła Auto Grupowanie to: twostep, k-means i kohonen.

Nazwy właściwości są standardowe, zgodnie z dokumentacją poszczególnych węzłów i algorytmów.

Właściwości algorytmów zawierające kropki i inne znaki interpunkcyjne muszą być ujęte w pojedyncze cudzysłowy, na przykład:

```
node.setKeyedPropertyValue("logreg", "tolerance", "1.0E-5")
```

```
Właściwości można też nadać więcej niż jedną wartość, na przykład:
node.setKeyedPropertyValue("decisionlist", "search_direction", ["Up", "Down"])
```
Aby włączyć lub wyłączyć stosowanie konkretnego algorytmu: node.setPropertyValue("chaid", True)

**Uwaga:** W przypadkach, gdy pewne opcje algorytmu nie są dostępne w węźle Auto Klasyfikacja, lub gdy można określić tylko jedną wartość, a nie zakres wartości, w skryptach obowiązują te same ograniczenia, co przy standardowym dostępie do węzła.

### **Właściwości węzła autoclusternode**

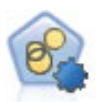

Węzeł Autogrupowanie szacuje i porównuje modele skupień identyfikujące grupy rekordów o podobnej charakterystyce. Węzeł działa tak samo, jak pozostałe zautomatyzowane węzły modelowania, umożliwiając eksperymentowanie z wieloma kombinacjami opcji w pojedynczym przebiegu modelowania. Modele można porównywać, korzystając z miar bazowych, które pozwalają podejmować próby filtrowania i oceny przydatności modelu skupień oraz udostępniają miary bazujące na istotności poszczególnych zmiennych.

```
node = stream.create("autocluster", "My node")
node.setPropertyValue("ranking_measure", "Silhouette")
node.setPropertyValue("ranking_dataset", "Training")
node.setPropertyValue("enable_silhouette_limit", True)
node.setPropertyValue("silhouette_limit", 5)
```
*Tabela 112. Właściwości węzła autoclusternode*

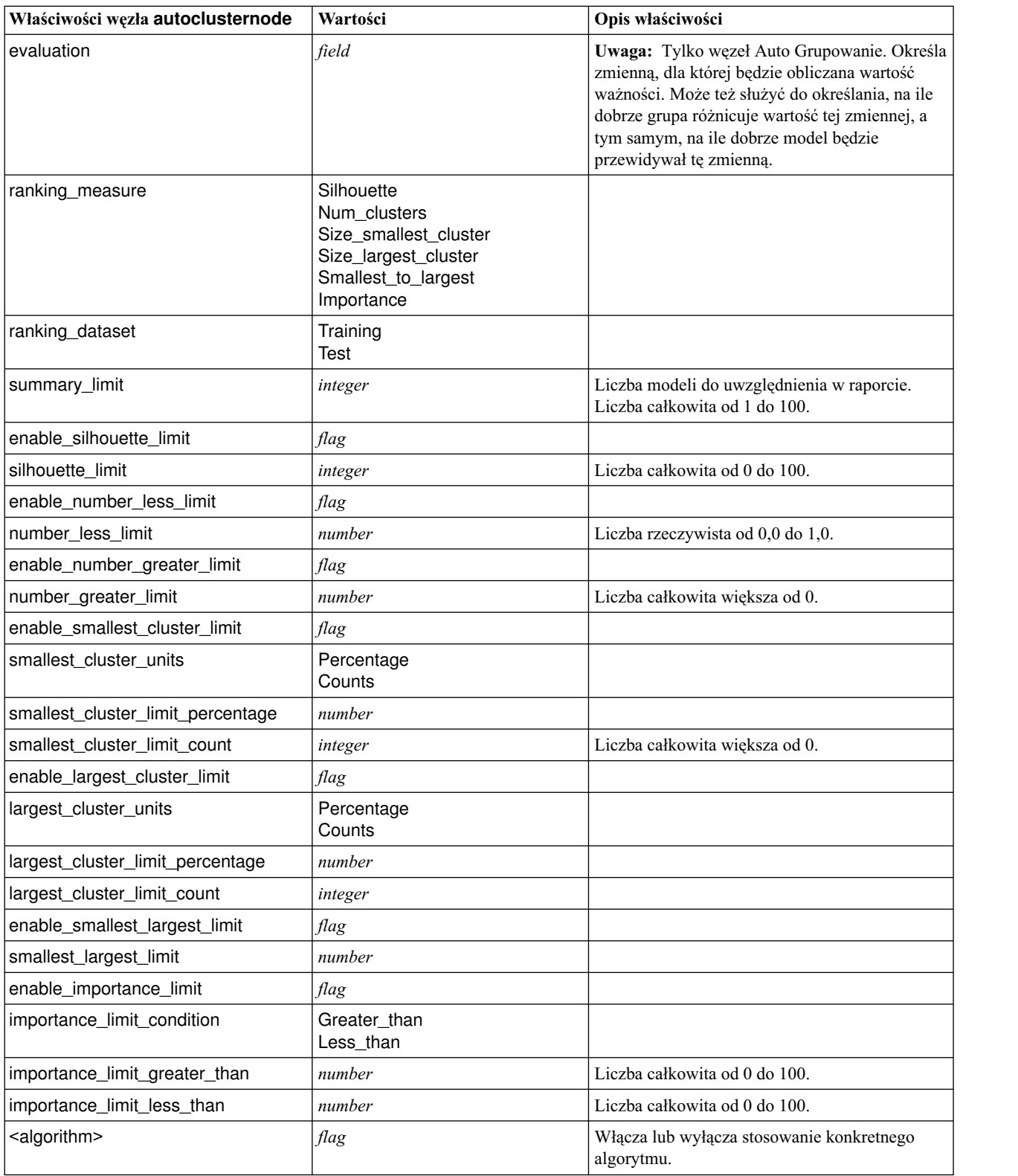

*Tabela 112. Właściwości węzła autoclusternode (kontynuacja)*

| Właściwości węzła autoclusternode             | Wartości | Opis właściwości                                                                                                    |
|-----------------------------------------------|----------|----------------------------------------------------------------------------------------------------|
| <algorithm>.<property></property></algorithm> | string   | Ustawia wartość właściwości konkretnego<br>algorytmu. Więcej informacji można znaleźć w<br>temacie "Ustawianie właściwości algorytmu" na<br>stronie 180. |

### **Właściwości węzła autonumericnode**

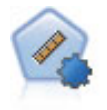

Węzeł Auto Predykcja estymuje i porównuje modele zwracające wyniki w formie ciągłego przedziału liczbowego, korzystając z szeregu różnych metod. Węzeł działa tak samo, jak węzeł Auto Klasyfikacja, umożliwiając użytkownikowi wybór używanych algorytmów oraz eksperymentowanie z wieloma kombinacjami opcji w pojedynczym przebiegu modelowania. Obsługiwane algorytmy obejmują sieci neuronowe, drzewo C&R, CHAID, regresję liniową, uogólnioną regresję liniową oraz algorytmy SVM. Modele można porównywać na podstawie korelacji, błędu względnego lub liczby używanych zmiennych.

```
node = stream.create("autonumeric", "My node")
node.setPropertyValue("ranking_measure", "Correlation")
node.setPropertyValue("ranking_dataset", "Training")
node.setPropertyValue("enable_correlation_limit", True)
node.setPropertyValue("correlation_limit", 0.8)
node.setPropertyValue("calculate_variable_importance", True)
node.setPropertyValue("neuralnetwork", True)
node.setPropertyValue("chaid", False)
```
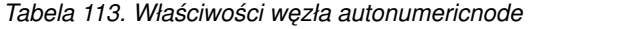

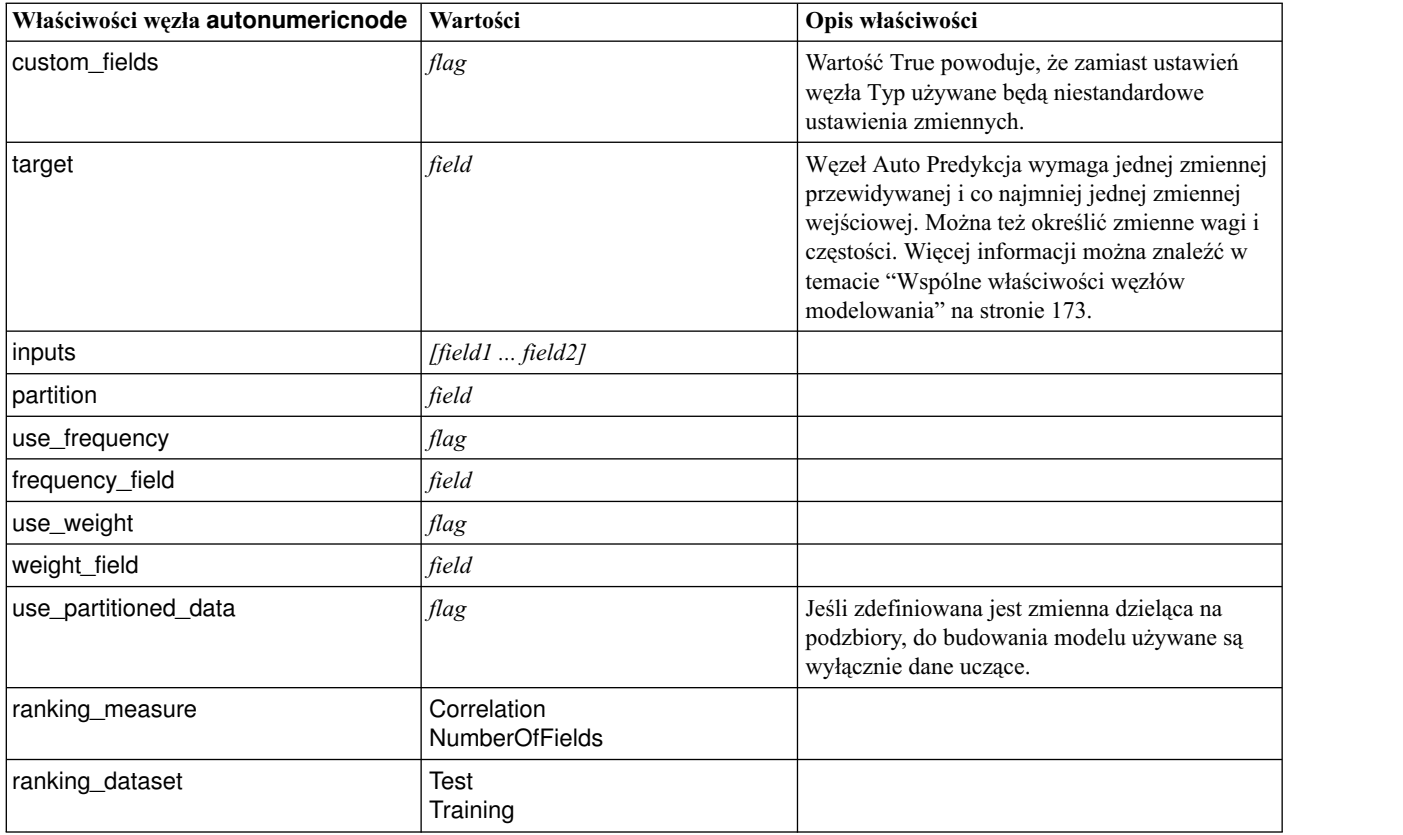

| Właściwości węzła autonumericnode             | Wartości | Opis właściwości                                                                                                    |
|-----------------------------------------------|----------|----------------------------------------------------------------------------------------------------|
| number_of_models                              | integer  | Liczba modeli do uwzględnienia w modelu<br>użytkowym. Liczba całkowita od 1 do 100.                                                                      |
| calculate_variable_importance                 | flag     |                                                                                                    |
| enable_correlation_limit                      | flag     |                                                                                                    |
| correlation_limit                             | integer  |                                                                                                    |
| enable_number_of_fields_limit                 | flag     |                                                                                                    |
| number_of_fields_limit                        | integer  |                                                                                                    |
| enable_relative_error_limit                   | flag     |                                                                                                    |
| relative_error_limit                          | integer  |                                                                                                    |
| enable_model_build_time_limit                 | flag     |                                                                                                    |
| model_build_time_limit                        | integer  |                                                                                                    |
| enable_stop_after_time_limit                  | flag     |                                                                                                    |
| stop_after_time_limit                         | integer  |                                                                                                    |
| stop_if_valid_model                           | flag     |                                                                                                    |
| <algorithm></algorithm>                       | flag     | Włącza lub wyłącza stosowanie konkretnego<br>algorytmu.                                                                                                  |
| <algorithm>.<property></property></algorithm> | string   | Ustawia wartość właściwości konkretnego<br>algorytmu. Więcej informacji można znaleźć w<br>temacie "Ustawianie właściwości algorytmu" na<br>stronie 180. |

*Tabela 113. Właściwości węzła autonumericnode (kontynuacja)*

# **Właściwości węzła bayesnetnode**

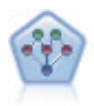

Węzeł Sieć Bayesowska umożliwia utworzenie modelu prawdopodobieństwa przez połączenie zaobserwowanych i zarejestrowanych dowodów z wiedzą rzeczywistą w celu ustanowienia prawdopodobieństwa występowania. Węzeł koncentruje się na sieciach Tree Augmented Naïve Bayes (TAN) i Markov Blanket, używanych głównie podczas klasyfikacji.

```
node = stream.create("bayesnet", "My node")
node.setPropertyValue("continue training existing model", True)
node.setPropertyValue("structure_type", "MarkovBlanket")
node.setPropertyValue("use_feature_selection", True)
# Karta Zaawansowane
node.setPropertyValue("mode", "Expert")
node.setPropertyValue("all_probabilities", True)
node.setPropertyValue("independence", "Pearson")
```
#### *Tabela 114. Właściwości węzła bayesnetnode*

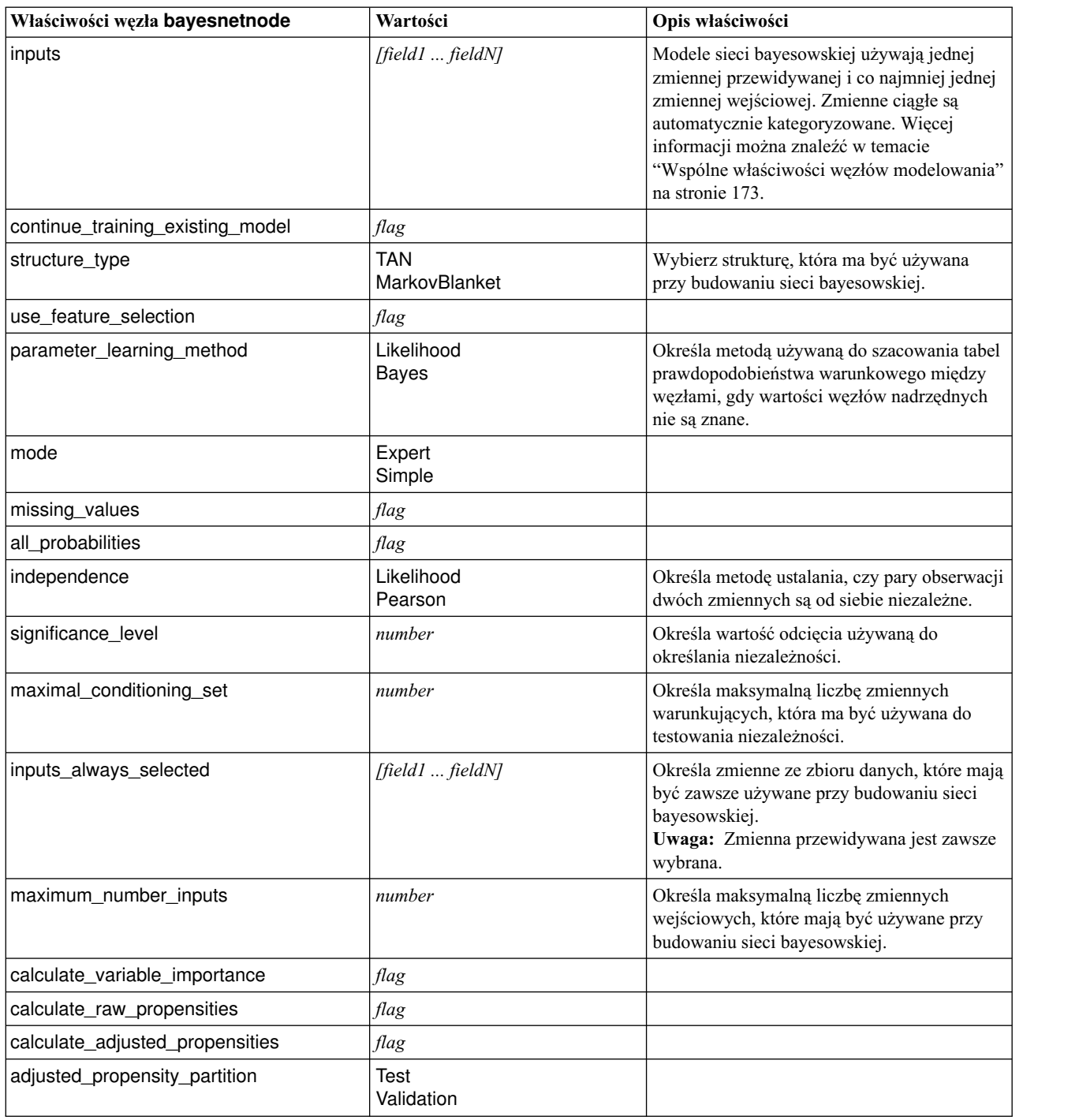

# **Właściwości węzła buildr**

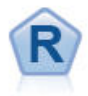

Węzeł budowy R umożliwia wprowadzenie niestandardowego skryptu w języku R, który będzie przeprowadzał budowanie i ocenę modelu wdrożonego w programie IBM SPSS Modeler.

#### Przykład

```
node = stream.create("buildr", "My node")
node.setPropertyValue("score_syntax", """
result<-predict(modelerModel,newdata=modelerData)
modelerData<-cbind(modelerData,result)
var1<-c(fieldName="NaPrediction",fieldLabel="",fieldStorage="real",fieldMeasure="",
fieldFormat="",fieldRole="")
modelerDataModel<-data.frame(modelerDataModel,var1)""")
```
*Tabela 115. Właściwości węzła buildr*.

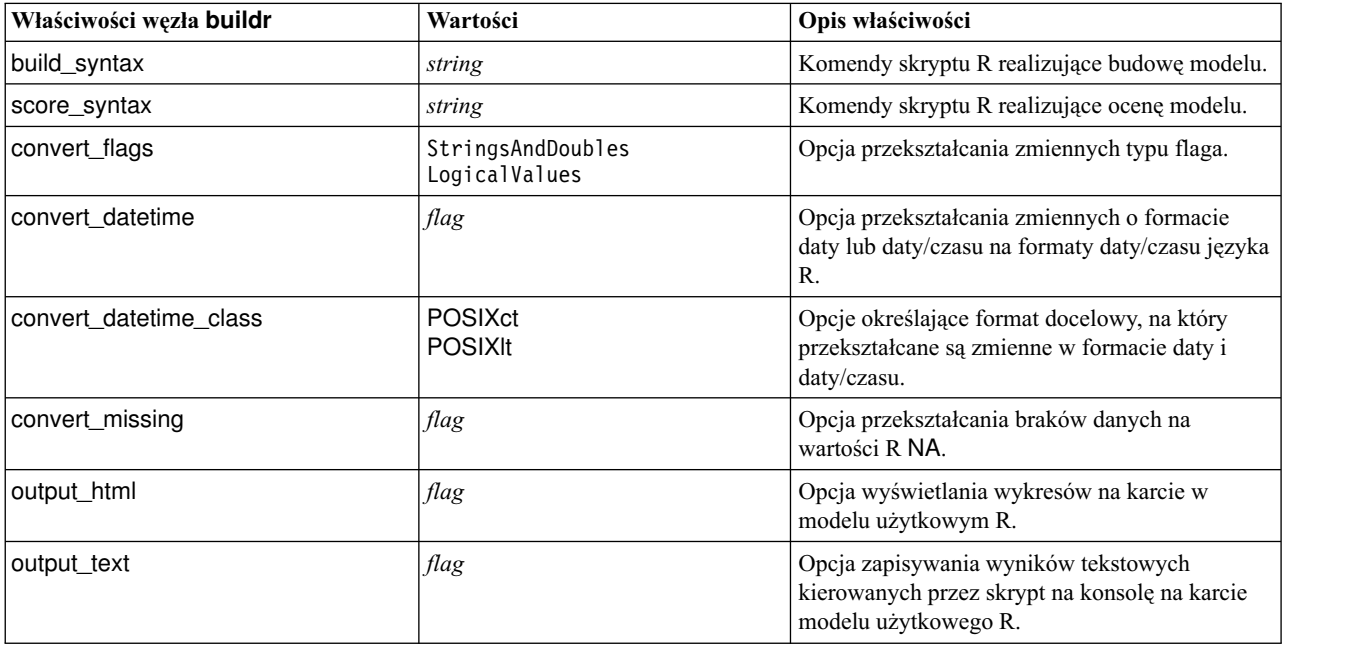

### **Właściwości węzła c50node**

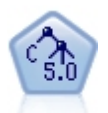

Węzeł C5.0 tworzy drzewo decyzyjne lub zestaw reguł. Model działa w oparciu o podział próby na podstawie zmiennej oferującej maksimum korzyści z informacji na każdym z poziomów. Zmienna przewidywana musi być jakościowa. Dozwolonych jest wiele podziałów na więcej niż dwie podgrupy.

```
node = stream.create("c50", "My node")
# Karta "Model"
node.setPropertyValue("use_model_name", False)
node.setPropertyValue("model_name", "C5_Drug")
node.setPropertyValue("use_partitioned_data", True)
node.setPropertyValue("output_type", "DecisionTree")
node.setPropertyValue("use_xval", True)
node.setPropertyValue("xval_num_folds", 3)
node.setPropertyValue("mode", "Expert")
node.setPropertyValue("favor", "Generality")
node.setPropertyValue("min_child_records", 3)
# Karta "Koszty"
node.setPropertyValue("use_costs", True)
node.setPropertyValue("costs", [["drugA", "drugX", 2]])
```
*Tabela 116. Właściwości węzła c50node*

| Właściwości węzła c50node       | Wartości                  | Opis właściwości                                                                                                    |
|---------------------------------|---------------------------|----------------------------------------------------------------------------------------------------|
| target                          | field                     | Modele c50 używają jednej zmiennej<br>przewidywanej i co najmniej jednej zmiennej<br>wejściowej. Można również określić zmienną<br>ważącą. Więcej informacji można znaleźć w<br>temacie "Wspólne właściwości węzłów<br>modelowania" na stronie 173. |
| output_type                     | DecisionTree<br>RuleSet   |                                                                                                    |
| group_symbolics                 | flag                      |                                                                                                    |
| use boost                       | flag                      |                                                                                                    |
| boost num trials                | number                    |                                                                                                    |
| use_xval                        | flag                      |                                                                                                    |
| xval_num_folds                  | number                    |                                                                                                    |
| mode                            | Simple<br>Expert          |                                                                                                    |
| favor                           | Accuracy<br>Generality    | Preferowanie dokładności albo ogólności.                                                                                                    |
| expected_noise                  | number                    |                                                                                                    |
| min_child_records               | number                    |                                                                                                    |
| pruning_severity                | number                    |                                                                                                    |
| use_costs                       | flag                      |                                                                                                    |
| costs                           | structured                | Jest to właściwość ustrukturyzowana.                                                                                                    |
| use_winnowing                   | flag                      |                                                                                                    |
| use_global_pruning              | flag                      | Domyślnie włączona (True).                                                                                                    |
| calculate_variable_importance   | flag                      |                                                                                                    |
| calculate_raw_propensities      | flag                      |                                                                                                    |
| calculate_adjusted_propensities | flag                      |                                                                                                    |
| adjusted_propensity_partition   | <b>Test</b><br>Validation |                                                                                                    |

### **Właściwości węzła carmanode**

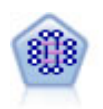

Model CARMA pozwala wyodrębnić zestaw reguł na podstawie danych bez konieczności określania zmiennych wejściowych lub przewidywanych. Inaczej niż Apriori, węzeł CARMA oferuje ustawienia tworzenia dla obsługi reguł (pokrycie poprzedników i następników) zamiast pokrycia tylko poprzedników. Oznacza to, że wygenerowane reguły mogą być używane w szerszym spektrum zastosowań — na przykład w celu znalezienia listy produktów lub usług (poprzedników), z których wynikać będzie decyzja o promowaniu konkretnego produktu (następnika) w tegorocznym sezonie świątecznym.

```
node = stream.create("carma", "My node")
# Karta "Zmienne"
node.setPropertyValue("custom_fields", True)
node.setPropertyValue("use transactional data", True)
node.setPropertyValue("inputs", ["BP", "Cholesterol", "Drug"])
node.setPropertyValue("partition", "Test")
```

```
# Karta "Model"
node.setPropertyValue("use_model_name", False)
node.setPropertyValue("model name", "age bp drug")
node.setPropertyValue("use_partitioned_data", False)
node.setPropertyValue("min_supp", 10.0)
node.setPropertyValue("min_conf", 30.0)
node.setPropertyValue("max_size", 5)
# Opcje zaawansowane
node.setPropertyValue("mode", "Expert")
node.setPropertyValue("use_pruning", True)
node.setPropertyValue("pruning_value", 300)
node.setPropertyValue("vary_support", True)
node.setPropertyValue("estimated_transactions", 30)
node.setPropertyValue("rules without antecedents", True)
```
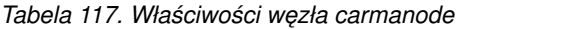

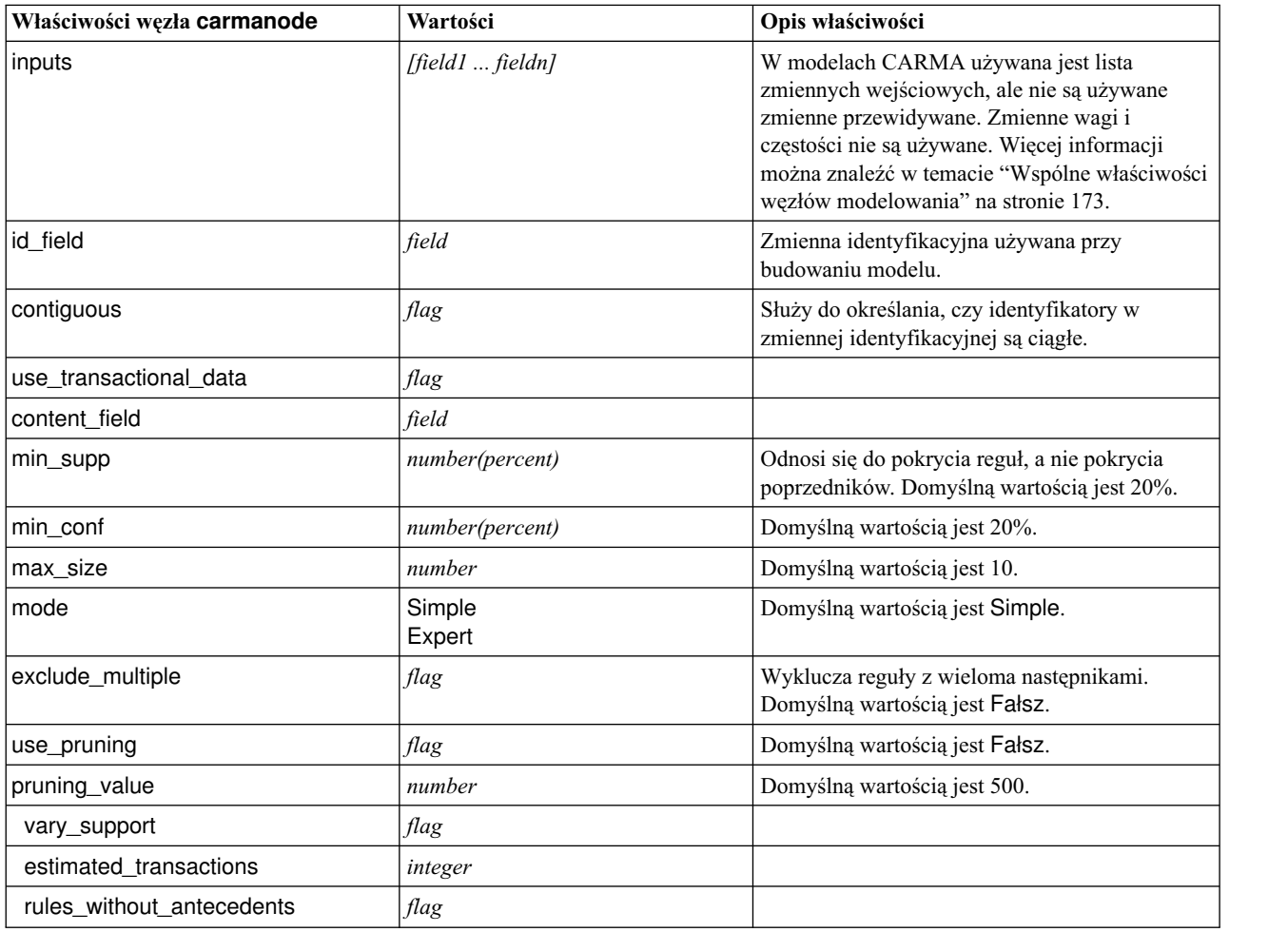

### **Właściwości węzła cartnode**

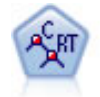

Węzeł Klasyfikacja i regresja (K&R) generuje drzewo decyzyjne umożliwiające predykcję lub klasyfikację przyszłych obserwacji. W metodzie tej stosowany jest rekursywny podział rekordów na segmenty przez minimalizację zanieczyszczeń w każdym kroku, przy czym węzeł w drzewie jest uważany za "czysty", jeśli 100% obserwacji w węźle przypada na konkretną kategorię zmiennej przewidywanej. Zmienne przewidywana i wejściowa mogą być zakresami liczbowymi lub jakościowymi (nominalnymi, porządkowymi lub flagami); wszystkie podziały są binarne (tylko dwie podgrupy).

#### Przykład

```
node = stream.createAt("cart", "My node", 200, 100)
# Karta "Zmienne"
node.setPropertyValue("custom_fields", True)
node.setPropertyValue("target", "Drug")
node.setPropertyValue("inputs", ["Age", "BP", "Cholesterol"])
# Karta "Opcje budowania", panel "cel"
node.setPropertyValue("model_output_type", "InteractiveBuilder")
node.setPropertyValue("use tree directives", True)
node.setPropertyValue("tree directives", """Grow Node Index 0 Children 1 2
Grow Node Index 2 Children \overline{3} 4""")
# Karta "Opcje budowania", panel "Podstawowe"
node.setPropertyValue("prune_tree", False)
node.setPropertyValue("use std err rule", True)
node.setPropertyValue("std_err_multiplier", 3.0)
node.setPropertyValue("max_surrogates", 7)
# Karta "Opcje budowania", panel "Reguły zatrzymujące"
node.setPropertyValue("use_percentage", True)
node.setPropertyValue("min_parent records pc", 5)
node.setPropertyValue("min_child_records_pc", 3)
# Karta "Opcje budowania", panel "Zaawansowane"
node.setPropertyValue("min_impurity", 0.0003)
node.setPropertyValue("impurity_measure", "Twoing")
# Karta "Opcje modelu"
node.setPropertyValue("use_model_name", True)
node.setPropertyValue("model_name", "Cart_Drug")
```
*Tabela 118. Właściwości węzła cartnode*

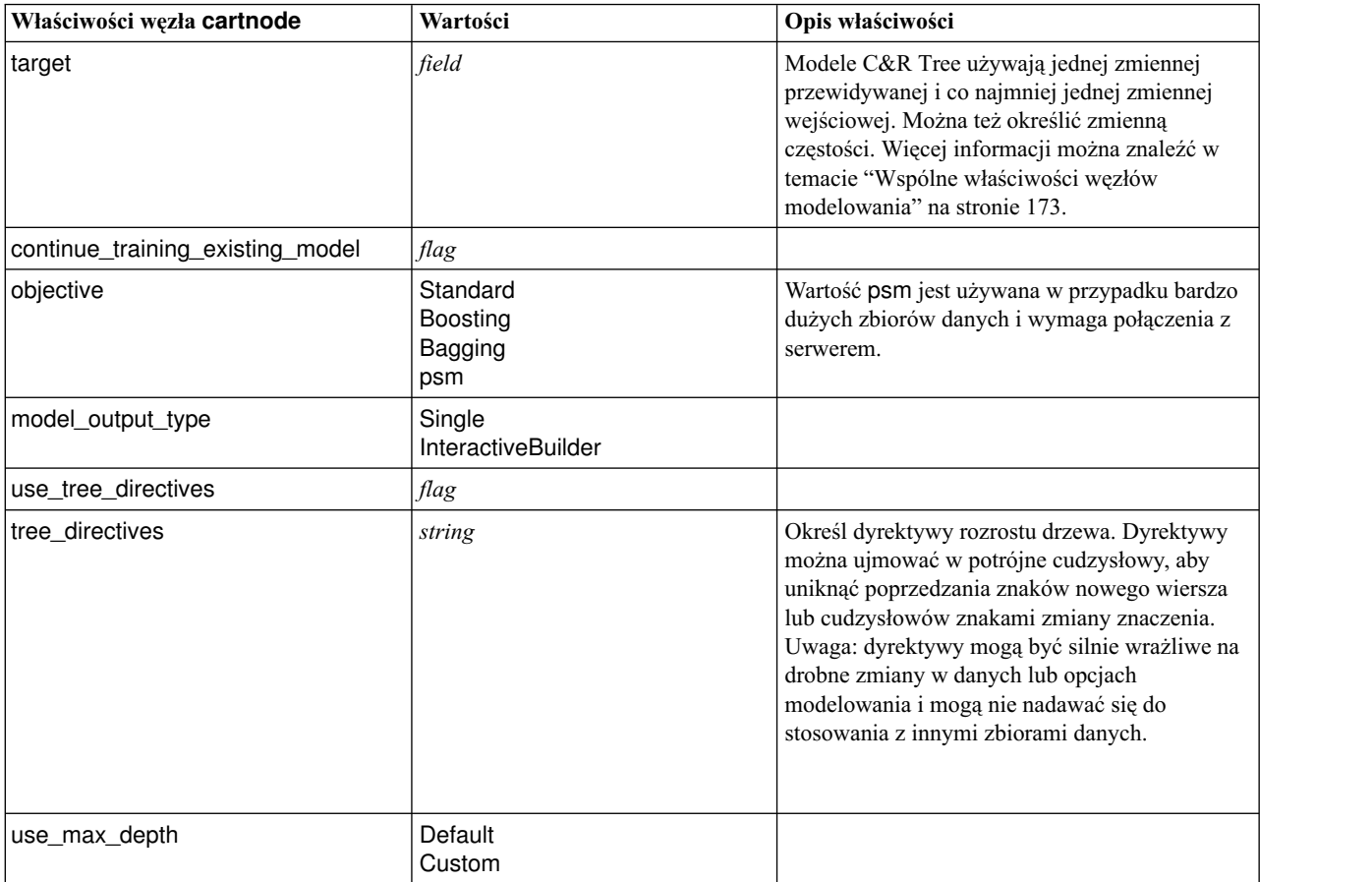

*Tabela 118. Właściwości węzła cartnode (kontynuacja)*

| Właściwości węzła cartnode      | Wartości                                               | Opis właściwości                                                                                  |
|---------------------------------|--------------------------------------------------------|---------------------------------------------------------------------------------------------------|
| max_depth                       | integer                                                | Maksymalna głębokość drzewa, od 0 do 1000.<br>Używana tylko wtedy, gdy use_max_depth =<br>Custom. |
| prune_tree                      | flag                                                   | Przytnij drzewo, aby uniknąć przeuczenia.                                                         |
| use_std_err                     | flag                                                   | Użyj maksymalnej różnicy w ryzyku (w błędach<br>standardowych).                                   |
| std_err_multiplier              | number                                                 | Maksymalna różnica.                                                                               |
| max_surrogates                  | number                                                 | Maksymalna liczba substytutów.                                                                    |
| use_percentage                  | flag                                                   |                                                                                                   |
| min_parent_records_pc           | number                                                 |                                                                                                   |
| min_child_records_pc            | number                                                 |                                                                                                   |
| min_parent_records_abs          | number                                                 |                                                                                                   |
| min_child_records_abs           | number                                                 |                                                                                                   |
| use_costs                       | flag                                                   |                                                                                                   |
| costs                           | structured                                             | Właściwość ustrukturyzowana.                                                                      |
| priors                          | Data<br>Equal<br>Custom                                |                                                                                                   |
| custom_priors                   | structured                                             | Właściwość ustrukturyzowana.                                                                      |
| adjust_priors                   | flag                                                   |                                                                                                   |
| trails                          | number                                                 | Liczba modeli zespolonych dla boostingu i/lub<br>agregacji bootstrapowej.                         |
| set_ensemble_method             | Voting<br>HighestProbability<br>HighestMeanProbability | Domyślna reguła zespolenia dla przewidywanych<br>zmiennych jakościowych.                          |
| range_ensemble_method           | Mean<br>Median                                         | Domyślna reguła zespolenia dla docelowych<br>wartości ilościowych.                                |
| large_boost                     | $\mathit{flag}$                                        | Zastosuj wzmocnienie do bardzo dużych zbiorów<br>danych.                                          |
| min_impurity                    | number                                                 |                                                                                                   |
| impurity_measure                | Gini<br>Twoing<br>Ordered                              |                                                                                                   |
| train_pct                       | number                                                 | Zbiór zabezpieczający przed przeuczeniem.                                                         |
| set random seed                 | flag                                                   | Opcja replikacji wyników.                                                                         |
| seed                            | number                                                 |                                                                                                   |
| calculate_variable_importance   | flag                                                   |                                                                                                   |
| calculate_raw_propensities      | flag                                                   |                                                                                                   |
| calculate_adjusted_propensities | flag                                                   |                                                                                                   |
| adjusted_propensity_partition   | Test<br>Validation                                     |                                                                                                   |

### **Właściwości węzła chaidnode**

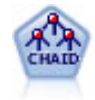

Węzeł CHAID generuje drzewa decyzyjne, korzystając ze statystyk chi-kwadrat w celu identyfikacji optymalnych podziałów. W odróżnieniu od węzłów drzewa C&R i węzłów QUEST, CHAID może generować drzewa niebinarne, co oznacza, że niektóre podziały mają więcej niż dwie gałęzie. Zmienne przewidywana i wejściowa mogą być zakresami liczbowymi (ilościowymi) lub jakościowymi. Wyczerpujący CHAID stanowi modyfikację CHAID umożliwiającą dokładniejsze badanie wszystkich możliwych podziałów, lecz obliczenia w jego przypadku zajmują więcej czasu.

#### Przykład

```
filenode = stream.createAt("variablefile", "My node", 100, 100)
filenode.setPropertyValue("full_filename", "$CLEO_DEMOS/DRUG1n")
node = stream.createAt("chaid", "My node", 200, 100)
stream.link(filenode, node)
```

```
node.setPropertyValue("custom_fields", True)
node.setPropertyValue("target", "Drug")
node.setPropertyValue("inputs", ["Age", "Na", "K", "Cholesterol", "BP"])
node.setPropertyValue("use model name", True)
node.setPropertyValue("model_name", "CHAID")
node.setPropertyValue("method", "Chaid")
node.setPropertyValue("model output type", "InteractiveBuilder")
node.setPropertyValue("use_tree_directives", True)
node.setPropertyValue("tree_directives", "Test")
node.setPropertyValue("split_alpha", 0.03)
node.setPropertyValue("merge_alpha", 0.04)
node.setPropertyValue("chi_square", "Pearson")
node.setPropertyValue("use_percentage", False)
node.setPropertyValue("min_parent_records_abs", 40)
node.setPropertyValue("min_child_records_abs", 30)
node.setPropertyValue("epsilon", 0.003)
node.setPropertyValue("max_iterations", 75)
node.setPropertyValue("split_merged_categories", True)
node.setPropertyValue("bonferroni_adjustment", True)
```
*Tabela 119. Właściwości węzła chaidnode*

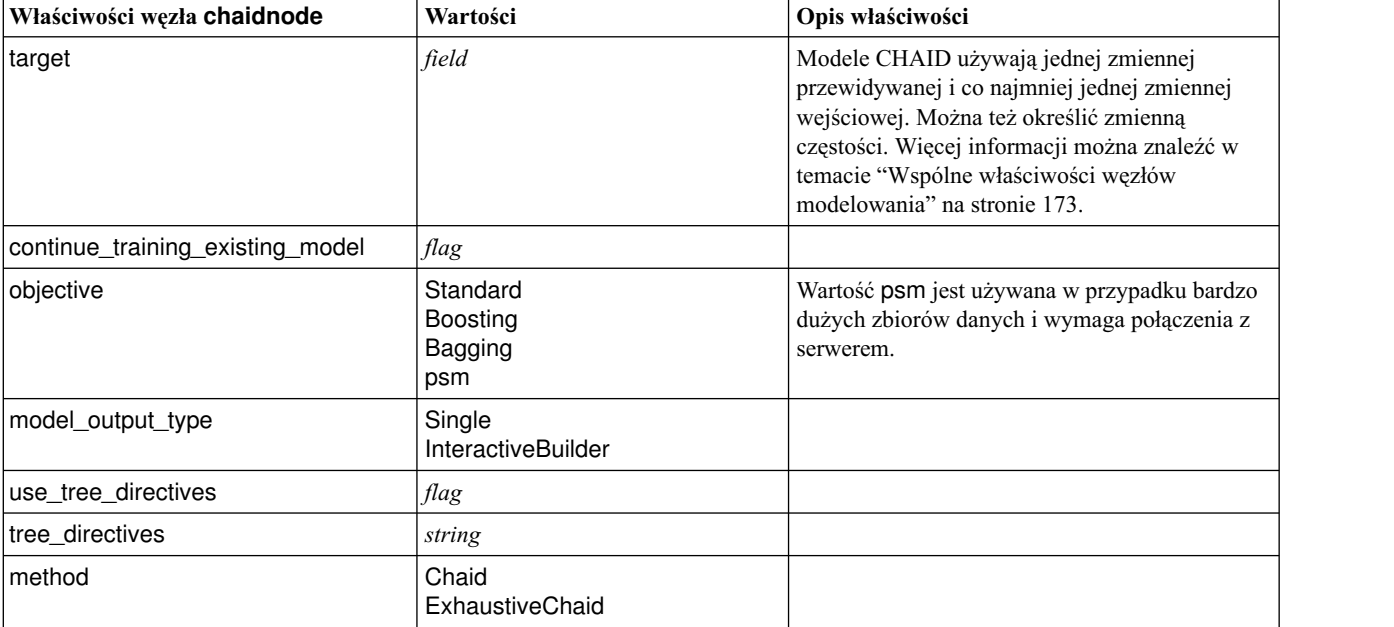

*Tabela 119. Właściwości węzła chaidnode (kontynuacja)*

| Właściwości węzła chaidnode     | Wartości                                               | Opis właściwości                                                                                  |
|---------------------------------|--------------------------------------------------------|---------------------------------------------------------------------------------------------------|
| use_max_depth                   | Default<br>Custom                                      |                                                                                                   |
| max_depth                       | integer                                                | Maksymalna głębokość drzewa, od 0 do 1000.<br>Używana tylko wtedy, gdy use_max_depth =<br>Custom. |
| use_percentage                  | flag                                                   |                                                                                                   |
| min_parent_records_pc           | number                                                 |                                                                                                   |
| min_child_records_pc            | number                                                 |                                                                                                   |
| min_parent_records_abs          | number                                                 |                                                                                                   |
| min_child_records_abs           | number                                                 |                                                                                                   |
| use_costs                       | flag                                                   |                                                                                                   |
| costs                           | structured                                             | Właściwość ustrukturyzowana.                                                                      |
| trails                          | number                                                 | Liczba modeli zespolonych dla boostingu i/lub<br>agregacji bootstrapowej.                         |
| set_ensemble_method             | Voting<br>HighestProbability<br>HighestMeanProbability | Domyślna reguła zespolenia dla przewidywanych<br>zmiennych jakościowych.                          |
| range_ensemble_method           | Mean<br>Median                                         | Domyślna reguła zespolenia dla docelowych<br>wartości ilościowych.                                |
| large_boost                     | $\mathit{flag}$                                        | Zastosuj wzmocnienie do bardzo dużych zbiorów<br>danych.                                          |
| split_alpha                     | number                                                 | Poziom istotności dla podziałów.                                                                  |
| merge_alpha                     | number                                                 | Poziom istotności dla łączenia.                                                                   |
| bonferroni_adjustment           | flag                                                   | Koryguj wartości istotności metodą Bonferroni.                                                    |
| split_merged_categories         | flag                                                   | Zezwalaj na ponowny podział połączonych<br>kategorii.                                             |
| chi_square                      | Pearson<br><b>LR</b>                                   | Metoda obliczania statystyki chi-kwadrat:<br>Pearsona albo iloraz wiarygodności                   |
| epsilon                         | number                                                 | Minimalna zmiana oczekiwanych częstości<br>komórek.                                               |
| max_iterations                  | number                                                 | Maksimum iteracji dla uzyskania zbieżności.                                                       |
| set random seed                 | integer                                                |                                                                                                   |
| seed                            | number                                                 |                                                                                                   |
| calculate_variable_importance   | flag                                                   |                                                                                                   |
| calculate_raw_propensities      | flag                                                   |                                                                                                   |
| calculate_adjusted_propensities | flag                                                   |                                                                                                   |
| adjusted propensity partition   | Test<br>Validation                                     |                                                                                                   |
| maximum_number_of_models        | integer                                                |                                                                                                   |
|                                 |                                                        |                                                                                                   |

### **Właściwości węzła coxregnode**

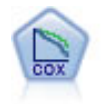

Węzeł regresji Coxa umożliwia utworzenie modelu przeżycia dla danych określających czasy do wystąpienia zdarzeń i zawierających ocenzurowane rekordy. Model generuje funkcję przeżycia przewidującą prawdopodobieństwo, że zdarzenie będące przedmiotem zainteresowania wystąpiło w określonym czasie (*t*) dla danych wartości zmiennych wejściowych.

#### Przykład

```
node = stream.create("coxreg", "My node")
node.setPropertyValue("survival time", "tenure")
node.setPropertyValue("method", "BackwardsStepwise")
# Karta Zaawansowane
node.setPropertyValue("mode", "Expert")
node.setPropertyValue("removal_criterion", "Conditional")
node.setPropertyValue("survival", True)
```
*Tabela 120. Właściwości węzła coxregnode*

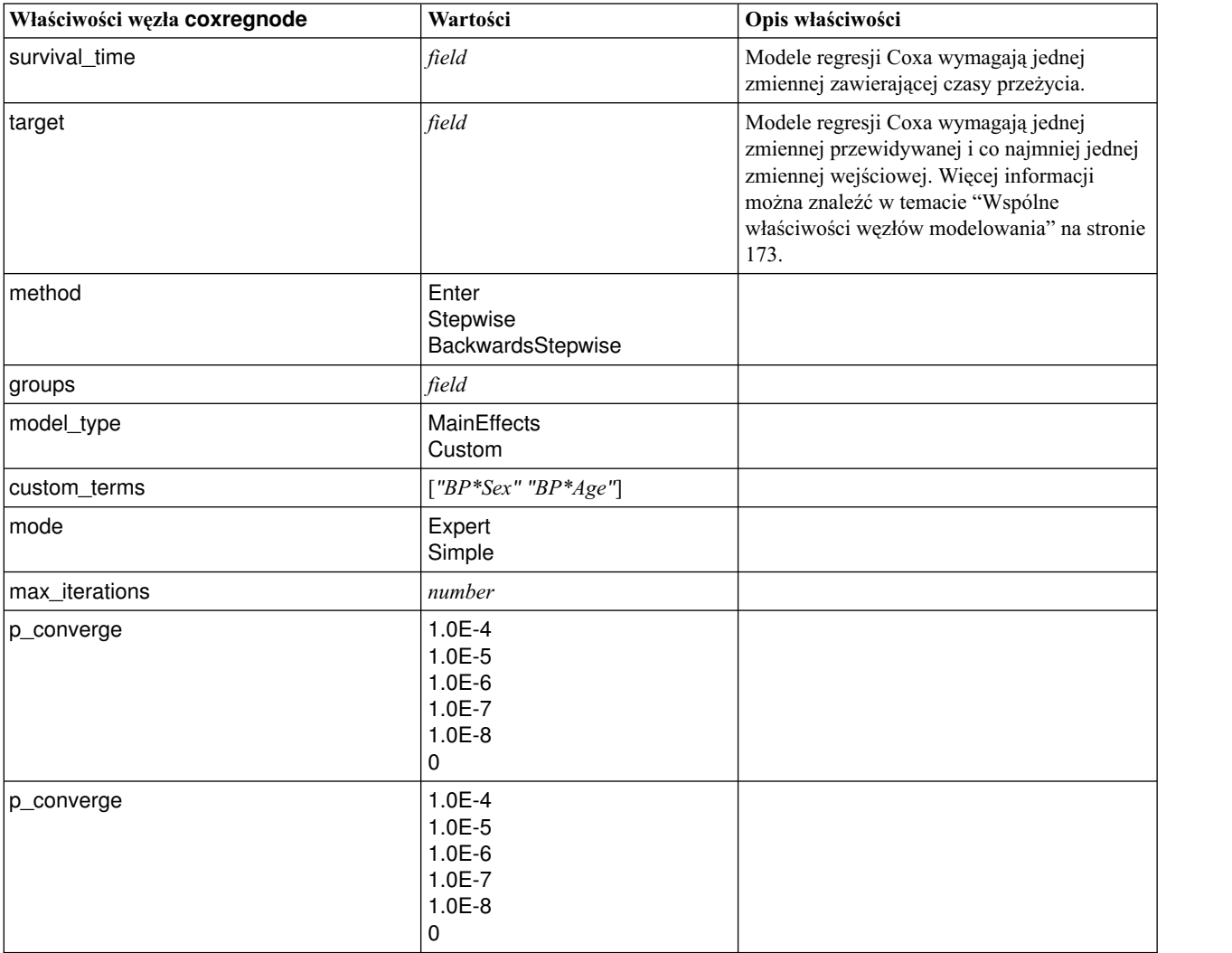

| Właściwości węzła coxregnode | Wartości                                                    | Opis właściwości                                                                                               |
|------------------------------|-------------------------------------------------------------|----------------------------------------------------------------------------------------------------|
| L_converge                   | $1.0E-1$<br>$1.0E-2$<br>$1.0E-3$<br>$1.0E-4$<br>1.0E-5<br>0 |                                                                                                    |
| removal_criterion            | LR.<br>Wald<br>Conditional                                  |                                                                                                    |
| probability_entry            | number                                                      |                                                                                                    |
| probability_removal          | number                                                      |                                                                                                    |
| output_display               | EachStep<br>LastStep                                        |                                                                                                    |
| ci_enable                    | flag                                                        |                                                                                                    |
| ci_value                     | 90<br>95<br>99                                              |                                                                                                    |
| Korelacje                    | $\mathit{flag}$                                             |                                                                                                    |
| display_baseline             | flag                                                        |                                                                                                    |
| survival                     | flag                                                        |                                                                                                    |
| hazard                       | flag                                                        |                                                                                                    |
| log_minus_log                | $\mathit{flag}$                                             |                                                                                                    |
| one_minus_survival           | flag                                                        |                                                                                                    |
| separate_line                | field                                                       |                                                                                                    |
| value                        | number lub string                                           | Jeśli nie zostanie określona wartość dla<br>zmiennej, to będzie dla niej obowiązywać<br>domyślna opcja "Mean". |

*Tabela 120. Właściwości węzła coxregnode (kontynuacja)*

### **Właściwości węzła decisionlistnode**

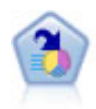

Węzeł Lista decyzyjna identyfikuje podgrupy lub segmenty wskazujące wyższe lub niższe prawdopodobieństwo danego wyniku binarnego względem całej populacji. Można na przykład wyszukać klientów, których prawdopodobieństwo odejścia jest niewielkie, lub którzy z dużym prawdopodobieństwem pozytywnie zareagują na kampanię. Istnieje możliwość zastosowania posiadanej wiedzy biznesowej w modelu przez dodanie własnych, niestandardowych segmentów i przejrzenie modeli alternatywnych jeden obok drugiego w celu porównania wyników. Modele Lista decyzyjna składają się z list reguł, w których każda reguła ma warunek i wynik. Reguły są stosowane w kolejności wprowadzania, a pierwsza reguła spełniona określa wynik.

```
node = stream.create("decisionlist", "My node")
node.setPropertyValue("search_direction", "Down")
node.setPropertyValue("target_value", 1)
node.setPropertyValue("max_rules", 4)
node.setPropertyValue("min_group_size_pct", 15)
```
*Tabela 121. Właściwości węzła decisionlistnode*

| Właściwości węzła decisionlistnode | Wartości                    | Opis właściwości                                                                                                    |
|------------------------------------|-----------------------------|----------------------------------------------------------------------------------------------------|
| target                             | field                       | Modele Lista decyzyjna używają jednej zmiennej<br>przewidywanej i co najmniej jednej zmiennej<br>wejściowej. Można też określić zmienną<br>częstości. Więcej informacji można znaleźć w<br>temacie "Wspólne właściwości węzłów<br>modelowania" na stronie 173. |
| model_output_type                  | Model<br>InteractiveBuilder |                                                                                                    |
| search_direction                   | Up<br>Down                  | Dotyczy wyszukiwania segmentów; wartość Up<br>odpowiada wysokiemu prawdopodobieństwu, a<br>wartość Down odpowiada niskiemu<br>prawdopodobieństwu.                                                                                                    |
| target_value                       | string                      | Jeśli wartość nie zostanie określona, to dla flag<br>przyjmowana będzie wartość true.                                                                                                    |
| max_rules                          | integer                     | Maksymalna liczba segmentów, bez reszty.                                                                                                    |
| min_group_size                     | integer                     | Minimalna wielkość segmentu.                                                                                                    |
| min_group_size_pct                 | number                      | Minimalna wielkość segmentu (jako procent).                                                                                                    |
| confidence_level                   | number                      | Minimalny wzrost prawdopodobieństwa<br>odpowiedzi, przy którym warto uzupełnić<br>definicję segmentu.                                                                                                    |
| max_segments_per_rule              | integer                     |                                                                                                    |
| mode                               | Simple<br>Expert            |                                                                                                    |
| bin_method                         | EqualWidth<br>EqualCount    |                                                                                                    |
| bin_count                          | number                      |                                                                                                    |
| max_models_per_cycle               | integer                     | Szerokość przeszukiwania list.                                                                                                    |
| max_rules_per_cycle                | integer                     | Szerokość przeszukiwania reguł segmentacji.                                                                                                    |
| segment_growth                     | number                      |                                                                                                    |
| include missing                    | flag                        |                                                                                                    |
| final_results_only                 | flag                        |                                                                                                    |
| reuse_fields                       | flag                        | Dopuszcza ponowne użycie atrybutów<br>(zmiennych wejściowych występujących w<br>regułach).                                                                                                    |
| max_alternatives                   | integer                     |                                                                                                    |
| calculate_raw_propensities         | flag                        |                                                                                                    |
| calculate_adjusted_propensities    | flag                        |                                                                                                    |
| adjusted_propensity_partition      | Test<br>Validation          |                                                                                                    |

### **Właściwości węzła discriminantnode**

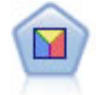

Analiza dyskryminacyjna opiera się na ściślejszych założeniach niż regresja logistyczna, lecz może stanowić wartościową alternatywę lub uzupełnienie analizy metodą regresji logistycznej w przypadku spełnienia tych założeń.

#### Przykład

```
node = stream.create("discriminant", "My node")
node.setPropertyValue("target", "custcat")
node.setPropertyValue("use_partitioned_data", False)
node.setPropertyValue("method", "Stepwise")
```
*Tabela 122. Właściwości węzła discriminantnode*

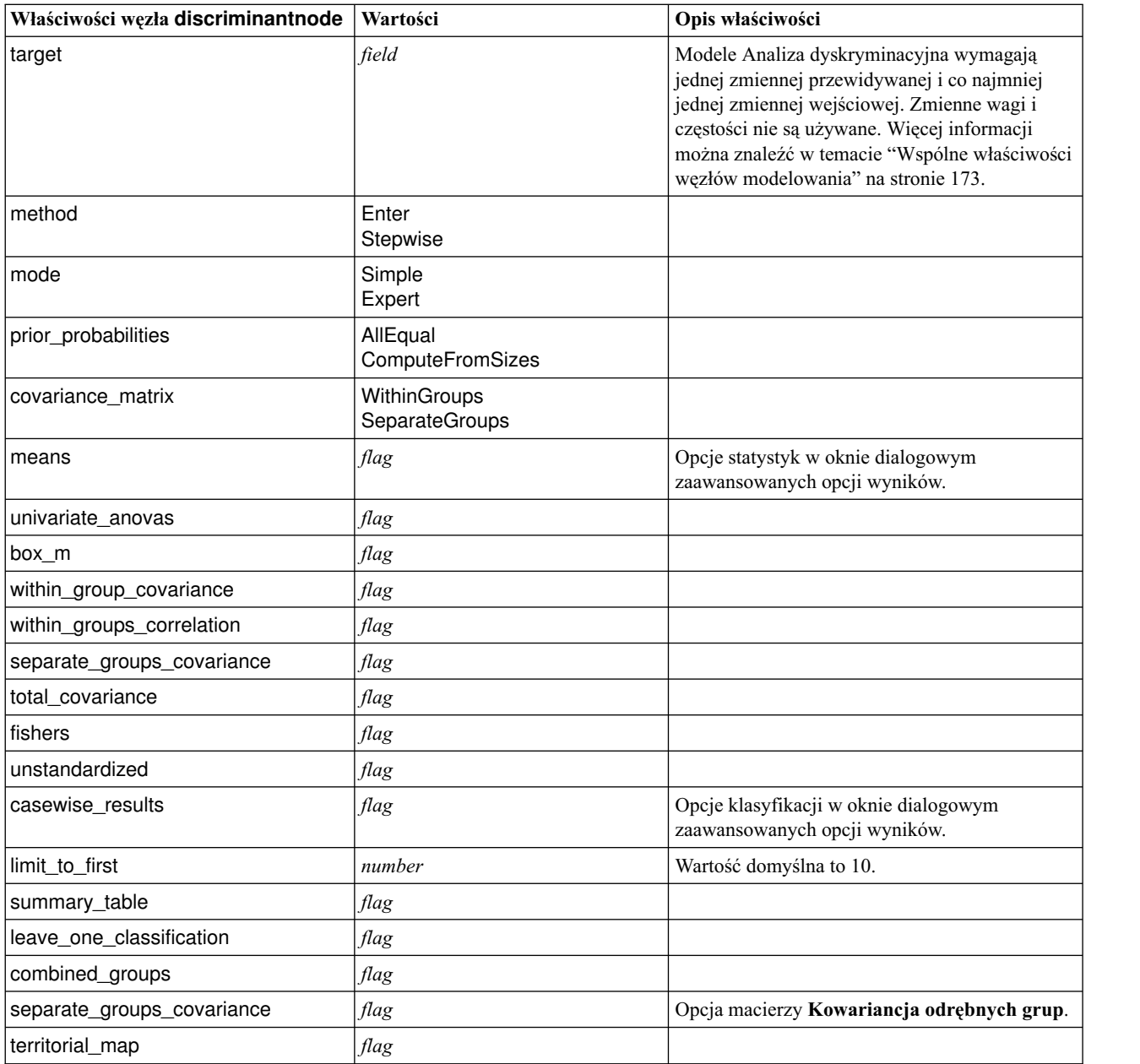

| Właściwości węzła discriminantnode | Wartości                                                                               | Opis właściwości               |
|------------------------------------|----------------------------------------------------------------------------------------|--------------------------------|
| combined_groups                    | flag                                                                                   | Opcja wykresu Połączone grupy. |
| separate_groups                    | flag                                                                                   | Opcja wykresu Osobne grupy.    |
| summary_of_steps                   | flag                                                                                   |                                |
| F_pairwise                         | flag                                                                                   |                                |
| stepwise_method                    | WilksLambda<br><b>UnexplainedVariance</b><br>MahalanobisDistance<br>SmallestF<br>RaosV |                                |
| V_to_enter                         | number                                                                                 |                                |
| criteria                           | <b>UseValue</b><br><b>UseProbability</b>                                               |                                |
| F_value_entry                      | number                                                                                 | Wartość domyślna to 3,84.      |
| F_value_removal                    | number                                                                                 | Wartość domyślna to 2,71.      |
| probability_entry                  | number                                                                                 | Wartość domyślna to 0,05.      |
| probability_removal                | number                                                                                 | Wartość domyślna to 0,10.      |
| calculate_variable_importance      | flag                                                                                   |                                |
| calculate_raw_propensities         | flag                                                                                   |                                |
| calculate_adjusted_propensities    | flag                                                                                   |                                |
| adjusted_propensity_partition      | Test<br>Validation                                                                     |                                |

*Tabela 122. Właściwości węzła discriminantnode (kontynuacja)*

### **Właściwości węzła extensionmodelnode**

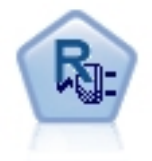

Z węzłem wynikowym Extension można uruchomić skrypty R lub Python for Spark w celu utworzenia i oceny wyników.

### **Python for Spark — przykład**

```
#### przykład skryptu w języku Python for Spark
import modeler.api
stream = modeler.script.stream()
node = stream.create("extension_build", "extension_build")
node.setPropertyValue("syntax_type", "Python")
```

```
build_script = """
import json
import spss.pyspark.runtime
from pyspark.mllib.regression import LabeledPoint
from pyspark.mllib.linalg import DenseVector
from pyspark.mllib.tree import DecisionTree
```

```
cxt = spss.pyspark.runtime.getContext()
df = cxt.getSparkInputData()
schema = df.dtypes[:]
```

```
target = "Drug"predictors = ["Age","BP","Sex","Cholesterol","Na","K"]
def metaMap(row,schema):
   col = 0meta = []for (cname, ctype) in schema:
        if ctype == 'string':
           meta.append(set([row[col]]))
        else:
            meta.append((row[col],row[col]))
        col += 1return meta
def metaReduce(meta1,meta2,schema):
   col = 0meta = []for (cname, ctype) in schema:
        if ctype == 'string':
            meta.append(meta1[col].union(meta2[col]))
        else:
           meta.append((min(meta1[col][0],meta2[col][0]),max(meta1[col][1],meta2[col][1])))
       col += 1return meta
metadata = df.rdd.map(lambda row: metaMap(row,schema)).reduce(lambda x,y:metaReduce(x,y,schema))
def setToList(v):
    if isinstance(v,set):
       return list(v)
    return v
metadata = map(lambda x: setToList(x), metadata)
print metadata
lookup = \{\}for i in range(0,len(schema)):
    lookup[schema[i][0]] = i
def row2LabeledPoint(dm,lookup,target,predictors,row):
    target index = lookup[target]
    tval = dm[target_index].index(row[target_index])
    pvals = []for predictor in predictors:
        predictor index = lookup[predictor]
        if isinstance(dm[predictor index],list):
            pval = dm[predictor index].index(row[predictor index])
        else:
            pval = row[predictor_index]
       pvals.append(pval)
    return LabeledPoint(tval,DenseVector(pvals))
# liczba klas docelowych
predictorClassCount = len(metadata[lookup[target]])
# definicja funkcji do wyodrębniania informacji o predyktorach jakościowych z modelu danych
def getCategoricalFeatureInfo(dm,lookup,predictors):
    info = \{\}for i in range(0,len(predictors)):
        predictor = predictors[i]predictor_index = lookup[predictor]
        if isinstance(dm[predictor_index],list):
            info[i] = len(dm[predictor_index])
    return info
# konwersja Dataframe do RDD z LabeledPoint
```
lps = df.rdd.map(lambda row: row2LabeledPoint(metadata,lookup,target,predictors,row))

```
treeModel = DecisionTree.trainClassifier(
   lps,
   numClasses=predictorClassCount,
   categoricalFeaturesInfo=getCategoricalFeatureInfo(metadata, lookup, predictors),
   impurity='gini',
   maxDepth=5,
   maxBins=100)
_outputPath = cxt.createTemporaryFolder()
treeModel.save(cxt.getSparkContext(), _outputPath)
cxt.setModelContentFromPath("TreeModel", _outputPath)
cxt.setModelContentFromString("model.dm",json.dumps(metadata), mimeType="application/json")\
   .setModelContentFromString("model.structure",treeModel.toDebugString())
```

```
"""
```

```
node.setPropertyValue("python_build_syntax", build_script)
```
### **Przykład w języku R**

```
#### przykład skryptu w języku R
node.setPropertyValue("syntax_type", "R")
node.setPropertyValue("r_build_syntax", """modelerModel <- lm(modelerData$Na~modelerData$K,modelerData)
modelerDataModel
modelerModel
""")
```
*Tabela 123. Właściwości węzła extensionmodelnode*

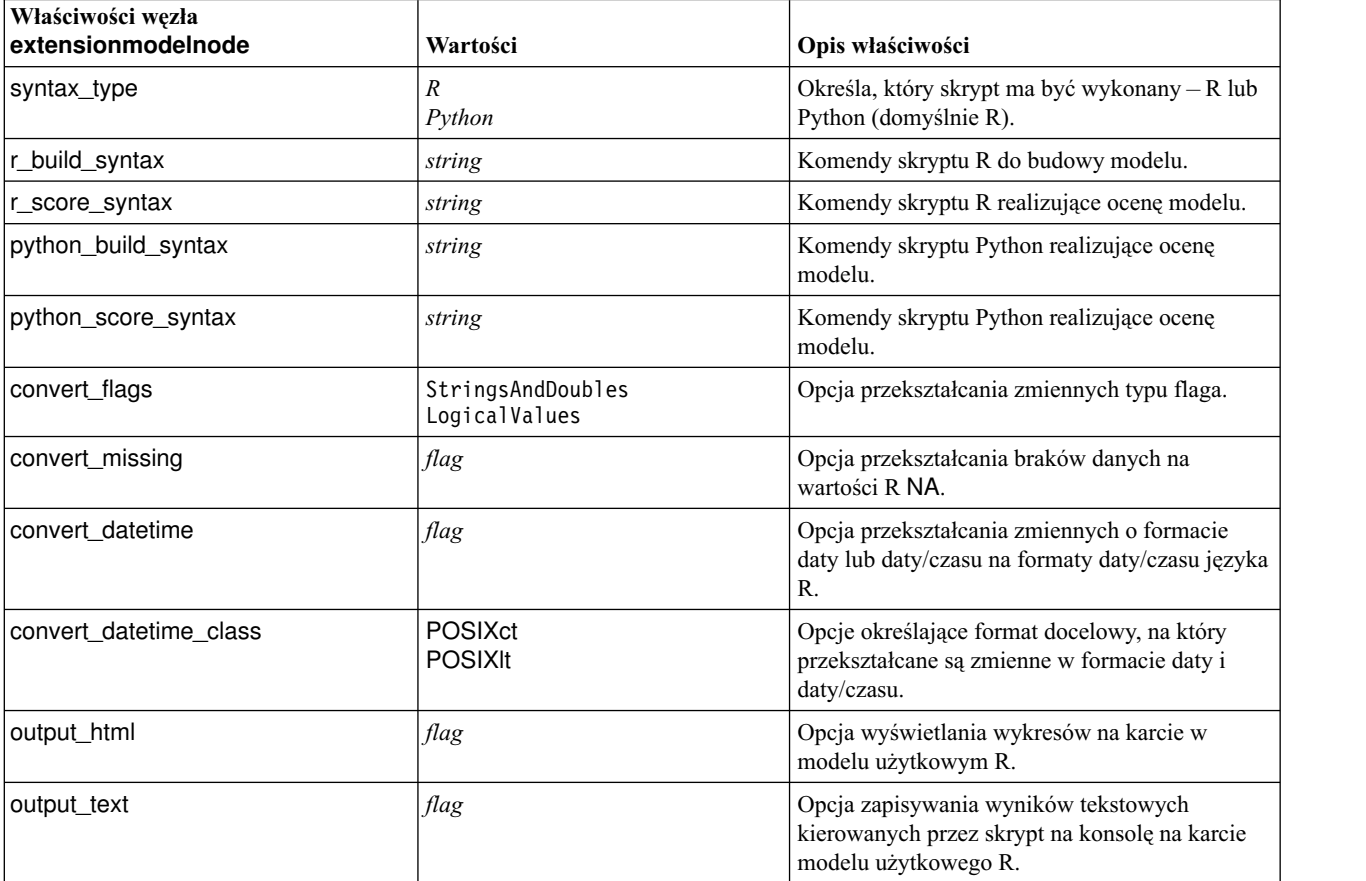

### **Właściwości węzła factornode**

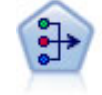

Węzeł Redukcja wymiarów udostępnia wydajne techniki redukcji danych pozwalające obniżyć stopień złożoności danych. Analiza głównych składowych (ang. Principal Components Analysis, PCA) znajduje kombinacje liniowe zmiennych wejściowych, które umożliwiają przechwytywanie wariancji w całym zestawie zmiennych, pod warunkiem że składowe są zlokalizowane ortogonalnie (prostopadle) do siebie. Analiza czynnikowa próbuje zidentyfikować współczynniki objaśniające wzory korelacji występujące w ramach zbiorów obserwowanych zmiennych. W przypadku obu podejść celem jest znalezienie niewielkiej liczby zmiennych wyliczanych w efektywny sposób podsumowującej informacje w oryginalnym zestawie zmiennych.

#### Przykład

```
node = stream.create("factor", "My node")
# Karta "Zmienne"
node.setPropertyValue("custom_fields", True)
node.setPropertyValue("inputs", ["BP", "Na", "K"])
node.setPropertyValue("partition", "Test")
# Karta "Model"
node.setPropertyValue("use_model_name", True)
node.setPropertyValue("model_name", "Factor_Age")
node.setPropertyValue("use partitioned data", False)
node.setPropertyValue("method", "GLS")
# Karta Zaawansowane
node.setPropertyValue("mode", "Expert")
node.setPropertyValue("complete_records", True)
node.setPropertyValue("matrix", "Covariance")
node.setPropertyValue("max_iterations", 30)
node.setPropertyValue("extract_factors", "ByFactors")
node.setPropertyValue("min_eigenvalue", 3.0)
node.setPropertyValue("max_factor", 7)
node.setPropertyValue("sort_values", True)
node.setPropertyValue("hide_values", True)
node.setPropertyValue("hide_below", 0.7)
# "Nałożenie" — sekcja
node.setPropertyValue("rotation", "DirectOblimin")
node.setPropertyValue("delta", 0.3)
node.setPropertyValue("kappa", 7.0)
```
*Tabela 124. Właściwości węzła factornode*

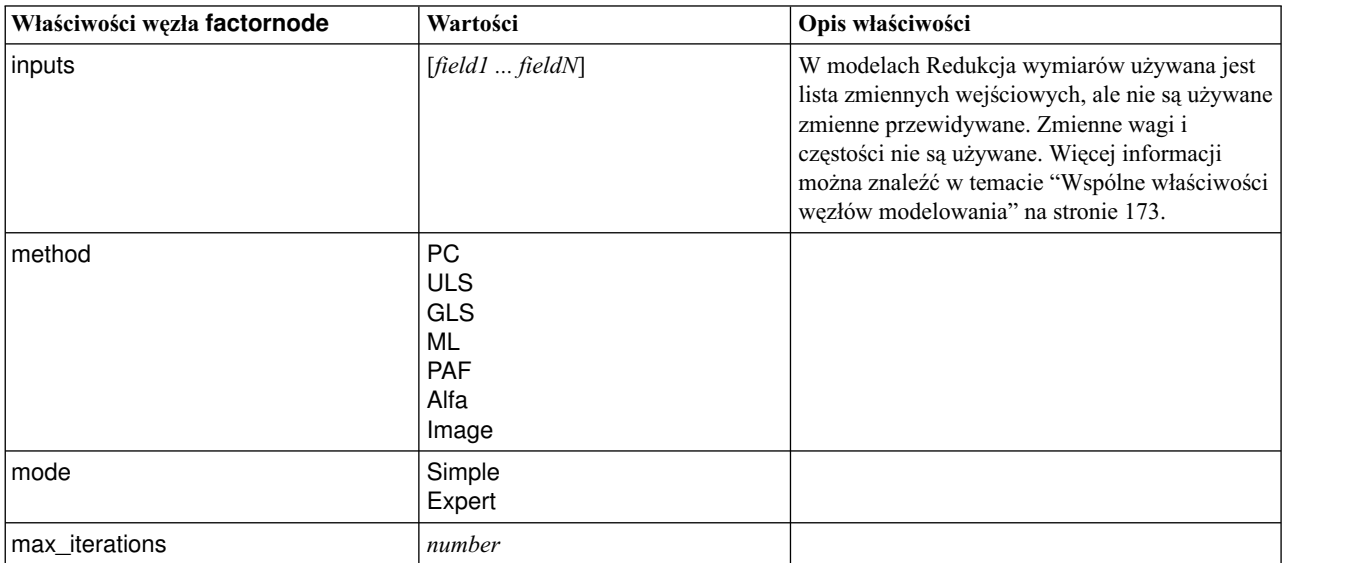

| Właściwości węzła factornode | Wartości                                                                  | Opis właściwości                                                                                                    |
|------------------------------|---------------------------------------------------------------------------|----------------------------------------------------------------------------------------------------|
| complete_records             | flag                                                                      |                                                                                                    |
| matrix                       | Correlation<br>Covariance                                                 |                                                                                                    |
| extract_factors              | ByEigenvalues<br><b>ByFactors</b>                                         |                                                                                                    |
| min_eigenvalue               | number                                                                    |                                                                                                    |
| max_factor                   | number                                                                    |                                                                                                    |
| rotation                     | None<br>Varimax<br><b>DirectOblimin</b><br>Equamax<br>Quartimax<br>Promax |                                                                                                    |
| delta                        | number                                                                    | W przypadku wybrania typu DirectOblimin jako<br>typu danych, można określić wartość delta.<br>Jeśli wartość nie zostanie określona, przyjęta<br>zostanie domyślna wartość delta. |
| kappa                        | number                                                                    | W przypadku wybrania typu Promax jako typu<br>danych, można określić wartość kappa.<br>Jeśli wartość nie zostanie określona, przyjęta<br>zostanie domyślna wartość kappa.        |
| sort_values                  | flag                                                                      |                                                                                                    |
| hide_values                  | flag                                                                      |                                                                                                    |
| hide below                   | number                                                                    |                                                                                                    |

*Tabela 124. Właściwości węzła factornode (kontynuacja)*

### **Właściwości węzła featureselectionnode**

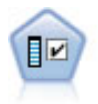

Węzeł Dobór predyktorów przegląda zmienne wejściowe do usunięcia w oparciu o zbiór kryteriów (takich jak procent braków danych); następnie nadaje rangę istotności pozostałych danych wejściowych względem określonej zmiennej przewidywanej. Na przykład, jeśli mamy zbiór danych z setkami potencjalnych danych wejściowych, to które z nich z dużym prawdopodobieństwem okażą się użyteczne w modelowaniu wyników leczenia pacjenta?

Przykład

```
node = stream.create("featureselection", "My node")
node.setPropertyValue("screen_single_category", True)
node.setPropertyValue("max_single_category", 95)
node.setPropertyValue("screen missing values", True)
node.setPropertyValue("max missing values", 80)
node.setPropertyValue("criteria", "Likelihood")
node.setPropertyValue("unimportant_below", 0.8)
node.setPropertyValue("important_above", 0.9)
node.setPropertyValue("important_label", "Check Me Out!")
node.setPropertyValue("selection_mode", "TopN")
node.setPropertyValue("top_n", 15)
```
Aby zapoznać się z szczegółowym przykładem, który tworzy model wyboru predyktora, patrz ["Przykład skryptu](#page-10-0) [samodzielnego: generowanie modelu wyboru predyktora" na stronie 5.](#page-10-0)

*Tabela 125. Właściwości węzła featureselectionnode*

| Właściwości węzła featureselectionnode | Wartości                                    | Opis właściwości                                                                                                    |
|----------------------------------------|---------------------------------------------|----------------------------------------------------------------------------------------------------|
| target                                 | field                                       | Modele Wybór predyktora określają rangi<br>predyktorów względem określonej zmiennej<br>przewidywanej. Zmienne wagi i częstości nie<br>są używane. Więcej informacji można znaleźć<br>w temacie "Wspólne właściwości węzłów<br>modelowania" na stronie 173. |
| screen_single_category                 | flag                                        | Wartość True powoduje, że monitorowane są<br>zmienne ze zbyt dużą liczbą rekordów<br>należących do tej samej kategorii w<br>odniesieniu do łącznej liczby rekordów.                                                                                        |
| max_single_category                    | number                                      | Określa próg używany, gdy<br>screen_single_category ma wartość True.                                                                                                    |
| screen_missing_values                  | flag                                        | Wartość True powoduje, że monitorowane są<br>zmienne ze zbyt dużą liczbą braków danych,<br>wyrażoną jako procent łącznej liczby<br>rekordów.                                                                                                    |
| max_missing_values                     | number                                      |                                                                                                    |
| screen_num_categories                  | flag                                        | Wartość True powoduje, że monitorowane są<br>zmienne ze zbyt dużą liczbą kategorii w<br>odniesieniu do łącznej liczby rekordów.                                                                                                    |
| max_num_categories                     | number                                      |                                                                                                    |
| screen_std_dev                         | flag                                        | Wartość True powoduje, że monitorowane są<br>zmienne z odchyleniem standardowym nie<br>większym od określonego minimum.                                                                                                    |
| min_std_dev                            | number                                      |                                                                                                    |
| screen_coeff_of_var                    | flag                                        | Wartość True powoduje, że monitorowane są<br>zmienne ze współczynnikiem zmienności nie<br>większym od określonego minimum.                                                                                                    |
| min_coeff_of_var                       | number                                      |                                                                                                    |
| criteria                               | Pearson<br>Likelihood<br>CramersV<br>Lambda | Przy określaniu rankingu predyktorów<br>jakościowych względem przewidywanej<br>zmiennej jakościowej określa pomiar będący<br>podstawą do wyznaczania ważności.                                                                                             |
| unimportant_below                      | number                                      | Określa progowe wartości p używane do<br>nadawania zmiennym rangi ważnych,<br>brzegowych i nieważnych. Przyjmuje wartości<br>z zakresu od 0,0 do 1,0.                                                                                                    |
| important_above                        | number                                      | Przyjmuje wartości z zakresu od 0,0 do 1,0.                                                                                                    |
| unimportant_label                      | string                                      | Określa etykietę rangi "nieważne".                                                                                                    |
| marginal_label                         | string                                      |                                                                                                    |
| important_label                        | string                                      |                                                                                                    |
| selection_mode                         | ImportanceLevel<br>ImportanceValue<br>TopN  |                                                                                                    |
| select_important                       | flag                                        | Gdy selection_mode ma wartość<br>ImportanceLevel, określa, czy wybierać<br>zmienne ważne                                                                                                    |

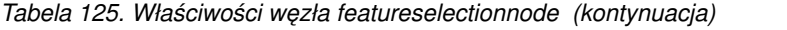

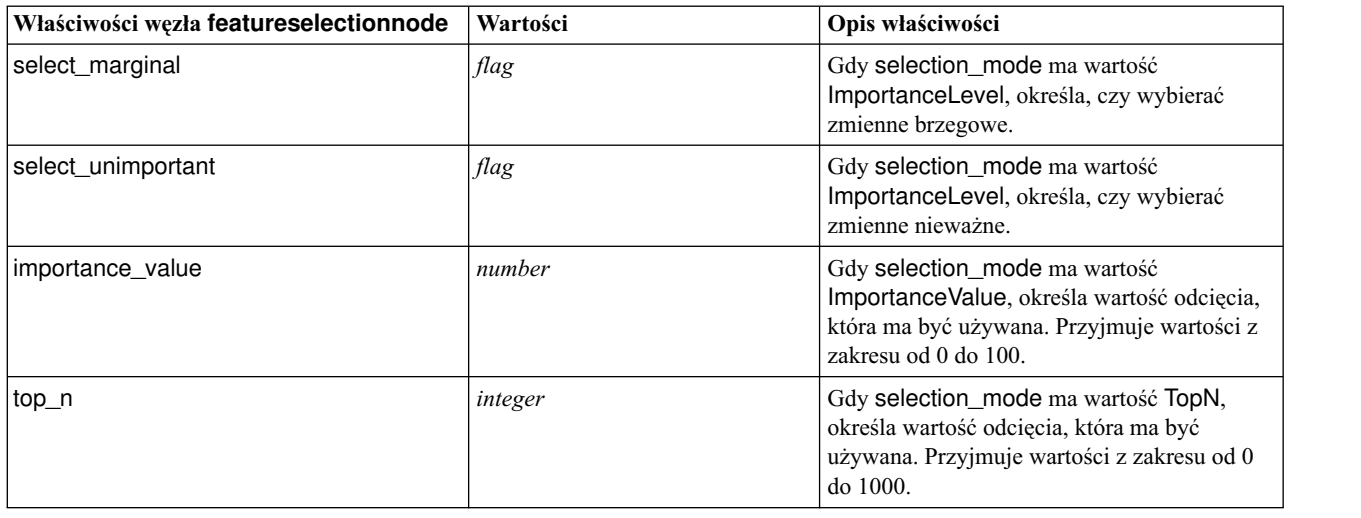

### **Właściwości węzła genlinnode**

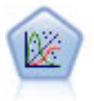

Procedura ogólnych modeli liniowych rozszerza ogólny model liniowy w taki sposób, że zmienna zależna jest liniowo powiązana z czynnikami i współzmiennymi za pośrednictwem określonej funkcji łączenia. Model pozwala ponadto, aby zmienna zależna nie miała rozkładu normalnego. Obejmuje ona funkcjonalność dużej liczby modeli statystycznych, m.in. regresji liniowej, regresji logistycznej, modeli logarytmiczno-liniowych dla danych o liczebności.

Przykład

```
node = stream.create("genlin", "My node")
node.setPropertyValue("model_type", "MainAndAllTwoWayEffects")
node.setPropertyValue("offset_type", "Variable")
node.setPropertyValue("offset_field", "Claimant")
```
*Tabela 126. Właściwości węzła genlinnode*

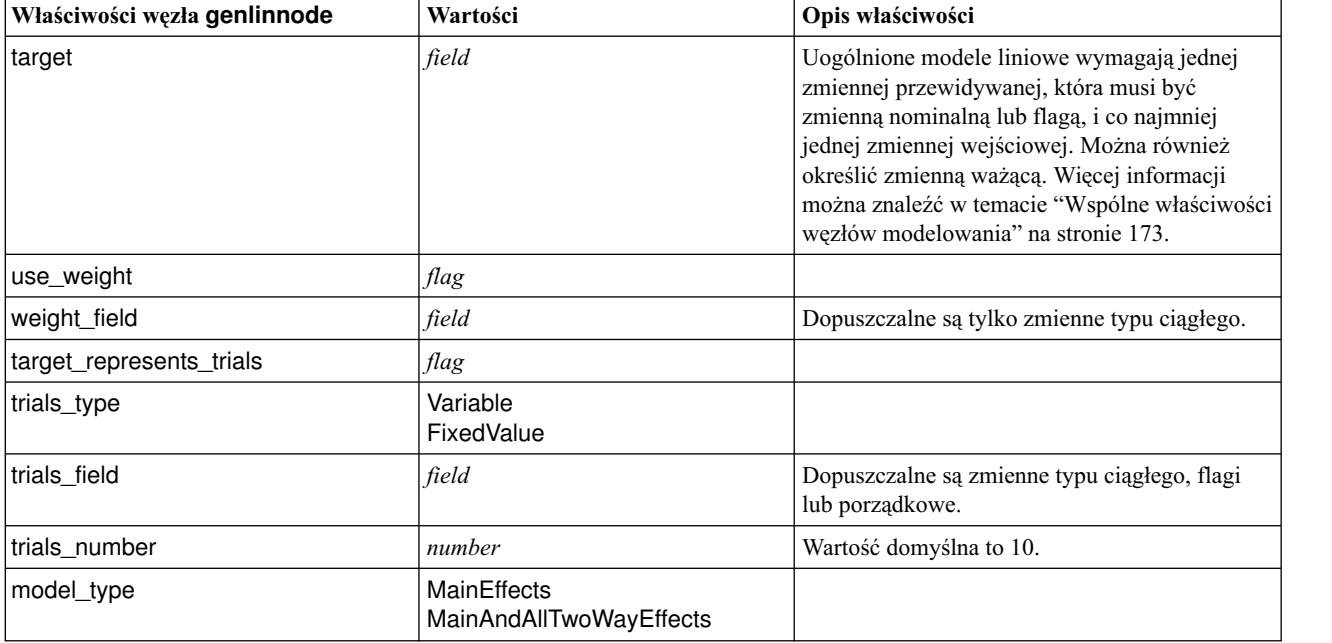

| Właściwości węzła genlinnode | Wartości                                                                                                    | Opis właściwości                                                                                                    |
|------------------------------|----------------------------------------------------------------------------------------------------|----------------------------------------------------------------------------------------------------|
| offset_type                  | Variable<br>FixedValue                                                                                                    |                                                                                                    |
| offset_field                 | field                                                                                                    | Dopuszczalne są tylko zmienne typu ciągłego.                                                                                                    |
| offset_value                 | number                                                                                                    | Musi być liczbą rzeczywistą.                                                                                                    |
| base_category                | Last<br>First                                                                                                    |                                                                                                    |
| include_intercept            | flag                                                                                                    |                                                                                                    |
| mode                         | Simple<br>Expert                                                                                                    |                                                                                                    |
| distribution                 | <b>BINOMIAL</b><br><b>GAMMA</b><br><b>IGAUSS</b><br><b>NEGBIN</b><br><b>NORMAL</b><br><b>POISSON</b><br><b>TWEEDIE</b><br><b>MULTINOMIAL</b>                                                                                                    | IGAUSS: odwrócony Gaussa.<br>NEGBIN: ujemny dwumianowy.                                                                                                    |
| negbin_para_type             | Specify<br>Estimate                                                                                                    |                                                                                                    |
| negbin_parameter             | number                                                                                                    | Wartość domyślna to 1. Wartość musi być<br>nieujemną liczbą rzeczywistą.                                                                                                    |
| tweedie_parameter            | number                                                                                                    |                                                                                                    |
| link_function                | <b>IDENTITY</b><br><b>CLOGLOG</b><br>LOG<br>LOGC<br><b>LOGIT</b><br><b>NEGBIN</b><br><b>NLOGLOG</b><br>ODDSPOWER<br><b>PROBIT</b><br><b>POWER</b><br><b>CUMCAUCHIT</b><br><b>CUMCLOGLOG</b><br><b>CUMLOGIT</b><br><b>CUMNLOGLOG</b><br><b>CUMPROBIT</b> | CLOGLOG: komplementarny log-log.<br>LOGC: log-komplementarny.<br>NEGBIN: ujemny dwumianowy.<br>NLOGLOG: ujemny log-log.<br>CUMCAUCHIT: Cauchit skumulowane.<br>CUMCLOGLOG: skumulowany<br>komplementarny log-log<br>CUMLOGIT: skumulowany logit.<br>CUMNLOGLOG: skumulowany ujemny<br>log-log.<br>CUMPROBIT: skumulowany probit. |
| power                        | number                                                                                                    | Wartość musi być niezerową liczbą rzeczywistą.                                                                                                    |
| method                       | Hybrid<br>Fisher<br>NewtonRaphson                                                                                                    |                                                                                                    |
| max_fisher_iterations        | number                                                                                                    | Wartość domyślna to 1; dozwolone są tylko<br>dodatnie liczby całkowite.                                                                                                    |
| scale_method                 | MaxLikelihoodEstimate<br>Deviance<br>PearsonChiSquare<br>FixedValue                                                                                                    |                                                                                                    |
| scale_value                  | number                                                                                                    | Wartość domyślna to 1; wartość musi być<br>większa od 0.                                                                                                    |

*Tabela 126. Właściwości węzła genlinnode (kontynuacja)*

*Tabela 126. Właściwości węzła genlinnode (kontynuacja)*

| Właściwości węzła genlinnode | Wartości                            | Opis właściwości                                                              |
|------------------------------|-------------------------------------|-------------------------------------------------------------------------------|
| covariance_matrix            | ModelEstimator<br>RobustEstimator   |                                                                               |
| max_iterations               | number                              | Wartość domyślna to 100; dopuszczalne są tylko<br>nieujemne liczby całkowite. |
| max_step_halving             | number                              | Wartość domyślna to 5; dopuszczalne są tylko<br>dodatnie liczby całkowite.    |
| check_separation             | flag                                |                                                                               |
| start_iteration              | number                              | Wartość domyślna to 20; dozwolone są tylko<br>dodatnie liczby całkowite.      |
| estimates_change             | flag                                |                                                                               |
| estimates_change_min         | number                              | Wartość domyślna to 1E-006; dozwolone są<br>tylko dodatnie liczby całkowite.  |
| estimates_change_type        | Absolute<br>Relative                |                                                                               |
| loglikelihood_change         | flag                                |                                                                               |
| loglikelihood_change_min     | number                              | Dopuszczalne są tylko dodatnie liczby<br>całkowite.                           |
| loglikelihood_change_type    | Absolute<br>Relative                |                                                                               |
| hessian_convergence          | flag                                |                                                                               |
| hessian_convergence_min      | number                              | Dopuszczalne są tylko dodatnie liczby<br>całkowite.                           |
| hessian_convergence_type     | Absolute<br>Relative                |                                                                               |
| case_summary                 | flag                                |                                                                               |
| contrast_matrices            | flag                                |                                                                               |
| descriptive_statistics       | flag                                |                                                                               |
| estimable_functions          | flag                                |                                                                               |
| model_info                   | flag                                |                                                                               |
| iteration_history            | flag                                |                                                                               |
| goodness_of_fit              | flag                                |                                                                               |
| print_interval               | number                              | Wartość domyślna to 1; wartość musi być<br>dodatnią liczbą całkowitą.         |
| model_summary                | flag                                |                                                                               |
| lagrange_multiplier          | flag                                |                                                                               |
| parameter_estimates          | flag                                |                                                                               |
| include_exponential          | flag                                |                                                                               |
| covariance_estimates         | flag                                |                                                                               |
| correlation_estimates        | flag                                |                                                                               |
| analysis_type                | Typel<br>Typelll<br>TypeIAndTypeIII |                                                                               |
| statistics                   | Wald<br>LR                          |                                                                               |

| Właściwości węzła genlinnode    | Wartości                                                 | Opis właściwości            |
|---------------------------------|----------------------------------------------------------|-----------------------------|
| citype                          | Wald<br>Profile                                          |                             |
| tolerancelevel                  | number                                                   | Wartość domyślna to 0,0001. |
| confidence_interval             | number                                                   | Wartość domyślna to 95.     |
| loglikelihood_function          | Pełne<br>Kernel                                          |                             |
| singularity_tolerance           | 1E-007<br>1E-008<br>1E-009<br>1E-010<br>1E-011<br>1E-012 |                             |
| value_order                     | Ascending<br>Descending<br><b>DataOrder</b>              |                             |
| calculate_variable_importance   | flag                                                     |                             |
| calculate_raw_propensities      | flag                                                     |                             |
| calculate_adjusted_propensities | flag                                                     |                             |
| adjusted_propensity_partition   | Test<br>Validation                                       |                             |

*Tabela 126. Właściwości węzła genlinnode (kontynuacja)*

## **Właściwości węzła glmmnode**

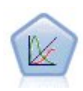

Uogólniony liniowy model mieszany (GLMM) stanowi rozszerzenie modelu liniowego, w taki sposób, że przewidywany model może nie mieć standardowego rozłożenia w sposób umożliwiający liniowe powiązanie z czynnikami i współzmiennymi za pośrednictwem określonej funkcji łączenia, a także skorelowanie obserwacji. Uogólnione liniowe modele mieszane obejmują szeroki wachlarz modeli, począwszy od prostych modeli regresji liniowej, aż po złożone wielopoziomowe modele dla danych z obserwacji długofalowych nieposiadających rozkładu normalnego.

*Tabela 127. Właściwości węzła glmmnode*.

| Właściwości węzła glmmnode | Wartości                                                                                                    | Opis właściwości                                                                                                    |
|----------------------------|----------------------------------------------------------------------------------------------------|----------------------------------------------------------------------------------------------------|
| residual_subject_spec      | structured                                                                                                    | Kombinacja wartości określonych zmiennych<br>jakościowych, która jednoznacznie definiuje<br>podmioty w zbiorze danych. |
| repeated measures          | structured                                                                                                    | Zmienne używane do identyfikacji obserwacji<br>powtórzonych.                                                           |
| residual_group_spec        | $[field1 \dots fieldN]$                                                                                                    | Zmienne definiujące parametry kowariancji<br>niezależnych zbiorów powtórzonych efektów.                                |
| residual covariance type   | Diagonal<br>AR <sub>1</sub><br>ARMA11<br><b>COMPOUND SYMMETRY</b><br><b>IDENTITY</b><br><b>TOEPLITZ</b><br><b>UNSTRUCTURED</b><br>VARIANCE COMPONENTS | Określa strukturę kowariancji dla reszt.                                                                               |

*Tabela 127. Właściwości węzła glmmnode (kontynuacja)*.

| Właściwości węzła glmmnode  | Wartości                                                                                                    | Opis właściwości                                                                                                    |
|-----------------------------|----------------------------------------------------------------------------------------------------|----------------------------------------------------------------------------------------------------|
| custom_target               | flag                                                                                                    | Określa, czy ma być używana zmienna<br>przewidywana zdefiniowana we wcześniejszym<br>węźle (false), czy niestandardowa zmienna<br>przewidywana określona przez właściwość<br>target_field (true).                                                                                                    |
| target_field                | field                                                                                                    | Zmienna docelowa, gdy custom_target ma<br>wartość true.                                                                                                    |
| use_trials                  | flag                                                                                                    | Określa, czy gdy odpowiedź przewidywana jest<br>liczbą zdarzeń występujących w zbiorze prób, ma<br>być używana dodatkowa zmienna lub wartość<br>określająca liczbę prób. Domyślną wartością jest<br>false.                                                                                                    |
| use_field_or_value          | Field<br>Value                                                                                                    | Określa, czy do określania liczby prób używana<br>jest zmienna (domyślnie), czy wartość.                                                                                                    |
| trials_field                | field                                                                                                    | Zmienna określająca liczbę prób.                                                                                                    |
| trials_value                | integer                                                                                                    | Wartość określająca liczbę prób. Jeśli wartość<br>jest określona, to minimum wynosi 1.                                                                                                    |
| use_custom_target_reference | flag                                                                                                    | Określa, czy dla jakościowej zmiennej<br>przewidywanej ma być używana niestandardowa<br>kategoria odwołania. Domyślną wartością jest<br>false.                                                                                                    |
| target_reference_value      | string                                                                                                    | Kategoria odwołania, która ma być używana, gdy<br>use_custom_target_reference ma wartość<br>true.                                                                                                    |
| dist_link_combination       | Nominal<br>Logit<br>GammaLog<br>BinomialLogit<br>PoissonLog<br><b>BinomialProbit</b><br>NegbinLog<br>BinomialLogC<br>Custom | Wspólne modele rozkładu wartości zmiennej<br>przewidywanej. Wybierz Użytkownika, aby<br>określić rozkład z listy przekazanej we<br>właściwości target_distribution.                                                                                                    |
| target_distribution         | Normal<br><b>Binomial</b><br>Multinomial<br>Gamma<br>Inverse<br>NegativeBinomial<br>Poisson                                 | Rozkład wartości zmiennej przewidywanej, gdy<br>dist_link_combination ma wartość Custom.                                                                                                    |
| link_function_type          | Identity<br>LogC<br>Log<br><b>CLOGLOG</b><br>Logit<br><b>NLOGLOG</b><br><b>PROBIT</b><br><b>POWER</b><br><b>CAUCHIT</b>     | Funkcja łączenia, która kojarzy wartości<br>zmiennych przewidywanych z predyktorami.<br>Jeśli target_distribution<br>dla rozkładu Binomial można użyć dowolnej<br>z wymienionych funkcji łączenia.<br>Jeśli target_distribution<br>Multinomial, można użyć funkcji<br>CLOGLOG, CAUCHIT, LOGIT,<br>NLOGLOG lub PROBIT.<br>Jeśli target_distribution<br>ma wartość inną niż Binomial lub<br>Multinomial, można użyć funkcji<br>IDENTITY, LOG lub POWER. |

*Tabela 127. Właściwości węzła glmmnode (kontynuacja)*.

| Właściwości węzła glmmnode      | Wartości                             | Opis właściwości                                                                                                    |
|---------------------------------|--------------------------------------|----------------------------------------------------------------------------------------------------|
| link_function_param             | number                               | Wartość parametru funkcji łączenia. Ma<br>zastosowanie tylko wtedy, gdy<br>normal_link_function lub link_function_type<br>ma wartość POWER.                                                                              |
| use_predefined_inputs           | flag                                 | Określa, czy zmiennymi efektów stałych mają<br>być zmienne zdefiniowane we wcześniejszych<br>węzłach jako zmienne wejściowe (true), czy<br>zmienne z listy fixed_effects_list (false).<br>Domyślną wartością jest false. |
| fixed effects list              | structured                           | Jeśli use_predefined_inputs ma wartość false,<br>określa zmienne wejściowe, które mają być<br>używane jako zmienne efektów stałych.                                                                                      |
| use_intercept                   | flag                                 | Wartość true (domyślna) powoduje, że w modelu<br>jest uwzględniany wyraz wolny.                                                                                                    |
| random_effects_list             | structured                           | Lista zmiennych, które mają być określone jako<br>efekty losowe.                                                                                                    |
| regression_weight_field         | field                                | Zmienna, która ma być używana jako zmienna<br>wagi analizy.                                                                                                    |
| use_offset                      | None<br>offset_value<br>offset_field | Wskazuje sposób określenia przesunięcia.<br>Wartość None oznacza, że nie jest używane<br>przesunięcie.                                                                                                    |
| offset_value                    | number                               | Wartość przesunięcia, gdy use_offset ma<br>wartość offset_value.                                                                                                    |
| offset_field                    | field                                | Zmienna używana jako wartość przesunięcia, gdy<br>use_offset ma wartość offset_field.                                                                                                    |
| target_category_order           | Ascending<br>Descending<br>Data      | Porządek sortowania jakościowych zmiennych<br>przewidywanych. Wartość Data nakazuje<br>zastosowanie porządku sortowania<br>występującego w danych. Wartość domyślna to<br>Ascending (rosnaco).                           |
| inputs_category_order           | Ascending<br>Descending<br>Data      | Porządek sortowania predyktorów jakościowych.<br>Wartość Data nakazuje zastosowanie porządku<br>sortowania występującego w danych. Wartość<br>domyślna to Ascending (rosnąco).                                           |
| max_iterations                  | integer                              | Maksymalna liczba iteracji, jaką wykona<br>algorytm. Nieujemna liczba całkowita; wartość<br>domyślna wynosi 100.                                                                                                    |
| confidence_level                | integer                              | Poziom ufności używany do obliczania<br>oszacowań przedziałów współczynników<br>modelu. Nieujemna liczba całkowita; maksimum<br>wynosi 100; wartość domyślna wynosi 95.                                                  |
| degrees_of_freedom_method       | Fixed<br>Varied                      | Określa sposób obliczania stopni swobody dla<br>testów istotności.                                                                                                    |
| test_fixed_effects_coeffecients | Model<br>Robust                      | Metoda obliczania macierzy kowariancji<br>oszacowań parametrów.                                                                                                    |
| use_p_converge                  | flag                                 | Opcja zbieżności parametru.                                                                                                    |
| p_converge                      | number                               | Wartość pusta lub dowolna dodatnia.                                                                                                    |
| p_converge_type                 | Absolute<br>Relative                 |                                                                                                    |

| Właściwości węzła glmmnode   | Wartości                                              | Opis właściwości                                                                                                    |
|------------------------------|-------------------------------------------------------|----------------------------------------------------------------------------------------------------|
| use_I_converge               | flag                                                  | Opcja zbieżności dla logarytmu wiarygodności.                                                                                                    |
| l_converge                   | number                                                | Wartość pusta lub dowolna dodatnia.                                                                                                    |
| L_converge_type              | Absolute<br>Relative                                  |                                                                                                    |
| use_h_converge               | flag                                                  | Opcja zbieżności Hessego.                                                                                                    |
| h_converge                   | number                                                | Wartość pusta lub dowolna dodatnia.                                                                                                    |
| h converge type              | Absolute<br>Relative                                  |                                                                                                    |
| max_fisher_steps             | integer                                               |                                                                                                    |
| singularity_tolerance        | number                                                |                                                                                                    |
| use_model_name               | flag                                                  | Wskazuje, czy ma być określana niestandardowa<br>nazwa modelu (true), czy używana nazwa<br>wygenerowana przez system (false). Domyślną<br>wartością jest false.                            |
| model_name                   | string                                                | Jeśli use_model_name ma wartość true,<br>określa nazwę modelu.                                                                                                    |
| confidence                   | onProbability<br>onIncrease                           | Podstawa obliczania współczynnika ufności<br>oceny: najwyższe przewidywane<br>prawdopodobieństwo albo różnica między<br>najwyższym a drugim co do wielkości<br>prawdopodobieństwem.        |
| score_category_probabilities | flag                                                  | Wartość true powoduje generowanie<br>przewidywanych prawdopodobieństw dla<br>jakościowych zmiennych przewidywanych.<br>Domyślną wartością jest false.                                      |
| max_categories               | integer                                               | Jeśli score_category_probabilities ma wartość<br>true, określa maksymalną liczbę kategorii do<br>zapisania.                                                                                |
| score_propensity             | flag                                                  | Wartość true powoduje, że generowane są oceny<br>skłonności dla zmiennych przewidywanych typu<br>flaga; oceny te określają prawdopodobieństwo<br>wyniku "prawdziwego" dla danej zmiennej.  |
| emeans                       | structure                                             | Dla każdej zmiennej jakościowej z listy efektów<br>stałych określa, czy mają być generowane<br>szacowane średnie brzegowe.                                                                 |
| covariance_list              | structure                                             | Dla każdej zmiennej ciągłej z listy efektów<br>stałych określa, czy do obliczania szacowanych<br>średnich brzegowych ma być używana średnia,<br>czy wartość niestandardowa.                |
| mean_scale                   | Original<br>Transformed                               | Określa, czy szacowane średnie brzegowe są<br>obliczane na podstawie pierwotnej skali zmiennej<br>przewidywanej (ustawienie domyślne), czy na<br>podstawie transformacji funkcji łączenia. |
| comparison_adjustment_method | <b>LSD</b><br><b>SEQBONFERRONI</b><br><b>SEQSIDAK</b> | Metoda korekty, która ma być używana przy<br>testowaniu hipotez z użyciem wielu kontrastów.                                                                                                |

*Tabela 127. Właściwości węzła glmmnode (kontynuacja)*.

### **Właściwości węzła gle**

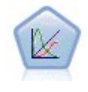

GLE stanowi wersję modelu liniowego rozszerzoną w taki sposób, że zmienna przewidywana może mieć rozkład inny niż normalny, jest liniowo powiązana z czynnikami i współzmiennymi za pośrednictwem określonej funkcji łączenia, a obserwacje mogą być skorelowane. Uogólnione liniowe modele mieszane obejmują szeroki wachlarz modeli, począwszy od prostych modeli regresji liniowej, aż po złożone wielopoziomowe modele dla danych z obserwacji długofalowych nieposiadających rozkładu normalnego.

*Tabela 128. Właściwości węzła gle*

| Właściwości węzła gle       | Wartości                                                                                                    | Opis właściwości                                                                                                    |
|-----------------------------|----------------------------------------------------------------------------------------------------|----------------------------------------------------------------------------------------------------|
| custom_target               | flag                                                                                                    | Określa, czy ma być używana zmienna przewidywana<br>zdefiniowana we wcześniejszym węźle (false), czy<br>niestandardowa zmienna przewidywana określona przez<br>właściwość target_field (true).          |
| target_field                | field                                                                                                    | Zmienna docelowa, gdy custom_target ma wartość<br>true.                                                                                                    |
| use_trials                  | flag                                                                                                    | Określa, czy gdy odpowiedź przewidywana jest liczbą<br>zdarzeń występujących w zbiorze prób, ma być używana<br>dodatkowa zmienna lub wartość określająca liczbę prób.<br>Domyślną wartością jest false. |
| use_trials_field_or_value   | Field<br>Value                                                                                                    | Określa, czy do określania liczby prób używana jest<br>zmienna (domyślnie), czy wartość.                                                                                                    |
| trials_field                | field                                                                                                    | Zmienna określająca liczbę prób.                                                                                                    |
| trials_value                | integer                                                                                                    | Wartość określająca liczbę prób. Jeśli wartość jest<br>określona, to minimum wynosi 1.                                                                                                    |
| use_custom_target_reference | flag                                                                                                    | Określa, czy dla jakościowej zmiennej przewidywanej<br>ma być używana niestandardowa kategoria odwołania.<br>Domyślną wartością jest false.                                                             |
| target_reference_value      | string                                                                                                    | Kategoria odwołania, która ma być używana, gdy<br>use_custom_target_reference ma wartość true.                                                                                                    |
| dist_link_combination       | Normalldentity<br>GammaLog<br>PoissonLog<br>NegbinLog<br>Tweedieldentity<br>NominalLogit<br>BinomialLogit<br><b>BinomialProbit</b><br>BinomialLogC<br><b>CUSTOM</b> | Wspólne modele rozkładu wartości zmiennej<br>przewidywanej.<br>Wybierz CUSTOM, aby określić rozkład z listy<br>przekazanej we właściwości target_distribution.                                          |
| target_distribution         | Normal<br><b>Binomial</b><br>Multinomial<br>Gamma<br>INVERSE_GAUSS<br>NEG_BINOMIAL<br>Poisson<br><b>TWEEDIE</b><br><b>UNKNOWN</b>                                   | Rozkład wartości zmiennej przewidywanej, gdy<br>dist_link_combination ma wartość Custom.                                                                                                    |

*Tabela 128. Właściwości węzła gle (kontynuacja)*

| Właściwości węzła gle   | Wartości                                                                                                    | Opis właściwości                                                                                                    |
|-------------------------|----------------------------------------------------------------------------------------------------|----------------------------------------------------------------------------------------------------|
| link_function_type      | <b>UNKNOWN</b><br><b>IDENTITY</b><br><b>LOG</b><br><b>LOGIT</b><br><b>PROBIT</b><br>COMPL_LOG_LOG<br><b>POWER</b><br>LOG_COMPL<br>NEG LOG LOG<br>ODDS_POWER<br>NEG_BINOMIAL<br><b>GEN_LOGIT</b><br>CUMUL_LOGIT<br>CUMUL_PROBIT<br>CUMUL_COMPL_LOG_<br><b>LOG</b><br>CUMUL_NEG_LOG_LOG<br>CUMUL CAUCHIT | Funkcja łączenia, która kojarzy wartości przewidywane<br>z predyktorami. Jeśli target_distribution ma wartość<br>Binomial, można użyć wartości:<br><b>UNKNOWN</b><br><b>IDENTITY</b><br><b>LOG</b><br><b>LOGIT</b><br><b>PROBIT</b><br>COMPL_LOG_LOG<br><b>POWER</b><br>LOG_COMPL<br>NEG_LOG_LOG<br>ODDS_POWER<br>Jeśli target_distribution ma wartość NEG_BINOMIAL,<br>można użyć wartości:<br>NEG_BINOMIAL.<br>Jeśli target_distributionma wartość UNKNOWN,<br>można użyć wartości:<br><b>GEN LOGIT</b><br><b>CUMUL LOGIT</b><br>CUMUL_PROBIT<br>CUMUL_COMPL_LOG_LOG<br>CUMUL_NEG_LOG_LOG<br>CUMUL_CAUCHIT |
| link_function_param     | number                                                                                                    | Wartość parametru Tweediego. Ma zastosowanie tylko<br>wtedy, gdy normal_link_function lub<br>link_function_type ma wartość POWER.                                                                                                    |
| tweedie_param           | number                                                                                                    | Wartość parametru funkcji łączenia. Ma zastosowanie<br>tylko wtedy, gdy dist_link_combination ma wartość<br>Tweedieldentity lub link_function_type ma wartość<br>TWEEDIE.                                                                                                    |
| use_predefined_inputs   | flag                                                                                                    | Określa, czy zmiennymi efektów modelu mają być<br>zmienne zdefiniowane we wcześniejszych węzłach jako<br>zmienne wejściowe (true), czy zmienne z listy<br>fixed_effects_list (false).                                                                                                    |
| model_effects_list      | structured                                                                                                    | Jeśli use_predefined_inputs ma wartość false, określa<br>zmienne wejściowe, które mają być używane jako<br>zmienne efektów modelu.                                                                                                    |
| use_intercept           | flag                                                                                                    | Wartość true (domyślna) powoduje, że w modelu jest<br>uwzględniany wyraz wolny.                                                                                                    |
| regression_weight_field | field                                                                                                    | Zmienna, która ma być używana jako zmienna wagi<br>analizy.                                                                                                    |
| use_offset              | None<br>Value<br>Variable                                                                                                    | Wskazuje sposób określenia przesunięcia. Wartość<br>None oznacza, że nie jest używane przesunięcie.                                                                                                    |
| offset_value            | number                                                                                                    | Wartość przesunięcia, gdy use_offset ma wartość<br>offset_value.                                                                                                    |
| offset_field            | field                                                                                                    | Zmienna używana jako wartość przesunięcia, gdy<br>use_offset ma wartość offset_field.                                                                                                    |
*Tabela 128. Właściwości węzła gle (kontynuacja)*

| Właściwości węzła gle           | Wartości                                          | Opis właściwości                                                                                                    |
|---------------------------------|---------------------------------------------------|----------------------------------------------------------------------------------------------------|
| target_category_order           | Ascending<br>Descending                           | Porządek sortowania jakościowych zmiennych<br>przewidywanych. Wartość domyślna to Ascending<br>(rosnąco).                                                               |
| inputs_category_order           | Ascending<br>Descending                           | Porządek sortowania predyktorów jakościowych.<br>Wartość domyślna to Ascending (rosnąco).                                                                               |
| max_iterations                  | integer                                           | Maksymalna liczba iteracji, jaką wykona algorytm.<br>Nieujemna liczba całkowita; wartość domyślna wynosi<br>100.                                                        |
| confidence_level                | number                                            | Poziom ufności używany do obliczania oszacowań<br>przedziałów współczynników modelu. Nieujemna liczba<br>całkowita; maksimum wynosi 100; wartość domyślna<br>wynosi 95. |
| test_fixed_effects_coeffecients | Model<br>Robust                                   | Metoda obliczania macierzy kowariancji oszacowań<br>parametrów.                                                                                                    |
| detect_outliers                 | flag                                              | Wartość true powoduje, że algorytm znajduje wpływowe<br>wartości odstające dla wszystkich rozkładów z<br>wyjątkiem wielomianowego.                                      |
| conduct_trend_analysis          | flag                                              | Wartość true powoduje, że algorytm przeprowadza<br>analizę trendów na wykresie rozrzutu.                                                                                |
| estimation_method               | FISHER_SCORING<br>NEWTON RAPHSON<br><b>HYBRID</b> | Określa algorytm estymacji maksymalnej<br>wiarygodności.                                                                                                    |
| max_fisher_iterations           | integer                                           | Gdy używane jest FISHER_SCORING<br>estimation_method, jest to maksymalna liczba iteracji.<br>Minimum 0, maksimum 20.                                                    |
| scale_parameter_method          | MLE<br>FIXED<br>DEVIANCE<br>PEARSON_CHISQUARE     | Określa metodę estymacji parametru skali.                                                                                                    |
| scale_value                     | number                                            | Dostępna tylko wtedy, gdy scale_parameter_method<br>ma wartość Fixed.                                                                                                   |
| negative_binomial_method        | MLE<br>FIXED                                      | Określa metodę estymacji parametru pomocniczego<br>rozkładu ujemnego dwumianowego.                                                                                      |
| negative_binomial_value         | number                                            | Dostępna tylko wtedy, gdy<br>negative_binomial_method ma wartość Fixed.                                                                                                 |
| use_p_converge                  | flag                                              | Opcja zbieżności parametru.                                                                                                    |
| p_converge                      | number                                            | Wartość pusta lub dowolna dodatnia.                                                                                                    |
| p_converge_type                 | flag                                              | True = bezwzględna, False = względna                                                                                                    |
| use_I_converge                  | flag                                              | Opcja zbieżności dla logarytmu wiarygodności.                                                                                                    |
| l_converge                      | number                                            | Wartość pusta lub dowolna dodatnia.                                                                                                    |
| L_converge_type                 | flag                                              | True = bezwzględna, False = względna                                                                                                    |
| use_h_converge                  | flag                                              | Opcja zbieżności Hessego.                                                                                                    |
| h_converge                      | number                                            | Wartość pusta lub dowolna dodatnia.                                                                                                    |
| h_converge_type                 | flag                                              | True = bezwzględna, False = względna                                                                                                    |
| max_iterations                  | integer                                           | Maksymalna liczba iteracji, jaką wykona algorytm.<br>Nieujemna liczba całkowita; wartość domyślna wynosi<br>100.                                                        |

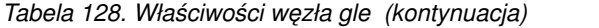

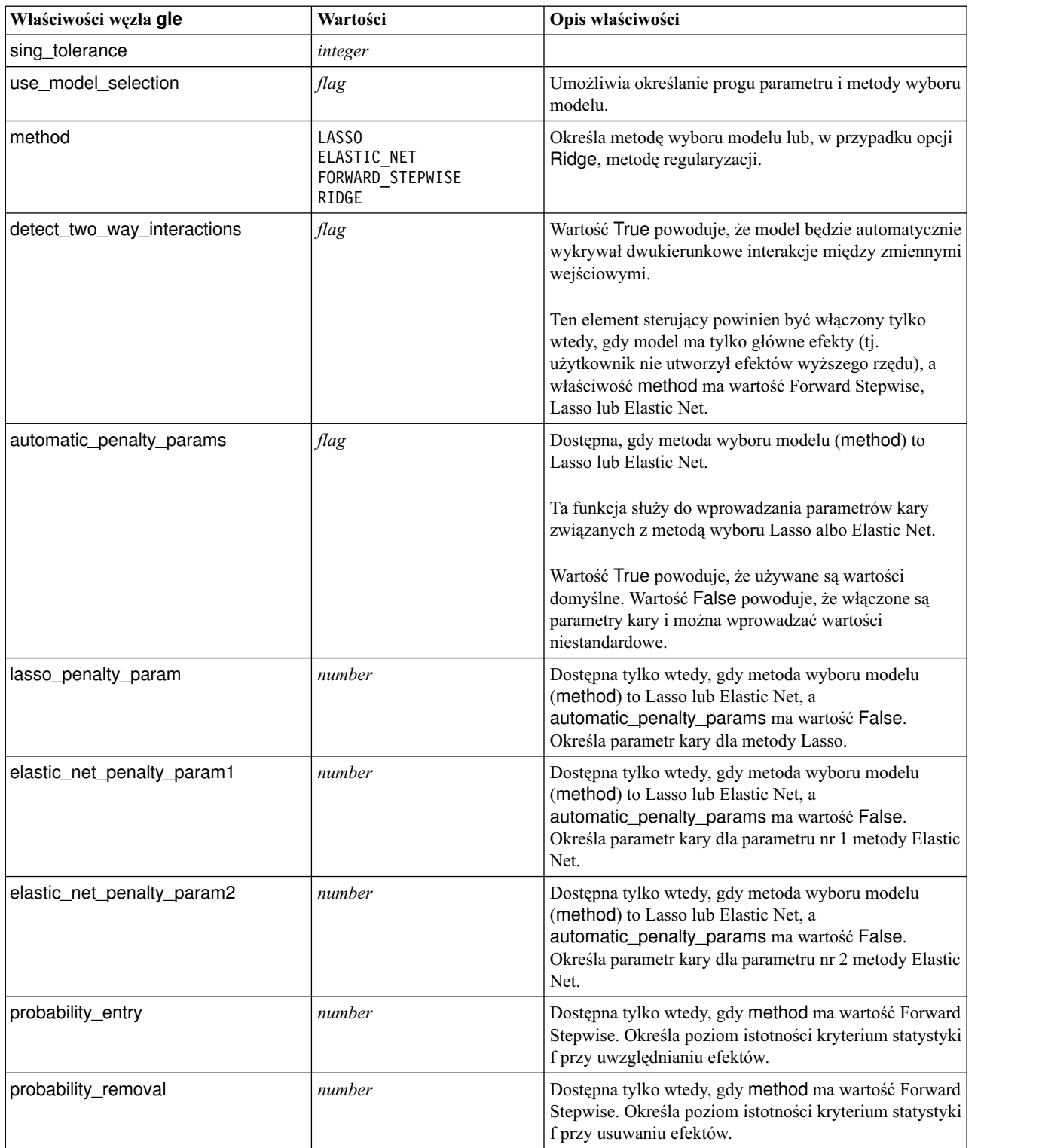

*Tabela 128. Właściwości węzła gle (kontynuacja)*

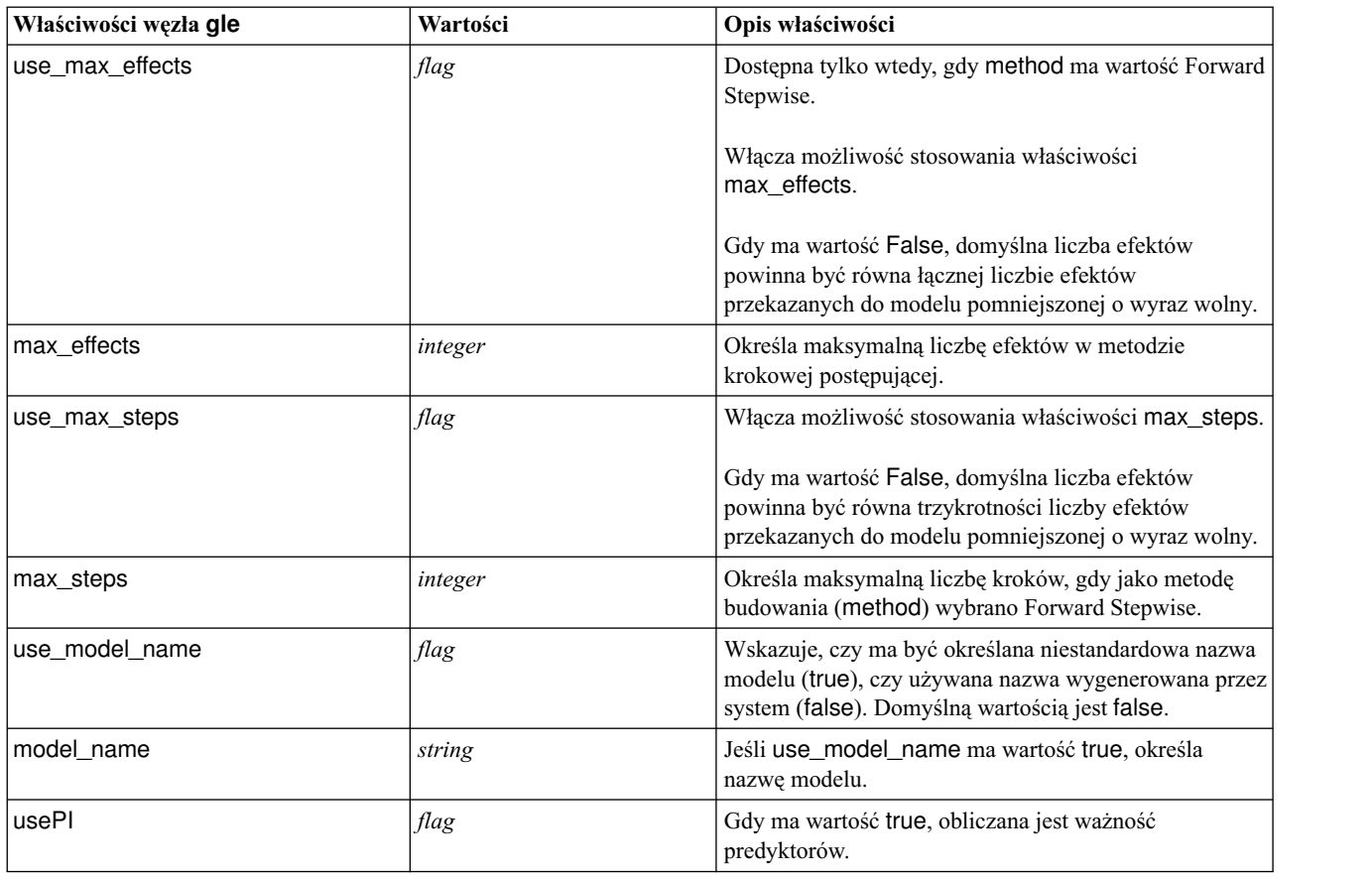

# **Właściwości węzła kmeansnode**

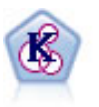

Węzeł K-średnie grupuje zbiór danych w osobne grupy (lub skupienia). Metoda ta definiuje stałą liczbę skupień, w sposób iteracyjny przypisuje rekordy do skupień i dopasowuje centra skupień do chwili, gdy dalsze pokrycie nie będzie miało wpływu na ulepszenie modelu. Zamiast prób predykcji danych wynikowych *k*-średnia korzysta z procesu znanego jako nienadzorowane uczenie w celu ujawnienia wzorców w zbiorze zmiennych wejściowych.

```
node = stream.create("kmeans", "My node")
# Karta "Zmienne"
node.setPropertyValue("custom_fields", True)
node.setPropertyValue("inputs", ["Cholesterol", "BP", "Drug", "Na", "K", "Age"])
# Karta "Model"
node.setPropertyValue("use_model_name", True)
node.setPropertyValue("model_name", "Kmeans_allinputs")
node.setPropertyValue("num_clusters", 9)
node.setPropertyValue("gen_distance", True)
node.setPropertyValue("cluster_label", "Number")
node.setPropertyValue("label_prefix", "Kmeans_")
node.setPropertyValue("optimize", "Speed")
# Karta "Zaawansowane"
node.setPropertyValue("mode", "Expert")
```

```
node.setPropertyValue("stop_on", "Custom")
node.setPropertyValue("max_iterations", 10)
node.setPropertyValue("tolerance", 3.0)
node.setPropertyValue("encoding value", 0.3)
```
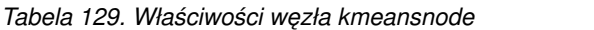

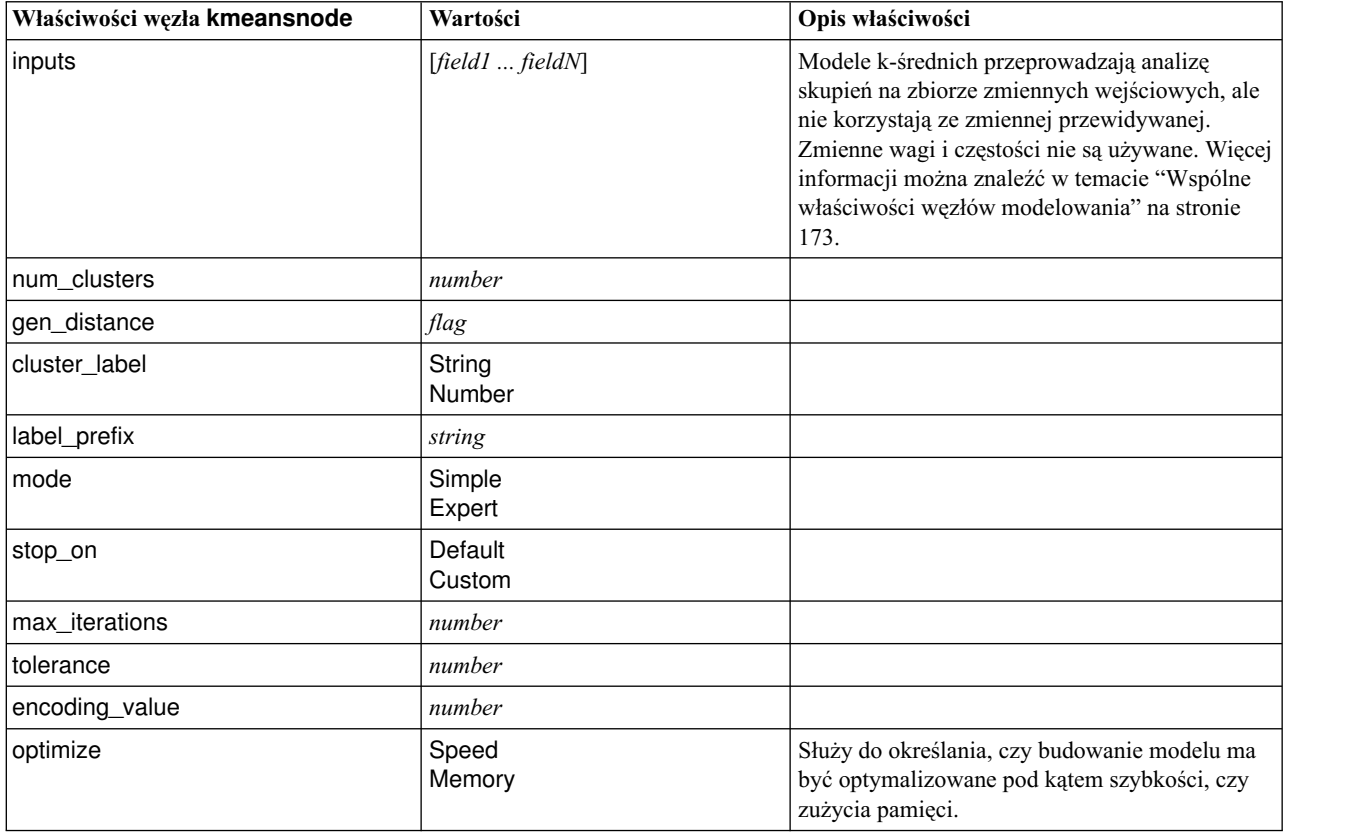

### **Właściwości węzła knnnode**

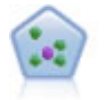

Węzeł *k*-najbliższego sąsiedztwa (KNN) wiąże nową obserwację z kategorią lub wartością *k* (gdzie *k* jest liczbą całkowitą) najbliższych obiektów w przestrzeni predyktora. Podobne obserwacje znajdują się blisko siebie, a niepodobne – daleko.

```
node = stream.create("knn", "My node")
# Karta Cele
node.setPropertyValue("objective", "Custom")
# Karta Ustawienia - panel Sąsiedzi
node.setPropertyValue("automatic_k_selection", False)
node.setPropertyValue("fixed k", 2)
node.setPropertyValue("weight by importance", True)
# Karta Ustawienia - panel Analiza
node.setPropertyValue("save_distances", True)
```
*Tabela 130. Właściwości węzła knnnode*

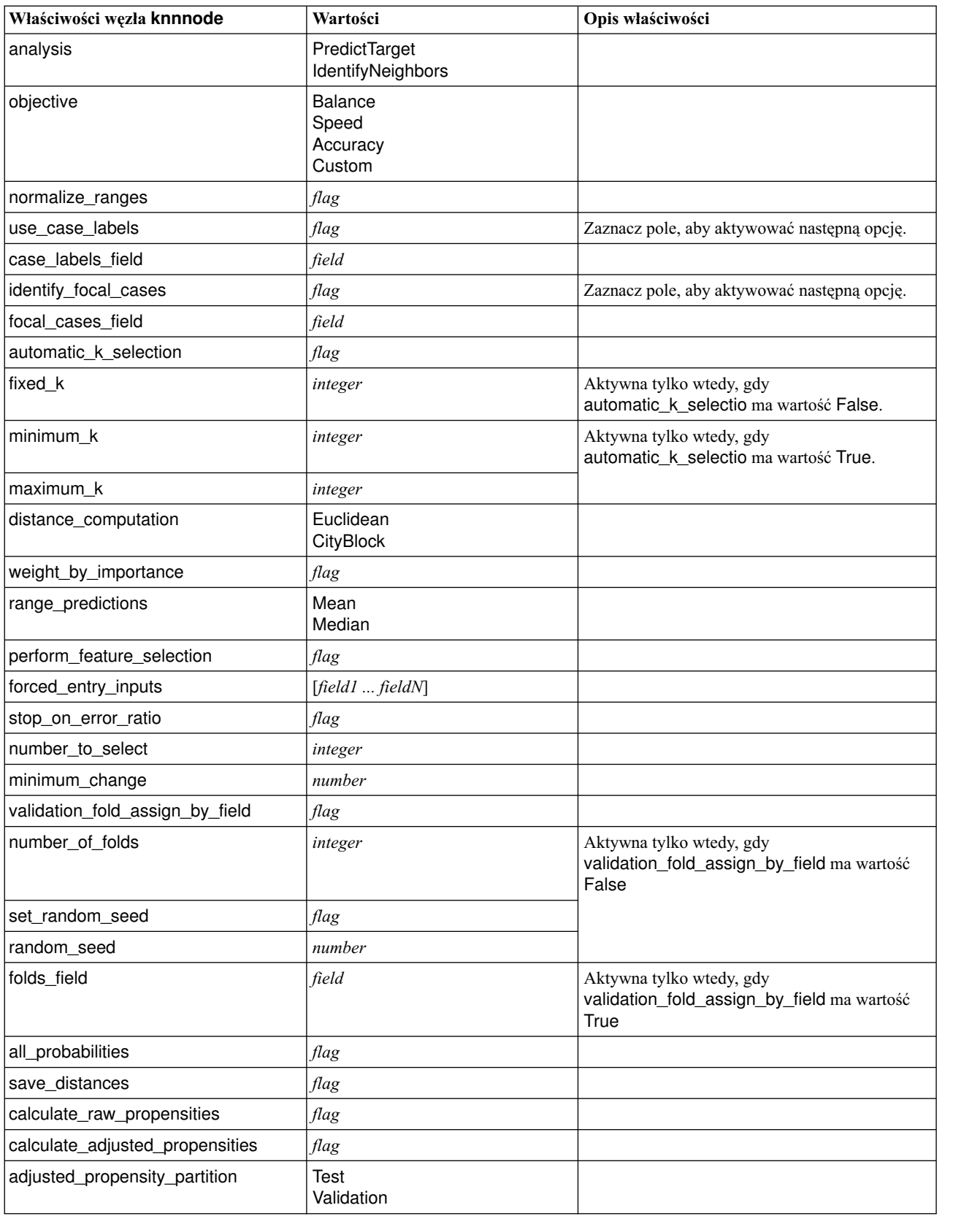

## **Właściwości węzła kohonennode**

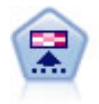

Węzeł Kohonen generuje typ sieci neuronowej, którą można wykorzystać do grupowania zbioru danych w osobne grupy. Po pełnym przeszkoleniu sieci rekordy podobne do siebie powinny znajdować się blisko siebie na mapie wyników, podczas gdy rekordy różne od siebie powinny znajdować się daleko od siebie. Na podstawie liczby obserwacji przechwyconych przez każdą jednostkę w modelu użytkowym można rozpoznać silne jednostki. Może to dać pojęcie o odpowiedniej liczbie skupień.

```
node = stream.create("kohonen", "My node")
# Karta "Model"
node.setPropertyValue("use model name", False)
node.setPropertyValue("model_name", "Symbolic Cluster")
node.setPropertyValue("stop_on", "Time")
node.setPropertyValue("time", 1)
node.setPropertyValue("set random seed", True)
node.setPropertyValue("random_seed", 12345)
node.setPropertyValue("optimize", "Speed")
# Karta "Zaawansowane"
node.setPropertyValue("mode", "Expert")
node.setPropertyValue("width", 3)
node.setPropertyValue("length", 3)
node.setPropertyValue("decay_style", "Exponential")
node.setPropertyValue("phase1_neighborhood", 3)
node.setPropertyValue("phase1_eta", 0.5)
node.setPropertyValue("phase1_cycles", 10)
node.setPropertyValue("phase2_neighborhood", 1)
node.setPropertyValue("phase2_eta", 0.2)
node.setPropertyValue("phase2_cycles", 75)
```
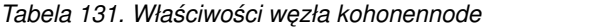

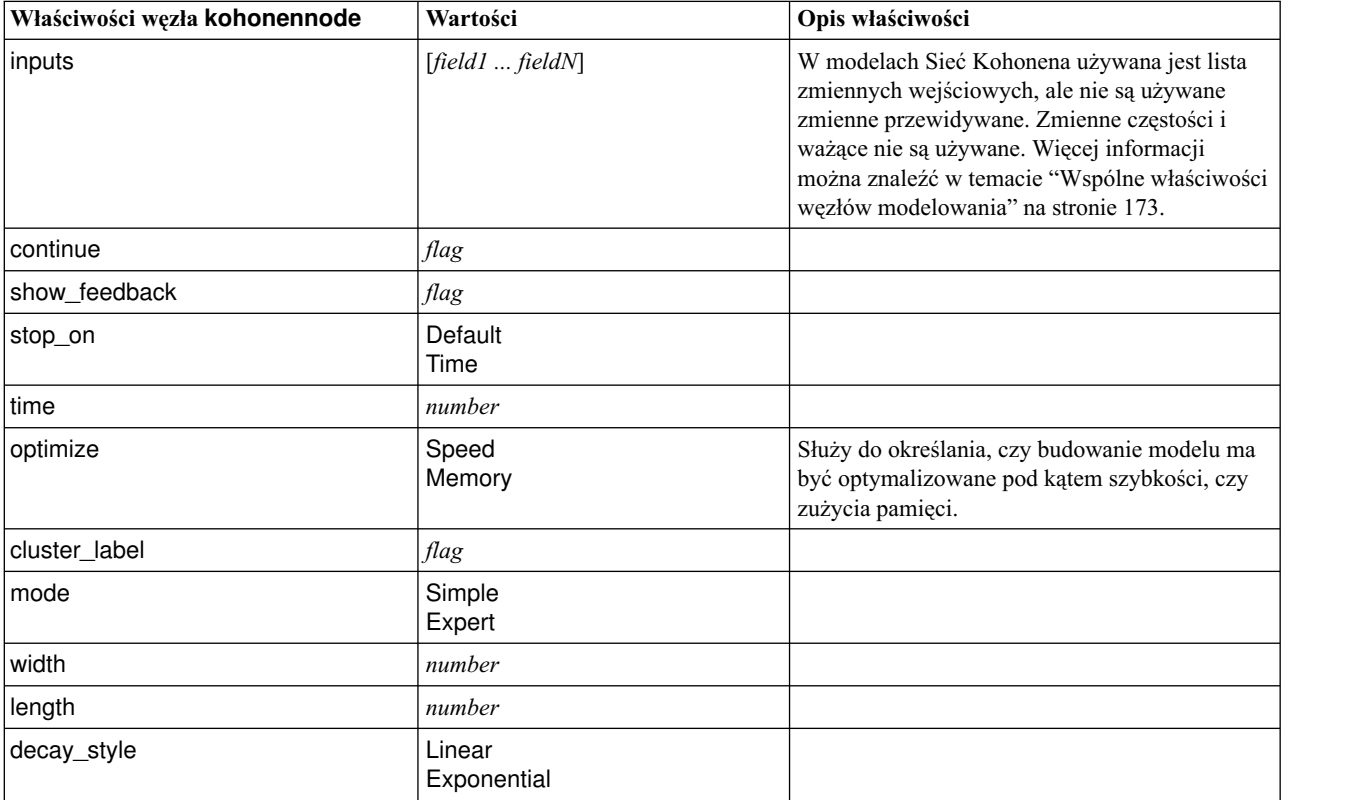

*Tabela 131. Właściwości węzła kohonennode (kontynuacja)*

| Właściwości węzła kohonennode | Wartości | Opis właściwości |
|-------------------------------|----------|------------------|
| phase1_neighborhood           | number   |                  |
| phase1_eta                    | number   |                  |
| phase1_cycles                 | number   |                  |
| phase2_neighborhood           | number   |                  |
| phase2_eta                    | number   |                  |
| phase2_cycles                 | number   |                  |

# **Właściwości węzła linearnode**

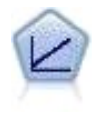

Modele regresji liniowej przewidują docelową wartość ilościową na podstawie liniowych relacji między docelową wartością ilościową a jednym lub większą liczbą predyktorów.

### Przykład

```
node = stream.create("linear", "My node")
# Karta Opcje budowania - panel Cele
node.setPropertyValue("objective", "Standard")
# Karta Opcje budowania - panel Wybór modelu
node.setPropertyValue("model_selection", "BestSubsets")
node.setPropertyValue("criteria_best_subsets", "ASE")
# Karta Opcje budowania - panel Zespół
node.setPropertyValue("combining_rule_categorical", "HighestMeanProbability")
```
*Tabela 132. Właściwości węzła linearnode*.

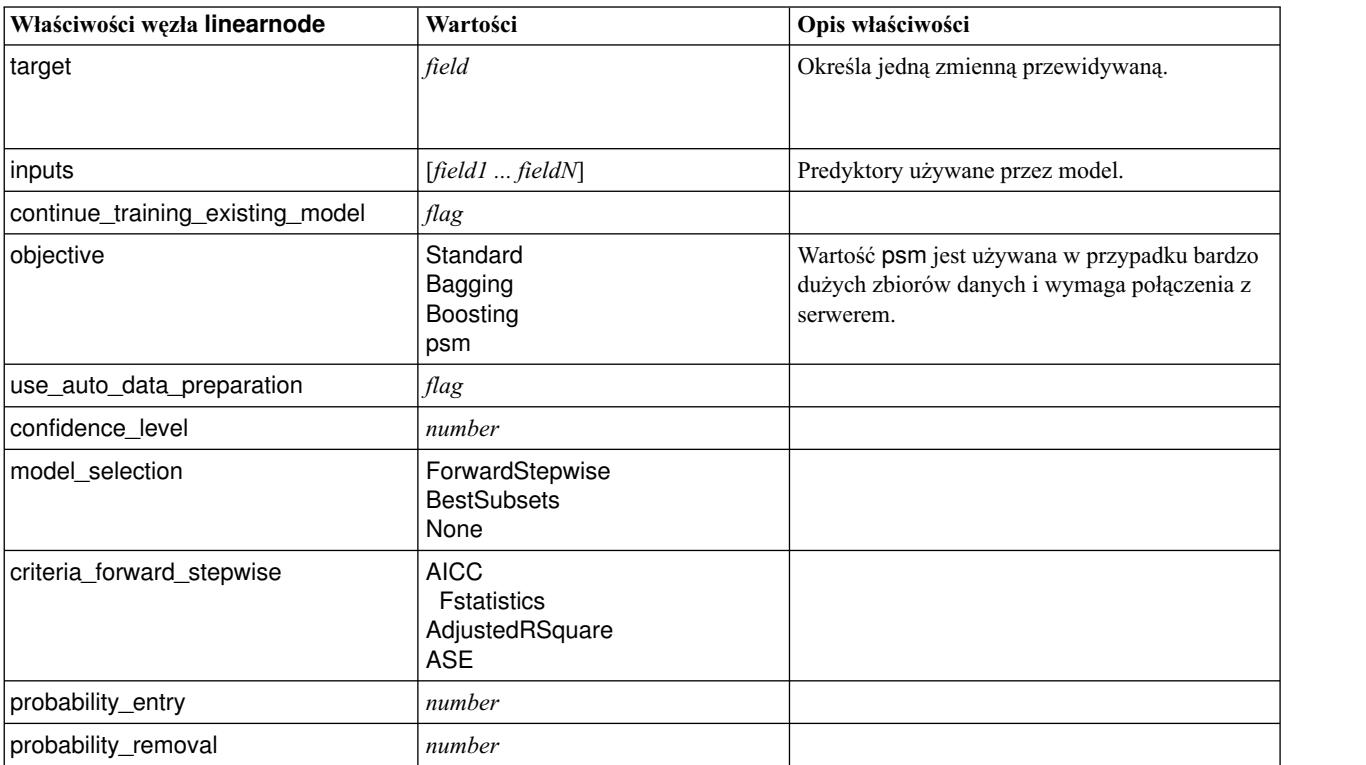

| Właściwości węzła linearnode | Wartości                                     | Opis właściwości |
|------------------------------|----------------------------------------------|------------------|
| use_max_effects              | flag                                         |                  |
| max_effects                  | number                                       |                  |
| use_max_steps                | flag                                         |                  |
| max_steps                    | number                                       |                  |
| criteria_best_subsets        | <b>AICC</b><br>AdjustedRSquare<br><b>ASE</b> |                  |
| combining_rule_continuous    | Mean<br>Median                               |                  |
| component_models_n           | number                                       |                  |
| use_random_seed              | flag                                         |                  |
| random_seed                  | number                                       |                  |
| use_custom_model_name        | flag                                         |                  |
| custom_model_name            | string                                       |                  |
| use_custom_name              | flag                                         |                  |
| custom_name                  | string                                       |                  |
| tooltip                      | string                                       |                  |
| keywords                     | string                                       |                  |
| annotation                   | string                                       |                  |

*Tabela 132. Właściwości węzła linearnode (kontynuacja)*.

# **Właściwości węzła linearasnode**

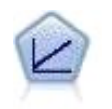

Modele regresji liniowej przewidują docelową wartość ilościową na podstawie liniowych relacji między docelową wartością ilościową a jednym lub większą liczbą predyktorów.

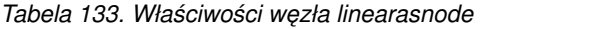

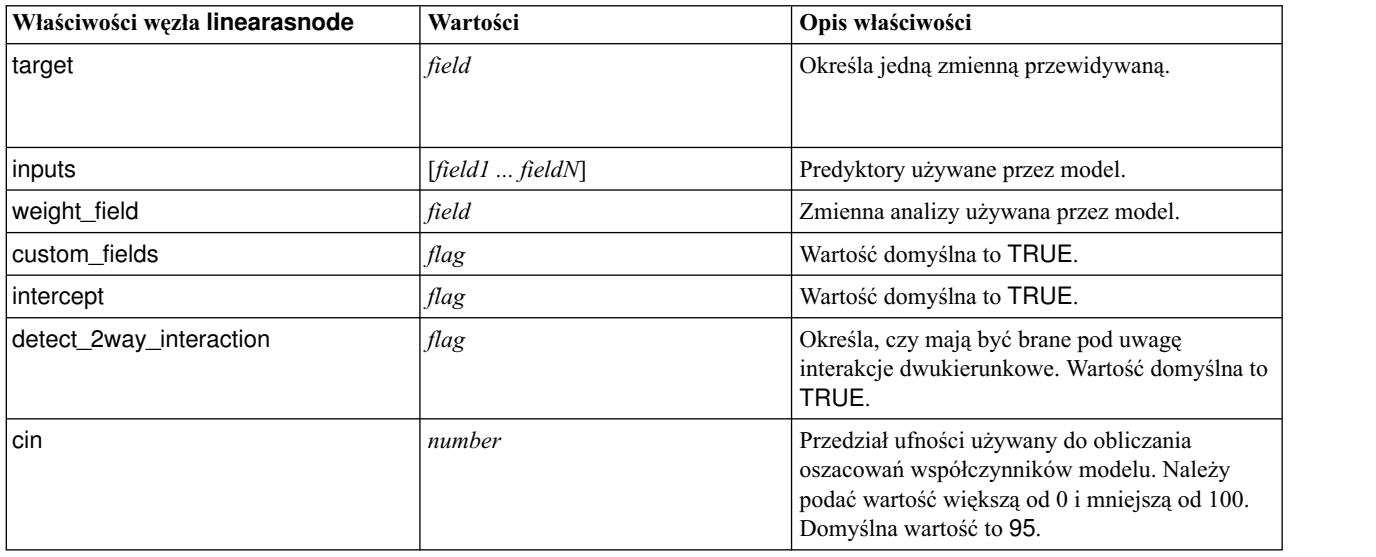

| Właściwości węzła linearasnode | Wartości                                                           | Opis właściwości                                                                                                    |
|--------------------------------|--------------------------------------------------------------------|----------------------------------------------------------------------------------------------------|
| factor_order                   | ascending<br>descending                                            | Porządek sortowania predyktorów jakościowych.<br>Wartość domyślna to ascending, czyli rosnąco.                                          |
| var select method              | ForwardStepwise<br><b>BestSubsets</b><br>none                      | Metoda wyboru modelu. Wartość domyślna to<br>ForwardStepwise.                                                                           |
| criteria_for_forward_stepwise  | <b>AICC</b><br><b>Fstatistics</b><br>AdjustedRSquare<br><b>ASE</b> | Statystyka używana do określenia, czy należy<br>dodać lub usunąć efekt z modelu. Wartość<br>domyślna to AdjustedRSquare.                |
| pin                            | number                                                             | Efekt, którego najmniejsza wartość p jest<br>mniejsza od określonego progu pin, zostanie<br>dodany do modelu. Domyślna wartość to 0,05. |
| pout                           | number                                                             | Wszystkie efekty w modelu, których wartości p<br>są większe od określonego progu pout, zostaną<br>usuniete. Domyślna wartość to 0,10.   |
| use_custom_max_effects         | flag                                                               | Określa, czy w ostatecznym modelu ma<br>obowiązywać maksymalna liczba efektów.<br>Wartość domyślna to FALSE.                            |
| max_effects                    | number                                                             | Maksymalna liczba efektów, jaka ma być<br>używana w ostatecznym modelu. Domyślna<br>wartość to 1.                                       |
| use custom max steps           | flag                                                               | Określa, czy ma obowiązywać maksymalna<br>liczba kroków. Wartość domyślna to FALSE.                                                     |
| max steps                      | number                                                             | Maksymalna liczba kroków, po której algorytm<br>krokowy przerwie działanie. Domyślna wartość<br>to $1$ .                                |
| criteria_for_best_subsets      | <b>AICC</b><br>AdjustedRSquare<br><b>ASE</b>                       | Tryb kryteriów, który ma być używany. Wartość<br>domyślna to AdjustedRSquare.                                                           |

*Tabela 133. Właściwości węzła linearasnode (kontynuacja)*

### **Właściwości węzła logregnode**

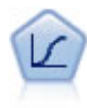

Regresja logistyczna to technika statystyczna umożliwiająca klasyfikację rekordów na podstawie wartości zmiennych wejściowych. Jest ona analogiczna do regresji liniowej, lecz bazuje na przewidywanej zmiennej jakościowej zamiast na rozstępie liczbowym.

Przykład dla funkcji wielomianowej

```
node = stream.create("logreg", "My node")
# Karta "Zmienne"
node.setPropertyValue("custom_fields", True)
node.setPropertyValue("target", "Drug")
node.setPropertyValue("inputs", ["BP", "Cholesterol", "Age"])
node.setPropertyValue("partition", "Test")
# Karta "Model"
node.setPropertyValue("use model name", True)
node.setPropertyValue("model_name", "Log_reg Drug")
node.setPropertyValue("use partitioned data", True)
node.setPropertyValue("method", "Stepwise")
node.setPropertyValue("logistic_procedure", "Multinomial")
```

```
node.setPropertyValue("multinomial_base_category", "BP")
node.setPropertyValue("model_type", "FullFactorial")
node.setPropertyValue("custom_terms", [["BP", "Sex"], ["Age"], ["Na", "K"]])
node.setPropertyValue("include_constant", False)
# Karta "Zaawansowane"
node.setPropertyValue("mode", "Expert")
node.setPropertyValue("scale", "Pearson")
node.setPropertyValue("scale_value", 3.0)
node.setPropertyValue("all_probabilities", True)
node.setPropertyValue("tolerance", "1.0E-7")
# Sekcja "Zbieżność..." node.setPropertyValue("max_iterations", 50)
node.setPropertyValue("max_steps", 3)
node.setPropertyValue("l_converge", "1.0E-3")
node.setPropertyValue("p_converge", "1.0E-7")
node.setPropertyValue("delta", 0.03)
# Sekcja "Wyniki..." node.setPropertyValue("summary", True)
node.setPropertyValue("likelihood_ratio", True)
node.setPropertyValue("asymptotic_correlation", True)
node.setPropertyValue("goodness_fit", True)
node.setPropertyValue("iteration_history", True)
node.setPropertyValue("history_steps", 3)
node.setPropertyValue("parameters", True)
node.setPropertyValue("confidence_interval", 90)
node.setPropertyValue("asymptotic_covariance", True)
node.setPropertyValue("classification_table", True)
# Opcje "Krokowa"
node.setPropertyValue("min_terms", 7)
node.setPropertyValue("use_max_terms", True)
node.setPropertyValue("max_terms", 10)
node.setPropertyValue("probability_entry", 3)
node.setPropertyValue("probability removal", 5)
node.setPropertyValue("requirements", "Containment")
Przykład dla funkcji dwumianowej
node = stream.create("logreg", "My node")
# Karta "Zmienne"
node.setPropertyValue("custom_fields", True)
node.setPropertyValue("target", "Cholesterol")
node.setPropertyValue("inputs", ["BP", "Drug", "Age"])
node.setPropertyValue("partition", "Test")
# Karta "Model"
node.setPropertyValue("use_model_name", False)
node.setPropertyValue("model name", "Log reg Cholesterol")
node.setPropertyValue("multinomial_base_category", "BP")
node.setPropertyValue("use_partitioned_data", True)
node.setPropertyValue("binomial_method", "Forwards")
node.setPropertyValue("logistic_procedure", "Binomial")
node.setPropertyValue("binomial_categorical_input", "Sex")
node.setKeyedPropertyValue("binomial_input_contrast", "Sex", "Simple")
node.setKeyedPropertyValue("binomial_input_category", "Sex", "Last")
node.setPropertyValue("include_constant", False)
# Karta "Zaawansowane"
node.setPropertyValue("mode", "Expert")
node.setPropertyValue("scale", "Pearson")
node.setPropertyValue("scale_value", 3.0)
node.setPropertyValue("all_probabilities", True)
node.setPropertyValue("tolerance", "1.0E-7")
# Sekcja "Zbieżność..." node.setPropertyValue("max_iterations", 50)
node.setPropertyValue("l_converge", "1.0E-3")
node.setPropertyValue("p_converge", "1.0E-7")
```

```
# Sekcja "Wyniki..." node.setPropertyValue("binomial_output_display", "at_each_step")
node.setPropertyValue("binomial_goodness_of_fit", True)
node.setPropertyValue("binomial_iteration_history", True)
node.setPropertyValue("binomial_parameters", True)
node.setPropertyValue("binomial_ci_enable", True)
node.setPropertyValue("binomial_ci", 85)
# Opcje "Krokowa"
node.setPropertyValue("binomial removal criterion", "LR")
node.setPropertyValue("binomial<sup>-</sup>probability removal", 0.2)
```
*Tabela 134. Właściwości węzła logregnode*.

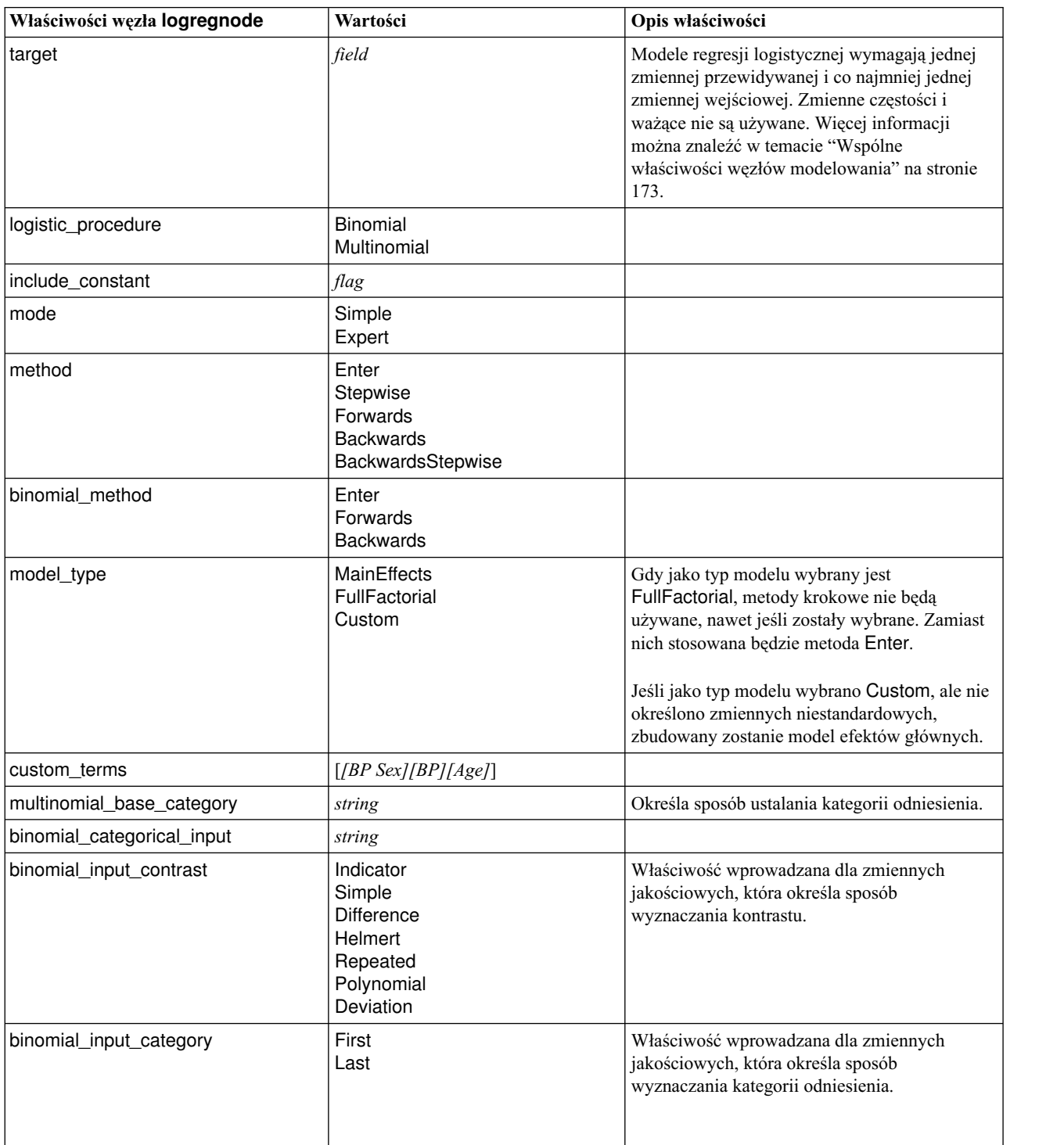

| Właściwości węzła logregnode | Wartości                                                              | Opis właściwości |
|------------------------------|-----------------------------------------------------------------------|------------------|
| scale                        | None<br><b>UserDefined</b><br>Pearson<br>Deviance                     |                  |
| scale_value                  | number                                                                |                  |
| all_probabilities            | flag                                                                  |                  |
| tolerance                    | $1.0E-5$<br>$1.0E-6$<br>$1.0E-7$<br>$1.0E-8$<br>$1.0E-9$<br>$1.0E-10$ |                  |
| min_terms                    | number                                                                |                  |
| use_max_terms                | flag                                                                  |                  |
| max_terms                    | number                                                                |                  |
| entry_criterion              | Score<br>LR                                                           |                  |
| removal_criterion            | LR.<br>Wald                                                           |                  |
| probability_entry            | number                                                                |                  |
| probability_removal          | number                                                                |                  |
| binomial_probability_entry   | number                                                                |                  |
| binomial_probability_removal | number                                                                |                  |
| requirements                 | HierarchyDiscrete HierarchyAll<br>Containment<br>None                 |                  |
| max_iterations               | number                                                                |                  |
| max_steps                    | number                                                                |                  |
| p_converge                   | $1.0E-4$<br>$1.0E-5$<br>$1.0E-6$<br>1.0E-7<br>$1.0E-8$<br>0           |                  |
| L_converge                   | $1.0E-1$<br>$1.0E-2$<br>$1.0E-3$<br>$1.0E-4$<br>$1.0E-5$<br>0         |                  |
| delta                        | number                                                                |                  |
| iteration_history            | flag                                                                  |                  |
| history_steps                | number                                                                |                  |
| summary                      | flag                                                                  |                  |
| likelihood_ratio             | $\mathit{flag}$                                                       |                  |
| asymptotic_correlation       | flag                                                                  |                  |
| goodness_fit                 | $\mathit{flag}$                                                       |                  |

*Tabela 134. Właściwości węzła logregnode (kontynuacja)*.

| Właściwości węzła logregnode   | Wartości                         | Opis właściwości |
|--------------------------------|----------------------------------|------------------|
| parameters                     | flag                             |                  |
| confidence_interval            | number                           |                  |
| asymptotic_covariance          | flag                             |                  |
| classification_table           | flag                             |                  |
| stepwise_summary               | flag                             |                  |
| info_criteria                  | flag                             |                  |
| monotonicity_measures          | flag                             |                  |
| binomial_output_display        | at_each_step<br>at_last_step     |                  |
| binomial_goodness_of_fit       | flag                             |                  |
| binomial_parameters            | flag                             |                  |
| binomial_iteration_history     | flag                             |                  |
| binomial_classification_plots  | flag                             |                  |
| binomial ci enable             | flag                             |                  |
| binomial ci                    | number                           |                  |
| binomial residual              | outliers<br>all                  |                  |
| binomial_residual_enable       | flag                             |                  |
| binomial_outlier_threshold     | number                           |                  |
| binomial_classification_cutoff | number                           |                  |
| binomial_removal_criterion     | <b>LR</b><br>Wald<br>Conditional |                  |
| calculate_variable_importance  | flag                             |                  |
| calculate_raw_propensities     | flag                             |                  |

*Tabela 134. Właściwości węzła logregnode (kontynuacja)*.

# **Właściwości węzła lsvmnode**

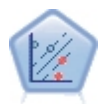

Węzeł LSVM umożliwia klasyfikację danych do jednej lub dwu grup bez przeuczenia. Algorytm LSVM jest liniowy i działa prawidłowo z szerokimi zbiorami danych, na przykład zbiorami o bardzo dużej liczbie rekordów.

*Tabela 135. Właściwości węzła lsvmnode*

| Właściwości węzła Isvmnode | Wartości                | Opis właściwości                                                                                                    |
|----------------------------|-------------------------|----------------------------------------------------------------------------------------------------|
| lintercept                 | flag                    | Powoduje uwzględnienie wyrazu wolnego<br>w modelu. Wartość domyślna to True.                                                                                                    |
| target order               | Ascending<br>Descending | Określa porządek sortowania jakościowych<br>zmiennych przewidywanych. Ignorowana<br>w przypadku ciągłych zmiennych<br>przewidywanych. Wartość domyślna to<br>Ascending (rosnaco). |

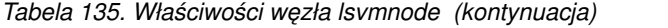

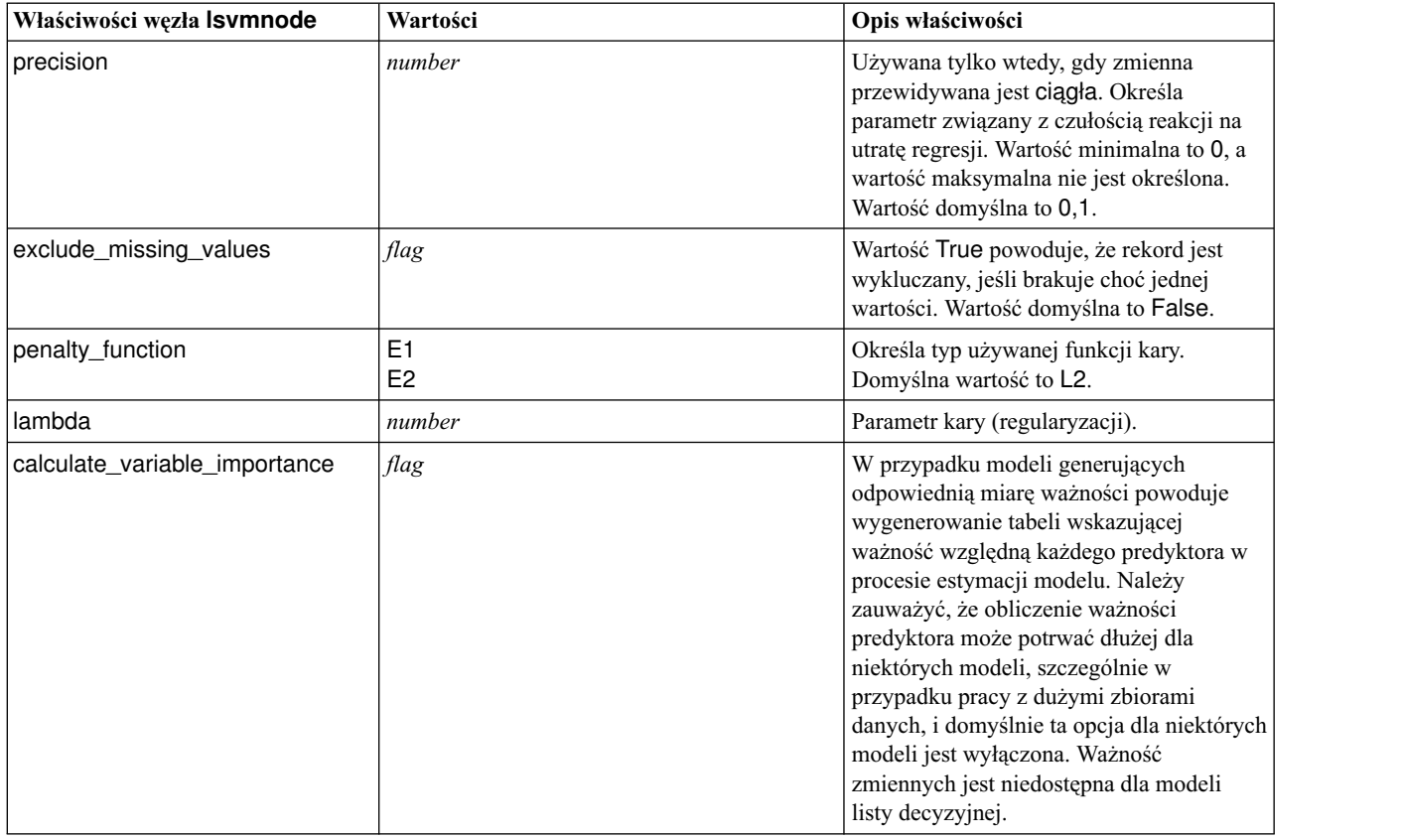

### **Właściwości węzła neuralnetnode**

**Ważne:** W tej wersji produktu dostępna jest nowa wersja węzła modelowania sieci neuronowej, która oferuje udoskonalone funkcje. Została ona opisana w następnej sekcji (*neuralnetwork*). Mimo że nadal możliwe jest budowanie i ocenianie modelu w poprzedniej wersji, zalecamy zaktualizowanie skryptów tak, by korzystały z nowej wersji. Szczegółowe informacje o poprzedniej wersji zamieszczono w celach referencyjnych.

```
node = stream.create("neuralnet", "My node")
# Karta "Zmienne"
node.setPropertyValue("custom_fields", True)
node.setPropertyValue("targets", ["Drug"])
node.setPropertyValue("inputs", ["Age", "Na", "K", "Cholesterol", "BP"])
# Karta "Model"
node.setPropertyValue("use_partitioned_data", True)
node.setPropertyValue("method", "Dynamic")
node.setPropertyValue("train_pct", 30)
node.setPropertyValue("set_random_seed", True)
node.setPropertyValue("random_seed", 12345)
node.setPropertyValue("stop_on", "Time")
node.setPropertyValue("accuracy", 95)
node.setPropertyValue("cycles", 200)
node.setPropertyValue("time", 3)
node.setPropertyValue("optimize", "Speed")
```

```
# "Zaawansowane opcje metody Wieloraka" — sekcja
node.setPropertyValue("m_topologies", "5 30 5; 2 20 3, 1 10 1")
node.setPropertyValue("m_non_pyramids", False)
node.setPropertyValue("m_persistence", 100)
```
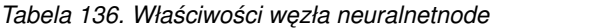

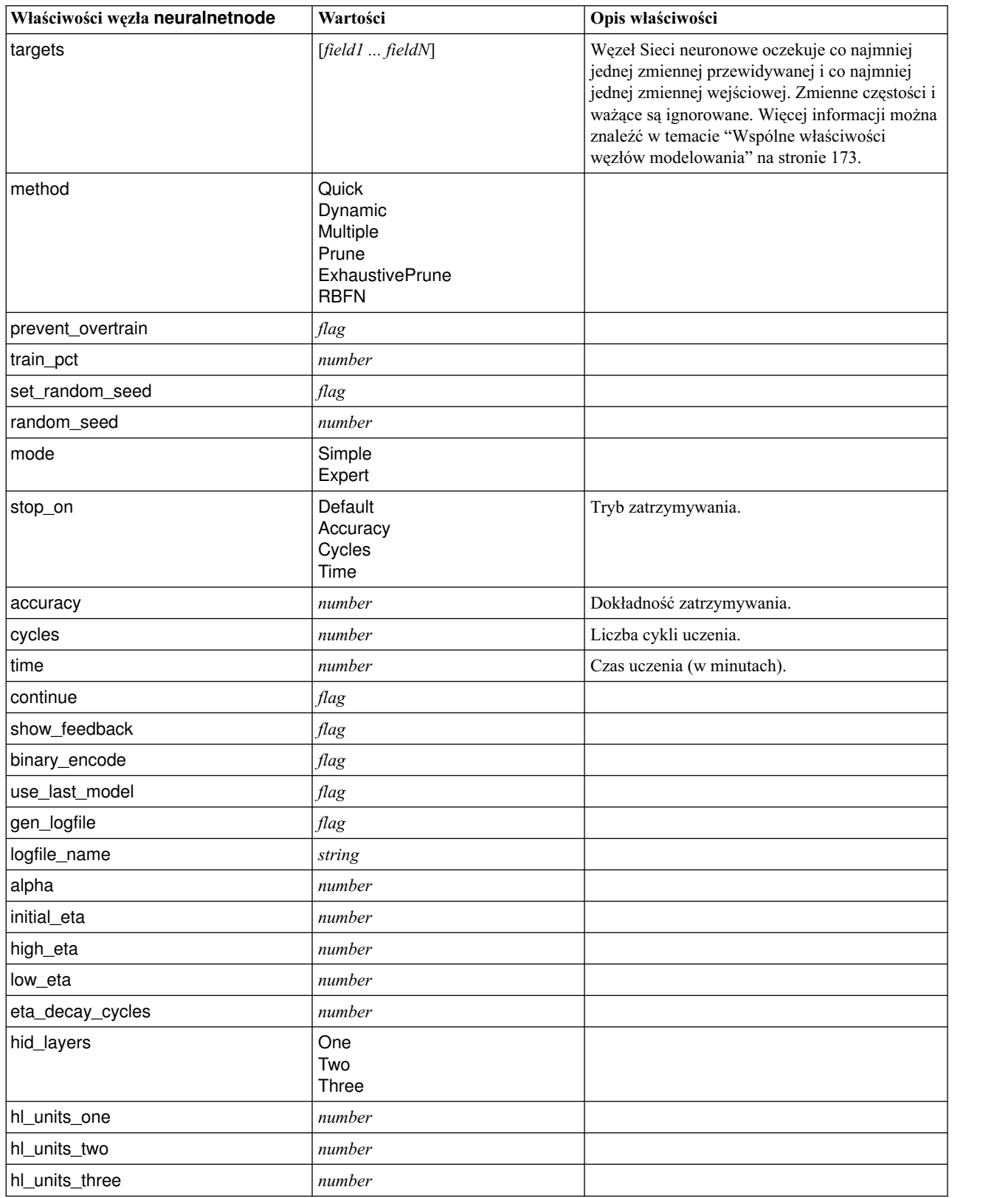

| Właściwości węzła neuralnetnode | Wartości                   | Opis właściwości                                                                                                    |
|---------------------------------|----------------------------|----------------------------------------------------------------------------------------------------|
| persistence                     | number                     |                                                                                                    |
| m_topologies                    | string                     |                                                                                                    |
| m_non_pyramids                  | flag                       |                                                                                                    |
| m_persistence                   | number                     |                                                                                                    |
| p_hid_layers                    | One<br>Two<br><b>Three</b> |                                                                                                    |
| p_hl_units_one                  | number                     |                                                                                                    |
| p_hl_units_two                  | number                     |                                                                                                    |
| p_hl_units_three                | number                     |                                                                                                    |
| p_persistence                   | number                     |                                                                                                    |
| p_hid_rate                      | number                     |                                                                                                    |
| p_hid_pers                      | number                     |                                                                                                    |
| p_inp_rate                      | number                     |                                                                                                    |
| p_inp_pers                      | number                     |                                                                                                    |
| p_overall_pers                  | number                     |                                                                                                    |
| r_persistence                   | number                     |                                                                                                    |
| r_num_clusters                  | number                     |                                                                                                    |
| r eta auto                      | flag                       |                                                                                                    |
| r_alpha                         | number                     |                                                                                                    |
| r_eta                           | number                     |                                                                                                    |
| optimize                        | Speed<br>Memory            | Służy do określania, czy budowanie modelu ma<br>być optymalizowane pod kątem szybkości, czy<br>zużycia pamięci.                                                                                                    |
| calculate_variable_importance   | flag                       | Uwaga: Właściwość sensitivity_analysis<br>używana w poprzednich wersjach jest<br>nieaktualna i została zastąpiona przez tę<br>właściwość. Stara właściwość nadal jest<br>używana, ale zaleca się używanie właściwości<br>calculate_variable_importance. |
| calculate_raw_propensities      | flag                       |                                                                                                    |
| calculate_adjusted_propensities | flag                       |                                                                                                    |
| adjusted_propensity_partition   | <b>Test</b><br>Validation  |                                                                                                    |

*Tabela 136. Właściwości węzła neuralnetnode (kontynuacja)*

# **Właściwości węzła neuralnetworknode**

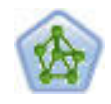

Węzeł sieci neuronowej korzysta z uproszczonego modelu przetwarzania informacji przez ludzki umysł. Polega on na symulowaniu dużej liczby połączonych wzajemnie jednostek prostego przetwarzania, które przypominają abstrakcyjne wersje neuronów. Sieci neuronowe są estymatorami funkcji ogólnych o dużej wydajności, a do uczenia i stosowania ich wymagane jest tylko minimum wiedzy w zakresie statystyki lub matematyki.

*Tabela 137. Właściwości węzła neuralnetworknode*

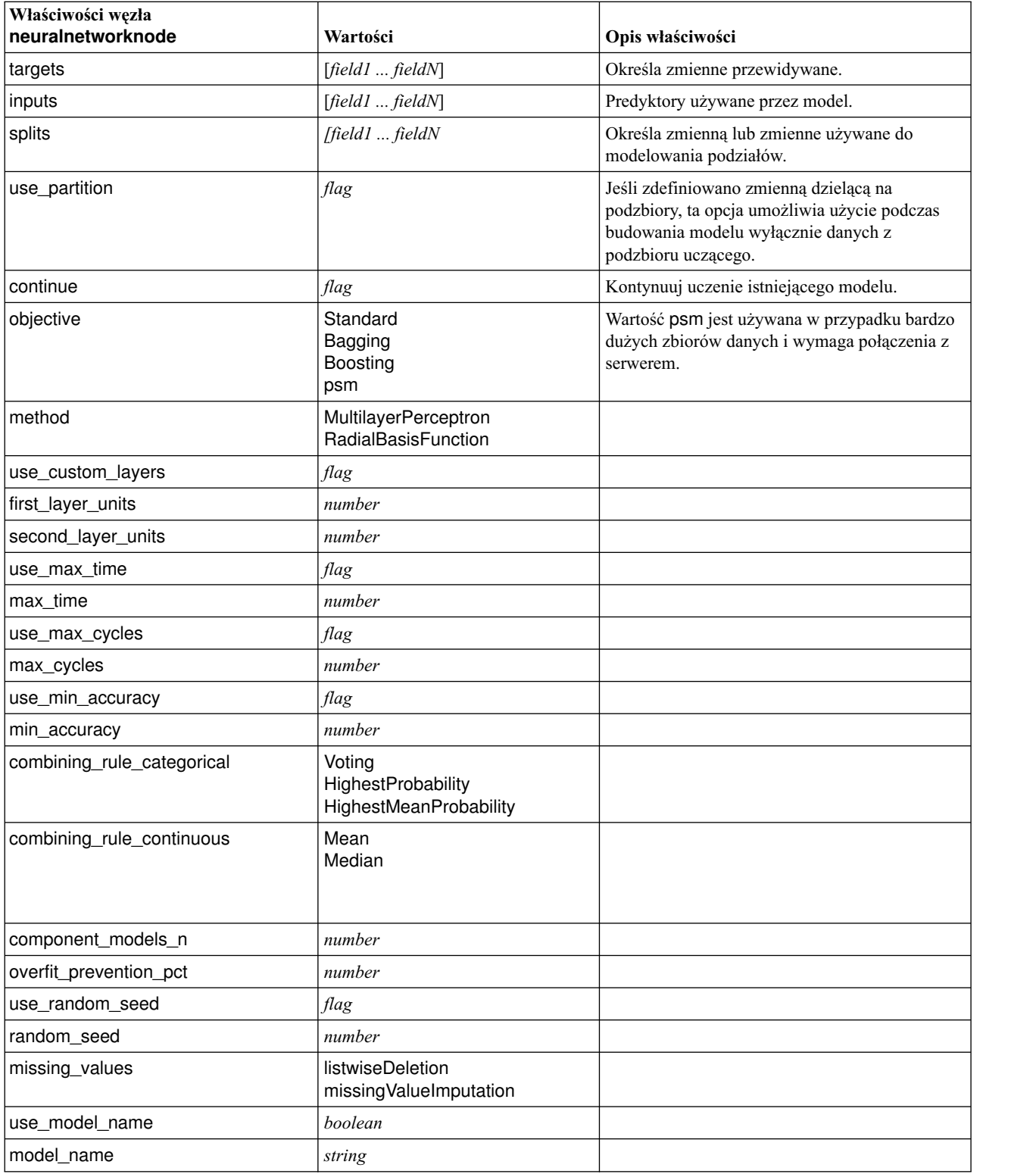

| Właściwości węzła<br>neuralnetworknode | Wartości                    | Opis właściwości |
|----------------------------------------|-----------------------------|------------------|
| confidence                             | onProbability<br>onlncrease |                  |
| score_category_probabilities           | flag                        |                  |
| max_categories                         | number                      |                  |
| score_propensity                       | flag                        |                  |
| use custom name                        | flag                        |                  |
| custom_name                            | string                      |                  |
| tooltip                                | string                      |                  |
| keywords                               | string                      |                  |
| annotation                             | string                      |                  |

*Tabela 137. Właściwości węzła neuralnetworknode (kontynuacja)*

### **Właściwości węzła questnode**

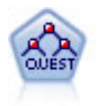

Węzeł QUEST oferuje metodę klasyfikacji binarnej służącą do budowania drzew decyzyjnych, zaprojektowaną w celu redukcji czasu przetwarzania analiz dużych drzew decyzyjnych C&R, a jednocześnie w celu redukcji tendencji obecnej w metodach drzew klasyfikacji do preferowania danych wejściowych dopuszczających więcej podziałów. Zmienne wejściowe mogą być zakresami liczbowymi (ciągłymi), lecz zmienna przewidywana musi być jakościowa. Wszystkie podziały są binarne.

```
node = stream.create("quest", "My node")
node.setPropertyValue("custom_fields", True)
node.setPropertyValue("target", "Drug")
node.setPropertyValue("inputs", ["Age", "Na", "K", "Cholesterol", "BP"])
node.setPropertyValue("model output type", "InteractiveBuilder")
node.setPropertyValue("use tree directives", True)
node.setPropertyValue("max_surrogates", 5)
node.setPropertyValue("split_alpha", 0.03)
node.setPropertyValue("use_percentage", False)
node.setPropertyValue("min_parent_records_abs", 40)
node.setPropertyValue("min_child_records_abs", 30)
node.setPropertyValue("prune_tree", True)
node.setPropertyValue("use_std_err", True)
node.setPropertyValue("std_err_multiplier", 3)
```
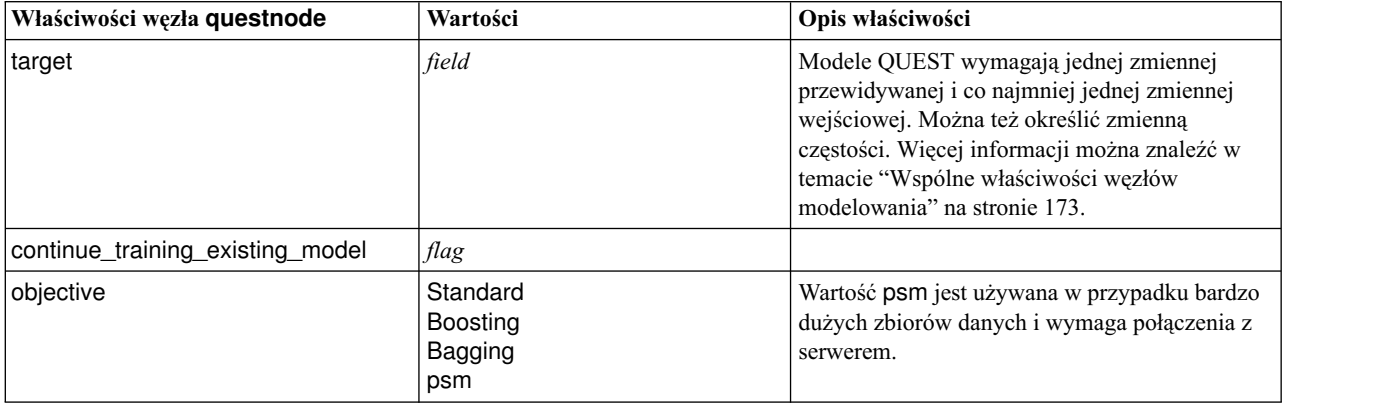

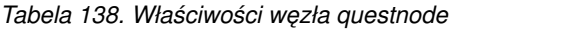

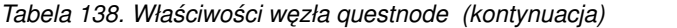

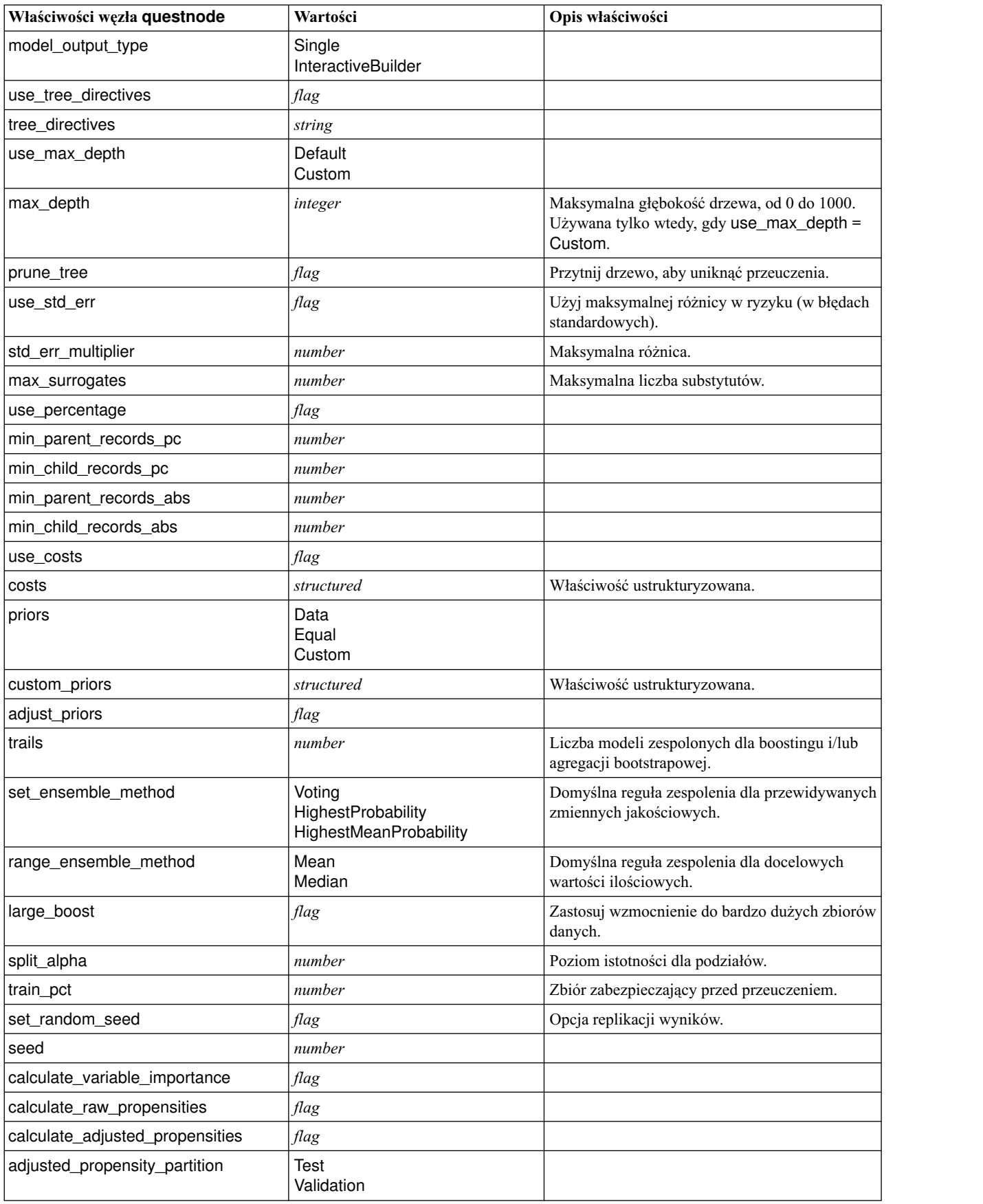

# **Właściwości węzła randomtrees**

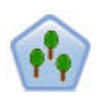

Węzeł Drzewa losowe jest podobny do istniejącego węzła C&RT; jednak węzeł Drzewa losowe jest przeznaczony do przetwarzania dużych zbiorów danych w celu utworzenia pojedynczego drzewa i wyświetla model wynikowy w przeglądarce wyników, która została dodana w wersji 17 programu SPSS Modeler. Węzeł Drzewa losowe generuje drzewo decyzyjne umożliwiające predykcję lub klasyfikację przyszłych obserwacji. W metodzie tej stosowany jest rekursywny podział rekordów na segmenty przez minimalizację zanieczyszczeń w każdym kroku, przy czym węzeł w drzewie jest uważany za *czysty*, jeśli 100% obserwacji w węźle przypada na konkretną kategorię zmiennej przewidywanej. Zmienne przewidywana i wejściowa mogą być zakresami liczbowymi lub jakościowymi (nominalnymi, porządkowymi lub flagami); wszystkie podziały są binarne (tylko dwie podgrupy).

*Tabela 139. Właściwości węzła randomtrees*

| Właściwości węzła randomtrees | Wartości | Opis właściwości                                                                                                    |
|-------------------------------|----------|----------------------------------------------------------------------------------------------------|
| target                        | field    | W węźle Drzewa losowe modele wymagają<br>jednej zmiennej przewidywanej i co najmniej<br>jednej zmiennej wejściowej. Można też określić<br>zmienną częstości. Więcej informacji można<br>znaleźć w temacie "Wspólne właściwości<br>węzłów modelowania" na stronie 173.                                                                                                    |
| number_of_models              | integer  | Określa liczbę modeli, jakie mają być utworzone<br>w ramach modelowania zespoleń.                                                                                                    |
| use_number_of_predictors      | flag     | Określa, czy używana jest wartość<br>number_of_predictors.                                                                                                    |
| number_of_predictors          | integer  | Określa liczbę predyktorów, które mają być<br>używane przy budowaniu modeli rozdzielonych.                                                                                                    |
| use_stop_rule_for_accuracy    | flag     | Określa, czy budowanie modelu jest przerywane,<br>gdy nie da się już poprawić dokładności.                                                                                                    |
| sample_size                   | number   | Zmniejszenie tej wartości przynosi wzrost<br>wydajności przetwarzania bardzo obszernych<br>zbiorów danych.                                                                                                    |
| handle_imbalanced_data        | flag     | Jeśli zmienna przewidywana modelu jest<br>wynikiem typu flaga, a stosunek pożądanego<br>wyniku do niepożądanego wyniku jest bardzo<br>mały, to dane są niezrównoważone i dobór próby<br>metodą bootstrap wykonywany przez model<br>może niekorzystnie wpłynąć na dokładność<br>modelu. Ta właściwość włącza obsługę danych<br>niezrównoważonych, tak by model uwzględniał<br>większy udział wyników pożądanych i był przez<br>to silniejszy. |
| use_weighted_sampling         | flag     | Wartość False powoduje, że zmienne dla<br>każdego węzła są wybierane losowo z tym<br>samym prawdopodobieństwem. Wartość True<br>powoduje ważnie i odpowiedni dobór<br>zmiennych.                                                                                                    |
| max_node_number               | integer  | Maksymalna liczba węzłów dozwolona w<br>jednym drzewie. Jeśli następny podział<br>spowodowałby przekroczenie tej liczby, rozrost<br>drzewa jest zatrzymywany.                                                                                                    |
| max_depth                     | integer  | Maksymalna głębokość drzewa przed<br>zatrzymaniem rozrostu.                                                                                                    |

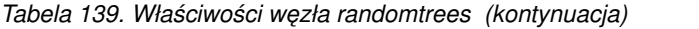

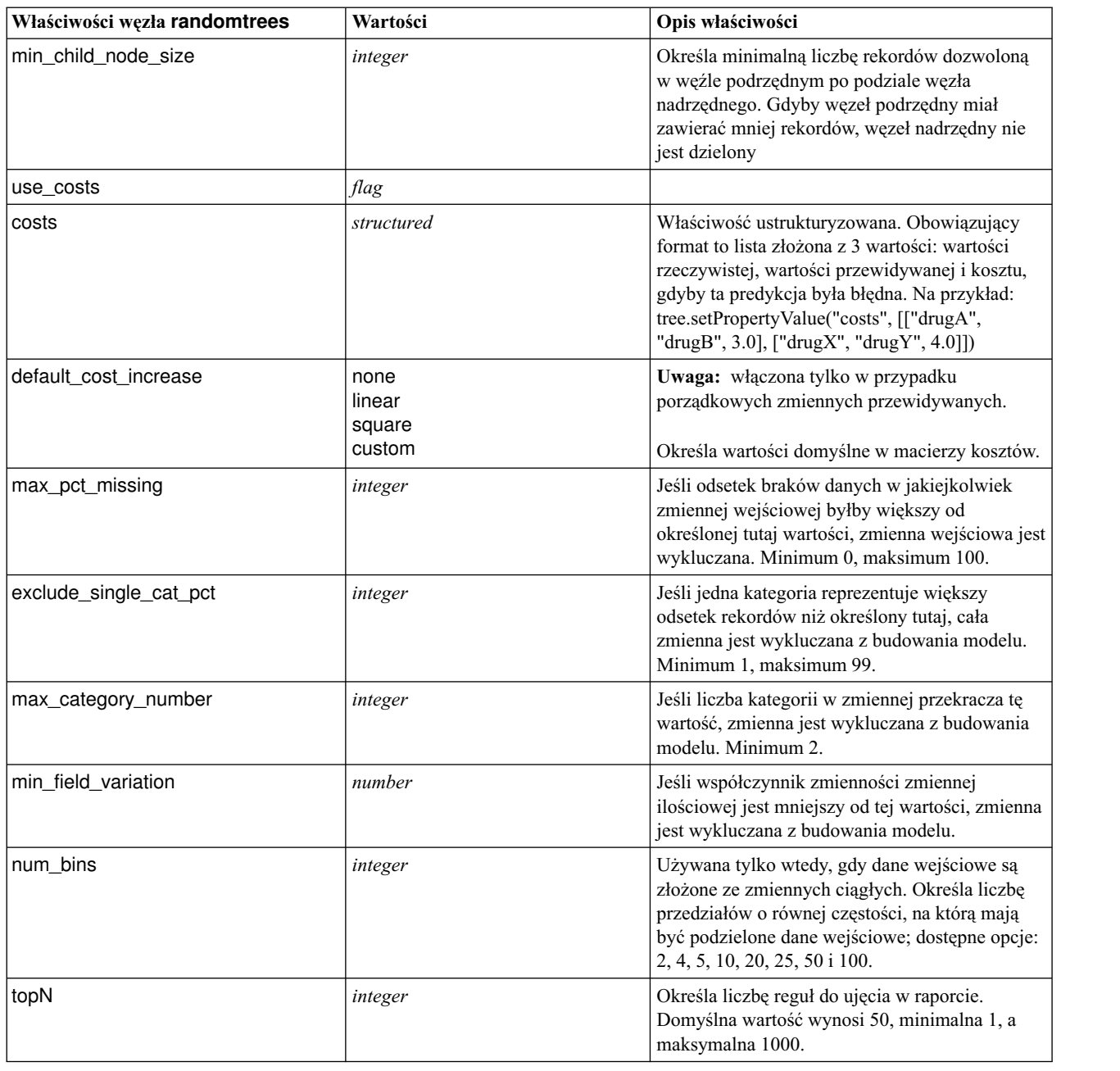

# **Właściwości węzła regressionnode**

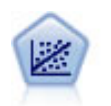

Regresja liniowa to typowa technika statystyczna umożliwiająca podsumowanie danych i przewidywanie poprzez dopasowanie do linii prostej lub powierzchni, co powoduje zminimalizowane rozbieżności pomiędzy przewidywanymi a rzeczywistymi wartościami zmiennych wyjściowych.

**Uwaga:** W kolejnych wersjach produktu węzeł Regresja zostanie zastąpiony węzłem Liniowa. Zalecamy, by od tej pory używać modeli Liniowa do realizacji regresji liniowej.

```
node = stream.create("regression", "My node")
# Karta "Zmienne"
node.setPropertyValue("custom_fields", True)
node.setPropertyValue("target", "Age")
node.setPropertyValue("inputs", ["Na", "K"])
node.setPropertyValue("partition", "Test")
node.setPropertyValue("use_weight", True)
node.setPropertyValue("weight_field", "Drug")
# Karta "Model"
node.setPropertyValue("use_model_name", True)
node.setPropertyValue("model_name", "Regression Age")
node.setPropertyValue("use_partitioned_data", True)
node.setPropertyValue("method", "Stepwise")
node.setPropertyValue("include_constant", False)
# Karta "Zaawansowane"
node.setPropertyValue("mode", "Expert")
node.setPropertyValue("complete_records", False)
node.setPropertyValue("tolerance", "1.0E-3")
# Sekcja "Krokowa..." node.setPropertyValue("stepping_method", "Probability")
node.setPropertyValue("probability_entry", 0.77)
node.setPropertyValue("probability_removal", 0.88)
node.setPropertyValue("F_value_entry", 7.0)
node.setPropertyValue("F_value_removal", 8.0)
# Sekcja "Wyniki..." node.setPropertyValue("model_fit", True)
node.setPropertyValue("r_squared_change", True)
node.setPropertyValue("selection_criteria", True)
node.setPropertyValue("descriptives", True)
node.setPropertyValue("p_correlations", True)
node.setPropertyValue("collinearity_diagnostics", True)
node.setPropertyValue("confidence_interval", True)
node.setPropertyValue("covariance_matrix", True)
node.setPropertyValue("durbin_watson", True)
```
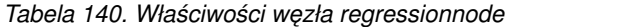

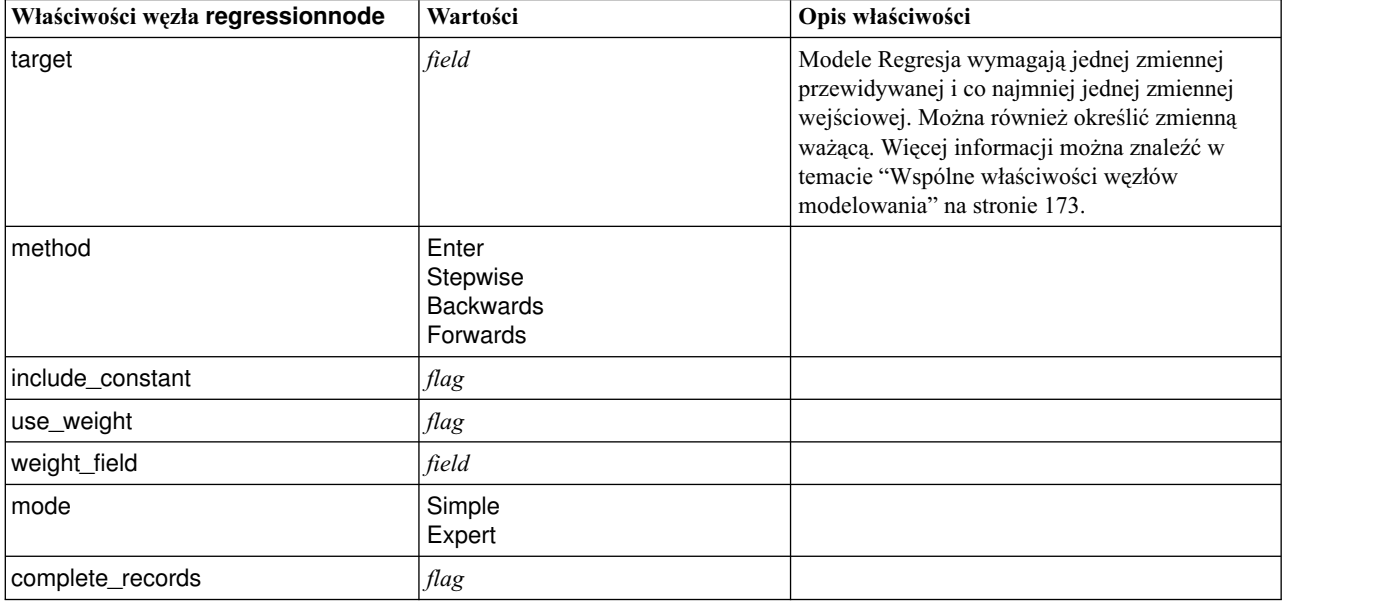

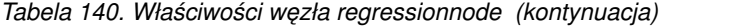

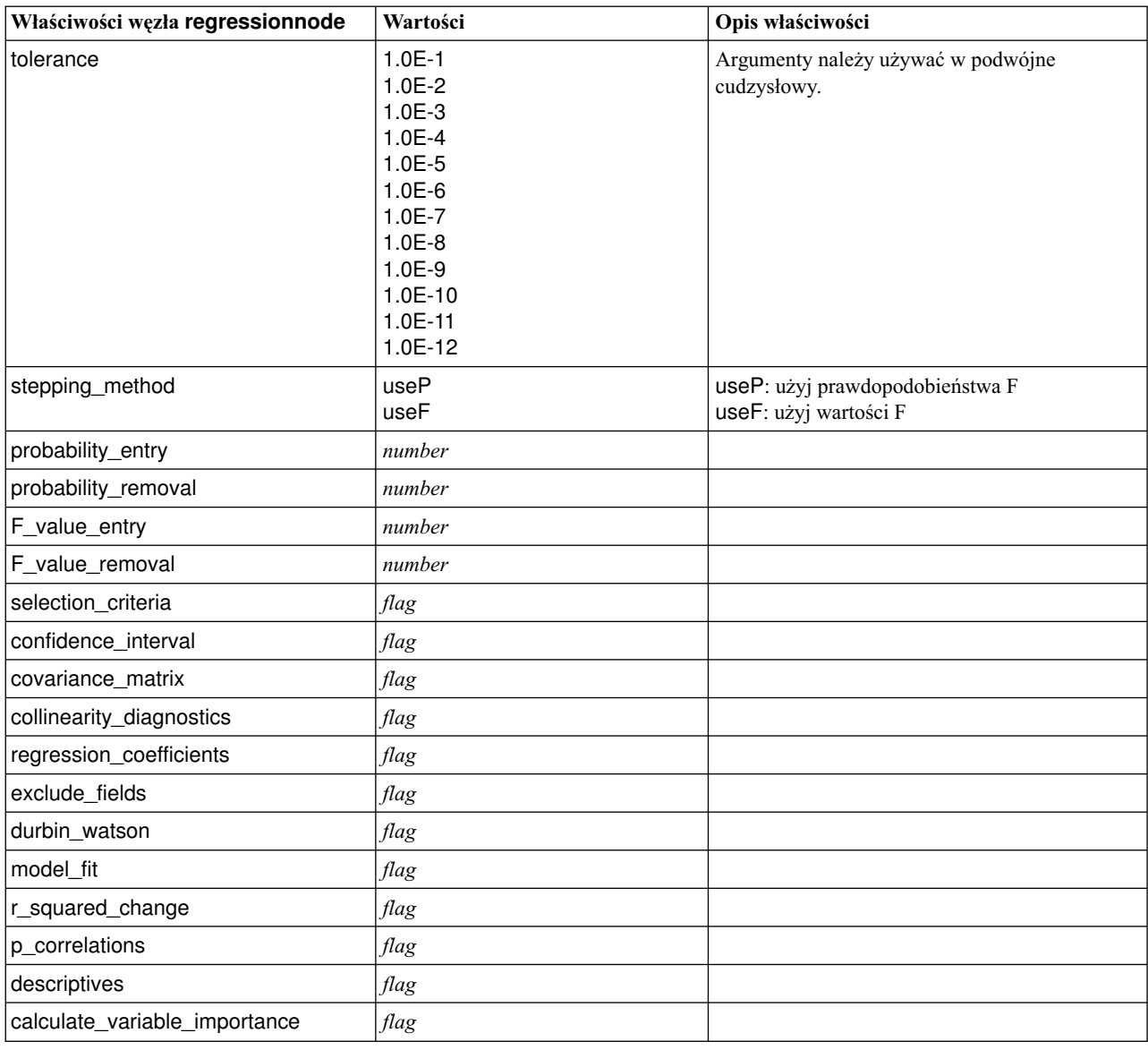

# **Właściwości węzła sequencenode**

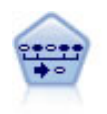

Węzeł Sekwencje wykrywa reguły asocjacyjne w danych sekwencyjnych lub zorientowanych czasowo. Sekwencja to lista zbiorów elementów z tendencją do występowania w przewidywalnej kolejności. Na przykład klient dokonujący zakupu brzytwy i balsamu po goleniu przy następnej wizycie w sklepie może dokonać zakupu kremu po goleniu. Węzeł Sekwencje bazuje na algorytmie reguł asocjacyjnych CARMA, który efektywnie znajduje sekwencje w dwóch przejściach przez dane.

```
node = stream.create("sequence", "My node")
# Karta "Zmienne"
node.setPropertyValue("id_field", "Age")
node.setPropertyValue("contiguous", True)
node.setPropertyValue("use_time_field", True)
node.setPropertyValue("time field", "Date1")
node.setPropertyValue("content fields", ["Drug", "BP"])
```

```
node.setPropertyValue("partition", "Test")
# Karta "Model"
node.setPropertyValue("use model name", True)
node.setPropertyValue("model name", "Sequence test")
node.setPropertyValue("use_partitioned_data", False)
node.setPropertyValue("min_supp", 15.0)
node.setPropertyValue("min_conf", 14.0)
node.setPropertyValue("max_size", 7)
node.setPropertyValue("max_predictions", 5)
# Karta "Zaawansowane"
node.setPropertyValue("mode", "Expert")
node.setPropertyValue("use_max_duration", True)
node.setPropertyValue("max_duration", 3.0)
node.setPropertyValue("use_pruning", True)
node.setPropertyValue("pruning_value", 4.0)
node.setPropertyValue("set_mem_sequences", True)
node.setPropertyValue("mem_sequences", 5.0)
node.setPropertyValue("use_gaps", True)
node.setPropertyValue("min_item_gap", 20.0)
node.setPropertyValue("max_item_gap", 30.0)
```
*Tabela 141. Właściwości węzła sequencenode*

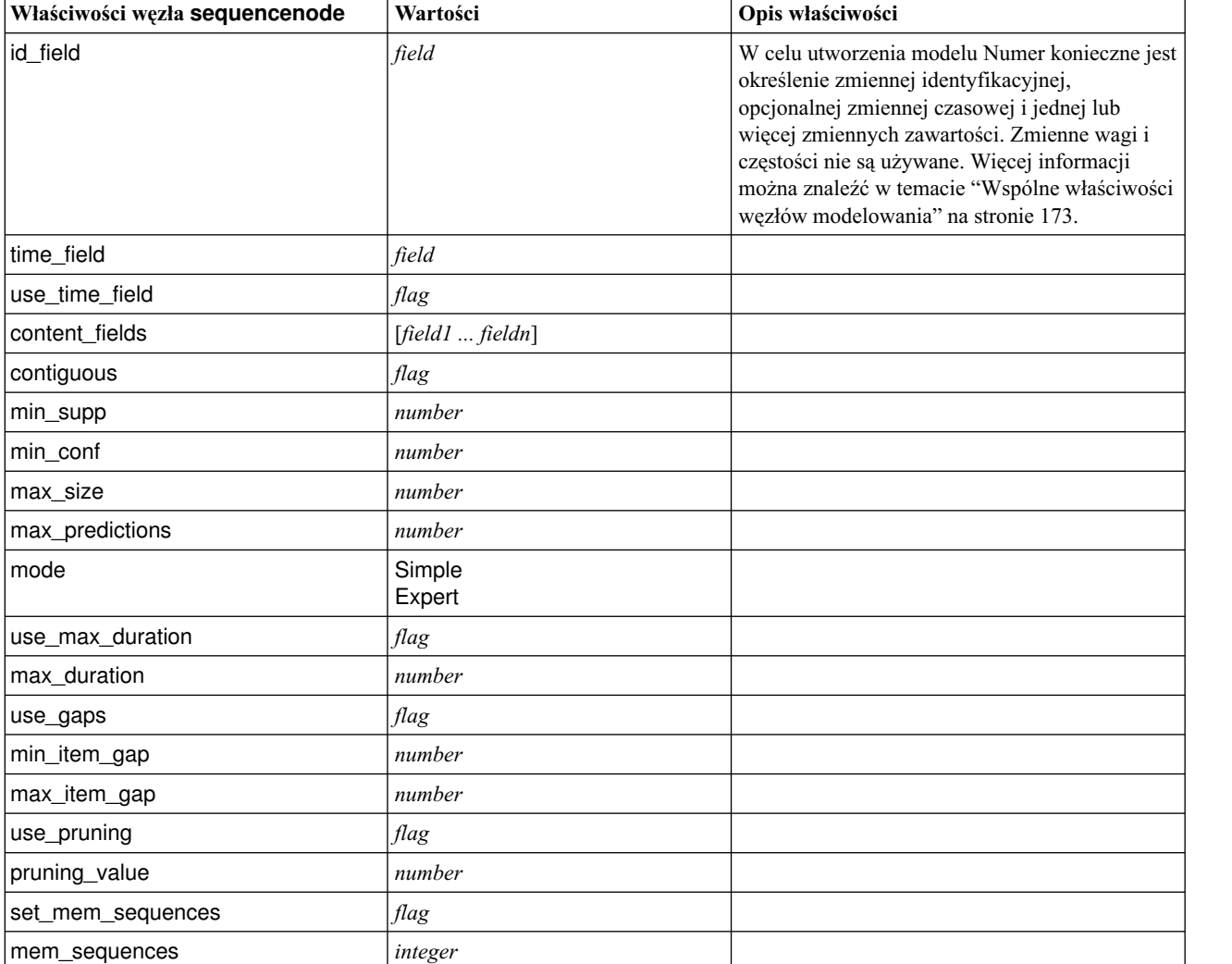

# **Właściwości węzła slrmnode**

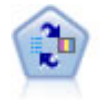

Węzeł Model odpowiedzi samonauczania (SLRM) umożliwia utworzenie modelu, w którym pojedyncza nowa obserwacja lub niewielka liczba nowych obserwacji może zostać użyta do ponownej oceny modelu bez konieczności ponownego uczenia modelu z wykorzystaniem wszystkich danych.

### Przykład

```
node = stream.create("slrm", "My node")
node.setPropertyValue("target", "Offer")
node.setPropertyValue("target_response", "Response")
node.setPropertyValue("inputs", ["Cust_ID", "Age", "Ave_Bal"])
```
*Tabela 142. Właściwości węzła slrmnode*

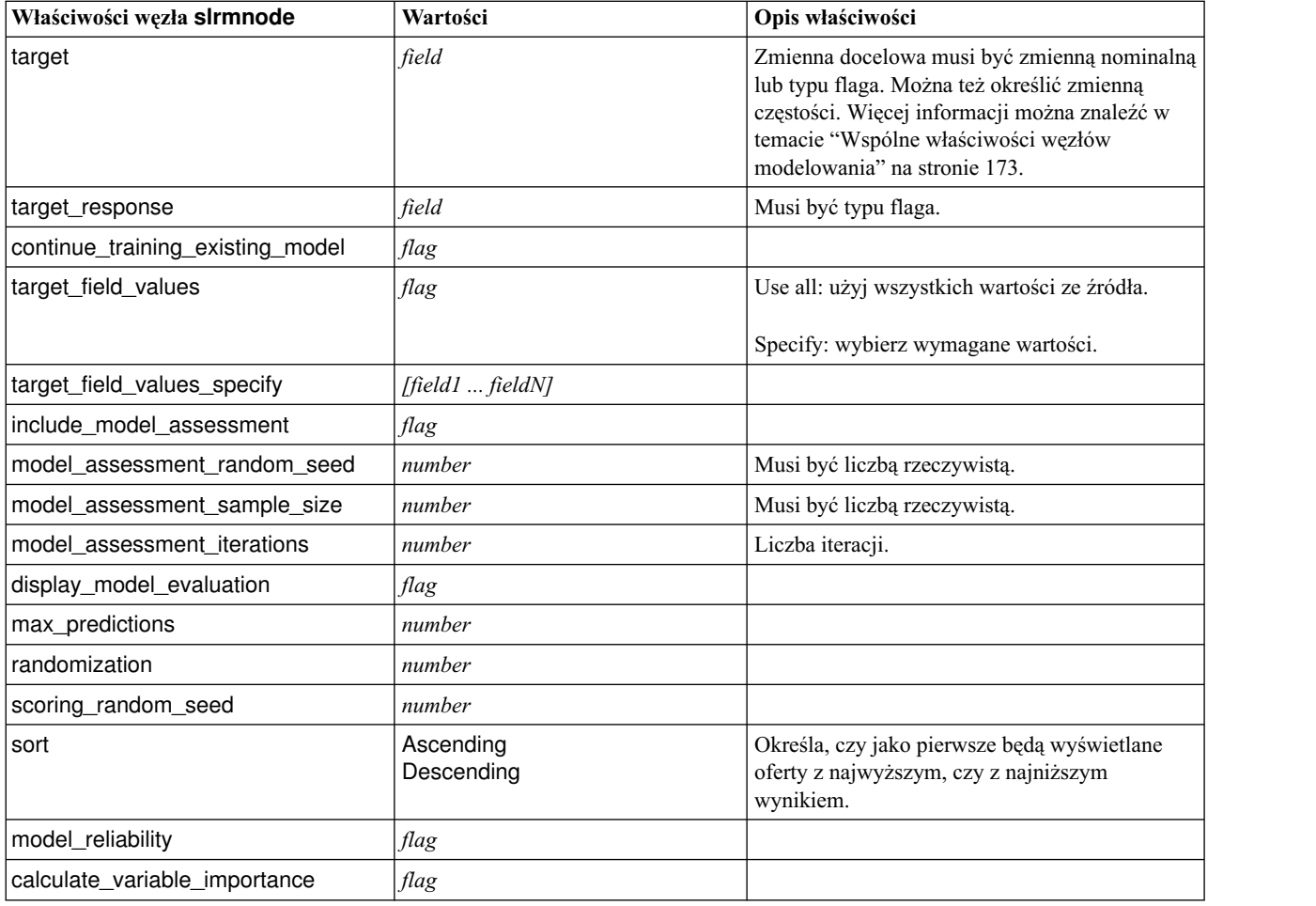

# **właściwości węzła statisticsmodelnode**

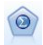

Węzeł Model Statistics umożliwia analizowanie danych i pracę z nimi poprzez uruchomienie procedur IBM SPSS Statistics tworzących PMML. Ten węzeł wymaga licencjonowanej kopii programu IBM SPSS Statistics.

Właściwości tego węzła są opisane w sekcji "właściwości wę[zła statisticsmodelnode" na stronie 330.](#page-335-0)

# **Właściwości węzła stpnode**

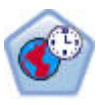

Węzeł predykcji przestrzenno-czasowej używa danych zawierających informacje o lokalizacji, zmiennych wejściowych predykcji (predyktorów), zmiennej czasu i zmiennej przewidywanej. W danych z każdą lokalizacją powiązany jest szereg wierszy, które odzwierciedlają wartości predyktorów w różnych punktach w czasie. Po przeanalizowaniu danych mogą być one używane do przewidywania wartości w dowolnej lokalizacji w danych kształtu używanych w analizie.

#### *Tabela 143. Właściwości węzła stpnode*

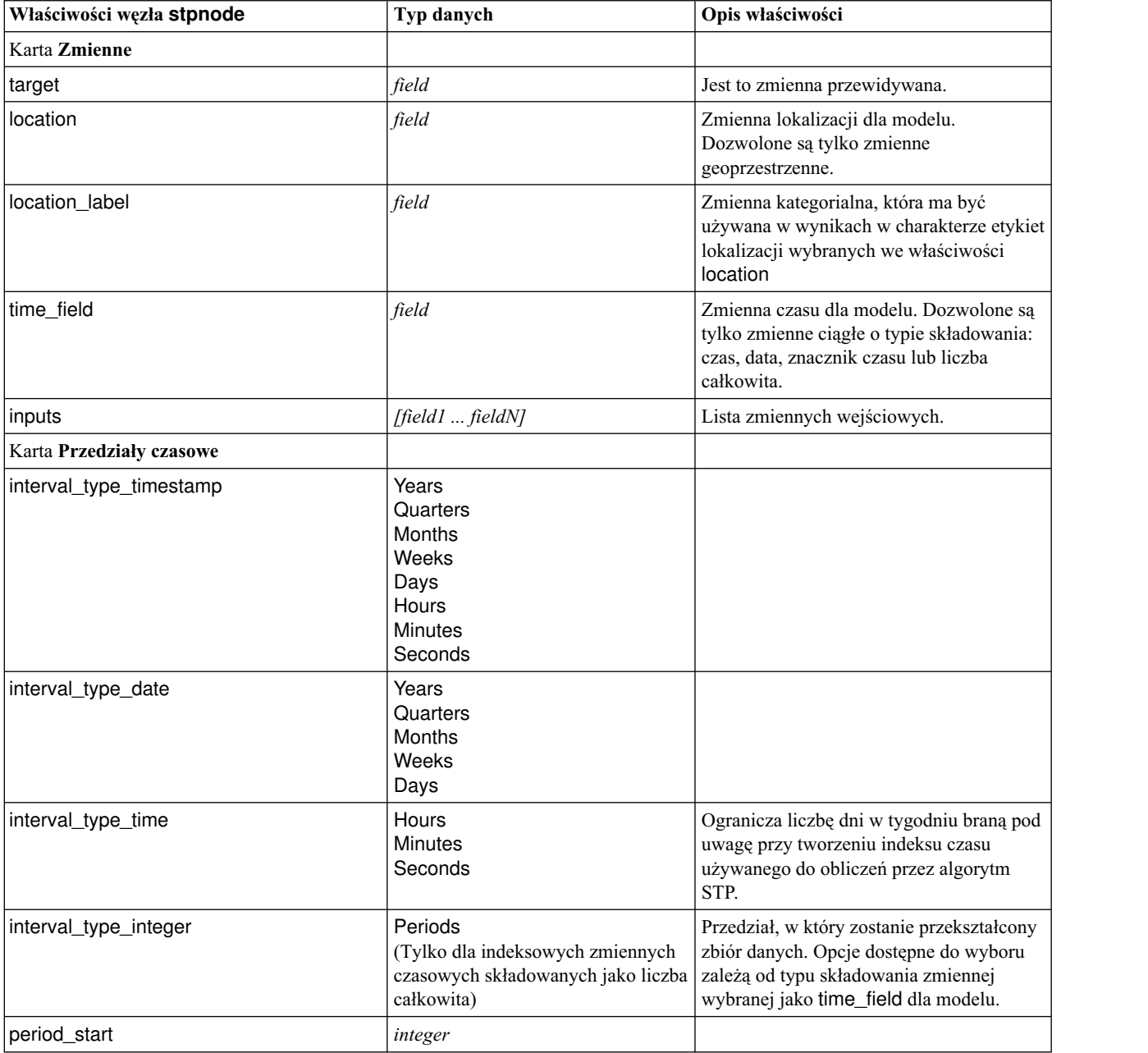

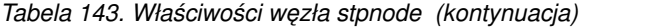

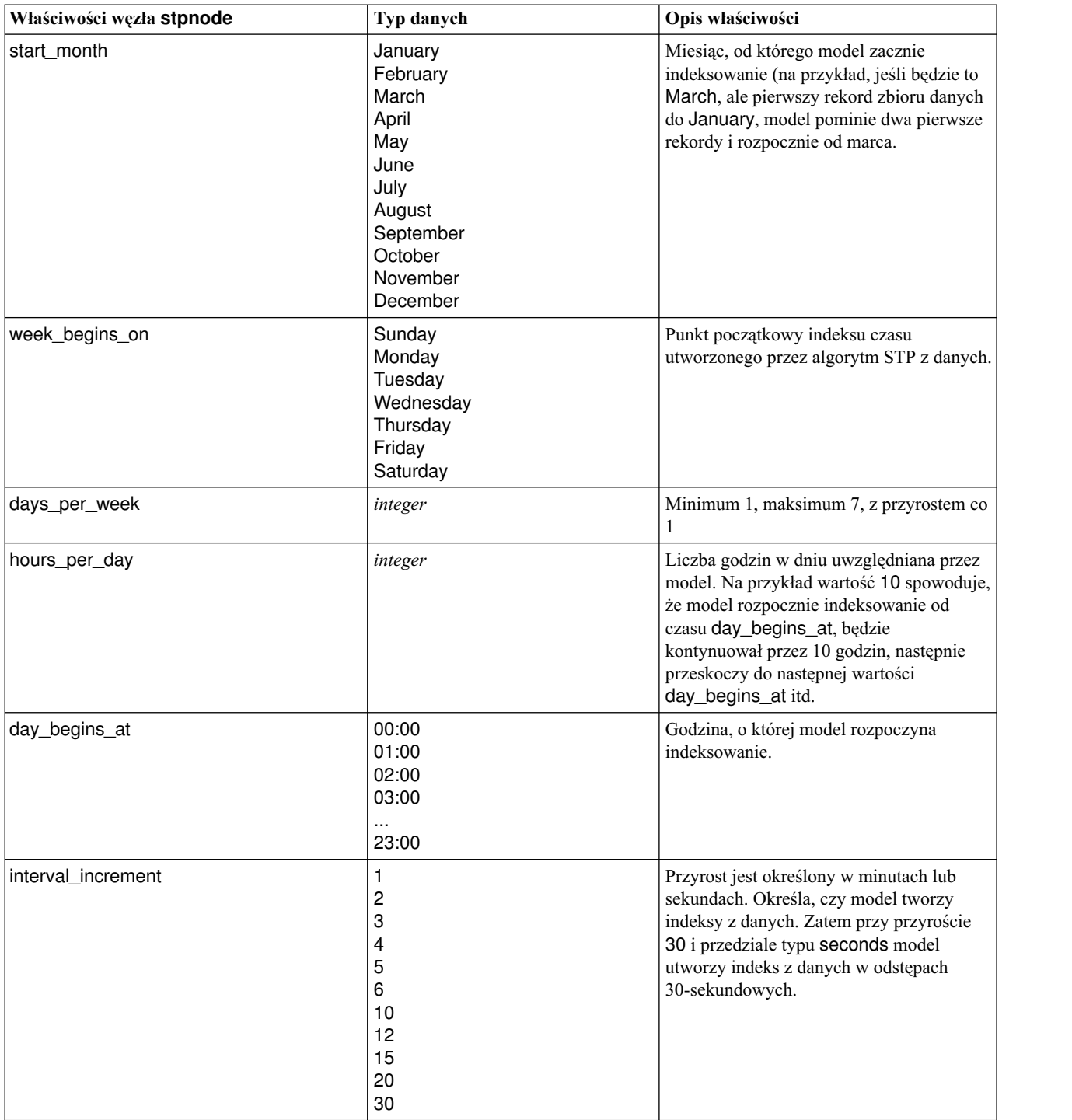

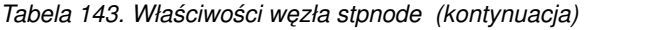

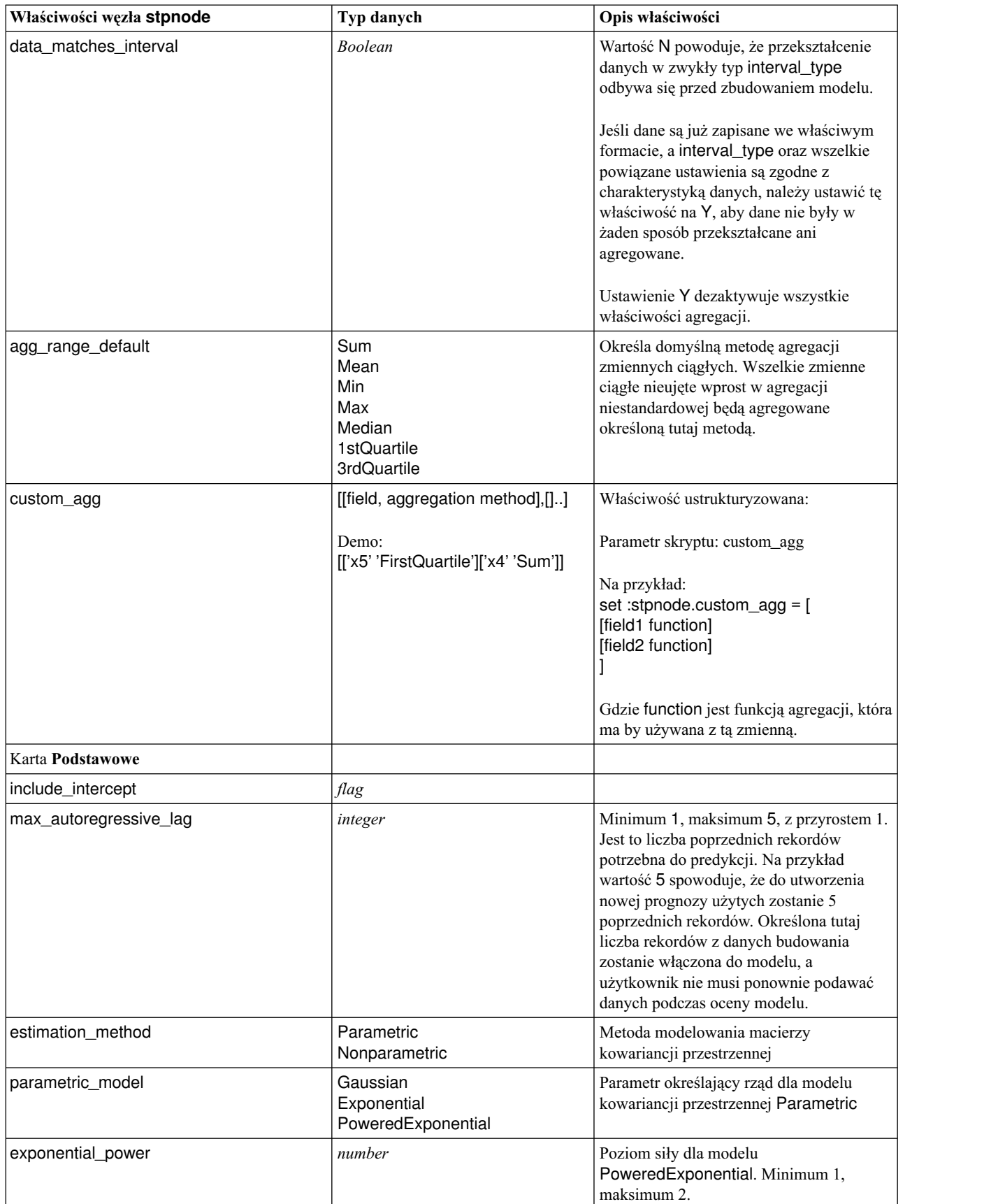

*Tabela 143. Właściwości węzła stpnode (kontynuacja)*

| Właściwości węzła stpnode     | Typ danych      | Opis właściwości                                                                                                    |
|-------------------------------|-----------------|----------------------------------------------------------------------------------------------------|
| Karta Zaawansowane            |                 |                                                                                                    |
| max_missing_values            | integer         | Maksymalny odsetek rekordów z brakami<br>danych dozwolony w modelu.                                                                                                    |
| significance                  | number          | Poziom istotności dla testowania hipotez w<br>procesie budowania modelu. Określa<br>istotność dla wszystkich testów w<br>estymacji modelu STP, w tym dwóch<br>testów dobroci dopasowania, testów F<br>efektów i testów t współczynnika. |
| Karta Wynik                   |                 |                                                                                                    |
| model_specifications          | flag            |                                                                                                    |
| temporal_summary              | flag            |                                                                                                    |
| location_summary              | flag            | Określa, czy w wynikach modelu ma być<br>uwzględniona tabela Podsumowanie<br>lokalizacji.                                                                                                    |
| model_quality                 | flag            |                                                                                                    |
| test_mean_structure           | flag            |                                                                                                    |
| mean_structure_coefficients   | flag            |                                                                                                    |
| autoregressive_coefficients   | flag            |                                                                                                    |
| test_decay_space              | flag            |                                                                                                    |
| parametric_spatial_covariance | $\mathit{flag}$ |                                                                                                    |
| correlations_heat_map         | flag            |                                                                                                    |
| correlations_map              | flag            |                                                                                                    |
| location_clusters             | flag            |                                                                                                    |
| similarity_threshold          | number          | Wartość progowa, przy której grupy<br>wyników będą uznawane za wystarczająco<br>podobne, aby mogły zostać scalone w<br>jedną grupę.                                                                                                    |
| max_number_clusters           | integer         | Górny limit liczby skupień, które mogą<br>zostać uwzględnione w wyniku modelu.                                                                                                    |
| Karta Opcje modelu            |                 |                                                                                                    |
| use_model_name                | flag            |                                                                                                    |
| model_name                    | string          |                                                                                                    |
| uncertainty_factor            | number          | Minimum 0, maksimum 100. Określa<br>przyrost niepewności (błędu) przypisywany<br>do predykcji w przyszłości. Jest to górna i<br>dolna granica predykcji.                                                                                |

# **Właściwości węzła svmnode**

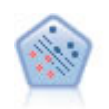

Węzeł Algorytm SVM umożliwia szybką klasyfikację danych do jednej lub dwu grup bez przeuczenia. Algorytm SVM działa prawidłowo dla szerokiego zbioru danych, na przykład takiego o bardzo dużej liczbie zmiennych wejściowych.

### Przykład

```
node = stream.create("svm", "My node")
# Karta Zaawansowane
node.setPropertyValue("mode", "Expert")
node.setPropertyValue("all_probabilities", True)
node.setPropertyValue("kernel", "Polynomial")
node.setPropertyValue("gamma", 1.5)
```
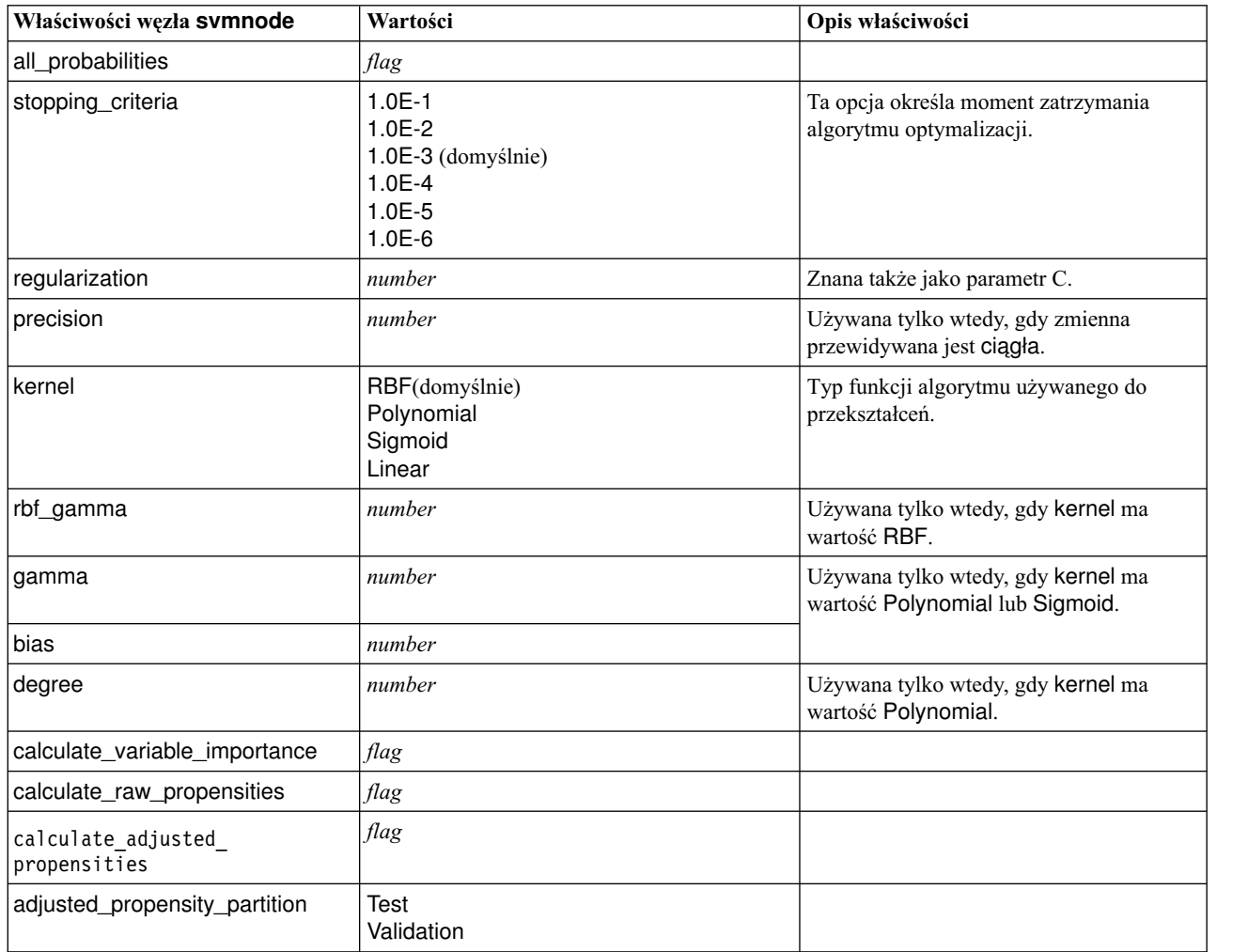

*Tabela 144. Właściwości węzła svmnode*.

# **Właściwości węzła tcmnode**

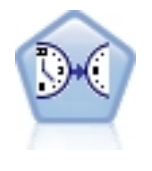

Modelowanie przyczynowe szeregów czasowych jest próbą wykrycia kluczowych zależności przyczynowych w danych o szeregach czasowych. W procesie takiego modelowania użytkownik określa zbiór szeregów przewidywanych i zbiór potencjalnych zmiennych wejściowych dla tych szeregów przewidywanych. Następnie procedura buduje autoregresyjny model każdego szeregu przewidywanego i uwzględnia tylko te zmienne wejściowe, które z przewidywanym szeregiem łączą najbardziej istotne relacje przyczynowe.

*Tabela 145. Właściwości węzła tcmnode*

| Właściwości węzła tcmnode | Wartości       | Opis właściwości |
|---------------------------|----------------|------------------|
| custom fields             | <b>Boolean</b> |                  |

| Właściwości węzła tcmnode | Wartości                                                                                                    | Opis właściwości |
|---------------------------|----------------------------------------------------------------------------------------------------|------------------|
| dimensionlist             | $[dimension1 \dots dimensionN]$                                                                                                    |                  |
| data_struct               | Multiple<br>Single                                                                                                    |                  |
| metric_fields             | fields                                                                                                    |                  |
| both_target_and_input     | $[f1\ensuremath{\ldots} f\ensuremath{\textit{N}}]$                                                                                               |                  |
| targets                   | $[f1\ensuremath{\ldots} f\ensuremath{\textit{N}}]$                                                                                               |                  |
| candidate_inputs          | [f1fN]                                                                                                    |                  |
| forced_inputs             | $[f1\ldots fN]$                                                                                                    |                  |
| use_timestamp             | Timestamp<br>Period                                                                                                    |                  |
| input_interval            | None<br>Unknown<br>Year<br>Quarter<br>Month<br>Week<br>Day<br>Hour<br>Hour_nonperiod<br>Minute<br>Minute_nonperiod<br>Second<br>Second_nonperiod |                  |
| period_field              | string                                                                                                    |                  |
| period_start_value        | integer                                                                                                    |                  |
| num_days_per_week         | integer                                                                                                    |                  |
| start_day_of_week         | Sunday<br>Monday<br>Tuesday<br>Wednesday<br>Thursday<br>Friday<br>Saturday                                                                       |                  |
| num_hours_per_day         | $integer$                                                                                                    |                  |
| start_hour_of_day         | integer                                                                                                    |                  |
| timestamp_increments      | integer                                                                                                    |                  |
| cyclic_increments         | integer                                                                                                    |                  |
| cyclic_periods            | list                                                                                                    |                  |
| output_interval           | None<br>Year<br>Quarter<br>Month<br>Week<br>Day<br>Hour<br>Minute<br>Second                                                                      |                  |
| is_same_interval          | Same<br>Notsame                                                                                                    |                  |

*Tabela 145. Właściwości węzła tcmnode (kontynuacja)*

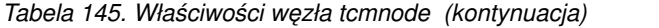

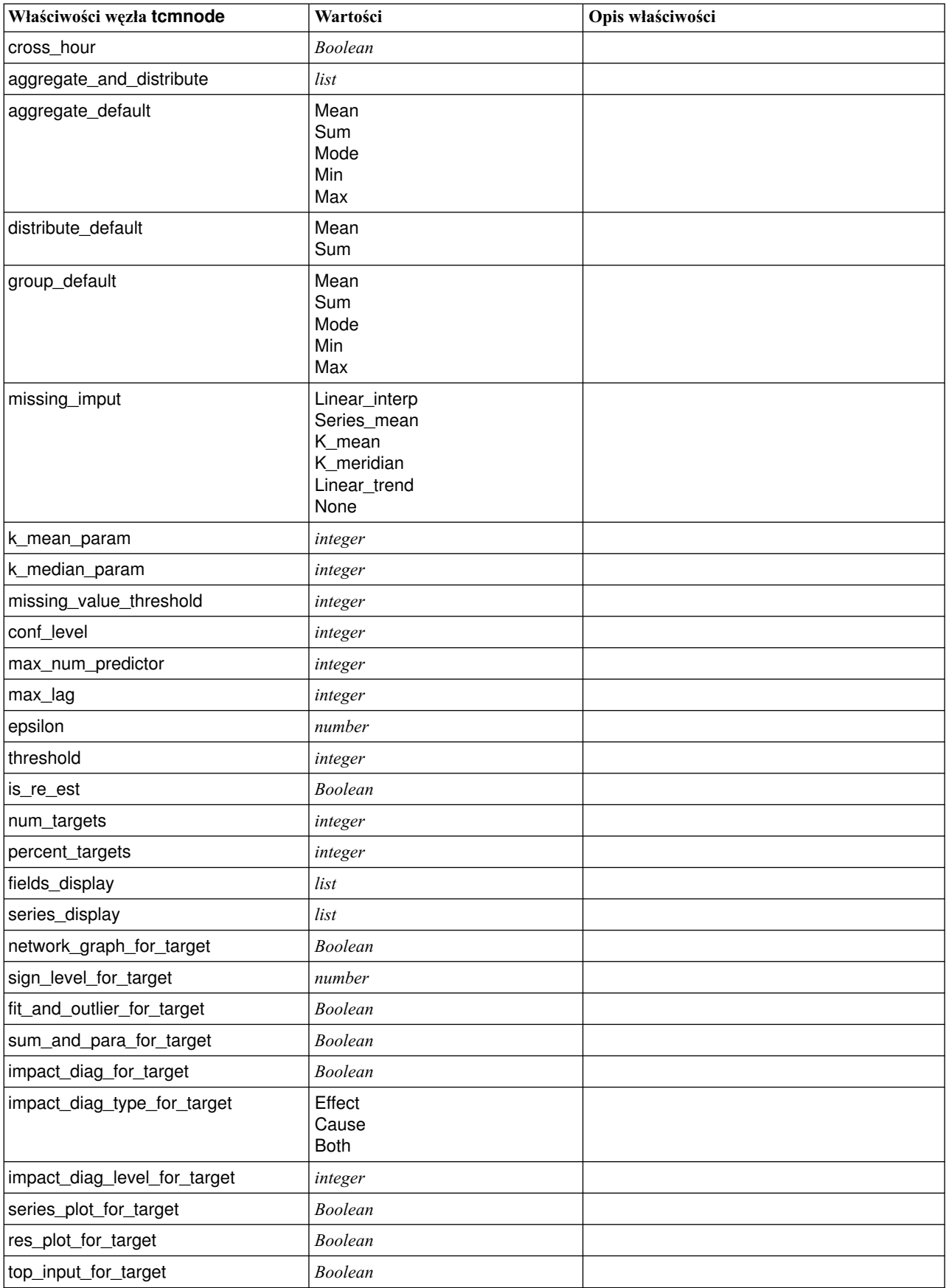

| Właściwości węzła tcmnode       | Wartości                                        | Opis właściwości |
|---------------------------------|-------------------------------------------------|------------------|
| forecast_table_for_target       | <b>Boolean</b>                                  |                  |
| same_as_for_target              | <b>Boolean</b>                                  |                  |
| network_graph_for_series        | <b>Boolean</b>                                  |                  |
| sign_level_for_series           | number                                          |                  |
| fit_and_outlier_for_series      | <b>Boolean</b>                                  |                  |
| sum_and_para_for_series         | <b>Boolean</b>                                  |                  |
| impact_diagram_for_series       | <b>Boolean</b>                                  |                  |
| impact_diagram_type_for_series  | Effect<br>Cause<br>Both                         |                  |
| impact_diagram_level_for_series | integer                                         |                  |
| series_plot_for_series          | <b>Boolean</b>                                  |                  |
| residual_plot_for_series        | <b>Boolean</b>                                  |                  |
| forecast_table_for_series       | <b>Boolean</b>                                  |                  |
| outlier_root_cause_analysis     | <b>Boolean</b>                                  |                  |
| causal_levels                   | integer                                         |                  |
| outlier_table                   | Interactive<br>Pivot<br><b>Both</b>             |                  |
| rmsp_error                      | <b>Boolean</b>                                  |                  |
| bic                             | <b>Boolean</b>                                  |                  |
| r_square                        | <b>Boolean</b>                                  |                  |
| outliers_over_time              | <b>Boolean</b>                                  |                  |
| series_transormation            | <b>Boolean</b>                                  |                  |
| use_estimation_period           | <b>Boolean</b>                                  |                  |
| estimation_period               | <b>Times</b><br>Observation                     |                  |
| observations                    | list                                            |                  |
| observations_type               | Latest<br>Earliest                              |                  |
| observations_num                | integer                                         |                  |
| observations_exclude            | integer                                         |                  |
| extend_records_into_future      | <b>Boolean</b>                                  |                  |
| forecastperiods                 | integer                                         |                  |
| max_num_distinct_values         | integer                                         |                  |
| display_targets                 | <b>FIXEDNUMBER</b><br>PERCENTAGE                |                  |
| goodness_fit_measure            | <b>ROOTMEAN</b><br><b>BIC</b><br><b>RSQUARE</b> |                  |
| top_input_for_series            | <b>Boolean</b>                                  |                  |
| aic                             | <b>Boolean</b>                                  |                  |
| rmse                            | <b>Boolean</b>                                  |                  |

*Tabela 145. Właściwości węzła tcmnode (kontynuacja)*

# **Właściwości węzła ts**

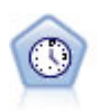

Węzeł Szereg czasowy umożliwia estymację modelu wygładzania wykładniczego, modelu autoregresyjnej zintegrowanej średniej ruchomej (ARIMA) jednej zmiennej oraz modelu ARIMA wielu zmiennych (lub funkcji przenoszenia) dla danych szeregów czasowych i generuje prognozy przyszłej wydajności. Ten węzeł Szeregi czasowe jest podobny do starego węzła Szereg czasowy, który od wersji 18 programu SPSS Modeler jest już nieaktualny. Nowszy węzeł Szeregi czasowe umożliwia wykorzystanie potencjału produktu IBM SPSS Analytic Server przy przetwarzaniu wielkich zbiorów danych i prezentuje wynikowy model w przeglądarce wyników dodanej w wersji 17 programu SPSS Modeler.

#### *Tabela 146. Właściwości węzła ts*

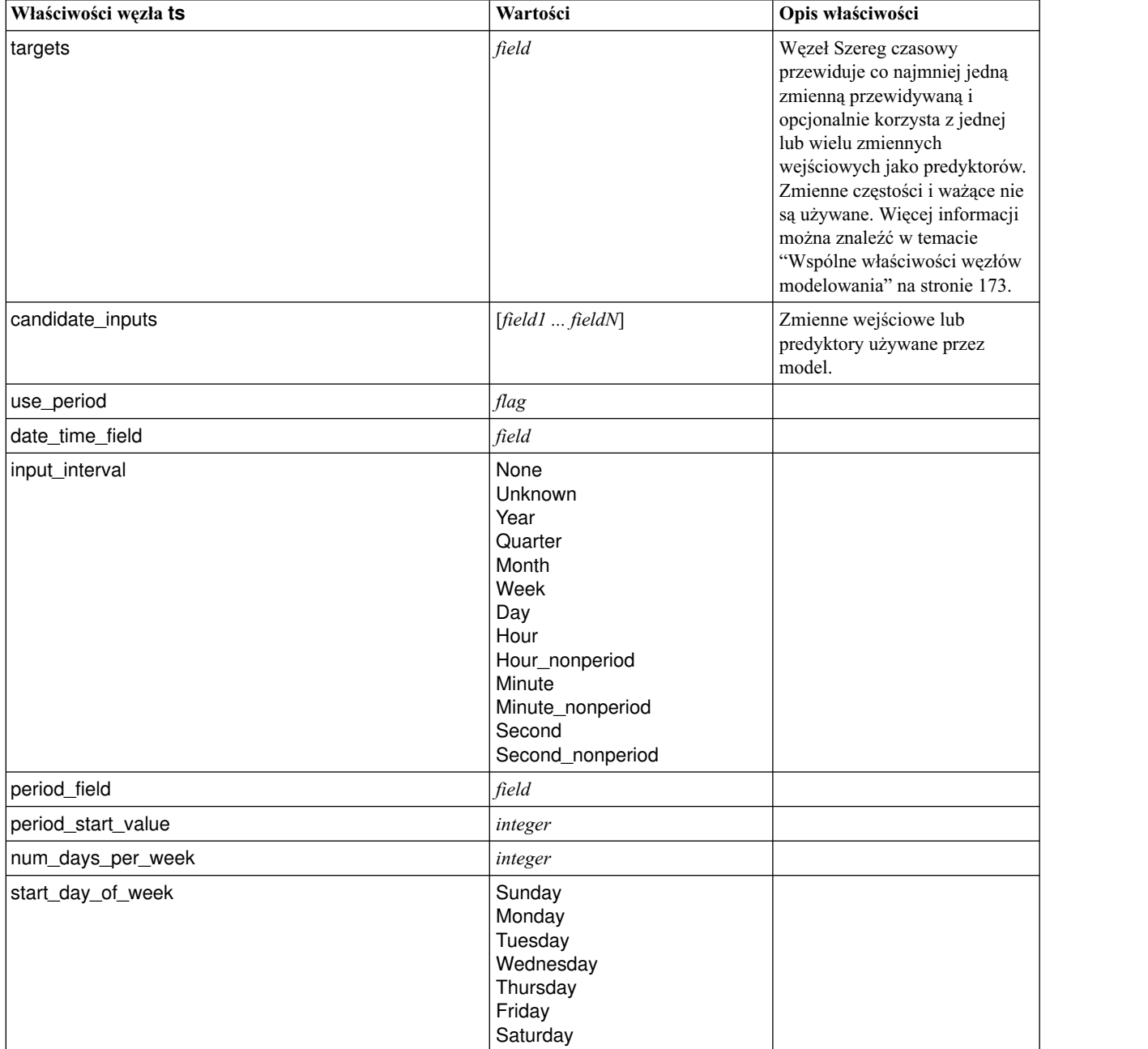

*Tabela 146. Właściwości węzła ts (kontynuacja)*

| Właściwości węzła ts     | Wartości                                                                    | Opis właściwości                                         |
|--------------------------|-----------------------------------------------------------------------------|----------------------------------------------------------|
| num_hours_per_day        | integer                                                                     |                                                          |
| start_hour_of_day        | integer                                                                     |                                                          |
| timestamp_increments     | integer                                                                     |                                                          |
| cyclic_increments        | integer                                                                     |                                                          |
| cyclic_periods           | list                                                                        |                                                          |
| output_interval          | None<br>Year<br>Quarter<br>Month<br>Week<br>Day<br>Hour<br>Minute<br>Second |                                                          |
| is_same_interval         | flag                                                                        |                                                          |
| cross_hour               | flag                                                                        |                                                          |
| aggregate_and_distribute | list                                                                        |                                                          |
| aggregate_default        | Mean<br>Sum<br>Mode<br>Min<br>Max                                           |                                                          |
| distribute_default       | Mean<br>Sum                                                                 |                                                          |
| group_default            | Mean<br>Sum<br>Mode<br>Min<br>Max                                           |                                                          |
| missing_imput            | Linear_interp<br>Series_mean<br>K_mean<br>K_median<br>Linear_trend          |                                                          |
| k_span_points            | integer                                                                     |                                                          |
| use_estimation_period    | flag                                                                        |                                                          |
| estimation_period        | Observations<br>Times                                                       |                                                          |
| date_estimation          | list                                                                        | Dostępna tylko gdy wybrano<br>ustawienie date_time_field |
| period_estimation        | list                                                                        | Dostępna tylko gdy wybrano<br>ustawienie use_period      |
| observations_type        | Latest<br>Earliest                                                          |                                                          |
| observations_num         | integer                                                                     |                                                          |
| observations_exclude     | integer                                                                     |                                                          |

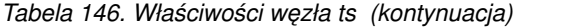

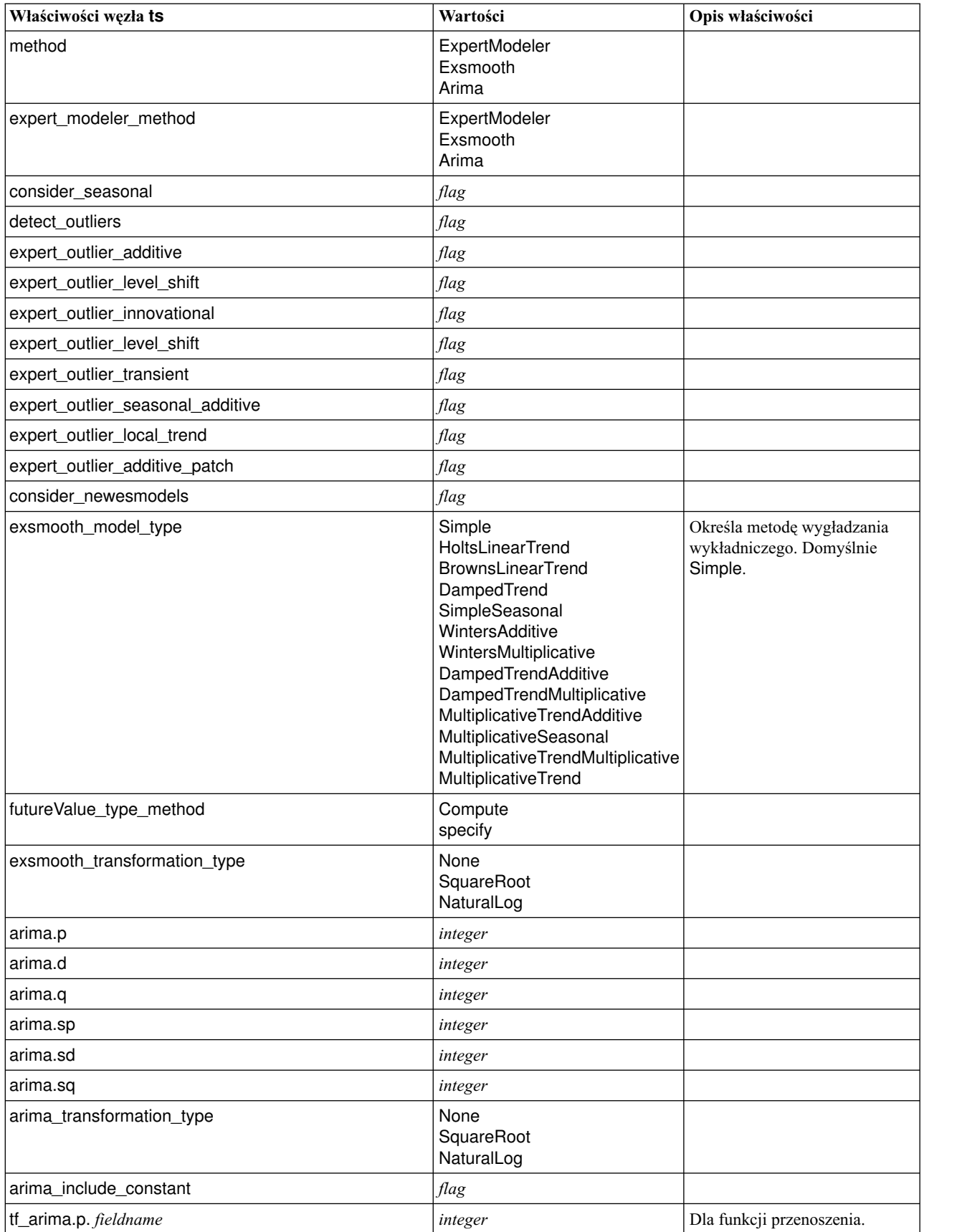
*Tabela 146. Właściwości węzła ts (kontynuacja)*

| Właściwości węzła ts                    | Wartości                         | Opis właściwości                                                                                                    |
|-----------------------------------------|----------------------------------|----------------------------------------------------------------------------------------------------|
| tf_arima.d. fieldname                   | integer                          | Dla funkcji przenoszenia.                                                                                                    |
| tf_arima.q. fieldname                   | integer                          | Dla funkcji przenoszenia.                                                                                                    |
| tf_arima.sp. fieldname                  | integer                          | Dla funkcji przenoszenia.                                                                                                    |
| tf_arima.sd. fieldname                  | integer                          | Dla funkcji przenoszenia.                                                                                                    |
| tf_arima.sq. fieldname                  | integer                          | Dla funkcji przenoszenia.                                                                                                    |
| tf_arima.delay. fieldname               | integer                          | Dla funkcji przenoszenia.                                                                                                    |
| tf_arima.transformation_type. fieldname | None<br>SquareRoot<br>NaturalLog | Dla funkcji przenoszenia.                                                                                                    |
| arima_detect_outliers                   | flag                             |                                                                                                    |
| arima_outlier_additive                  | flag                             |                                                                                                    |
| arima_outlier_level_shift               | flag                             |                                                                                                    |
| arima_outlier_innovational              | flag                             |                                                                                                    |
| arima_outlier_transient                 | flag                             |                                                                                                    |
| arima_outlier_seasonal_additive         | flag                             |                                                                                                    |
| arima_outlier_local_trend               | flag                             |                                                                                                    |
| arima_outlier_additive_patch            | flag                             |                                                                                                    |
| max_lags                                | integer                          |                                                                                                    |
| cal_PI                                  | flag                             |                                                                                                    |
| conf_limit_pct                          | real                             |                                                                                                    |
| events                                  | fields                           |                                                                                                    |
| continue                                | flag                             |                                                                                                    |
| scoring_model_only                      | flag                             | Używany do modeli z bardzo<br>dużą liczbą (rzędu dziesiątek<br>tysięcy) szeregów czasowych.                                                                                                    |
| forecastperiods                         | integer                          |                                                                                                    |
| extend_records_into_future              | flag                             |                                                                                                    |
| extend_metric_values                    | fields                           | Umożliwia wprowadzenie<br>przyszłych wartości do<br>predyktorów.                                                                                                    |
| conf_limits                             | flag                             |                                                                                                    |
| noise_res                               | flag                             |                                                                                                    |
| max_models_output                       | integer                          | Kontroluje, ile modeli jest<br>przedstawianych w wynikach.<br>Wartością domyślną jest 10.<br>Modele nie są przedstawiane w<br>wynikach, jeśli łączna liczba<br>modeli przekracza tę wartość.<br>Modele są nadal dostępne do<br>oceny. |

## <span id="page-253-0"></span>**Właściwości węzła timeseriesnode (zdeprecjonowanego)**

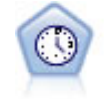

**Uwaga:** Pierwotny węzeł Szereg czasowy jest nieaktualny w wersji 18 produktu SPSS Modeler i został zastąpiony przez nowy węzeł Szereg czasowy, który zaprojektowano w taki sposób, aby wykorzystywał potencjał serwera IBM SPSS Analytic Server i przetwarzał wielkie zbiory danych (big data).Węzeł Szereg czasowy umożliwia estymację modelu wygładzania wykładniczego, modelu autoregresyjnej zintegrowanej średniej ruchomej (ARIMA) jednej zmiennej oraz modelu ARIMA wielu zmiennych (lub funkcji przenoszenia) dla danych szeregów czasowych i generuje prognozy przyszłej wydajności. Węzeł Szereg czasowy musi zawsze być poprzedzony węzłem Przedziały czasowe.

Przykład

```
node = stream.create("timeseries", "My node")
node.setPropertyValue("method", "Exsmooth")
node.setPropertyValue("exsmooth model type", "HoltsLinearTrend")
node.setPropertyValue("exsmooth_transformation_type", "None")
```
*Tabela 147. Właściwości węzła timeseriesnode*

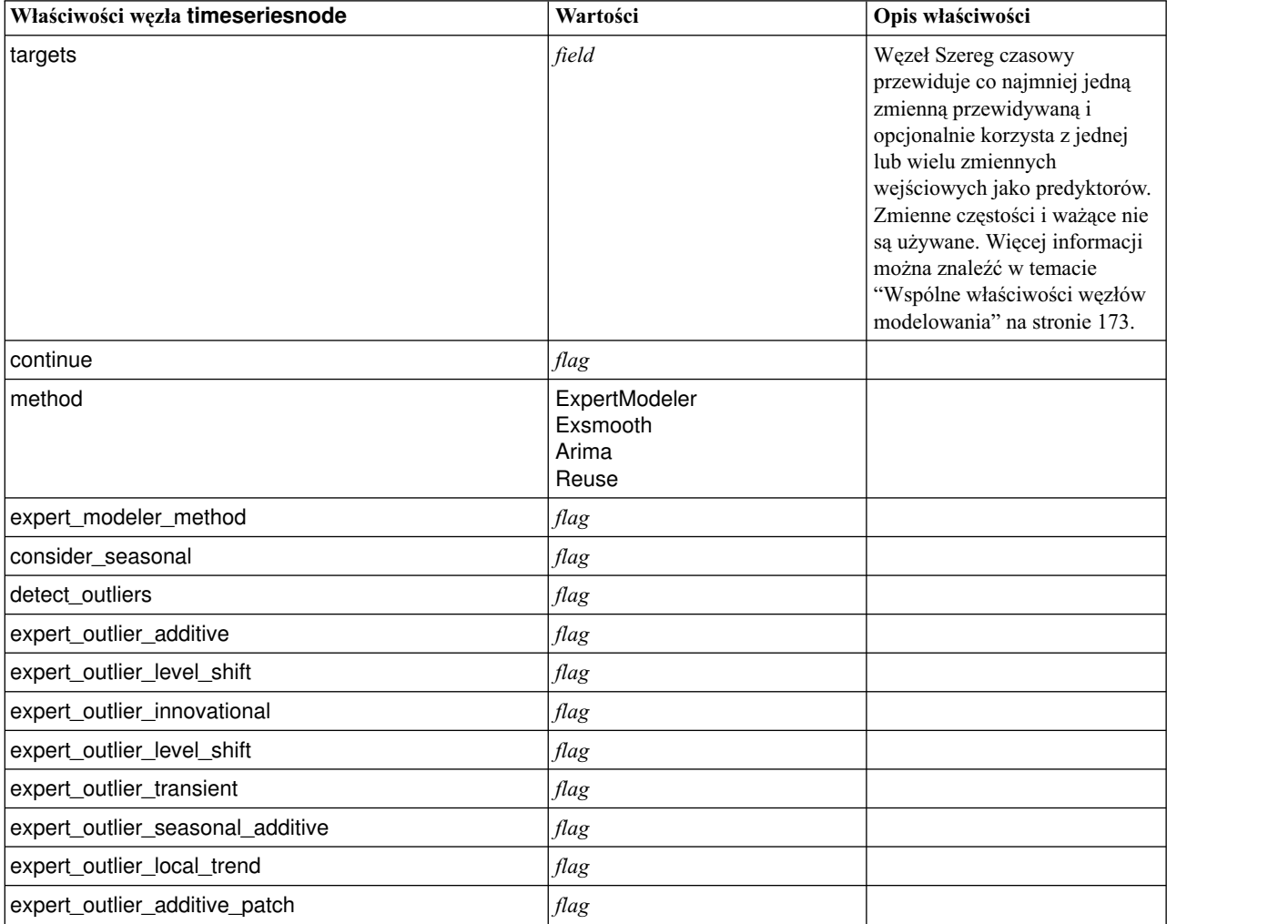

| Właściwości węzła timeseriesnode        | Wartości                                                                                                    | Opis właściwości          |
|-----------------------------------------|----------------------------------------------------------------------------------------------------|---------------------------|
| exsmooth_model_type                     | Simple<br>HoltsLinearTrend<br><b>BrownsLinearTrend</b><br>DampedTrend<br>SimpleSeasonal<br>WintersAdditive<br>WintersMultiplicative |                           |
| exsmooth_transformation_type            | None<br>SquareRoot<br>NaturalLog                                                                                                    |                           |
| arima_p                                 | integer                                                                                                    |                           |
| arima_d                                 | integer                                                                                                    |                           |
| arima_q                                 | integer                                                                                                    |                           |
| arima_sp                                | integer                                                                                                    |                           |
| arima_sd                                | integer                                                                                                    |                           |
| arima_sq                                | integer                                                                                                    |                           |
| arima_transformation_type               | None<br>SquareRoot<br>NaturalLog                                                                                                    |                           |
| arima_include_constant                  | flag                                                                                                    |                           |
| tf_arima_p.fieldname                    | integer                                                                                                    | Dla funkcji przenoszenia. |
| tf_arima_d. fieldname                   | integer                                                                                                    | Dla funkcji przenoszenia. |
| tf_arima_q. fieldname                   | integer                                                                                                    | Dla funkcji przenoszenia. |
| tf_arima_sp. fieldname                  | integer                                                                                                    | Dla funkcji przenoszenia. |
| tf_arima_sd. fieldname                  | integer                                                                                                    | Dla funkcji przenoszenia. |
| tf_arima_sq. fieldname                  | integer                                                                                                    | Dla funkcji przenoszenia. |
| tf_arima_delay. fieldname               | integer                                                                                                    | Dla funkcji przenoszenia. |
| tf_arima_transformation_type. fieldname | None<br>SquareRoot<br>NaturalLog                                                                                                    | Dla funkcji przenoszenia. |
| arima detect outlier mode               | None<br>Automatic                                                                                                    |                           |
| arima_outlier_additive                  | flag                                                                                                    |                           |
| arima_outlier_level_shift               | flag                                                                                                    |                           |
| arima_outlier_innovational              | flag                                                                                                    |                           |
| arima_outlier_transient                 | flag                                                                                                    |                           |
| arima_outlier_seasonal_additive         | flag                                                                                                    |                           |
| arima_outlier_local_trend               | flag                                                                                                    |                           |
| arima_outlier_additive_patch            | flag                                                                                                    |                           |
| conf_limit_pct                          | real                                                                                                    |                           |
| max_lags                                | integer                                                                                                    |                           |
| events                                  | fields                                                                                                    |                           |

*Tabela 147. Właściwości węzła timeseriesnode (kontynuacja)*

<span id="page-255-0"></span>*Tabela 147. Właściwości węzła timeseriesnode (kontynuacja)*

| Właściwości węzła timeseriesnode | Wartości | Opis właściwości                                                                            |
|----------------------------------|----------|---------------------------------------------------------------------------------------------|
| scoring model only               | flag     | Używany do modeli z bardzo<br>dużą liczbą (rzędu dziesiątek<br>tysięcy) szeregów czasowych. |

### **właściwości węzła treeas**

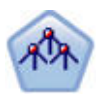

Węzeł Drzewo-AS jest podobny do istniejącego węzła CHAID; jednak węzeł Drzewo-AS jest przeznaczony do przetwarzania dużych zbiorów w celu utworzenia pojedynczego drzewa i wyświetla model wynikowy w przeglądarce wyników, która została dodana w programie SPSS Modeler, wersja 17. Węzeł generuje drzewo decyzyjne używając statystyki chi-kwadrat (CHAID), aby określić optymalne podziały. CHAID może generować drzewa niebinarne, co oznacza, że niektóre podziały mają więcej niż dwie gałęzie. Zmienne przewidywana i wejściowa mogą być zakresami liczbowymi (ilościowymi) lub jakościowymi. Wyczerpujący CHAID stanowi modyfikację CHAID umożliwiającą dokładniejsze badanie wszystkich możliwych podziałów, lecz obliczenia w jego przypadku zajmują więcej czasu.

*Tabela 148. Właściwości węzła treeas*

| Właściwości węzła treeas   | Wartości                  | Opis właściwości                                                                                                    |
|----------------------------|---------------------------|----------------------------------------------------------------------------------------------------|
| target                     | field                     | W węźle Drzewo-AS modele CHAID wymagają<br>jednej zmiennej przewidywanej i co najmniej<br>jednej zmiennej wejściowej. Można też określić<br>zmienną częstości. Więcej informacji można<br>znaleźć w temacie "Wspólne właściwości<br>węzłów modelowania" na stronie 173. |
| method                     | chaid<br>exhaustive_chaid |                                                                                                    |
| max_depth                  | integer                   | Maksymalna głębokość drzewa, od 0 do 20.<br>Wartość domyślna to 5.                                                                                                    |
| num_bins                   | integer                   | Używana tylko wtedy, gdy dane wejściowe są<br>złożone ze zmiennych ciągłych. Określa liczbę<br>przedziałów o równej częstości, na którą mają<br>być podzielone dane wejściowe; dostępne opcje:<br>2, 4, 5, 10, 20, 25, 50 i 100.                                        |
| record_threshold           | integer                   | Liczba rekordów, przy której podczas budowania<br>drzewa model przełączy się ze stosowania<br>wartości p na wielkości efektu. Wartość<br>domyślna to 1 000 000; można ją zwiększać lub<br>zmniejszać z krokiem 10 000.                                                  |
| split_alpha                | number                    | Poziom istotności dla podziałów. Wartość musi<br>mieścić się w przedziale od 0,01 do 0,99.                                                                                                    |
| merge_alpha                | number                    | Poziom istotności dla łączenia. Wartość musi<br>mieścić się w przedziale od 0,01 do 0,99.                                                                                                    |
| bonferroni_adjustment      | flag                      | Koryguj wartości istotności metodą Bonferroni.                                                                                                    |
| effect_size_threshold_cont | number                    | Określa próg wielkości efektów obowiązujący<br>podczas podziału węzłów i łączenia kategorii w<br>przypadku używania ilościowej zmiennej<br>przewidywanej. Wartość musi mieścić się w<br>przedziale od 0,01 do 0,99.                                                     |

*Tabela 148. Właściwości węzła treeas (kontynuacja)*

| Właściwości węzła treeas  | Wartości                           | Opis właściwości                                                                                                    |
|---------------------------|------------------------------------|----------------------------------------------------------------------------------------------------|
| effect_size_threshold_cat | number                             | Określa próg wielkości efektów obowiązujący<br>podczas podziału węzłów i łączenia kategorii w<br>przypadku używania jakościowej zmiennej<br>przewidywanej. Wartość musi mieścić się w<br>przedziale od 0,01 do 0,99.                                                                   |
| split_merged_categories   | flag                               | Zezwalaj na ponowny podział połączonych<br>kategorii.                                                                                                    |
| grouping_sig_level        | number                             | Służy do określania sposobu tworzenia grup<br>węzłów lub rozpoznawania nietypowych<br>węzłów.                                                                                                    |
| chi_square                | pearson<br>likelihood_ratio        | Metoda obliczania statystyki chi-kwadrat:<br>Pearsona albo iloraz wiarygodności                                                                                                    |
| minimum_record_use        | use_percentage<br>use_absolute     |                                                                                                    |
| min_parent_records_pc     | number                             | Wartość domyślna to 2. Minimum to 1,<br>maksimum 100, przyrost co 1. Wartość gałęzi<br>nadrzędnej musi być wyższa niż gałęzi<br>podrzędnej.                                                                                                    |
| min_child_records_pc      | number                             | Wartość domyślna to 1. Minimum to 1,<br>maksimum to 100, przyrost co 1.                                                                                                    |
| min_parent_records_abs    | number                             | Wartość domyślna to 100. Minimum to 1,<br>maksimum 100, przyrost co 1. Wartość gałęzi<br>nadrzędnej musi być wyższa niż gałęzi<br>podrzędnej.                                                                                                    |
| min_child_records_abs     | number                             | Wartość domyślna to 50. Minimum 1, maksimum<br>100, z przyrostem co 1.                                                                                                    |
| epsilon                   | number                             | Minimalna zmiana oczekiwanych częstości<br>komórek.                                                                                                    |
| max_iterations            | number                             | Maksimum iteracji dla uzyskania zbieżności.                                                                                                    |
| use costs                 | flag                               |                                                                                                    |
| costs                     | structured                         | Właściwość ustrukturyzowana. Obowiązujący<br>format to lista złożona z 3 wartości: wartości<br>rzeczywistej, wartości przewidywanej i kosztu,<br>gdyby ta predykcja była błędna. Na przykład:<br>tree.setPropertyValue("costs", [["drugA",<br>"drugB", 3.0], ["drugX", "drugY", 4.0]]) |
| default cost increase     | none<br>linear<br>square<br>custom | Uwaga: włączona tylko w przypadku<br>porządkowych zmiennych przewidywanych.<br>Określa wartości domyślne w macierzy kosztów.                                                                                                    |
| calculate_conf            | flag                               |                                                                                                    |
| display_rule_id           | flag                               | Dodaje do wyników oceniania zmienną<br>określającą identyfikator węzła końcowego, do<br>którego przypisany jest każdy rekord.                                                                                                    |

#### <span id="page-257-0"></span>**Właściwości węzła twostepnode**

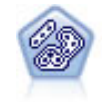

Węzeł Dwustopniowa korzysta z dwustopniowej metody grupowania. Pierwszy krok stanowi pojedynczy przebieg danych z myślą o kompresji surowych danych wejściowych w łatwy w zarządzaniu zestaw podgrup. Drugi krok korzysta z hierarchicznej metody grupowania w celu progresywnego scalania podgrup w coraz większe grupy. Metoda Dwustopniowa oferuje korzyści wynikające z automatycznego szacowania optymalnej liczby grup na potrzeby danych szkoleniowych. Pozwala ona skutecznie obsługiwać mieszane typy zmiennych i duże zbiory danych.

#### Przykład

```
node = stream.create("twostep", "My node")
node.setPropertyValue("custom_fields", True)
node.setPropertyValue("inputs", ["Age", "K", "Na", "BP"])
node.setPropertyValue("partition", "Test")
node.setPropertyValue("use model name", False)
node.setPropertyValue("model_name", "TwoStep_Drug")
node.setPropertyValue("use partitioned data", True)
node.setPropertyValue("exclude outliers", True)
node.setPropertyValue("cluster_label", "String")
node.setPropertyValue("label_prefix", "TwoStep_")
node.setPropertyValue("cluster_num_auto", False)
node.setPropertyValue("max_num_clusters", 9)
node.setPropertyValue("min_num_clusters", 3)
node.setPropertyValue("num_clusters", 7)
```
*Tabela 149. właściwości węzła twostepnode*

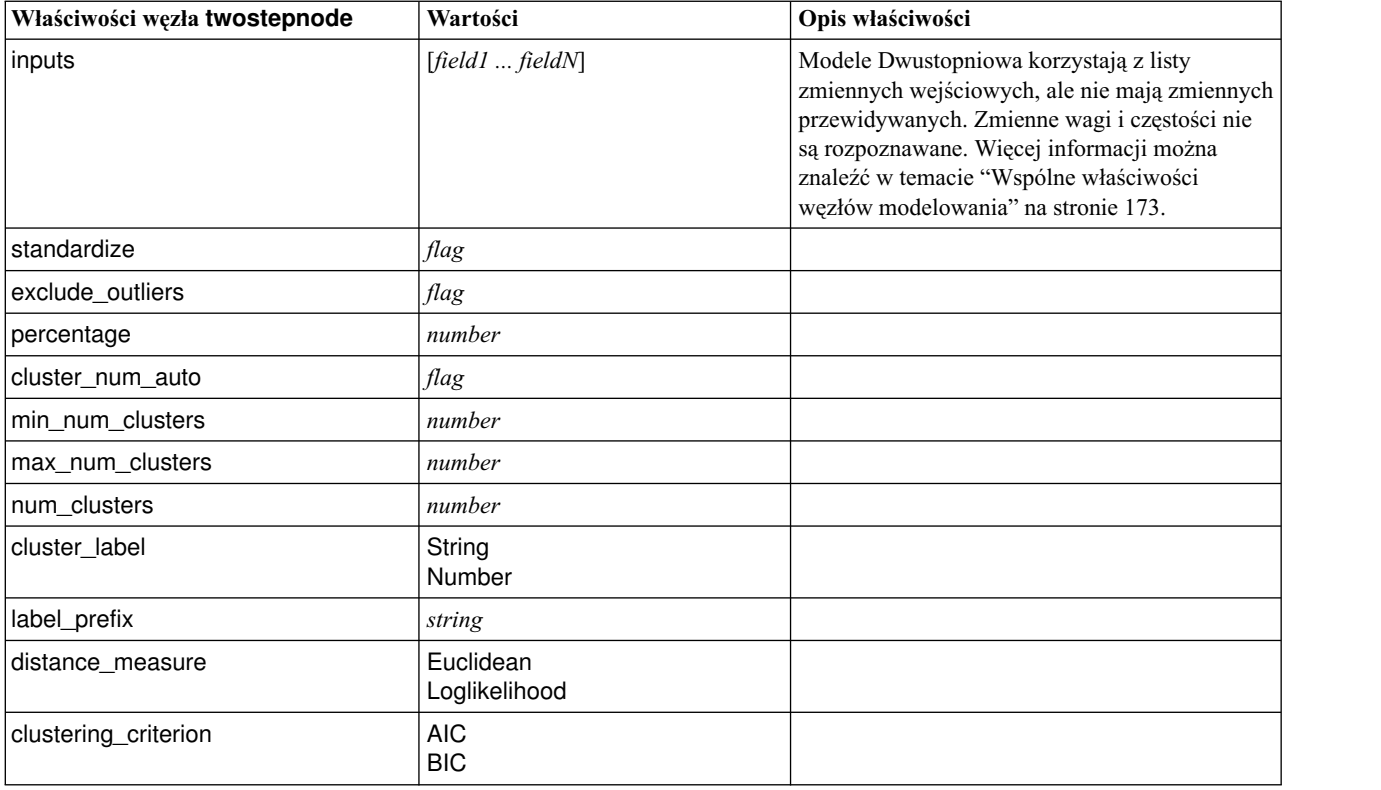

## <span id="page-258-0"></span>**Właściwości węzła twostepAS**

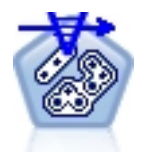

Procedura Dwustopniowa analiza skupień jest narzędziem eksploracyjnym służącym do ujawniania występowania w zbiorze danych naturalnych zgrupowań (lub skupień), które nie są widoczne w inny sposób. Algorytm stosowany przez tę procedurę ma kilka cech, które odróżniają go od tradycyjnych metod grupowania. Do tych cech należy obsługa zmiennych jakościowych i ciągłych, automatyczny wybór liczby skupień oraz skalowalność.

*Tabela 150. Właściwości węzła twostepAS*

| Właściwości węzła twostepAS                 | Wartości                                                                 | Opis właściwości                                                                                                    |
|---------------------------------------------|--------------------------------------------------------------------------|----------------------------------------------------------------------------------------------------|
| inputs                                      | $[f1 \dots fN]$                                                          | Modele Dwustopniowa analiza<br>skupień korzystają z listy<br>zmiennych wejściowych, ale nie<br>mają zmiennych<br>przewidywanych. Zmienne wagi i<br>częstości nie są rozpoznawane. |
| use_predefined_roles                        | Boolean                                                                  | Domyślnie=True                                                                                                    |
| use_custom_field_assignments                | Boolean                                                                  | Domyślnie=False                                                                                                    |
| cluster_num_auto                            | Boolean                                                                  | Domyślnie=True                                                                                                    |
| min_num_clusters                            | integer                                                                  | Domyślnie=2                                                                                                    |
| max num clusters                            | integer                                                                  | Domyślnie=15                                                                                                    |
| num_clusters                                | integer                                                                  | Domyślnie=5                                                                                                    |
| clustering_criterion                        | <b>AIC</b><br><b>BIC</b>                                                 |                                                                                                    |
| automatic_clustering_method                 | use_clustering_criterion_setting<br>Distance_jump<br>Minimum<br>Maksimum |                                                                                                    |
| feature_importance_method                   | use_clustering_criterion_setting<br>effect_size                          |                                                                                                    |
| use_random_seed                             | Boolean                                                                  |                                                                                                    |
| random_seed                                 | integer                                                                  |                                                                                                    |
| distance measure                            | Euclidean<br>Loglikelihood                                               |                                                                                                    |
| include_outlier_clusters                    | Boolean                                                                  | Domyślnie=True                                                                                                    |
| num_cases_in_feature_tree_leaf_is_less_than | integer                                                                  | Domyślnie=10                                                                                                    |
| top_perc_outliers                           | integer                                                                  | Domyślnie=5                                                                                                    |
| initial_dist_change_threshold               | integer                                                                  | Domyślnie=0                                                                                                    |
| leaf_node_maximum_branches                  | integer                                                                  | Domyślnie=8                                                                                                    |
| non_leaf_node_maximum_branches              | integer                                                                  | Domyślnie=8                                                                                                    |
| max_tree_depth                              | integer                                                                  | Domyślnie=3                                                                                                    |
| adjustment_weight_on_measurement_level      | integer                                                                  | Domyślnie=6                                                                                                    |
| memory_allocation_mb                        | number                                                                   | Domyślnie=512                                                                                                    |
| delayed_split                               | Boolean                                                                  | Domyślnie=True                                                                                                    |
| fields_to_standardize                       | $[f1\ensuremath{\ldots} f\ensuremath{\textit{N}}]$                       |                                                                                                    |
|                                             |                                                                          |                                                                                                    |

*Tabela 150. Właściwości węzła twostepAS (kontynuacja)*

| Właściwości węzła twostepAS                          | Wartości         | Opis właściwości |
|------------------------------------------------------|------------------|------------------|
| adaptive_feature_selection                           | Boolean          | Domyślnie=True   |
| featureMisPercent                                    | integer          | Domyślnie=70     |
| coefRange                                            | number           | Domyślnie=0,05   |
| percCasesSingleCategory                              | integer          | Domyślnie=95     |
| numCases                                             | integer          | Domyślnie=24     |
| include_model_specifications                         | Boolean          | Domyślnie=True   |
| include_record_summary                               | Boolean          | Domyślnie=True   |
| include_field_transformations                        | Boolean          | Domyślnie=True   |
| excluded_inputs                                      | Boolean          | Domyślnie=True   |
| evaluate_model_quality                               | Boolean          | Domyślnie=True   |
| show_feature_importance bar chart                    | Boolean          | Domyślnie=True   |
| show_feature_importance_word_cloud                   | Boolean          | Domyślnie=True   |
| show outlier clusters<br>interactive_table_and_chart | Boolean          | Domyślnie=True   |
| show_outlier_clusters_pivot_table                    | Boolean          | Domyślnie=True   |
| across_cluster_feature_importance                    | Boolean          | Domyślnie=True   |
| across_cluster_profiles_pivot_table                  | Boolean          | Domyślnie=True   |
| withinprofiles                                       | Boolean          | Domyślnie=True   |
| cluster_distances                                    | Boolean          | Domyślnie=True   |
| cluster_label                                        | String<br>Number |                  |
| label_prefix                                         | String           |                  |

# **Rozdział 14. Właściwości węzła modelu użytkowego**

Węzły modeli użytkowych mają te same właściwości wspólne, co pozostałe węzły. Więcej informacji można znaleźć w temacie "Wspólne właściwości węzłó[w" na stronie 69.](#page-74-0)

## **Właściwości węzła applyanomalydetectionnode**

Węzły modelowania Wykrywanie anomalii mogą być używane do generowania modeli użytkowych Wykrywanie anomalii. Ten model użytkowy w skryptach nosi nazwę *applyanomalydetectionnode*. Aby uzyskać więcej informacji o skryptowej obsłudze samego węzła modelowania, patrz "właściwoś[ci anomalydetectionnode w](#page-178-0)ęzła" na stronie 173

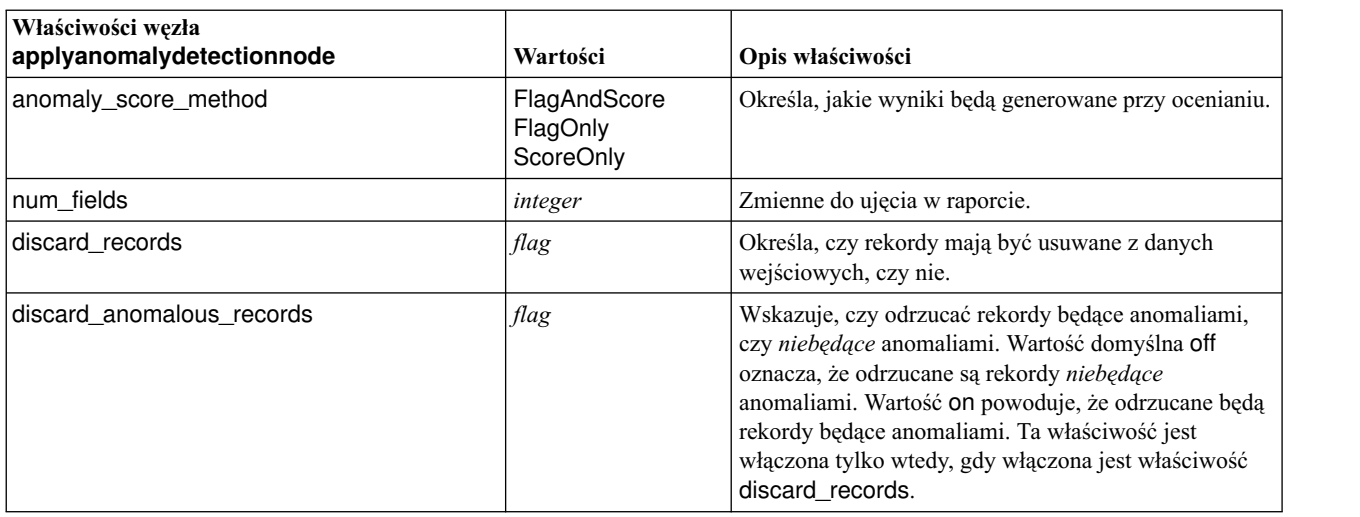

*Tabela 151. Właściwości węzła applyanomalydetectionnode*.

## **Właściwości węzła applyapriorinode**

Węzły modelowania Apriori mogą być używane do generowania modeli użytkowych Apriori. Ten model użytkowy w skryptach nosi nazwę *applyapriorinode*. Aby uzyskać więcej informacji o skryptowej obsłudze samego węzła modelowania, patrz "Właściwości wę[zła apriorinode" na stronie 175](#page-180-0)

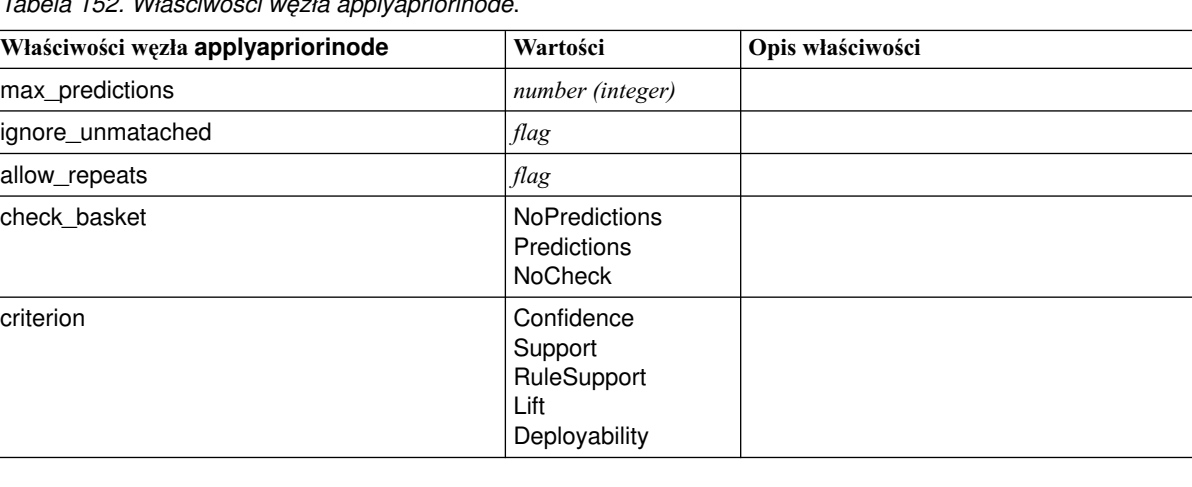

*Tabela 152. Właściwości węzła applyapriorinode*.

## **Właściwości węzła applyassociationrulesnode**

Węzły modelowania Reguły asocjacyjne mogą być używane do generowania modeli użytkowych reguł asocjacyjnych. Ten model użytkowy w skryptach nosi nazwę *applyassociationrulesnode*. Aby uzyskać więcej informacji o skryptowej obsłudze samego węzła modelowania, patrz "Właściwości wę[zła associationrulesnode" na stronie 176.](#page-181-0)

| Właściwości węzła<br>applyassociationrulesnode | Typ danych                                                             | Opis właściwości                                                                                |
|------------------------------------------------|------------------------------------------------------------------------|-------------------------------------------------------------------------------------------------|
| max_predictions                                | integer                                                                | Maksymalna liczba reguł, która może być stosowana do<br>każdej zmiennej wejściowej przy ocenie. |
| criterion                                      | Confidence<br>Rulesupport<br>Lift<br>Conditionsupport<br>Deployability | Wybiera miarę, która będzie używana w celu określenia<br>siły reguł.                            |
| allow repeats                                  | <b>Boolean</b>                                                         | Określa, czy reguły o tej samej predykcji będą<br>uwzględniane w ocenie.                        |
| check_input                                    | <b>NoPredictions</b><br>Predictions<br><b>NoCheck</b>                  |                                                                                                 |

*Tabela 153. Właściwości węzła applyassociationrulesnode*

## **Właściwości węzła applyautoclassifiernode**

Węzły modelowania Auto Klasyfikacja mogą być używane do generowania modeli użytkowych Auto Klasyfikacja. Ten model użytkowy w skryptach nosi nazwę *applyautoclassifiernode*. Aby uzyskać więcej informacji o skryptowej obsłudze samego węzła modelowania, patrz "Właściwości wę[zła autoclassifiernode" na stronie 178](#page-183-0)

*Tabela 154. Właściwości węzła applyautoclassifiernode*.

| Właściwości węzła<br>applyautoclassifiernode | Wartości                                                                                                    | Opis właściwości                                                                                                    |
|----------------------------------------------|----------------------------------------------------------------------------------------------------|----------------------------------------------------------------------------------------------------|
| flag_ensemble_method                         | Voting<br>ConfidenceWeightedVoting<br>RawPropensityWeightedVoting<br>HighestConfidence<br>AverageRawPropensity | Określa metodę wyznaczania oceny<br>zespolenia. To ustawienie obowiązuje<br>tylko wtedy, gdy wybrana zmienna<br>docelowa jest zmienną typu flaga.                                    |
| flag_voting_tie_selection                    | Random<br>HighestConfidence<br>RawPropensity                                                                   | Jeśli wybrana jest metoda głosowania,<br>określa sposób rozstrzygania powiązań.<br>To ustawienie obowiązuje tylko wtedy,<br>gdy wybrana zmienna docelowa jest<br>zmienną typu flaga. |
| set ensemble method                          | Voting<br>ConfidenceWeightedVoting<br>HighestConfidence                                                        | Określa metodę wyznaczania oceny<br>zespolenia. To ustawienie obowiązuje<br>tylko wtedy, gdy wybrana zmienna<br>docelowa jest zmienną typu zbiór.                                    |
| set voting tie selection                     | Random<br><b>HighestConfidence</b>                                                                             | Jeśli wybrana jest metoda głosowania,<br>określa sposób rozstrzygania powiązań.<br>To ustawienie obowiązuje tylko wtedy,<br>gdy wybrana zmienna docelowa jest<br>zmienną nominalną.  |

## **Właściwości węzła applyautoclusternode**

Węzły modelowania Auto Klasyfikacja mogą być używane do generowania modeli użytkowych Auto Klasyfikacja. Ten model użytkowy w skryptach nosi nazwę *applyautoclusternode*. Ten model użytkowy nie ma innych właściwości. Aby uzyskać więcej informacji o skryptowej obsłudze samego węzła modelowania, patrz ["Wła](#page-185-0)ściwości węzła [autoclusternode" na stronie 180](#page-185-0)

### **Właściwości węzła applyautonumericnode**

Węzły modelowania Auto Predykcja mogą być używane do generowania modeli użytkowych Auto Predykcja. Ten model użytkowy w skryptach nosi nazwę *applyautonumericnode*. Aby uzyskać więcej informacji o skryptowej obsłudze samego węzła modelowania, patrz "Właściwości wę[zła autonumericnode" na stronie 182](#page-187-0)

*Tabela 155. Właściwości węzła applyautonumericnode*.

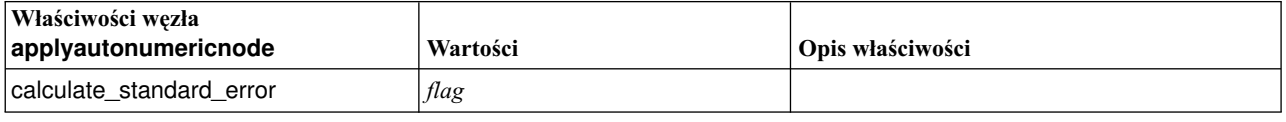

### **Właściwości węzła applybayesnetnode**

Węzły modelowania sieci bayesowskiej mogą być używane do generowania modeli użytkowych Sieć bayesowska. Ten model użytkowy w skryptach nosi nazwę *węzła applybayesnetnode*. Aby uzyskać więcej informacji o skryptowej obsłudze samego węzła modelowania, patrz "Właściwości wę[zła bayesnetnode" na stronie 183.](#page-188-0)

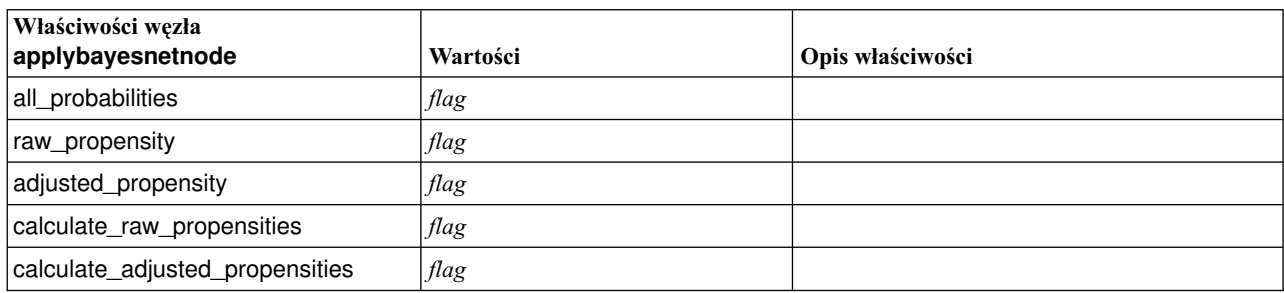

*Tabela 156. Właściwości węzła applybayesnetnode*.

### **Właściwości węzła applyc50node**

Węzły modelowania C5.0 mogą być używane do generowania modeli użytkowych C5.0. Ten model użytkowy w skryptach nosi nazwę *applyc50node*. Aby uzyskać więcej informacji o skryptowej obsłudze samego węzła modelowania, patrz "Właściwości wę[zła c50node" na stronie 185.](#page-190-0)

*Tabela 157. Właściwości węzła applyc50node*.

| Właściwości węzła applyc50node  | Wartości                  | Opis właściwości                                                                                                    |
|---------------------------------|---------------------------|----------------------------------------------------------------------------------------------------|
| sql generate                    | Never<br>NoMissing Values | Służy do ustawiania opcji generowania kodu<br>SQL podczas wykonywania zestawu reguł.                                    |
| calculate_conf                  | flag                      | Dostępna, gdy włączone jest generowanie kodu<br>SQL; ta właściwość dotyczy obliczeń ufności w<br>wygenerowanym drzewie. |
| calculate raw propensities      | flag                      |                                                                                                    |
| calculate_adjusted_propensities | flag                      |                                                                                                    |

### **Właściwości węzła applycarmanode**

Węzły modelowania CARMA mogą być używane do generowania modeli użytkowych CARMA. Ten model użytkowy w skryptach nosi nazwę *applycarmanode*. Ten model użytkowy nie ma innych właściwości. Aby uzyskać więcej informacji o skryptowej obsłudze samego węzła modelowania, patrz "Właściwości wę[zła carmanode" na stronie 186.](#page-191-0)

## **Właściwości węzła applycartnode**

Węzły modelowania C&R Tree mogą być używane do generowania modeli użytkowych C&R Tree. Ten model użytkowy w skryptach nosi nazwę *applycartnode*. Aby uzyskać więcej informacji o skryptowej obsłudze samego węzła modelowania, patrz "Właściwości wę[zła cartnode" na stronie 187.](#page-192-0)

| Właściwości węzła applycartnode | Wartości                                                | Opis właściwości                                                                                                    |
|---------------------------------|---------------------------------------------------------|----------------------------------------------------------------------------------------------------|
| enable_sql_generation           | Never<br><b>MissingValues</b><br><b>NoMissingValues</b> | Służy do ustawiania opcji generowania kodu<br>SQL podczas wykonywania zestawu reguł.                                          |
| calculate conf                  | flag                                                    | Dostępna, gdy włączone jest generowanie kodu<br>SQL; ta właściwość dotyczy obliczeń ufności w<br>wygenerowanym drzewie.       |
| display_rule_id                 | flag                                                    | Dodaje do wyników oceniania zmienną<br>określającą identyfikator węzła końcowego, do<br>którego przypisany jest każdy rekord. |
| calculate_raw_propensities      | flag                                                    |                                                                                                    |
| calculate_adjusted_propensities | flag                                                    |                                                                                                    |

*Tabela 158. Właściwości węzła applycartnode*.

### **Właściwości węzła applychaidnode**

Węzły modelowania CHAID mogą być używane do generowania modeli użytkowych CHAID. Ten model użytkowy w skryptach nosi nazwę *applychaidnode*. Aby uzyskać więcej informacji o skryptowej obsłudze samego węzła modelowania, patrz "Właściwości wę[zła chaidnode" na stronie 190.](#page-195-0)

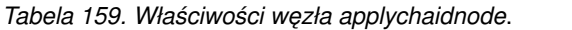

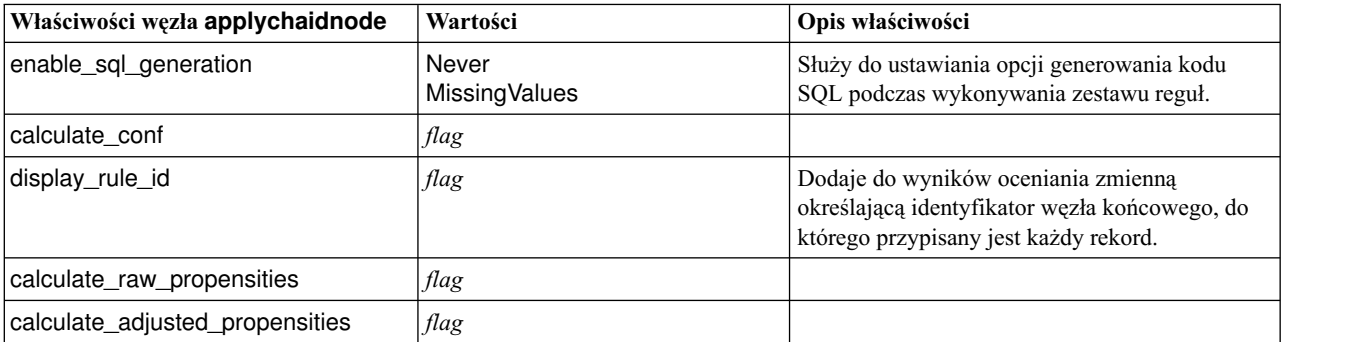

## **Właściwości węzła applycoxregnode**

Węzły modelowania Coxa mogą być używane do generowania modeli użytkowych Coxa. Ten model użytkowy w skryptach nosi nazwę *applycoxregnode*. Aby uzyskać więcej informacji o skryptowej obsłudze samego węzła modelowania, patrz "Właściwości wę[zła coxregnode" na stronie 192.](#page-197-0)

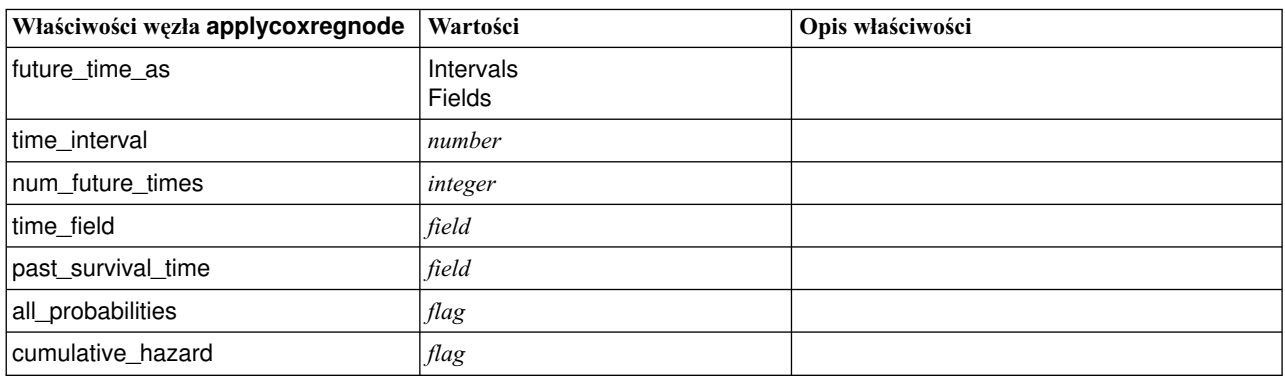

*Tabela 160. Właściwości węzła applycoxregnode*.

## **Właściwości węzła applydecisionlistnode**

Węzły modelowania Lista decyzyjna mogą być używane do generowania modeli użytkowych Lista decyzyjna. Ten model użytkowy w skryptach nosi nazwę *applydecisionlistnode*. Aby uzyskać więcej informacji o skryptowej obsłudze samego węzła modelowania, patrz "Właściwości wę[zła decisionlistnode" na stronie 193.](#page-198-0)

*Tabela 161. Właściwości węzła applydecisionlistnode*.

| Właściwości węzła<br>applydecisionlistnode | Wartości | Opis właściwości                                                                                                   |
|--------------------------------------------|----------|----------------------------------------------------------------------------------------------------|
| enable_sql_generation                      | flag     | Wartość true powoduje, że IBM SPSS Modeler<br>będzie zlecał przetwarzanie modelu Lista<br>decyzyjna serwerowi SQL. |
| calculate raw propensities                 | flag     |                                                                                                    |
| calculate_adjusted_propensities            | flag     |                                                                                                    |

## **Właściwości węzła applydiscriminantnode**

Węzły modelowania Analiza dyskryminacyjna mogą być używane do generowania modeli użytkowych Analiza dyskryminacyjna. Ten model użytkowy w skryptach nosi nazwę *applydiscriminantnode*. Aby uzyskać więcej informacji o skryptowej obsłudze samego węzła modelowania, patrz "Właściwości wę[zła discriminantnode" na stronie](#page-200-0) [195.](#page-200-0)

*Tabela 162. Właściwości węzła applydiscriminantnode*.

| Właściwości węzła<br>applydiscriminantnode | Wartości | Opis właściwości |
|--------------------------------------------|----------|------------------|
| calculate raw propensities                 | flag     |                  |
| calculate_adjusted_propensities            | flag     |                  |

### **Właściwości węzła applyextension**

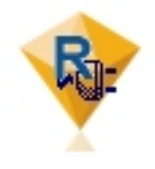

Węzły budowania Extension mogą być używane do generowania modeli użytkowych Extension. Ten model użytkowy w skryptach nosi nazwę *applyextension*. Aby uzyskać więcej informacji o skryptowej obsłudze samego węzła modelowania, patrz "Właściwości wę[zła extensionmodelnode" na stronie 196.](#page-201-0)

#### **Python for Spark — przykład**

```
#### przykład skryptu w języku Python for Spark
applyModel = stream.findByType("extension_apply", None)
score script = """"import json
import spss.pyspark.runtime
from pyspark.mllib.regression import LabeledPoint
from pyspark.mllib.linalg import DenseVector
from pyspark.mllib.tree import DecisionTreeModel
from pyspark.sql.types import StringType, StructField
cxt = spss.pyspark.runtime.getContext()
if cxt.isComputeDataModelOnly():
    _schema = cxt.getSparkInputSchema()
    _schema.fields.append(StructField("Prediction", StringType(), nullable=True))
   cxt.setSparkOutputSchema(_schema)
else:
    df = cxt.getSparkInputData()
    modelPath = cxt.getModelContentToPath("TreeModel")
    metadata = json.loads(cxt.getModelContentToString("model.dm"))
    schema = df. dtypes[]target = "Drug"
    predictors = ["Age","BP","Sex","Cholesterol","Na","K"]
    lookup = \{\}for i in range(0,len(schema)):
        lookup[schema[i][0]] = i
    def row2LabeledPoint(dm,lookup,target,predictors,row):
        target index = lookup[target]
        tval = dm[target index].index(row[target index])
        pvals = []for predictor in predictors:
            predictor index = lookup[predictor]
            if isinstance(dm[predictor_index],list):
                pval = row[predictor index] in dm[predictor index] and
dm[predictor_index].index(row[predictor_index]) or -1
            else:
                pval = row[predictor index]
            pvals.append(pval)
        return LabeledPoint(tval, DenseVector(pvals))
    # konwersja Dataframe do RDD z LabeledPoint
    lps = df.rdd.map(lambda row: row2LabeledPoint(metadata,lookup,target,predictors,row))
    treeModel = DecisionTreeModel.load(cxt.getSparkContext(), _modelPath);
    # ocena modelu, utworzenie RDD z wyłącznie wartościami typu double
    predictions = treeModel.predict(lps.map(lambda lp: lp.features))
    def addPrediction(x,dm,lookup,target):
```

```
result = \lceil \rceilfor idx in range(0, len(x[0])):
        result.append(x[0][idx])
    result.append(dm[lookup[target]][int(x[1])])
    return result
_schema = cxt.getSparkInputSchema()
_schema.fields.append(StructField("Prediction", StringType(), nullable=True))
rdd2 = df.rdd.zip(predictions).map(lambda x:addPrediction(x, metadata, lookup, target))
outDF = cxt.getSparkSQLContext().createDataFrame(rdd2, _schema)
cxt.setSparkOutputData(outDF)
```

```
^{\rm{m}} "
```

```
applyModel.setPropertyValue("python_syntax", score_script)
```
### **Przykład w języku R**

```
#### przykład skryptu w języku R
applyModel.setPropertyValue("r_syntax", """
result<-predict(modelerModel,newdata=modelerData)
modelerData<-cbind(modelerData,result)
var1<-c(fieldName="NaPrediction",fieldLabel="",fieldStorage="real",fieldMeasure="",
fieldFormat="",fieldRole="")
modelerDataModel<-data.frame(modelerDataModel,var1)""")
```
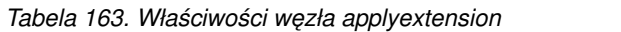

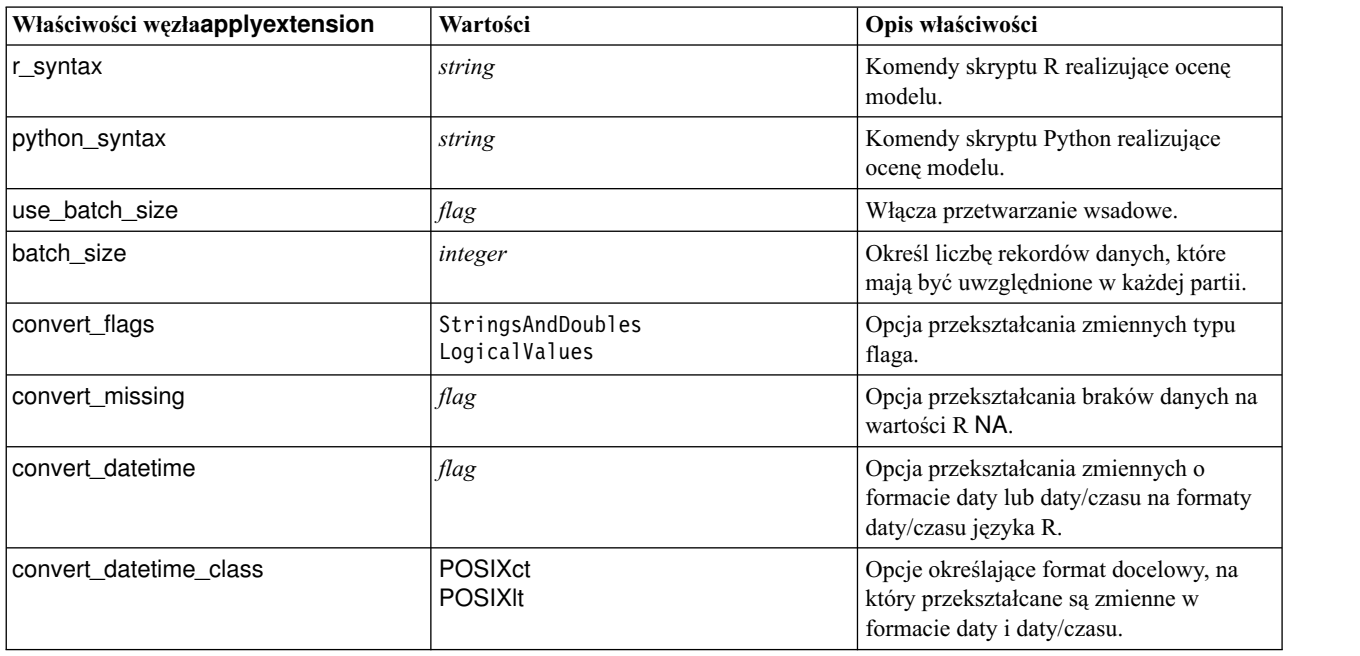

### **Właściwości węzła applyfactornode**

Węzły modelowania Redukcja wymiarów mogą być używane do generowania modeli użytkowych Redukcja wymiarów. Ten model użytkowy w skryptach nosi nazwę *applyfactornode*. Ten model użytkowy nie ma innych właściwości. Aby uzyskać więcej informacji o skryptowej obsłudze samego węzła modelowania, patrz ["Wła](#page-204-0)ściwości wę[zła factornode" na stronie 199.](#page-204-0)

## **Właściwości węzła applyfeatureselectionnode**

Węzły modelowania Dobór predyktorów mogą być używane do generowania modeli użytkowych Dobór predyktorów. Ten model użytkowy w skryptach nosi nazwę *applyfeatureselectionnode*. Aby uzyskać więcej informacji o skryptowej obsłudze samego węzła modelowania, patrz "Właściwości wę[zła featureselectionnode" na stronie 200.](#page-205-0)

*Tabela 164. Właściwości węzła applyfeatureselectionnode*.

| Właściwości węzła<br>applyfeatureselectionnode | Wartości | Opis właściwości                                                         |
|------------------------------------------------|----------|--------------------------------------------------------------------------|
| selected ranked fields                         |          | Określa, które pola rangowane są zaznaczone w<br>przeglądarce modelu.    |
| selected_screened_fields                       |          | Określa, które pola monitorowane są zaznaczone<br>w przeglądarce modelu. |

### **Właściwości węzła applygeneralizedlinearnode**

Węzły modelowania Uogólnione modele liniowe (GENLIN) mogą być używane do generowania modeli użytkowych Uogólnione modele liniowe (GENLIN). Ten model użytkowy w skryptach nosi nazwę *applygeneralizedlinearnode*. Aby uzyskać więcej informacji o skryptowej obsłudze samego węzła modelowania, patrz ["Wła](#page-207-0)ściwości węzła [genlinnode" na stronie 202.](#page-207-0)

*Tabela 165. Właściwości węzła applygeneralizedlinearnode*.

| Właściwości węzła<br>applygeneralizedlinearnode | Wartości | Opis właściwości |
|-------------------------------------------------|----------|------------------|
| calculate raw propensities                      | flag     |                  |
| calculate_adjusted_propensities                 | flag     |                  |

## **Właściwości węzła applyglmmnode**

Węzły modelowania GLMM mogą być używane do generowania modeli użytkowych GLMM. Ten model użytkowy w skryptach nosi nazwę *applyglmmnode*. Aby uzyskać więcej informacji o skryptowej obsłudze samego węzła modelowania, patrz "Właściwości wę[zła glmmnode" na stronie 205.](#page-210-0)

*Tabela 166. Właściwości węzła applyglmmnode*.

| Właściwości węzła applyglmmnode | Wartości                    | Opis właściwości                                                                                                    |
|---------------------------------|-----------------------------|----------------------------------------------------------------------------------------------------|
| confidence                      | onProbability<br>onlncrease | Podstawa obliczania współczynnika ufności<br>oceny: najwyższe przewidywane<br>prawdopodobieństwo albo różnica między<br>najwyższym a drugim co do wielkości<br>prawdopodobieństwem.                        |
| score category probabilities    | flag                        | Wartość True powoduje generowanie<br>przewidywanych prawdopodobieństw dla<br>jakościowych zmiennych przewidywanych. Dla<br>każdej kategorii tworzona jest jedna zmienna.<br>Domyślną wartością jest False. |
| max categories                  | integer                     | Maksymalna liczba kategorii, dla których mają<br>być przewidywane prawdopodobieństwa.<br>Używana tylko wtedy, gdy<br>score_category_probabilities ma wartość<br>True.                                      |

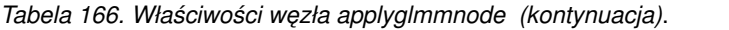

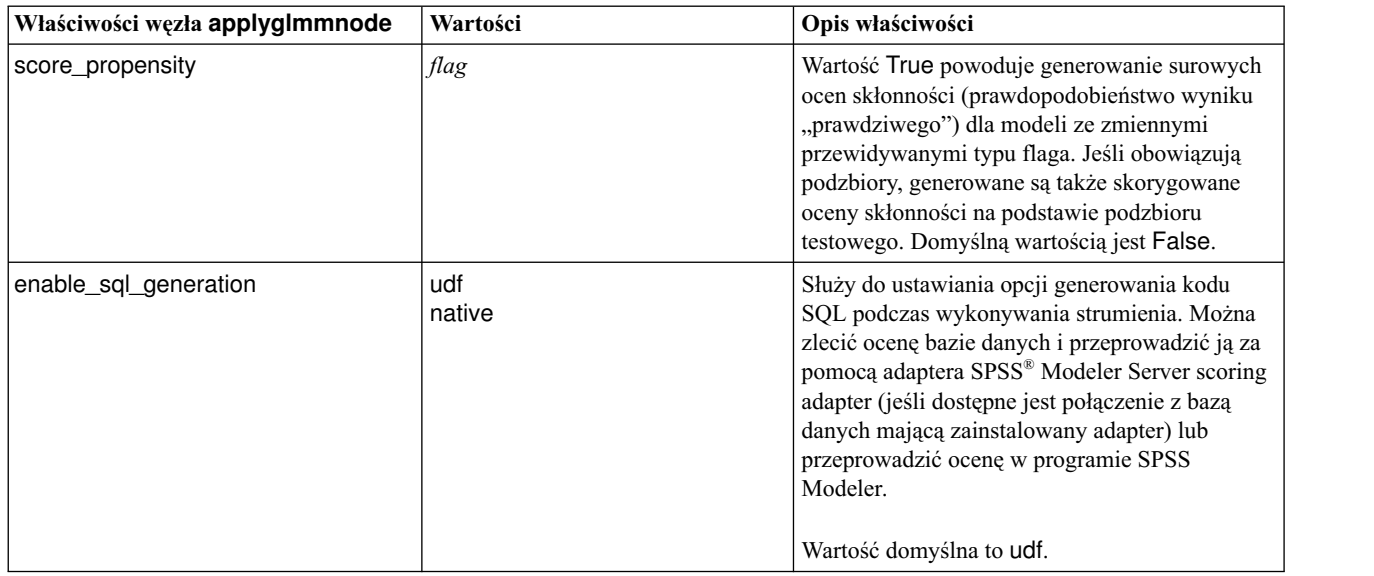

### **Właściwości węzła applygle**

Węzły modelowania GLE mogą być używane do generowania modeli użytkowych GLE. Ten model użytkowy w skryptach nosi nazwę *applygle*. Aby uzyskać więcej informacji o skryptowej obsłudze samego węzła modelowania, patrz "Właściwości wę[zła gle" na stronie 209.](#page-214-0)

*Tabela 167. Właściwości węzła applygle*

| Właściwości węzła applygle | Wartości      | Opis właściwości                                                                                                    |
|----------------------------|---------------|----------------------------------------------------------------------------------------------------|
| enable_sql_generation      | udf<br>native | Służy do ustawiania opcji generowania kodu<br>SQL podczas wykonywania strumienia. Można<br>zlecić ocenę bazie danych i przeprowadzić ją za<br>pomocą adaptera SPSS Modeler Server (jeśli<br>dostępne jest połączenie z bazą danych mającą<br>zainstalowany adapter) albo przeprowadzić<br>ocenę w programie SPSS Modeler. |

### **Właściwości węzła applykmeansnode**

Węzły modelowania K-średnie mogą być używane do generowania modeli użytkowych K-średnie. Ten model użytkowy w skryptach nosi nazwę *applykmeansnode*. Ten model użytkowy nie ma innych właściwości. Aby uzyskać więcej informacji o skryptowej obsłudze samego węzła modelowania, patrz "Właściwości wę[zła kmeansnode" na](#page-218-0) [stronie 213.](#page-218-0)

### **Właściwości węzła applyknnnode**

Węzły modelowania KNN mogą być używane do generowania modeli użytkowych KNN. Ten model użytkowy w skryptach nosi nazwę *applyknnnode*. Aby uzyskać więcej informacji o skryptowej obsłudze samego węzła modelowania, patrz "Właściwości wę[zła knnnode" na stronie 214.](#page-219-0)

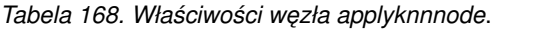

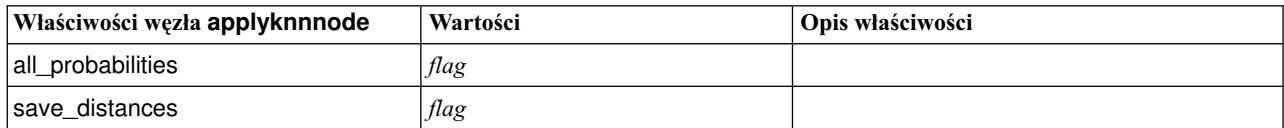

## **Właściwości węzła applykohonennode**

Węzły modelowania Sieć Kohonena mogą być używane do generowania modeli użytkowych Sieć Kohonena. Ten model użytkowy w skryptach nosi nazwę *applykohonennode*. Ten model użytkowy nie ma innych właściwości. Aby uzyskać więcej informacji o skryptowej obsłudze samego węzła modelowania, patrz "Właściwości wę[zła c50node" na](#page-190-0) [stronie 185.](#page-190-0)

## **Właściwości węzła applylinearnode**

Węzły modelowania Liniowy mogą być używane do generowania modeli użytkowych Liniowy. Ten model użytkowy w skryptach nosi nazwę *węzła applylinearnode*. Aby uzyskać więcej informacji o skryptowej obsłudze samego węzła modelowania, patrz "Właściwości wę[zła linearnode" na stronie 217.](#page-222-0)

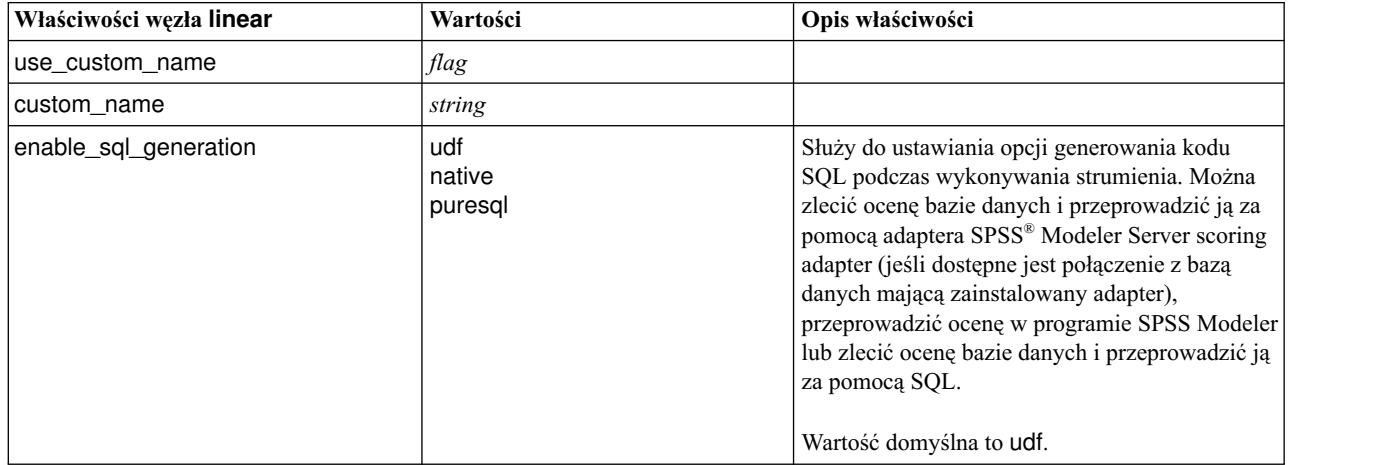

*Tabela 169. Właściwości węzła applylinearnode*.

## **Właściwości węzła applylinearasnode**

Węzły modelowania Liniowy-AS mogą być używane do generowania modeli użytkowych Liniowy-AS. Ten model użytkowy w skryptach nosi nazwę *węzła applylinearasnode*. Aby uzyskać więcej informacji o skryptowej obsłudze samego węzła modelowania, patrz "Właściwości wę[zła linearasnode" na stronie 218.](#page-223-0)

*Tabela 170. Właściwości węzła applylinearasnode*

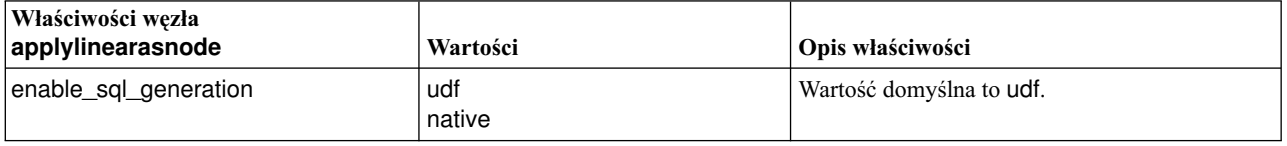

### **Właściwości węzła applylogregnode**

Węzły modelowania Regresja logistyczna mogą być używane do generowania modeli użytkowych Regresja logistyczna. Ten model użytkowy w skryptach nosi nazwę *applylogregnode*. Aby uzyskać więcej informacji o skryptowej obsłudze samego węzła modelowania, patrz "Właściwości wę[zła logregnode" na stronie 219.](#page-224-0)

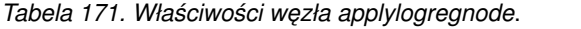

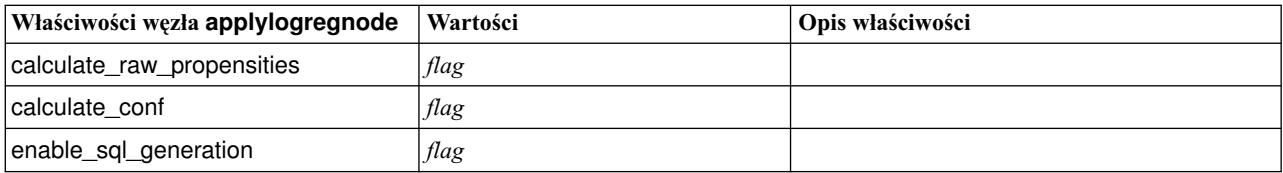

## **Właściwości węzła applylsvmnode**

Węzły modelowania LSVM mogą być używane do generowania modeli użytkowych LSVM. Ten model użytkowy w skryptach nosi nazwę *applylsvmnode*. Aby uzyskać więcej informacji o skryptowej obsłudze samego węzła modelowania, patrz "Właściwości wę[zła lsvmnode" na stronie 223.](#page-228-0)

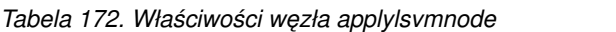

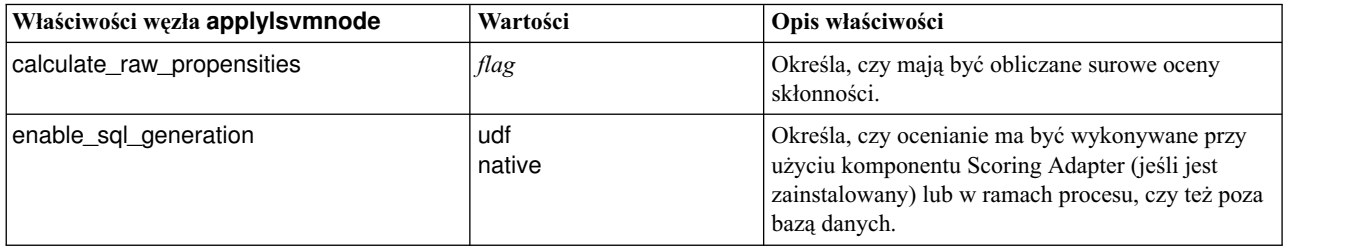

## **Właściwości węzła applyneuralnetnode**

Węzły modelowania Sieć neuronowa mogą być używane do generowania modeli użytkowych Sieć neuronowa. Ten model użytkowy w skryptach nosi nazwę *applyneuralnetnode*. Aby uzyskać więcej informacji o skryptowej obsłudze samego węzła modelowania, patrz "Właściwości wę[zła neuralnetnode" na stronie 224.](#page-229-0)

**Przestroga:** W tej wersji produktu dostępna jest nowa wersja modelu użytkowego sieci neuronowej, która oferuje udoskonalone funkcje. Została ona opisana w następnej sekcji (*applyneuralnetwork*). Mimo że poprzednia wersja jest nadal dostępna, zalecamy zaktualizowanie skryptów tak, by korzystały z nowej wersji. Opis poprzedniej wersji został tutaj zamieszczony w celach referencyjnych, ale wersja ta przestanie być obsługiwana w przyszłej wersji produktu.

| Właściwości węzła<br>applyneuralnetnode | Wartości              | Opis właściwości                                                                                                    |
|-----------------------------------------|-----------------------|----------------------------------------------------------------------------------------------------|
| calculate_conf                          | flag                  | Dostępna, gdy włączone jest generowanie kodu<br>SQL; ta właściwość dotyczy obliczeń ufności w<br>wygenerowanym drzewie. |
| enable sql generation                   | flag                  |                                                                                                    |
| Inn score method                        | Difference<br>SoftMax |                                                                                                    |
| calculate raw propensities              | flag                  |                                                                                                    |
| calculate_adjusted_propensities         | flag                  |                                                                                                    |

*Tabela 173. Właściwości węzła applyneuralnetnode*.

### **Właściwości węzła applyneuralnetworknode**

Węzły modelowania Sieć neuronowa mogą być używane do generowania modeli użytkowych Sieć neuronowa. Ten model użytkowy w skryptach nosi nazwę *węzła applyneuralnetworknode*. Aby uzyskać więcej informacji o skryptowej obsłudze samego węzła modelowania, patrz Właściwości wę[zła neuralnetworknode.](#page-231-0)

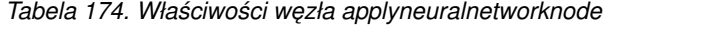

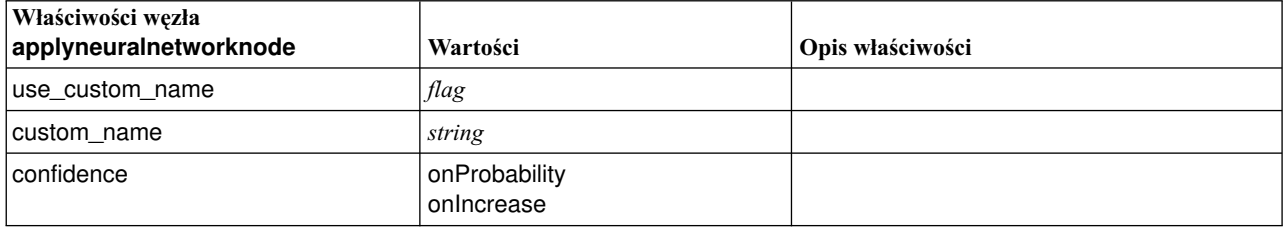

| Właściwości węzła<br>applyneuralnetworknode | Wartości                 | Opis właściwości                                                                                                    |
|---------------------------------------------|--------------------------|----------------------------------------------------------------------------------------------------|
| score_category_probabilities                | flag                     |                                                                                                    |
| max categories                              | number                   |                                                                                                    |
| score propensity                            | flag                     |                                                                                                    |
| enable_sql_generation                       | udf<br>native<br>puresql | Służy do ustawiania opcji generowania kodu<br>SQL podczas wykonywania strumienia. Można<br>zlecić ocenę bazie danych i przeprowadzić ją za<br>pomocą adaptera SPSS® Modeler Server scoring<br>adapter (jeśli dostępne jest połączenie z bazą<br>danych mającą zainstalowany adapter),<br>przeprowadzić ocenę w programie SPSS Modeler<br>lub zlecić ocenę bazie danych i przeprowadzić ją<br>za pomocą SQL. |
|                                             |                          | Wartość domyślna to udf.                                                                                                    |

*Tabela 174. Właściwości węzła applyneuralnetworknode (kontynuacja)*

### **Właściwości applyocsvmnode**

Węzłów SVM z jedną klasą można używać do generowania modeli użytkowych SVM z jedną klasą. Ten model użytkowy w skryptach nosi nazwę *applyocsvmnode*. Ten model użytkowy nie ma innych właściwości. Aby uzyskać więcej informacji o skryptowej obsłudze samego węzła modelowania, patrz "Właściwoś[ci ocsvmnode" na stronie 335.](#page-340-0)

### **Właściwości węzła applyquestnode**

Węzły modelowania QUEST mogą być używane do generowania modeli użytkowych QUEST. Ten model użytkowy w skryptach nosi nazwę *applyquestnode*. Aby uzyskać więcej informacji o skryptowej obsłudze samego węzła modelowania, patrz "Właściwości wę[zła questnode" na stronie 228.](#page-233-0)

| Właściwości węzła applyquestnode | Wartości                                         | Opis właściwości                                                                                                    |
|----------------------------------|--------------------------------------------------|----------------------------------------------------------------------------------------------------|
| enable_sql_generation            | Never<br>MissingValues<br><b>NoMissingValues</b> | Służy do ustawiania opcji generowania kodu<br>SQL podczas wykonywania zestawu reguł.                                          |
| calculate conf                   | flag                                             |                                                                                                    |
| display_rule_id                  | flag                                             | Dodaje do wyników oceniania zmienną<br>określającą identyfikator węzła końcowego, do<br>którego przypisany jest każdy rekord. |
| calculate_raw_propensities       | flag                                             |                                                                                                    |
| calculate_adjusted_propensities  | flag                                             |                                                                                                    |

*Tabela 175. Właściwości węzła applyquestnode*.

## **Właściwości węzła applyr**

Węzły budowania R mogą być używane do generowania modeli użytkowych R. Ten model użytkowy w skryptach nosi nazwę *applyr*. Aby uzyskać więcej informacji o skryptowej obsłudze samego węzła modelowania, patrz ["Wła](#page-189-0)ściwości wę[zła buildr" na stronie 184.](#page-189-0)

*Tabela 176. Właściwości węzła applyr*

| Właściwości węzła applyr | Wartości                           | Opis właściwości                                                                                          |
|--------------------------|------------------------------------|----------------------------------------------------------------------------------------------------|
| score syntax             | string                             | Komendy skryptu R realizujące ocenę<br>modelu.                                                            |
| convert flags            | StringsAndDoubles<br>LogicalValues | Opcja przekształcania zmiennych typu<br>flaga.                                                            |
| convert datetime         | flag                               | Opcja przekształcania zmiennych o<br>formacie daty lub daty/czasu na formaty<br>daty/czasu języka R.      |
| convert datetime class   | <b>POSIXct</b><br><b>POSIXIt</b>   | Opcje określające format docelowy, na<br>który przekształcane są zmienne w<br>formacie daty i daty/czasu. |
| convert missing          | flag                               | Opcja przekształcania braków danych na<br>wartości R NA.                                                  |
| use batch size           | flag                               | Włącza przetwarzanie wsadowe.                                                                             |
| batch size               | integer                            | Określa liczbę rekordów danych w każdej<br>partii do przetworzenia wsadowego                              |

### **Właściwości węzła applyrandomtrees**

Węzły modelowania Drzewa losowe mogą być używane do generowania modeli użytkowych Drzewa losowe. Ten model użytkowy w skryptach nosi nazwę *applyrandomtrees*. Aby uzyskać więcej informacji o skryptowej obsłudze samego węzła modelowania, patrz "Właściwości wę[zła randomtrees" na stronie 230.](#page-235-0)

*Tabela 177. Właściwości węzła applyrandomtrees*

| Właściwości węzła<br>applyrandomtrees | Wartości      | Opis właściwości                                                                                                    |
|---------------------------------------|---------------|----------------------------------------------------------------------------------------------------|
| calculate conf                        | flag          | Ta właściwość dotyczy obliczeń ufności w<br>wygenerowanym drzewie.                                                                                                    |
| enable sql generation                 | udf<br>native | Służy do ustawiania opcji generowania kodu<br>SQL podczas wykonywania strumienia. Można<br>zlecić ocenę bazie danych i przeprowadzić ją za<br>pomocą adaptera SPSS Modeler Server (jeśli<br>dostępne jest połączenie z bazą danych mającą<br>zainstalowany adapter) albo przeprowadzić<br>ocenę w programie SPSS Modeler. |

## **Właściwości węzła applyregressionnode**

Węzły modelowania Regresja liniowa mogą być używane do generowania modeli użytkowych Regresja liniowa. Ten model użytkowy w skryptach nosi nazwę *applyregressionnode*. Ten model użytkowy nie ma innych właściwości. Aby uzyskać więcej informacji o skryptowej obsłudze samego węzła modelowania, patrz ["Wła](#page-236-0)ściwości węzła [regressionnode" na stronie 231.](#page-236-0)

## **Właściwości węzła applyselflearningnode**

Węzły modelowania odpowiedzi samonauczania (SLRM) mogą być używane do generowania modeli użytkowych SLRM. Ten model użytkowy w skryptach nosi nazwę *applyselflearningnode*. Aby uzyskać więcej informacji o skryptowej obsłudze samego węzła modelowania, patrz "Właściwości wę[zła slrmnode" na stronie 235.](#page-240-0)

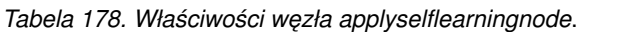

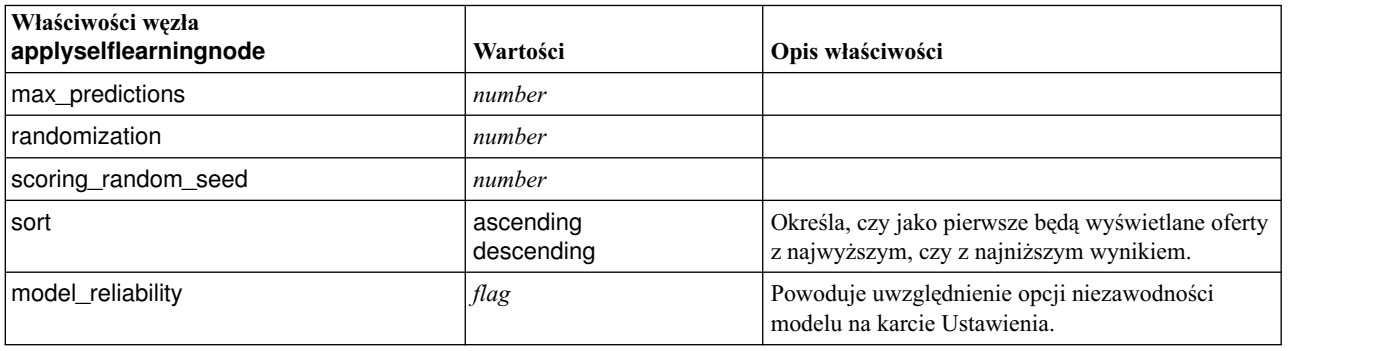

### **Właściwości węzła applysequencenode**

Węzły modelowania Numer mogą być używane do generowania modeli użytkowych Numer. Ten model użytkowy w skryptach nosi nazwę *applysequencenode*. Ten model użytkowy nie ma innych właściwości. Aby uzyskać więcej informacji o skryptowej obsłudze samego węzła modelowania, patrz "Właściwości wę[zła sequencenode" na stronie](#page-238-0) [233.](#page-238-0)

### **Właściwości węzła applysvmnode**

Węzły modelowania SVM mogą być używane do generowania modeli użytkowych SVM. Ten model użytkowy w skryptach nosi nazwę *applysvmnode*. Aby uzyskać więcej informacji o skryptowej obsłudze samego węzła modelowania, patrz "Właściwości wę[zła svmnode" na stronie 239.](#page-244-0)

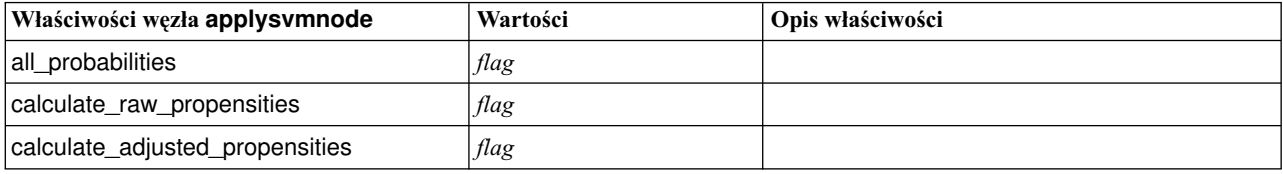

*Tabela 179. Właściwości węzła applysvmnode*.

### **Właściwości węzła applystpnode**

Węzła modelowania STP można użyć do wygenerowania powiązanego modelu użytkowego, który prezentuje wyniki modelu w oknie wynikowym. Ten model użytkowy w skryptach nosi nazwę *applystpnode*. Aby uzyskać więcej informacji o skryptowej obsłudze samego węzła modelowania, patrz "Właściwości wę[zła stpnode" na stronie 236.](#page-241-0)

*Tabela 180. Właściwości węzła applystpnode*

| <b>Właściwości węzła applystpnode</b> | Typ danych     | <b>Opis właściwości</b>  |
|---------------------------------------|----------------|--------------------------|
| uncertainty factor                    | <b>Boolean</b> | Minimum 0. maksimum 100. |

## **Właściwości węzła applytcmnode**

Węzły modelowania Modelowanie przyczynowe szeregów czasowych (TCM) mogą być używane do generowania modeli użytkowych Modelowanie przyczynowe szeregów czasowych (TCM). Ten model użytkowy w skryptach nosi nazwę *applytcmnode*. Aby uzyskać więcej informacji o skryptowej obsłudze samego węzła modelowania, patrz "Właściwości wę[zła tcmnode" na stronie 240.](#page-245-0)

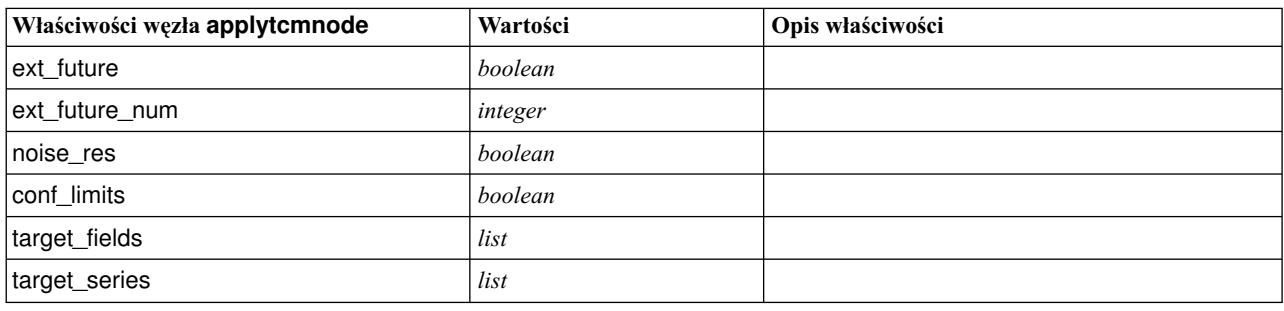

*Tabela 181. Właściwości węzła applytcmnode*

### **Właściwości węzła applyts**

Węzeł modelowania Szereg czasowy mogą być używany do generowania modelu użytkowego Szereg czasowy. Ten model użytkowy w skryptach nosi nazwę *applyts*. Aby uzyskać więcej informacji o skryptowej obsłudze samego węzła modelowania, patrz "Właściwości wę[zła ts" na stronie 244.](#page-249-0)

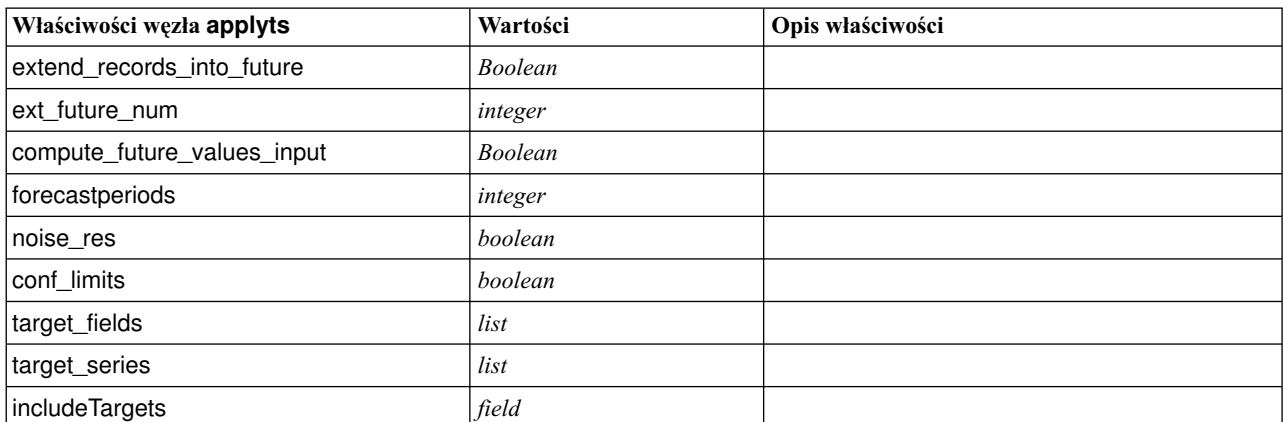

*Tabela 182. Właściwości węzła applyts*

### **Właściwości węzła applytimeseriesnode (zdeprecjonowanego)**

Węzeł modelowania Szereg czasowy mogą być używany do generowania modelu użytkowego Szereg czasowy. Ten model użytkowy w skryptach nosi nazwę *applytimeseriesnode*. Aby uzyskać więcej informacji o skryptowej obsłudze samego węzła modelowania, patrz "Właściwości wę[zła timeseriesnode \(zdeprecjonowanego\)" na stronie 248.](#page-253-0)

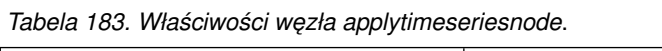

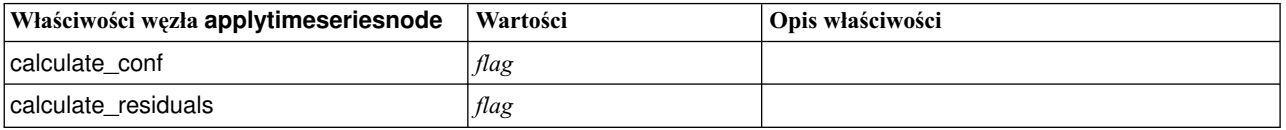

## **Właściwości węzła applytreeas**

Węzły modelowania Drzewo-AS mogą być używane do generowania modeli użytkowych Drzewo-AS. Ten model użytkowy w skryptach nosi nazwę *applytreenas*. Aby uzyskać więcej informacji o skryptowej obsłudze samego węzła modelowania, patrz "właściwości wę[zła treeas" na stronie 250.](#page-255-0)

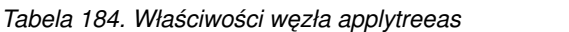

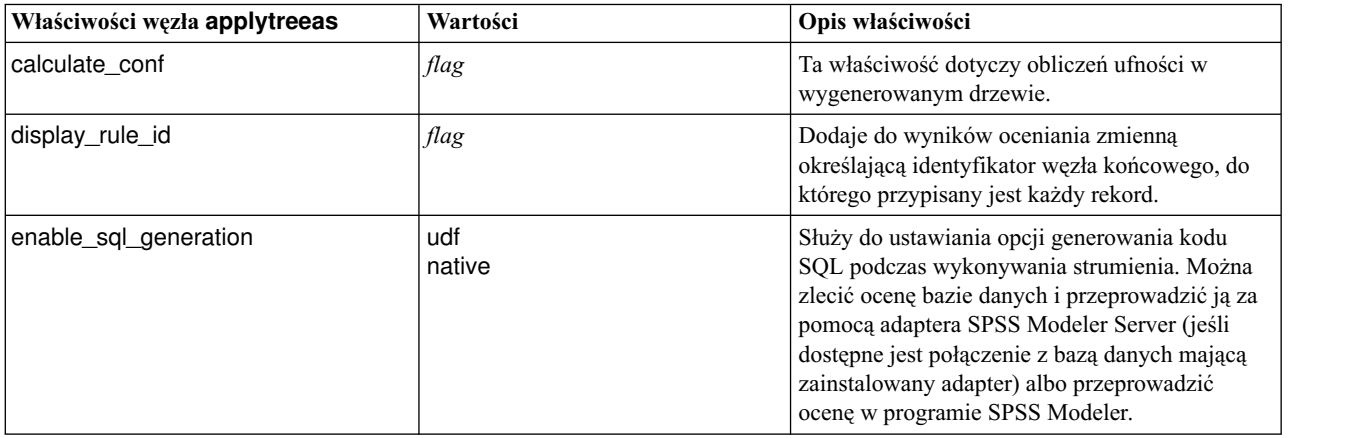

### **Właściwości węzła applytwostepnode**

Węzły modelowania Dwustopniowa mogą być używane do generowania modeli użytkowych Dwustopniowa. Ten model użytkowy w skryptach nosi nazwę *applytwostepnode*. Ten model użytkowy nie ma innych właściwości. Aby uzyskać więcej informacji o skryptowej obsłudze samego węzła modelowania, patrz "Właściwości wę[zła twostepnode"](#page-257-0) [na stronie 252.](#page-257-0)

### **Właściwości węzła applytwostepAS**

Węzły modelowania TwoStep-AS mogą być używane do generowania modeli użytkowych TwoStep-AS. Ten model użytkowy w skryptach nosi nazwę *applytwostepAS*. Aby uzyskać więcej informacji o skryptowej obsłudze samego węzła modelowania, patrz "Właściwości wę[zła twostepAS" na stronie 253.](#page-258-0)

| Właściwości węzła applytwostepAS | Wartości      | Opis właściwości                                                                                                    |
|----------------------------------|---------------|----------------------------------------------------------------------------------------------------|
| enable_sql_generation            | udf<br>native | Służy do ustawiania opcji generowania kodu<br>SQL podczas wykonywania strumienia. Można<br>zlecić ocenę bazie danych i przeprowadzić ją za<br>pomocą adaptera SPSS® Modeler Server scoring<br>adapter (jeśli dostępne jest połączenie z bazą<br>danych mającą zainstalowany adapter) lub<br>przeprowadzić ocenę w programie SPSS<br>Modeler. |
|                                  |               | Wartość domyślna to udf.                                                                                                    |

*Tabela 185. Właściwości węzła applytwostepAS*

### **Właściwości applyxgboosttreenode**

Węzeł XGBoost Tree może być używany do generowania modeli użytkowych XGBoost Tree. Ten model użytkowy w skryptach nosi nazwę *applyxgboosttreenode*. Ten model użytkowy nie ma innych właściwości. Aby uzyskać więcej informacji o skryptowej obsłudze samego węzła modelowania, patrz "Właściwość [xgboosttreenode" na stronie 333.](#page-338-0)

## **Właściwości applyxgboostlinearnode**

Węzły XGBoost Linear mogą być używane do generowania modeli użytkowych XGBoost Linear. Ten model użytkowy w skryptach nosi nazwę *applyxgboostlinearnode*. Ten model użytkowy nie ma innych właściwości. Aby uzyskać więcej informacji o skryptowej obsłudze samego węzła modelowania, patrz "Właściwoś[ci xboostlinearnode"](#page-340-0) [na stronie 335.](#page-340-0)

## **Rozdział 15. Właściwości węzłów związanych z modelowaniem w bazie danych**

IBM SPSS Modeler może współpracować z narzędziami do eksploracji i modelowania danych oferowanymi przez różnych dostawców baz danych, w tym z oprogramowaniem Microsoft SQL Server Analysis Services, Oracle Data Mining, a także IBM Netezza Analytics. W aplikacji IBM SPSS Modeler można budować i oceniać modele przy użyciu rodzimych algorytmów udostępnianych przez te bazy dane. Do tworzenia modeli w bazach danych i operowania na nich można też wykorzystać język skryptowy i właściwości opisane w niniejszej sekcji.

Na przykład poniższy fragment skryptu ilustruje tworzenie modelu Microsoft Decision Trees za pomocą interfejsu skryptowego programu IBM SPSS Modeler:

```
stream = modeler.script.stream()
msbuilder = stream.createAt("mstreenode", "MSBuilder", 200, 200)
msbuilder.setPropertyValue("analysis_server_name", 'localhost')
msbuilder.setPropertyValue("analysis_database_name", 'TESTDB')
msbuilder.setPropertyValue("mode", 'Expert')
msbuilder.setPropertyValue("datasource", 'LocalServer')
msbuilder.setPropertyValue("target", 'Drug')
msbuilder.setPropertyValue("inputs", ['Age', 'Sex'])
msbuilder.setPropertyValue("unique_field", 'IDX')
msbuilder.setPropertyValue("custom_fields", True)
msbuilder.setPropertyValue("model_name", 'MSDRUG')
typenode = stream.findByType("type", None)
stream.link(typenode, msbuilder)
results = \lceil \rceilmsbuilder.run(results)
msapplier = stream.createModelApplierAt(results[0], "Drug", 200, 300)
tablenode = stream.createAt("table", "Results", 300, 300)
stream.linkBetween(msapplier, typenode, tablenode)
msapplier.setPropertyValue("sql_generate", True)
tablenode.run([])
```
### **Właściwości węzłów związanych z modelowaniem w bazie danych Microsoft**

#### **Właściwości węzłów związanych z modelowaniem w bazie danych Microsoft Właściwości wspólne**

Poniższe właściwości są wspólne dla niektórych lub wszystkich węzłów modelowania w bazie danych firmy Microsoft.

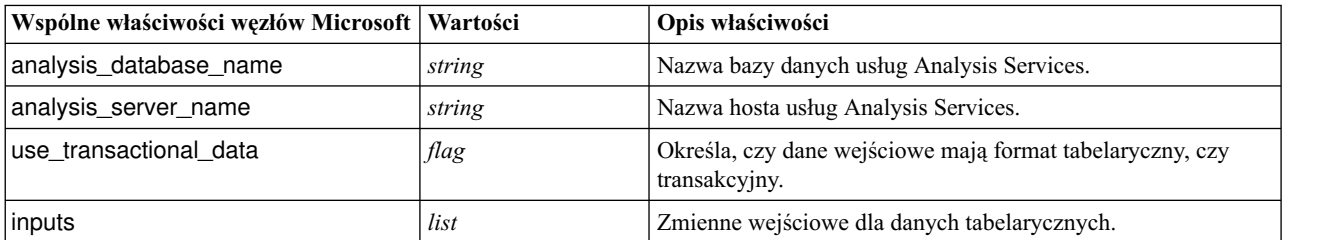

*Tabela 186. Wspólne właściwości węzłów Microsoft*

| Wspólne właściwości węzłów Microsoft   Wartości |            | Opis właściwości                                                                                        |
|-------------------------------------------------|------------|----------------------------------------------------------------------------------------------------|
| target                                          | field      | Zmienna przewidywana (nie ma zastosowania w przypadku<br>węzłów MS Clustering i Sequence Clustering).   |
| unique field                                    | field      | Zmienna kluczowa.                                                                                       |
| msas parameters                                 | structured | Parametry algorytmu. Więcej informacji można znaleźć w<br>temacie "Parametry algorytmu" na stronie 275. |
| with drillthrough                               | flag       | Z opcją drążenia wszerz.                                                                                |

*Tabela 186. Wspólne właściwości węzłów Microsoft (kontynuacja)*

#### **MS Decision Tree**

Węzły typu mstreenode nie mają charakterystycznych właściwości. Właściwości wspólne dla węzłów bazy danych Microsoft opisano na początku niniejszej sekcji.

#### **MS Clustering**

Węzły typu msclusternode nie mają charakterystycznych właściwości. Właściwości wspólne dla węzłów bazy danych Microsoft opisano na początku niniejszej sekcji.

#### **MS Association Rules**

Węzły typu msassocnode mają następujące właściwości charakterystyczne:

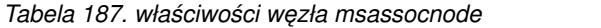

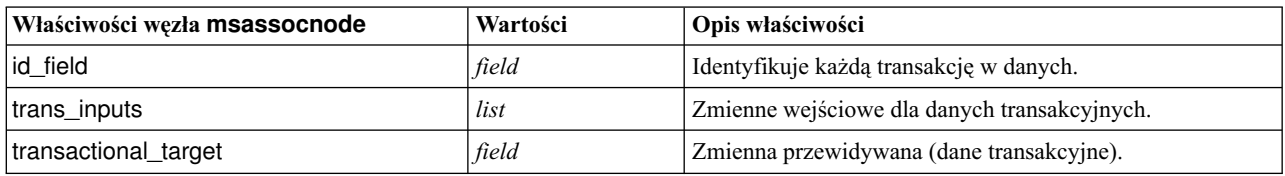

#### **MS Naive Bayes**

Węzły typu msbayesnode nie mają charakterystycznych właściwości. Właściwości wspólne dla węzłów bazy danych Microsoft opisano na początku niniejszej sekcji.

#### **MS Linear Regression**

Węzły typu msregressionnode nie mają charakterystycznych właściwości. Właściwości wspólne dla węzłów bazy danych Microsoft opisano na początku niniejszej sekcji.

#### **MS Neural Network**

Węzły typu msneuralnetworknode nie mają charakterystycznych właściwości. Właściwości wspólne dla węzłów bazy danych Microsoft opisano na początku niniejszej sekcji.

#### **MS Logistic Regression**

Węzły typu mslogisticnode nie mają charakterystycznych właściwości. Właściwości wspólne dla węzłów bazy danych Microsoft opisano na początku niniejszej sekcji.

#### <span id="page-280-0"></span>**MS Time Series**

Węzły typu mstimeseriesnode nie mają charakterystycznych właściwości. Właściwości wspólne dla węzłów bazy danych Microsoft opisano na początku niniejszej sekcji.

#### **MS Sequence Clustering**

Węzły typu mssequenceclusternode mają następujące właściwości charakterystyczne:

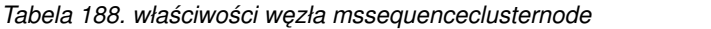

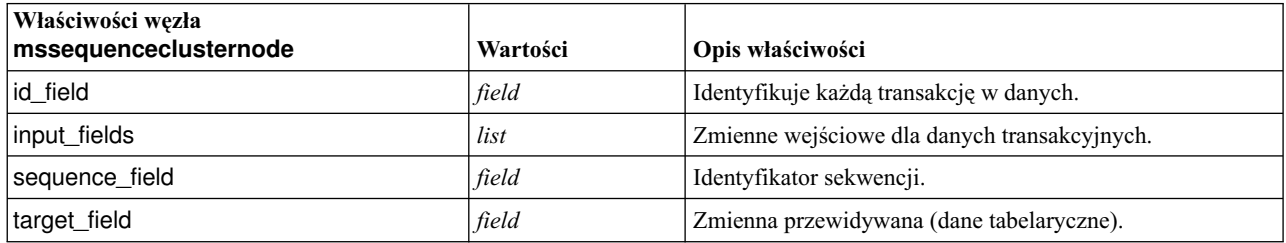

#### **Parametry algorytmu**

Każdy typ modelu współpracującego z bazą danych Microsoft ma charakterystyczne parametry, które można ustawiać za pośrednictwem właściwości msas\_parameters, na przykład:

```
stream = modeler.script.stream()
msregressionnode = stream.findByType("msregression", None)
msregressionnode.setPropertyValue("msas_parameters", [["MAXIMUM_INPUT_ATTRIBUTES", 255],
["MAXIMUM_OUTPUT_ATTRIBUTES", 255]])
```
Parametry te pochodzą z serwera SQL Server. Aby wyświetlić parametry właściwe dla każdego z węzłów:

- 1. Umieść węzeł źródłowy bazy danych w obszarze roboczym.
- 2. Otwórz węzeł źródłowy bazy danych.
- 3. Wybierz poprawne źródło z listy rozwijanej **Źródło danych**.
- 4. Wybierz poprawną tabelę z listy **Nazwa tabeli**.
- 5. Kliknij przycisk **OK**, aby zamknąć węzeł źródłowy bazy.
- 6. Dołącz węzeł modelowania w bazie danych Microsoft, którego właściwości chcesz wyświetlić.
- 7. Otwórz węzeł modelowania w bazie danych.
- 8. Wybierz kartę **Zaawansowane**.

Zostaną wyświetlone dostępne właściwości msas\_parameters otwartego węzła.

### **Właściwości modelu użytkowego Microsoft**

Modele użytkowe utworzone przy użyciu węzłów modelowania w bazie danych firmy Microsoft mają następujące właściwości.

#### **MS Decision Tree**

*Tabela 189. Właściwości węzła MS Decision Tree*

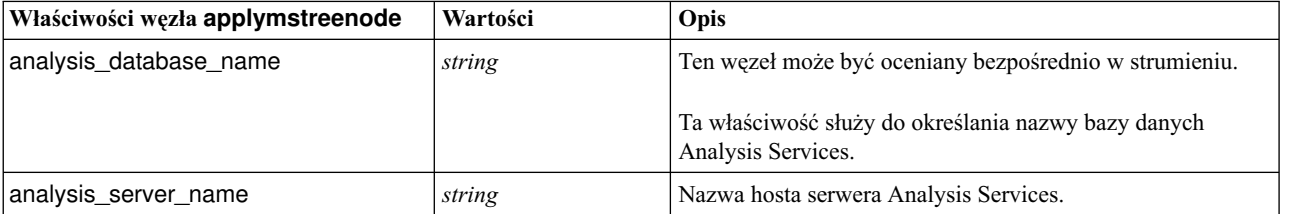

*Tabela 189. Właściwości węzła MS Decision Tree (kontynuacja)*

| Właściwości węzła applymstreenode | Wartości | Opis                                                                |
|-----------------------------------|----------|---------------------------------------------------------------------|
| Idatasource                       | string   | Nazwa źródła danych (DSN) w interfejsie ODBC serwera<br>SOL Server. |
| sql_generate                      | flag     | Umożliwia generowanie kodu SQL.                                     |

#### **MS Linear Regression**

*Tabela 190. Właściwości węzła MS Linear Regression*

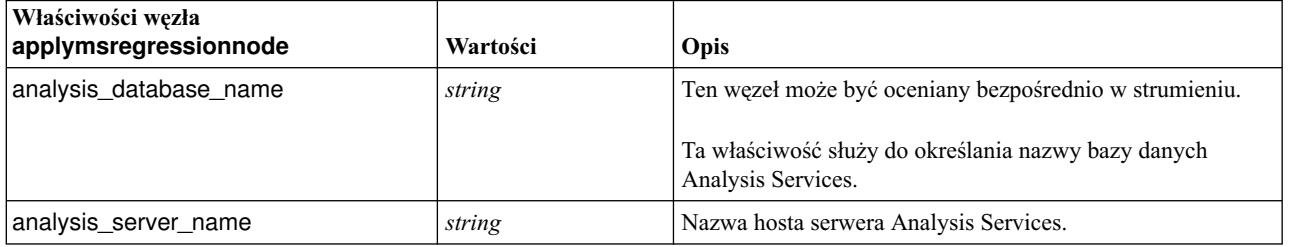

#### **MS Neural Network**

*Tabela 191. Właściwości węzła MS Neural Network*

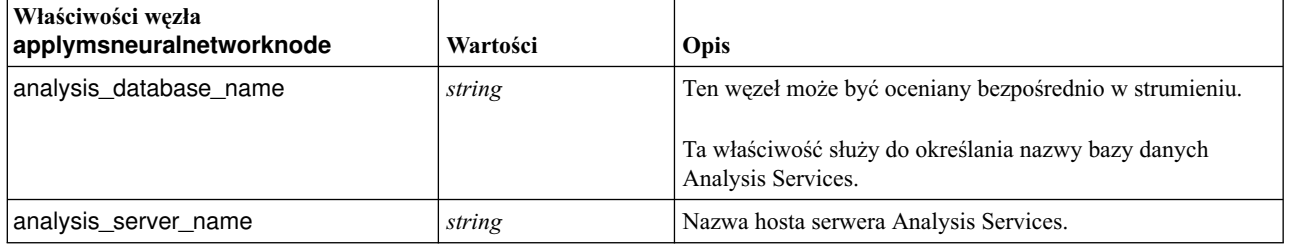

#### **MS Logistic Regression**

*Tabela 192. Właściwości węzła MS Logistic Regression*

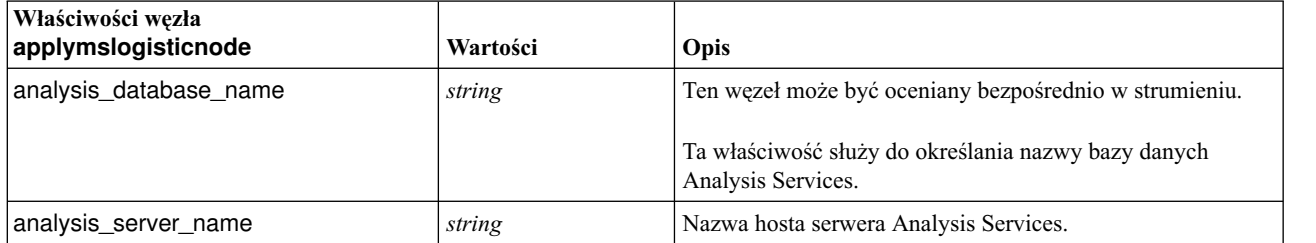

#### **MS Time Series**

*Tabela 193. Właściwości węzła MS Time Series*

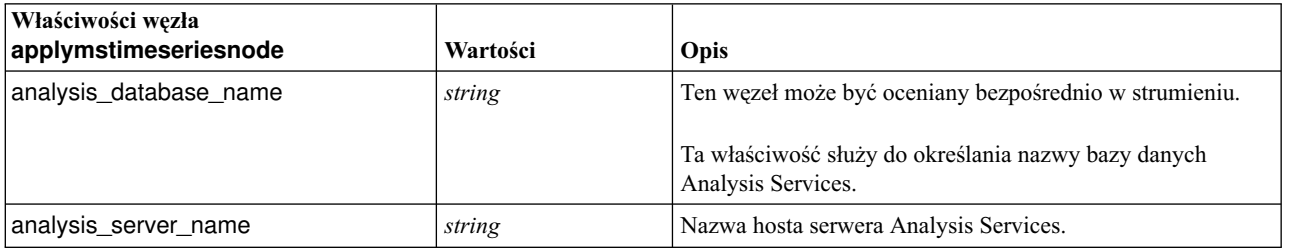

*Tabela 193. Właściwości węzła MS Time Series (kontynuacja)*

| Właściwości węzła<br>applymstimeseriesnode | Wartości                                   | Opis                                                                     |
|--------------------------------------------|--------------------------------------------|--------------------------------------------------------------------------|
| start from                                 | new_prediction<br>historical<br>prediction | Określa, czy mają być dokonywane predykcje przyszłe, czy<br>historyczne. |
| new step                                   | number                                     | Określa początkowy przedział czasu dla przyszłych<br>predykcji.          |
| historical step                            | number                                     | Określa początkowy przedział czasu dla predykcji<br>historycznych.       |
| end step                                   | number                                     | Określa końcowy przedział czasu dla predykcji.                           |

#### **MS Sequence Clustering**

*Tabela 194. Właściwości węzła MS Sequence Clustering*

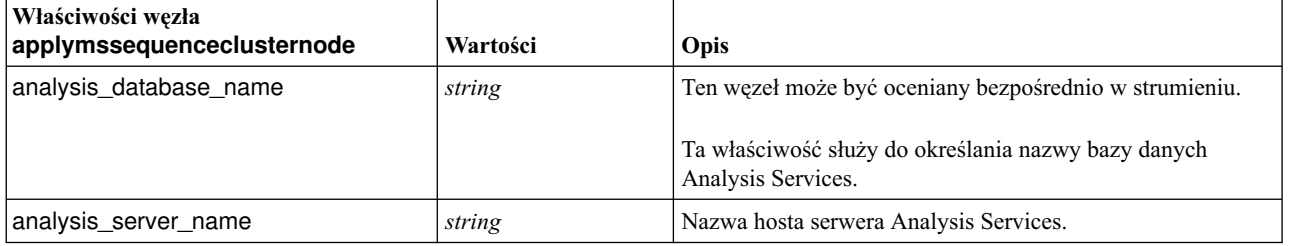

## **Właściwości węzłów związanych z modelowaniem w bazie danych Oracle**

### **Właściwości węzłów związanych z modelowaniem w bazie danych Oracle**

Poniższe właściwości są wspólne dla niektórych lub wszystkich węzłów modelowania w bazie danych Oracle.

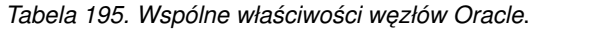

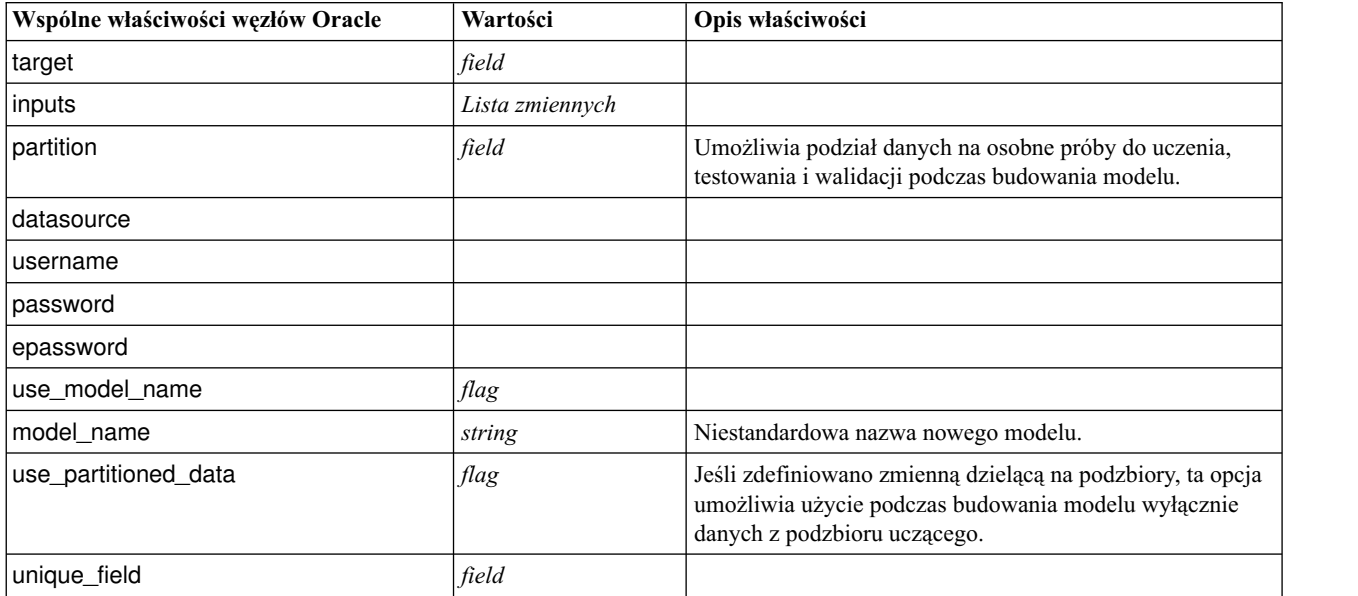

*Tabela 195. Wspólne właściwości węzłów Oracle (kontynuacja)*.

| Wspólne właściwości węzłów Oracle | Wartości         | Opis właściwości                                                                                                    |
|-----------------------------------|------------------|----------------------------------------------------------------------------------------------------|
| auto data prep                    | flag             | Włącza lub wyłącza funkcję automatycznego<br>przygotowywania danych na serwerze Oracle (tylko w<br>bazach danych 11g).                           |
| costs                             | structured       | Właściwość ustrukturyzowana o postaci:<br>[[drugA drugB 1.5] [drugA drugC 2.1]], gdzie argumenty<br>[] są rzeczywistymi przewidywanymi kosztami. |
| mode                              | Simple<br>Expert | Wartość Simple powoduje ignorowanie niektórych<br>właściwości, zgodnie z opisem poszczególnych węzłów.                                           |
| use prediction probability        | flag             |                                                                                                    |
| prediction_probability            | string           |                                                                                                    |
| use prediction set                | flag             |                                                                                                    |

#### **Oracle Naive Bayes**

Dostępne są następujące właściwości węzłów typu oranbnode.

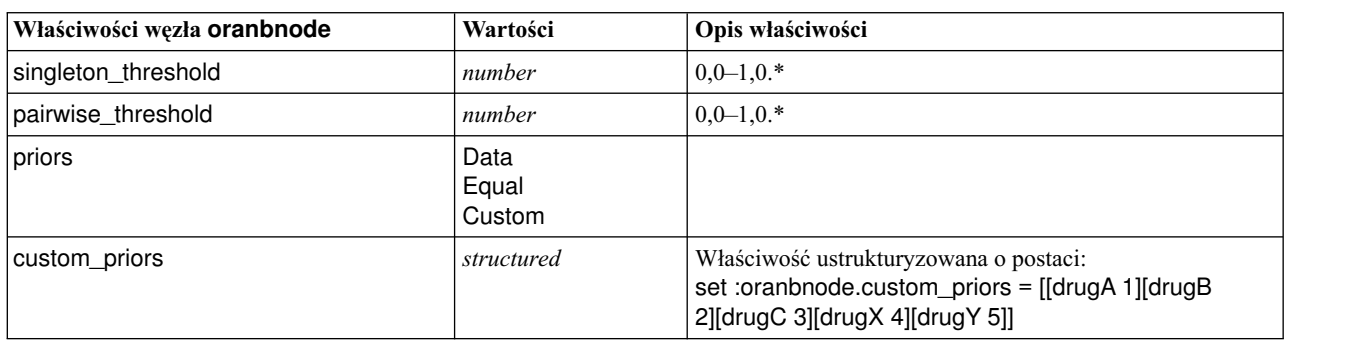

*Tabela 196. Właściwości węzła oranbnode*

\* Właściwość ignorowana, jeśli mode ma wartość Simple.

#### **Oracle Adaptive Bayes**

Dostępne są następujące właściwości węzłów typu oraabnnode.

*Tabela 197. Właściwości węzła oraabnnode*

| Właściwości węzła oraabnnode | Wartości                                           | Opis właściwości                 |
|------------------------------|----------------------------------------------------|----------------------------------|
| model_type                   | SingleFeature<br>MultiFeature<br><b>NaiveBayes</b> |                                  |
| use_execution_time_limit     | flag                                               | *                                |
| execution_time_limit         | integer                                            | Wartość musi być większa niż 0.* |
| max_naive_bayes_predictors   | integer                                            | Wartość musi być większa niż 0.* |
| max_predictors               | integer                                            | Wartość musi być większa niż 0.* |
| priors                       | Data<br>Equal<br>Custom                            |                                  |

*Tabela 197. Właściwości węzła oraabnnode (kontynuacja)*

| Właściwości węzła oraabnnode | Wartości   | Opis właściwości                                                                                                    |
|------------------------------|------------|----------------------------------------------------------------------------------------------------|
| custom priors                | structured | Właściwość ustrukturyzowana o postaci:<br>set :oraabnnode.custom_priors = [[drugA 1][drugB<br>2][drugC 3][drugX 4][drugY 5]] |

\* Właściwość ignorowana, jeśli mode ma wartość Simple.

#### **Oracle Support Vector Machines**

Dostępne są następujące właściwości węzłów typu orasvmnode.

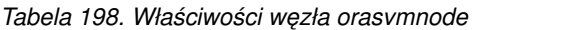

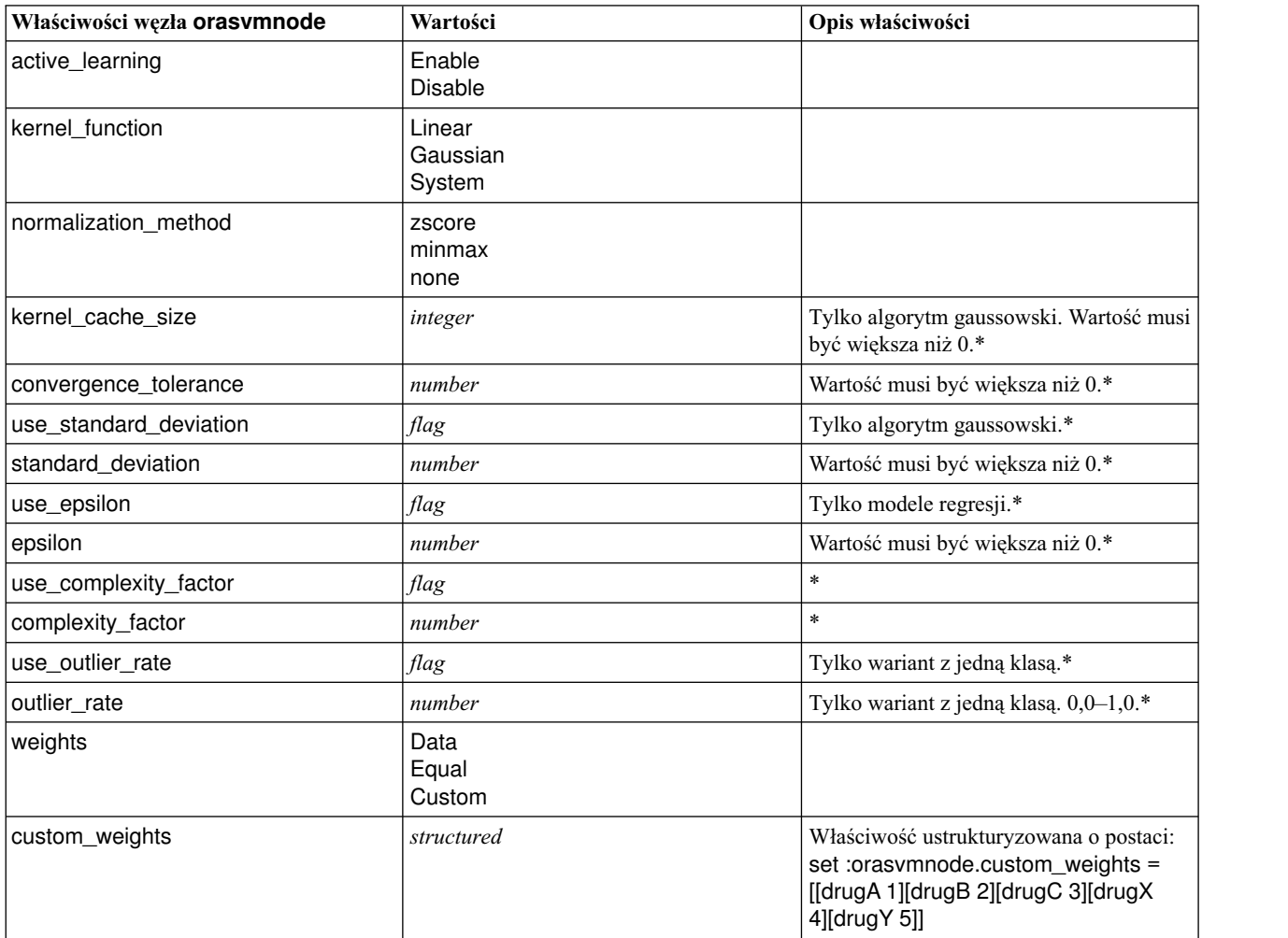

\* Właściwość ignorowana, jeśli mode ma wartość Simple.

### **Modele Oracle Generalized Linear**

Dostępne są następujące właściwości węzłów typu oraglmnode.

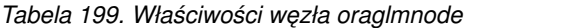

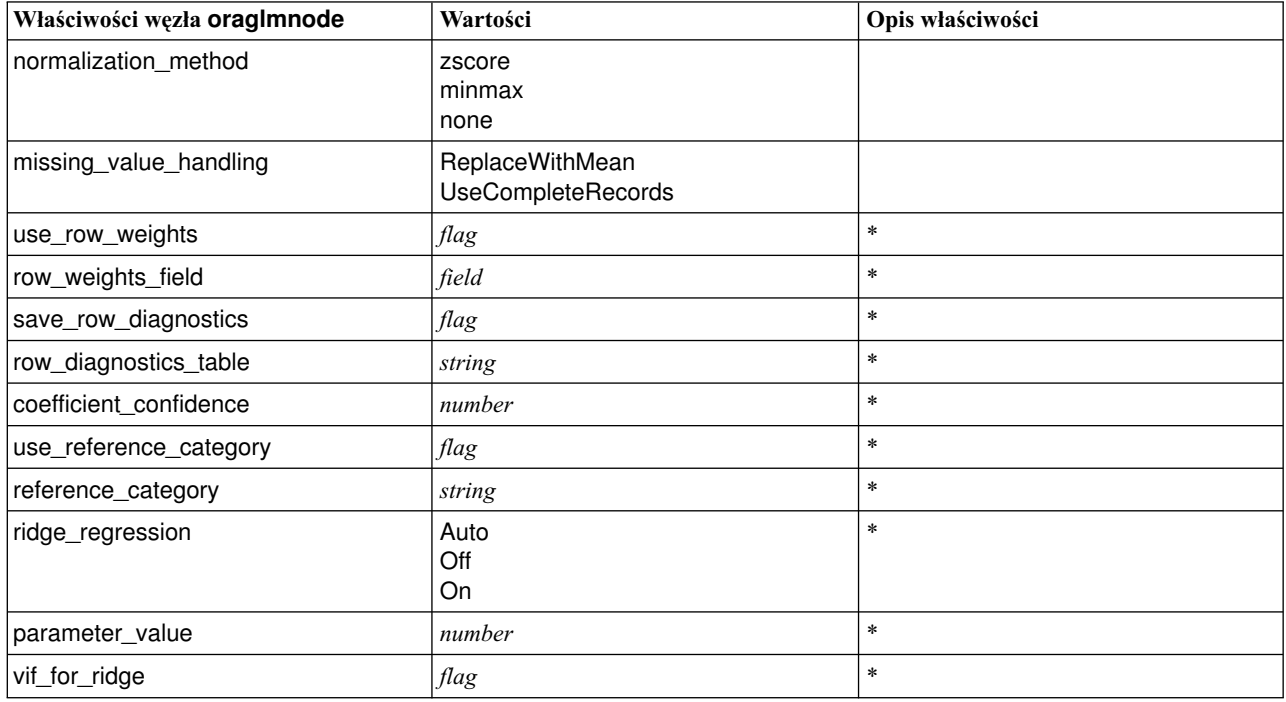

\* Właściwość ignorowana, jeśli mode ma wartość Simple.

#### **Oracle Decision Tree**

Dostępne są następujące właściwości węzłów typu oradecisiontreenode.

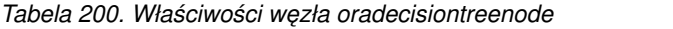

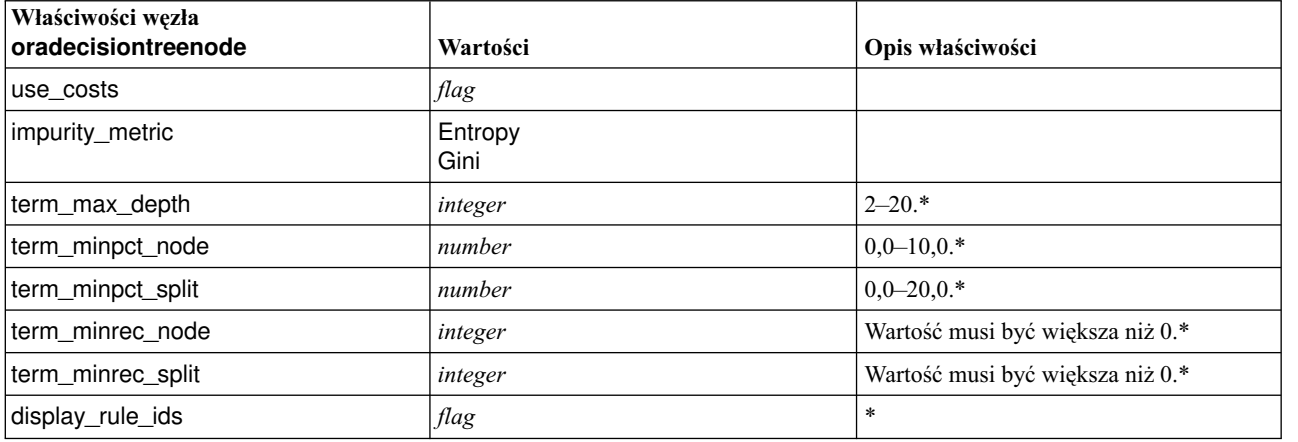

\* Właściwość ignorowana, jeśli mode ma wartość Simple.

### **Oracle O-Cluster**

Dostępne są następujące właściwości węzłów typu oraoclusternode.

*Tabela 201. Właściwości węzła oraoclusternode*

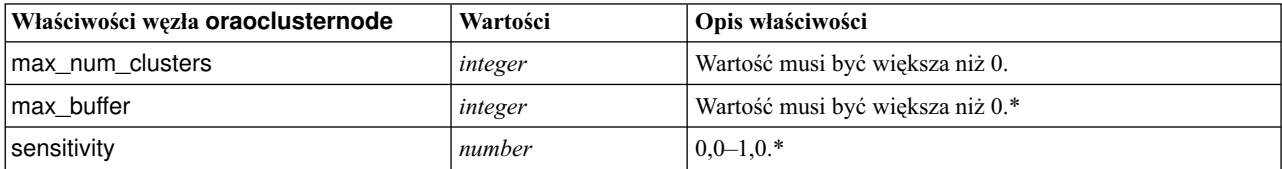

\* Właściwość ignorowana, jeśli mode ma wartość Simple.

#### **Oracle KMeans**

Dostępne są następujące właściwości węzłów typu orakmeansnode.

*Tabela 202. Właściwości węzła orakmeansnode*

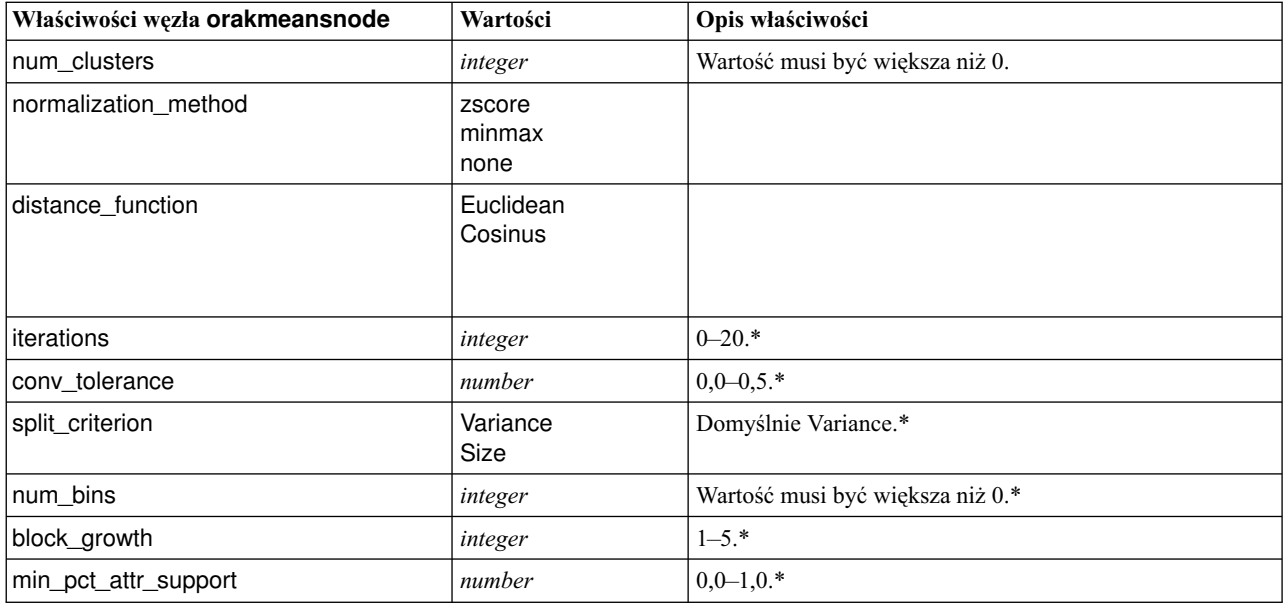

\* Właściwość ignorowana, jeśli mode ma wartość Simple.

#### **Oracle NMF**

Dostępne są następujące właściwości węzłów typu oranmfnode.

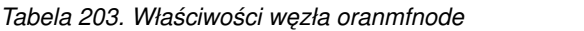

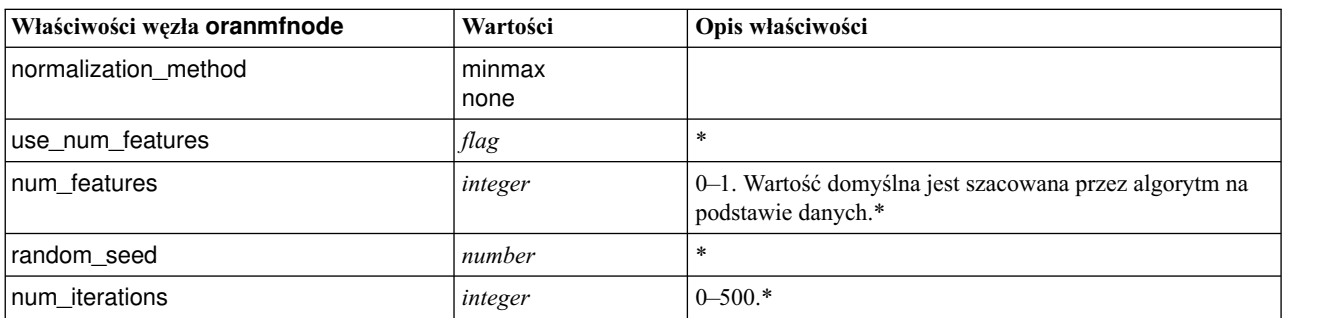

*Tabela 203. Właściwości węzła oranmfnode (kontynuacja)*

| Właściwości wezła oranmfnode | Wartości | Opis właściwości |
|------------------------------|----------|------------------|
| conv tolerance               | number   | $0.0 - 0.5$ .*   |
| display_all_features         | flag     |                  |

\* Właściwość ignorowana, jeśli mode ma wartość Simple.

#### **Oracle Apriori**

Dostępne są następujące właściwości węzłów typu oraapriorinode.

*Tabela 204. Właściwości węzła oraapriorinode*

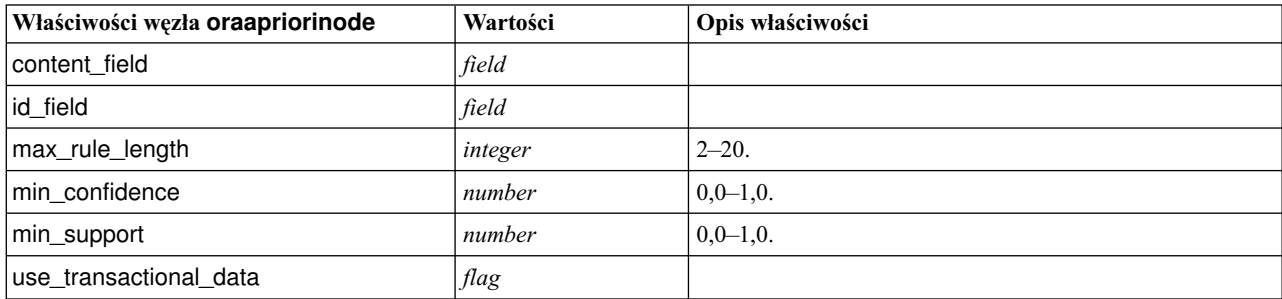

#### **Oracle Minimum Description Length (MDL)**

Węzły typu oramdlnode nie mają charakterystycznych właściwości. Właściwości wspólne dla węzłów bazy danych Oracle opisano na początku niniejszej sekcji.

#### **Oracle Attribute Importance (AI)**

Dostępne są następujące właściwości węzłów typu oraainode.

*Tabela 205. Właściwości węzła oraainode*

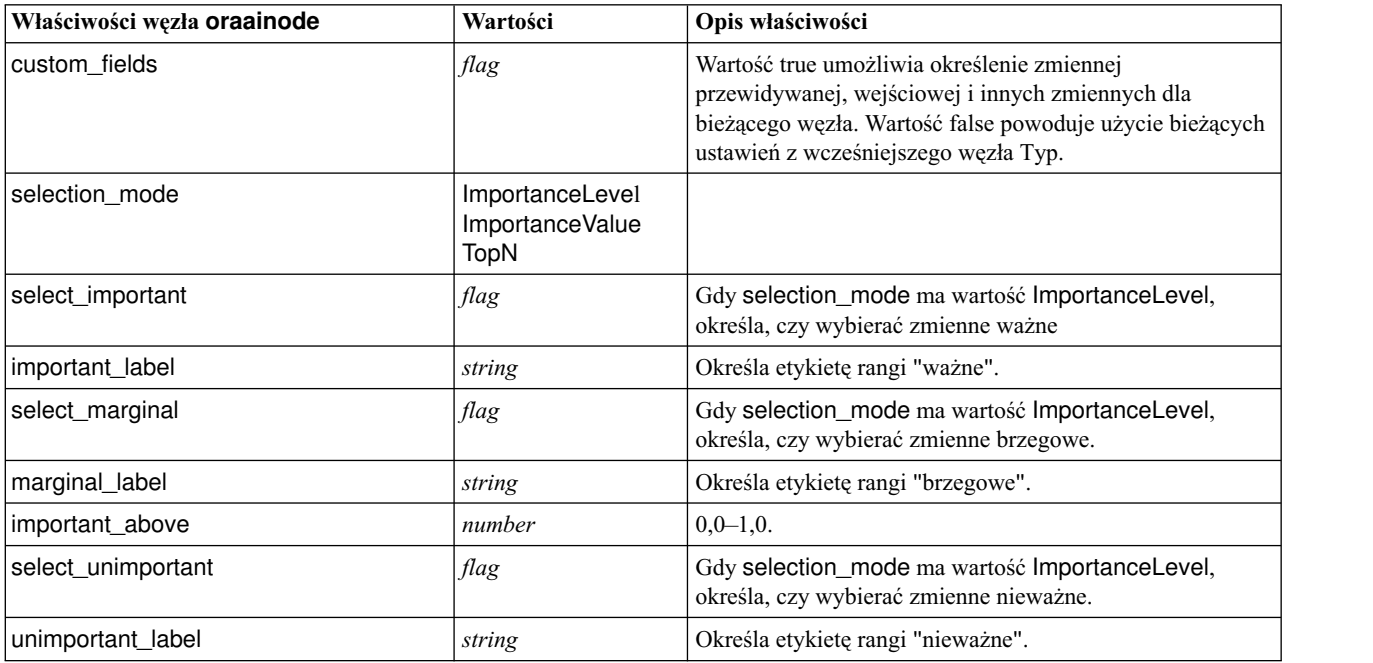
*Tabela 205. Właściwości węzła oraainode (kontynuacja)*

| Właściwości węzła oraainode | Wartości | Opis właściwości                                                                                                    |
|-----------------------------|----------|----------------------------------------------------------------------------------------------------|
| unimportant_below           | number   | $0.0 - 1.0$ .                                                                                                    |
| importance value            | number   | Gdy selection_mode ma wartość ImportanceValue,<br>określa wartość odcięcia, która ma być używana. Przyjmuje<br>wartości z zakresu od 0 do 100. |
| top n                       | number   | Gdy selection_mode ma wartość TopN, określa wartość<br>odcięcia, która ma być używana. Przyjmuje wartości z<br>zakresu od 0 do 1000.           |

# **Właściwości modeli użytkowych Oracle**

Modele użytkowe utworzone przy użyciu modelu Oracle mają następujące właściwości.

#### **Oracle Naive Bayes**

Węzły typu applyoranbnode nie mają charakterystycznych właściwości.

#### **Oracle Adaptive Bayes**

Węzły typu applyoraabnnode nie mają charakterystycznych właściwości.

#### **Oracle Support Vector Machines**

Węzły typu applyorasvmnode nie mają charakterystycznych właściwości.

#### **Oracle Decision Tree**

Dostępne są następujące właściwości węzłów typu applyoradecisiontreenode.

*Tabela 206. Właściwości węzła applyoradecisiontreenode*

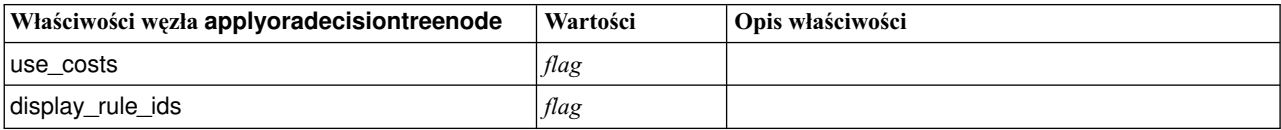

#### **Oracle O-Cluster**

Węzły typu applyoraoclusternode nie mają charakterystycznych właściwości.

#### **Oracle KMeans**

Węzły typu applyorakmeansnode nie mają charakterystycznych właściwości.

#### **Oracle NMF**

Węzeł typu applyoranmfnode ma następującą właściwość:

*Tabela 207. Właściwości węzła applyoranmfnode*

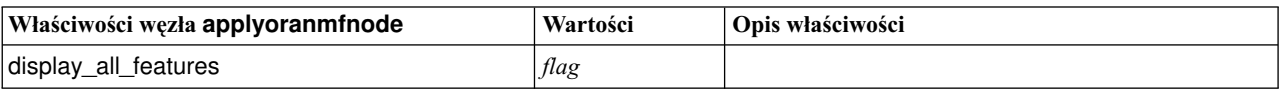

## **Oracle Apriori**

Tego modelu użytkowego nie można stosować w skryptach.

#### **Oracle MDL**

Tego modelu użytkowego nie można stosować w skryptach.

# **Właściwości węzłów związanych z modelowaniem w bazie danych IBM Netezza Analytics**

# **Właściwości węzłów związanych z modelowaniem w bazie danych Netezza**

Poniższe właściwości są wspólne dla niektórych lub wszystkich węzłów modelowania w bazie danych firmy IBM Netezza.

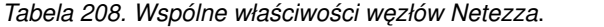

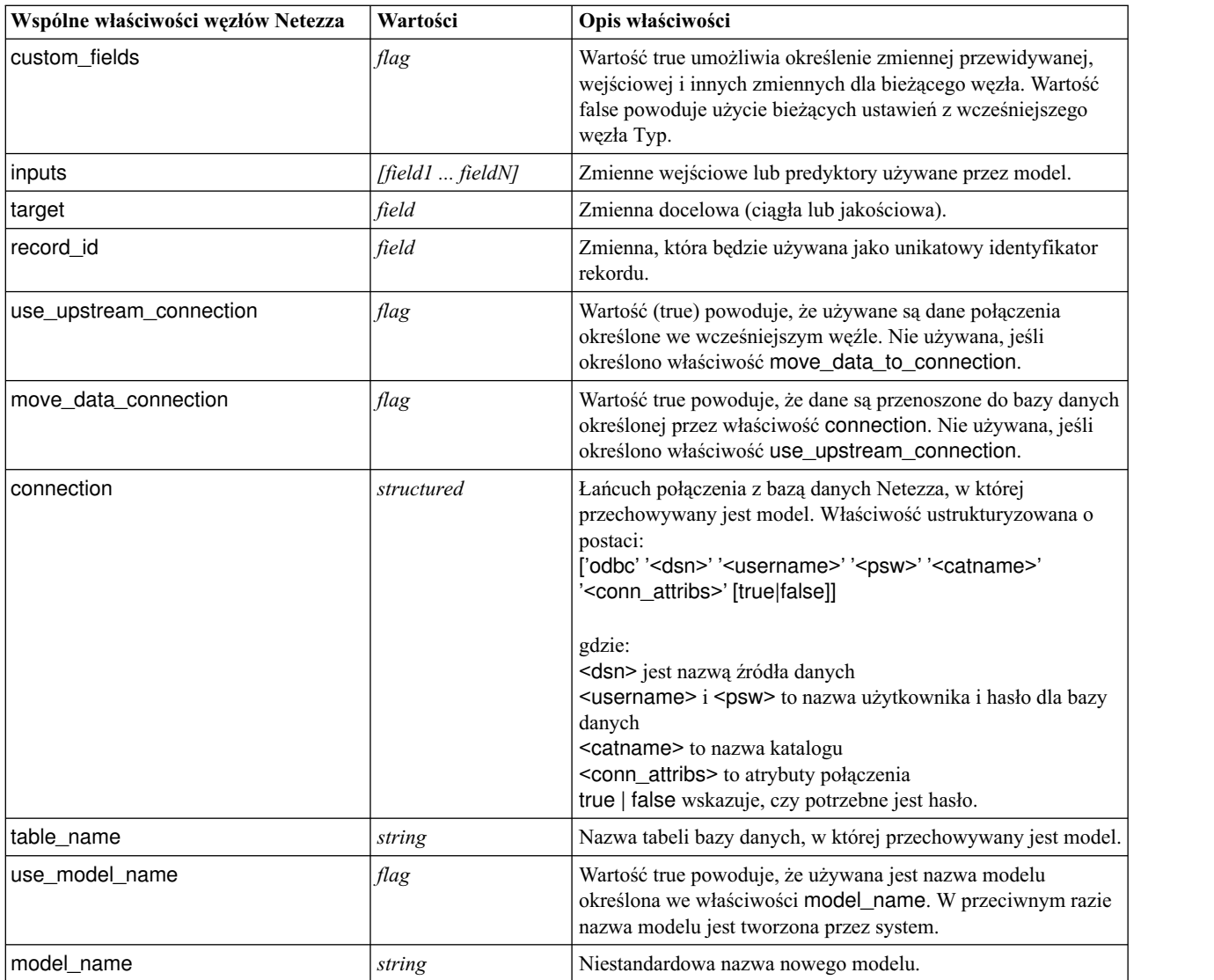

*Tabela 208. Wspólne właściwości węzłów Netezza (kontynuacja)*.

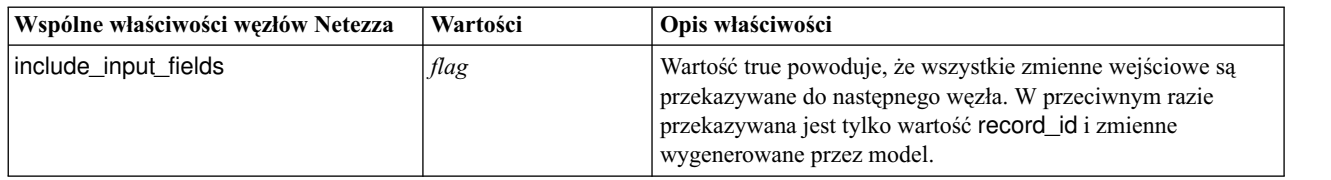

#### **Netezza Decision Tree**

Dostępne są następujące właściwości węzłów typu netezzadectreenode.

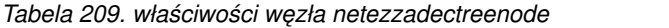

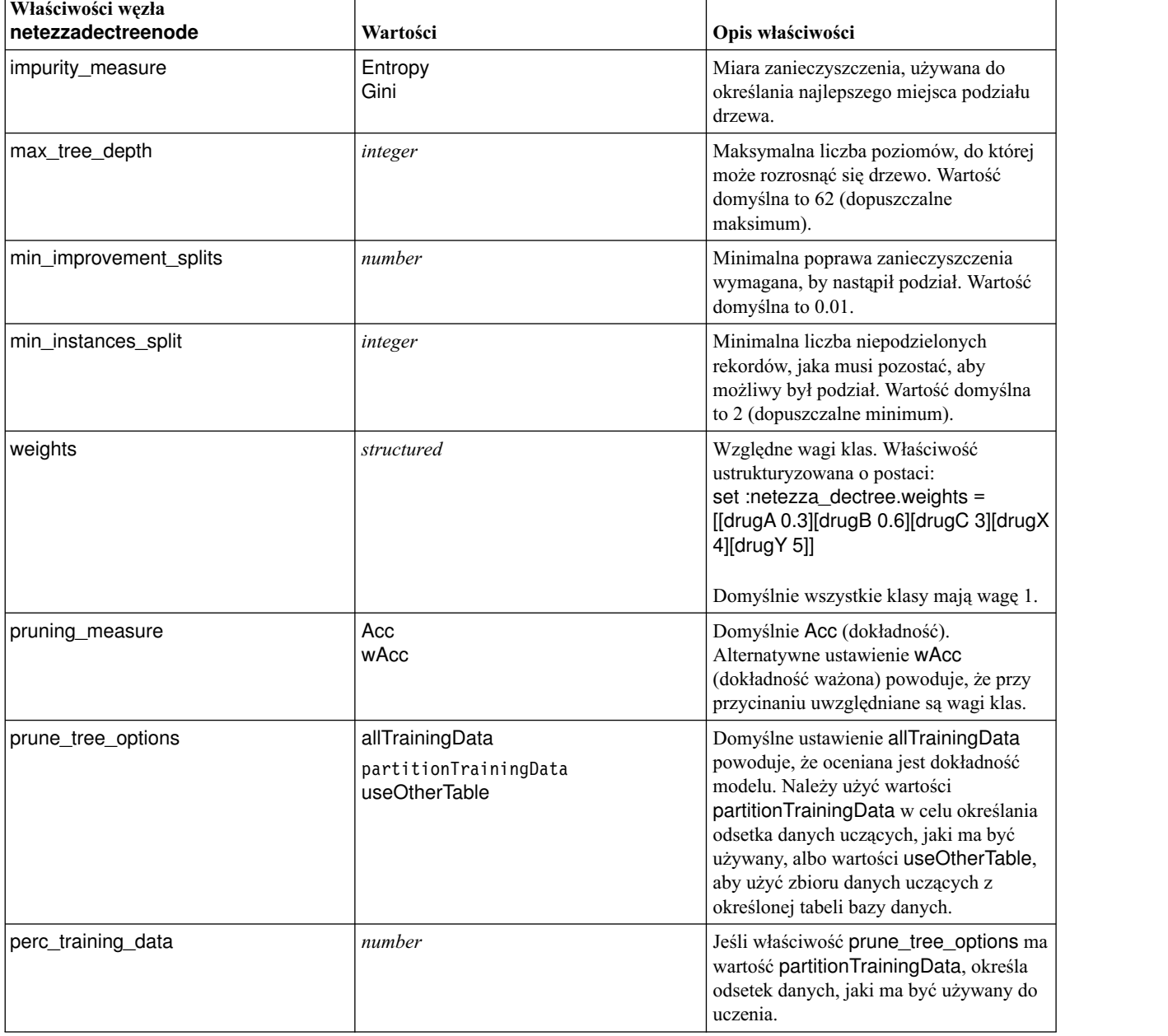

*Tabela 209. właściwości węzła netezzadectreenode (kontynuacja)*

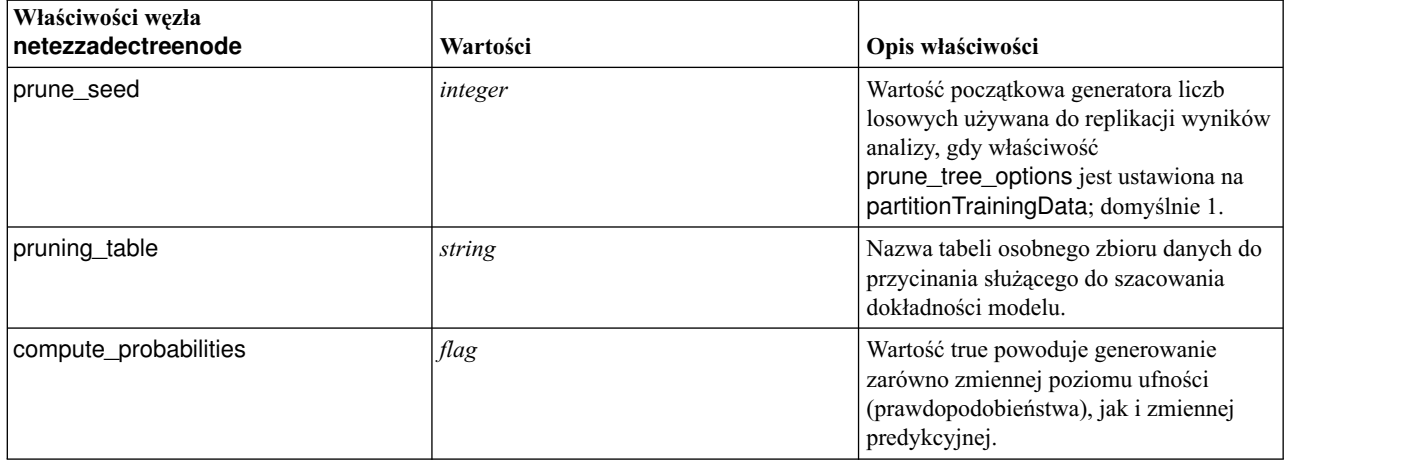

#### **Netezza K-Means**

Dostępne są następujące właściwości węzłów typu netezzakmeansnode.

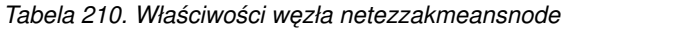

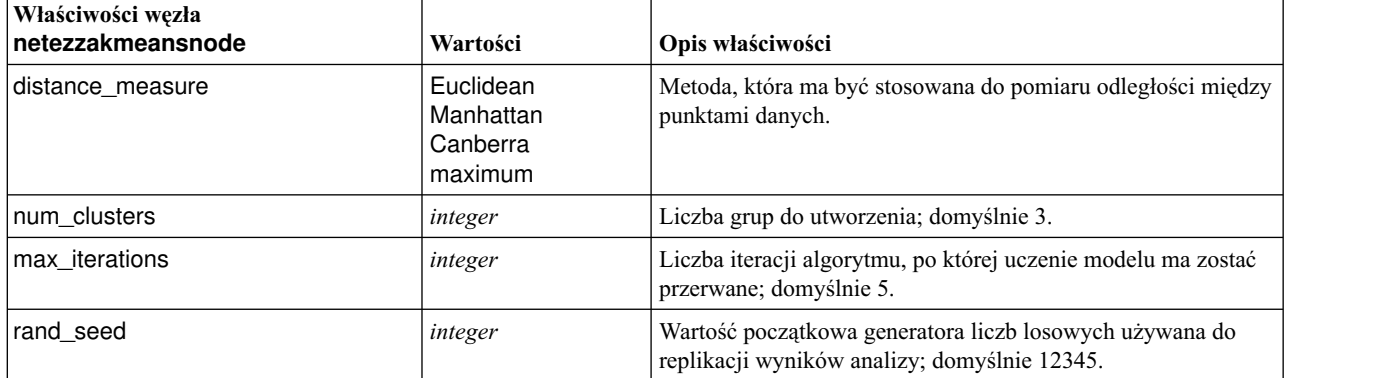

#### **Netezza Bayes Net**

Dostępne są następujące właściwości węzłów typu netezzabayesnode.

*Tabela 211. Właściwości węzła netezzabayesnode*

| Właściwości węzła<br>netezzabayesnode | Wartości                          | Opis właściwości                                                                                                    |
|---------------------------------------|-----------------------------------|----------------------------------------------------------------------------------------------------|
| base index                            | integer                           | Identyfikator liczbowy przypisany do pierwszej zmiennej<br>wejściowej na potrzeby wewnętrznego zarządzania; domyślnie<br>777.                                                     |
| sample size                           | integer                           | Wielkość próby, jaka ma być stosowana, gdy liczba atrybutów<br>jest bardzo duża; domyślnie 10 000.                                                                                |
| display_additional_information        | flag                              | Wartość true powoduje, że w oknie dialogowym z komunikatem<br>wyświetlane są dodatkowe informacje o postępie.                                                                     |
| type_of_prediction                    | best<br>neighbors<br>nn-neighbors | Typ algorytmu predykcyjnego, który ma być stosowany: best<br>(najlepiej skorelowany sąsiad), neighbors (ważona predykcja<br>sąsiadów) albo nn-neighbors (sąsiedzi inni niż null). |

### **Netezza Naive Bayes**

Dostępne są następujące właściwości węzłów typu netezzanaivebayesnode.

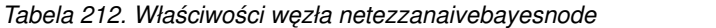

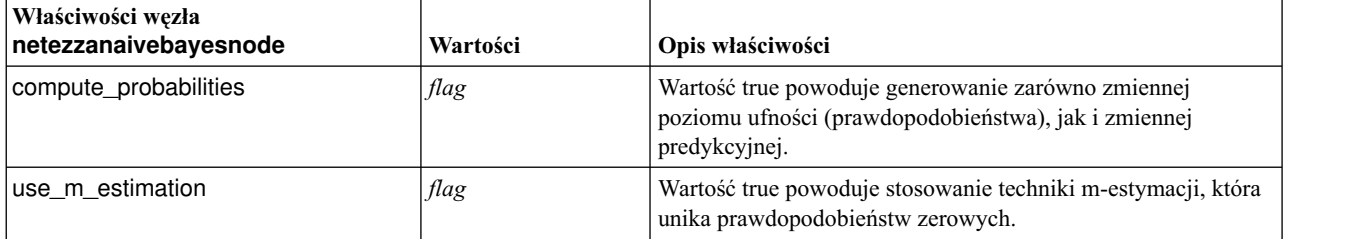

#### **Netezza KNN**

Dostępne są następujące właściwości węzłów typu netezzaknnnode.

*Tabela 213. Właściwości węzła netezzaknnnode*

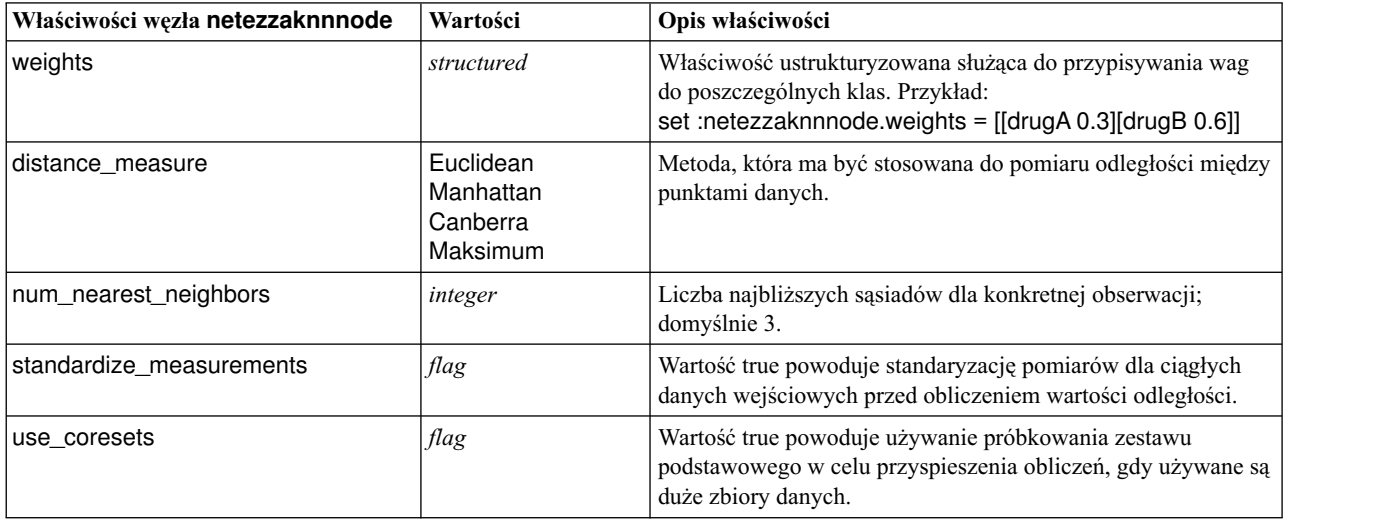

#### **Netezza Divisive Clustering**

Dostępne są następujące właściwości węzłów typu netezzadivclusternode.

*Tabela 214. Właściwości węzła netezzadivclusternode*

| Właściwości węzła<br>netezzadivclusternode | Wartości                                       | Opis właściwości                                                                                    |
|--------------------------------------------|------------------------------------------------|----------------------------------------------------------------------------------------------------|
| distance measure                           | Euclidean<br>Manhattan<br>Canberra<br>Maksimum | Metoda, która ma być stosowana do pomiaru odległości między<br>punktami danych.                     |
| max iterations                             | integer                                        | Maksymalna liczba iteracji algorytmu, po której uczenie modelu<br>ma zostać przerwane; domyślnie 5. |
| max tree depth                             | integer                                        | Maksymalna liczba poziomów, na które zostanie podzielony<br>zbiór danych; domyślnie 3.              |
| rand seed                                  | integer                                        | Wartość początkowa generatora liczb losowych, używana do<br>replikacji analiz; domyślnie 12345.     |

*Tabela 214. Właściwości węzła netezzadivclusternode (kontynuacja)*

| Właściwości węzła<br>netezzadivclusternode | Wartości | Opis właściwości                                                          |
|--------------------------------------------|----------|---------------------------------------------------------------------------|
| min_instances_split                        | integer  | Minimalna liczba rekordów, jaka może zostać podzielona;<br>domyślnie 5.   |
| level                                      | integer  | Poziom hierarchii, do którego mają być oceniane rekordy;<br>domyślnie -1. |

### **Netezza PCA**

Dostępne są następujące właściwości węzłów typu netezzapcanode.

*Tabela 215. Właściwości węzła netezzapcanode*

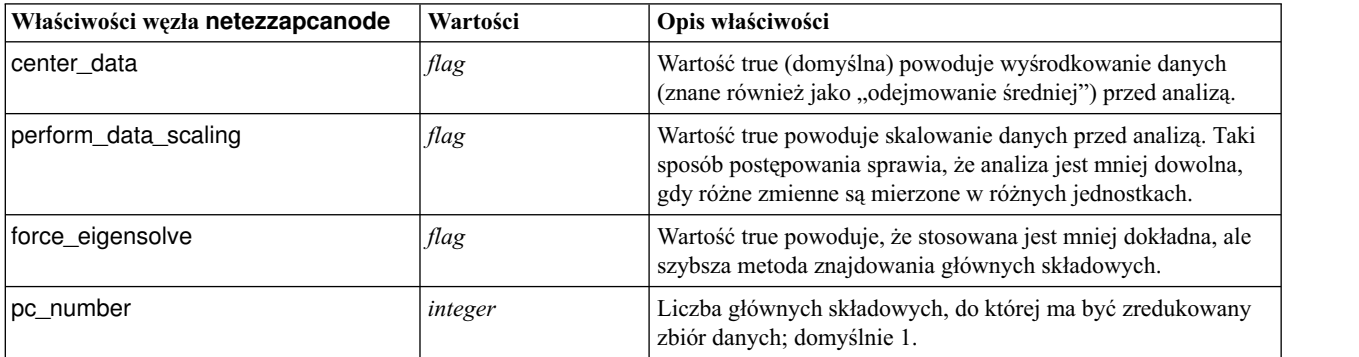

#### **Netezza Regression Tree**

Dostępne są następujące właściwości węzłów typu netezzaregtreenode.

*Tabela 216. Właściwości węzła netezzaregtreenode*

| Właściwości węzła<br>netezzaregtreenode | Wartości                                     | Opis właściwości                                                                                                    |
|-----------------------------------------|----------------------------------------------|----------------------------------------------------------------------------------------------------|
| max tree depth                          | integer                                      | Maksymalna liczba poziomów, do której<br>może rosnąć drzewo poniżej węzła<br>głównego; domyślnie 10.                                                         |
| split evaluation measure                | Variance                                     | Miara zanieczyszczenia klasy, używana do<br>określania najlepszego miejsca podziału<br>drzewa; domyślną (i obecnie jedynie<br>dostępną) opcją jest Variance. |
| min improvement splits                  | number                                       | Minimalna redukcja zanieczyszczenia<br>pozwalająca na utworzenie nowego<br>podziału w drzewie.                                                               |
| min instances split                     | integer                                      | Minimalna liczba rekordów, jaka może<br>zostać podzielona.                                                                                                   |
| pruning measure                         | mse<br>R <sub>2</sub><br>pearson<br>spearman | Metoda, która ma być stosowana do<br>przycinania.                                                                                                    |

*Tabela 216. Właściwości węzła netezzaregtreenode (kontynuacja)*

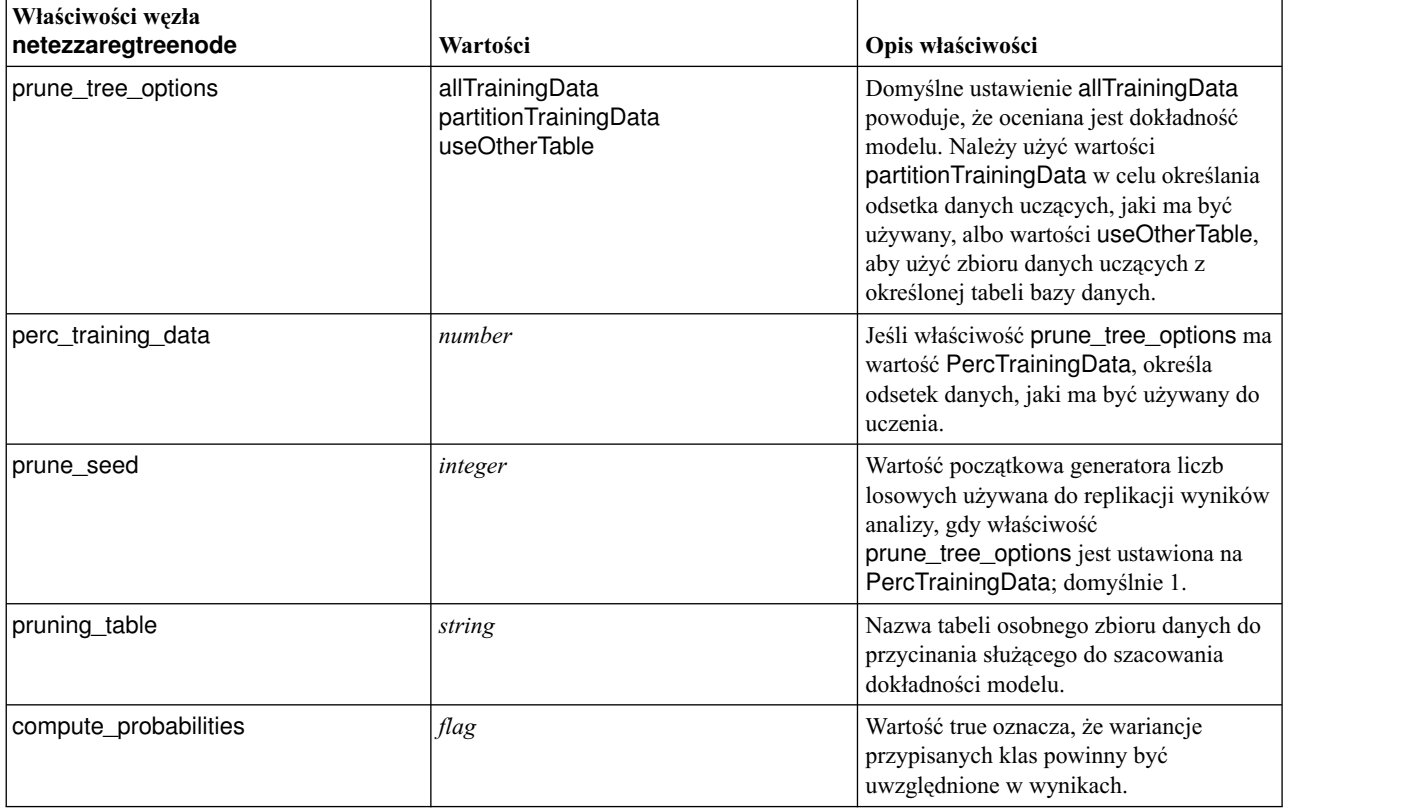

#### **Netezza Linear Regression**

Dostępne są następujące właściwości węzłów typu netezzalineregressionnode.

*Tabela 217. właściwości węzła netezzalineregressionnode*

| Właściwości wezła<br>netezzalineregressionnode | Wartości | Opis właściwości                                                                                                    |
|------------------------------------------------|----------|----------------------------------------------------------------------------------------------------|
| use svd                                        | flag     | Wartość true powoduje użycie macierzy dekompozycji wartości<br>osobliwych zamiast pierwotnej macierzy w celu przyspieszenia<br>obliczeń i uzyskania większej dokładności numerycznej. |
| include intercept                              | flag     | Wartość true (domyślna) zwiększa ogólną dokładność<br>rozwiązania.                                                                                                    |
| calculate_model_diagnostics                    | flag     | Wartość true powoduje wykonanie obliczeń diagnostycznych na<br>modelu.                                                                                                    |

#### **Netezza Time Series**

Dostępne są następujące właściwości węzłów typu netezzatimeseriesnode.

*Tabela 218. Właściwości węzła netezzatimeseriesnode*

| Właściwości węzła<br>netezzatimeseriesnode | Wartości | <b>Opis właściwości</b>                                                         |
|--------------------------------------------|----------|---------------------------------------------------------------------------------|
| time_points                                | field    | Zmienna wejściowa zawierająca wartości<br>daty lub czasu dla szeregu czasowego. |

*Tabela 218. Właściwości węzła netezzatimeseriesnode (kontynuacja)*

| Właściwości węzła<br>netezzatimeseriesnode | Wartości                                                                                                    | Opis właściwości                                                                                                    |
|--------------------------------------------|----------------------------------------------------------------------------------------------------|----------------------------------------------------------------------------------------------------|
| time series ids                            | field                                                                                                    | Zmienna wejściowa zawierająca<br>identyfikatory szeregów czasowych;<br>używana, jeśli dane wejściowe zawierają<br>więcej niż jeden szereg czasowy.                                                                    |
| model table                                | field                                                                                                    | Nazwa tabeli bazy danych, w której<br>przechowywany jest model szeregów<br>czasowych Netezza.                                                                                                    |
| description_table                          | field                                                                                                    | Nazwa tabeli wejściowej zawierającej<br>nazwy i opisy szeregów czasowych.                                                                                                    |
| seasonal_adjustment_table                  | field                                                                                                    | Nazwa tabeli wynikowej, w której będą<br>zapisywane skorygowane sezonowo<br>wartości obliczone przez algorytm<br>wygładzania wykładniczego lub<br>dekompozycji trendu sezonowego.                                     |
| algorithm_name                             | SpectralAnalysis lub spectral<br>ExponentialSmoothing lub esmoothing<br><b>ARIMA</b><br>SeasonalTrendDecomposition lub std | Algorytm, który ma być używany do<br>modelowania szeregów czasowych.                                                                                                    |
| trend name                                 | N<br>A<br>DA<br>M<br>DM                                                                                                    | Typ trendu dla wygładzania<br>wykładniczego:<br>$N$ — brak<br>$A$ — addytywny<br>DA — wygasający addytywny<br>$M$ — multiplikatywny<br>DM — wygasający multiplikatywny                                                |
| seasonality_type                           | N<br>Α<br>P                                                                                                    | Typ sezonowości dla wygładzania<br>wykładniczego:<br>$N$ — brak<br>$A$ — addytywny<br>$M$ — multiplikatywny                                                                                                    |
| interpolation_method                       | linear<br>cubicspline<br>exponentialspline                                                                                 | Metoda interpolacja, która ma być<br>stosowana.                                                                                                    |
| timerange_setting                          | <b>SD</b><br><b>SP</b>                                                                                                    | Przedział czasu, jaki ma być używany:<br>SD — określony przez system (cały<br>przedział ujęty w danych szeregów<br>czasowych)<br>SP - określony przez użytkownika we<br>właściwościach earliest_time i<br>latest_time |

*Tabela 218. Właściwości węzła netezzatimeseriesnode (kontynuacja)*

| Właściwości węzła<br>netezzatimeseriesnode | Wartości               | Opis właściwości                                                                                                    |
|--------------------------------------------|------------------------|----------------------------------------------------------------------------------------------------|
| earliest_time                              | integer                | Wartość początkowa i końcowa, jeśli                                                                                                    |
| latest_time                                | date<br>time           | timerange_setting ma wartość SP.                                                                                                    |
|                                            | timestamp              | Obowiązuje format wartości time_points.                                                                                                    |
|                                            |                        | Na przykład, jeśli zmienna time_points<br>zawiera datę, to także ta właściwość<br>powinna być datą.                                                                                                    |
|                                            |                        | Przykład:<br>set NZ_DT1.timerange_setting = 'SP'<br>set NZ_DT1.earliest_time =<br>'1921-01-01'<br>set NZ_DT1.latest_time =<br>'2121-01-01'                                                                                                    |
| arima_setting                              | <b>SD</b><br><b>SP</b> | Ustawienie dla algorytmu ARIMA<br>(używane tylko wtedy, gdy<br>algorithm_name ma wartość ARIMA):<br>SD — określone przez system<br>SP — określone przez użytkownika                                                                                                    |
|                                            |                        | Jeśli arima_setting = SP, użyj<br>następujących parametrów, by ustawić<br>wartości sezonowe i niesezonowe.<br>Przykład (tylko wartości niesezonowe):<br>set NZ_DT1.algorithm_name = 'arima'<br>set NZ_DT1.arima_setting = 'SP'<br>set NZ_DT1.p_symbol = 'lesseq'<br>set $NZ$ _DT1.p = '4'<br>set NZ_DT1.d_symbol = 'lesseq'<br>set $NZ_DT1.d = '2'$<br>set NZ_DT1.q_symbol = 'lesseq'<br>set $NZ$ _DT1.q = '4' |
| p_symbol                                   | less                   | ARIMA — operator dla parametrów p, d,                                                                                                    |
| d_symbol                                   | eq<br>lesseq           | q, sp, sd i sq:<br>less - mniejsze niż                                                                                                    |
| q_symbol                                   |                        | $eq$ - równe                                                                                                    |
| sp_symbol                                  |                        | lesseq — mniejsze lub równe                                                                                                    |
| sd_symbol                                  |                        |                                                                                                    |
| sq_symbol                                  |                        |                                                                                                    |
| р                                          | integer                | ARIMA — niesezonowe stopnie<br>autokorelacji.                                                                                                    |
| q                                          | integer                | ARIMA - niesezonowa wartość<br>wyliczania.                                                                                                    |
| d                                          | integer                | ARIMA — niesezonowa liczba rzędów<br>średniej ruchomej w modelu.                                                                                                    |
| sp                                         | integer                | ARIMA — sezonowe stopnie<br>autokorelacji.                                                                                                    |
| sq                                         | integer                | ARIMA — sezonowa wartość wyliczania.                                                                                                    |
| sd                                         | integer                | ARIMA — sezonowa liczba rzędów<br>średniej ruchomej w modelu.                                                                                                    |

*Tabela 218. Właściwości węzła netezzatimeseriesnode (kontynuacja)*

| Właściwości węzła<br>netezzatimeseriesnode | Wartości                                  | Opis właściwości                                                                                                    |
|--------------------------------------------|-------------------------------------------|----------------------------------------------------------------------------------------------------|
| advanced_setting                           | <b>SD</b><br><b>SP</b>                    | Określa sposób traktowania ustawień<br>zaawansowanych:<br>SD - określone przez system<br>SP — określone przez użytkownika we<br>właściwościach period, units_period i<br>forecast_setting.                                                                 |
|                                            |                                           | Przykład:<br>set NZ_DT1.advanced_setting = 'SP'<br>set $NZ\_DT1.period = 5$<br>set NZ_DT1.units_period = 'd'                                                                                                    |
| period                                     | integer                                   | Długość cyklu sezonowego określona<br>razem z właściwością units_period. Nie<br>dotyczy analizy spektralnej.                                                                                                    |
| units_period                               | ms<br>s<br>min<br>h.<br>d<br>wk<br>q<br>у | Jednostki, w jakich wyrażona jest wartość<br>period:<br>$ms$ -milisekundy<br>$s$ - sekundy<br>$min$ - $min$<br>$h$ - godziny<br>$d$ - dni<br>$wk$ - tygodnie<br>$q$ – kwartały<br>$y$ — lata                                                               |
|                                            |                                           | Na przykład dla tygodniowego szeregu<br>czasowego należy nadać wartość 1<br>właściwości period i wartość wk<br>właściwości units_period.                                                                                                    |
| forecast_setting                           | forecasthorizon<br>forecasttimes          | Określa sposób prognozowania.                                                                                                    |
| forecast_horizon                           | integer<br>date<br>time<br>timestamp      | Jeśli forecast_setting =<br>forecasthorizon, określa wartość punktu<br>końcowego prognozowania.<br>Obowiązuje format wartości time_points.<br>Na przykład, jeśli zmienna time_points<br>zawiera datę, to także ta właściwość<br>powinna być datą.          |
| forecast_times                             | integer<br>date<br>time<br>timestamp      | Jeśli forecast_setting = forecasttimes,<br>określa wartości, które mają być używane<br>do prognozowania.<br>Obowiązuje format wartości time_points.<br>Na przykład, jeśli zmienna time_points<br>zawiera datę, to także ta właściwość<br>powinna być datą. |
| include_history                            | flag                                      | Określa, czy w wynikach mają być<br>uwzględniane wartości historyczne.                                                                                                    |

*Tabela 218. Właściwości węzła netezzatimeseriesnode (kontynuacja)*

| Właściwości węzła<br><b>netezzatimeseriesnode</b> | Wartości | Opis właściwości                                                                                                    |
|---------------------------------------------------|----------|----------------------------------------------------------------------------------------------------|
| include interpolated values                       | flag     | Określa, czy w wynikach mają być<br>uwzględniane wartości interpolowane. Nie<br>ma zastosowania, jeśli include_history<br>ma wartość false. |

## **Netezza Generalized Linear**

Dostępne są następujące właściwości węzłów typu netezzaglmnode.

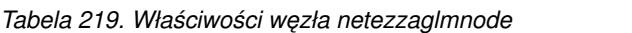

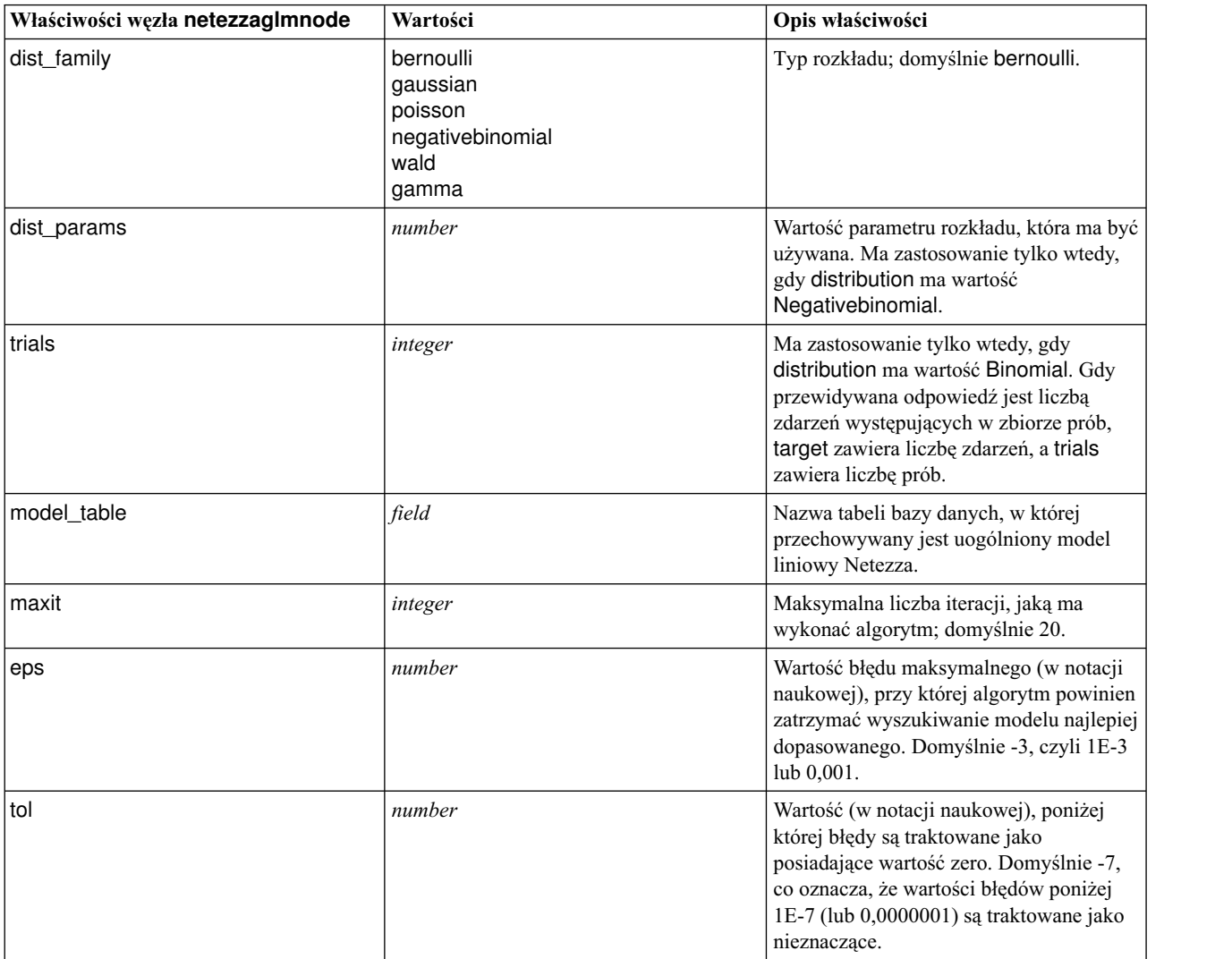

| Właściwości węzła netezzaglmnode | Wartości                                                                                                    | Opis właściwości                                                                                                    |
|----------------------------------|----------------------------------------------------------------------------------------------------|----------------------------------------------------------------------------------------------------|
| link_func                        | identity<br>inverse<br>invnegative<br>invsquare<br>sqrt<br>power<br>oddspower<br>log<br>clog<br>loglog<br>cloglog<br>logit<br>probit<br>gaussit<br>cauchit<br>canbinom<br>cangeom<br>cannegbinom | Funkcja łączenia, która ma być używana;<br>domyślnie logit.                                                                                                    |
| link_params                      | number                                                                                                    | Wartość parametru funkcji łączenia. Ma<br>zastosowanie tylko wtedy, gdy<br>link_function ma wartość power lub<br>oddspower.                                                                                              |
| interaction                      | [[[colnames1],[levels1]],<br>[[colnames2],[levels2]],<br>, $[[colnamesN], [levelsN]],$                                                                                                    | Określa interakcje między zmiennymi.<br>colnames jest listą zmiennych<br>wejściowych, a level dla każdej zmiennej<br>wynosi 0.<br>Przykład:<br>$[[["K", "BP", "Sex", "K"], [0, 0, 0, 0]]$ ,<br>[["Age", "Na"] , [0, 0]]] |
| intercept                        | flag                                                                                                    | Wartość true powoduje, że w modelu jest<br>uwzględniany wyraz wolny.                                                                                                    |

*Tabela 219. Właściwości węzła netezzaglmnode (kontynuacja)*

## **Właściwości modelu użytkowego Netezza**

Poniższe właściwości są wspólne dla modeli użytkowych w bazie danych Netezza.

*Tabela 220. Wspólne właściwości modeli użytkowych Netezza*

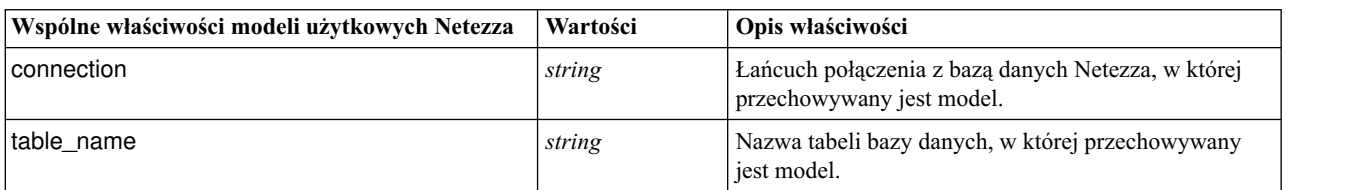

Pozostałe właściwości modeli użytkowych są takie same, jak właściwości odpowiednich węzłów modelowania.

Nazwy modeli użytkowych stosowane w skryptach są następujące.

*Tabela 221. Nazwy modeli użytkowych Netezza stosowane w skryptach*

| Model użytkowy   | Nazwa skryptu           |
|------------------|-------------------------|
| Drzewo decyzyjne | applynetezzadectreenode |
| K-srednie        | applynetezzakmeansnode  |

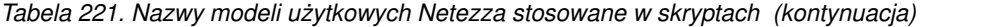

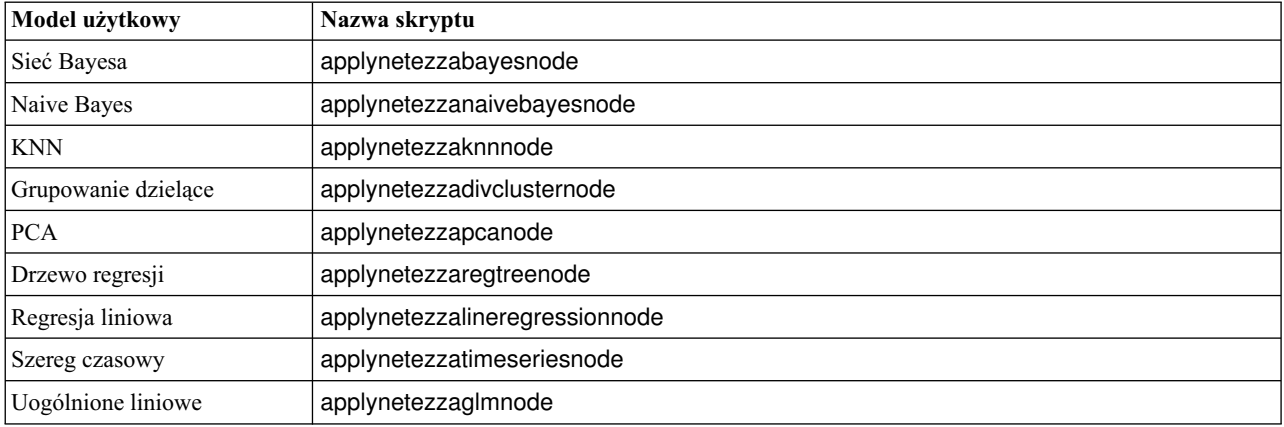

# **Rozdział 16. Właściwości węzła wyjściowego**

Właściwości węzłów wynikowych nieznacznie różnią się od właściwości pozostałych typów węzłów. Właściwości węzła wynikowego nie odwołują się do konkretnych opcji węzłów, lecz przechowują odwołanie do obiektu wynikowego. Jest to przydatne, gdy pobieramy wartość z tabeli, a następnie ustawiamy ją jako parametr strumienia.

W tej sekcji opisano właściwości węzłów wynikowych dostępne w skryptach.

# **Właściwości węzła analysisnode**

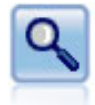

Węzeł Analiza ocenia zdolność modeli predykcyjnych do wygenerowania dokładnych predykcji. Węzły analizy przeprowadzają różne porównania pomiędzy wartościami przewidywanymi a rzeczywistymi dla co najmniej jednego modelu użytkowego. Mogą również porównywać modele predykcyjne pomiędzy sobą.

#### Przykład

```
node = stream.create("analysis", "My node")
# Karta "Analiza"
node.setPropertyValue("coincidence", True)
node.setPropertyValue("performance", True)
node.setPropertyValue("confidence", True)
ode.setPropertyValue("threshold", 75)
node.setPropertyValue("improve_accuracy", 3)
node.setPropertyValue("inc_user_measure", True)
# "Definiuj miarę..."
node.setPropertyValue("user_if", "@TARGET = @PREDICTED")
node.setPropertyValue("user_then", "101")
node.setPropertyValue("user_else", "1")
node.setPropertyValue("user_compute", ["Mean", "Sum"])
node.setPropertyValue("by_fields", ["Drug"])
# Karta "Wynik"
node.setPropertyValue("output_format", "HTML")
node.setPropertyValue("full filename", "C:/output/analysis out.html")
```
*Tabela 222. Właściwości węzła analysisnode*.

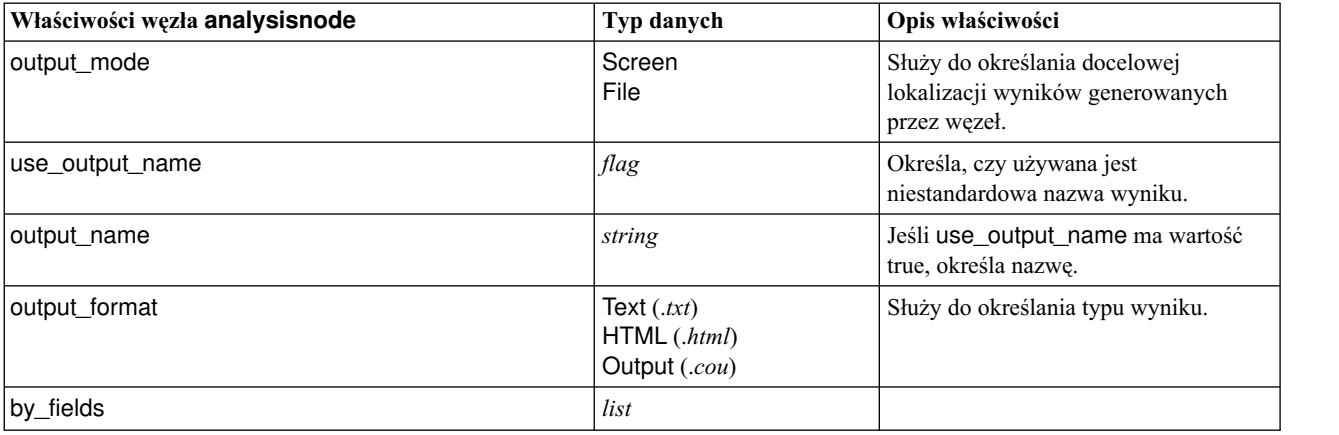

*Tabela 222. Właściwości węzła analysisnode (kontynuacja)*.

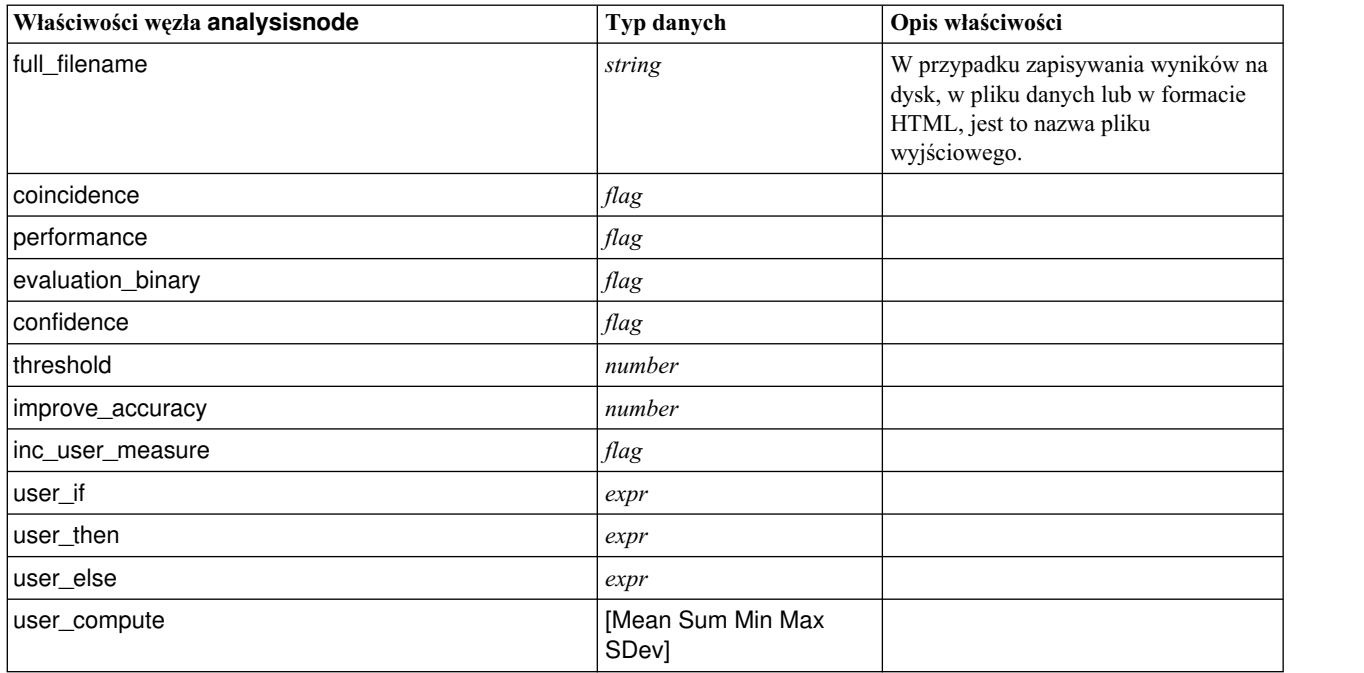

### **Właściwości węzła dataauditnode**

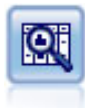

Węzeł Audyt danych umożliwia kompleksowe spojrzenie na dane, udostępniając statystyki podsumowujące, histogramy i rozkład dla każdej zmiennej, jak również informacje o wartościach odstających, brakujących wartościach i wartościach skrajnych. Wyniki są wyświetlane w postaci czytelnej macierzy, która może zostać posortowana i użyta do wygenerowania wykresów w pełnym rozmiarze oraz węzłów przygotowania danych.

Przykład

```
filenode = stream.createAt("variablefile", "File", 100, 100)
filenode.setPropertyValue("full_filename", "$CLEO_DEMOS/DRUG1n")
node = stream.createAt("dataaud\overline{1}t", "My node", 196, 100)
stream.link(filenode, node)
node.setPropertyValue("custom_fields", True)
node.setPropertyValue("fields", ["Age", "Na", "K"])
node.setPropertyValue("display_graphs", True)
node.setPropertyValue("basic_stats", True)
node.setPropertyValue("advanced_stats", True)
node.setPropertyValue("median_stats", False)
node.setPropertyValue("calculate", ["Count", "Breakdown"])
node.setPropertyValue("outlier detection method", "std")
node.setPropertyValue("outlier_detection_std_outlier", 1.0)
node.setPropertyValue("outlier_detection_std_extreme", 3.0)
node.setPropertyValue("output mode", "Screen")
```
*Tabela 223. Właściwości węzła dataauditnode*.

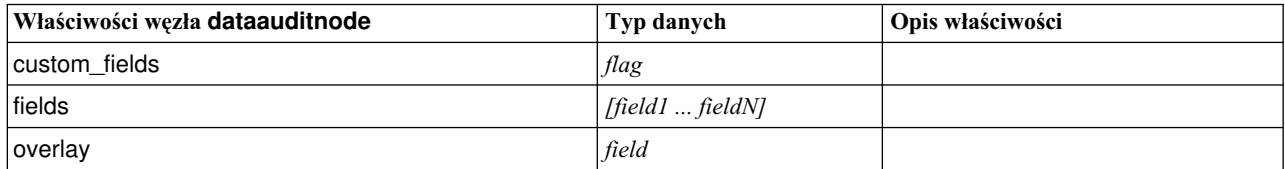

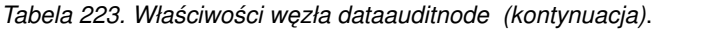

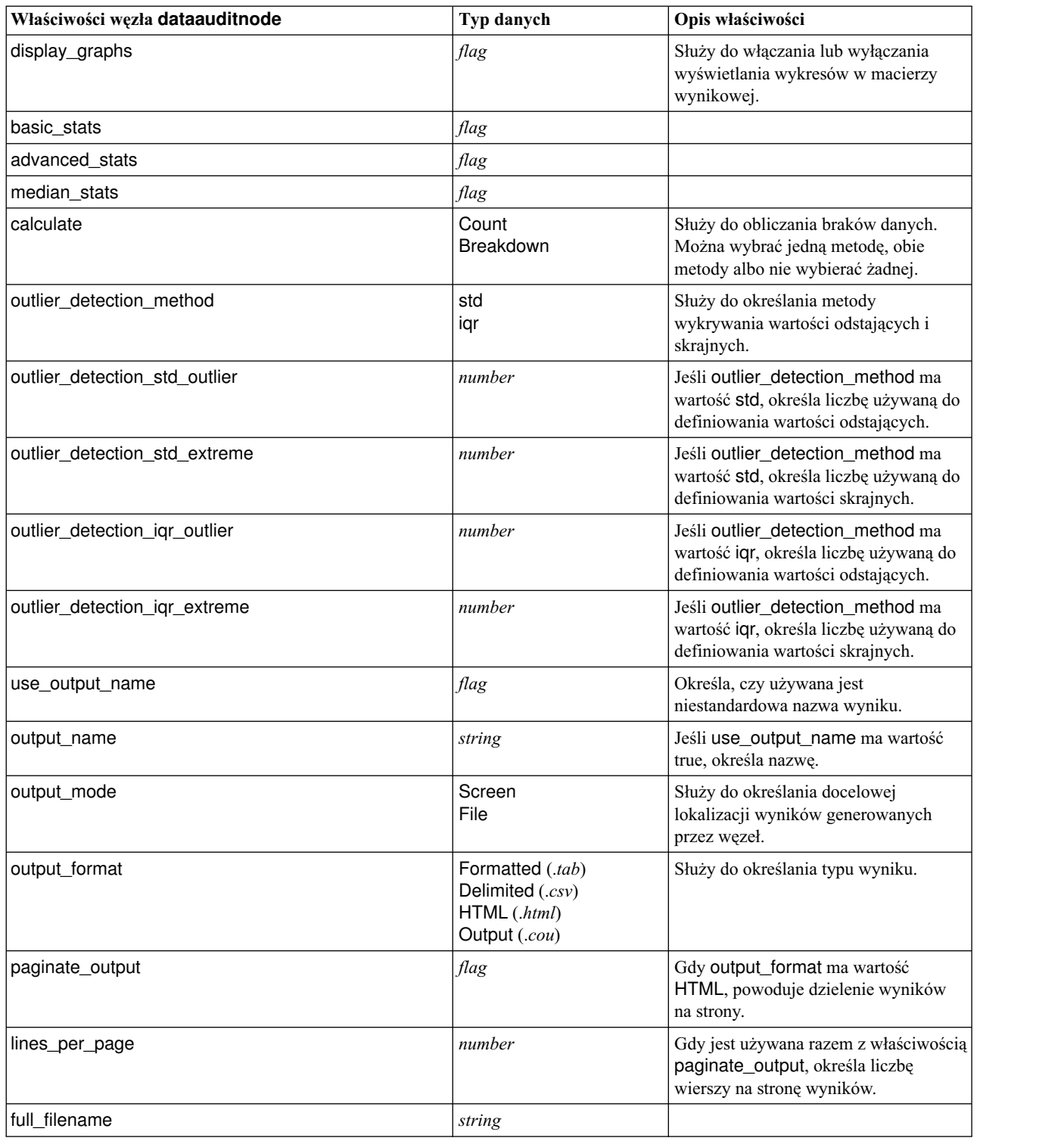

# **Właściwości węzła extensionoutputnode**

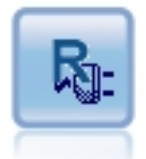

Węzeł wynikowy Extension umożliwia analizowanie danych i wyników oceny modelu przy użyciu skryptu R lub Python for Spark udostępnionego przez użytkownika. Wyniki analizy mogą być tekstowe lub graficzne. Wyniki są dodawane do karty **Wynik** na panelu menedżera albo mogą być przekierowane do pliku.

#### **Python for Spark — przykład**

```
#### przykład skryptu w języku Python for Spark
import modeler.api
stream = modeler.script.stream()
node = stream.create("extension output", "extension output")
node.setPropertyValue("syntax_type", "Python")
```

```
python_script = """
import json
import spss.pyspark.runtime
```

```
cxt = spss.pyspark.runtime.getContext()
df = cxt.getSparkInputData()
schema = df.dtypes[:]
print df
'n n
```
node.setPropertyValue("python\_syntax", python\_script)

#### **Przykład w języku R**

#### przykład skryptu w języku R node.setPropertyValue("syntax\_type", "R") node.setPropertyValue("r\_syntax", "print(modelerData\$Age)")

*Tabela 224. Właściwości węzła extensionoutputnode*

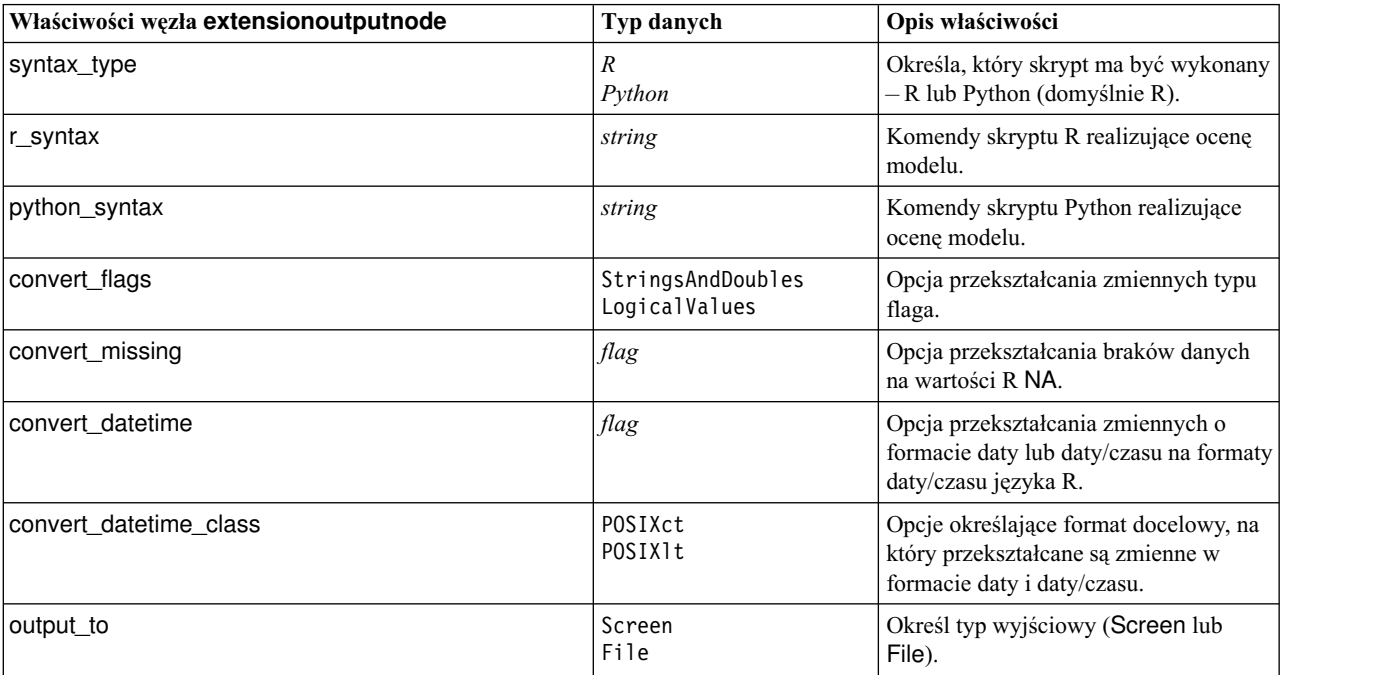

| Właściwości węzła extensionoutputnode | Typ danych                               | Opis właściwości                                                 |
|---------------------------------------|------------------------------------------|------------------------------------------------------------------|
| output type                           | Graph<br>Text                            | Określ, czy należy generować wyniki<br>graficzne lub tekstowe.   |
| full filename                         | string                                   | Nazwa pliku, która ma zostać użyta dla<br>wygenerowanego wyniku. |
| graph file type                       | <b>HTML</b><br><b>COU</b>                | Typ pliku dla pliku wyjściowego (.html<br>$lub$ .cou).           |
| text file type                        | <b>HTML</b><br><b>TEXT</b><br><b>COU</b> | Podaj typ pliku dla wyniku tekstowego<br>(.html, .txt lub .cou). |

*Tabela 224. Właściwości węzła extensionoutputnode (kontynuacja)*

### **Właściwości węzła matrixnode**

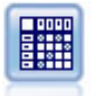

Węzeł Macierz tworzy tabelę przedstawiającą relacje pomiędzy zmiennymi. Najczęściej służy do przedstawienia relacji pomiędzy dwoma zmiennymi symbolicznymi, ale również do zaprezentowania relacji pomiędzy zmiennymi flagi lub zmiennymi numerycznymi.

#### Przykład

```
node = stream.create("matrix", "My node")
# Karta "Ustawienia"
node.setPropertyValue("fields", "Numerics")
node.setPropertyValue("row", "K")
node.setPropertyValue("column", "Na")
node.setPropertyValue("cell_contents", "Function")
node.setPropertyValue("function_field", "Age")
node.setPropertyValue("function", "Sum")
# Karta "Wygląd"
node.setPropertyValue("sort_mode", "Ascending")
node.setPropertyValue("highlight_top", 1)
node.setPropertyValue("highlight_bottom", 5)
node.setPropertyValue("display", ["Counts", "Expected", "Residuals"])
node.setPropertyValue("include_totals", True)
# Karta "Wynik"
node.setPropertyValue("full_filename", "C:/output/matrix_output.html")
node.setPropertyValue("output_format", "HTML")
node.setPropertyValue("paginate_output", True)
node.setPropertyValue("lines per page", 50)
```
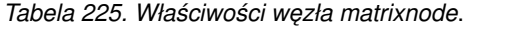

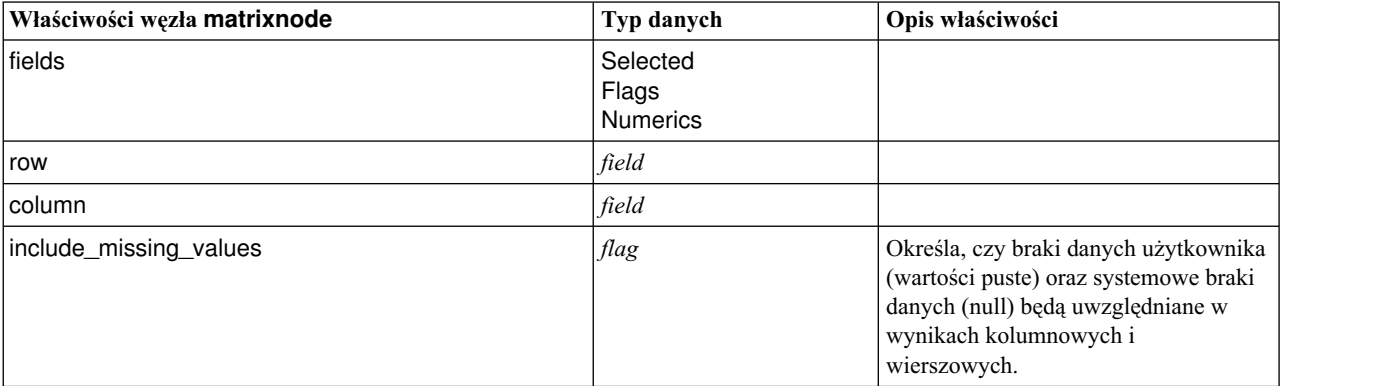

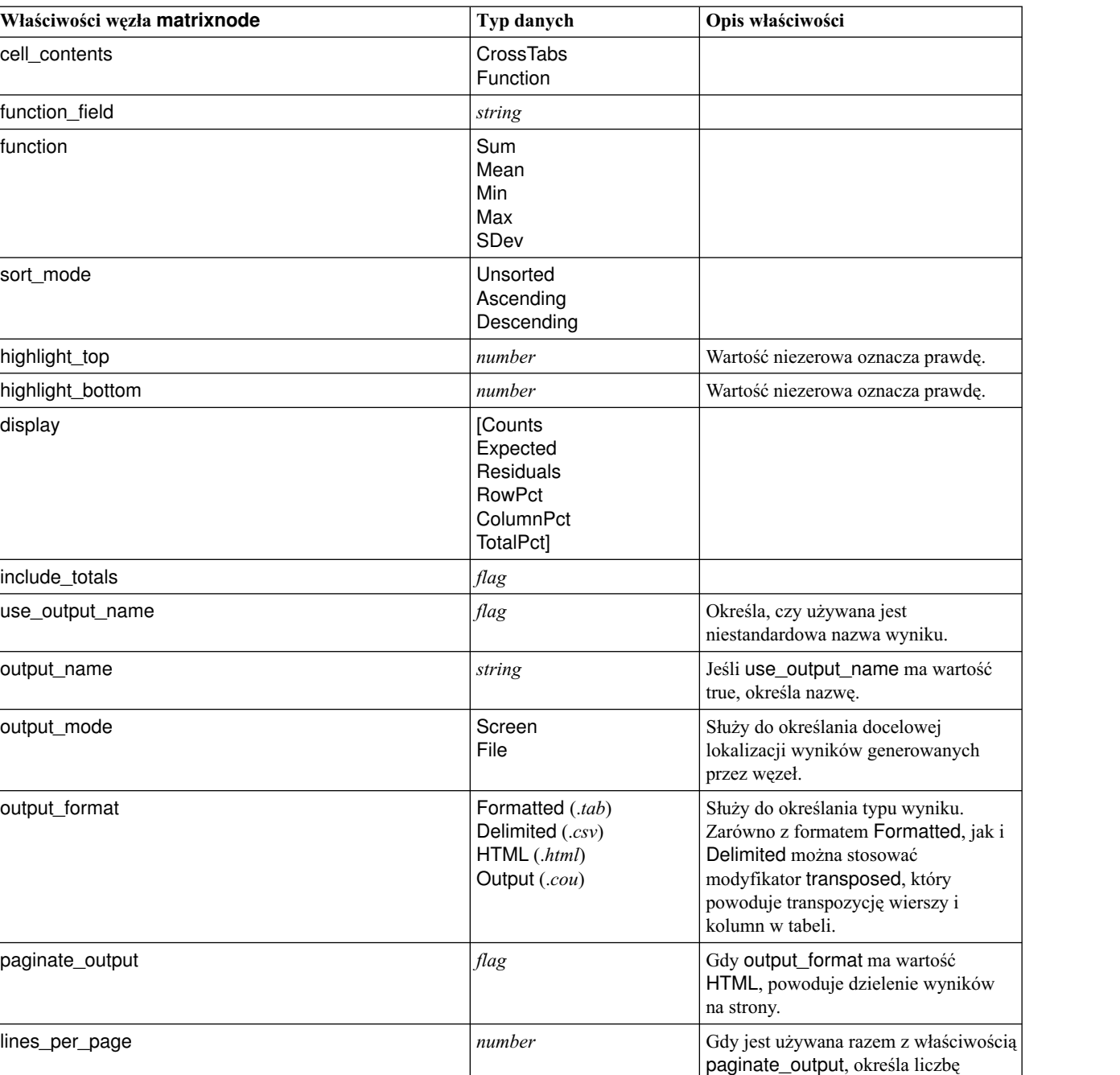

*Tabela 225. Właściwości węzła matrixnode (kontynuacja)*.

# **właściwości węzła meansnode**

full\_filename *string*

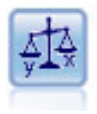

Węzeł Średnie porównuje średnie między niezależnymi grupami lub między parami powiązanych zmiennych w celu przetestowania, czy istnieje dla nich znaczna różnica. Na przykład, można porównać średnie przychody przed uruchomieniem promocji i po jej zakończeniu lub porównać przychody od klientów, którzy nie otrzymali oferty promocyjnej z tymi, którzy z niej skorzystali.

wierszy na stronę wyników.

Przykład

```
node = stream.create("means", "My node")
node.setPropertyValue("means_mode", "BetweenFields")
node.setPropertyValue("paired_fields", [["OPEN_BAL", "CURR_BAL"]])
node.setPropertyValue("label_correlations", True)
node.setPropertyValue("output_view", "Advanced")
node.setPropertyValue("output_mode", "File")
node.setPropertyValue("output_format", "HTML")
node.setPropertyValue("full_filename", "C:/output/means_output.html")
```
*Tabela 226. Właściwości węzła meansnode*.

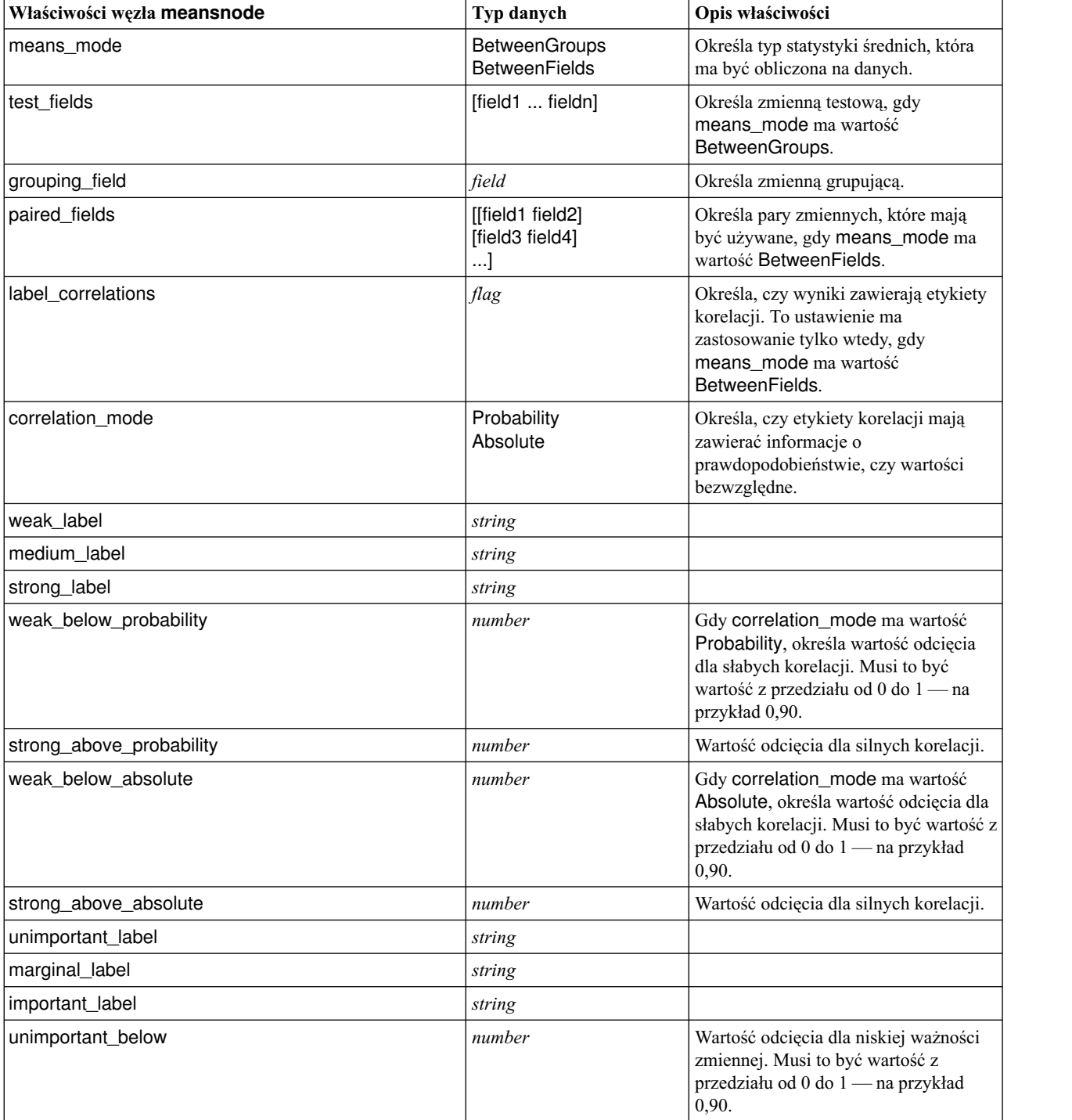

*Tabela 226. Właściwości węzła meansnode (kontynuacja)*.

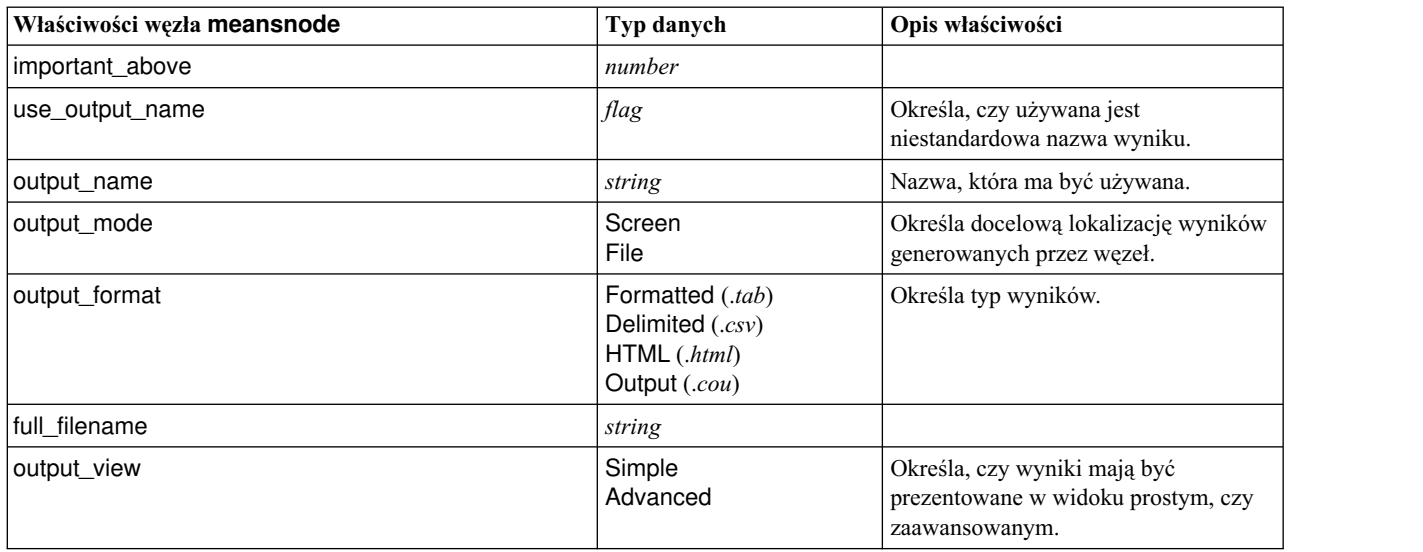

# **Właściwości węzła reportnode**

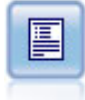

Węzeł Raport tworzy sformatowane raporty zawierające stały tekst oraz dane i inne wyrażenia wydzielone z danych. Można określić format raportu, korzystając z szablonów tekstowych do zdefiniowania konstrukcji tekstu stałego i danych wyjściowych. Możliwe jest zastosowanie niestandardowego formatowania tekstu poprzez wprowadzenie do szablonu znaczników HTML i ustawienie opcji na karcie Wynik. Wartości danych i inne warunkowe wartości wyjściowe można dołączyć do szablonu za pośrednictwem wyrażeń CLEM.

Przykład

```
node = stream.create("report", "My node")
node.setPropertyValue("output_format", "HTML")
node.setPropertyValue("full_filename", "C:/report_output.html")
node.setPropertyValue("lines_per_page", 50)
node.setPropertyValue("title", "Report node created by a script")
node.setPropertyValue("highlights", False)
```
*Tabela 227. Właściwości węzła reportnode*.

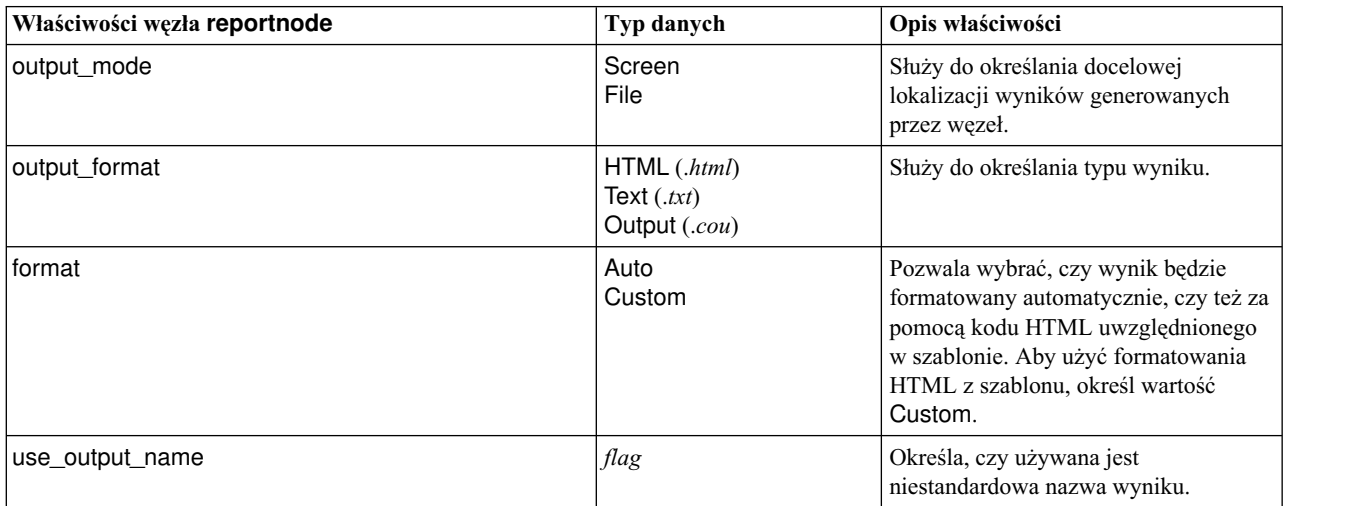

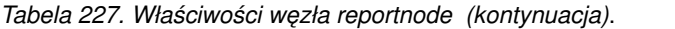

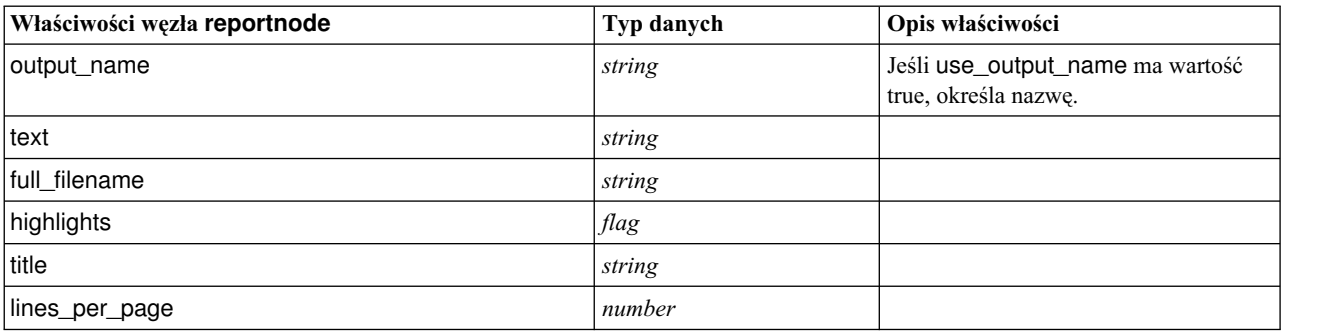

## **Właściwości węzła routputnode**

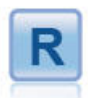

Węzeł wynikowy R umożliwia analizowanie danych i wyników oceny modelu przy użyciu skryptu R udostępnionego przez użytkownika. Wyniki analizy mogą być tekstowe lub graficzne. Wyniki są dodawane do karty **Wynik** na panelu menedżera albo mogą być przekierowane do pliku.

*Tabela 228. Właściwości węzła routputnode*

| Właściwości węzła routputnode | Typ danych                               | Opis właściwości |
|-------------------------------|------------------------------------------|------------------|
| syntax                        | string                                   |                  |
| convert_flags                 | StringsAndDoubles<br>LogicalValues       |                  |
| convert_datetime              | flag                                     |                  |
| convert_datetime_class        | POSIXct<br>POSIXIt                       |                  |
| convert_missing               | flag                                     |                  |
| output_name                   | Auto<br>Custom                           |                  |
| custom_name                   | string                                   |                  |
| output_to                     | Screen<br>File                           |                  |
| output_type                   | Graph<br>Text                            |                  |
| full_filename                 | string                                   |                  |
| graph_file_type               | <b>HTML</b><br>COU                       |                  |
| text_file_type                | <b>HTML</b><br><b>TEXT</b><br><b>COU</b> |                  |

# **Właściwości węzła setglobalsnode**

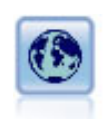

Węzeł wartości globalnych skanuje dane i oblicza wartości sumaryczne, które mogą zostać użyte w wyrażeniach CLEM. Na przykład, można użyć tego węzła do obliczenia statystyk dla zmiennej o nazwie *age* (wiek), a następnie użyć ogólnej średniej dla wartości *age* w wyrażeniach CLEM, wstawiając funkcję @GLOBAL\_MEAN(age).

```
Przykład
```

```
node = stream.create("setglobals", "My node")
node.setKeyedPropertyValue("globals", "Na", ["Max", "Sum", "Mean"])
node.setKeyedPropertyValue("globals", "K", ["Max", "Sum", "Mean"])
node.setKeyedPropertyValue("globals", "Age", ["Max", "Sum", "Mean"])
node.setPropertyValue("clear_first", False)
node.setPropertyValue("show_preview", True)
```
*Tabela 229. Właściwości węzła setglobalsnode*.

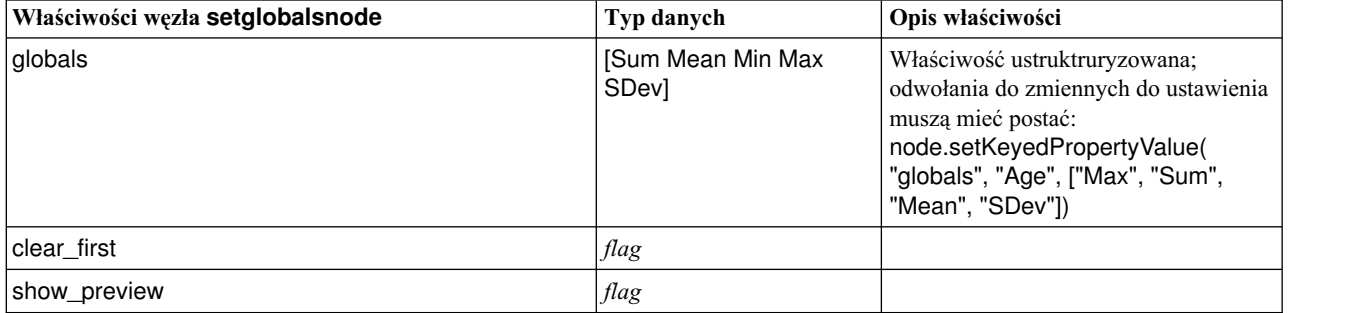

# **Właściwości węzła simevalnode**

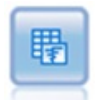

Węzeł Ocena symulacji przeprowadza ewaluację określonej predykcyjnej zmiennej przewidywanej i prezentuje informacje na temat rozkładu i korelacji zmiennej przewidywanej.

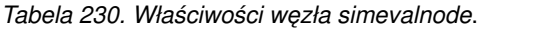

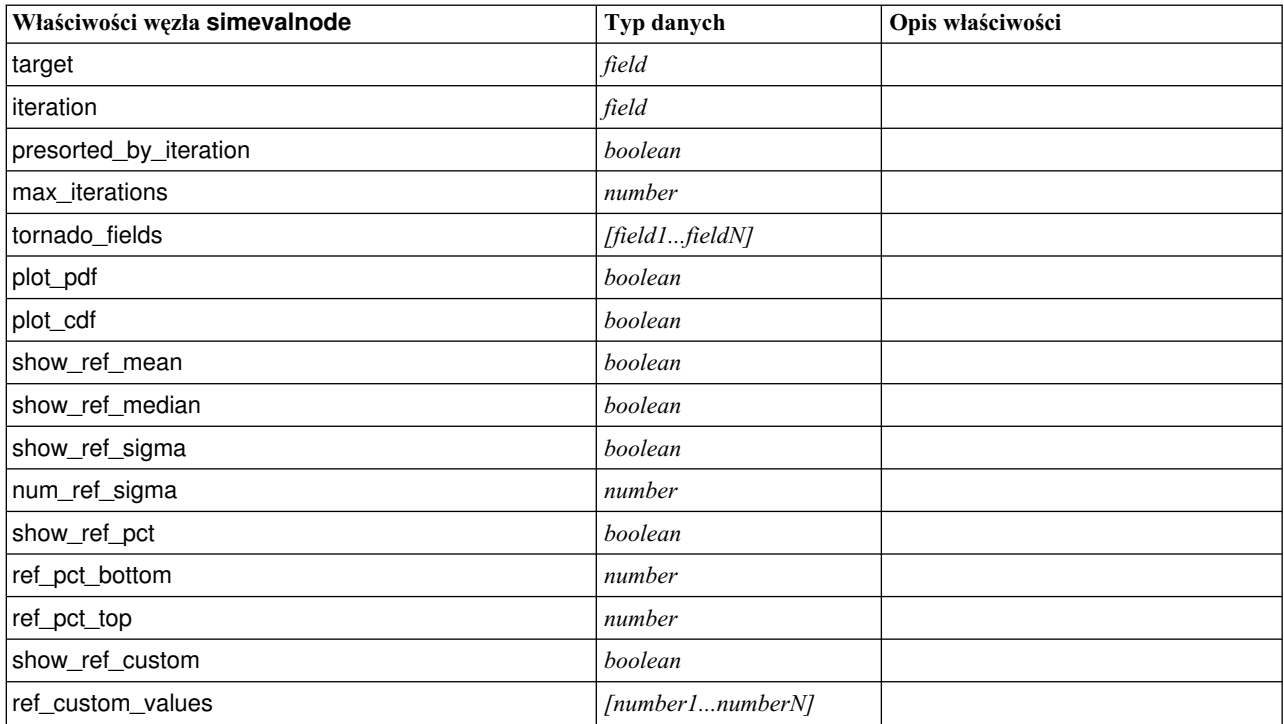

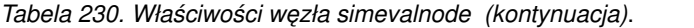

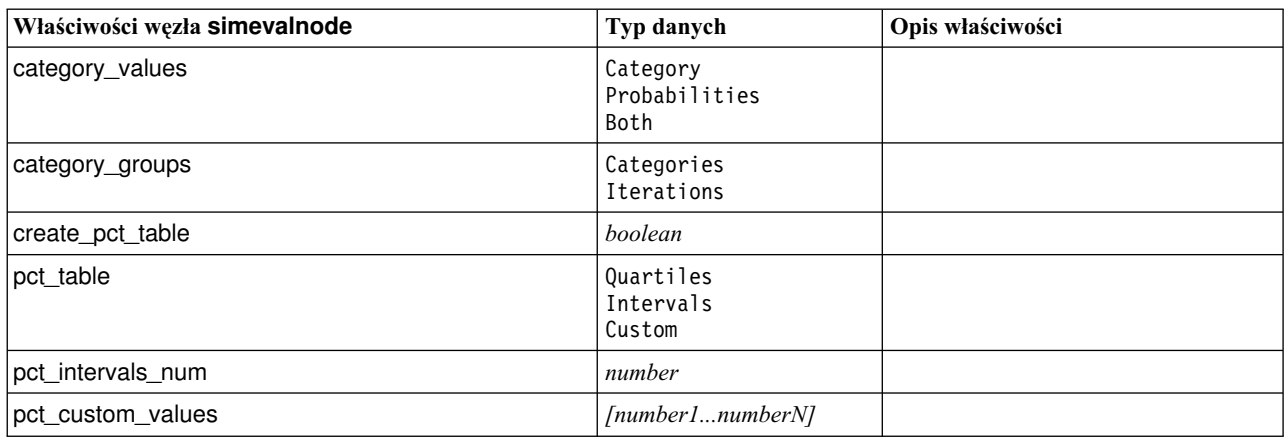

# **Właściwości węzła simfitnode**

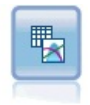

Węzeł Symulacje Dopasowanie sprawdza rozkład statystyczny danych w każdej zmiennej i generuje (lub aktualizuje) węzeł Symulacje Generowanie, stosując rozkład o najlepszym dopasowaniu przypisany do każdej zmiennej. Węzeł Symulacje Generowanie może być wówczas użyty do wygenerowania danych objętych symulacją.

#### *Tabela 231. Właściwości węzła simfitnode*.

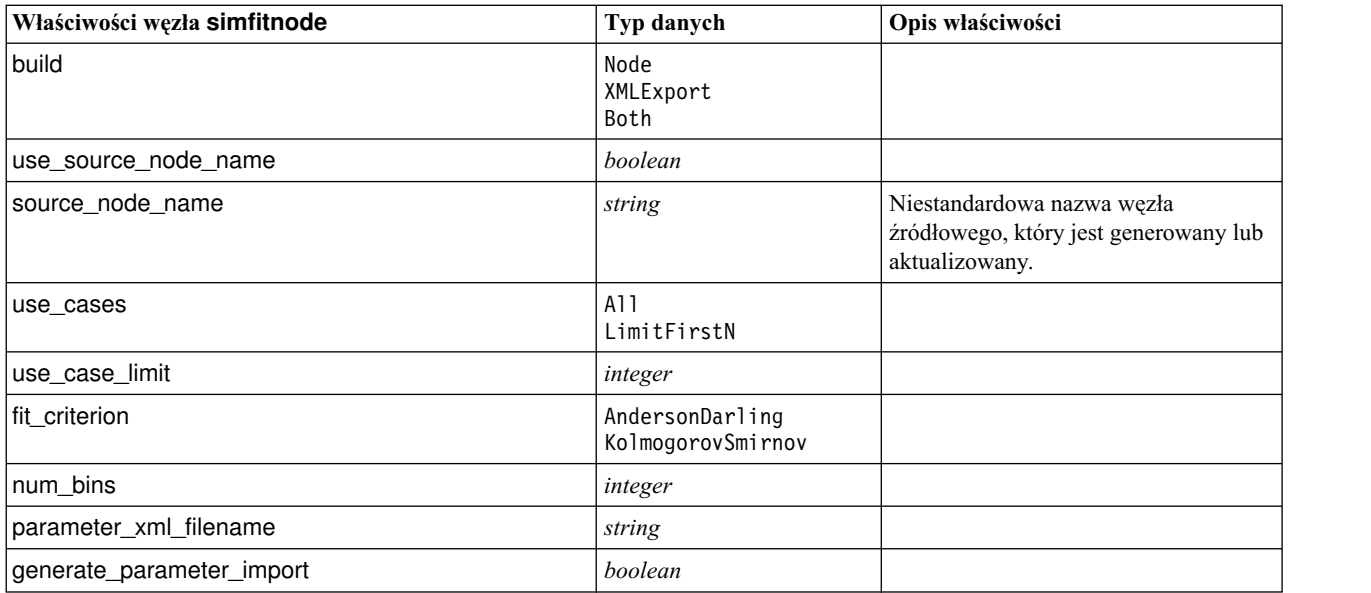

# **Właściwości węzła statisticsnode**

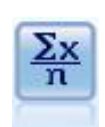

Węzeł Statistics udostępnia informacje podsumowujące na temat zmiennych numerycznych. Oblicza statystyki podsumowujące dla poszczególnych zmiennych oraz korelacje pomiędzy zmiennymi.

#### Przykład

```
node = stream.create("statistics", "My node")
# Karta "Ustawienia"
node.setPropertyValue("examine", ["Age", "BP", "Drug"])
node.setPropertyValue("statistics", ["mean", "sum", "sdev"])
node.setPropertyValue("correlate", ["BP", "Drug"])
# Sekcja "Etykiety korelacji..." node.setPropertyValue("label_correlations", True)
node.setPropertyValue("weak_below_absolute", 0.25)
node.setPropertyValue("weak<sup>T</sup>label", "lower")
node.setPropertyValue("strong above absolute", 0.75)
node.setPropertyValue("medium_label", "middle")
node.setPropertyValue("strong_label", "upper")
# Karta "Wynik"
node.setPropertyValue("full_filename", "c:/output/statistics_output.html")
node.setPropertyValue("output_format", "HTML")
```
*Tabela 232. Właściwości węzła statisticsnode*.

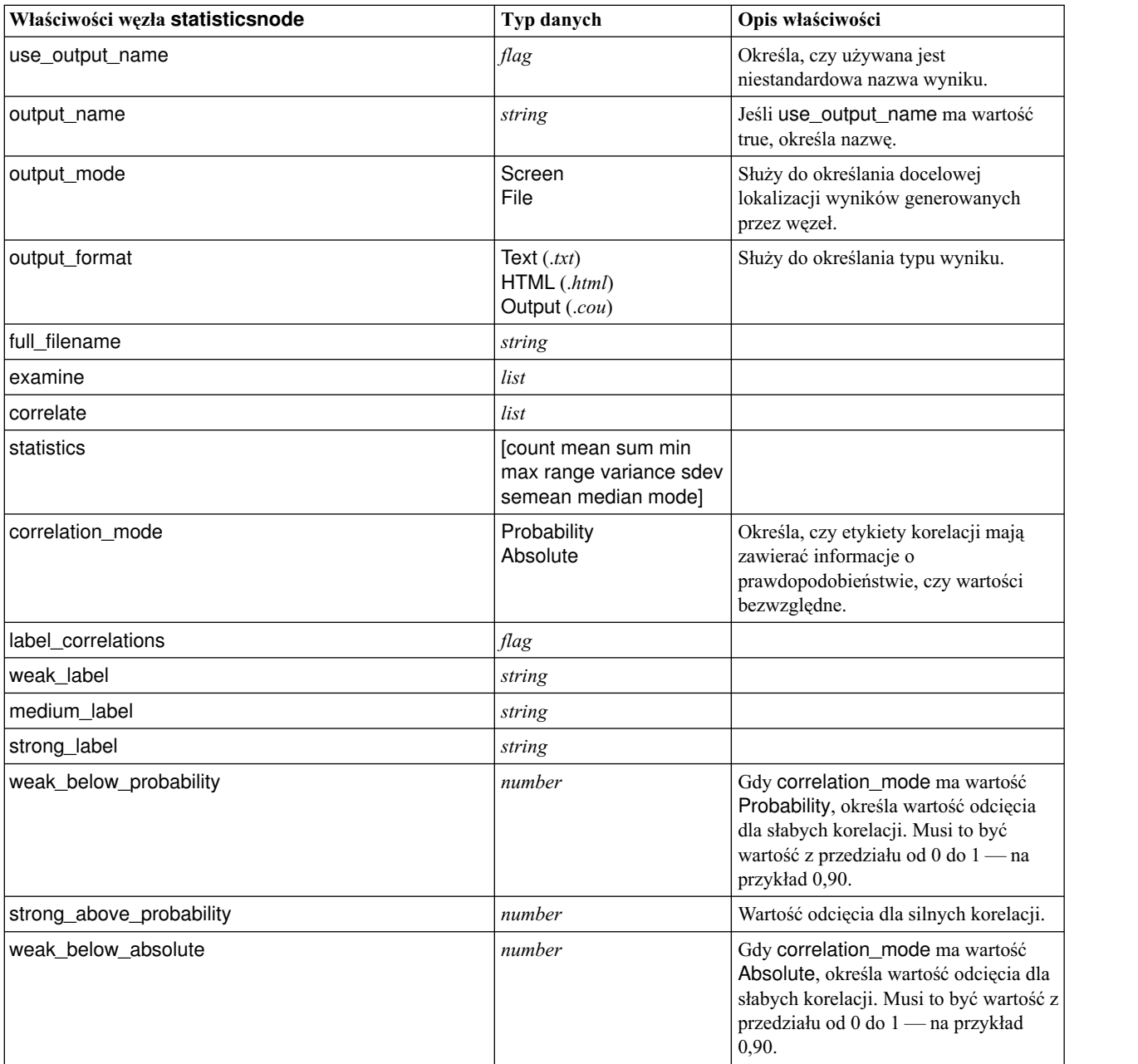

*Tabela 232. Właściwości węzła statisticsnode (kontynuacja)*.

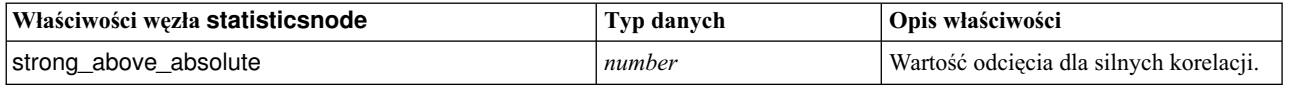

# **Właściwości węzła statisticsoutputnode**

Węzeł wynikowy Statistics umożliwia wywołanie procedury IBM SPSS Statistics w celu przeprowadzenia analizy danych IBM SPSS Modeler. Dostępne są różnorodne procedury analityczne programu IBM SPSS Statistics. Ten węzeł wymaga licencjonowanej kopii programu IBM SPSS Statistics.

Właściwości tego węzła są opisane w sekcji "Właściwości wę[zła statisticsoutputnode" na stronie 331.](#page-336-0)

# **Właściwości węzła tablenode**

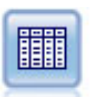

Węzeł Tabela wyświetla dane w formacie tabeli, którą można również zapisać jako plik. Jest to pomocne, kiedy konieczne jest sprawdzenie wartości danych lub wyeksportowanie ich w czytelnej postaci.

#### Przykład

```
node = stream.create("table", "My node")
node.setPropertyValue("highlight_expr", "Age > 30")
node.setPropertyValue("output_format", "HTML")
node.setPropertyValue("transpose_data", True)
node.setPropertyValue("full_filename", "C:/output/table_output.htm")
node.setPropertyValue("paginate_output", True)
node.setPropertyValue("lines_per_page", 50)
```
*Tabela 233. Właściwości węzła tablenode*.

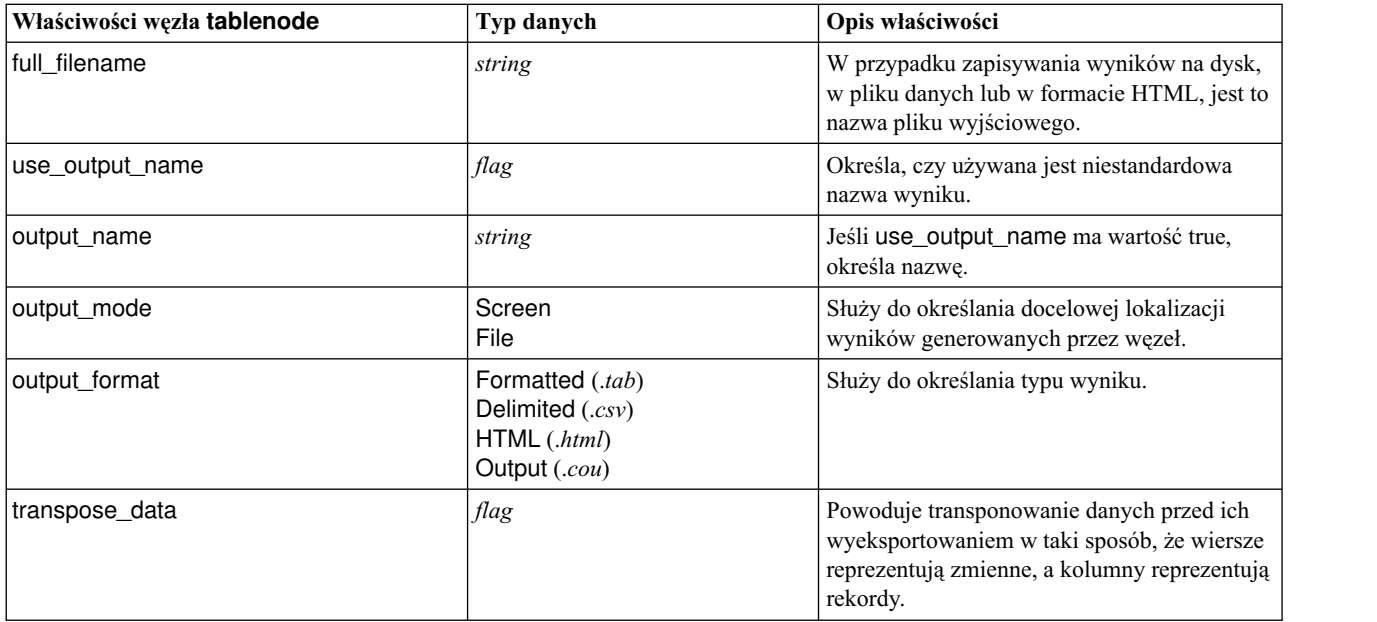

 $\frac{0}{2}$ 

*Tabela 233. Właściwości węzła tablenode (kontynuacja)*.

| Właściwości węzła tablenode | Typ danych                                                                                                    | Opis właściwości                                                                                                    |
|-----------------------------|----------------------------------------------------------------------------------------------------|----------------------------------------------------------------------------------------------------|
| paginate_output             | flag                                                                                                    | Gdy output_format ma wartość HTML,<br>powoduje dzielenie wyników na strony.                                                                                                    |
| lines_per_page              | number                                                                                                    | Gdy jest używana razem z właściwością<br>paginate_output, określa liczbę wierszy na<br>stronę wyników.                                                                                                    |
| highlight_expr              | string                                                                                                    |                                                                                                    |
| output                      | string                                                                                                    | Właściwość przeznaczona tylko do odczytu,<br>która zawiera odwołanie do ostatniej tabeli<br>zbudowanej przez węzeł.                                                                                          |
| value_labels                | [[Value LabelString]<br>[Value LabelString] ]                                                                                                    | Służy do określania etykiet par wartości.                                                                                                    |
| display_places              | integer                                                                                                    | Określa liczbę miejsc dziesiętnych<br>obowiązującą przy wyświetlaniu zmiennej<br>(dotyczy tylko zmiennych o typie składowania<br>REAL). Wartość -1 powoduje użycie<br>ustawienia domyślnego dla strumienia.  |
| export_places               | integer                                                                                                    | Określa liczbę miejsc dziesiętnych<br>obowiązującą przy eksportowaniu zmiennej<br>(dotyczy tylko zmiennych o typie składowania<br>REAL). Wartość -1 powoduje użycie<br>ustawienia domyślnego dla strumienia. |
| decimal_separator           | <b>DEFAULT</b><br><b>PERIOD</b><br><b>COMMA</b>                                                                                                    | Określa separator dziesiętny dla zmiennej<br>(dotyczy tylko zmiennych o typie składowania<br>REAL).                                                                                                    |
| date_format                 | "DDMMYY"<br>"MMDDYY"<br>"YYMMDD"<br>"YYYYMMDD"<br>"YYYYDDD"<br>DAY<br><b>MONTH</b><br>"DD-MM-YY"<br>"DD-MM-YYYY"<br>"MM-DD-YY"<br>"MM-DD-YYYY"<br>"DD-MON-YY"<br>"DD-MON-YYYY'<br>"YYYY-MM-DD"<br>"DD.MM.YY"<br>"DD.MM.YYYY"<br>"MM.DD.YYYY"<br>"DD.MON.YY"<br>"DD.MON.YYYY"<br>"DD/MM/YY"<br>"DD/MM/YYYY"<br>"MM/DD/YY"<br>"MM/DD/YYYY"<br>"DD/MON/YY"<br>"DD/MON/YYYY"<br>MON YYYY<br>q Q YYYY<br>ww WK YYYY | Określa format daty dla zmiennej (dotyczy<br>tylko zmiennych o typie składowania DATE<br>lub TIMESTAMP).                                                                                                    |

*Tabela 233. Właściwości węzła tablenode (kontynuacja)*.

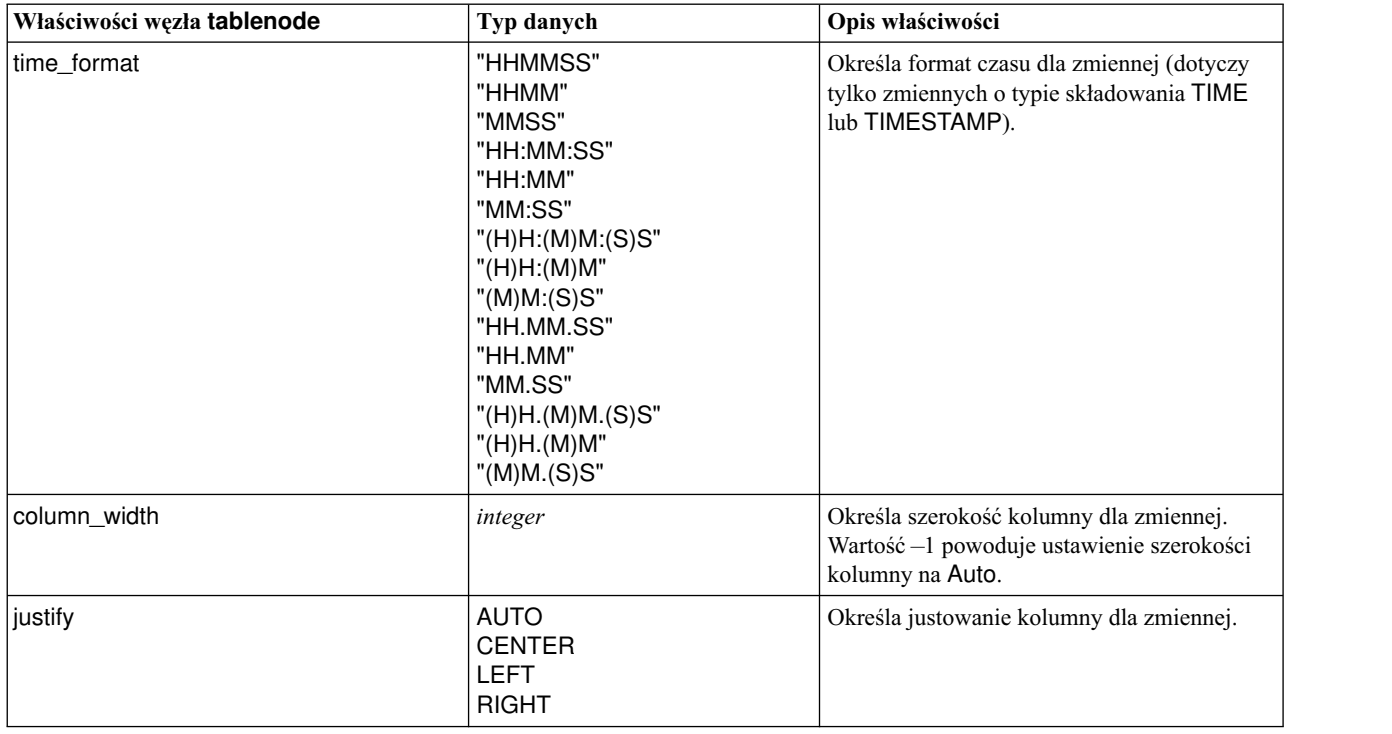

# **Właściwości węzła transformnode**

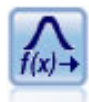

Węzeł Transformacja umożliwia wybór i podgląd wyników transformacji przed zastosowaniem ich w wybranych zmiennych.

Przykład

```
node = stream.create("transform", "My node")
node.setPropertyValue("fields", ["AGE", "INCOME"])
node.setPropertyValue("formula", "Select")
node.setPropertyValue("formula_log_n", True)
node.setPropertyValue("formula_log_n_offset", 1)
```
*Tabela 234. Właściwości węzła transformnode*.

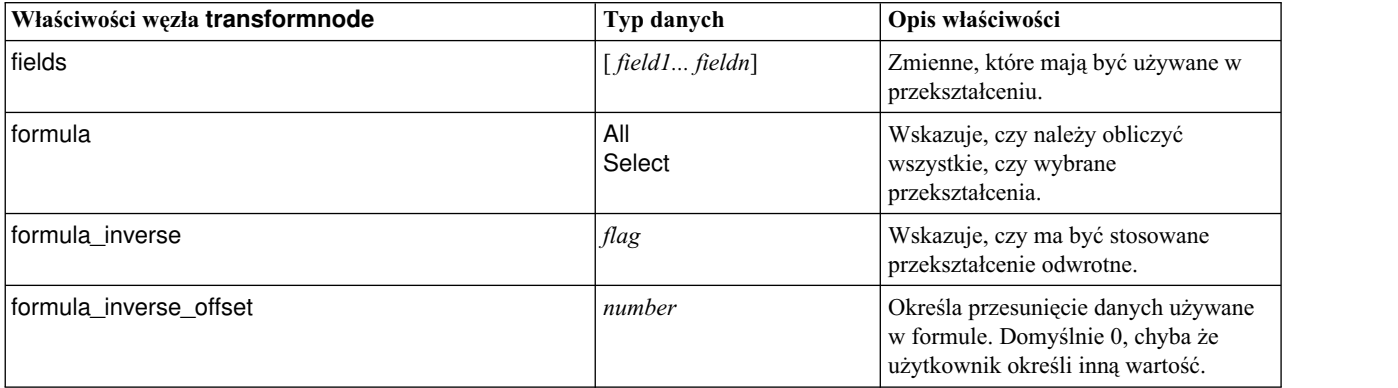

| Właściwości węzła transformnode | Typ danych                    | Opis właściwości                                                                                       |
|---------------------------------|-------------------------------|----------------------------------------------------------------------------------------------------|
| formula_log_n                   | flag                          | Wskazuje, czy ma być stosowane<br>przekształcenie log".                                                |
| formula log n offset            | number                        |                                                                                                    |
| formula log 10                  | $\mathit{flag}$               | Wskazuje, czy ma być stosowane<br>przekształcenie log <sub>10</sub> .                                  |
| formula_log_10_offset           | number                        |                                                                                                    |
| formula_exponential             | flag                          | Wskazuje, czy ma być stosowane<br>przekształcenie wykładnicze (e <sup>x</sup> ).                       |
| formula_square_root             | flag                          | Wskazuje, czy ma być stosowane<br>przekształcenie pierwiastkiem<br>kwadratowym.                        |
| use output name                 | flag                          | Określa, czy używana jest<br>niestandardowa nazwa wyniku.                                              |
| output name                     | string                        | Jeśli use_output_name ma wartość true,<br>określa nazwe.                                               |
| output_mode                     | Screen<br>File                | Służy do określania docelowej<br>lokalizacji wyników generowanych<br>przez węzeł.                      |
| output_format                   | HTML (.html)<br>Output (.cou) | Służy do określania typu wyniku.                                                                       |
| paginate_output                 | flag                          | Gdy output_format ma wartość<br>HTML, powoduje dzielenie wyników<br>na strony.                         |
| lines_per_page                  | number                        | Gdy jest używana razem z właściwością<br>paginate_output, określa liczbę<br>wierszy na stronę wyników. |
| full_filename                   | string                        | Określa nazwę pliku wynikowego.                                                                        |

*Tabela 234. Właściwości węzła transformnode (kontynuacja)*.

# **Rozdział 17. Właściwości węzłów eksportu**

# **Wspólne właściwości węzłów eksportu**

Poniższe właściwości są wspólne dla wszystkich węzłów eksportu.

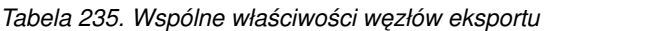

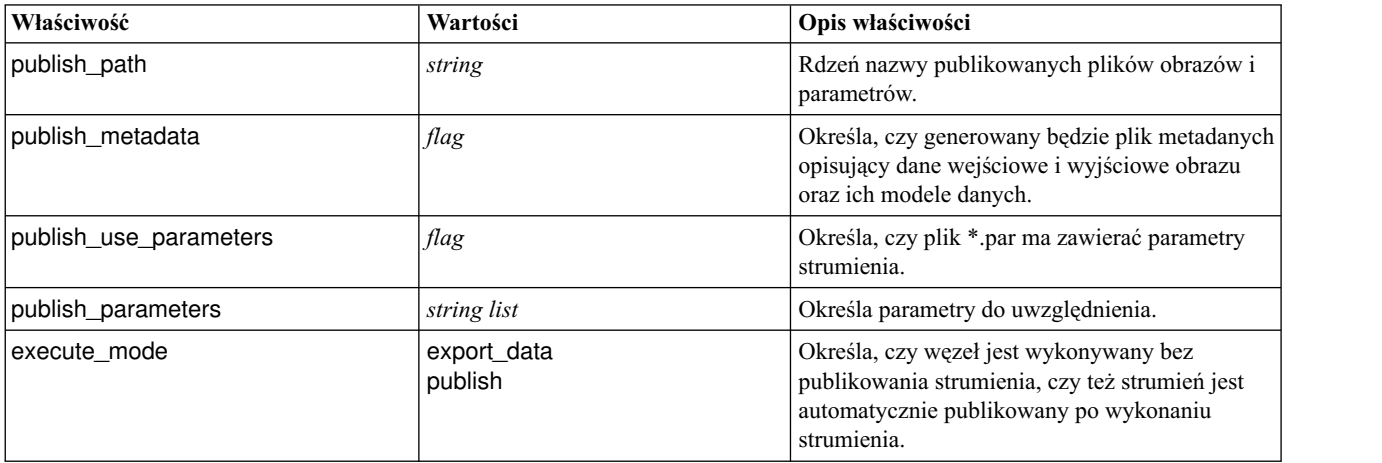

# **Właściwości węzła asexport**

Funkcja eksportu do programu Analytic Server umożliwia uruchomienie strumienia w rozproszonym systemie plików HDFS (Hadoop Distributed File System).

### **Przykład**

```
node.setPropertyValue("use_default_as", False)
node.setPropertyValue("connection",
["false","9.119.141.141","9080","analyticserver","ibm","admin","admin","false","","","",""])
```
*Tabela 236. Właściwości węzła asexport*.

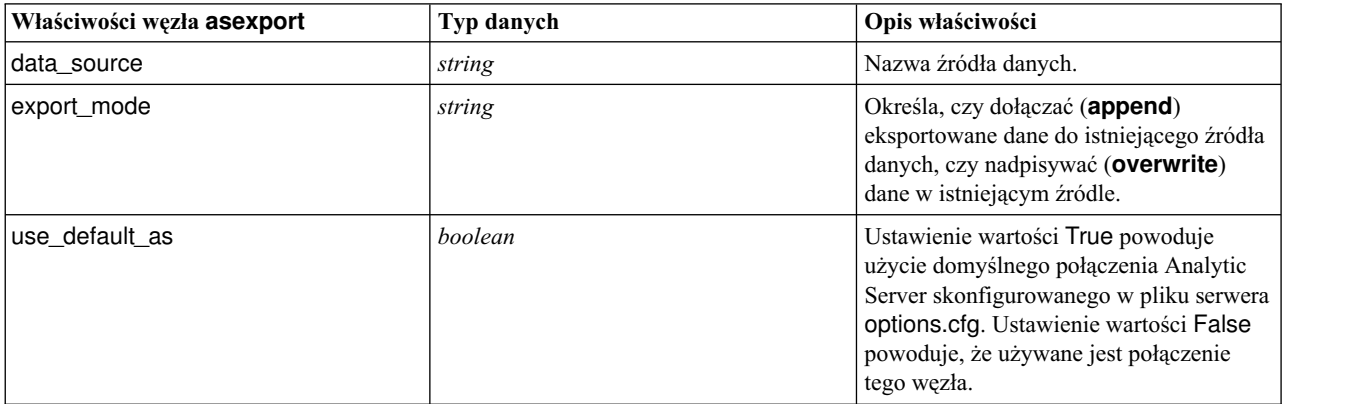

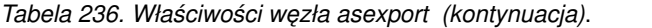

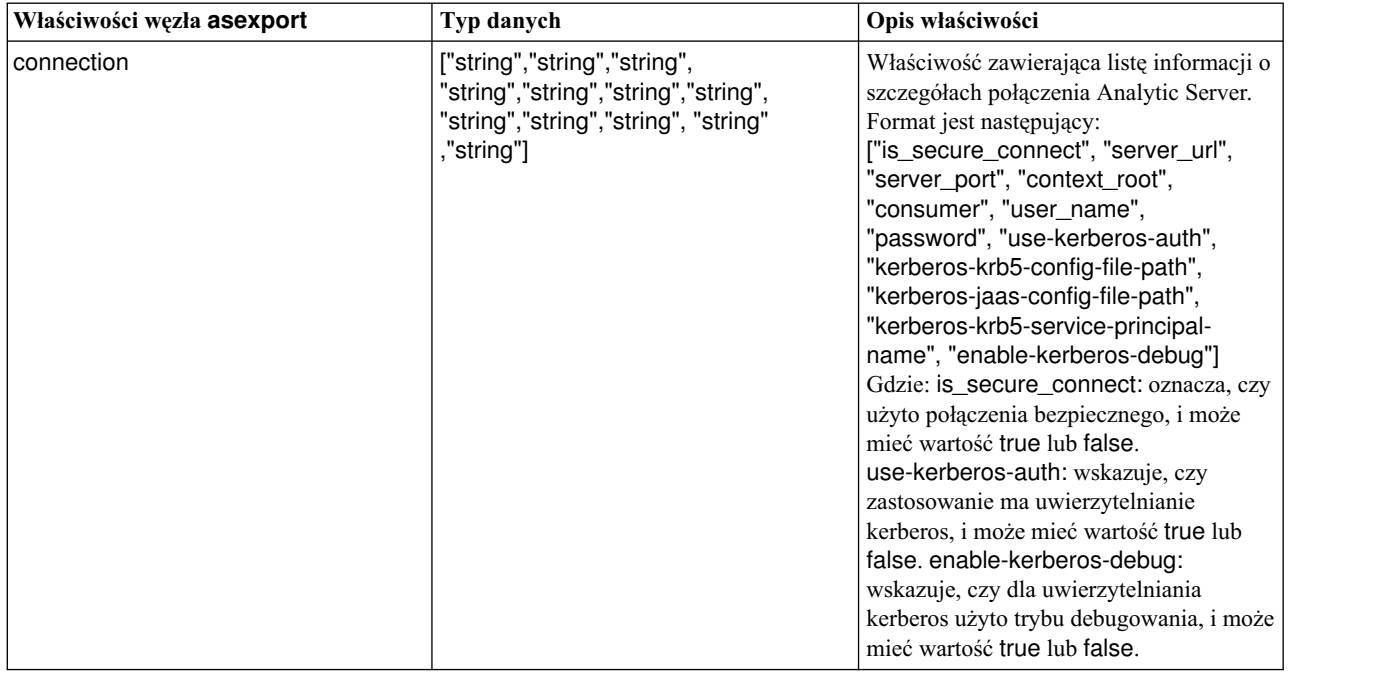

# **Właściwości węzła cognosexportnode**

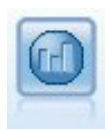

Węzeł eksportu IBM Cognos eksportuje dane w formacie możliwym do odczytania przez bazy danych Cognos.

Dla tego węzła należy zdefiniować połączenie z serwerem Cognos i połączenie ODBC.

# **Połączenie Cognos**

Właściwości połączenia z serwerem Cognos opisano poniżej.

*Tabela 237. Właściwości węzła cognosexportnode*

| Właściwości węzła<br>cognosexportnode | Typ danych                                       | Opis właściwości                                                                                                    |
|---------------------------------------|--------------------------------------------------|----------------------------------------------------------------------------------------------------|
| cognos_connection                     | ["string", "flag", "string", "string", "string"] | Właściwość zawierająca listę informacji o<br>połączeniu z serwerem Cognos. Obowiązuje<br>format: [ "namespace", "tm1_username",<br>"password"]                                                                                                    |
|                                       |                                                  | gdzie:<br>Cognos_server_URL to adres URL serwera<br>Cognos zawierającego źródło.<br>login_mode określa, czy jest używane<br>logowanie anonimowe, i ma wartość true lub<br>false; jeśli ta właściwość jest ustawiona na<br>true, to wymienione poniżej pola należy<br>ustawić na "".<br>namespace określa dostawcę<br>uwierzytelniania używanego do logowania się<br>na serwerze.<br>username i password to nazwa użytkownika<br>i hasło używane do logowania na serwerze<br>Cognos. |
|                                       |                                                  | Zamiast login_mode dostępne są także<br>następujące tryby:<br>• anonymousMode. Na przykład:<br>['Cognos_server_url',<br>'anonymousMode', "namespace",<br>"username", "password"]                                                                                                    |
|                                       |                                                  | • credentialMode. Na przykład:<br>['Cognos_server_url', 'credentialMode',<br>"namespace", "username", "password"]                                                                                                    |
|                                       |                                                  | • storedCredentialMode. Na przykład:<br>['Cognos_server_url',<br>'storedCredentialMode',<br>"stored_credential_name"]                                                                                                    |
|                                       |                                                  | Gdzie stored_credential_name jest nazwą<br>danych uwierzytelniających Cognos w<br>repozytorium.                                                                                                    |
| cognos_package_name                   | string                                           | Ścieżka i nazwa pakietu Cognos, do którego<br>mają być eksportowane dane, na przykład:<br>/Public Folders/MyPackage                                                                                                    |
| cognos_datasource                     | string                                           |                                                                                                    |
| cognos_export_mode                    | Publish<br>ExportFile                            |                                                                                                    |
| cognos_filename                       | string                                           |                                                                                                    |

### **Połączenie ODBC**

Właściwości połączenia ODBC są identyczne z wymienionymi w opisie węzła databaseexportnode w następnej sesji, z tym że właściwość datasource nie jest dozwolona.

### **Właściwości węzła databaseexportnode**

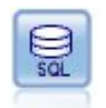

Węzeł eksportu do bazy danych zapisuje dane w źródle danych zgodnym z interfejsem ODBC. Aby możliwy był zapis w źródle danych ODBC, to źródło danych musi istnieć, a użytkownik musi mieć w nim uprawnienia do zapisu.

```
Przykład
'''
Przyjęto, że skonfigurowane jest źródło danych o nazwie "MyDatasource"
'''
stream = modeler.script.stream()
db_exportnode = stream.createAt("databaseexport", "DB Export", 200, 200)
applynn = stream.findByType("applyneuralnetwork", None)
stream.link(applynn, db_exportnode)
# Karta Eksport
db_exportnode.setPropertyValue("username", "user")
db exportnode.setPropertyValue("datasource", "MyDatasource")
db_exportnode.setPropertyValue("password", "password")
db_exportnode.setPropertyValue("table_name", "predictions")
db_exportnode.setPropertyValue("write_mode", "Create")
db exportnode.setPropertyValue("generate import", True)
db_exportnode.setPropertyValue("drop_existing_table", True)
db_exportnode.setPropertyValue("delete_existing_rows", True)
d\overline{b} exportnode.setPropertyValue("default string size", 32)
# Okno dialogowe Schemat
db_exportnode.setKeyedPropertyValue("type", "region", "VARCHAR(10)")
db_exportnode.setKeyedPropertyValue("export_db_primarykey", "id", True)
db_exportnode.setPropertyValue("use_custom_create_table_command", True)
db exportnode.setPropertyValue("custom create table command", "My SQL Code")
# Okno dialogowe Indeksy
db exportnode.setPropertyValue("use custom create index command", True)
```

```
db<sup>-</sup>exportnode.setPropertyValue("custom create index command", "CREATE BITMAP INDEX <index-name>
ON <table-name> <(index-columns)>")
```

```
db_exportnode.setKeyedPropertyValue("indexes", "MYINDEX", ["fields", ["id", "region"]])
```
*Tabela 238. Właściwości węzła databaseexportnode*.

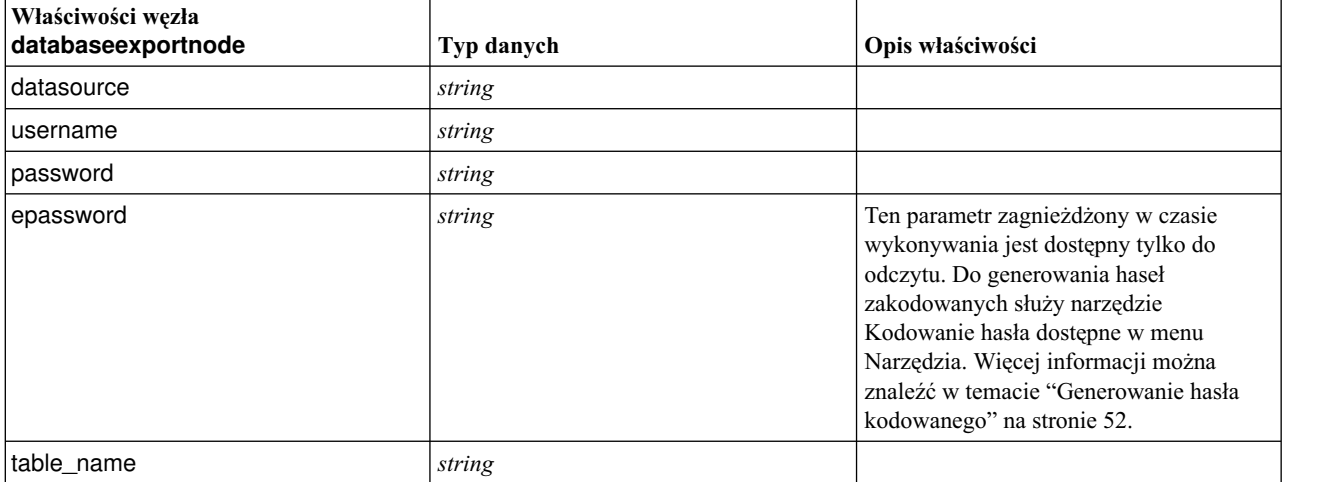

*Tabela 238. Właściwości węzła databaseexportnode (kontynuacja)*.

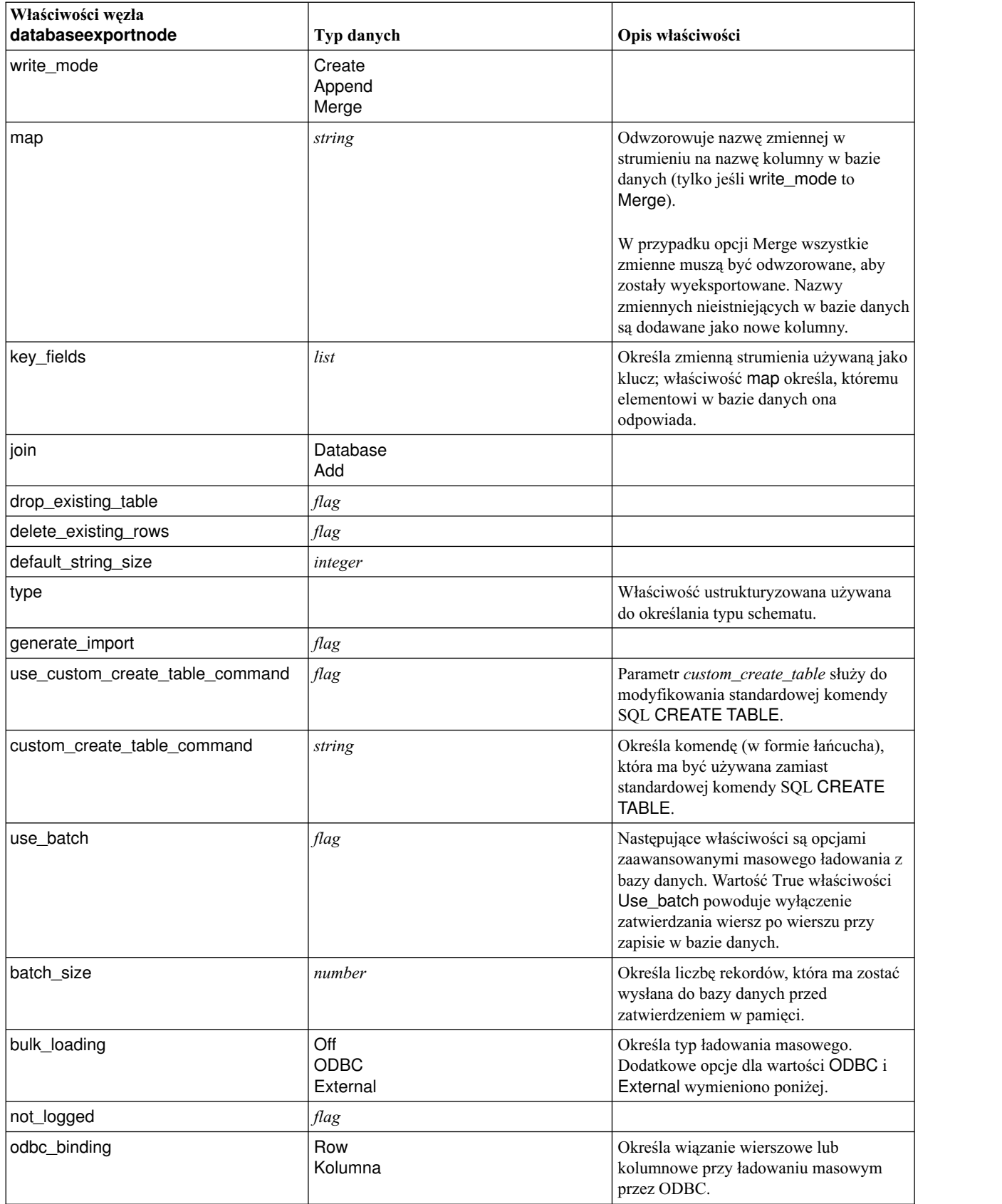

*Tabela 238. Właściwości węzła databaseexportnode (kontynuacja)*.

| Właściwości węzła<br>databaseexportnode | Typ danych            | Opis właściwości                                                                                                    |
|-----------------------------------------|-----------------------|----------------------------------------------------------------------------------------------------|
| loader_delimit_mode                     | Tab<br>Space<br>Other | W przypadku ładowania masowego przez<br>program zewnętrzny należy określić<br>separator. Wybierz Other razem z<br>właściwością<br>loader_other_delimiter<br>, aby określić separator, na przykład<br>przecinek (,). |
| loader_other_delimiter                  | string                |                                                                                                    |
| specify_data_file                       | flag                  | Flaga True aktywuje opisaną niżej<br>właściwość data_file, która umożliwia<br>określenie nazwy pliku i ścieżki zapisu<br>przy ładowaniu masowym do bazy<br>danych.                                                  |
| data_file                               | string                |                                                                                                    |
| specify_loader_program                  | flag                  | Flaga True aktywuje opisaną niżej<br>właściwość loader_program, która<br>umożliwia określenie nazwy i lokalizacji<br>zewnętrznego skryptu lub programu<br>ładującego.                                               |
| loader_program                          | string                |                                                                                                    |
| gen_logfile                             | flag                  | Flaga True aktywuje opisaną poniżej<br>właściwość logfile_name, która<br>umożliwia określenie nazwy pliku na<br>serwerze, w którym ma być generowany<br>dziennik błędów.                                            |
| logfile_name                            | string                |                                                                                                    |
| check_table_size                        | flag                  | Flaga True umożliwia sprawdzanie, czy<br>wzrost wielkości tabeli w bazie danych<br>odpowiada liczbie wierszy<br>wyeksportowanych z programu IBM<br>SPSS Modeler.                                                    |
| loader_options                          | string                | Określa dodatkowe argumenty wywołania<br>programu ładującego, takie jak -comment<br>i-specialdir.                                                                                                    |
| export_db_primarykey                    | flag                  | Określa, czy dana zmienna jest kluczem<br>podstawowym.                                                                                                    |
| use_custom_create_index_command         | flag                  | Jeśli true, dla wszystkich indeksów<br>włączona jest obsługa niestandardowego<br>kodu SQL.                                                                                                    |
| custom_create_index_command             | string                | Określa komendę SQL używaną do<br>tworzenia indeksów, gdy włączona jest<br>obsługa niestandardowego kodu SQL. (Tę<br>wartość można przesłonić dla konkretnych<br>indeksów, tak jak opisano to poniżej).             |
| indexes.INDEXNAME.fields                |                       | W razie potrzeby tworzy określony indeks<br>i generuje listę nazw zmiennych, które<br>mają być w nim uwzględnione.                                                                                                  |
*Tabela 238. Właściwości węzła databaseexportnode (kontynuacja)*.

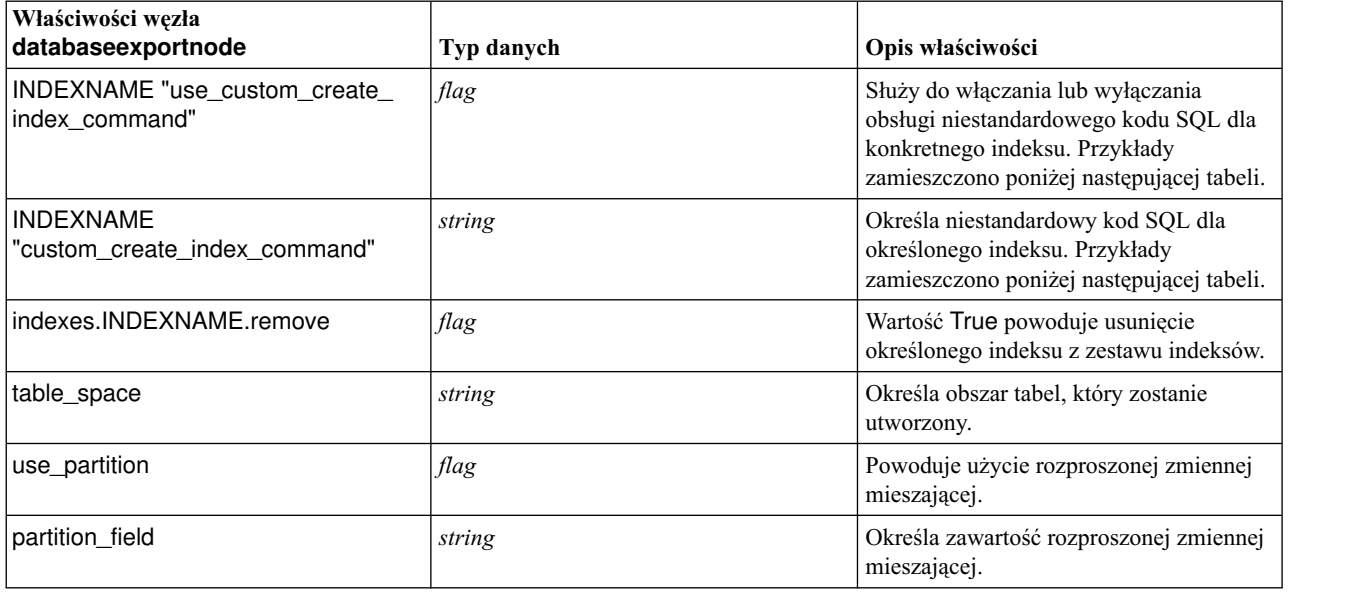

**Uwaga:** W niektórych bazach danych można nakazać tworzenie tabel do eksportu z kompresją (np. równoważnik komendy CREATE TABLE MYTABLE (...) COMPRESS YES; w SQL). Właściwości use\_compression i compression\_mode umożliwiają korzystanie z tej funkcji w sposób opisany poniżej.

| Właściwości węzła<br>databaseexportnode | Typ danych                                                                                                    | Opis właściwości                                                                                                    |
|-----------------------------------------|----------------------------------------------------------------------------------------------------|----------------------------------------------------------------------------------------------------|
| use compression                         | <b>Boolean</b>                                                                                                    | Wartość True powoduje tworzenie tabel do eksportu<br>z kompresja.                                                                                                    |
| compression mode                        | Row<br>Page                                                                                                    | Określa poziom kompresji dla baz danych na<br>serwerze SQL Server.                                                                                                    |
|                                         | Default<br>Direct_Load_Operations<br>All_Operations<br>Basic<br>OLTP<br>Query_High<br>Query_Low<br>Archive_High<br>Archive Low | Określa poziom kompresji dla baz danych na<br>serwerze Oracle. Wartości OLTP, Query_High,<br>Query_Low, Archive_High i Archive_Low można<br>używać na serwerach Oracle w wersji nie niższej niż<br>$11gR2$ . |

*Tabela 239. Właściwości węzła databaseexportnode związane z funkcją kompresji*.

Przykład modyfikacji komendy CREATE INDEX dla konkretnego indeksu:

db exportnode.setKeyedPropertyValue("indexes", "MYINDEX", ["use\_custom\_create\_index\_command", True])db exportnode.setKeyedPropertyValue("indexes", "MYINDEX", ["custom create index command", "CREATE BITMAP INDEX <index-name> ON <table-name> <(index-columns)>"])

Operację tę można też wykonać za pomocą tabeli mieszającej:

```
db exportnode.setKeyedPropertyValue("indexes", "MYINDEX", ["fields":["id", "region"],
"use_custom_create_index_command":True, "custom_create_index_command":
"CREATE INDEX <index-name> ON
<table-name> <(index-columns)>"])
```
### **Właściwości węzła datacollectionexportnode**

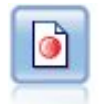

Dane wyjściowe węzła eksportu Data Collection są w formacie używanym przez oprogramowanie do badań rynku Data Collection. Aby można było korzystać z tego węzła, musi być zainstalowana biblioteka Data Collection Data Library.

#### Przykład

```
stream = modeler.script.stream()
datacollectionexportnode = stream.createAt("datacollectionexport", "Data Collection", 200, 200)
datacollectionexportnode.setPropertyValue("metadata_file", "c:\\museums.mdd")
datacollectionexportnode.setPropertyValue("merge_metadata", "Overwrite")
datacollectionexportnode.setPropertyValue("casedata_file", "c:\\museumdata.sav")
datacollectionexportnode.setPropertyValue("generate_import", True)
datacollectionexportnode.setPropertyValue("enable_system_variables", True)
```
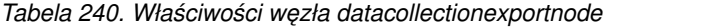

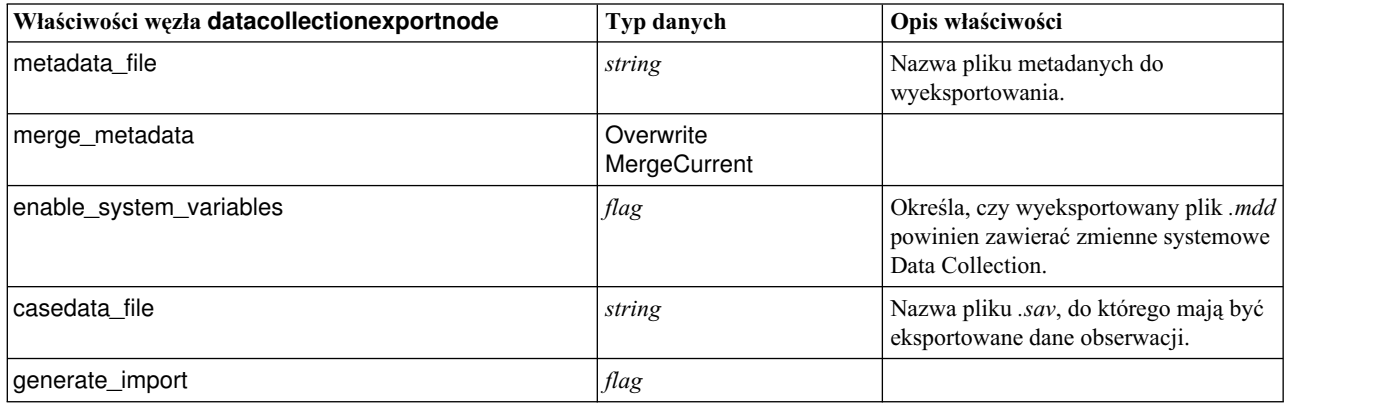

### **Właściwości węzła excelexportnode**

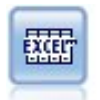

Węzeł eksportu Plik Excel powoduje zapisanie danych wyjściowych w pliku Microsoft Excel w formacie .xlsx. Opcjonalnie można zdecydować, aby program Excel był uruchamiany automatycznie i otwierał wyeksportowany plik po wykonaniu węzła.

Przykład

```
stream = modeler.script.stream()
excelexportnode = stream.createAt("excelexport", "Excel", 200, 200)
excelexportnode.setPropertyValue("full_filename", "C:/output/myexport.xlsx")
excelexportnode.setPropertyValue("excel file type", "Excel2007")
excelexportnode.setPropertyValue("inc_field_names", True)
excelexportnode.setPropertyValue("inc_labels_as_cell_notes", False)
excelexportnode.setPropertyValue("launch_application", True)
excelexportnode.setPropertyValue("generate import", True)
```
*Tabela 241. Właściwości węzła excelexportnode*

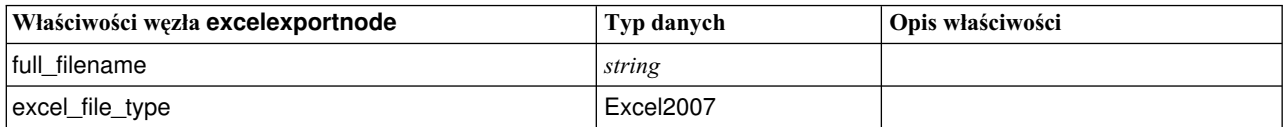

| Właściwości węzła excelexportnode | Typ danych       | Opis właściwości                                                                                                    |
|-----------------------------------|------------------|----------------------------------------------------------------------------------------------------|
| export_mode                       | Create<br>Append |                                                                                                    |
| inc_field_names                   | flag             | Określa, czy pierwszy wiersz arkusza<br>ma zawierać nazwy zmiennych.                                                                                                    |
| start cell                        | string           | Określa początkową komórkę do<br>wyeksportowania.                                                                                                    |
| worksheet name                    | string           | Nazwa arkusza do zapisania.                                                                                                    |
| launch_application                | flag             | Określa, czy od razu należy otworzyć<br>wynikowy plik w programie Excel.<br>Należy zwrócić uwagę, że ścieżka do<br>programu Excel musi być określona w<br>oknie dialogowym Aplikacje<br>pomocnicze (menu Narzędzia,<br>Aplikacje pomocnicze). |
| generate import                   | flag             | Określa, czy ma zostać wygenerowany<br>węzeł importu z programu Excel, który<br>odczyta wyeksportowany plik danych.                                                                                                    |

*Tabela 241. Właściwości węzła excelexportnode (kontynuacja)*

### **Właściwości węzła extensionexportnode**

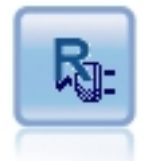

Z węzłem wynikowym eksportu Extension można uruchomić skrypty R lub Python for Spark w celu eksportu danych.

### **Python for Spark — przykład**

```
#### przykład skryptu w języku Python for Spark
import modeler.api
stream = modeler.script.stream()
node = stream.create("extension_export", "extension_export")
node.setPropertyValue("syntax_type", "Python")
python_script = """import spss.pyspark.runtime
from pyspark.sql import SQLContext
from pyspark.sql.types import *
cxt = spss.pyspark.runtime.getContext()
df = cxt.getSparkInputData()
print df.dtypes[:]
_newDF = df.select("Age","Drug")
print _newDF.dtypes[:]
df.select("Age", "Drug").write.save("c:/data/ageAndDrug.json", format="json")
"""
```

```
node.setPropertyValue("python_syntax", python_script)
```
### **Przykład w języku R**

#### przykład skryptu w języku R node.setPropertyValue("syntax\_type", "R") node.setPropertyValue("r\_syntax", """write.csv(modelerData, "C:/export.csv")""")

*Tabela 242. Właściwości węzła extensionexportnode*

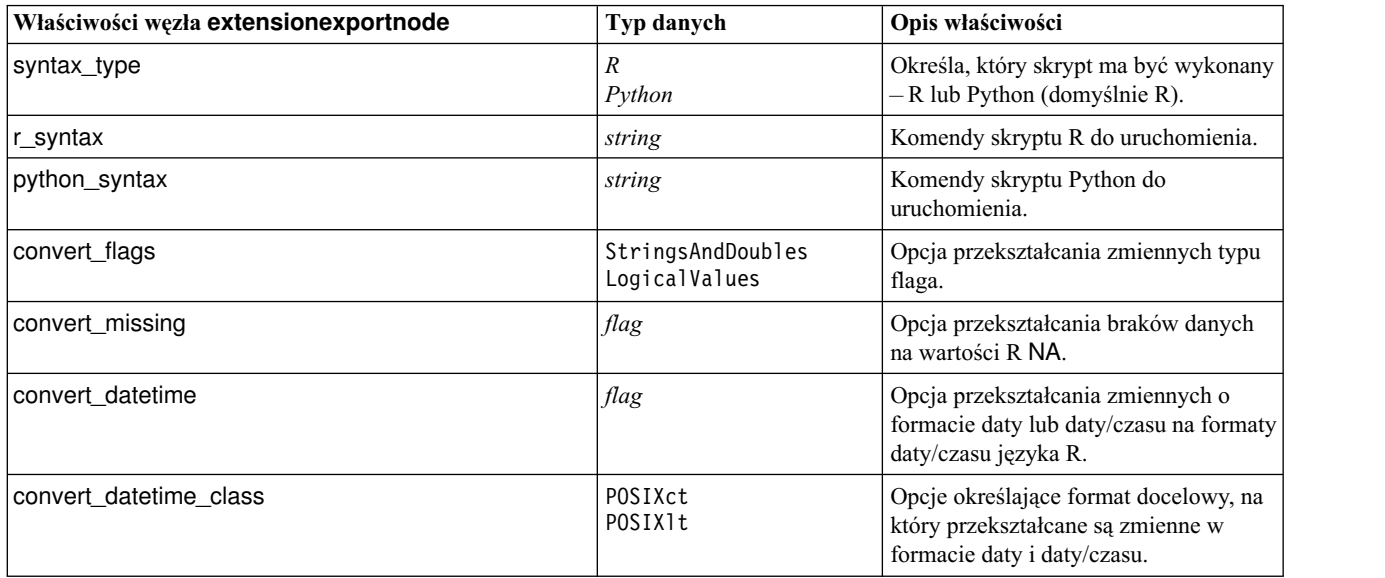

### **Właściwości węzła outputfilenode**

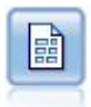

Dane wyjściowe wykresu eksportu Plik płaski zapisywane są w pliku tekstowym z danymi rozgraniczonymi. Jest to przydatne podczas eksportowania danych, które mogą być odczytywane przez inne oprogramowanie do przeprowadzania analizy lub obsługujące arkusz kalkulacyjny.

#### Przykład

```
stream = modeler.script.stream()
outputfile = stream.createAt("outputfile", "File Output", 200, 200)
outputfile.setPropertyValue("full_filename", "c:/output/flatfile_output.txt")
outputfile.setPropertyValue("write mode", "Append")
outputfile.setPropertyValue("inc_field_names", False)
outputfile.setPropertyValue("use_newline_after_records", False)
outputfile.setPropertyValue("delimit_mode", "Tab")
outputfile.setPropertyValue("other_delimiter", ",")
outputfile.setPropertyValue("quote_mode", "Double")
outputfile.setPropertyValue("other quote", "*")
outputfile.setPropertyValue("decimal symbol", "Period")
outputfile.setPropertyValue("generate import", True)
```
*Tabela 243. Właściwości węzła outputfilenode*

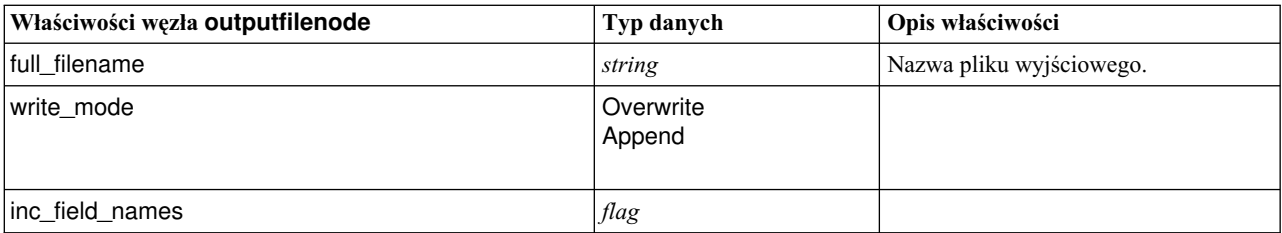

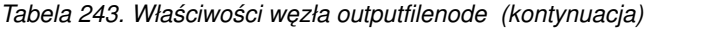

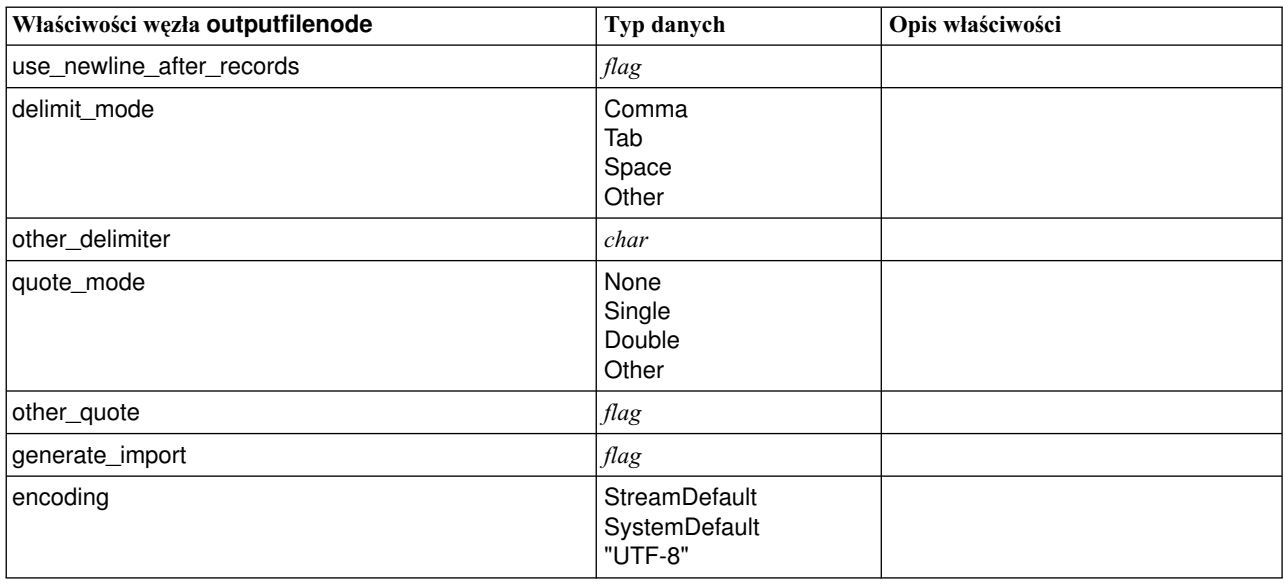

### **Właściwości węzła sasexportnode**

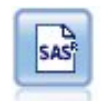

Dane wyjściowe węzła eksportu SAS są zapisywane w formacie SAS, aby mogły zostać odczytane w systemie SAS lub za pomocą pakietu oprogramowania kompatybilnego z systemem SAS. Dostępne są trzy pliki w formacie SAS: SAS dla Windows/OS2, SAS dla UNIX lub SAS wersja 7/8.

#### Przykład

```
stream = modeler.script.stream()
sasexportnode = stream.createAt("sasexport", "SAS Export", 200, 200)
sasexportnode.setPropertyValue("full_filename", "c:/output/SAS_output.sas7bdat")
sasexportnode.setPropertyValue("format", "SAS8")
sasexportnode.setPropertyValue("export_names", "NamesAndLabels")
sasexportnode.setPropertyValue("generate_import", True)
```
*Tabela 244. Właściwości węzła sasexportnode*

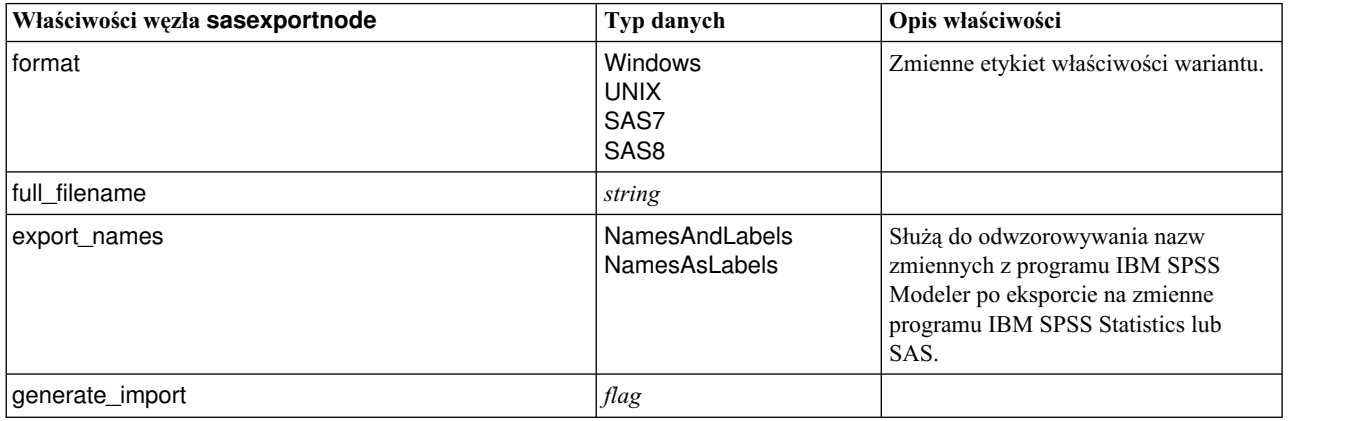

### **Właściwości węzła statisticsexportnode**

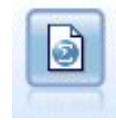

Dane wynikowe węzła eksportu Statistics zapisywane są w formacie IBM SPSS Statistics: *.sav* lub *.zsav*. Pliki *.sav* lub *.zsav* mogą być odczytywane przez produkty IBM SPSS Statistics Base i inne. Jest to również format używany przez pliki pamięci podręcznej w programie IBM SPSS Modeler.

Właściwości tego węzła są opisane w sekcji "Właściwości wę[zła statisticsexportnode" na stronie 331.](#page-336-0)

## **Właściwości węzła tm1odataexport**

n

Węzeł eksportu IBM Cognos TM1 eksportuje dane w formacie możliwym do odczytania przez bazy danych Cognos TM1.

| Właściwości węzła tm1odataexport | Typ danych                              | Opis właściwości                                                                                                    |
|----------------------------------|-----------------------------------------|----------------------------------------------------------------------------------------------------|
| admin_host                       | string                                  | Adres URL dla nazwy hosta interfejsu API REST.                                                                                            |
| server_name                      | string                                  | Nazwa serwera TM1 wybranego z admin host.                                                                                                 |
| credential_type                  | inputCredential lub<br>storedCredential | Służy do wskazywania typu informacji autoryzacyjnych.                                                                                     |
| input credential                 | list                                    | Jeśli parametr credential_type ma wartość<br>inputCredential, należy podać nazwę domeny, nazwę<br>użytkownika i hasło.                    |
| stored credential name           | string                                  | Jeśli parametr credential_type ma wartość<br>storedCredential, należy podać nazwę referencji na<br>serwerze C&DS.                         |
| selected cube                    | field                                   | Nazwa kostki, do której mają być eksportowane dane. Na<br>przykład:<br>TM1_export.setPropertyValue("selected_cube",<br>"plan BudgetPlan") |

*Tabela 245. Właściwości węzła tm1odataexport*

| Właściwości węzła tm1odataexport  | Typ danych | Opis właściwości                                                                                                    |
|-----------------------------------|------------|----------------------------------------------------------------------------------------------------|
| spss_field_to_tm1_element_mapping | list       | Element tm1, do którego ma nastąpić odwzorowanie,<br>musi być częścią wymiaru kolumny dla wybranego<br>widoku kostki. Format wygląda następująco: [[[Field_1,<br>Dimension_1, False], [Element_1, Dimension_2,<br>True], ], [[Field_2, ExistMeasureElement, False],<br>[Field_3, NewMeasureElement, True], ]]<br>Istnieją dwie listy do opisywania informacji o<br>mapowaniu. Mapowanie elementu liścia do wymiaru<br>odpowiada drugiemu z poniższych przykładów:<br>Przykład 1: Pierwsza lista: ([[Field_1, Dimension_1,<br>False], [Element_1, Dimension_2, True], ]) służy do<br>wskazywania informacji o mapowaniu wymiarów TM1.<br>Każda lista z 3 wartościami wskazuje informacje o<br>mapowaniu wymiarów. Trzecia wartość boolowska służy<br>do wskazywania, czy wybiera element wymiaru. Na<br>przykład: "[Field_1, Dimension_1, False]" oznacza, że<br>Field_1 zmapowano naDimension_1; "[Element_1,<br>Dimension_2, True]" oznacza, że Element_1 wybrano<br>dla Dimension_2.<br>Przykład 2: Druga lista: ([[Field_2,<br>ExistMeasureElement, False], [Field_3,<br>NewMeasureElement, True], ]) służy do<br>wskazywania informacji o mapowaniu elementów<br>wymiarów miar TM1.<br>Każda lista z 3 wartościami wskazuje informacje o<br>mapowaniu miar. Trzecia wartość boolowska służy do<br>wskazywania konieczności utworzenia nowego elementu.<br>"[Field_2, ExistMeasureElement, False]" oznacza, że<br>Field_2 zmapowano na ExistMeasureElement;<br>"[Field_3, NewMeasureElement, True]" oznacza, że<br>NewMeasureElement musi być wymiarem miary<br>wybranym w selected_measure, a Field_3 na niego |
| selected_measure                  | string     | zmapowano.<br>Określ wymiar miary.                                                                                                    |
|                                   |            |                                                                                                    |
|                                   |            | Przykład: setPropertyValue("selected_measure",<br>"Measures")                                                                                                    |

*Tabela 245. Właściwości węzła tm1odataexport (kontynuacja)*

# **Właściwości węzła tm1export (zdeprecjonowanego)**

 $\bullet$ 

Węzeł eksportu IBM Cognos TM1 eksportuje dane w formacie możliwym do odczytania przez bazy danych Cognos TM1.

**Uwaga:** Ten węzeł został zdeprecjonowany w produkcie Modeler 18.0. Nazwa skryptu węzła zamiany to *tm1odataexport*.

*Tabela 246. Właściwości węzła tm1export*.

| Właściwości węzła tm1export  | Typ danych                     | Opis właściwości                                                                                                    |
|------------------------------|--------------------------------|----------------------------------------------------------------------------------------------------|
| pm_host                      | string                         | Uwaga: Tylko dla wersji 16.0 i 17.0                                                                                                    |
|                              |                                | Nazwa hosta. Na przykład:<br>TM1_export.setPropertyValue("pm_host",<br>'http://9.191.86.82:9510/pmhub/pm')                                                                                                    |
| tm1_connection               | ["field","field",<br>,"field"] | <b>Uwaga:</b> Tylko dla wersji 16.0 i 17.0                                                                                                    |
|                              |                                | Właściwość zawierająca listę informacji o połączeniu z<br>serwerem TM1. Obowiązuje format: [<br>"TM1_Server_Name", "tm1_username",<br>"tm1_password"]                                                                                                    |
|                              |                                | Na przykład:<br>TM1_export.setPropertyValue("tm1_connection",<br>['Planning Sample', "admin" "apple"])                                                                                                    |
| selected cube                | field                          | Nazwa kostki, do której mają być eksportowane dane. Na<br>przykład:<br>TM1_export.setPropertyValue("selected_cube",<br>"plan_BudgetPlan")                                                                                                    |
| spssfield_tm1element_mapping | list                           | Element tm1, do którego ma nastąpić odwzorowanie,<br>musi być częścią wymiaru kolumny dla wybranego<br>widoku kostki. Format wygląda następująco: [[[Field_1,<br>Dimension_1, False], [Element_1, Dimension_2,<br>True], ], [[Field_2, ExistMeasureElement, False],<br>[Field_3, NewMeasureElement, True], ]]                                                                                                    |
|                              |                                | Istnieją dwie listy do opisywania informacji o<br>mapowaniu. Mapowanie elementu liścia do wymiaru<br>odpowiada drugiemu z poniższych przykładów:<br>Przykład 1: Pierwsza lista: ([[Field_1, Dimension_1,<br>False], [Element_1, Dimension_2, True], ]) służy do<br>wskazywania informacji o mapowaniu wymiarów TM1.                                                                                                    |
|                              |                                | Każda lista z 3 wartościami wskazuje informacje o<br>mapowaniu wymiarów. Trzecia wartość boolowska służy<br>do wskazywania, czy wybiera element wymiaru. Na<br>przykład: "[Field_1, Dimension_1, False]" oznacza, że<br>Field_1 zmapowano naDimension_1; "[Element_1,<br>Dimension_2, True]" oznacza, że Element_1 wybrano<br>dla Dimension_2.                                                                                        |
|                              |                                | Przykład 2: Druga lista: ([[Field_2,<br>ExistMeasureElement, False], [Field_3,<br>NewMeasureElement, True], ]) służy do<br>wskazywania informacji o mapowaniu elementów<br>wymiarów miar TM1.                                                                                                    |
|                              |                                | Każda lista z 3 wartościami wskazuje informacje o<br>mapowaniu miar. Trzecia wartość boolowska służy do<br>wskazywania konieczności utworzenia nowego elementu.<br>"[Field_2, ExistMeasureElement, False]" oznacza, że<br>Field_2 zmapowano na ExistMeasureElement;<br>"[Field_3, NewMeasureElement, True]" oznacza, że<br>NewMeasureElement musi być wymiarem miary<br>wybranym w selected_measure, a Field_3 na niego<br>zmapowano. |

*Tabela 246. Właściwości węzła tm1export (kontynuacja)*.

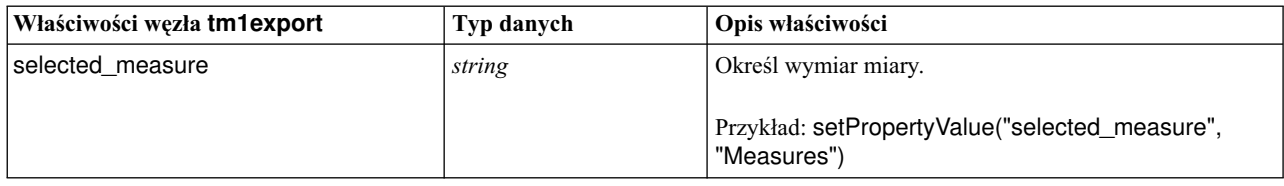

## **Właściwości węzła xmlexportnode**

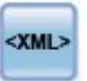

Węzeł eksportu XML zapisuje dane w pliku w formacie XML. Opcjonalnie można utworzyć węzeł źródłowy XML, który odczyta wyeksportowane dane z powrotem do strumienia.

Przykład

```
stream = modeler.script.stream()
xmlexportnode = stream.createAt("xmlexport", "XML Export", 200, 200)
xmlexportnode.setPropertyValue("full_filename", "c:/export/data.xml")
xmlexportnode.setPropertyValue("map", [["/catalog/book/genre", "genre"],
["/catalog/book/title", "title"]])
```
*Tabela 247. Właściwości węzła xmlexportnode*

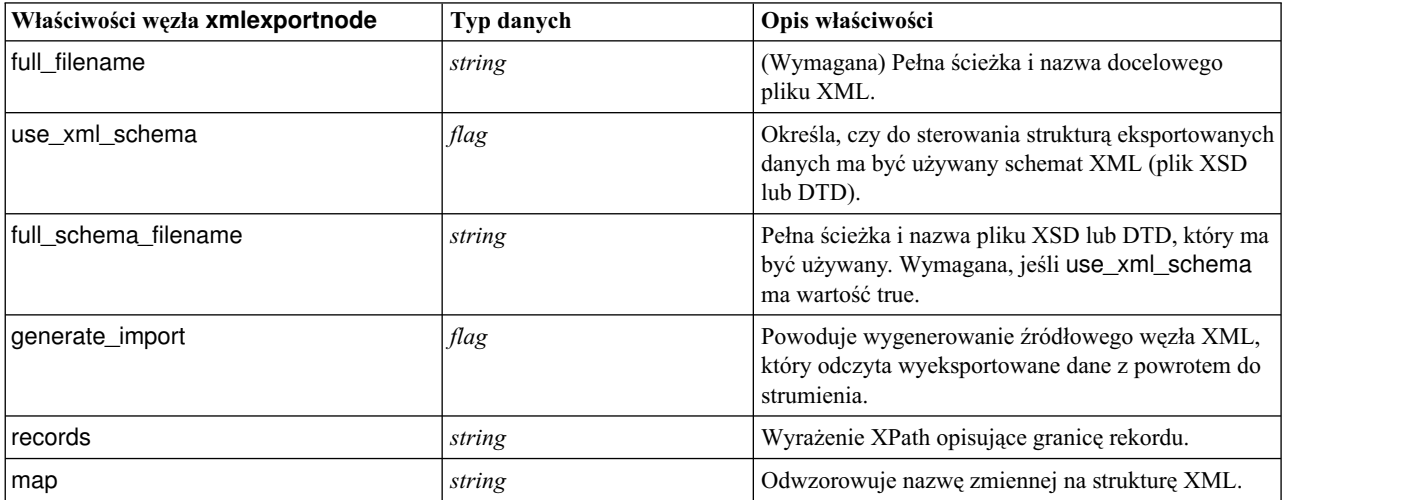

# **Rozdział 18. Właściwości węzła IBM SPSS Statistics**

### **Właściwości węzła statisticsimportnode**

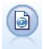

Węzeł Plik Statistics odczytuje dane z pliku w formacie *.sav* lub *.zsav* używanym przez program IBM SPSS Statistics, jak również pliki pamięci podręcznej zapisane w programie IBM SPSS Modeler, które również używają tego samego formatu.

#### Przykład

```
stream = modeler.script.stream()
statisticsimportnode = stream.createAt("statisticsimport", "SAV Import", 200, 200)
statisticsimportnode.setPropertyValue("full_filename", "C:/data/drug1n.sav")
statisticsimportnode.setPropertyValue("import_names", True)
statisticsimportnode.setPropertyValue("import_data", True)
```
*Tabela 248. Właściwości węzła statisticsimportnode*.

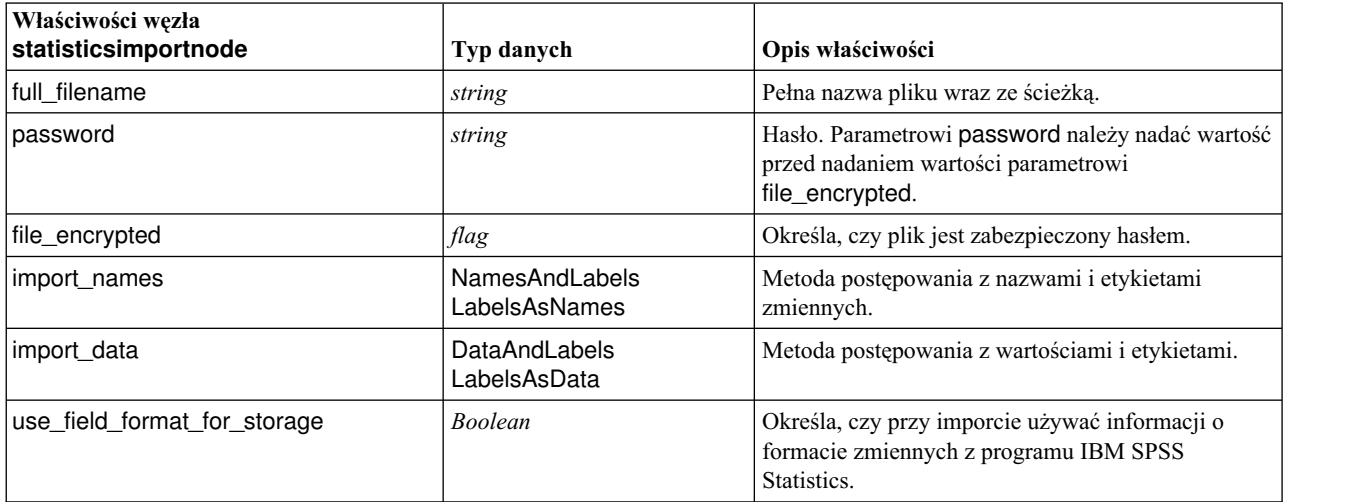

### **Właściwości węzła statisticstransformnode**

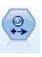

Węzeł przekształceń Statistics uruchamia wybór komend składni IBM SPSS Statistics dla źródeł danych w programie IBM SPSS Modeler. Ten węzeł wymaga licencjonowanej kopii programu IBM SPSS Statistics.

Przykład

```
stream = modeler.script.stream()
statisticstransformnode = stream.createAt("statisticstransform", "Transform", 200, 200)
statisticstransformnode.setPropertyValue("syntax", "COMPUTE NewVar = Na + K.")
statisticstransformnode.setKeyedPropertyValue("new_name", "NewVar", "Mixed Drugs")
statisticstransformnode.setPropertyValue("check before saving", True)
```
#### *Tabela 249. Właściwości węzła statisticstransformnode*

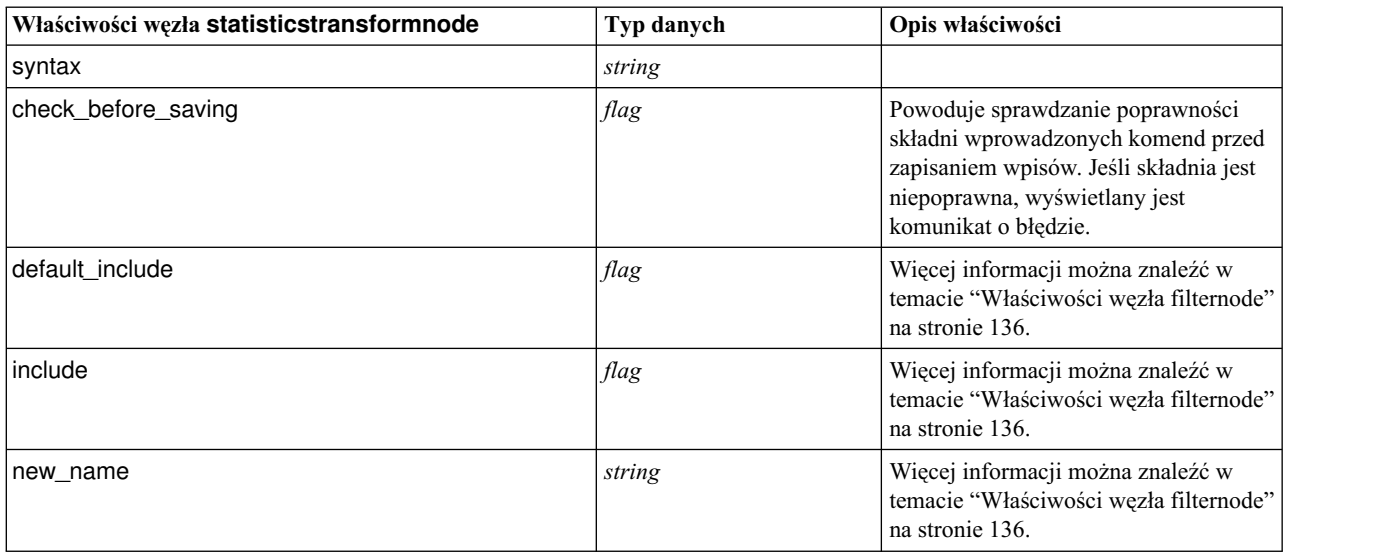

## **właściwości węzła statisticsmodelnode**

```
\circledcirc
```
Węzeł Model Statistics umożliwia analizowanie danych i pracę z nimi poprzez uruchomienie procedur IBM SPSS Statistics tworzących PMML. Ten węzeł wymaga licencjonowanej kopii programu IBM SPSS Statistics.

#### Przykład

```
stream = modeler.script.stream()
statisticsmodelnode = stream.createAt("statisticsmodel", "Model", 200, 200)
statisticsmodelnode.setPropertyValue("syntax", "COMPUTE NewVar = Na + K.")
statisticsmodelnode.setKeyedPropertyValue("new_name", "NewVar", "Mixed Drugs")
```
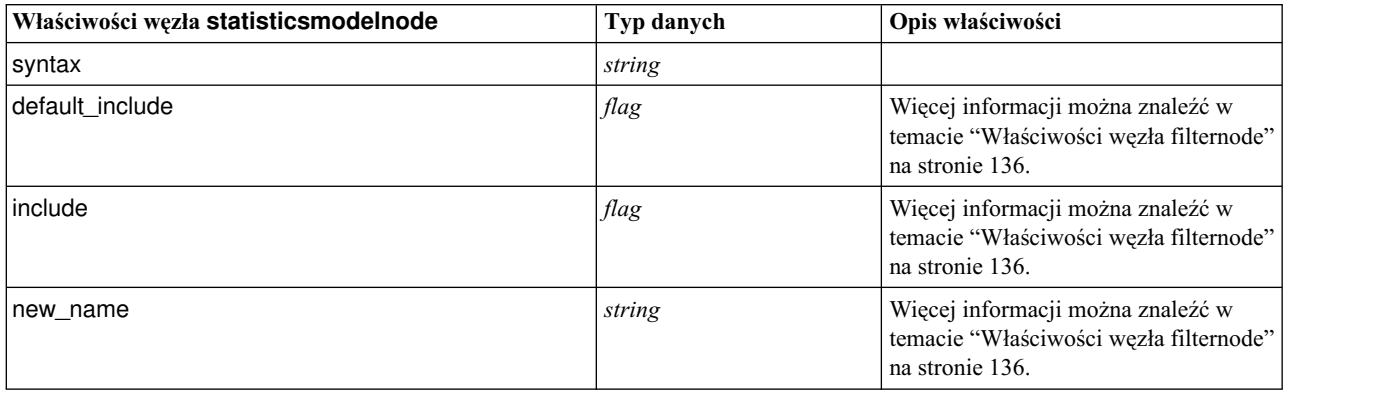

### <span id="page-336-0"></span>**Właściwości węzła statisticsoutputnode**

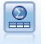

Węzeł wynikowy Statistics umożliwia wywołanie procedury IBM SPSS Statistics w celu przeprowadzenia analizy danych IBM SPSS Modeler. Dostępne są różnorodne procedury analityczne programu IBM SPSS Statistics. Ten węzeł wymaga licencjonowanej kopii programu IBM SPSS Statistics.

#### Przykład

```
stream = modeler.script.stream()
statisticsoutputnode = stream.createAt("statisticsoutput", "Output", 200, 200)
statisticsoutputnode.setPropertyValue("syntax", "SORT CASES BY Age(A) Sex(A) BP(A) Cholesterol(A)")
statisticsoutputnode.setPropertyValue("use_output_name", False)
statisticsoutputnode.setPropertyValue("output_mode", "File")
statisticsoutputnode.setPropertyValue("full_filename", "Cases by Age, Sex and Medical History")
statisticsoutputnode.setPropertyValue("file_type", "HTML")
```
*Tabela 250. Właściwości węzła statisticsoutputnode*

| Właściwości węzła statisticsoutputnode | Typ danych                              | Opis właściwości                                                         |
|----------------------------------------|-----------------------------------------|--------------------------------------------------------------------------|
| mode                                   | Dialog<br>Syntax                        | Wybiera opcję "Okno dialogowe IBM<br>SPSS Statistics" albo Edytor komend |
| syntax                                 | string                                  |                                                                          |
| use output name                        | flag                                    |                                                                          |
| output name                            | string                                  |                                                                          |
| output_mode                            | Screen<br>File                          |                                                                          |
| full_filename                          | string                                  |                                                                          |
| file_type                              | <b>HTML</b><br><b>SPV</b><br><b>SPW</b> |                                                                          |

### **Właściwości węzła statisticsexportnode**

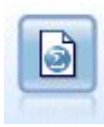

Dane wynikowe węzła eksportu Statistics zapisywane są w formacie IBM SPSS Statistics: *.sav* lub *.zsav*. Pliki *.sav* lub *.zsav* mogą być odczytywane przez produkty IBM SPSS Statistics Base i inne. Jest to również format używany przez pliki pamięci podręcznej w programie IBM SPSS Modeler.

Przykład

```
stream = modeler.script.stream()
statisticsexportnode = stream.createAt("statisticsexport", "Export", 200, 200)
statisticsexportnode.setPropertyValue("full_filename", "c:/output/SPSS_Statistics_out.sav")
statisticsexportnode.setPropertyValue("field names", "Names")
statisticsexportnode.setPropertyValue("launch application", True)
statisticsexportnode.setPropertyValue("generate_import", True)
```
*Tabela 251. Właściwości węzła statisticsexportnode*.

| Właściwości węzła<br>statisticsexportnode | Typ danych                      | Opis właściwości                                                                                                    |
|-------------------------------------------|---------------------------------|----------------------------------------------------------------------------------------------------|
| full filename                             | string                          |                                                                                                    |
| file type                                 | sav<br>zsav                     | Zapisywanie pliku w formacie sav albo zsav. Na przykład:<br>statisticsexportnode.setPropertyValue("file_type","sav")                   |
| encrypt file                              | flag                            | Określa, czy plik jest zabezpieczony hasłem.                                                                                           |
| password                                  | string                          | Hasło.                                                                                                    |
| launch_application                        | flag                            |                                                                                                    |
| export names                              | NamesAndLabels<br>NamesAsLabels | Służą do odwzorowywania nazw zmiennych z programu IBM SPSS<br>Modeler po eksporcie na zmienne programu IBM SPSS Statistics lub<br>SAS. |
| generate import                           | flag                            |                                                                                                    |

# **Rozdział 19. Właściwości węzła Python**

## **Właściwości smotenode**

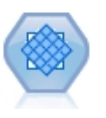

Węzeł SMOTE (Synthetic Minority Over-sampling Technique — generowanie próbek syntetycznych z klasy mniejszościowej) realizuje algorytm nadpróbkowania przydatny w pracy z niezrównoważonymi zbiorami danych. Udostępnia on zaawansowaną metodę równoważenia danych. Węzeł procesowy SMOTE w programie SPSS Modeler jest zaimplementowany w języku Python i wymaga biblioteki Python imbalanced-learn©.

*Tabela 252. Właściwości smotenode*

| Właściwości smotenode | Typ danych     | Opis właściwości                                                                                                    |
|-----------------------|----------------|----------------------------------------------------------------------------------------------------|
| target_field          | field          | Zmienna przewidywana.                                                                                                    |
| sample_ratio          | string         | Aktywuje niestandardową wartość współczynnika.<br>Dostępne są dwie opcje: Automatyczny<br>(sample_ratio_auto) lub Ustaw współczynnik<br>(sample ratio manual).                                                                                     |
| sample_ratio_value    | float          | Współczynnik oznacza liczbę próbek w klasie<br>mniejszościowej ponad liczbę próbek w klasie<br>większościowej. Musi to być wartość większa niż 0 i<br>mniejsza lub równa 1. Wartością domyślną jest auto.                                          |
| random seed           | integer        | Wartość początkowa używana przez generator liczb<br>losowych.                                                                                                    |
| k neighbours          | integer        | Liczba najbliższych sąsiadów używanych do<br>tworzenia próbek syntetycznych. Wartością<br>domyślną jest 5.                                                                                                    |
| m_neighbours          | integer        | Liczba najbliższych sąsiadów, na podstawie której<br>określa się, czy próba mniejszościowa jest<br>zagrożona. Ta opcja jest aktywowana tylko z<br>zastosowaniem algorytmów SMOTE typu<br>borderline1 i borderline2. Wartością domyślną jest<br>10. |
| algorithm_kind        | string         | Typ algorytmu SMOTE: regular, borderline1 lub<br>borderline2.                                                                                                    |
| use_partition         | <b>Boolean</b> | Ustawienie wartości true spowoduje, że do<br>budowania modelu użyte zostaną tylko dane uczące.<br>Wartościa domyślna jest true.                                                                                                    |

## **Właściwość xgboosttreenode**

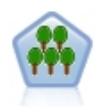

XGBoost Tree© to zaawansowana implementacja algorytmu wzmacniania gradientowego, który jako model bazowy wykorzystuje model drzewa. Algorytmy wzmacniania iteracyjnie ucząc się, wyznaczają słabe klasyfikatory i dodają je do ostatecznego silnego klasyfikatora. XGBoost Tree jest algorytmem bardzo elastycznym i oferuje liczne parametry, które mogą być trudne do praktycznego wykorzystania przez użytkowników. Dlatego węzeł Drzewo XGBoost w programie SPSS Modeler eksponuje tylko funkcje podstawowe i najczęściej używane parametry. Węzeł jest zaimplementowany w języku Python.

*Tabela 253. Właściwości xgboosttreenode*

| Właściwości xgboosttreenode | Typ danych | Opis właściwości                                                                                                    |
|-----------------------------|------------|----------------------------------------------------------------------------------------------------|
| <b>TargetField</b>          | field      | Zmienne przewidywane.                                                                                                    |
| <b>InputFields</b>          | field      | Zmienne wejściowe.                                                                                                    |
| treeMethod                  | string     | Metoda drzewa dla budowania modelu. Możliwe<br>wartości to auto, exact lub approx. Domyślną<br>wartością jest auto.                                                                                                    |
| numBoostRound               | integer    | Wartość zaokrąglania num boost dla budowania<br>modelu. Należy określić wartość z zakresu od 1 do<br>1000. Wartością domyślną jest 10.                                                                                                    |
| maxDepth                    | integer    | Maksymalna głębokość dla wzrostu drzewa. Należy<br>określić wartość 1 lub wyższą. Wartością domyślną<br>jest 6.                                                                                                    |
| minChildWeight              | Double     | Minimalna waga elementu podrzędnego dla wzrostu<br>drzewa. Należy określić wartość 0 lub wyższą.<br>Wartością domyślną jest 1.                                                                                                    |
| maxDeltaStep                | Double     | Maksymalny krok delta dla wzrostu drzewa. Należy<br>określić wartość 0 lub wyższą. Wartością domyślną<br>jest 0.                                                                                                    |
| objectiveType               | string     | Typ celu dla zadania uczenia. Możliwe wartości to<br>∆reg:linear,∆ reg:logistic,∆ reg:gamma,∆<br>reg:tweedie, count:poisson, Arank:pairwise,<br>binary: logistic lub multi. Należy pamiętać, że w<br>przypadku zmiennych przewidywanych typu flaga<br>można używać tylko wartości binary: logistic lub<br>multi. W razie użycia wartości multi wynik oceny<br>będzie przedstawiał typy celów XGBoost<br>multi:softmax i multi:softprob. |
| random_seed                 | integer    | Wartość początkowa liczb losowych. Jest to dowolna<br>liczba z zakresu od 0 do 9999999. Wartością<br>domyślną jest 0.                                                                                                    |
| sampleSize                  | Double     | Podpróby do sterowania przeuczeniem. Należy<br>określić wartość z zakresu od 0,1 do 1,0. Wartość<br>domyślna to 0,1.                                                                                                    |
| eta                         | Double     | Wartość eta do sterowania przeuczeniem. Należy<br>określić wartość z zakresu od 0 do 1. Wartością<br>domyślną jest 0.3.                                                                                                    |
| gamma                       | Double     | Wartość gamma do sterowania przeuczeniem. Należy<br>określić wartość 0 lub większą. Wartością domyślną<br>jest 6.                                                                                                    |
| colsSampleRatio             | Double     | Wartość colsample by tree do sterowania<br>przeuczeniem. Należy określić wartość z zakresu od<br>0,01 do 1. Wartością domyślną jest 1.                                                                                                    |
| colsSampleLevel             | Double     | Wartość colsample by level do sterowania<br>przeuczeniem. Należy określić wartość z zakresu od<br>0,01 do 1. Wartością domyślną jest 1.                                                                                                    |
| lambda                      | Double     | Wartość lambda do sterowania przeuczeniem. Należy<br>określić wartość 0 lub większą. Wartością domyślną<br>jest 1.                                                                                                    |
| alpha                       | Double     | Wartość alpha do sterowania przeuczeniem. Należy<br>określić wartość 0 lub większą. Wartością domyślną<br>jest 0.                                                                                                    |

*Tabela 253. Właściwości xgboosttreenode (kontynuacja)*

| Właściwości xgboosttreenode | Typ danych | <b>Opis właściwości</b>                                                                              |
|-----------------------------|------------|----------------------------------------------------------------------------------------------------|
| scalePosWeight              | Double     | Wartość wagi scale pos do obsługi<br>niezrównoważonych zbiorów danych. Wartością<br>domyślną jest 1. |

## **Właściwości xboostlinearnode**

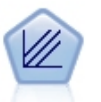

XGBoost Linear© to zaawansowana implementacja algorytmu wzmacniania gradientowego, który jako model bazowy wykorzystuje model liniowy. Algorytmy wzmacniania iteracyjnie ucząc się, wyznaczają słabe klasyfikatory i dodają je do ostatecznego silnego klasyfikatora. Węzeł Liniowy XGBoost w programie SPSS Modeler jest zaimplementowany w języku Python.

*Tabela 254. Właściwości xgboostlinearnode*

| Właściwości xgboostlinearnode | Typ danych | Opis właściwości                                                                                                    |
|-------------------------------|------------|----------------------------------------------------------------------------------------------------|
| <b>TargetField</b>            | field      |                                                                                                    |
| <b>InputFields</b>            | field      |                                                                                                    |
| alpha                         | Double     | Parametr alpha linear booster. Należy określić<br>wartość 0 lub większą. Wartością domyślną jest 0.                                                                                                    |
| lambda                        | Double     | Parametr lambda linear booster. Należy określić<br>wartość 0 lub większą. Wartością domyślną jest 1.                                                                                                    |
| lambdaBias                    | Double     | Parametr lambda bias linear booster. Należy określić<br>dowolna liczbe. Wartościa domyślna jest 0.                                                                                                    |
| numBoostRound                 | integer    | Wartość zaokrąglania num boost dla budowania<br>modelu. Należy określić wartość z zakresu od 1 do<br>1000. Wartością domyślną jest 10.                                                                                                    |
| objectiveType                 | string     | Typ celu dla zadania uczenia. Możliwe wartości to<br>∆reg:linear,∆ reg:logistic,∆ reg:gamma,∆<br>reg:tweedie, count:poisson, Arank:pairwise,<br>binary: logistic lub multi. Należy pamiętać, że w<br>przypadku zmiennych przewidywanych typu flaga<br>można używać tylko wartości binary: logistic lub<br>multi. W razie użycia wartości multi wynik oceny<br>będzie przedstawiał typy celów XGBoost<br>multi:softmax i multi:softprob. |
| random seed                   | integer    | Wartość początkowa liczb losowych. Jest to dowolna<br>liczba z zakresu od 0 do 9999999. Wartościa<br>domyślną jest 0.                                                                                                    |

### **Właściwości ocsvmnode**

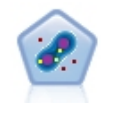

Węzeł SVM z jedną klasą korzysta z algorytmu uczenia nienadzorowanego. Węzeł ten można wykorzystać do wykrywania nowości. Wykryje on miękką granicę danego zbioru próbek, a następnie sklasyfikuje nowe punkty jako należące do tego zbioru albo do niego nienależące. Węzeł modelowania SVM z jedną klasą w programie SPSS Modeler został zaimplementowany w języku Python i wymaga biblioteki Python scikit-learn©.

*Tabela 255. Właściwości ocsvmnode*

| Właściwości ocsvmnode | Typ danych     | Opis właściwości                                                                                                    |
|-----------------------|----------------|----------------------------------------------------------------------------------------------------|
| role use              | string         | Określenie wartości predefined pozwala na użycie<br>ról predefiniowanych, a wartości custom na użycie<br>niestandardowych przypisań zmiennych. Wartość<br>domyślna to predefined.                                                                             |
| inputs                | field          | Lista nazw zmiennych dla wartości wejściowych.                                                                                                    |
| splits                | field          | Lista nazw zmiennych do podziału.                                                                                                    |
| use_partition         | <b>Boolean</b> | Można określić wartość true lub false. Wartością<br>domyślną jest true. Ustawienie wartości true<br>spowoduje, że podczas budowania modelu użyte<br>zostaną tylko dane uczące.                                                                                |
| mode_type             | string         | Tryb. Możliwe wartości to simple lub expert.<br>Wszystkie parametry na karcie Zaawansowane<br>zostaną wyłączone, jeśli wybrana zostanie wartość<br>simple.                                                                                                    |
| stopping_criteria     | string         | Łańcuch notacji naukowych. Możliwe wartości to<br>1.0E-1, 1.0E-2, 1.0E-3, 1.0E-4, 1.0E-5 lub<br>1.0E-6. Wartością domyślną jest 1.0E-3.                                                                                                    |
| precision             | float          | Precyzja regresji (nu). Granica frakcji dla błędów<br>uczenia i wektorów wspierających. Należy określić<br>wartość większą niż 0 i mniejszą niż lub równą 1,0.<br>Wartość domyślna to 0,1.                                                                    |
| kernel                | string         | Typ jądra do użycia w algorytmie. Możliwe wartości<br>to linear, poly, rbf, sigmoid lub precomputed.<br>Wartość domyślna to rbf.                                                                                                    |
| enable_gamma          | <b>Boolean</b> | Włącza parametr gamma. Można określić wartość<br>true lub false. Wartością domyślną jest true.                                                                                                    |
| gamma                 | float          | Ten parametr jest aktywowany tylko dla jąder typu<br>rbf, poly i sigmoid. Jeśli parametr enable_gamma<br>jest ustawiony na wartość false, wówczas ten<br>parametr będzie ustawiony na wartość auto. Jeśli<br>wartość to true, ustawieniem domyślnym jest 0,1. |
| coef <sub>0</sub>     | float          | Warunek niezależny w funkcji algorytmu<br>domyślnego. Ten parametr jest aktywowany tylko<br>dla jądra poly oraz jądra sigmoid. Wartość domyślna<br>to 0.0.                                                                                                    |
| degree                | integer        | Stopień funkcji algorytmu wielomianowego. Ten<br>parametr jest aktywowany tylko dla jądra poly.<br>Należy określić dowolną liczbę całkowitą. Wartością<br>domyślną jest 3.                                                                                    |
| shrinking             | <b>Boolean</b> | Określa, że ma być używana opcja heurystyki z<br>redukcją. Można określić wartość true lub false.<br>Domyślną wartością jest false.                                                                                                    |
| enable_cache_size     | <b>Boolean</b> | Włącza parametr cache_size. Można określić<br>wartość true lub false. Domyślną wartością jest<br>false.                                                                                                    |
| cache_size            | float          | Wielkość pamięci podręcznej jądra w MB. Wartością<br>domyślną jest 200.                                                                                                    |
| enable_random_seed    | <b>Boolean</b> | Włącza parametr random_seed. Można określić<br>wartość true lub false. Domyślną wartością jest<br>false.                                                                                                    |

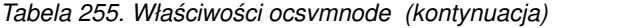

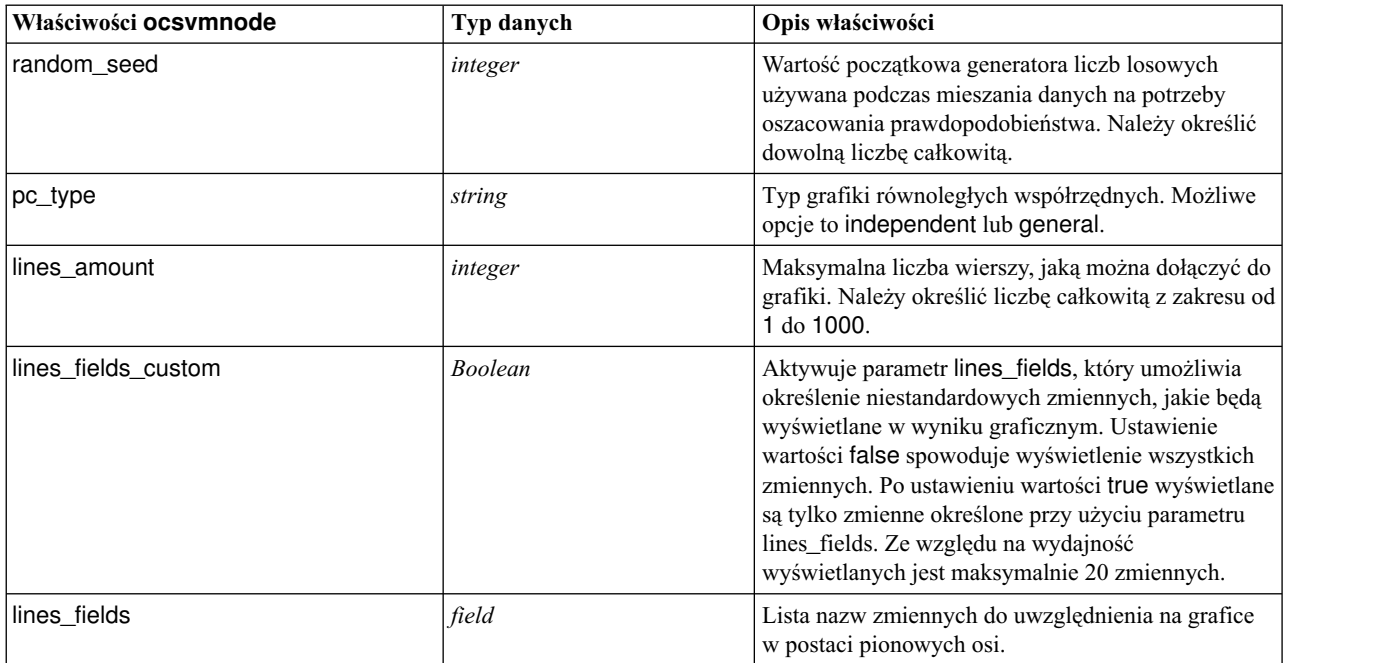

# **Rozdział 20. Właściwości superwęzłów**

W poniższej tabeli opisano właściwości charakterystyczne dla superwęzłów. Superwęzły mają też właściwości wspólne dla wszystkich węzłów.

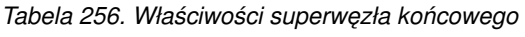

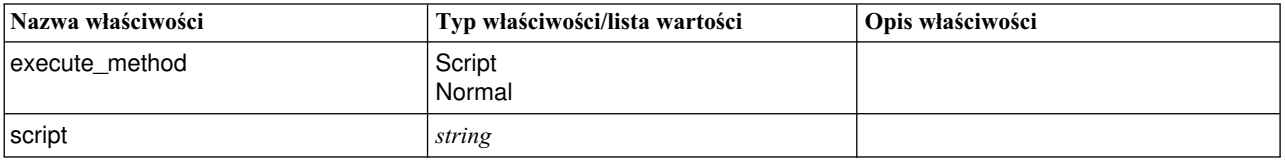

### **Parametry superwęzłów**

Za pomocą skryptów można tworzyć lub ustawiać parametry superwęzłów, korzystając z formatu ogólnego: mySuperNode.setParameterValue("minvalue", 30)

Wartość parametru można odczytać za pomocą instrukcji: value mySuperNode.getParameterValue("minvalue")

### **Znajdowanie istniejących superwęzłów**

Za pomocą funkcji findByType() można znajdować superwęzły w strumieniach:

source supernode = modeler.script.stream().findByType("source super", None) process supernode = modeler.script.stream().findByType("process super", None) terminal supernode = modeler.script.stream().findByType("terminal super", None)

### **Ustawianie właściwości węzłów opakowanych**

Można ustawiać właściwości konkretnych węzłów opakowanych w superwęźle, uzyskując dostęp do diagramu podrzędnego w superwęźle. Załóżmy na przykład, że mamy źródłowy superwęzeł z opakowanym węzłem Variable File służącym do wczytywania danych. Możemy przekazać nazwę pliku do odczytania (za pomocą właściwości full filename), uzyskując dostęp do diagramu podrzędnego i znajdując odpowiedni węzeł w następujący sposób:

```
childDiagram = source_supernode.getChildDiagram()
varfilenode = childDiagram.findByType("variablefile", None)
varfilenode.setPropertyValue("full_filename", "c:/mydata.txt")
```
### **Tworzenie superwęzłów**

Aby utworzyć superwęzeł i jego zawartość od podstaw, można utworzyć superwęzeł, uzyskać dostęp do diagramu podrzędnego, a następnie utworzyć żądane węzły. Należy zadbać o to, by węzły wewnątrz diagramu superwęzła były powiązane z węzłami-łącznikami na wejściu i/lub wyjściu. Na przykład, aby utworzyć superwęzeł procesowy:

```
process supernode = modeler.script.stream().createAt("process super", "My SuperNode", 200, 200)
childDiagram = process supernode.getChildDiagram()
filternode = childDiagram.createAt("filter", "My Filter", 100, 100)
childDiagram.linkFromInputConnector(filternode)
childDiagram.linkToOutputConnector(filternode)
```
# **Dodatek A. Skorowidz nazw węzłów**

Ta sekcja zawiera skorowidz nazw węzłów programu IBM SPSS Modeler używanych w skryptach.

## **Nazwy modeli użytkowych**

Do modeli użytkowych (nazywanych także modelami wygenerowanymi) można odwoływać się wg typu, tak jak do węzłów i obiektów wynikowych. W poniższej tabeli wymieniono nazwy służące do odwoływania się do obiektów modeli.

Nazwy te służą do odwoływania się do modeli użytkowych na palecie Modele (w prawym górnym rogu okna programu IBM SPSS Modeler). Na potrzeby odwołań do węzłów dodanych do strumienia w celu oceniania stosuje się inny zestaw nazw — z przedrostkiem apply.... Więcej informacji można znaleźć w temacie Właściwości węzłów modeli użytkowych.

*Uwaga*: W normalnych okolicznościach zalecane jest odwoływanie się do modeli przez nazwę *i* typ, co pozwoli uniknąć niejednoznaczności.

| Nazwa modelu     | <b>Model</b>                |
|------------------|-----------------------------|
| anomalydetection | Anomalie                    |
| apriori          | Apriori                     |
| autoclassifier   | Auto Klasyfikacja           |
| autocluster      | Auto Grupowanie             |
| autonumeric      | Auto Predykcja              |
| bayesnet         | Sieć bayesowska             |
| c50              | C5.0                        |
| carma            | Carma                       |
| cart             | Drzewo C&R                  |
| chaid            | <b>CHAID</b>                |
| coxreg           | Regresja Coxa               |
| decisionlist     | Lista decyzyjna             |
| discriminant     | Dyskryminacyjne             |
| factor           | Redukcja wymiarów           |
| featureselection | Dobór predyktorów           |
| genlin           | Uogólniona regresja liniowa |
| glmm             | <b>GLMM</b>                 |
| kmeans           | K-średnie                   |
| knn              | $k$ -najbliższy sąsiad      |
| kohonen          | Sieć Kohonena               |
| linear           | Liniowy                     |
| logreg           | Regresja logistyczna        |
| neuralnetwork    | Sieci neuronowe             |
| quest            | <b>QUEST</b>                |

*Tabela 257. Nazwy modeli użytkowych (paleta Modelowanie)*.

*Tabela 257. Nazwy modeli użytkowych (paleta Modelowanie) (kontynuacja)*.

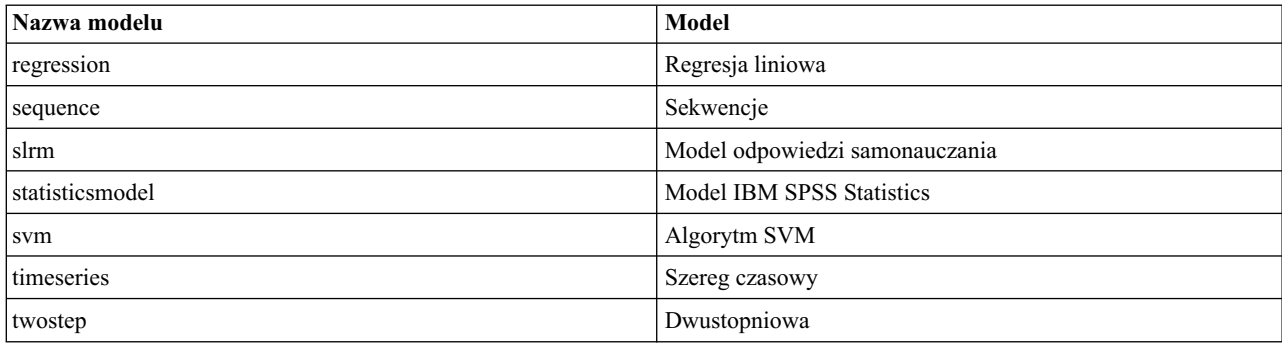

*Tabela 258. Nazwy modeli użytkowych (paleta Modelowanie w bazie danych)*.

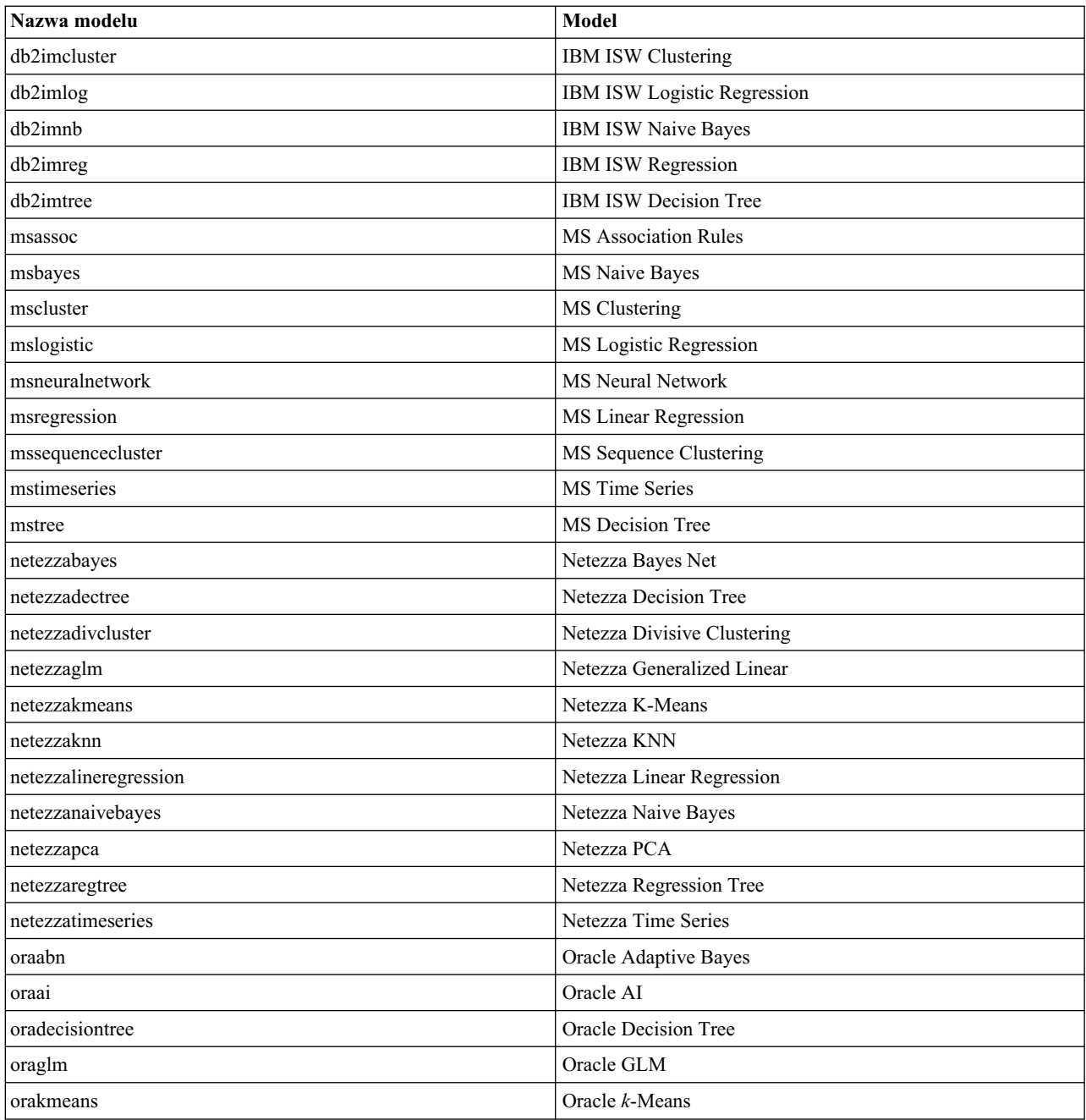

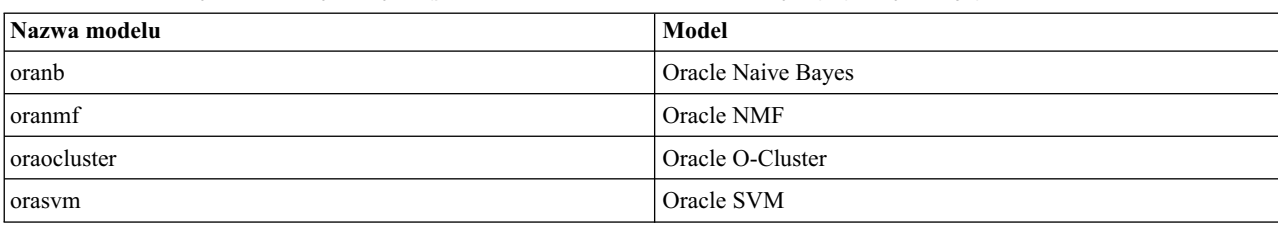

*Tabela 258. Nazwy modeli użytkowych (paleta Modelowanie w bazie danych) (kontynuacja)*.

## **Unikanie duplikowania nazw modeli**

Używając skryptów do manipulowania wygenerowanymi modelami, należy pamiętać, że dopuszczenie do zduplikowania nazw modeli może powodować niejednoznaczność odwołań. Aby tego uniknąć, wskazane jest wymaganie nazw unikalnych dla modeli wygenerowanych w skryptach.

Aby ustawić opcje dotyczące zduplikowanych nazw modeli:

1. Z menu wybierz:

**Narzędzia** > **Opcje użytkownika**

- 2. Kliknij kartę **Powiadomienia**.
- 3. Wybierz opcję **Zastąp poprzedni model**, aby uniemożliwić duplikowanie nazw wygenerowanych modeli.

Programy SPSS Modeler i IBM SPSS Collaboration and Deployment Services w różny sposób traktują niejednoznaczne odwołania do modelu w skrypcie. Klient SPSS Modeler udostępnia opcję "Zastąp poprzedni model", która powoduje automatyczne zastępowanie modeli o tej samej nazwie (np. gdy skrypt w każdej iteracji pętli generuje inny model). Jednak opcja ta nie jest dostępna, gdy skrypt jest wykonywany w programie IBM SPSS Collaboration and Deployment Services. Można uniknąć tej sytuacji, w każdej interakcji zmieniając nazwę generowanego modelu albo kasując bieżący model (np. dodając instrukcję clear generated palette) przed końcem pętli.

### **Nazwy typów wynikowych**

W poniższej tabeli wymieniono wszystkie typy obiektów wynikowych i węzły, które te obiekty tworzą. Pełną listę formatów eksportu dostępnych dla każdego typu obiektu wynikowego zawiera opis właściwości węzła, który tworzy taki obiekt (patrz Właściwości wspólne węzłów wykresu i Właściwości węzłów wynikowych.

| Typ obiektu wynikowego | Węzeł                                                                          |
|------------------------|--------------------------------------------------------------------------------|
| analysisoutput         | Analiza                                                                        |
| collectionoutput       | Zbiór                                                                          |
| dataauditoutput        | Audyt danych                                                                   |
| distributionoutput     | Rozkład                                                                        |
| evaluationoutput       | Ocena                                                                          |
| histogramoutput        | Histogram                                                                      |
| matrixoutput           | Macierz                                                                        |
| meansoutput            | <b>Srednie</b>                                                                 |
| multiplotoutput        | Wykres wielokrotny                                                             |
| plotoutput             | Wykresy                                                                        |
| qualityoutput          | Jakość                                                                         |
| reportdocumentoutput   | Obiekty tego typu nie są tworzone przez węzeł, lecz przez raport z<br>projektu |
| reportoutput           | Raport                                                                         |

*Tabela 259. Typy obiektów wynikowych i węzły, które te obiekty tworzą*.

*Tabela 259. Typy obiektów wynikowych i węzły, które te obiekty tworzą (kontynuacja)*.

| Typ obiektu wynikowego    | Wezeł                   |
|---------------------------|-------------------------|
| statisticsprocedureoutput | <b>Wynik Statistics</b> |
| statisticsoutput          | Statystyki              |
| tableoutput               | Tabela                  |
| timeplotoutput            | Wykres sekwencyjny      |
| weboutput                 | Sieciowy                |

# **Dodatek B. Migracja z wcześniejszego języka skryptowego na język Python.**

## **Przegląd migracji z wcześniejszego języka skryptowego**

Niniejsza sekcja zawiera podsumowanie różnic między językiem Python a wcześniejszym językiem skryptowym używanym w programie IBM SPSS Modeler. Przedstawiono również informacje o sposobie migracji wcześniejszych skryptów do języka Python. Sekcja ta zawiera listę standardowych używanych wcześniej komend programu SPSS Modeler oraz ich odpowiedników w języku Python.

## **Różnice ogólne**

Wcześniejszy język skryptowy ma wiele wspólnego ze skryptowymi językami komend systemów operacyjnych. Zasadniczo ma on strukturę wierszową i choć występuje w nim kilka struktur blokowych, na przykład if...then...else...endif i for...endfor, wcięcia w kodzie nie mają znaczenia.

W języku Python wcięcia mają znaczenie i wiersze należące do tego samego bloku logicznego muszą być wcięte do tego samego poziomu.

**Uwaga:** Przy kopiowaniu i wklejaniu kodu w języku Python należy zachować ostrożność. Wiersz wcięty za pomocą znaków tabulacji może w edytorze wyglądać tak samo, jak wiersz wcięty za pomocą spacji. Jednak interpreter skryptu w języku Python zgłosi błąd, ponieważ wiersze nie zostaną uznane za wcięte do tego samego poziomu.

## **Kontekst skryptu**

Kontekst skryptu definiuje środowisko, w którym jest wykonywany skrypt — na przykład strumień lub superwęzeł, w którym działa skrypt. We wcześniejszym języku skryptowym kontekst był domniemany, co oznaczało, na przykład, że wszelkie odwołania do węzłów w skrypcie strumienia traktowane były z założenia jako odwołania do strumienia wykonującego skrypt.

W języku Python kontekst skryptu jest określony jawnie za pośrednictwem modułu modeler.script. Na przykład skrypt strumienia Python może uzyskiwać dostęp do strumienia wykonującego skrypt za pośrednictwem następującego kodu:

```
s = modeler.script.stream()
```
Następnie, za pośrednictwem zwróconego obiektu, może wywoływać funkcje związane ze strumieniem.

# **Komendy a funkcje**

Wcześniejszy język skryptowy jest zorientowany na komendy. Oznacza to, że każdy wiersz skryptu zwykle zaczyna się od komendy do wykonania, po której następują parametry, na przykład:

```
connect 'Type':typenode to :filternode
rename :derivenode as "Compute Total"
```
W języku Python używane są funkcje, które zwykle wywołuje się za pośrednictwem obiektu (modułu, klasy lub obiektu), który definiuje funkcję, na przykład:

```
stream = modeler.script.stream()
typenode = stream.findByType("type", "Type)
filternode = stream.findByType("filter", None)
stream.link(typenode, filternode)
derive.setLabel("Compute Total")
```
## **Literały i komentarze**

Niektóre literały i sposoby komentowania powszechnie używane w języku skryptowym programu IBM SPSS Modeler mają swoje odpowiedniki w języku Python. Może to ułatwić przekształcenie istniejących skryptów SPSS Modeler w skrypty w języku Python przeznaczone do użycia w programie IBM SPSS Modeler 17.

| <b>Język skryptowy Python</b>                                                                                                    |
|----------------------------------------------------------------------------------------------------|
| Tak samo                                                                                                    |
| Tak samo                                                                                                    |
| Tak samo<br>Uwaga: Literały łańcuchowe zawierające znaki spoza zestawu<br>ASCII muszą być poprzedzone symbolem u, aby były<br>interpretowane jako zapisane w kodowaniu Unicode. |
| Tak samo<br>Uwaga: Literały łańcuchowe zawierające znaki spoza zestawu<br>ASCII muszą być poprzedzone symbolem u, aby były<br>interpretowane jako zapisane w kodowaniu Unicode. |
| Tak samo                                                                                                    |
|                                                                                                    |
| [1, 2, 3]                                                                                                    |
| $x = 3$                                                                                                    |
| $x = [1, 2, \lambda]$<br>3, 4]                                                                                                    |
| """ This is a long comment<br>over a line. """                                                                                                    |
| $x = 3$ # razy 3                                                                                                    |
| None                                                                                                    |
| True                                                                                                    |
| False                                                                                                    |
|                                                                                                    |

*Tabela 260. Odwzorowanie literałów i komentarzy między wcześniejszym językiem skryptowym a językiem Python*.

## **Operatory**

Niektóre operatory powszechnie używane w języku skryptowym programu IBM SPSS Modeler mają swoje odpowiedniki w języku Python. Może to ułatwić przekształcenie istniejących skryptów SPSS Modeler w skrypty w języku Python przeznaczone do użycia w programie IBM SPSS Modeler 17.

*Tabela 261. Odwzorowanie operatorów między wcześniejszym językiem skryptowym a językiem Python*.

| <b>Wcześniejszy język skryptowy</b>             | <b>Język skryptowy Python</b>                             |
|-------------------------------------------------|-----------------------------------------------------------|
| $NUM1 + NUM2$<br>ILIST + ITEM<br>ILIST1 + LIST2 | $NUM1 + NUM2$<br>LIST.append(ITEM)<br>LIST1.extend(LIST2) |
| $NUM1 - NUM2$<br>ILIST - ITEM                   | NUM1 - NUM2<br>LIST.remove(ITEM)                          |
| <b>NUM1 * NUM2</b>                              | NUM1 * NUM2                                               |
| NUM1 / NUM2                                     | NUM1 / NUM2                                               |

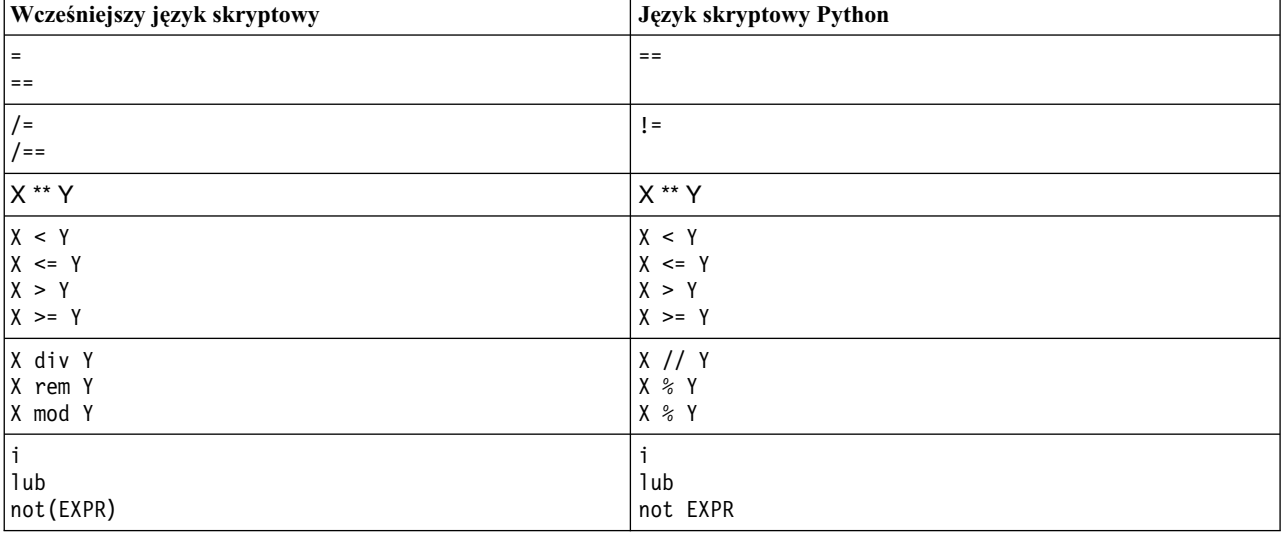

*Tabela 261. Odwzorowanie operatorów między wcześniejszym językiem skryptowym a językiem Python (kontynuacja)*.

## **Komendy warunkowe i pętle**

Niektóre komendy warunkowe i pętle powszechnie używane w języku skryptowym programu IBM SPSS Modeler mają swoje odpowiedniki w języku Python. Może to ułatwić przekształcenie istniejących skryptów SPSS Modeler w skrypty w języku Python przeznaczone do użycia w programie IBM SPSS Modeler 17.

*Tabela 262. Odwzorowanie komend warunkowych i pętli między wcześniejszym językiem skryptowym a językiem Python*.

| Wcześniejszy język skryptowy          | <b>Język skryptowy Python</b>             |
|---------------------------------------|-------------------------------------------|
| for VAR from INT1 to INT2<br>$\cdots$ | for VAR in range(INT1, INT2):<br>$\ddots$ |
| endfor                                |                                           |
|                                       | lub                                       |
|                                       | $VAR = INT1$<br>while $VAR \leq INTZ$ :   |
|                                       | .<br>$VAR += 1$                           |
| for VAR in LIST                       | for VAR in LIST:                          |
| .<br>endfor                           | $\cdots$                                  |
| for VAR in_fields_to NODE             | for VAR in NODE.getInputDataModel():      |
| endfor                                | .                                         |
| for VAR in_fields_at NODE             | for VAR in NODE.getOutputDataModel():     |
| endfor                                | .                                         |
| ifthen                                | $if \ldots:$                              |
| elseifthen                            | elif                                      |
| $\cdots$<br>else                      | .<br>else:                                |
| $\cdots$<br>endif                     | .                                         |
| with TYPE OBJECT                      | Brak odpowiednika                         |
| endwith                               |                                           |

*Tabela 262. Odwzorowanie komend warunkowych i pętli między wcześniejszym językiem skryptowym a językiem Python (kontynuacja)*.

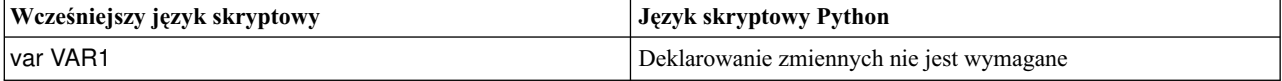

### **Zmienne**

We wcześniejszym języku skryptowym zmienne były deklarowane przed pierwszym odwołaniem do nich, na przykład: var mynode

```
set mynode = create typenode at 96 96
```
W języku skryptowym Python zmienne są tworzone przy pierwszym odwołaniu, na przykład:

```
mynode = stream.createAt("type", "Type", 96, 96)
```
We wcześniejszym języku skryptowym odwołania do zmiennych muszą być jawnie usuwane przy użyciu operatora ^, na przykład:

```
var mynode
set mynode = create typenode at 96 96
set ^mynode.direction."Age" = Input
```
W języku Python, podobnie jak w większości języków skryptowych, nie jest to wymagane, na przykład:

```
mynode = stream.createAt("type", "Type", 96, 96)
mynode.setKeyedPropertyValue("direction","Age","Input")
```
### **Typy węzłów, wyników i modeli**

We wcześniejszym języku skryptowym do nazw typów obiektów zwykle dołączone są przyrostki (node, output i model) określające szerszy rodzaj obiektów. Na przykład węzeł Derive ma typ derivenode:

set feature\_name\_node = create derivenode at 96 96

W interfejsie API IBM SPSS Modeler w języku Python nie jest stosowany przyrostek node, zatem węzeł Derive ma typ derive, na przykład:

```
feature name node = stream.createAt("derive", "Feature", 96, 96)
```
Jedyna różnica w nazwach typów między wcześniejszym językiem skryptowym a językiem Python polega na braku przyrostka typu.

### **Nazwy właściwości**

Nazwy właściwości są takie same we wcześniejszym języku skryptowym i w języku Python. Na przykład w węźle Plik zmienny właściwość definiująca lokalizację pliku nosi nazwę full\_filename w obu środowiskach skryptowych.

### **Odwołania do węzłów**

W wielu starszych skryptach stosuje się wyszukiwanie niejawne węzła, który ma być modyfikowany. Na przykład następujące komendy wyszukują w bieżącym strumieniu węzeł Typ z etykietą "Type", a następnie nadają zmiennej "Age" rolę wejściowej, a zmiennej "Drug" rolę przewidywanej:

```
set 'Type':typenode.direction."Age" = Input
set 'Type':typenode.direction."Drug" = Target
```
W środowisku skryptowym Python obiekty węzłów muszą być odszukane jawnie przed wywołaniem funkcji ustawiającej wartość właściwości, na przykład:

typenode = stream.findByType("type", "Type") typenode.setKeyedPropertyValue("direction", "Age", "Input") typenode.setKeyedPropertyValue("direction", "Drug", "Target")

**Uwaga:** W tym przypadku słowo "Target" musi być ujęte w cudzysłowy właściwe dla łańcucha.

W skryptach w języku Python można zamiast tej metody użyć także wyliczenia ModelingRole z pakietu modeler.api.

Mimo że alternatywna wersja w języku Python może być dłuższa, będzie działała wydajniej, ponieważ zwykle wymaga tylko jednokrotnego wyszukania węzła. We wcześniejszym języku skryptowym węzeł jest wyszukiwany przy każdej komendzie.

Możliwe jest także znajdowanie węzłów według identyfikatorów (identyfikator węzła jest widoczny na karcie Adnotacje w oknie dialogowym węzła). Na przykład we wcześniejszym języku skryptowym:

```
# id65EMPB9VL87 jest identyfikatorem węzła Typ
set @id65EMPB9VL87.direction."Age" = Input
```
Ten sam przykład w języku Python:

```
typenode = stream.findByID("id65EMPB9VL87")
typenode.setKeyedPropertyValue("direction", "Age", "Input")
```
### **Odczytywanie i ustawianie właściwości**

We wcześniejszym języku skryptowym do przypisywania wartości używana była komenda set. Po komendzie set mogła następować definicja właściwości. Następujący skrypt ilustruje dwa możliwe formaty komendy ustawiającej wartość właściwości:

```
set <node reference>.<property> = <value>
set <node reference>.<keyed-property>.<key> = <value>
```
W języku skryptowym Python ten sam wynik uzyskuje się, korzystając z funkcji setPropertyValue() i setKeyedPropertyValue(), na przykład:

```
object.setPropertyValue(property, value)
object.setKeyedPropertyValue(keyed-property, key, value)
```
We wcześniejszym języku skryptowym wartości właściwości można odczytywać za pomocą komendy get, na przykład:

```
var n v
set n = get node :filternode
set v = \gamma n. name
```
W języku skryptowym Python ten sam wynik uzyskuje się za pomocą funkcji getPropertyValue(), na przykład:

```
n = stream.findByType("filter", None)
v = n.getPropertyValue("name")
```
### **Edytowanie strumieni**

We wcześniejszym języku skryptowym do tworzenia nowego węzła służy komenda create, na przykład:

```
var agg select
set agg = create aggregatenode at 96 96
set select = create selectnode at 164 96
```
W języku Python strumienie oferują różne metody tworzenia węzłów, na przykład:

```
stream = modeler.script.stream()
agg = stream.createAt("aggregate", "Aggregate", 96, 96)
select = stream.createAt("select", "Select", 164, 96)
```
We wcześniejszym języku skryptowym do tworzenia połączeń między węzłami służy komenda connect, na przykład:

connect ^agg to ^select

We języku Python do tworzenia połączeń między węzłami służy metoda link, na przykład: stream.link(agg, select)

We wcześniejszym języku skryptowym do usuwania połączeń między węzłami służy komenda disconnect, na przykład:

disconnect ^agg from ^select

We języku Python do usuwania połączeń między węzłami służy metoda unlink, na przykład:

```
stream.unlink(agg, select)
```
We wcześniejszym języku skryptowym do określania położenia węzłów w obszarze roboczym strumienia lub między innymi węzłami służy komenda position, na przykład:

```
position ^agg at 256 256
position ^agg between ^myselect and ^mydistinct
```
W języku skryptowym Python ten sam wynik uzyskuje się za pomocą dwóch różnych metod: setXYPosition i setPositionBetween. Na przykład:

```
agg.setXYPosition(256, 256)
agg.setPositionBetween(myselect, mydistinct)
```
### **Operacje na węzłach**

Niektóre komendy operujące na węzłach powszechnie używane w języku skryptowym programu IBM SPSS Modeler mają swoje odpowiedniki w języku Python. Może to ułatwić przekształcenie istniejących skryptów SPSS Modeler w skrypty w języku Python przeznaczone do użycia w programie IBM SPSS Modeler 17.

*Tabela 263. Odwzorowanie operacji na węzłach między wcześniejszym językiem skryptowym a językiem Python*.

| Wcześniejszy język skryptowy          | <b>Język skryptowy Python</b>                                                                                                    |
|---------------------------------------|----------------------------------------------------------------------------------------------------|
| create <i>nodespec</i> at x y         | stream.create(type, name)<br>stream.createAt(type, name, x, y)<br>stream.createBetween(type, name, preNode, postNode)<br>stream.createModelApplier(model, name) |
| connect from Node to to Node          | stream.link(fromNode, toNode)                                                                                                    |
| delete node                           | stream.delete(node)                                                                                                    |
| disable node                          | stream.setEnabled(node, False)                                                                                                    |
| enable <i>node</i>                    | stream.setEnabled(node, True)                                                                                                    |
| disconnect from Node from to Node     | stream.unlink(fromNode, toNode)<br>stream.disconnect(node)                                                                                                    |
| duplicate node                        | <i>node.duplicate()</i>                                                                                                    |
| execute <i>node</i>                   | stream.runSelected(nodes, results)<br>stream.runAll(results)                                                                                                    |
| flush <i>node</i>                     | <i>node.flushCache()</i>                                                                                                    |
| position <i>node</i> at x y           | node.setXYPosition(x, y)                                                                                                    |
| position node between node1 and node2 | node.setPositionBetween(node1, node2)                                                                                                    |
| rename <i>node</i> as <i>name</i>     | node.setLabel(name)                                                                                                    |

### **W pętli**

We wcześniejszym języku skryptowym obsługiwane są dwa główne rodzaje pętli:

- v Pętle *odliczane*, w których zmienna sterująca przyjmuje wartości spomiędzy dwóch liczb całkowitych.
- v Pętle *sekwencyjne*, w których zmienna sterująca przyjmuje kolejne wartości z określonego szeregu.

Poniższy przykład ilustruje pętlę odliczaną we wcześniejszym języku skryptowym:

```
for i from 1 to 10
println ^i
endfor
```
Poniższy przykład ilustruje pętlę sekwencyjną we wcześniejszym języku skryptowym:

```
var items
set items = [a \ b \ c \ d]for i in items
println ^i
endfor
```
Można stosować także dwa inne typy pętli:

- v iteracje przez modele na palecie modeli lub przez wyniki na palecie wyników;
- v iteracje przez zmienne wchodzące do węzła lub wychodzące z węzła.

W języku Python również obsługiwane są różne typy pętli. Poniższy przykład ilustruje pętlę odliczaną w języku Python:

```
i = 1while i <= 10:
print i
i + = 1
```
Poniższy przykład ilustruje pętlę sekwencyjną w języku Python:

```
items = ["a", "b", "c", "d"]
for i in items:
print i
```
Pętla sekwencyjna jest bardzo elastyczna, a w połączeniu z metodami interfejsu API IBM SPSS Modeler umożliwia realizację większości konstrukcji stosowanych we wcześniejszym języku skryptowym. Poniższy przykład ilustruje zastosowanie pętli sekwencyjnej w języku Python do iteracyjnego przechodzenia przez zmienne wychodzące z węzła:

```
node = modeler.script.stream().findByType("filter", None)
for column in node.getOutputDataModel().columnIterator():
print column.getColumnName()
```
### **Wykonywanie strumieni**

W trakcie wykonywania strumienia generowane modele lub obiekty wyjściowe są dodawane do jednego z menedżerów obiektów. We wcześniejszym języku skryptowym skrypt musi wyszukiwać wygenerowane obiekty w menedżerze obiektów albo uzyskiwać dostęp do wyniku ostatnio wygenerowanego z węzła.

W środowisku Python strumienie wykonywane są inaczej: wszystkie modele lub obiekty wynikowe wygenerowane w toku wykonania są zwracane w liście przekazywanej do funkcji wykonawczej. Upraszcza to dostęp do wyników wykonania strumienia.

We wcześniejszym języku skryptowym obsługiwane są trzy komendy wykonywania strumienia:

- v execute\_all wykonuje wszystkie wykonywalne węzły końcowe w strumieniu.
- v execute\_script wykonuje skrypt strumienia niezależnie od ustawienia wykonywania skryptów.
- v execute *node* wykonuje określony węzeł.

W środowisku skryptowym Python obsługiwany jest podobny zestaw funkcji:

- v *stream*.runAll(*results-list*) wykonuje wszystkie wykonywalne węzły końcowe w strumieniu.
- v *stream*.runScript(*results-list*) wykonuje skrypt strumienia niezależnie od ustawienia wykonywania skryptów.
- v *stream*.runSelected(*node-array*, *results-list*) wykonuje określony zbiór węzłów w kolejności, w jakiej zostaną wymienione.
- *node.run(results-list)* wykonuje określony węzeł.

We wcześniejszym języku skryptowym wykonywanie strumienia można zakończyć komendą exit z opcjonalnym kodem całkowitoliczbowym, na przykład:

exit 1

W języku Python ten sam efekt uzyskuje się przy użyciu następującego kodu: modeler.script.exit(1)

### **Dostęp do obiektów za pośrednictwem systemu plików i repozytorium**

We wcześniejszym języku skryptowym można otworzyć istniejący strumień, model lub obiekt wynikowy za pomocą komendy open, na przykład:

```
var s
set s = open stream "c:/my streams/modeling.str"
```
W środowisku skryptowym Python istnieje klasa TaskRunner dostępna z sesji, której można używać do wykonywania podobnych zadań, na przykład:

```
taskrunner = modeler.script.session().getTaskRunner()
s = taskrunner.openStreamFromFile("c:/my streams/modeling.str", True)
```
Aby zapisać obiekt, we wcześniejszym języku skryptowym można użyć komendy save, na przykład:

```
save stream s as "c:/my streams/new modeling.str"
```
Równoważnym rozwiązaniem w środowisku skryptowym Python byłoby zastosowanie klasy TaskRunner, na przykład:

```
taskrunner.saveStreamToFile(s, "c:/my streams/new_modeling.str")
```
Operacje oparte na IBM SPSS Collaboration and Deployment Services Repository są we wcześniejszym języku skryptowym obsługiwane za pośrednictwem komend retrieve i store, na przykład:

```
var s
set s = retrieve stream "/my repository folder/my stream.str"
store stream ^s as "/my repository folder/my stream copy.str"
```
W języku skryptowym Python równoważny efekt uzyskuje się za pośrednictwem obiektu Repository skojarzonego z sesją, na przykład:

```
session = modeler.script.session()
repo = session.getRepository()
s = repo.retrieveStream("/my repository folder/my_stream.str", None, None, True)
repo.storeStream(s, "/my repository folder/my_stream_copy.str", None)
```
**Uwaga:** Dostęp do repozytorium jest możliwy pod warunkiem, że w sesji skonfigurowane jest poprawne połączenie z repozytorium.

## **Operacje na strumieniach**

Niektóre komendy operujące na strumieniach powszechnie używane w języku skryptowym programu IBM SPSS Modeler mają swoje odpowiedniki w języku Python. Może to ułatwić przekształcenie istniejących skryptów SPSS Modeler w skrypty w języku Python przeznaczone do użycia w programie IBM SPSS Modeler 17.

*Tabela 264. Odwzorowanie operacji na strumieniach między wcześniejszym językiem skryptowym a językiem Python*.

| Wcześniejszy język skryptowy       | <b>Język skryptowy Python</b>                               |
|------------------------------------|-------------------------------------------------------------|
| create stream DEFAULT_FILENAME     | taskrunner.createStream(name, autoConnect, autoManage)      |
| close stream                       | stream.close()                                              |
| clear stream                       | stream.clear()                                              |
| get stream stream                  | Brak odpowiednika                                           |
| load stream <i>path</i>            | Brak odpowiednika                                           |
| open stream path                   | taskrunner.openStreamFromFile(path, autoManage)             |
| save <i>stream</i> as <i>path</i>  | taskrunner.saveStreamToFile(stream, path)                   |
| retreive stream path               | repository.retreiveStream(path, version, label, autoManage) |
| store <i>stream</i> as <i>path</i> | repository.storeStream(stream, path, label)                 |

## **Operacje na modelach**

Niektóre komendy operujące na modelach powszechnie używane w języku skryptowym programu IBM SPSS Modeler mają swoje odpowiedniki w języku Python. Może to ułatwić przekształcenie istniejących skryptów SPSS Modeler w skrypty w języku Python przeznaczone do użycia w programie IBM SPSS Modeler 17.

*Tabela 265. Odwzorowanie operacji na modelach między wcześniejszym językiem skryptowym a językiem Python*.

| <b>Wcześniejszy język skryptowy</b> | <b>Język skryptowy Python</b>                              |
|-------------------------------------|------------------------------------------------------------|
| open model <i>path</i>              | taskrunner.openModelFromFile(path, autoManage)             |
| save model as path                  | taskrunner.saveModelToFile(model, path)                    |
| retrieve model <i>path</i>          | repository.retrieveModel(path, version, label, autoManage) |
| store <i>model</i> as path          | repository.storeModel(model, path, label)                  |

# **Operacje zapisywania dokumentów**

Niektóre operacje zapisu dokumentów powszechnie używane w języku skryptowym programu IBM SPSS Modeler mają swoje odpowiedniki w języku Python. Może to ułatwić przekształcenie istniejących skryptów SPSS Modeler w skrypty w języku Python przeznaczone do użycia w programie IBM SPSS Modeler 17.

*Tabela 266. Odwzorowanie operacji zapisywania dokumentów między wcześniejszym językiem skryptowym a językiem Python*.

| Wcześniejszy język skryptowy       | Język skryptowy Python                                           |
|------------------------------------|------------------------------------------------------------------|
| open output <i>path</i>            | taskrunner.openDocumentFromFile(path, autoManage)                |
| save <i>output</i> as <i>path</i>  | taskrunner.saveDocumentToFile(output, path)                      |
| retrieve output <i>path</i>        | repository.retrieveDocument(path, version, label,<br>autoManage) |
| store <i>output</i> as <i>path</i> | repository.storeDocument(output, path, label)                    |

## **Pozostałe różnice między wcześniejszym językiem skryptowym a językiem Python.**

Wcześniejszy język skryptowy oferuje mechanizmy manipulowania projektami IBM SPSS Modeler. Środowisko skryptowe Python obecnie nie oferuje takiej możliwości.

Wcześniejszy język skryptowy oferował pewne mechanizmy służące do ładowania obiektów *state* (stanów, tj. kombinacji strumieni i modeli). Stany są nieaktualne od wersji 8.0 programu IBM SPSS Modeler. Środowisko skryptowe Python nie obsługuje stanów.

Język skryptowy Python oferuje następujące dodatkowe mechanizmy niedostępne we wcześniejszym języku skryptowym:

- Definicje funkcji klas
- v Obsługa błędów
- v Bardziej zaawansowane metody obsługi wejścia/wyjścia
- v Moduły zewnętrzne i moduły innych firm
## **Uwagi**

Niniejsza publikacja została przygotowana z myślą o produktach i usługach oferowanych w Stanach Zjednoczonych. Materiał ten jest również dostępny w IBM w innych językach. Jednakże w celu uzyskania dostępu do takiego materiału istnieje konieczność posiadania egzemplarza produktu w takim języku.

Produktów, usług lub opcji opisywanych w tym dokumencie IBM nie musi oferować we wszystkich krajach. Informacje o produktach i usługach dostępnych w danym kraju można uzyskać od lokalnego przedstawiciela IBM. Odwołanie do produktu, programu lub usługi IBM nie oznacza, że można użyć wyłącznie tego produktu, programu lub usługi IBM. Zamiast nich można zastosować ich odpowiednik funkcjonalny pod warunkiem, że nie narusza to praw własności intelektualnej IBM. Jednakże cała odpowiedzialność za ocenę przydatności i sprawdzenie działania produktu, programu lub usługi pochodzących od producenta innego niż IBM spoczywa na użytkowniku.

IBM może posiadać patenty lub złożone wnioski patentowe na towary i usługi, o których mowa w niniejszej publikacji. Przedstawienie niniejszej publikacji nie daje żadnych uprawnień licencyjnych do tychże patentów. Pisemne zapytania w sprawie licencji można przesyłać na adres:

*IBM Director of Licensing IBM Corporation North Castle Drive, MD-NC119 Armonk, NY 10504-1785 U.S.A.*

Zapytania dotyczące zestawów znaków dwubajtowych (DBCS) należy kierować do lokalnych działów własności intelektualnej IBM (IBM Intellectual Property Department) lub wysłać je na piśmie na adres:

*Intellectual Property Licensing Legal and Intellectual Property Law IBM Japan, Ltd. 19-21, Nihonbashi-Hakozakicho, Chuo-ku Tokio 103-8510, Japonia*

INTERNATIONAL BUSINESS MACHINES CORPORATION DOSTARCZA TĘ PUBLIKACJĘ W STANIE, W JAKIM SIĘ ZNAJDUJE ("AS IS") BEZ UDZIELANIA JAKICHKOLWIEK GWARANCJI (RĘKOJMIĘ RÓWNIEŻ WYŁĄCZA SIĘ), WYRAŹNYCH LUB DOMNIEMANYCH, A W SZCZEGÓLNOŚCI DOMNIEMANYCH GWARANCJI PRZYDATNOŚCI HANDLOWEJ, PRZYDATNOŚCI DO OKREŚLONEGO CELU ORAZ GWARANCJI, ŻE PUBLIKACJA TA NIE NARUSZA PRAW OSÓB TRZECICH. Ustawodawstwa niektórych krajów nie dopuszczają zastrzeżeń dotyczących gwarancji wyraźnych lub domniemanych w odniesieniu do pewnych transakcji; w takiej sytuacji powyższe zdanie nie ma zastosowania.

Informacje zawarte w niniejszej publikacji mogą zawierać nieścisłości techniczne lub błędy drukarskie. Informacje te są okresowo aktualizowane, a zmiany te zostaną uwzględnione w kolejnych wydaniach tej publikacji. IBM zastrzega sobie prawo do wprowadzania ulepszeń i/lub zmian w produktach i/lub programach opisanych w tej publikacji w dowolnym czasie, bez wcześniejszego powiadomienia.

Wszelkie wzmianki w tej publikacji na temat stron internetowych innych podmiotów zostały wprowadzone wyłącznie dla wygody użytkownika i w żadnym wypadku nie stanowią zachęty do ich odwiedzania. Materiały dostępne na tych stronach nie są częścią materiałów opracowanych dla tego produktu IBM, a użytkownik korzysta z nich na własną odpowiedzialność.

IBM ma prawo do używania i rozpowszechniania informacji przysłanych przez użytkownika w dowolny sposób, jaki uzna za właściwy, bez żadnych zobowiązań wobec ich autora.

Licencjobiorcy tego programu, którzy chcieliby uzyskać informacje na temat programu w celu: (i) wdrożenia wymiany informacji między niezależnie utworzonymi programami i innymi programami (łącznie z tym opisywanym) oraz (ii) wspólnego wykorzystywania wymienianych informacji, powinni skontaktować się z:

*IBM Director of Licensing IBM Corporation North Castle Drive, MD-NC119 Armonk, NY 10504-1785 U.S.A.*

Informacje takie mogą być udostępnione, o ile spełnione zostaną odpowiednie warunki, w tym, w niektórych przypadkach, zostanie uiszczona stosowna opłata.

Licencjonowany program opisany w niniejszej publikacji oraz wszystkie inne licencjonowane materiały dostępne dla tego programu są dostarczane przez IBM na warunkach określonych w Umowie IBM z Klientem, Międzynarodowej Umowie Licencyjnej IBM na Program lub w innych podobnych umowach zawartych między IBM i użytkownikami.

Dane dotyczące wydajności i cytowane przykłady zostały przedstawione jedynie w celu zobrazowania sytuacji. Faktyczne wyniki dotyczące wydajności mogą się różnić w zależności do konkretnych warunków konfiguracyjnych i operacyjnych.

Informacje dotyczące produktów innych podmiotów niż IBM zostały uzyskane od dostawców tych produktów, z ich publicznych ogłoszeń lub innych dostępnych publicznie źródeł. IBM nie testował tych produktów i nie może potwierdzić dokładności pomiarów wydajności, kompatybilności ani żadnych innych danych związanych z tymi produktami. Pytania dotyczące możliwości produktów innych podmiotów należy kierować do dostawców tych produktów.

Wszelkie stwierdzenia dotyczące przyszłych kierunków rozwoju i zamierzeń IBM mogą zostać zmienione lub wycofane bez powiadomienia.

Publikacja ta zawiera przykładowe dane i raporty używane w codziennej pracy. W celu kompleksowego ich zilustrowania, podane przykłady zawierają nazwiska osób prywatnych, nazwy przedsiębiorstw oraz nazwy produktów. Wszystkie te nazwy/nazwiska są fikcyjne i jakiekolwiek podobieństwo do istniejących nazw/nazwisk jest całkowicie przypadkowe.

#### **Znaki towarowe**

IBM, logo IBM i ibm.com są znakami towarowymi lub zastrzeżonymi znakami towarowymi International Business Machines Corp. zarejestrowanymi w wielu systemach prawnych na całym świecie. Pozostałe nazwy produktów i usług mogą być znakami towarowymi IBM lub innych przedsiębiorstw. Aktualna lista znaków towarowych IBM dostępna jest w serwisie WWW IBM, w sekcji "Copyright and trademark information" Informacje o prawach autorskich i znakach towarowych), pod adresem [www.ibm.com/legal/copytrade.shtml.](http://www.ibm.com/legal/us/en/copytrade.shtml)

Adobe, logo Adobe, PostScript oraz logo PostScript są znakami towarowymi lub zastrzeżonymi znakami towarowymi Adobe Systems Incorporated w Stanach Zjednoczonych i/lub w innych krajach.

Intel, logo Intel, Intel Inside, logo Intel Inside, Intel Centrino, logo Intel Centrino, Celeron, Intel Xeon, Intel SpeedStep, Itanium i Pentium są znakami towarowymi lub zastrzeżonymi znakami towarowymi Intel Corporation lub przedsiębiorstw podporządkowanych Intel Corporation w Stanach Zjednoczonych i w innych krajach.

Linux jest zastrzeżonym znakiem towarowym Linusa Torvaldsa w Stanach Zjednoczonych i/lub w innych krajach.

Microsoft, Windows, Windows NT oraz logo Windows są znakami towarowymi Microsoft Corporation w Stanach Zjednoczonych i/lub w innych krajach.

UNIX jest zastrzeżonym znakiem towarowym The Open Group w Stanach Zjednoczonych i/lub w innych krajach.

Java oraz wszystkie znaki towarowe i logo dotyczące języka Java są znakami towarowymi lub zastrzeżonymi znakami towarowymi Oracle i/lub przedsiębiorstw afiliowanych.

#### **Warunki dotyczące dokumentacji produktu**

Zezwolenie na korzystanie z tych publikacji jest przyznawane na poniższych warunkach.

#### **Zakres stosowania**

Niniejsze warunki stanowią uzupełnienie warunków używania serwisu WWW IBM.

#### **Użytek osobisty**

Użytkownik ma prawo kopiować te publikacje do własnego, niekomercyjnego użytku pod warunkiem zachowania wszelkich uwag dotyczących praw własności. Użytkownik nie ma prawa dystrybuować ani wyświetlać tych publikacji czy ich części, ani też wykonywać na ich podstawie prac pochodnych bez wyraźnej zgody IBM.

#### **Użytek służbowy**

Użytkownik ma prawo kopiować te publikacje, dystrybuować je i wyświetlać wyłącznie w ramach przedsiębiorstwa Użytkownika pod warunkiem zachowania wszelkich uwag dotyczących praw własności. Użytkownik nie ma prawa wykonywać na podstawie tych publikacji ani ich fragmentów prac pochodnych, kopiować ich, dystrybuować ani wyświetlać poza przedsiębiorstwem Użytkownika bez wyraźnej zgody IBM.

#### **Prawa**

Z wyjątkiem zezwoleń wyraźnie udzielonych w niniejszym dokumencie, nie udziela się jakichkolwiek innych zezwoleń, licencji ani praw, wyraźnych czy domniemanych, odnoszących się do tych publikacji czy jakichkolwiek informacji, danych, oprogramowania lub innej własności intelektualnej, o których mowa w niniejszym dokumencie.

IBM zastrzega sobie prawo do anulowania zezwolenia przyznanego w niniejszym dokumencie w każdej sytuacji, gdy, według uznania IBM, korzystanie z tych publikacji jest szkodliwe dla IBM lub jeśli IBM uzna, że warunki niniejszego dokumentu nie są przestrzegane.

Użytkownik ma prawo pobierać, eksportować lub reeksportować niniejsze informacje pod warunkiem zachowania bezwzględnej i pełnej zgodności z obowiązującym prawem i przepisami, w tym ze wszelkimi prawami i przepisami eksportowymi Stanów Zjednoczonych.

IBM NIE UDZIELA JAKICHKOLWIEK GWARANCJI, W TYM TAKŻE RĘKOJMI, DOTYCZĄCYCH TREŚCI TYCH PUBLIKACJI. PUBLIKACJE TE SĄ DOSTARCZANE W STANIE, W JAKIM SIĘ ZNAJDUJĄ ("AS-IS") BEZ UDZIELANIA JAKICHKOLWIEK GWARANCJI (RĘKOJMIĘ RÓWNIEŻ WYŁĄCZA SIĘ), WYRAŹNYCH CZY DOMNIEMANYCH, A W SZCZEGÓLNOŚCI DOMNIEMANYCH GWARANCJI PRZYDATNOŚCI HANDLOWEJ, PRZYDATNOŚCI DO OKREŚLONEGO CELU CZY NIENARUSZANIA PRAW OSÓB TRZECICH.

## **Indeks**

#### **A**

argumenty [IBM SPSS Analytic Server Repository,](#page-70-0) połą[czenie](#page-70-0) 65 [plik komend](#page-71-0) 66 połą[czenie z repozytorium IBM SPSS](#page-70-0) [Collaboration and Deployment Services](#page-70-0) [Repository](#page-70-0) 65 połą[czenie z serwerem](#page-69-0) 64 [system](#page-67-0) 62 automatyczne przygotowanie danych właś[ciwo](#page-131-0)ści 126

## **B**

bezpieczeństwo [kodowane hasła](#page-57-0) 5[2, 64](#page-69-0) [bloki kodu](#page-24-0) 19

## **C**

CLEM [skrypty](#page-6-0) 1

## **D**

[definiowanie atrybut](#page-29-0)ów 24 [definiowanie klasy](#page-28-0) 23 [definiowanie metod](#page-29-0) 24 derive\_stbnode właś[ciwo](#page-110-0)ści 105 [diagramy](#page-32-0) 27 [dodawanie atrybut](#page-29-0)ów 24 dostęp do wynikó[w wykonania](#page-58-0) [strumienia](#page-58-0) 5[3, 57](#page-62-0) [model zawarto](#page-61-0)ści JSON 56 [model zawarto](#page-58-0)ści tabeli 53 [model zawarto](#page-60-0)ści XML 55 [dziedziczenie](#page-30-0) 25

## **E**

[exportModelToFile](#page-45-0) 40

## **F**

flagi<br>[argumenty wiersza komend](#page-66-0) 61 łą[czne stosowanie wielu flag](#page-71-0) 66 [funkcja lowertoupper](#page-54-0) 49 funkcie [komendy warunkowe](#page-352-0) 347 [komentarze](#page-351-0) 346 [literały](#page-351-0) 346 [odwołania do obiekt](#page-351-0)ów 346 [operacje na modelach](#page-358-0) 353 [operacje na strumieniach](#page-358-0) 353 [operacje na w](#page-355-0)ęzłach 350

funkcje *(kontynuacja)* [operacje zapisywania dokument](#page-358-0)ów 353 [operatory](#page-351-0) 346 [wykonanie w p](#page-352-0)ętli 347 [funkcje ła](#page-54-0)ńcuchowe 49

#### **H**

hasła [dodawanie do skrypt](#page-57-0)ów 52 [kodowane](#page-69-0) 64

#### **I**

IBM SPSS Analytic Server Repository [argumenty wiersza komend](#page-70-0) 65 IBM SPSS Collaboration and Deployment Services Repository [argumenty wiersza komend](#page-70-0) 65 [skrypty](#page-54-0) 49 IBM SPSS Modeler [uruchamianie z wiersza komend](#page-66-0) 61 [identyfikatory](#page-24-0) 19 [instrukcje](#page-24-0) 19

**J**

[Jython](#page-20-0) 15

## **K**

klucz iteracji pę[tle w skryptach](#page-13-0) 8 kodowane hasła [dodawanie do skrypt](#page-57-0)ów 52 kolejność wykonywania [zmiana za pomoc](#page-54-0)ą skryptów 49 kolejność wykonywania strumienia [zmiana za pomoc](#page-54-0)ą skryptów 49 [komenda clear generated palette](#page-57-0) 52 [komenda for](#page-54-0) 49 [komenda store](#page-54-0) 49 [komendy retrieve](#page-54-0) 49

#### **L**

[listy](#page-21-0) 16 [looping in streams](#page-11-0) [6, 7](#page-12-0)

#### **Ł**

łań[cuchy](#page-22-0) 17 [zmiana wielko](#page-54-0)ści liter 49

#### **M**

[metody matematyczne](#page-26-0) 21

#### migrowanie [Czyszczenie zawarto](#page-39-0)ści menedżerów [strumieni, wynik](#page-39-0)ów i modeli 34 dostę[p do obiekt](#page-357-0)ów 352 [edytowanie strumieni](#page-354-0) 349 [funkcje](#page-350-0) 345 [komendy](#page-350-0) 345 [kontekst skryptu](#page-350-0) 345 [nazwy wła](#page-353-0)ściwości 348 [odczytywanie wła](#page-354-0)ściwości 349 [odwołania do w](#page-353-0)ęzłów 348 [przegl](#page-350-0)ąd 345 [repozytorium](#page-357-0) 352 różne [353](#page-358-0) róż[nice og](#page-350-0)ólne 345 [system plik](#page-357-0)ów 352 [typy modeli](#page-353-0) 348 [typy w](#page-353-0)ęzłów 348 [typy wynik](#page-353-0)ów 348 [ustawianie wła](#page-354-0)ściwości 349 [wykonanie w p](#page-356-0)ętli 351 [wykonywanie strumieni](#page-356-0) 351 [zmienne](#page-353-0) 348 Model użytkowy Reguły asocjacyjne właś[ciwo](#page-261-0)ści 256 Model użytkowy STP właś[ciwo](#page-273-0)ści 268 [model zawarto](#page-61-0)ści JSON 56 [model zawarto](#page-58-0)ści tabeli 53 [model zawarto](#page-60-0)ści XML 55 modele nazwy uż[ywane w skryptach](#page-346-0) 34[1, 343](#page-348-0) modele apriori właściwości wę[zła w skryptach](#page-180-0) 17[5, 255](#page-260-0) modele Auto Grupowanie właściwości wę[zła w skryptach](#page-262-0) 257 Modele Auto Klasyfikacja właściwości wę[zła w skryptach](#page-261-0) 256 modele Auto Predykcja właściwości wę[zła w skryptach](#page-262-0) 257 modele autopredykcji właściwości wę[zła w skryptach](#page-187-0) 182 Modele C&R Tree właściwości wę[zła w skryptach](#page-192-0) 18[7, 258](#page-263-0) modele C5.0 właściwości wę[zła w skryptach](#page-190-0) 18[5, 257](#page-262-0) modele CARMA właściwości wę[zła w skryptach](#page-191-0) 18[6, 258](#page-263-0) modele CHAID właściwości wę[zła w skryptach](#page-195-0) 19[0, 258](#page-263-0) modele Drzewa losowe właściwości wę[zła w skryptach](#page-235-0) 23[0, 267](#page-272-0) modele Drzewo-AS właściwości wę[zła w skryptach](#page-255-0) 25[0, 270](#page-275-0) Modele Dwustopniowa właściwości wę[zła w skryptach](#page-257-0) 25[2, 270](#page-275-0)

Modele Dwustopniowa-AS właściwości wę[zła w skryptach](#page-258-0) 25[3, 270](#page-275-0) modele dyskryminacyjne właściwości wę[zła w skryptach](#page-200-0) 19[5, 259](#page-264-0) modele GLE właściwości wę[zła w skryptach](#page-214-0) 20[9, 263](#page-268-0) Modele GLMM właściwości wę[zła w skryptach](#page-210-0) 20[5, 262](#page-267-0) Modele IBM SPSS Statistics właściwości wę[zła w skryptach](#page-335-0) 330 modele K-średnich właściwości wę[zła w skryptach](#page-218-0) 21[3, 263](#page-268-0) modele KNN właściwości wę[zła w skryptach](#page-268-0) 263 modele Kohonena właściwości wę[zła w skryptach](#page-221-0) 21[6, 264](#page-269-0) modele liniowe właściwości wę[zła w skryptach](#page-222-0) 21[7, 264](#page-269-0) modele liniowe maszyny wektorów nośnych właściwości wę[zła w skryptach](#page-228-0) 22[3, 265](#page-270-0) modele Liniowy-AS właściwości wę[zła w skryptach](#page-223-0) 21[8, 264](#page-269-0) modele list decyzyjnych właściwości wę[zła w skryptach](#page-198-0) 19[3, 259](#page-264-0) modele LSVM właściwości wę[zła w skryptach](#page-228-0) 223 Modele Microsoft właściwości wę[zła w skryptach](#page-278-0) 27[3, 275](#page-280-0) modele najbliższego sąsiedztwa właściwości wę[zła w skryptach](#page-219-0) 214 Modele Netezza właściwości wę[zła w skryptach](#page-289-0) 284 Modele Netezza Bayes Net właściwości wę[zła w skryptach](#page-289-0) 28[4, 294](#page-299-0) Modele Netezza Decision Tree właściwości wę[zła w skryptach](#page-289-0) 28[4, 294](#page-299-0) Modele Netezza Divisive Clustering właściwości wę[zła w skryptach](#page-289-0) 28[4, 294](#page-299-0) Modele Netezza Generalized Linear właściwości wę[zła w skryptach](#page-289-0) 284 Modele Netezza K-Means właściwości wę[zła w skryptach](#page-289-0) 28[4, 294](#page-299-0) Modele Netezza KNN właściwości wę[zła w skryptach](#page-289-0) 28[4, 294](#page-299-0) Modele Netezza Linear Regression właściwości wę[zła w skryptach](#page-289-0) 28[4, 294](#page-299-0) Modele Netezza Naive Bayes właściwości wę[zła w skryptach](#page-289-0) 28[4, 294](#page-299-0) Modele Netezza PCA właściwości wę[zła w skryptach](#page-289-0) 28[4, 294](#page-299-0) Modele Netezza Regression Tree właściwości wę[zła w skryptach](#page-289-0) 28[4, 294](#page-299-0) Modele Netezza Time Series właściwości wę[zła w skryptach](#page-289-0) 284 Modele odpowiedzi samonauczania właściwości wę[zła w skryptach](#page-240-0) 23[5, 268](#page-273-0) Modele Oracle właściwości wę[zła w skryptach](#page-282-0) 277 Modele Oracle Adaptive Bayes właściwości wę[zła w skryptach](#page-282-0) 27[7, 283](#page-288-0) Modele Oracle AI właściwości wę[zła w skryptach](#page-282-0) 277 Modele Oracle Apriori właściwości wę[zła w skryptach](#page-282-0) 27[7, 283](#page-288-0) Modele Oracle Decision Tree właściwości wę[zła w skryptach](#page-282-0) 27[7, 283](#page-288-0) Modele Oracle Generalized Linear właściwości wę[zła w skryptach](#page-282-0) 277 Modele Oracle KMeans właściwości wę[zła w skryptach](#page-282-0) 27[7, 283](#page-288-0) Modele Oracle MDL właściwości wę[zła w skryptach](#page-282-0) 27[7, 283](#page-288-0) Modele Oracle Naive Bayes właściwości wę[zła w skryptach](#page-282-0) 27[7, 283](#page-288-0) Modele Oracle NMF właściwości wę[zła w skryptach](#page-282-0) 27[7, 283](#page-288-0) Modele Oracle Support Vector Machines właściwości wę[zła w skryptach](#page-282-0) 27[7, 283](#page-288-0) modele PCA właściwości wę[zła w skryptach](#page-204-0) 19[9, 261](#page-266-0) Modele przyczynowe szeregów czasowych właściwości wę[zła w skryptach](#page-245-0) 240 alegach 240 alegach 240 alegach 240 alegach 25 alegach 25 alegach 25 alegach 25 alegach 25 alegach 25 alegach 25 alegach 25 alegach 25 alegach 25 alegach 25 alegach 25 alegach 25 alegach 2 modele Python właściwości wę[zła w skryptach](#page-271-0) 26[6, 270](#page-275-0)[,](#page-276-0) [271](#page-276-0) modele QUEST właściwości wę[zła w skryptach](#page-233-0) 22[8, 266](#page-271-0) modele Redukcja wymiarów właściwości wę[zła w skryptach](#page-204-0) 19[9, 261](#page-266-0) modele regresji Coxa właściwości wę[zła w skryptach](#page-197-0) 19[2, 259](#page-264-0) modele regresji liniowej właściwości wę[zła w skryptach](#page-236-0) 23[1, 267](#page-272-0) modele regresji logistycznej właściwości wę[zła w skryptach](#page-224-0) 21[9, 264](#page-269-0) modele sekwencji właściwości wę[zła w skryptach](#page-238-0) 23[3, 268](#page-273-0) modele sieci bayesowskiej właściwości wę[zła w skryptach](#page-188-0) 183 Modele sieci bayesowskiej właściwości wę[zła w skryptach](#page-262-0) 257 barancego z parameter z parameter z parameter z parameter z parameter z parameter z parameter z parameter z parameter z parameter z parameter z parameter z parameter z parameter z paramete modele sieci neuronowych właściwości wę[zła w skryptach](#page-229-0) 22[4, 265](#page-270-0) modele SLRM właściwości wę[zła w skryptach](#page-240-0) 23[5, 268](#page-273-0) modele SVM właściwości wę[zła w skryptach](#page-244-0) 23[9, 268](#page-273-0) Modele SVM właściwości wę[zła w skryptach](#page-244-0) 239 Modele Szeregi czasowe właściwości wę[zła w skryptach](#page-123-0) 118 modele szeregów czasowych właściwości wę[zła w skryptach](#page-249-0) 24[4, 248](#page-253-0)[,](#page-274-0) [269](#page-274-0) modele TCM właściwości wę[zła w skryptach](#page-274-0) 269<br>dele użytkowe S modele użytkowe nazwy uż[ywane w skryptach](#page-346-0) 34[1, 343](#page-348-0) właściwości wę[zła w skryptach](#page-260-0) 255 modele wyboru predyktora właściwości wę[zła w skryptach](#page-205-0) 20[0, 262](#page-267-0) Modele wyboru predyktora [skrypty](#page-10-0) 5 [stosowanie](#page-10-0) 5 modele wykrywania anomalii właściwości wę[zła w skryptach](#page-178-0) 17[3, 255](#page-260-0) [modelowanie w bazie danych](#page-278-0) 273 [modyfikowanie strumieni](#page-35-0) 3[0, 33](#page-38-0) MS Decision Tree właściwości wę[zła w skryptach](#page-278-0) 27[3, 275](#page-280-0) MS Linear Regression właściwości wę[zła w skryptach](#page-278-0) 27[3, 275](#page-280-0) MS Logistic Regression właściwości wę[zła w skryptach](#page-278-0) 27[3, 275](#page-280-0) MS Neural Network właściwości wę[zła w skryptach](#page-278-0) 27[3, 275](#page-280-0)

MS Sequence Clustering właściwości wę[zła w skryptach](#page-280-0) 275 MS Time Series

właściwości wę[zła w skryptach](#page-280-0) 275

# **N**

nazwy zmiennych [zmiana wielko](#page-54-0)ści liter 49

#### **O**

obiekty modeli nazwy uż[ywane w skryptach](#page-346-0) 34[1, 343](#page-348-0) obiekty wynikowe nazwy uż[ywane w skryptach](#page-348-0) 343 [odwołania do w](#page-34-0)ęzłów 29 [ustawianie wła](#page-35-0)ściwości 30 [znajdowanie w](#page-34-0)ęzłów 29 [operacje](#page-21-0) 16 Oracle O-Cluster właściwości wę[zła w skryptach](#page-282-0) 27[7, 283](#page-288-0)

## **P**

[parametry](#page-10-0) [5, 67](#page-72-0)[, 68](#page-73-0)[, 71](#page-76-0) [skrypty](#page-21-0) 16 [Superw](#page-344-0)ęzły 339 [parametry zagnie](#page-10-0)żdżone [5, 67](#page-72-0)[, 69](#page-74-0) uż[ywanie w skryptach](#page-54-0) 49 [przechodzenie przez w](#page-38-0)ęzły 33 [przekazywanie argument](#page-25-0)ów 20 [przerywanie wykonania skrypt](#page-16-0)ów 11 [przykłady](#page-25-0) 20 [Python](#page-20-0) 15 [skrypty](#page-21-0) 16

## **R**

reguły asocjacyjne, węzeł właś[ciwo](#page-181-0)ści 176

## **S**

serwer [argumenty wiersza komend](#page-69-0) 64 sieci neuronowe właściwości wę[zła w skryptach](#page-231-0) 22[6, 265](#page-270-0) Skryptowy interfejs API dostę[p do wygenerowanych obiekt](#page-45-0)ów 40 [metadane](#page-43-0) 38 [obsługa bł](#page-47-0)ędów 42 [parametry sesji](#page-47-0) 42 [parametry strumienia](#page-47-0) 42 [Parametry superw](#page-47-0)ęzła 42 [pobieranie katalogu](#page-42-0) 37 [przykład](#page-42-0) 37 [skrypty samodzielne](#page-52-0) 47 wartoś[ci globalne](#page-51-0) 46 [wiele strumieni](#page-52-0) 47 [wst](#page-42-0)ęp 37 [wyszukiwanie](#page-42-0) 37 skrypty [diagramy](#page-32-0) 27

skrypty *(kontynuacja)* [importowanie z plik](#page-6-0)ów tekstowych 1 interfejs uż[ytkownika](#page-6-0) [1, 4](#page-9-0)[, 5](#page-10-0) ję[zyk skryptowy Python](#page-351-0) 34[6, 347](#page-352-0)[, 350](#page-355-0)[,](#page-358-0) [353](#page-358-0) [klucz iteracji](#page-13-0) 8 [kontekst](#page-33-0) 28 [Modele wyboru predyktora](#page-10-0) 5 [przegl](#page-6-0)ąd [1, 15](#page-20-0) [przerywanie](#page-16-0) 11 [składnia](#page-21-0) 1[6, 17](#page-22-0)[, 18](#page-23-0)[, 19](#page-24-0)[, 20](#page-25-0)[, 21](#page-26-0)[, 22](#page-27-0)[, 23](#page-28-0)[,](#page-29-0) [24](#page-29-0)[, 25](#page-30-0) skróty uż[ywane skryptach](#page-73-0) 68 [skrypty samodzielne](#page-6-0) [1, 27](#page-32-0) [skrypty superw](#page-6-0)ęzłów [1, 27](#page-32-0) [strumienie](#page-6-0) [1, 27](#page-32-0) [Strumienie superw](#page-32-0)ęzłów 27 [w superw](#page-10-0)ęzłach 5 wcześniejszy ję[zyk skryptowy](#page-351-0) 34[6, 347](#page-352-0)[,](#page-355-0) [350](#page-355-0)[, 353](#page-358-0) wę[zły wykresu](#page-160-0) 155 wę[zły wynik](#page-302-0)ów 297 [wizualne konfigurowanie p](#page-11-0)ętli [6, 7](#page-12-0) Właściwoś[ci wsp](#page-74-0)ólne 69 [wybieranie zmiennych](#page-15-0) 10 [wykonanie w p](#page-11-0)ętli [6, 7](#page-12-0) [wykonanie warunkowe](#page-11-0) [6, 10](#page-15-0) [wykonywanie](#page-16-0) 11 [z wiersza komend](#page-57-0) 52 [zapisywanie](#page-6-0) 1 zgodność z wcześ[niejszymi wersjami](#page-57-0) 52 [zmienna iteracji](#page-14-0) 9 [skrypty samodzielne](#page-6-0) [1, 4](#page-9-0)[, 27](#page-32-0) [słowo kluczowe generated](#page-57-0) 52 sprawdzanie w poszukiwaniu błędów [skrypty](#page-57-0) 52 strumienie [modyfikowanie](#page-35-0) 30 [skrypty](#page-6-0) [1, 27](#page-32-0) [ustawianie wielokrotne](#page-72-0) 67 właś[ciwo](#page-76-0)ści 71 [wykonanie w p](#page-11-0)ętli [6, 7](#page-12-0) [wykonanie warunkowe](#page-11-0) [6, 10](#page-15-0) [wykonywanie](#page-32-0) 27 [superw](#page-72-0)ęzeł 67 Superwęzeł [strumie](#page-32-0)ń 27 Superwęzły [parametry](#page-344-0) 339 [skrypty](#page-6-0) [1, 5](#page-10-0)[, 6](#page-11-0)[, 27](#page-32-0)[, 339](#page-344-0) [strumienie](#page-32-0) 27 [ustawianie wła](#page-344-0)ściwości wewnątrz 339 właś[ciwo](#page-344-0)ści 339 system [argumenty wiersza komend](#page-67-0) 62

## **T**

[tworzenie klasy](#page-29-0) 24 tworzenie skryptów kolejność [wykonywania strumienia](#page-54-0) 49 [sprawdzanie w poszukiwaniu bł](#page-57-0)ędów 52 [tworzenie w](#page-35-0)ęzłów 3[0, 31](#page-36-0)[, 32](#page-37-0)

**U** uogólnione modele liniowe właściwości wę[zła w skryptach](#page-207-0) 20[2, 262](#page-267-0) [ustawianie wielokrotne](#page-72-0) 67 [ustawianie wła](#page-35-0)ściwości 30 [uwagi](#page-23-0) 18 [uzyskiwanie dost](#page-58-0)ępu do wyników wykonania [strumienia](#page-58-0) 5[3, 57](#page-62-0) [model zawarto](#page-61-0)ści JSON 56 [model zawarto](#page-58-0)ści tabeli 53 [model zawarto](#page-60-0)ści XML 55

## **W**

[warunkowe wykonanie strumieni](#page-11-0) [6, 10](#page-15-0) węzeł Agregacja właś[ciwo](#page-108-0)ści 103 węzeł Agregacja RFM właś[ciwo](#page-116-0)ści 111 węzeł Analiza właś[ciwo](#page-302-0)ści 297 węzeł Analiza RFM właś[ciwo](#page-146-0)ści 141 węzeł Anonimizacja właś[ciwo](#page-130-0)ści 125 węzeł Audyt danych właś[ciwo](#page-303-0)ści 298 Węzeł Auto Grupowanie właściwości wę[zła w skryptach](#page-185-0) 180 Węzeł Auto Klasyfikacja właściwości wę[zła w skryptach](#page-183-0) 178 Węzeł Baza danych właś[ciwo](#page-87-0)ści 82 Węzeł budowy R właściwości wę[zła w skryptach](#page-189-0) 184 Węzeł Dane użytkownika właś[ciwo](#page-102-0)ści 97 węzeł dołączania właś[ciwo](#page-108-0)ści 103 Węzeł dopasowania symulacji właś[ciwo](#page-312-0)ści 307 Węzeł eksportu Data Collection właś[ciwo](#page-325-0)ści 320 Węzeł eksportu do bazy danych właś[ciwo](#page-321-0)ści 316 Węzeł eksportu do pliku IBM SPSS Statistics właś[ciwo](#page-336-0)ści 331 Węzeł eksportu do programu Excel właś[ciwo](#page-325-0)ści 320 Węzeł eksportu SAS właś[ciwo](#page-328-0)ści 323 Węzeł eksportu XML właś[ciwo](#page-332-0)ści 327 węzeł ewaluacji właś[ciwo](#page-163-0)ści 158 węzeł Filtruj właś[ciwo](#page-141-0)ści 136 Węzeł generowania symulacji właś[ciwo](#page-98-0)ści 93 Węzeł Globalne właś[ciwo](#page-310-0)ści 305 Węzeł Graphboard właś[ciwo](#page-165-0)ści 160 Węzeł histogramu właś[ciwo](#page-167-0)ści 162

węzeł Historia właś[ciwo](#page-142-0)ści 137 węzeł importowania przez rozszerzenie właś[ciwo](#page-92-0)ści 87 węzeł kategoryzacji właś[ciwo](#page-134-0)ści 129 węzeł Liniowy XGBoost właś[ciwo](#page-340-0)ści 335 węzeł Łączenie właś[ciwo](#page-115-0)ści 110 węzeł Macierz właś[ciwo](#page-306-0)ści 301 Węzeł oceny symulacji właś[ciwo](#page-311-0)ści 306 węzeł optymalizacji CPLEX właś[ciwo](#page-129-0)ści 124 Węzeł Plik kolumnowy właś[ciwo](#page-94-0)ści 89 Węzeł Plik płaski właś[ciwo](#page-327-0)ści 322 węzeł Plik zmienny właś[ciwo](#page-103-0)ści 98 węzeł Podział na podzbiory właś[ciwo](#page-142-0)ści 137 węzeł Powtórzenia właś[ciwo](#page-112-0)ści 107 Węzeł Predykcja przestrzenno-czasowa (STP) właś[ciwo](#page-241-0)ści 236 Węzeł próby właś[ciwo](#page-118-0)ści 113 węzeł Przedziały czasowe właś[ciwo](#page-148-0)ści 143 węzeł Przedziały czasowe AS właś[ciwo](#page-134-0)ści 129 Węzeł przekształceń IBM SPSS Statistics właś[ciwo](#page-334-0)ści 329 Węzeł przekształceń R właś[ciwo](#page-118-0)ści 113 węzeł Raport właś[ciwo](#page-309-0)ści 304 węzeł Rekodowanie właś[ciwo](#page-143-0)ści 138 węzeł Reorganizacja właś[ciwo](#page-144-0)ści 139 Węzeł Reorganizacja właś[ciwo](#page-144-0)ści 139 węzeł Restrukturyzacja właś[ciwo](#page-145-0)ści 140 Węzeł rozkładu właś[ciwo](#page-162-0)ści 157 węzeł Selekcja właś[ciwo](#page-120-0)ści 115 węzeł Siatka czasoprzestrzeni właś[ciwo](#page-110-0)ści 10[5, 116](#page-121-0) Węzeł sieciowy właś[ciwo](#page-176-0)ści 171 Węzeł Sieć kierunkowa właś[ciwo](#page-176-0)ści 171 węzeł SMOTE właś[ciwo](#page-338-0)ści 333 Węzeł Sortowanie właś[ciwo](#page-120-0)ści 115 węzeł Statistics właś[ciwo](#page-312-0)ści 307 węzeł STP właś[ciwo](#page-241-0)ści 236

węzeł SVM z jedną klasą właś[ciwo](#page-340-0)ści 335 Węzeł Szeregi czasowe właś[ciwo](#page-126-0)ści 121 węzeł Średnie właś[ciwo](#page-307-0)ści 302 węzeł Tabela właś[ciwo](#page-314-0)ści 309 węzeł Transformacja właś[ciwo](#page-316-0)ści 311 węzeł transformacji przez rozszerzenie właś[ciwo](#page-113-0)ści 108 węzeł Transpozycja właś[ciwo](#page-152-0)ści 147 węzeł typu właś[ciwo](#page-154-0)ści 149 węzeł Ustaw jako flaga właś[ciwo](#page-147-0)ści 142 Węzeł ważenia właś[ciwo](#page-109-0)ści 104 Węzeł wizualizacja na mapie właś[ciwo](#page-168-0)ści 163 Węzeł wykresu właś[ciwo](#page-173-0)ści 168 Węzeł wykresu sekwencyjnego właś[ciwo](#page-175-0)ści 170 Węzeł wykresu wielokrotnego właś[ciwo](#page-172-0)ści 167 Węzeł wyliczeń właś[ciwo](#page-137-0)ści 132 węzeł wynikowy Extension właś[ciwo](#page-326-0)ści 321 Węzeł wynikowy Extension właś[ciwo](#page-305-0)ści 300 właściwości wę[zła w skryptach](#page-201-0) 196 Węzeł wynikowy IBM SPSS Statistics właś[ciwo](#page-336-0)ści 331 Węzeł wynikowy R właś[ciwo](#page-310-0)ści 305 węzeł Wypełnianie właś[ciwo](#page-140-0)ści 135 węzeł XGBoost Tree właś[ciwo](#page-338-0)ści 333 Węzeł zbioru właś[ciwo](#page-161-0)ści 156 węzeł Zespolenie właś[ciwo](#page-139-0)ści 134 węzeł Zmiana rzutowania właś[ciwo](#page-145-0)ści 140 Węzeł źródła IBM Cognos TM1 właś[ciwo](#page-100-0)ści 95 Węzeł źródłowy Analytic Server właś[ciwo](#page-84-0)ści 79 Węzeł źródłowy Dane właś[ciwo](#page-106-0)ści 101 Węzeł źródłowy danych geoprzestrzennych właś[ciwo](#page-97-0)ści 92 Węzeł źródłowy Data Collection właś[ciwo](#page-89-0)ści 84 Węzeł źródłowy IBM Cognos właś[ciwo](#page-85-0)ści 80 węzeł źródłowy IBM SPSS Statistics właś[ciwo](#page-334-0)ści 329 Węzeł źródłowy programu Excel właś[ciwo](#page-91-0)ści 86 Węzeł źródłowy SAS właś[ciwo](#page-97-0)ści 92

węzeł źródłowy TWC Import właś[ciwo](#page-101-0)ści 96 Węzeł źródłowy XML właś[ciwo](#page-106-0)ści 101 węzły [importowanie](#page-37-0) 32 [informacyjne](#page-39-0) 34 [przechodzenie w p](#page-54-0)ętli w skryptach 49 [skorowidz nazw](#page-346-0) 341 [tworzenie poł](#page-36-0)ączeń między węzłami 31 [usuwanie](#page-37-0) 32 [usuwanie poł](#page-36-0)ączeń między węzłami 31 zaste[powanie](#page-37-0) 32 węzły eksportu właściwości wę[zła w skryptach](#page-318-0) 313 węzły modelowania właściwości wę[zła w skryptach](#page-178-0) 173 węzły wykresu właściwości uż[ywane w skryptach](#page-160-0) 155 węzły wyników właściwości uż[ywane w skryptach](#page-302-0) 297 węzły źródłowe właś[ciwo](#page-80-0)ści 75 wiersz komend [lista argument](#page-67-0)ów 6[2, 64](#page-69-0)[, 65](#page-70-0) [parametry](#page-68-0) 63 [skrypty](#page-57-0) 52 [uruchamianie programu IBM SPSS](#page-66-0) [Modeler](#page-66-0) 61 [wiele argument](#page-71-0)ów 66 właściwości [skrypty](#page-72-0) 6[7, 68](#page-73-0)[, 69](#page-74-0)[, 173](#page-178-0)[, 255](#page-260-0)[, 313](#page-318-0) [strumie](#page-76-0)ń 71 [Superw](#page-344-0)ęzły 339 wę[zły filtrowania](#page-72-0) 67 wę[zły modelowania w bazie danych](#page-278-0) 273 wspó[lne w skryptach](#page-74-0) 69 właściwoś[ci anomalydetectionnode](#page-178-0) węzła [173](#page-178-0) właściwoś[ci applyocsvm](#page-271-0) 266 właściwoś[ci applyxgboostlinearnode](#page-276-0) 271 właściwoś[ci applyxgboosttreenode](#page-275-0) 270 właściwoś[ci cplexnode](#page-129-0) 124 właściwoś[ci ocsvmnode](#page-340-0) 335 właściwoś[ci sieci bayesowskiej](#page-188-0) 183 właściwoś[ci smotenode](#page-338-0) 333 właściwoś[ci ustrukturyzowane](#page-72-0) 67 właściwości wę[zła aggregatenode](#page-108-0) 103 właściwości wę[zła analysisnode](#page-302-0) 297 właściwości wę[zła anonymizenode](#page-130-0) 125 właściwości wę[zła appendnode](#page-108-0) 103 właś[ciwo](#page-260-0)ści węzła [applyanomalydetectionnode](#page-260-0) 255 właściwości wę[zła applyapriorinode](#page-260-0) 255 właś[ciwo](#page-261-0)ści węzła [applyassociationrulesnode](#page-261-0) 256 właś[ciwo](#page-261-0)ści węzła [applyautoclassifiernode](#page-261-0) 256 właściwości wę[zła applyautoclusternode](#page-262-0) 257 właś[ciwo](#page-262-0)ści węzła [applyautonumericnode](#page-262-0) 257 właściwości wę[zła applybayesnetnode](#page-262-0) 257 właściwości wę[zła applyc50node](#page-262-0) 257 właściwości wę[zła applycarmanode](#page-263-0) 258 właściwości wę[zła applycartnode](#page-263-0) 258 właściwości wę[zła applychaidnode](#page-263-0) 258 Właściwości wę[zła applycoxregnode](#page-264-0) 259

właściwości wę[zła applydecisionlistnode](#page-264-0) 259 właś[ciwo](#page-264-0)ści węzła [applydiscriminantnode](#page-264-0) 259 właściwości wę[zła applyextension](#page-265-0) 260 właściwości wę[zła applyfactornode](#page-266-0) 261 właś[ciwo](#page-267-0)ści węzła [applyfeatureselectionnode](#page-267-0) 262 właś[ciwo](#page-267-0)ści węzła [applygeneralizedlinearnode](#page-267-0) 262 właściwości wę[zła applygle](#page-268-0) 263 właściwości wę[zła applyglmmnode](#page-267-0) 262 właściwości wę[zła applykmeansnode](#page-268-0) 263 Właściwości wę[zła applyknnnode](#page-268-0) 263 właściwości wę[zła applykohonennode](#page-269-0) 264 właściwości wę[zła applylinearasnode](#page-269-0) 264 właściwości wę[zła applylinearnode](#page-269-0) 264 właściwości wę[zła applylogregnode](#page-269-0) 264 właściwości wę[zła applylsvmnode](#page-270-0) 265 właściwości wę[zła applymslogisticnode](#page-280-0) 275 właś[ciwo](#page-280-0)ści węzła [applymsneuralnetworknode](#page-280-0) 275 właś[ciwo](#page-280-0)ści węzła [applymsregressionnode](#page-280-0) 275 właś[ciwo](#page-280-0)ści węzła [applymssequenceclusternode](#page-280-0) 275 właś[ciwo](#page-280-0)ści węzła [applymstimeseriesnode](#page-280-0) 275 właściwości wę[zła applymstreenode](#page-280-0) 275 właś[ciwo](#page-299-0)ści węzła [applynetezzabayesnode](#page-299-0) 294 właś[ciwo](#page-299-0)ści węzła [applynetezzadectreenode](#page-299-0) 294 właś[ciwo](#page-299-0)ści węzła [applynetezzadivclusternode](#page-299-0) 294 właś[ciwo](#page-299-0)ści węzła [applynetezzakmeansnode](#page-299-0) 294 właściwości wę[zła applynetezzaknnnode](#page-299-0) 294 właś[ciwo](#page-299-0)ści węzła [applynetezzalineregressionnode](#page-299-0) 294 właś[ciwo](#page-299-0)ści węzła [applynetezzanaivebayesnode](#page-299-0) 294 właściwości wę[zła applynetezzapcanode](#page-299-0) 294 właś[ciwo](#page-299-0)ści węzła [applynetezzaregtreenode](#page-299-0) 294 Właściwości wę[zła applyneuralnetnode](#page-270-0) 265 właś[ciwo](#page-270-0)ści węzła [applyneuralnetworknode](#page-270-0) 265 właściwości wę[zła applyoraabnnode](#page-288-0) 283 właś[ciwo](#page-288-0)ści węzła [applyoradecisiontreenode](#page-288-0) 283 właściwości wę[zła applyorakmeansnode](#page-288-0) 283 właściwości wę[zła applyoranbnode](#page-288-0) 283 właściwości wę[zła applyoranmfnode](#page-288-0) 283 właściwości wę[zła applyoraoclusternode](#page-288-0) 283 właściwości wę[zła applyorasvmnode](#page-288-0) 283 właściwości wę[zła applyquestnode](#page-271-0) 266 właściwości wę[zła applyr](#page-272-0) 267 właściwości wę[zła applyrandomtrees](#page-272-0) 267 właściwości wę[zła applyregressionnode](#page-272-0) 267 właś[ciwo](#page-273-0)ści węzła [applyselflearningnode](#page-273-0) 268 właściwości wę[zła applysequencenode](#page-273-0) 268 właściwości wę[zła applystpnode](#page-273-0) 268 właściwości wę[zła applysvmnode](#page-273-0) 268 właściwości wę[zła applytcmnode](#page-274-0) 269 właściwości wę[zła applytimeseriesnode](#page-274-0) 269 właściwości wę[zła applytreeas](#page-275-0) 270

właściwości wę[zła applyts](#page-274-0) 269 właściwości wę[zła applytwostepAS](#page-275-0) 270 właściwości wę[zła applytwostepnode](#page-275-0) 270 właściwości wę[zła apriorinode](#page-180-0) 175 właściwości wę[zła asexport](#page-318-0) 313 właściwości wę[zła asimport](#page-84-0) 79 właściwości wę[zła associationrulesnode](#page-181-0) 176 właściwości wę[zła astimeintervalsnode](#page-134-0) 129 właściwości wę[zła autoclassifiernode](#page-183-0) 178 właściwości wę[zła autoclusternode](#page-185-0) 180 właściwości wę[zła autodataprepnode](#page-131-0) 126 Właściwości wę[zła autonumericnode](#page-187-0) 182 właściwości wę[zła balancenode](#page-109-0) 104 właściwości wę[zła binningnode](#page-134-0) 129 właściwości wę[zła buildr](#page-189-0) 184 właściwości wę[zła c50node](#page-190-0) 185 właściwości wę[zła carmanode](#page-191-0) 186 właściwości wę[zła cartnode](#page-192-0) 187 właściwości wę[zła chaidnode](#page-195-0) 190 właściwości wę[zła cognosimport](#page-85-0) 80 właściwości wę[zła collectionnode](#page-161-0) 156 właściwości wę[zła coxregnode](#page-197-0) 192 właściwości wę[zła dataauditnode](#page-303-0) 298 właściwości wę[zła databaseexportnode](#page-321-0) 316 właściwości wę[zła databasenode](#page-87-0) 82 właś[ciwo](#page-325-0)ści węzła [datacollectionexportnode](#page-325-0) 320

właś[ciwo](#page-89-0)ści węzła

[datacollectionimportnode](#page-89-0) 84 właściwości wę[zła dataviewimport](#page-106-0) 101 właściwości wę[zła decisionlist](#page-198-0) 193 właściwości wę[zła derivenode](#page-137-0) 132 właściwości wę[zła directedwebnode](#page-176-0) 171 właściwości wę[zła discriminantnode](#page-200-0) 195 właściwości we[zła distinctnode](#page-112-0) 107 Właściwości wę[zła distributionnode](#page-162-0) 157 Właściwości węzła dopasowania symulacji właś[ciwo](#page-312-0)ści 307 właściwości wę[zła ensemblenode](#page-139-0) 134 właściwości wę[zła evaluationnode](#page-163-0) 158 właściwości wę[zła excelexportnode](#page-325-0) 320 właściwości wę[zła excelimportnode](#page-91-0) 86 właściwości wę[zła extensionexportnode](#page-326-0) 321 właściwości wę[zła extensionimportnode](#page-92-0) 87 właściwości wę[zła extensionmodelnode](#page-201-0) 196 właściwości wę[zła extensionoutputnode](#page-305-0) 300 właściwości wę[zła extensionprocessnode](#page-113-0) 108 właściwości wę[zła factornode](#page-204-0) 199 właściwości węzła featureselectionnode [5](#page-10-0),<br>200 właściwości wę[zła fillernode](#page-140-0) 135 właściwości wę[zła filternode](#page-141-0) 136 właściwości wę[zła fixedfilenode](#page-94-0) 89 właściwości wę[zła flatfilenode](#page-327-0) 322 właściwości wę[zła genlinnode](#page-207-0) 202 właściwości wę[zła gle](#page-214-0) 209 właściwości wę[zła glmmnode](#page-210-0) 205 właściwości wę[zła graphboardnode](#page-165-0) 160 właściwości wę[zła gsdata\\_import](#page-97-0) 92 właściwości wę[zła histogramnode](#page-167-0) 162 właściwości wę[zła historynode](#page-142-0) 137

właściwości wę[zła kmeansnode](#page-218-0) 213 właściwości wę[zła knnnode](#page-219-0) 214 właściwości wę[zła kohonennode](#page-221-0) 216 właściwości wę[zła linear](#page-222-0) 217 właściwości wę[zła Liniowy-AS](#page-223-0) 218 właściwości wę[zła logregnode](#page-224-0) 219

właściwości wę[zła lsvmnode](#page-228-0) 223 właściwości wę[zła mapvisualization](#page-168-0) 163 właściwości wę[zła matrixnode](#page-306-0) 301 właściwości wę[zła meansnode](#page-307-0) 302 właściwości wę[zła mergenode](#page-115-0) 110 właściwości wę[zła msassocnode](#page-278-0) 273 właściwości wę[zła msbayesnode](#page-278-0) 273 właściwości wę[zła msclusternode](#page-278-0) 273 właściwości wę[zła mslogisticnode](#page-278-0) 273 właś[ciwo](#page-278-0)ści węzła [msneuralnetworknode](#page-278-0) 273 Właściwości wę[zła msregressionnode](#page-278-0) 273 właś[ciwo](#page-278-0)ści węzła [mssequenceclusternode](#page-278-0) 273 właściwości wę[zła mstimeseriesnode](#page-278-0) 273 właściwości wę[zła mstreenode](#page-278-0) 273 właściwości wę[zła multiplotnode](#page-172-0) 167 właściwości wę[zła netezzabayesnode](#page-289-0) 284 właściwości wę[zła netezzadectreenode](#page-289-0) 284 właś[ciwo](#page-289-0)ści węzła [netezzadivclusternode](#page-289-0) 284 właściwości wę[zła netezzaglmnode](#page-289-0) 284 właściwości wę[zła netezzakmeansnode](#page-289-0) 284 właściwości wę[zła netezzaknnnode](#page-289-0) 284 właś[ciwo](#page-289-0)ści węzła [netezzalineregressionnode](#page-289-0) 284 właś[ciwo](#page-289-0)ści węzła [netezzanaivebayesnode](#page-289-0) 284 właściwości wę[zła netezzapcanode](#page-289-0) 284 właściwości wę[zła netezzaregtreenode](#page-289-0) 284 właś[ciwo](#page-289-0)ści węzła [netezzatimeseriesnode](#page-289-0) 284 Właściwości wę[zła neuralnetnode](#page-229-0) 224 właściwości wę[zła neuralnetworknode](#page-231-0) 226 właś[ciwo](#page-187-0)ści węzła [numericpredictornode](#page-187-0) 182 właściwości wę[zła oraabnnode](#page-282-0) 277 właściwości wę[zła oraainode](#page-282-0) 277 właściwości wę[zła oraapriorinode](#page-282-0) 277 właściwości wę[zła oradecisiontreenode](#page-282-0) 277 właściwości wę[zła oraglmnode](#page-282-0) 277 właściwości wę[zła orakmeansnode](#page-282-0) 277 właściwości wę[zła oramdlnode](#page-282-0) 277 właściwości wę[zła oranbnode](#page-282-0) 277 właściwości wę[zła oranmfnode](#page-282-0) 277 właściwości wę[zła oraoclusternode](#page-282-0) 277 właściwości wę[zła orasvmnode](#page-282-0) 277 właściwości wę[zła outputfilenode](#page-327-0) 322 Właściwości wę[zła partitionnode](#page-142-0) 137 właściwości wę[zła plotnode](#page-173-0) 168 właściwości wę[zła questnode](#page-233-0) 228 właściwości wę[zła randomtrees](#page-235-0) 230 właściwości wę[zła reclassifynode](#page-143-0) 138 właściwości wę[zła regressionnode](#page-236-0) 231 właściwości wę[zła reordernode](#page-144-0) 139 właściwości wę[zła reportnode](#page-309-0) 304 właściwości wę[zła reprojectnode](#page-145-0) 140 właściwości wę[zła restructurenode](#page-145-0) 140 właściwości wę[zła rfmaggregatenode](#page-116-0) 111 właściwości wę[zła rfmanalysisnode](#page-146-0) 141 właściwości wę[zła routputnode](#page-310-0) 305 właściwości wę[zła Rprocessnode](#page-118-0) 113 właściwości wę[zła samplenode](#page-118-0) 113 właściwości wę[zła sasexportnode](#page-328-0) 323 właściwości wę[zła sasimportnode](#page-97-0) 92 właściwości wę[zła selectnode](#page-120-0) 115 właściwości wę[zła sequencenode](#page-238-0) 233

właściwości wę[zła setglobalsnode](#page-310-0) 305 Właściwości wę[zła settoflagnode](#page-147-0) 142 właściwości wę[zła Siatka](#page-110-0) [czasoprzestrzeni](#page-110-0) 105 właściwości wę[zła simevalnode](#page-311-0) 306 właściwości wę[zła simfitnode](#page-312-0) 307 właściwości wę[zła simgennode](#page-98-0) 93 Właściwości wę[zła slrmnode](#page-240-0) 235 właściwości wę[zła sortnode](#page-120-0) 115 właściwości wę[zła spacetimeboxes](#page-121-0) 116 właściwości wę[zła statisticsexportnode](#page-336-0) 331 właściwości wę[zła statisticsimportnode](#page-334-0) 329 Właściwości wę[zła statisticsimportnode](#page-10-0) 5 właściwości wę[zła statisticsmodelnode](#page-335-0) 330 właściwości wę[zła statisticsnode](#page-312-0) 307 właściwości wę[zła statisticsoutputnode](#page-336-0) 331 właś[ciwo](#page-334-0)ści węzła [statisticstransformnode](#page-334-0) 329 Właściwości wę[zła stpnode](#page-241-0) 236 właściwości wę[zła streamingtimeseries](#page-123-0) 118 właściwości wę[zła streamingts](#page-126-0) 121 właściwości wę[zła svmnode](#page-244-0) 239 właściwości wę[zła tablenode](#page-314-0) 309 Właściwości wę[zła tcmnode](#page-245-0) 240 właściwości wę[zła timeintervalsnode](#page-148-0) 143 właściwości wę[zła timeplotnode](#page-175-0) 170 właściwości wę[zła timeseriesnode](#page-253-0) 248 właściwości wę[zła tm1import](#page-100-0) 95 właściwości wę[zła tm1odataimport](#page-100-0) 95 właściwości wę[zła transformnode](#page-316-0) 311 właściwości wę[zła transposenode](#page-152-0) 147 właściwości wę[zła treeas](#page-255-0) 250 właściwości wę[zła ts](#page-249-0) 244 właściwości wę[zła twcimport](#page-101-0) 96 właściwości wę[zła twostepAS](#page-258-0) 253 właściwości wę[zła twostepnode](#page-257-0) 252 właściwości wę[zła typenode](#page-154-0) 149 Właściwości wę[zła typenode](#page-10-0) 5 właściwości wę[zła userinputnode](#page-102-0) 97 właściwości wę[zła variablefilenode](#page-103-0) 98 właściwości wę[zła w skryptach](#page-278-0) 273 [modele u](#page-260-0)żytkowe 255 wę[zły modelowania](#page-178-0) 173 Właściwości węzła w skryptach wę[zły eksportu](#page-318-0) 313 właściwości wę[zła webnode](#page-176-0) 171 właściwości wę[zła xmlexportnode](#page-332-0) 327 właściwości wę[zła xmlimportnode](#page-106-0) 101 właściwoś[ci xgboostlinearnode](#page-340-0) 335 właściwoś[ci xgboosttreenode](#page-338-0) 333 właściwość [stream.nodes](#page-54-0) 49 wygenerowane modele nazwy uż[ywane w skryptach](#page-346-0) 34[1, 343](#page-348-0) [wykonywanie skrypt](#page-16-0)ów 11 [Wykonywanie strumieni](#page-32-0) 27

## **Z**

zmiana rzutowania na nowy układ współrzędnych właś[ciwo](#page-145-0)ści 140 zmienna iteracji pę[tle w skryptach](#page-14-0) 9 zmienne [skrypty](#page-21-0) 16 wyłą[czanie w skryptach](#page-160-0) 155 [zmienne ukryte](#page-30-0) 25

[znajdowanie w](#page-34-0)ęzłów 29 [znaki spoza zestawu ASCII](#page-27-0) 22 [zorientowane obiektowo](#page-28-0) 23

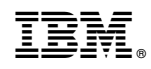

Drukowane w USA